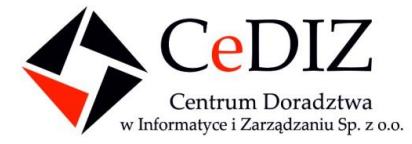

Centrum Doradztwa w Informatyce i Zarządzaniu Sp. z o.o. ul. Mogilska 25, 31-542 Kraków tel.: 12 444 78 26, fax: 12 444 78 25 www.cediz.pl | biuro@cediz.pl

# Studium Techniczne

dla:

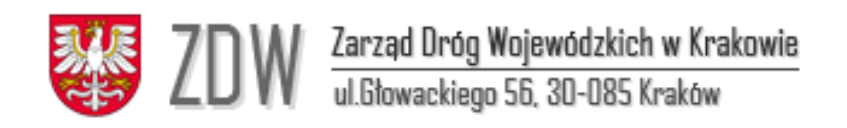

# **Zarząd Dróg Wojewódzkich w Krakowie**

ul. Głowackiego 56 30-085 Kraków

**wersja poprawiona i uzupełniona**

Kraków, 30 września 2013 r.

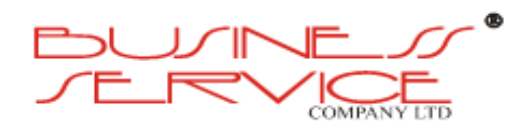

BUSINESS SERVICE spółkazo.o. ul. Błazeja 54 D; 61-608 POZNAŃ tel/fax. (0-61) 8 220 933; 8 244 840; 8 242 669; 8 242 689 www.business-service.com.pl dyrektor@b-s.com.pl

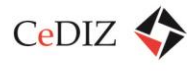

# Spis treści

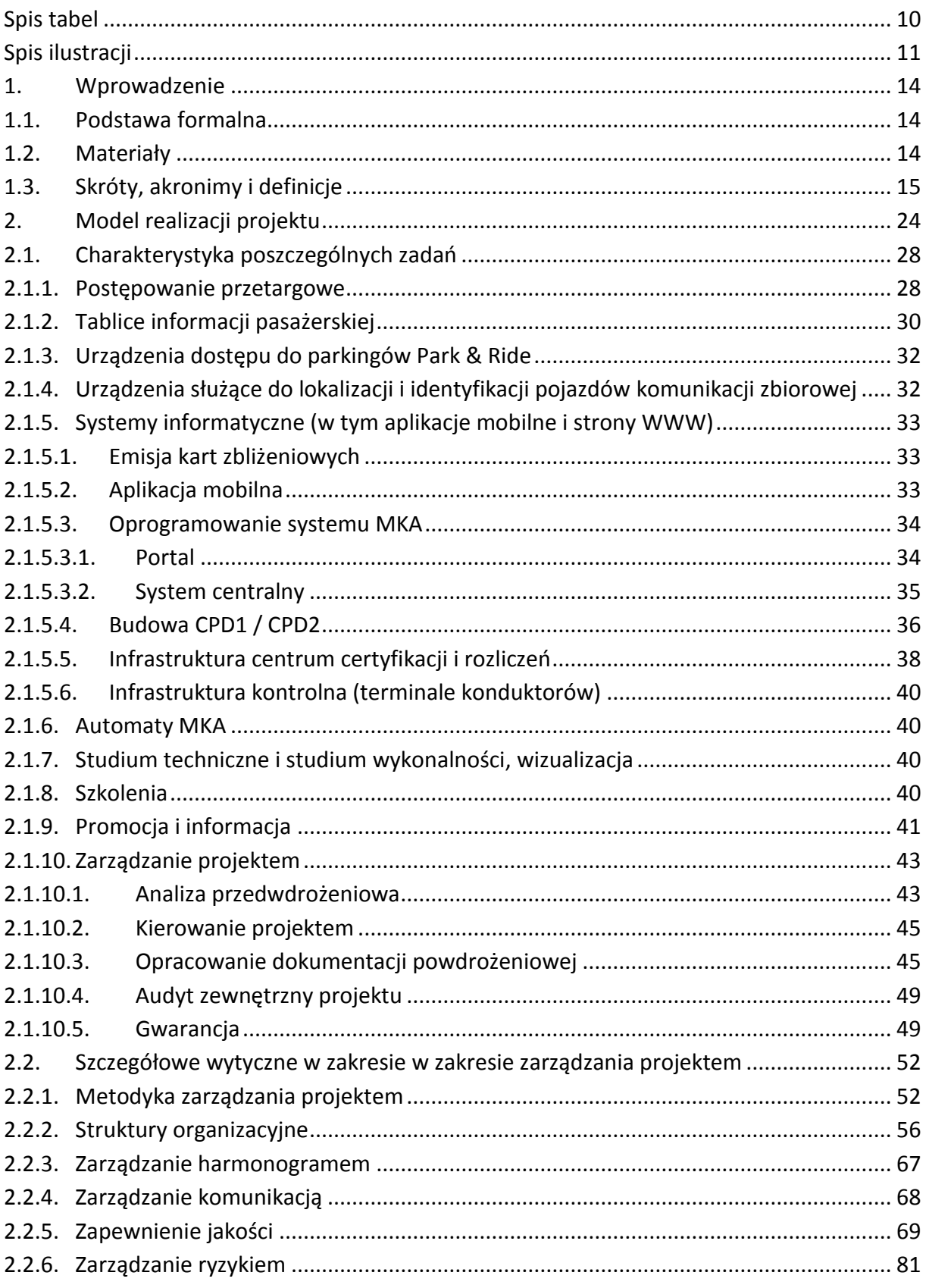

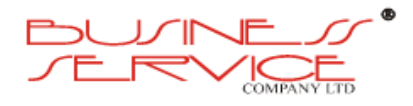

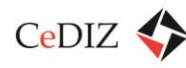

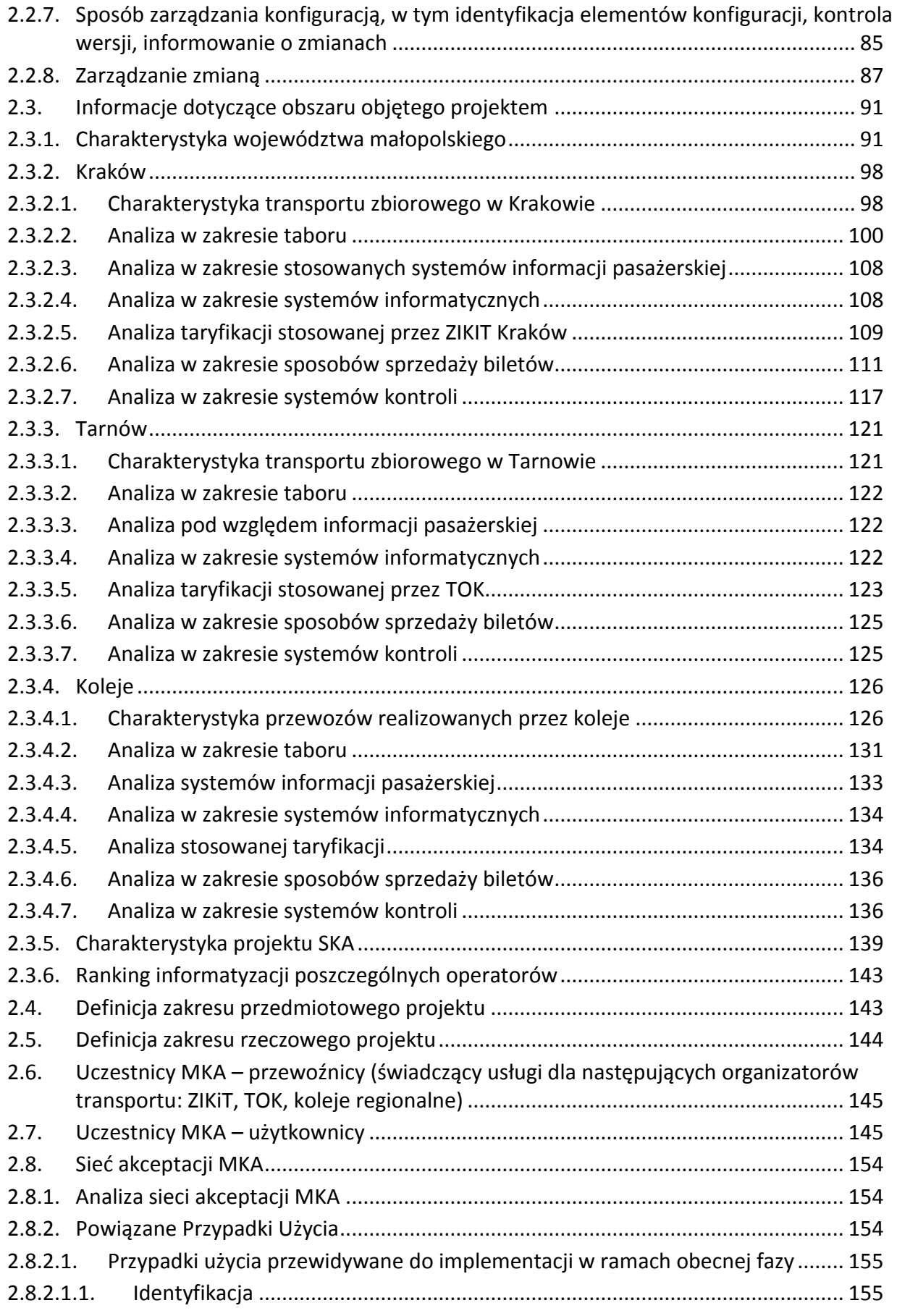

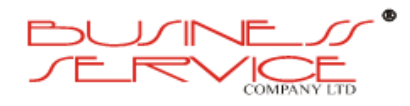

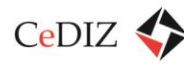

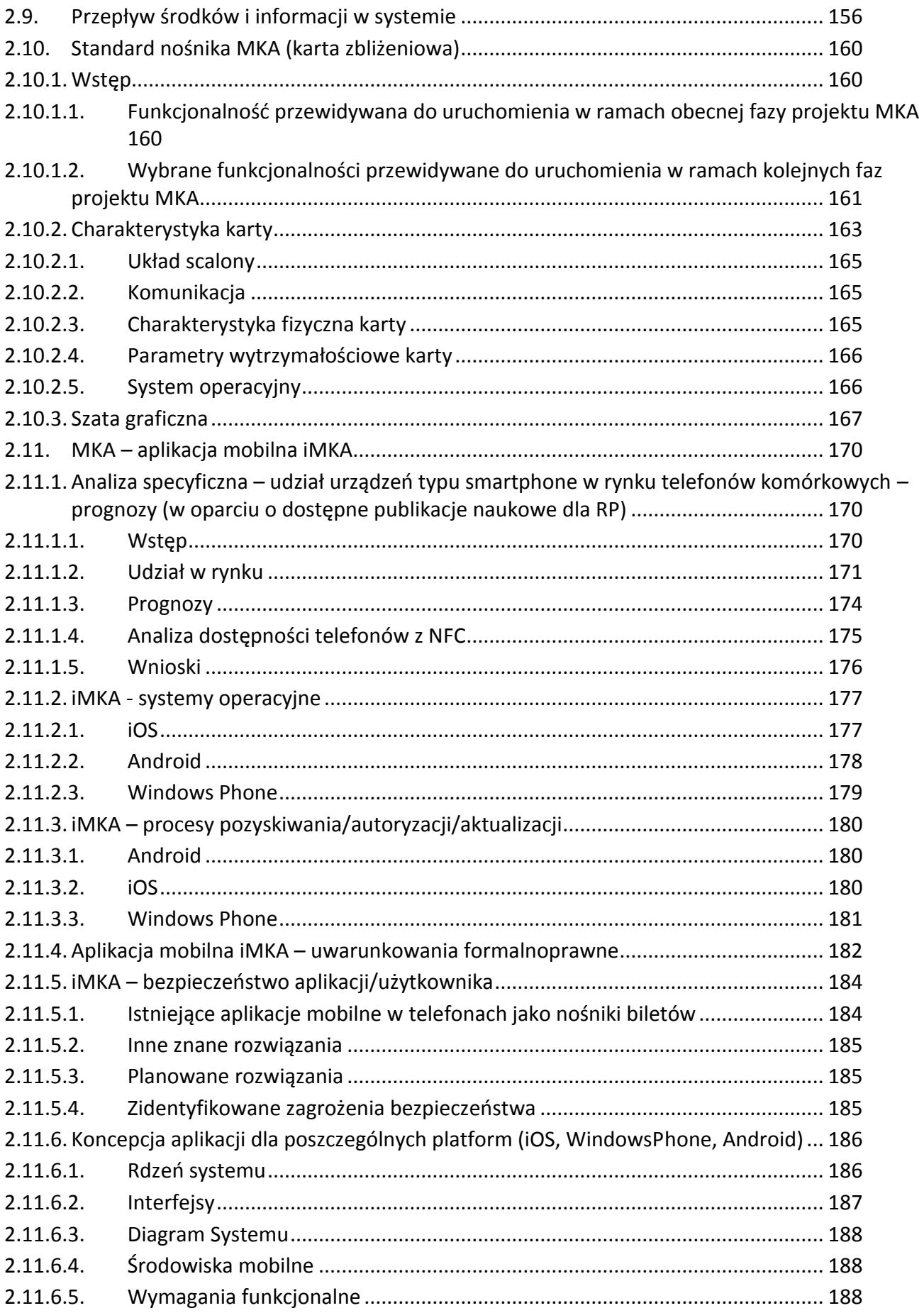

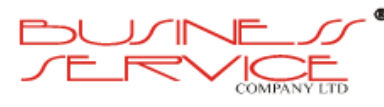

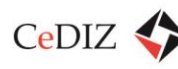

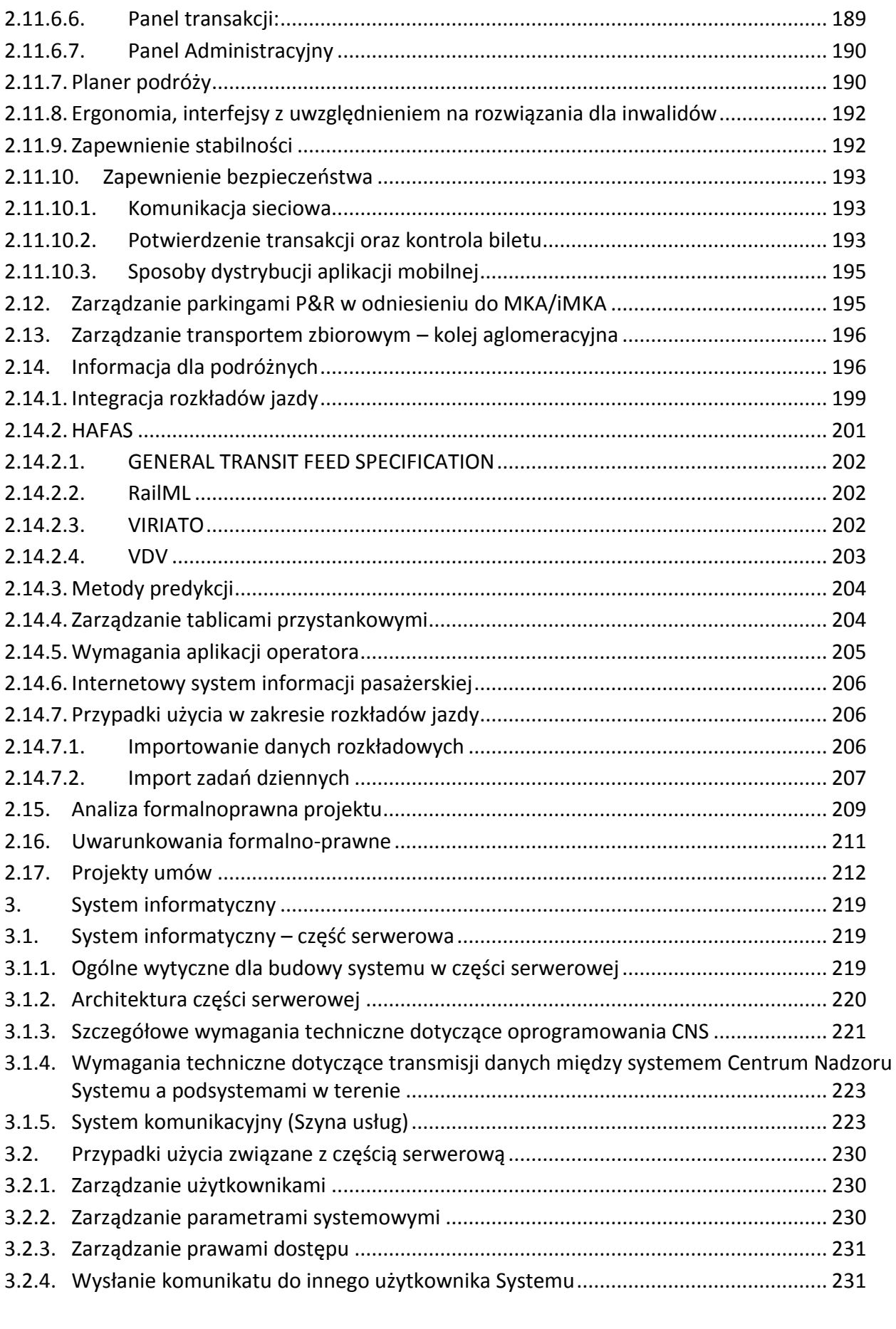

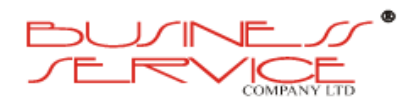

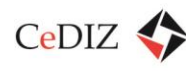

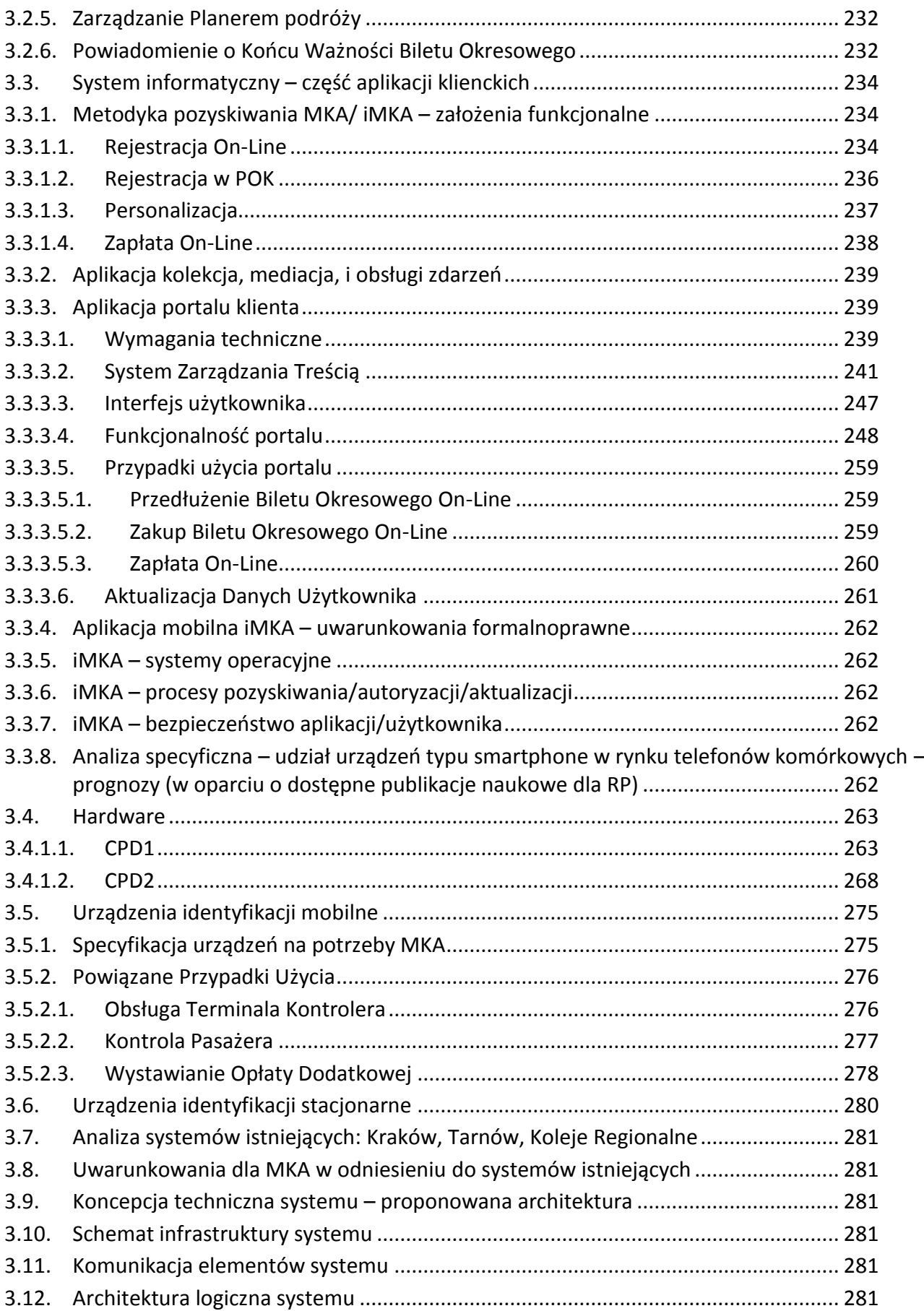

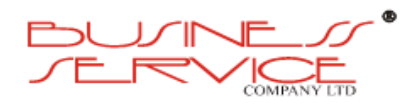

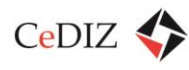

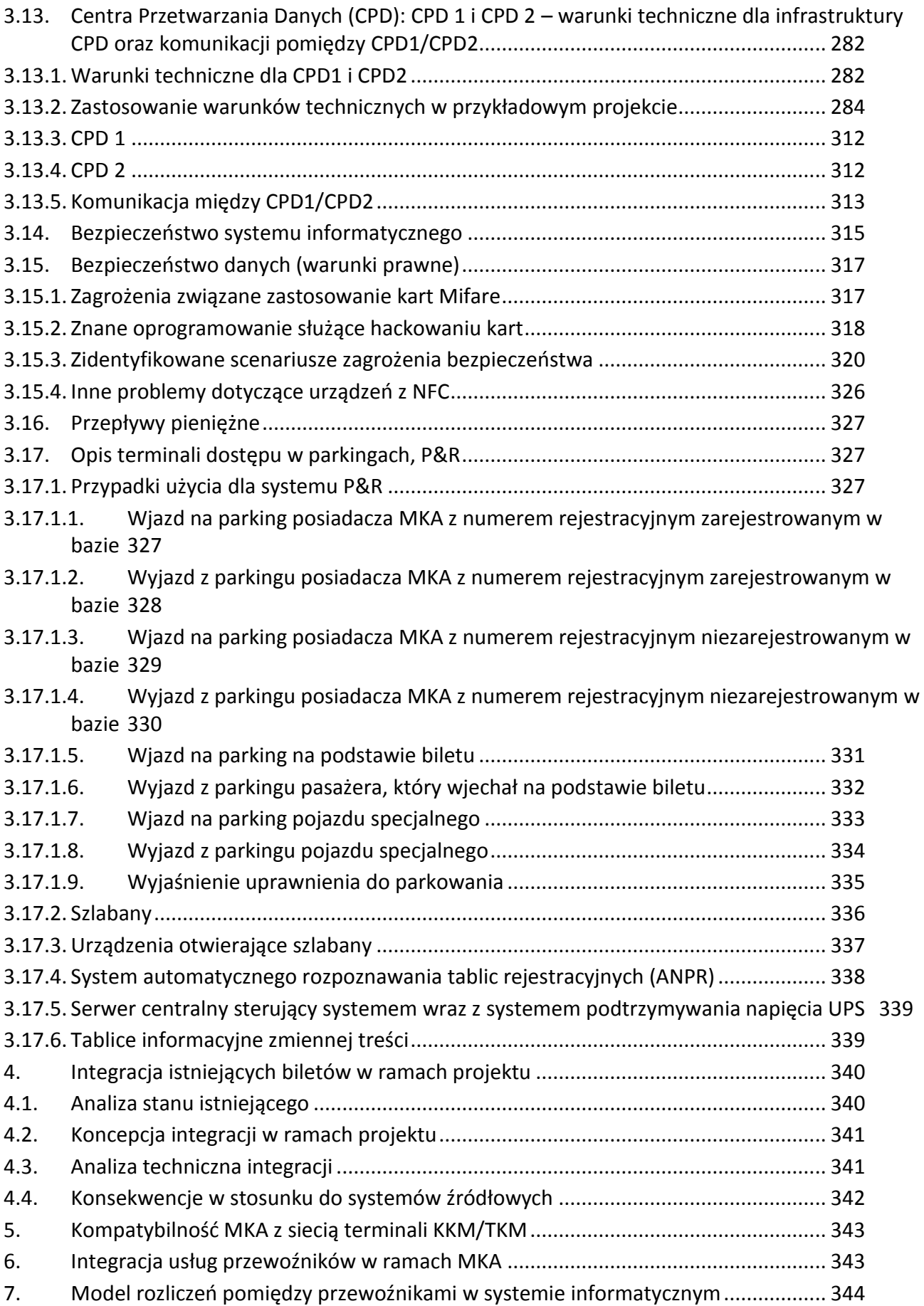

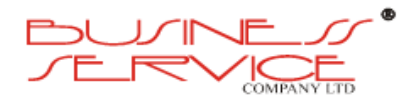

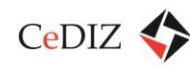

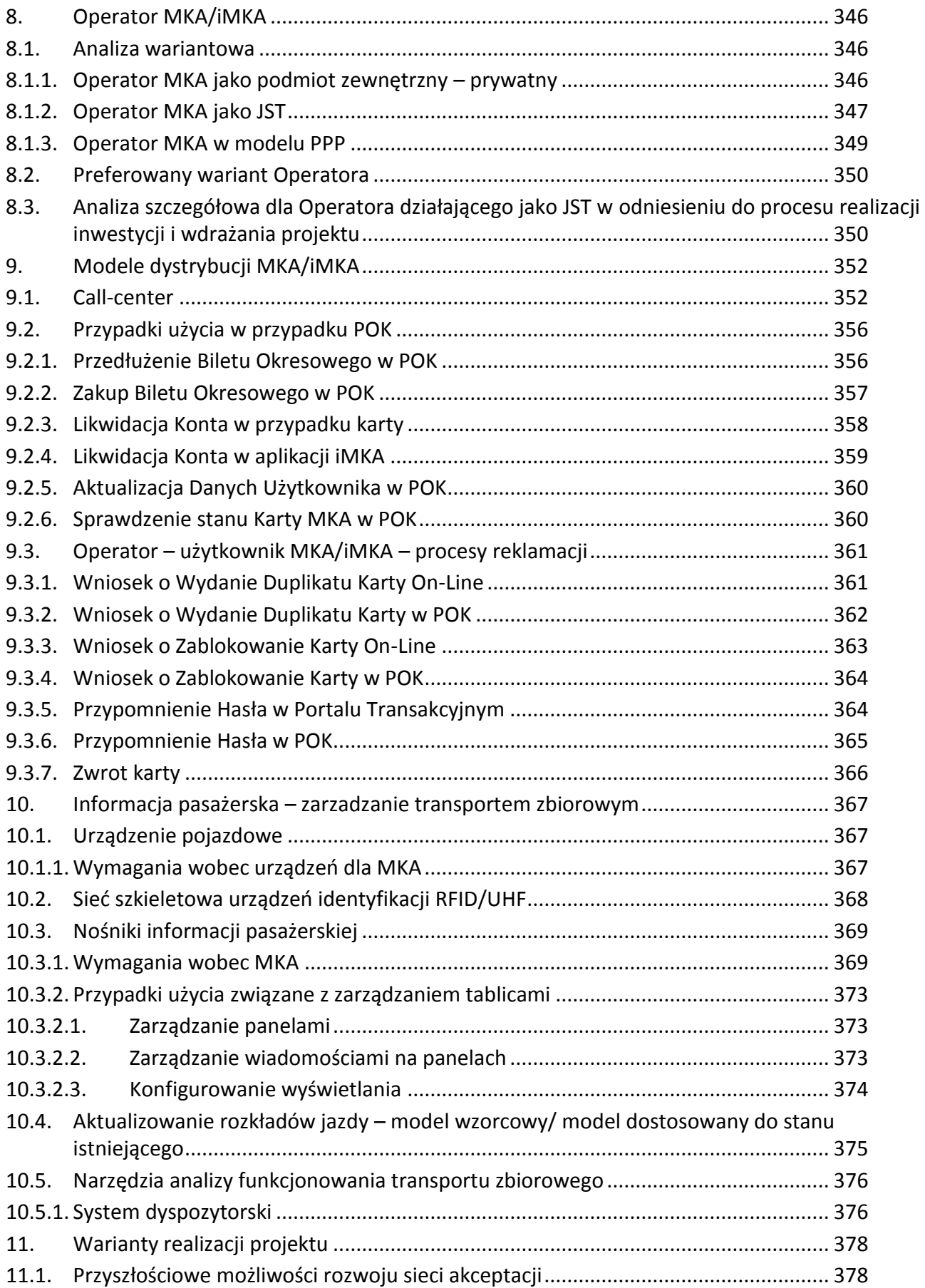

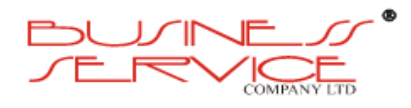

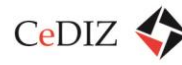

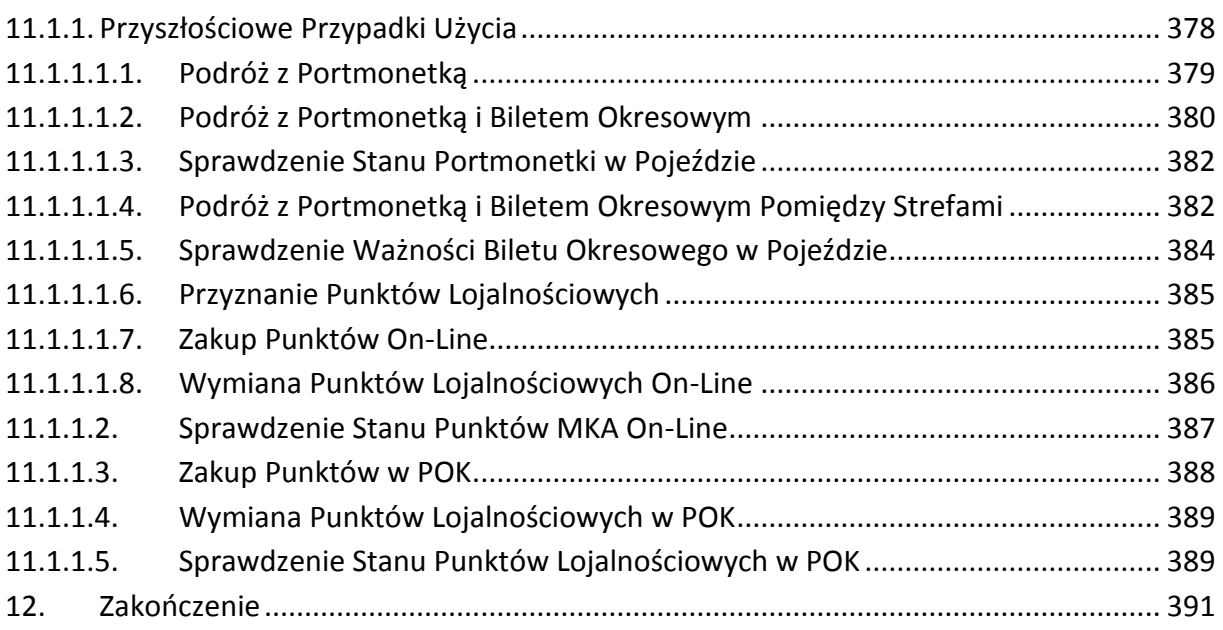

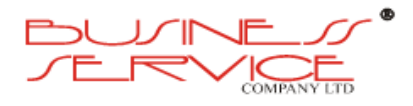

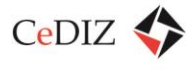

# <span id="page-9-0"></span>**Spis tabel**

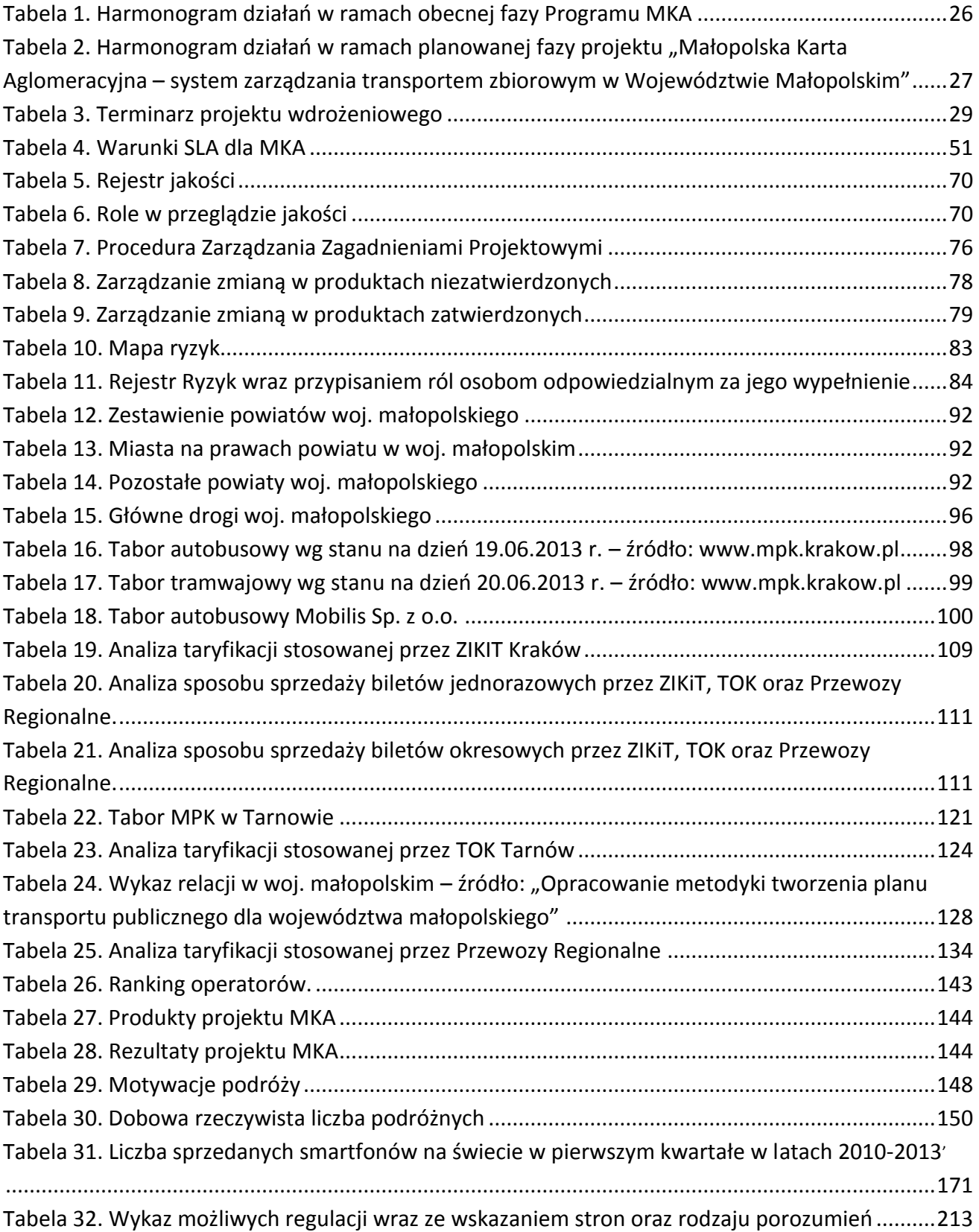

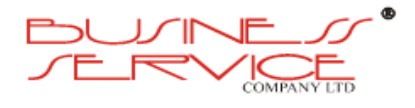

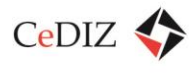

# <span id="page-10-0"></span>**Spis ilustracji**

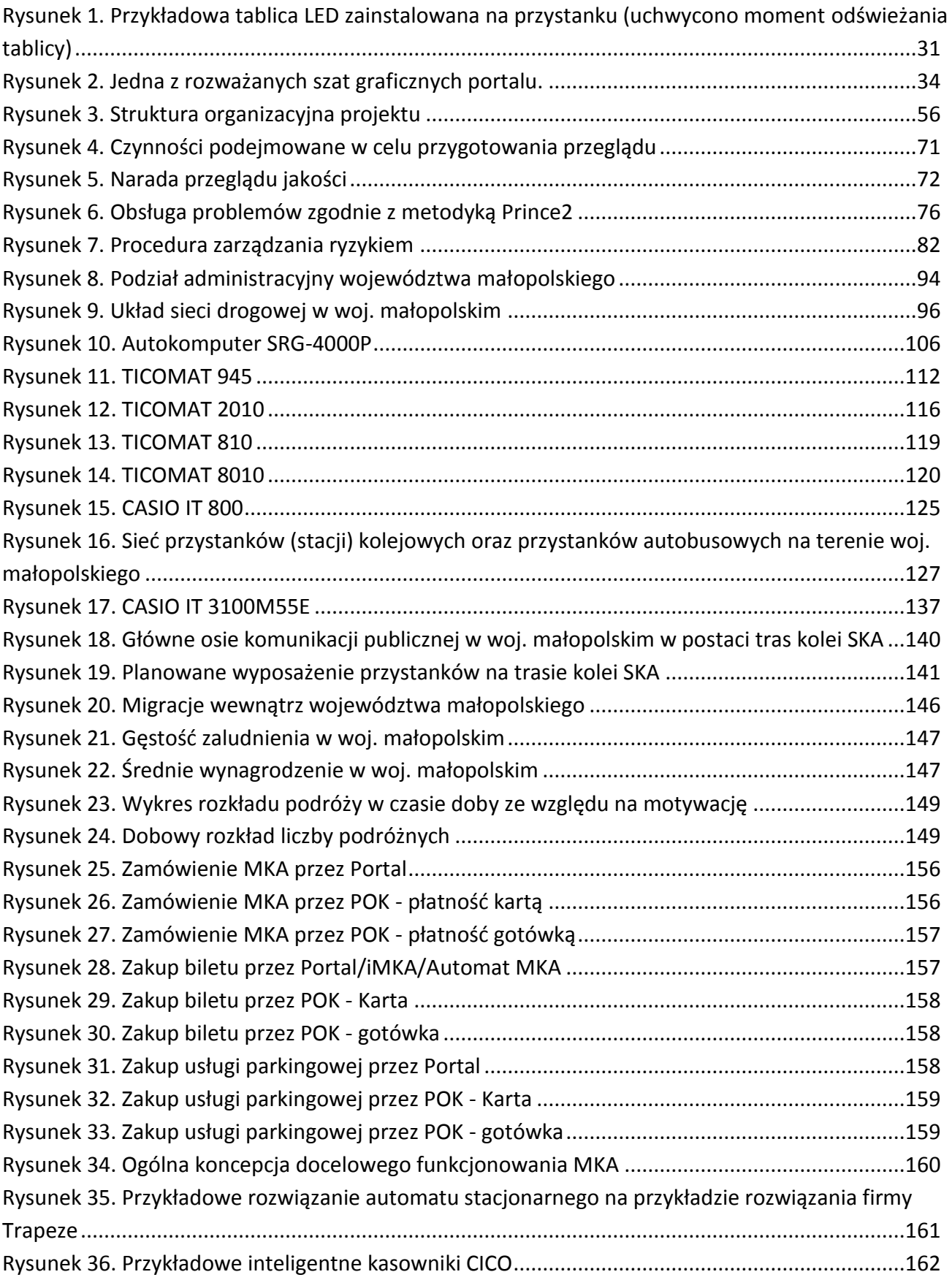

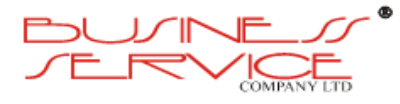

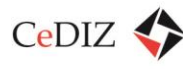

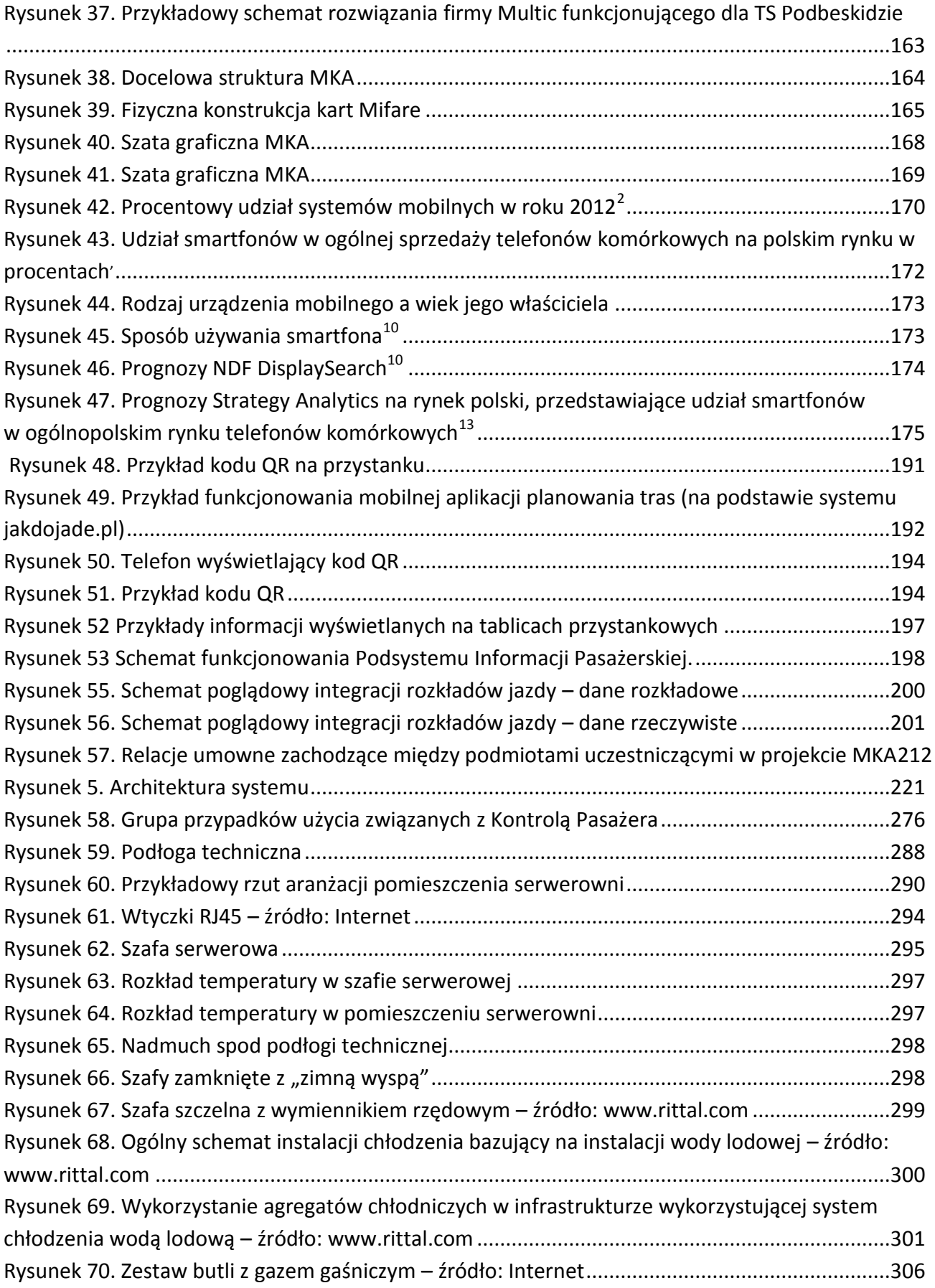

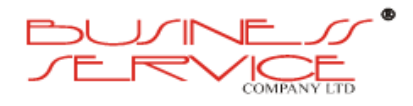

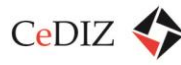

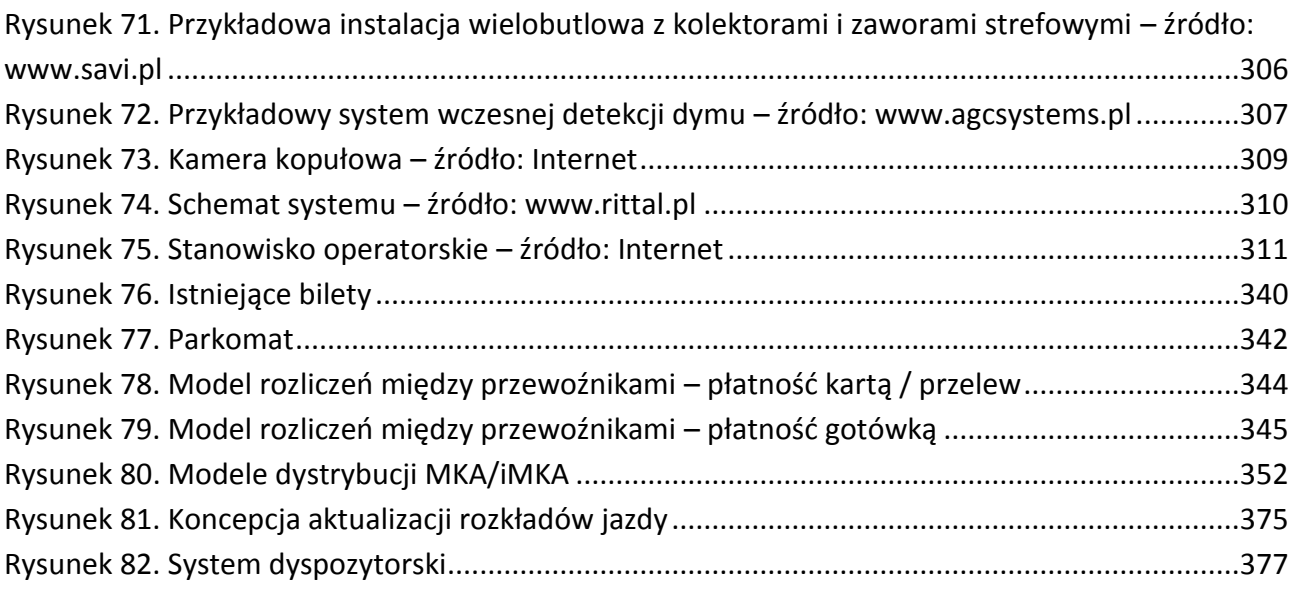

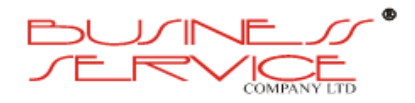

# <span id="page-13-0"></span>**1. Wprowadzenie**

## <span id="page-13-1"></span>**1.1. Podstawa formalna**

Niniejszy dokument powstał w oparciu o umowę nr 87/2013/ZDW, zawartą w dn. 11 czerwca 2013 r. pomiędzy **Zarządem Dróg Wojewódzkich w Krakowie** z siedzibą w Krakowie przy ul. Głowackiego 56, a **Centrum Doradztwa w Informatyce i Zarządzaniu Sp. z o.o.** z siedzibą w Krakowie przy ul. Mogilskiej 25, zgodnie z § 1 umowy, mówiącym:

*1. Zamawiający zleca, a Wykonawca zobowiązuje się do wykonania przedmiotu umowy pn. Opracowanie dokumentacji technicznej dla realizacji projektu Małopolska Karta Aglomeracyjna – budowa systemu zarządzania transportem zbiorowym w Województwie Małopolskim (MKA), z podziałem na zadania:*

*Zadanie nr 1 – Opracowanie Studium Technicznego zgodnie z Opisem Przedmiotu Zamówienia (…).*

## <span id="page-13-2"></span>**1.2. Materiały**

- [OcOpł] Ocena opłacalności projektu "Brama Zachodnia" w formie partnerstwa publiczno*prywatnego* – opracowanie dla miasta Poznań, zespół pod kierunkiem dra Pawła Napierkowskiego (w ramach zlecenia dla BUSINESS SERVICE Sp. z o.o.).
- [KoncBil] *Koncepcja projektu wspólnego biletu do obiektów w rejonie Malty* opracowanie dla miasta Poznań, zespół pod kierunkiem dra Pawła Napierkowskiego (w ramach zlecenia dla BUSINESS SERVICE Sp. z o.o.).
- [SW-PEKA] *Studium wykonalności dla projektu "Poznańska Elektroniczna Karta Aglomeracyjna (PEKA)"* – opracowanie dla miasta Poznań, zespół pod kierunkiem dra Pawła Napierkowskiego (w ramach zlecenia dla BUSINESS SERVICE Sp. z o.o.).
- [OPZ-MKA] *Opis przedmiotu zamówienia dla zadania pn. "Opracowanie dokumentacji technicznej dla realizacji projektu Małopolska Karta Aglomeracyjna – budowa systemu zarządzania transportem zbiorowym w Województwie Małopolskim (MKA)"*, ZDW w Krakowie.
- [OPZ-MKA3] *Informacja dla jednostek samorządowych realizujących inwestycję budowy węzłów przesiadkowych wraz z parkingami typu Park & Ride – Załącznik nr 3 do Opisu przedmiotu zamówienia dla zadania pn. "Opracowanie dokumentacji technicznej dla realizacji projektu Małopolska Karta Aglomeracyjna – budowa systemu zarządzania transportem zbiorowym w Województwie Małopolskim (MKA)"*, ZDW w Krakowie.

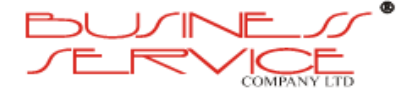

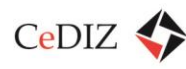

- [AnScen] *Analiza scenariuszy rozwoju przestrzennego oraz społecznoekonomicznego województwa pod kątem wpływu na przyszłe zachowania komunikacyjne*, Kraków, konsorcjum wielu wykonawców.
- [ScenRozw] *Wariantowe opracowanie scenariuszy rozwoju infrastruktury systemu transportu drogowego i szynowego*, Kraków, konsorcjum wielu wykonawców.
- [SymMod] *Opracowanie symulacyjnych modeli systemu transportowego województwa dla celów prognostycznych, w tym dla oceny scenariuszy rozwoju infrastruktury systemu i wariantów obsługi komunikacyjnej (złożenie projektu – wersja autorska)*, Kraków, konsorcjum wielu wykonawców.
- [AktSW-SKA] *Aktualizacja Wstępnego Studium Wykonalności Szybkiej Kolei Aglomeracyjnej (SKA) w Aglomeracji Krakowskiej*, wersja 1.80, Warszawa-Kraków, Zespół Doradców Gospodarczych TOR Sp. z o.o..
- [InDr-SKA] *Interakcja drogi – kolej w zasięgu SKA (Szybkiej Kolei Aglomeracyjnej)*, Warszawa-Kraków, Zespół Doradców Gospodarczych TOR Sp. z o.o.

# <span id="page-14-0"></span>**1.3. Skróty, akronimy i definicje**

#### **Aglomeracja, Aglomeracja Krakowska**

- Teren objęty porozumieniem międzygminnym, gmin wokół miasta Krakowa dla wspólnego organizowania komunikacji zbiorowej, związek aglomeracyjny obejmujący II strefę taryfową komunikacji miejskiej obsługiwanej przez ZIKiT (MPK, Mobilis).
- **AJAX** Asynchronous JavaScript and XML, standard tworzenia aplikacji internetowych, w którym interakcja użytkownika z serwerem odbywa się bez przeładowania całego dokumentu.
- **API** Application Programming Interface, interfejs programowania aplikacji.
- **BS B**USINESS **S**ERVICE Sp. z o.o. z siedzibą w Poznaniu
- **C** Strukturalny język programowania.
- **C#** Obiektowy język programowania.
- **CeDIZ Ce**ntrum **D**oradztwa w **I**nformatyce i **Z**arządzaniu Sp. z o.o.
- **CLR C**ertificate **R**evocation **L**ist.
- **CLV C**ertificate **L**ookup and **V**alidation.
- **CMIS C**ontent **M**anagement **I**nteroperability **S**ervices, standard pozwalający na wymianę informacji pomiędzy różnymi systemami zarządzania treścią.

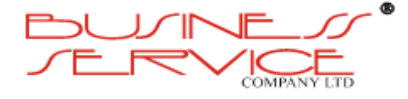

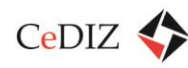

**CMOS C**omplementary **MOS**, technologia wytwarzania układów scalonych.

- **CNS C**entrum **N**adzoru **S**ystemu.
- **COW C**entrum **O**bsługi **W**niosków.
- **CSIv2 C**onfiguring Common **S**ecure **I**nteroperability **V**ersion **2**, protokół zabezpieczający.

**CSS C**ascading **S**tyle **S**heets, język służący do opisu formy prezentacji stron internetowych.

**DB2** Relacyjna baza danych.

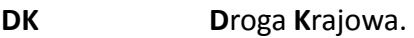

**Droga lokalna** Droga inna niż DK lub DW.

**DW D**roga **W**ojewódzka.

- **EAR E**nterprise **A**rchive biblioteka Javy.
- **EDI E**lectronic **D**ata **I**nterchange, jest to transfer informacji za pomocą standardowych, zaakceptowanych formatów komunikatów.

#### **Edytor WYSIWYG**

Program prezentujący na monitorze komputera dane (tekstowe, graficzne) w sposób jak najbardziej zbliżony do uzyskanego po ich wydrukowaniu lub innym przeniesieniu do postaci fizycznej.

- **EEPROM E**lectrically-**E**rasable **P**rogrammable **R**ead-**O**nly **M**emory, rodzaj pamięci komputerowej.
- **EJB E**nterprise **J**ava**B**eans, architektura komponentowa wspierająca wytwarzanie aplikacji opartych na komponentach. Aplikacje napisane za pomocą EJB są skalowalne, transakcyjne i bezpieczne.
- **ePUAP e**lektroniczna **P**latforma **U**sług **A**dministracji **P**ublicznej.
- **FTP F**ile **T**ransfer **P**rotocol, protokół komunikacyjny, umożliwiający transfer plików.
- **Gość** w Portalu MKA użytkownik niezalogowany.
- **HTML H**yper**T**ext **M**arkup **L**anguage, język znaczników stosowany do tworzenia stron internetowych
- **HTTP H**ypertext **T**ransfer **P**rotocol, protokół sieci WWW, służący do przesyłania żądań udostępnienia dokumentów WWW.

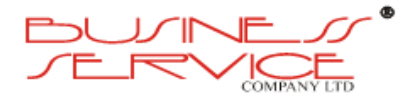

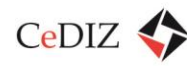

**iCalendar** Standard wymiany informacji kalendarzowych opracowanych przez IETF (Internet Engineering Task Force).

- **iMKA** Aplikacja mobilna przeznaczona na urządzenia mobilne typu smartphone i tablet obsługiwane przez systemy mobilne takie jak iOS, Android, WindowsPhone, będąca nośnikiem MKA.
- **IR I**nter**R**egio przewozy międzyregionalne, odpowiadające dawnym pospiesznym, ewentualnie przyspieszonym – z zatrzymaniem tylko na ważniejszych stacjach.
- **IT** Technologia informatyczna (ang. *Information Technology*).

**IVR I**nteractive **V**oice **R**esponse - system umożliwiającego interaktywną obsługę osoby dzwoniącej z wykorzystaniem komunikatów głosowych oraz wyboru opcji z wykorzystaniem klawiatury telefonu

- **JAR J**ava **A**rchive, biblioteka Javy.
- Java **Obiektowy język programowania.**
- **Javascript** Skryptowy język programowania, najczęściej stosowany na stronach internetowych.
- **JDBC J**ava **D**ata**B**ase **C**onnectivity, interfejs programowania umożliwiający aplikacjom napisanym w języku Java porozumiewać się z bazami danych.
- **JMS J**ava **M**essaging **S**ervice, standardowy zestaw interfejsów i modeli przesyłania komunikatów w języku programowania Java.
- **JSF J**ava **S**erver **F**aces, framework bazujący na języku Java.
- **JSR J**ava **S**pecification **R**equests, specyfikacja platformy Java.
- **JTA J**ava **T**ransaction **A**PI, standardowy interfejs Java służący do wykonywania transakcji.
- **KCK K**rakowskie **C**entrum **K**omunikacyjne, obejmujące stację kolejową Kraków Główny, Regionalny Dworzec Autobusowy, przystanki tramwajowe i autobusowe komunikacji miejskiej oraz kilka miejsc (placów-dworców) lub przystanków mikrobusów niekorzystających z Dworca MDA w Krakowie.
- **KG** Stacja **K**raków **G**łówny.

**KGZ K**raków **G**łówny **Z**achód – stacja postojowa na linii kolejowej nr 133, przyległa do Krakowa Głównego (dawniej Kraków Główny Towarowy), bez obsługi podróżnych.

**KOM K**rakowski **O**bszar **M**etropolitalny, zdefiniowany w ZPRTP w oparciu o Plan Zagospodarowania Województwa Małopolskiego z 2003 r., obejmuje m. Kraków i 51 gmin (miast, gmin miejsko-wiejskich i gmin wiejskich); KOM został zdefiniowany w oparciu o ekspertyzę *Krakowski Obszar Metropolitalny jako* 

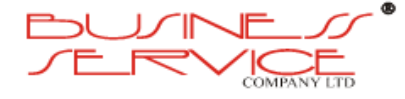

*region funkcjonalny*, oprac. dr hab. Waldemar Ratajczak, prof. UAM, Poznań Kraków 2008.

#### **KMK, Komunikacja Miejska w Krakowie, Komunikacja miejska**

Przewozy autobusowe i tramwajowe organizowane przez m. Kraków na terenie Krakowa i przyległych gmin (strefa aglomeracyjna), wszelkie połączenia realizowane na terenie Krakowa i Związku Aglomeracyjnego na zlecenie ZIKiT (na zlecenie miasta lub w oparciu o umowy z innymi gminami) bez względu na to, czy wykonuje je MPK w Krakowie SA czy inna firma (w Krakowie i aglomeracji część połączeń wykonuje firma Egged Mobilis Sp. z o.o.), a także – jeżeli wyraźnie zaznaczono – organizowana przez inne miasta lub powiaty.

**KP** stacja **K**raków-**P**łaszów.

- **KST K**rakowski **S**zybki **T**ramwaj linie tramwajowe (obecnie 50 i 52) korzystające na całej trasie z wydzielonego torowiska (w nielicznych miejscach tylko poprzez oznakowanie) oraz sygnalizacji na skrzyżowaniach uruchamianej przez pojazd KST, zapewniającej mu pierwszeństwo przejazdu bez oczekiwania na inne tramwaje i pojazdy samochodowe.
- **LDAP L**ightweight **D**irectory **A**ccess **P**rotocol, protokół przeznaczony do korzystania z usług katalogowych, bazujący na standardzie X.500.
- **MDA M**ałopolskie **D**worce **A**utobusowe SA.
- **MKA M**ałopolska **K**arta **A**glomeracyjna.
- **MPK M**iejskie **P**rzedsiębiorstwo **K**omunikacyjne SA.
- **MPL Balice, MPL im. Jana Pawła II, MPL, MPL Kraków Balice**

**M**iędzynarodowy **P**ort **L**otniczy im. Jana Pawła II Kraków-Balice, Kraków Airport.

- **MQ M**essage **Q**ueue, kolejka komunikatów.
- **MQSeries M**essage **Q**ueue **S**eries, oprogramowanie wyprodukowane przez IBM, służące do kolejkowania komunikatów.
- **MRPO M**ałopolski **R**egionalny **P**rogram **O**peracyjny.
- **MS Office** Pakiet aplikacji biurowych wyprodukowany przez firmę Microsoft.
- **MVC M**odel-**V**iew-**C**ontroller, wzorzec projektowy stosowany w informatyce.
- **Net** Platforma programistyczna opracowana przez Microsoft.

**NFC N**ear **F**ield **C**ommunication.

**OpenOffice** Pakiet oprogramowania biurowego Open Source.

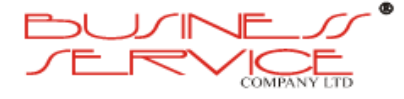

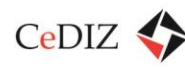

**OpenSearch** Zbiór technologii, które definiują format udostępniania wyników wyszukiwania.

**Oracle** Oracle Database, relacyjna baza danych.

**P&R** system Parkuj i Jedź (*ang. Park & Ride*).

- **PHP** Obiektowy język programowania zaprojektowany do generowania stron WWW.
- **PIK P**unkt **I**dentyfikujący **K**artę.
- **PIN P**ersonal **I**dentification **N**umber.
- **PKI P**ublic **K**ey **I**nfrastructure, zespół urządzeń, oprogramowania, ludzi, polityk oraz procedur umożliwiający tworzenie, przechowywanie, zarządzanie i rozprowadzanie cyfrowych certyfikatów klucza publicznego.
- **PKP PLK PKP P**olskie **L**inie **K**olejowe SA, zarządca infrastruktury kolejowej w Polsce.
- **POK P**unkt **O**bsługi **K**lienta.

**PR P**rzewozy **R**egionalne Sp. z o.o. – używana jako nazwa przewoźnika.

#### **Przewozy aglomeracyjne**

Wg Master Planu dla kolei – przewozy pasażerskie pociągami zatrzymującymi się zasadniczo na wszystkich stacjach i przystankach osobowych w obrębie ośrodków o charakterze ponadregionalnym (aglomeracji monocentrycznych, konurbacji) i ich otoczeniu ciążącym komunikacyjnie do danej aglomeracji.

- **Python** Język programowania wysokiego poziomu.
- **QoS Q**uality **o**f **S**ervice, zbiór mechanizmów, które mają zapewnić dostarczenie przewidywalnego poziomu jakości usług sieciowych, poprzez zapewnienie określonych parametrów transmisji danych, w celu osiągnięcia satysfakcji użytkownika.
- **REGIO** kategoria przewozów odpowiadająca dawnym pociągom osobowym, pociągi zatrzymujące się na każdej stacji, usługi te wykonują w Małopolsce PR.

#### **Regulamin dostępu**

Regulamin przydzielania tras pociągów i korzystania z przydzielonych tras przez licencjonowanych przewoźników kolejowych ustalany corocznie przez PKP PLK.

- **Ruby** Obiektowy język programowania stosowany do tworzenia stron WWW.
- **SAML S**ecurity **A**ssertion **M**arkup **L**anguage, protokół wykorzystywany do pośredniczenia w uwierzytelnianiu i automatycznego przekazywania między systemami informacji o uprawnieniach użytkownika.
- **servlet** Klasa Javy działająca po stronie serwera.

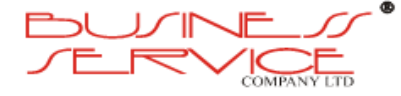

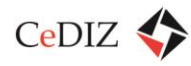

- **SKA S**zybka **K**olej **A**glomeracyjna, system połączeń kolejowych przewidywany do uruchomienia w północnej części województwa małopolskiego, zaprojektowany i zbadany w Raporcie SKA 2007, który jest przedmiotem ponownej analizy w niniejszym raporcie; numery oznaczają linie o zasięgu proponowanym w Raporcie albo w Raporcie SKA 2007.
- **SKA1** linia SKA: Trzebinia Kraków Główny Tarnów.
- **SKA2** linia SKA: Sędziszów Kraków Główny Podbory Skawińskie.
- **SKA3** linia SKA: MPL Balice Kraków Główny Wieliczka Kopalnia.
- **SKA4** linia SKA okrężna: Kraków Główny Kraków Bieżanów Kraków Nowa Huta Kraków Batowice – Kraków Główny.
- **SKA5** linia SKA: Kraków Mydlniki Kraków Olsza Kraków Płaszów (po tzw. "Małej Obwodowej" – linii kolejowej nr 100).
- **SKA6** linia SKA: Kraków Mydlniki Kraków Batowice Kraków Nowa Huta (ew. Podłęże).
- **SKA7** linia SKA: Kraków Mydlniki Kraków Olsza Łęg (stacja towarowa) (ew. M1 lub Czyżyny) – linia proponowana w niektórych starszych wersjach programu inwestycyjnego miasta Kraków.
- **SKM** Szybka Kolej Miejska, system połączeń kolei aglomeracyjnej (Trójmiasto, Warszawa).
- **SMTP S**imple **M**ail **T**ransfer **P**rotocol, protokół komunikacyjny opisujący sposób przekazywania poczty elektronicznej w Internecie.
- **SOAP S**imple **O**bject **A**ccess **P**rotocol, protokół komunikacyjny służący do przekazywania zdalnych wywołań, wykorzystywany np. w Web Services.
- **SRJP S**ieciowy **R**ozkład **J**azdy **P**ociągów.
- **SSL S**ecure **S**ocket **L**ayer, protokół służący do bezpiecznej transmisji zaszyfrowanego strumienia danych.

#### **Strefa podmiejska**

podzbiór KOM, zdefiniowana w ZPRTP strefa obejmująca 33 gminy (cały powiat krakowski ziemski, proszowicki, wielicki, części myślenickiego i bocheńskiego).

#### **Szczyt przewozowy**

części dnia powszedniego (roboczego od poniedziałku do piątku), liczące łącznie 6 godzin, na które składają się: szczyt poranny w godz. 5:30-8:30 i popołudniowy w godz. 14:30-17:30, z tym, że istotne są okresy przyjazdu oraz wyjazdu z centrum aglomeracji krakowskiej i tarnowskiej oraz tych stacji lub przystanków, które są celem codziennych dojazdów do pracy lub miejsca nauki; w procesie planowania rozkładów jazdy należy uwzględnić specyfikę poszczególnych stacji, przystanków

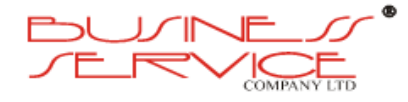

oraz linii; tradycyjnie przyjmowane w PKP okresy szczytu 5:30-7:30 oraz 14:30- 16:30 nie są adekwatne do współczesnych realiów pracy i nauki w aglomeracjach, jednak dla celów analizy przepustowości PKP PLK w przedziale czasu 5:00-23:00, który jest oceniany łącznie, podaje ponadto dwa okresy szczytu: 5:00-9:00 oraz 14:00-19:00, co jest bliższe realiom.

- **TCP T**ransmission **C**ontrol **P**rotocol, protokół komunikacyjny, umożliwiający transfer danych pomiędzy procesami uruchomionymi na różnych maszynach.
- **TOK T**arnowski **O**rganizator **K**omunalny.
- **U. o p. t. z**. Ustawa z 16 grudnia 2010 r. o publicznym transporcie zbiorowym (Dz. U. z 2011 r. Nr 5, poz. 13).
- **U. o t. k.** Ustawa z 28 marca 2003 r. o transporcie kolejowym (Dz. U. z 2007 r. Nr 16, poz. 94).
- **UDDI U**niversal **D**escription, **D**iscovery, and **I**ntegration, baza danych w której są zarejestrowane komponenty WebServices.
- **UMWM U**rząd **M**arszałkowski **W**ojewództwa **M**ałopolskiego
- **URL U**niform **R**esource **L**ocator, ujednolicony format adresowania zasobów stosowany w Internecie.
- **UTF-8** System kodowania Unicode.
- **WAR W**eb **A**pplication **A**rchive, biblioteka Javy.
- **WCAG W**eb **C**ontent **A**ccessibility **G**uidelines, zbiór dokumentów opublikowany przez WAI (Web Accessibility Initiative) zawierający zalecenia dotyczące tworzenia dostępnych serwisów internetowych.
- **Web Services** To zwarty, samodokumentujący się komponent programowy, który może być przez swojego twórcę zarejestrowany w sieci komputerowej, a następnie przez twórcę aplikacji-konsumenta odkryty i wywołany w trybie zdalnego wykonania.
- **WebDAV Web**-based **D**istributed **A**uthoring and **V**ersioning, rozszerzenie protokołu HTTP. Pozwala na zarządzanie i kontrolę wersji plików na serwerze WWW.
- **WS-Policy** Określa mechanizm umożliwiający obydwu stronom konwersacji (usłudze oraz konsumentowi usługi) publikację oraz wymuszanie swoich wymagań, które muszą być spełnione, aby komunikat SOAP mógł być właściwie zinterpretowany. Polityki mogą dotyczyć bezpieczeństwa lub jakości usług (QoS).

#### **WS-ReliableMessaging**

Specyfikacja poświęcona niezawodnemu dostarczaniu komunikatów.

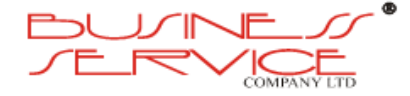

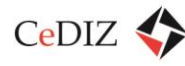

#### **WS-SecureConversation**

Stanowi rozszerzenie WS-Security umożliwiające bezpieczną komunikację między uczestnikami konwersacji WS. Definiuje mechanizmy inicjalizacji oraz współdzielenia kontekstu bezpieczeństwa oraz ustalania współdzielonych kluczy sesyjnych.

- **WS-Security** Specyfikacja wykorzystująca rekomendacje XML Encryption oraz XML Signature do rozszerzenia funkcjonalności WS o elementy bezpieczeństwa. Skupia się na wzbogaceniu komunikacji SOAP o zapewnienie integralności, poufności oraz dołączaniu żetonów bezpieczeństwa do komunikatów. WS-Security pozwala korzystać z kryptorgrafii publicznej opartej o standard X.509.
- **WS-Trust** Stanowi rozszerzenie WS-Security, wprowadza mechanizmy umożliwiające żądanie żetonów bezpieczeństwa od uczestników konwersacji, umożliwiając tym samym ustalenie relacji zaufania.
- **WWW W**orld **W**ide **W**eb.
- **X.509** Standard definiujący schemat dla certyfikatów kluczy publicznych.
- **XACML** e**X**tensible **A**ccess **C**ontrol **M**arkup **L**anguage, standard, który definiuje sposób opisu metod autoryzacji dostępu do zasobów.
- **XHTML** e**X**tensible **H**yper**T**ext **M**arkup **L**anguage, język znaczników stosowany do tworzenia stron internetowych. Dokumenty pisane w XHTML są zgodne z oficjalną specyfikacją XML.
- **XML** e**X**tensible **M**arkup **L**anguage, język formalny służący do reprezentacji danych w sposób strukturalny.
- **XPath X**ML **Path** Language, język służący do adresowania dokumentów XML.
- **XQuery X**ML **Query** Language, język służący do przeszukiwania dokumentów XML.
- **XSLT** e**X**tensible **S**tylesheet **L**anguage **T**ransformations, język przekształceń, pozwalający przekształcić dowolny dokument formatu XML na inny dokument zgodny ze składnią tego formatu, lub na zwykły tekst.

#### **Zasięg SKA – potencjalny**

Obszar określany w niniejszym opracowaniu, obejmujący część województwa małopolskiego – bez próby dostosowania się do ścisłej metodologii, z którego mają miejsce codzienne dojazdy do Krakowa (praca, edukacja, usługi), który może być obsłużony przez SKA i ewentualnie współdziałające z SKA inne środki transportu publicznego.

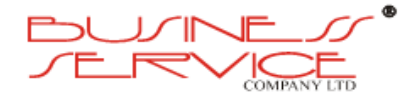

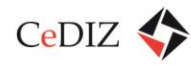

#### **Zasięg SKA – praktyczny, realny**

Część potencjalnego zasięgu SKA ograniczona parametrami infrastruktury kolejowej przewidywanymi do osiągnięcia w 2015 r., które umożliwiają zorganizowanie atrakcyjnego transportu publicznego w oparciu o SKA.

**ZDW Z**arząd **D**róg **W**ojewódzkich w Krakowie.

**ZIKiT Z**arząd **I**nfrastruktury **K**omunalnej **i T**ransportu w Krakowie.

- **ZPRTP Z**integrowany **P**lan **R**ozwoju **T**ransportu **P**ublicznego dla Krakowa na lata 2007- 2013, Kraków, luty 2010 r., opr. Jan Friedberg, Mariusz Szubra.
- **ZSSRWM Z**integrowany **S**ystem **S**terowania **R**uchem **w M**ałopolsce.

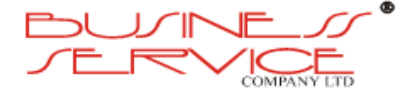

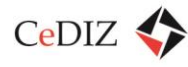

# <span id="page-23-0"></span>**2. Model realizacji projektu**

Małopolska karta Aglomeracyjna (w skrócie MKA) ma być systemem zarządzania transportem zbiorowym w Województwie Małopolskim.

MKA ma mieć następujące postaci:

- karta zbliżeniowa wykonana w standardzie MIFARE mająca możliwość komunikacji z innymi urządzeniami bezdotykowo oraz
- karta na smartfonach jako aplikacja mobilna.

Karta zostanie zaprojektowana dla mieszkańców Województwa Małopolskiego w celu ułatwienia im korzystania z przejazdów abonamentowych komunikacji zbiorowej, a w późniejszych etapach projektu także do wykonywania za jej pomocą innych działań np. zakupów biletów jednorazowych.

W pierwszym etapie MKA będzie można używać jako nośnika biletów abonamentowych dla przewoźników świadczących usługi transportu publicznego (np. ZIKIT, TOK, PKP PR) oraz karty dostępowej do parkingów Park&Ride (w pierwszym etapie powstaną trzy takie parkingi w Tarnowie, Bochni i Skawinie). W następnych fazach funkcjonalność karty zostanie rozbudowana o możliwość zakupu biletów jednorazowych, płatność za parkowanie w strefie, możliwość korzystania z obiektów publicznych oraz zakup biletów u przewoźników świadczących usługi prywatnego transportu.

Warunkiem powodzenia projektu MKA jest budowa SKA, która będzie systemem szybkich połączeń kolejowych znajdujących się w północnej części województwa oraz budowy sieci parkingów Park&Ride na obszarach gmin, przez które będzie przebiegać SKA. MKA będzie wprowadzać możliwość wykupienia przejazdów abonamentowych na całą podróż od miejsca zamieszkania do pracy za pomocą jednego nośnika oraz rezerwację miejsca na parkingach Park&Ride na preferencyjnych warunkach. Projekt MKA jest realizowany jako towarzyszący projektowi SKA. Inwestorem w zakresie MKA jest Zarząd Dróg Wojewódzkich (ZDW), podlegający Marszałkowi Województwa Małopolskiego. MKA z pewnością będzie atrakcyjna dla pasażerów transportu publicznego, a w przyszłości także dla użytkowników. Atrakcyjność ta spowodowana jest możliwością zastąpienia kilku, a czasami nawet kilkunastu, biletów różnych przewoźników jedną poręczną kartą lub – co daje jeszcze większą wygodę – aplikacją mobilną zainstalowaną na telefonie. MKA będzie integrować stosowane obecnie karty bezdotykowe, takie jak KKM czy Tarnowska Karta Miejska. MKA jest tworzone w ogólnoświatowym standardzie MIFARE, który po wprowadzeniu dodatkowych zabezpieczeń gwarantuje bezpieczeństwo użytkowania.

W odniesieniu do wprowadzenia Małopolskiej Karty Aglomeracyjnej należy wprowadzić dwa pojęcia:

- Projektu "Małopolska Karta Aglomeracyjna system zarządzania transportem zbiorowym w Województwie Małopolskim" umieszczonego na indykatywnej liście projektów MRPO oraz
- Programu "Małopolska Karta Aglomeracyjna".

W nauce zarządzania **projekt** to zbiór aktywności, które:

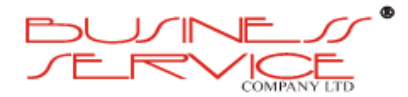

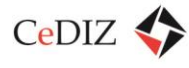

- są ze sobą powiązane w złożony sposób,
- zmierzają do osiągnięcia celu, często poprzez wytworzenie unikatowego produktu, usługi bądź rezultatu,
- posiadają zaplanowany z góry początek i koniec.

**Program** z kolei to portfel projektów, czyli zbiór projektów, które zmierzają do określonego (choć niekoniecznie bardzo precyzyjnie sformułowanego) celu $^1$ .

Obecnie zidentyfikowanymi projektami wchodzącymi w skład programu MKA<sup>2</sup> są:

- 1. Integracja transportu kolejowego z transportem zbiorowym lub prywatnym w m. Tarnów,
- 2. Integracja transportu kolejowego z transportem zbiorowym lub prywatnym w m. Bochnia

– proponowane do wsparcia w ramach Osi priorytetowej 4. Infrastruktura dla rozwoju gospodarczego, Działanie 4.2 Zwiększenie roli transportu zbiorowego w obsłudze regionu, Schemat 4.2.C Regionalna sieć kolejowa. Celem projektów jest budowa i organizacja węzłów przesiadkowych w ramach systemu parkingów "Park&Ride" zlokalizowanych w m. Tarnów (550 miejsc parkingowych), Bochni (192 miejsc parkingowych) oraz Skawinie. Dzięki inwestycji nastąpić ma zwiększenie efektywności organizacji transportu zbiorowego, co powinno przyczynić się do rozwoju gospodarczego i społecznego miast oraz poprawy stanu środowiska naturalnego. Projekt wpisuje się w cele Strategii Rozwoju Województwa Małopolskiego na lata 2011-2020, Obszar 3 Infrastruktura dla dostępności komunikacyjnej.

W skład programu MKA wchodzą również realizowane w ramach Programu Operacyjnego Infrastruktura i Środowisko projekty, np.:

- "Zintegrowany System Transportu Zbiorowego w aglomeracji krakowskiej POIiŚ 7.3-7",
- "Zakup taboru kolejowego do obsługi połączeń pasażerskich w aglomeracji krakowskiej",
- Zaprojektowanie i wykonanie robót budowlanych na linii kolejowej Kraków Medyka granica państwa na odcinku Podłęże – Bochnia w km 16,200 – 39,000 w ramach Projektu "Modernizacja linii kolejowej E 30/C-E 30, odcinek Kraków – Rzeszów, etap III",
- Zaprojektowanie i wykonanie robót budowlanych na linii kolejowej Kraków Medyka granica państwa na odcinku Bochnia – Biadoliny w km 39,000 – 61,300 w ramach Projektu "Modernizacja linii kolejowej E 30/C-E 30, odcinek Kraków – Rzeszów, etap III",
- Zaprojektowanie i wykonanie robót budowlanych na linii kolejowej Kraków Medyka granica państwa na odcinku Biadoliny – Tarnów w km 61,300 - 80,200 w ramach projektu "Modernizacja linii kolejowej E-30/C-E30, odcinek Kraków - Rzeszów etap III",

 $\overline{\phantom{a}}$ 

<sup>&</sup>lt;sup>1</sup> Wg APM Group "Programme Management may be defined as the co-ordinated organisation, direction and implementation of a portfolio of projects and activities that together achieve outcomes and realise benefits that are of strategic importance."

<sup>&</sup>lt;sup>2</sup> Pierwotnie planowano również uruchomienie projektów "Integracja transportu kolejowego z transportem zbiorowym lub prywatnym w m. Trzebinia" (o wartości 7 810 500 zł), "Integracja transportu kolejowego z transportem zbiorowym lub prywatnym w m. Krzeszowice" (o wartości 11 300 000 zł), jednak wobec rezygnacji Gmin Trzebinia i Krzeszowice, projekty te nie będą realizowane.

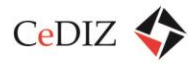

- Modernizacja linii kolejowej E 30, etap II, odcinek Zabrze Katowice Kraków POIiŚ 7.1- 11.1,
- Budowa połączenia kolejowego MPL "Kraków-Balice" z Krakowem, odcinek Kraków Główny – Mydlniki – Balice" POIiŚ 7.1-21.

W odniesieniu do Programu MKA można również mówić o fazach tego przedsięwzięcia. W tabeli zestawiono podstawowe działania inwestycyjne do realizacji w ramach obecnej fazy programu MKA oraz prawdopodobny harmonogram działań. Zasadniczym *celem tej fazy jest wdrożenie systemu zintegrowanego biletu komunikacyjnego, obejmującego swoim zakresem przewoźników świadczących usługi transportu publicznego i kolejowego w Małopolsce w zakresie biletów abonamentowych.*

W kolejnych fazach Programu MKA będzie można podjąć kroki zmierzające m.in. do:

- wdrożenia możliwości wnoszenia opłat za przejazdy inne niż abonamentowe w środkach transportu publicznego,
- upowszechnienie MKA jako medium identyfikacji w ramach różnego rodzaju usług,
- wdrożenie elektronicznej Portmonetki (lub nawet przekształcenia MKA w instrument pieniądza elektronicznego),
- objęcie prywatnego transportu kołowego.

Bardziej szczegółowa wizja rozwoju zastosowań nośnika MKA znajduje się w sekcji [0](#page-158-2) ["](#page-158-2)

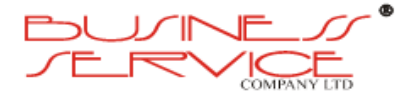

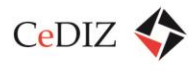

[Standard nośnika MKA \(kart](#page-158-2)a zbliżeniowa)".

W ramach kolejnych faz Programu MKA będzie można również podjąć kroki zmierzające do uzupełnienia infrastruktury transportowej (m.in. nowe parkingi P&R, zakup nowych EZT, modernizacja kolejnych odcinków szlaków kolejowych, rozbudowa systemu informacji pasażerskiej poprzez zainstalowanie kolejnych tablic).

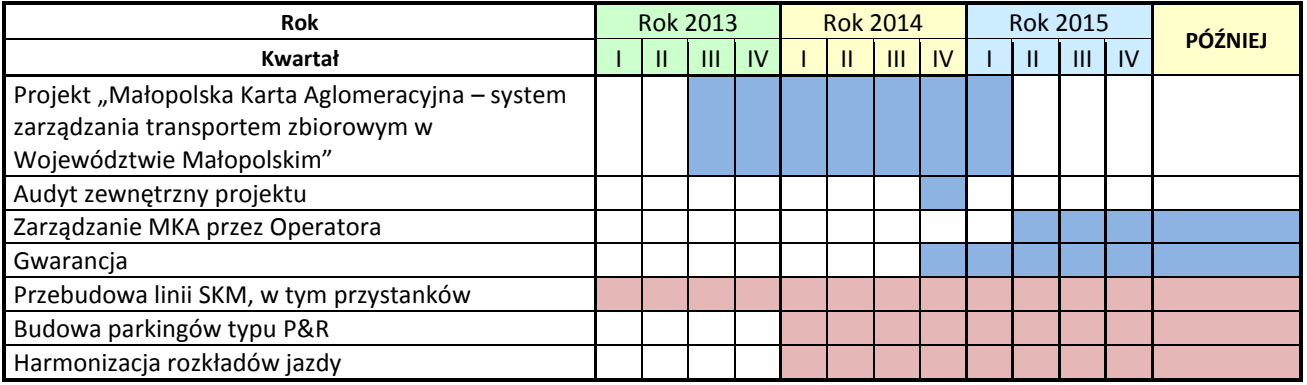

<span id="page-26-0"></span>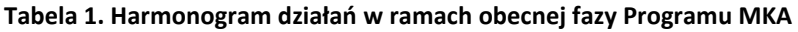

Na niebiesko zaznaczono działania w ramach projektu "Małopolska Karta Aglomeracyjna – system zarządzania transportem zbiorowym w Województwie Małopolskim", a na brunatno projekty wchodzące w zakres Programu MKA, będące poza zakresem obecnie rozważanego projektu. Precyzyjne określenie czasu realizacji oraz niezbędnych wydatków na poszczególne pozycje nie jest możliwe przed zakończeniem studium wykonalności projektu.

W kolejnych tabelach zawarto harmonogram rzeczowy projektu "Małopolska Karta Aglomeracyjna – system zarządzania transportem zbiorowym w Województwie Małopolskim" w zakresie inwestycji.

<span id="page-26-1"></span>**Tabela 2. Harmonogram działań w ramach planowanej fazy projektu "Małopolska Karta Aglomeracyjna – system zarządzania transportem zbiorowym w Województwie Małopolskim"**

| Lp.            | Harmonogram realizacji                                                                                     | <b>Rok 2013</b> |  |          |    | Rok 2014 |   |  |          | <b>Rok 2015</b> |  |   |    |
|----------------|----------------------------------------------------------------------------------------------------|-----------------|--|----------|----|----------|---|--|----------|-----------------|--|---|----|
| 1              | Kwartał                                                                                                    |                 |  | 11 I 111 | ١V |          | Ш |  | III I IV |                 |  | Ш | 1V |
| $\overline{2}$ | Postępowanie przetargowe                                                                                   |                 |  |          |    |          |   |  |          |                 |  |   |    |
| 3              | Tablice informacji pasażerskiej                                                                            |                 |  |          |    |          |   |  |          |                 |  |   |    |
| 4              | Urządzenia dostępu do parkingów Park&Ride                                                                  |                 |  |          |    |          |   |  |          |                 |  |   |    |
| 5              | Urządzenia służące do lokalizacji i identyfikacji pojazdów komunikacji<br>zbiorowej                        |                 |  |          |    |          |   |  |          |                 |  |   |    |
| 6              | Systemy informatyczne (w tym aplikacje mobilne i strony WWW)                                               |                 |  |          |    |          |   |  |          |                 |  |   |    |
| 7              | <b>Automaty MKA</b>                                                                                        |                 |  |          |    |          |   |  |          |                 |  |   |    |
| 8              | Opracowanie techniczne – studium techniczne i studium<br>wykonalności oraz studium identyfikacji wizualnej |                 |  |          |    |          |   |  |          |                 |  |   |    |
| 9              | Szkolenia z obsługi systemów                                                                               |                 |  |          |    |          |   |  |          |                 |  |   |    |
| 10             | Promocja projektu – kampania społeczno-informacyjna                                                        |                 |  |          |    |          |   |  |          |                 |  |   |    |
| 11             | Zarządzanie projektem                                                                                      |                 |  |          |    |          |   |  |          |                 |  |   |    |

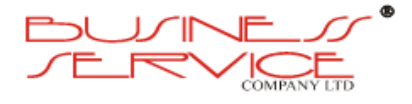

# <span id="page-27-0"></span>**2.1. Charakterystyka poszczególnych zadań**

#### <span id="page-27-1"></span>**2.1.1. Postępowanie przetargowe**

W skład zadania wchodzi uruchomienie postępowania zgodnego z ustawą Prawo Zamówień Publicznych, którego przedmiotem będzie:

- stworzenie systemu MKA w pierwszej fazie,
- zarządzanie systemem MKA przez okres trzech lat.

Z względu na wartość postępowania, w grę wchodzi postepowanie w trybie powyżej progów unijnych (pow. 200 tys. EURO), co narzuca odpowiednio dłuższe terminy postępowania np.:

- spływ ofert nie krócej niż 40 dni od wysłania ogłoszenia do dzienników Europejskich,
- czas związania ofertą minimum 60 dni,
- okres na wniesienie odwołania np. od SIWZ 10 dni.

Należy jednocześnie zaznaczyć, że postępowanie przetargowe jest zadaniem potencjalnie najbardziej narażonym na ryzyko opóźnienia, gdyż na każdym etapie możliwe jest składanie odwołań od każdej decyzji Zamawiającego. Co więcej częstym zjawiskiem jest fakt, że wykonawcy składają odwołania przeciw sobie. Z tego względu pożądane jest uzyskanie wsparcia w zakresie sformułowania SIWZ oraz w trakcie postępowania przetargowego.

Można w tym kontekście rozważać dwa tryby:

- **przetarg nieograniczony** składane są od razu oferty cenowe i są rozważane wraz z oceną warunków udziału oraz
- **przetarg ograniczony** w pierwszej kolejności publikowane jest ogłoszenie, w odpowiedzi na które Wykonawcy składają wnioski o dopuszczenie do udziału w postępowaniu, a następnie kierowane są do nich SIWZ, w odpowiedzi na które są składane oferty cenowe.

W przypadku projektu MKA lepszym rozwiązaniem wydaje się przetarg ograniczony z następujących powodów:

- rozpisanie przetargu ograniczonego może odbywać się niezależnie od ustaleń z partnerami projektu – w chwili zamykania dokumentu nie była jeszcze podpisana preumowa,
- rozpisanie przetargu ograniczonego jest względnie prostsze wystarczy jedynie opracować warunki udziału w postępowaniu,
- przetarg ograniczony stwarza mniej okazji do złożenia odwołania ze względu np. na brak realnej możliwości postawienia zarzutu, że warunki dopuszczające nie są proporcjonalne do przedmiotu zamówienia,

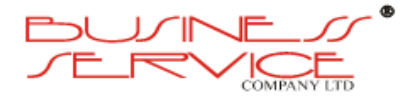

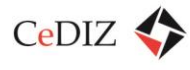

- ograniczenie liczby wykonawców np. do pięciu ogranicza również możliwość zadawania pytań, które często nie mają charakteru wyjaśnienia ewentualnych rozbieżności, a często są raczej postulatami zmiany zapisów niewygodnych dla danego wykonawcy,
- przetarg ograniczony pozwala na zmniejszenie liczby potencjalnych odwołań, ponadto na etapie składania ofert nie są już rozważane zagadnienia związane z warunkami dopuszczającymi, a w praktyce jedynie zgodności oferty z SIWZ i ustawą.

Niezależnie od wyboru trybu postępowania wskazane jest zawarcie w nim wymagań co do samego procesu wdrożeniowego. Poniżej zawarto proponowane terminy realizacji etapów wdrożenia.

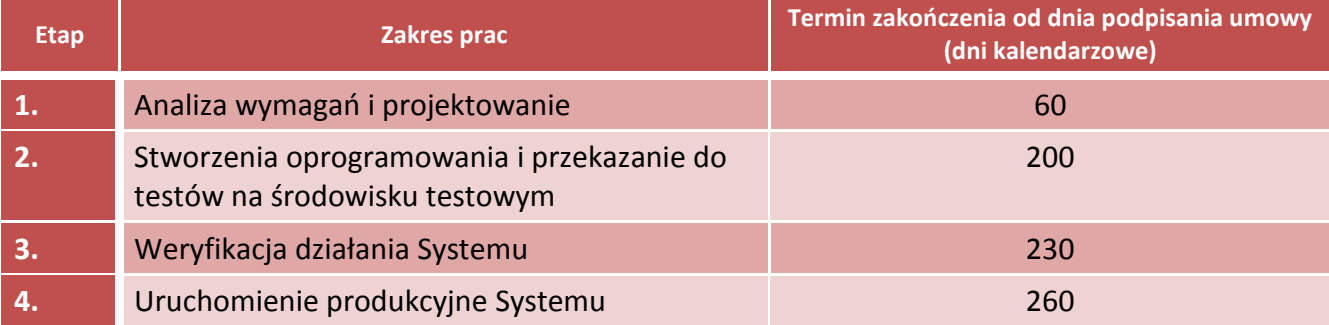

#### <span id="page-28-0"></span>**Tabela 3. Terminarz projektu wdrożeniowego**

Szczegółowy zakres etapów opisano poniżej:

#### **Etap I:** "Analiza wymagań i projektowanie"

Szczegółowa analiza funkcjonalna – doprecyzowanie rozumienia zadania przez Wykonawcę, opracowanie zasad zarządzania projektem (m.in. poprzez zbudowanie formalnego systemu zarządzania projektem z uwzględnieniem wskazówek zawartych w sekcji [2.2](#page-52-0) "Szczegółowe wytyczne w zakresie [w zakresie zarządzania projektem"](#page-52-0)), uszczegółowienie opisu oprogramowania oraz oferowanej funkcjonalności z wykorzystaniem rozwiązań oferowanych przez wykonawcę, przedstawienie gotowej koncepcji poszczególnych modułów przez Wykonawcę do akceptacji Zamawiającego (wytyczne znajdują się w sekcji [2.1.10.1](#page-43-1) "Analiza [przedwdrożeniowa"](#page-43-1)), przygotowanie 3 propozycji projektów graficznych do wyboru przez Zamawiającego na podstawie Systemu Identyfikacji Wizualnej, uzgodnienie dalszych działań. Etap I kończy się podpisaniem protokołu cząstkowego.

#### Etap II: "Realizacja Systemu i przekazanie do testów na środowisku testowym"

Wdrożenie oprogramowania – prototypowanie, mapa serwisu, testy funkcjonalne i bezpieczeństwa, wykonanie i wdrożenie przedmiotu zamówienia, przeniesienie przykładowych danych z dotychczasowego systemu (wybrane kompletne wpisy; dobór umożliwiający sprawdzenie wszystkich funkcjonalności oprogramowania). Dostawa

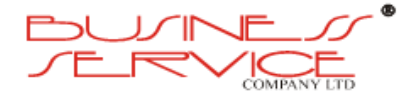

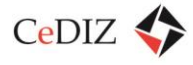

i instalacja sprzętu w ramach CPD1 i CPD2, instalacja tablic świetlnych systemu informacji pasażerskiej, urządzeń identyfikujących pojazdy, systemów kontroli, automatów MKA itp. (sekcje [2.1.2](#page-29-0) [-2.1.6](#page-39-1) oraz [2.1.8\)](#page-40-1).

Etap II kończy się podpisaniem protokołu cząstkowego.

#### Etap III: "Weryfikacja działania Systemu"

Odbiór oprogramowania – sprawdzenie pod kątem bezpieczeństwa i zgodności z założeniami funkcjonalnymi, ewentualna korekta (dostrajanie oprogramowania) zgodnie z uwagami Zamawiającego. Testy funkcjonowania systemu informacji pasażerskiej, funkcjonowania urządzeń kontrolnych, urządzeń identyfikujących pojazdy. Etap III kończy się podpisaniem protokołu cząstkowego.

#### **Etap IV:** "Uruchomienie produkcyjne Systemu"

Uruchomienie produkcyjne Szkolenia administratorów modułów (wytyczne znajdują się w sekcji [2.1.8](#page-40-1) "[Szkolenia](#page-40-1)"), przekazanie Zamawiającemu kompletnej dokumentacji użytkownika, administratora oraz technicznej (wytyczne znajdują się w sekcji [2.1.10.3](#page-45-1) ["Opracowanie dokumentacji powdrożeniowej"](#page-45-1)).

Po etapie IV podpisywany jest Protokół Odbioru Końcowego, po którym system jest przekazywany do eksploatacji z uwzględnieniem warunków gwarancyjnych (wytyczne w sekcji [2.1.10.5](#page-49-0) "[Gwarancja](#page-49-0)").

Niezależnie od powyższych działań wykonywane są działania promocyjne [\(2.1.9](#page-41-0) "[Promocja i](#page-41-0) [informacja](#page-41-0)") oraz związane z formalnym rozliczeniem projektu (m.in. [2.1.10.4](#page-48-0) "Audyt zewnętrzny [projektu](#page-48-0)").

### <span id="page-29-0"></span>**2.1.2. Tablice informacji pasażerskiej**

System informacji pasażerskiej zapewnia pasażerom informacje o bieżących przyjazdach i odjazdach pojazdów oraz relacjach przesiadkowych w formie wizualnej, na specjalnie opracowanych do tego celu tablicach elektronicznych. Pozwala to na wyświetlenie na bieżąco aktualizowanych godzin przyjazdu i odjazdu pojazdów zgodnie z aktualnym odchyleniem od rozkładu jazdy. Program obsługujący działanie systemu informacji pasażerskiej jest na stałe zainstalowany w urządzeniu przystankowym i nie wymaga żadnej interwencji użytkownika, natomiast rozkłady jazdy przesyłane są na przystanek drogą radiową (GPRS) z modułem Centralnego Systemu Nadzoru – NADZÓR NAD RUCHEM POJAZDÓW I INFORMACJA PASAŻERSKA.

Tablice połączone *on-line* z panelem dyspozytorskim pozwalają na przekazywanie w czasie rzeczywistym faktycznego czasu przejazdu autobusów, tramwajów oraz pociągów poszczególnych linii na przystanek. Wyposażone są również w kamerę monitorującą.

Standardowo wyświetlane są następujące informacje:

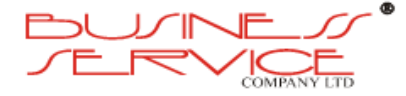

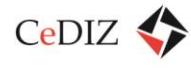

- linia (numer),
- kierunek (przystanek docelowy),
- czas przyjazdu lub odjazdu (czas oczekiwania),
- dowolny komentarz dotyczący trasy / linii (generowany przez dyspozytora),
- dodatkowy dowolny komentarz (generowany przez dyspozytora),
- informacja o awarii systemu lub braku łączności z Centrum Komunikacyjnym (generowana przez system lub dyspozytora).

Tablice informacyjne (opcjonalnie) mogą zawierać dodatkowe wiersze przeznaczone na dynamiczną informację. System informacji pasażerskiej, ze względu na łatwe (zdalne) sterowanie wyświetlaną informacją z centrum nadzoru przystankami, jest idealnym rozwiązaniem do wyświetlania informacji o wydarzeniach lub innych informacji o dynamicznym charakterze. Informacja lub komunikat może być wyświetlany i uruchamiany automatycznie.

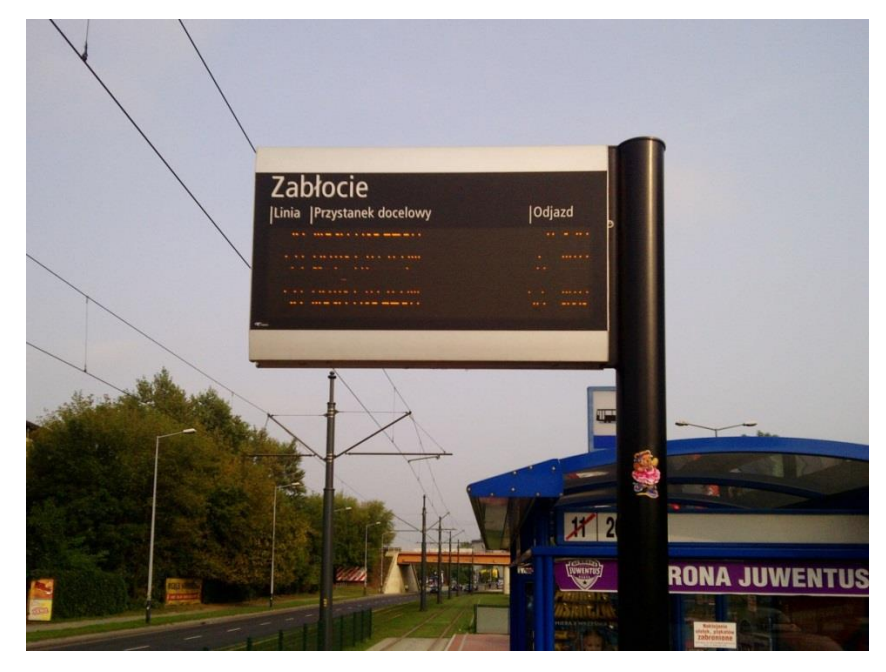

**Rysunek 1. Przykładowa tablica LED zainstalowana na przystanku (uchwycono moment odświeżania tablicy)**

<span id="page-30-0"></span>Na chwilę obecną nie wszyscy operatorzy – przewoźnicy korzystają z elektronicznych tablic informacji pasażerskiej, jak również nie na wszystkich stacjach, przystankach i dworcach (jedynie ZIKIT oraz PKP PLK).

Co więcej, żadna ze stosowanych tablic nie powinna być użyta w systemie informacji pasażerskiej MKA ze względu na zbyt małą liczbę wierszy, brak możliwości zastosowania odmiennej kolorystyki dla różnych przewoźników (wszystkie tablice świecą kolorem bursztynowym).

Charakterystyka urządzeń informacji pasażerskiej, jakie są planowane do zakupu, znajduje się w sekcji [10.3](#page-370-0) ["Nośniki informacji pasażerskiej"](#page-370-0).

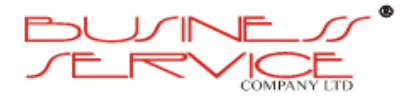

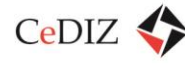

#### <span id="page-31-0"></span>**2.1.3. Urządzenia dostępu do parkingów Park & Ride**

W ramach projektu zostanie zakupione i zainstalowane wyposażenie parkingów Park&Ride w urządzania dostępowe.

Parkingi typu P&R mają z założenia służyć osobom korzystającym z komunikacji zbiorowej. Przestrzeń parkingowa powinna być otwarta, ale z wydzielonymi miejscami postojowymi. Obowiązkiem administratora parkingu będzie analiza liczby miejsc pod kątem zabezpieczenia puli, która jest zarezerwowana dla posiadaczy karty MKA, bądź aplikacji mobilnej iMKA, i którzy wykupili usługę parkingową. Takie miejsca muszą być im dedykowane permanentnie (choć bez fizycznego przypisania miejsca), a pozostała liczba miejsc będzie dynamicznie wskazywana potencjalnym klientom, jako "wolne".

W tej sytuacji na parkingu może postawić samochód każdy kierowca, przy czym:

- posiadacz biletu okresowego w systemie MKA, który wykupił usługę parkingową na danym parkingu zawsze znajdzie tam miejsce,
- osoba nieposiadająca wykupionej usługi parkingowej znajdzie tam miejsce tylko pod warunkiem dysponowania przez administratora parkingu "wolnymi" miejscami oraz późniejszego skorzystania z komunikacji zbiorowej.

W celu realizacji powyższego modelu, w ramach projektu zostaną zakupione i zainstalowane urządzania dostępowe do parkingów typu Park & Ride, obejmujące:

- szlabany wjazdowe,
- urządzenia otwierające szlabany, umożliwiające zainstalowanie modułu wydającego bilety,
- system automatycznego rozpoznawania tablic rejestracyjnych (ANPR),
- serwer centralny sterujący systemem wraz z systemem podtrzymywania napięcia UPS,
- tablice informacyjne zmiennej treści służące prezentacji informacji o liczbie dostępnych miejsc.

Zadanie to scharakteryzowano szczegółowo w sekcji [2.12](#page-194-1) "Zarządzanie parkingami P&R w [odniesieniu do MKA](#page-194-1)/iMKA".

## <span id="page-31-1"></span>**2.1.4. Urządzenia służące do lokalizacji i identyfikacji pojazdów komunikacji zbiorowej**

Urządzenia lokalizacyjne obsługują komunikację pomiędzy pojazdem a centrum i przesyłają dane za pomocą protokołu GPRS. Dzięki wykorzystaniu technologii GPS oraz RFID umożliwiają identyfikację miejsca przebywania pojazdu, ma miejsce łatwa wymiana danych w czasie rzeczywistym, jak również urządzenia te rejestrują informacje o:

• przejazdach.

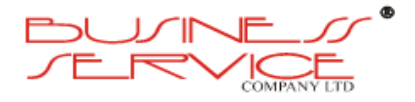

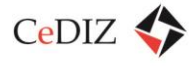

- punktualności przejazdów,
- przejechanej drodze i pozycji geograficznej.

Charakterystyka urządzeń służących do lokalizacji i identyfikacji pojazdów komunikacji zbiorowej została opisana w sekcji [10.1](#page-368-1) ["Urządzenie pojazdowe"](#page-368-1). Zagadnienie budowy ew. sieci szkieletowej opisano w sekcji [10.1](#page-368-1) ["Sieć szkieletowa urządzeń identyfikacji RFID/UHF"](#page-369-0).

## <span id="page-32-0"></span>**2.1.5. Systemy informatyczne (w tym aplikacje mobilne i strony WWW)**

#### <span id="page-32-1"></span>**2.1.5.1. Emisja kart zbliżeniowych**

Realizacja projektu MKA i szerzej programu MKA będzie wymagała emisji kart zbliżeniowych:

- na etapie projektu m.in. w celu przetestowania systemu,
- na etapie eksploatacji w celu umożliwienia korzystania z systemu przez pasażerów.

Proponuje się zastosowanie Kart Premium (MIFARE DESfire EV1 lub nowszy) z interfejsem stykowym i bezstykowym, korzystającym z tej samej pamięci wewnętrznej (karty dualne), pozwalających na podpisywanie dokumentów (podpisem niekwalifikowanym) i bezpieczne dokonywanie przeniesienia zakupionych przez Internet biletów w domu.

Takie rozwiązanie zapewni łatwe rozszerzanie rozwiązania o nowe funkcje oraz efektywność kosztową wydawania tańszych kart dla wszystkich niewykorzystujących ich pełnej funkcjonalności (przyjezdni, turyści, osoby, które nie są zameldowane w aglomeracji).

Ponadto wykorzystanie do komunikacji we wszystkich kartach protokołów zgodnych ze standardem Mifare umożliwia wykorzystanie w systemie najpopularniejszych na rynku czytników do wielu urządzeń niezbędnych do prawidłowego działania systemu.

Przy zastosowaniu standardu Mifare niezbędne będzie wprowadzenie dodatkowych zabezpieczeń w postaci modułów SAM, szyfrujących wszystkie zapisy na karcie i uniemożliwiających odczytanie zawartości karty nawet po ewentualnych złamaniu oryginalnej kryptografii zabezpieczającej takie karty na poziomie podstawowym.

Szczegółowe informacje na temat koncepcji zastosowania karty oraz wymagań technicznych zawarto w rozdziale [0](#page-158-2) ...

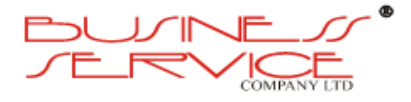

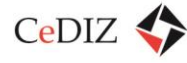

[Standard nośnika MKA \(kart](#page-158-2)a zbliżeniowa)".

#### <span id="page-33-0"></span>**2.1.5.2. Aplikacja mobilna**

Stosowanie aplikacji mobilnej jako nośnika biletów jest niezwykle nowatorskim rozwiązaniem wdrożonym w niewielu miejscach na świecie, w szczególności;

- BPASS Ile-de-France (Veolia Transdev),
- NFC Twisto (Gemalto),
- Mobile Suica (FeliCa),
- Mobile Pass (ATM Milano).

Funkcjonalność aplikacji będzie obejmować:

- część informacyjną,
- obsługa karty,
- planer podróży z uwzględnieniem dodatkowej identyfikacji przystanku za pomocą kodu QR.

Kontrola uprawnień do przejazdu będzie się odbywać z wykorzystaniem generowanych przez aplikację kodów QR zawierających dane posiadacza, a także pobierany z serwera kod w celu zapobieżenia korzystania jednego biletu przez kilka osób.

Szczegółowe informacje na temat aplikacji iMKA znajdują się w sekcji [2.11](#page-169-0) "MKA – aplikacja mobilna [iMKA](#page-169-0)".

#### <span id="page-33-1"></span>**2.1.5.3. Oprogramowanie systemu MKA**

#### <span id="page-33-2"></span>**2.1.5.3.1. Portal**

Bardzo ważną częścią systemu będzie portal MKA, którego planowany wygląd przedstawia poniższy rysunek.

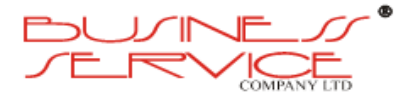

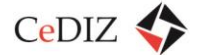

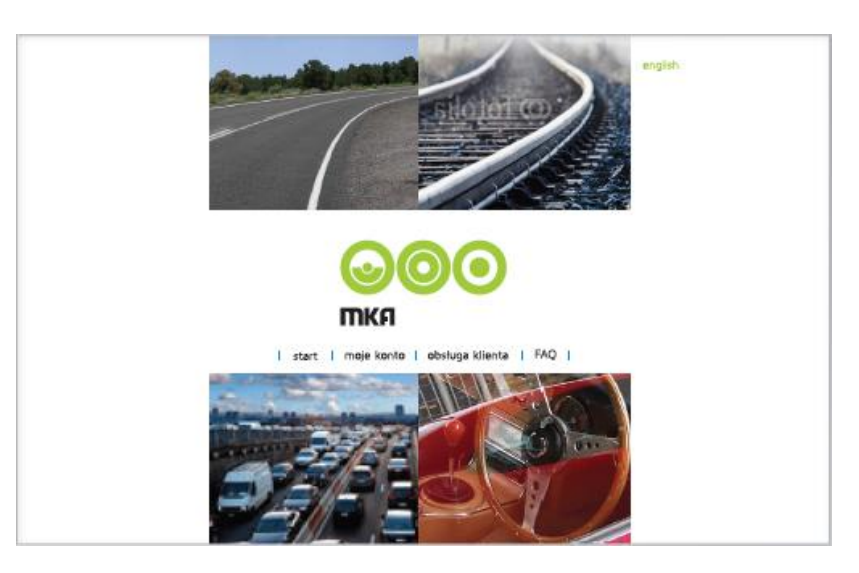

**Rysunek 2. Jedna z rozważanych szat graficznych portalu.**

<span id="page-34-0"></span>Portal ten będzie zawierał niżej wymienione funkcjonalności.

#### **Część informacyjna**

W oparciu o system portalowy powinna zostać zbudowana struktura stron informacyjnych dostępna dla niezalogowanych użytkowników, dostępna w kilku wersjach językowych i zawierająca podstawowe informacje o MKA.

#### **Obsługa użytkownika MKA**

Na systemie portalowym powinna zostać osadzona aplikacja dostępna wyłącznie dla zalogowanych użytkowników, dostępna w kilku wersjach językowych.

System portalu MKA powinien udostępniać innym systemom mechanizm uwierzytelniania użytkowników posiadających MKA, dzięki temu posiadacz MKA będzie mógł zalogować się do systemu np. przewoźnika, posługując się swoim kontem na portalu MKA.

#### **Planer podróży**

Planer podróży to serwis WWW umożliwiający pogląd szacowanego czasu przyjazdu pojazdu na wybrany przystanek, bazujący na informacjach przesyłanych przez pojazd, takich jak położenie GPS.

Szczegółowe informacje na temat portalu znajdują się w sekcjach 2.11 "MKA – aplikacja mobilna iMKA" oraz [3.14](#page-315-0) ["Bezpieczeństwo systemu informatycznego"](#page-315-0).

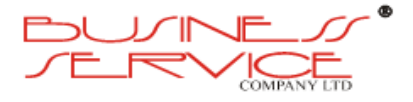

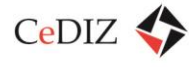

#### <span id="page-35-0"></span>**2.1.5.3.2. System centralny**

Sercem MKA będzie system centralny (CNS). Oprogramowanie powinno być zbudowane w architekturze wielowarstwowej w oparciu o relacyjną bazę danych oraz serwer aplikacji. CNS powinno zapewniać możliwość pracy wielostanowiskowej z wykorzystaniem jednolitego i spójnego środowiska aplikacyjnego – dopuszcza się inne rozwiązanie, przy zachowaniu funkcjonalności systemu.

Centralnym elementem systemu integrującego będzie Szyna Usług. Zapewni on sprawną i bezpieczną komunikację pomiędzy poszczególnymi podsystemami całości rozwiązania.

W skład systemu centralnego będą wchodzić m.in. następujące moduły:

- administrator systemu,
- transmisja danych,
- przetwarzanie danych,
- obsługa kart,
- obsługa aplikacii mobilnei.
- raporty i analizy,
- nadzór nad ruchem pojazdów i informacja pasażerska,
- portal MKA.
- analiza wykonania umowy i rozliczeń operatorskich.

Szczegółowe informacje na temat systemu centralnego znajdują się w sekcjach 3.12 "Architektura części serwerowej" ora[z 3.14](#page-315-0) ["Bezpieczeństwo systemu informatycznego"](#page-315-0).

#### <span id="page-35-1"></span>**2.1.5.4. Budowa CPD1 / CPD2**

W celu zapewnienia najwyższej jakości przetwarzania danych planowany jest zakup infrastruktury sprzętowej oraz umieszczenie jej w centrach danych: podstawowym i zapasowym. W przypadku wyłączenia centrum podstawowego (np. wskutek awarii) – jego rolę przejmuje centrum zapasowe o następujących parametrach;

#### **Serwery**

Wymagania wysokiej dostępności oraz elastyczności środowiska nakładają wymóg stosowania rozwiązań sprzętowych zapewniających redundancję i możliwość bezprzerwowego reagowania na awarie. Z tego powodu infrastruktura sprzętowa zostanie oparta o serwery kasetowe (blade) umożliwiające wymianę modułów oraz rozbudowę mocy obliczeniowej w przypadku znacznego wzrostu zapotrzebowania na usługi dostarczane przez projektowane rozwiązanie. Serwery kasetowe

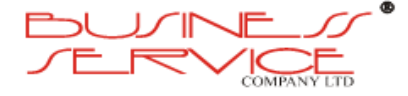
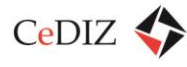

muszą zostać uzupełnione o elastyczne rozwiązanie składowania danych, co zapewni macierz dyskowa klasy enterprise. Oba elementy muszą oferować możliwość partycjonowania logicznego w celu umożliwienia udostępniania dedykowanych zasobów podmiotom zewnętrznym.

#### **Macierze dyskowe**

W celu zapewnienia gromadzenia danych planowany jest zakup macierzy dyskowych, spełniających następujące warunki:

- skalowalność w górę zwiększanie wydajności macierzy,
- skalowalność wszerz zwiększanie pojemności macierzy,
- skalowalność w głąb możliwość wirtualizacji aktualnie używanych macierzy dyskowych.

## **Komunikacja**

Komunikacja powinna być oparta o:

- łącza dostarczane przez co najmniej 3 niezależnych operatorów, wykorzystujących co najmniej 2 różne media (np. światłowodowe, radiowe),
- protokół BGP zestawiony na wszystkich łączach gwarantujący dostępność Systemu pod jednym adresem sieciowym, niezależnie od działania lub niedziałania któregoś z łączy oraz operatora z jakiego będą się łączyć klienci.

#### **Bezpieczeństwo sieciowe**

Najważniejszym elementem z punktu widzenia bezpieczeństwa jest zapewnienie odpowiedniej infrastruktury już na etapie projektu z odpowiednio wydzielonymi strefami, dla których wymagana jest odrębna polityka bezpieczeństwa. W ramach infrastruktury CPD podział na strefy powinien odbywać się w oparciu na firewalle oraz routery. W związku z różnymi poziomami bezpieczeństwa oraz odrębnymi politykami wobec zlokalizowanych zasobów wydzielone zostaną strefy bezpieczeństwa.

#### **Charakterystyka CPD**

Współczesne Centrum Przetwarzania Danych powinno nie tylko odpowiadać aktualnym trendom w rozwoju technologii informatycznych, przewidując zapotrzebowanie na energię i moc chłodniczą z 2-3-letnim wyprzedzeniem, ale również zabezpieczać fizyczną przestrzeń.

Przy projektowaniu nowoczesnego Centrum Przetwarzania Danych należy wziąć pod uwagę przede wszystkim gwałtowny rozwój technologii informatycznych, takich jak np. serwery klasy Blade. Dysponują one coraz większą mocą obliczeniową, a co za tym idzie – wymagają znacznie większych

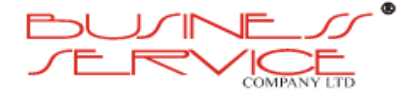

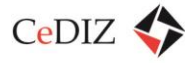

mocy zasilania oraz mocy chłodniczych przy jednoczesnym coraz większym upakowaniu w szafach sprzętowych.

Główne elementy Data Center:

- konstrukcja budowlana;
- architektoniczne elementy wyposażenia;
- system zasilania elektrycznego;
- system klimatyzacji;
- okablowanie strukturalne;
- szafy serwerowe;
- system ochrony przeciwpożarowej;
- systemy bezpieczeństwa fizycznego.

Szczegółowe informacje na temat warstwy sprzętowej znajdują się w sekcjach [3.4](#page-263-0) "[Hardware](#page-263-0)" oraz [3.13](#page-282-0) "[Centra Przetwarzania Danych \(CPD\): CPD 1 i CPD 2](#page-282-0) – warunki techniczne dla infrastruktury CPD oraz [komunikacji pomiędzy CPD1/CPD2"](#page-282-0).

## **2.1.5.5. Infrastruktura centrum certyfikacji i rozliczeń**

W ramach projektu powinno powstać centrum certyfikacji i rozliczeń.

- 1. W ramach zamówienia Wykonawca dostarczy 4 zestawy do personalizacji.
- 2. Punkt Obsługi Klienta (POK) wyposażony jest w specjalizowany terminal doładowań. POK umożliwia obsługę klientów poprzez przyjmowanie wniosków i ładowania kart.
- 3. Punkt Personalizacji jest to komputer połączony z systemem centralnym z drukarką do nadruków na kartach, czytnikiem e-kart, skanerem i drukarką. Umożliwia personalizację kart, tj. wykonanie zdjęcia klienta, wprowadzenie go do bazy systemu CNS wraz z danymi ewidencyjnymi, nadruk pożądanych informacji na karcie i zapis uprawnień do ulg lub zwolnień z wykorzystaniem oprogramowania personalizującego.
- 4. Łączna wydajność centrum powinna pozwalać na personalizację powyżej 200 kart w ciągu 8 godzin.

Szczegółowa charakterystyka wyposażenia centrum certyfikacji i rozliczeń znajduje się poniżej:

## **PC "All in one" 4 szt.**

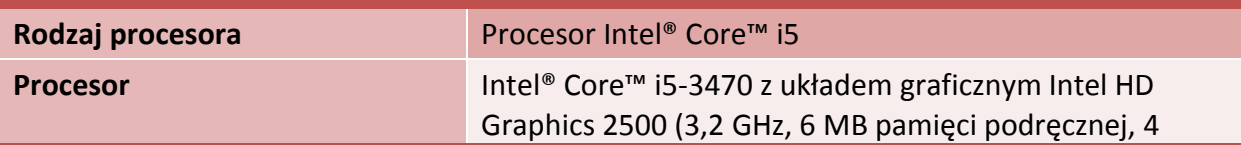

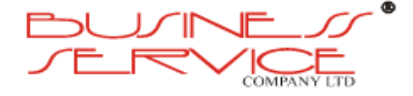

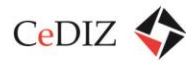

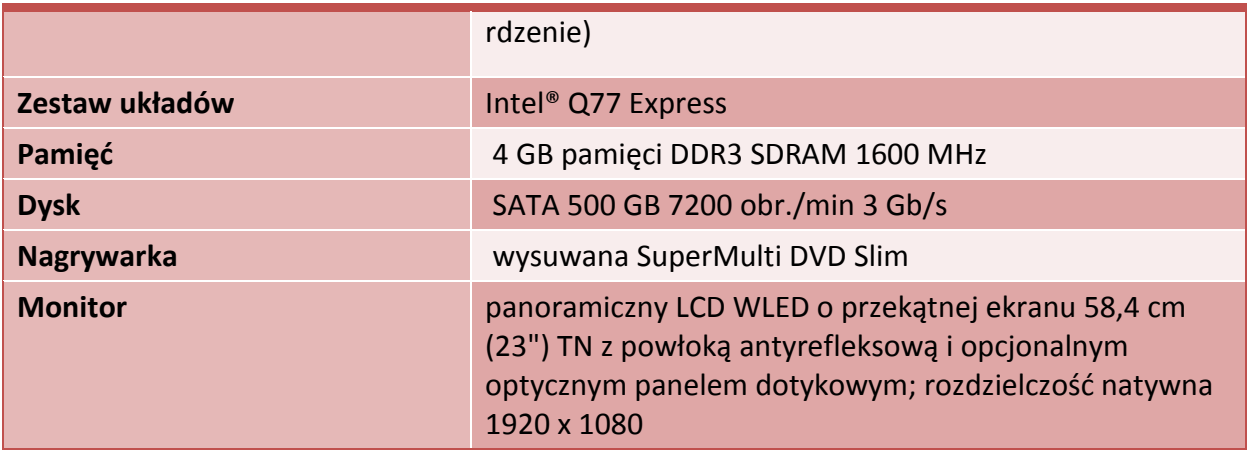

## **Drukarka**

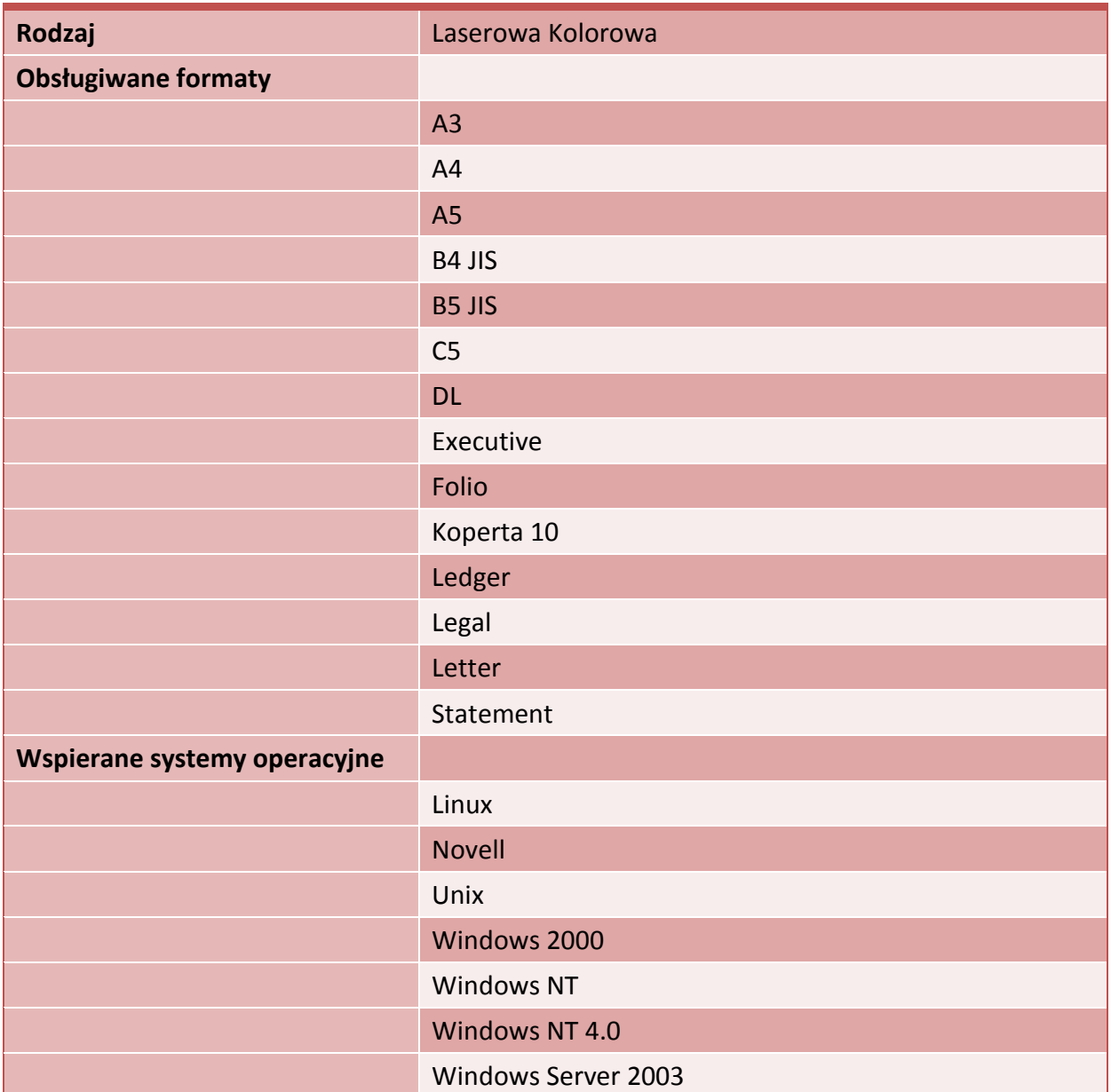

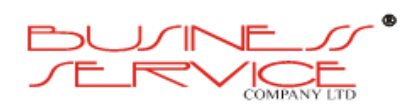

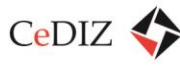

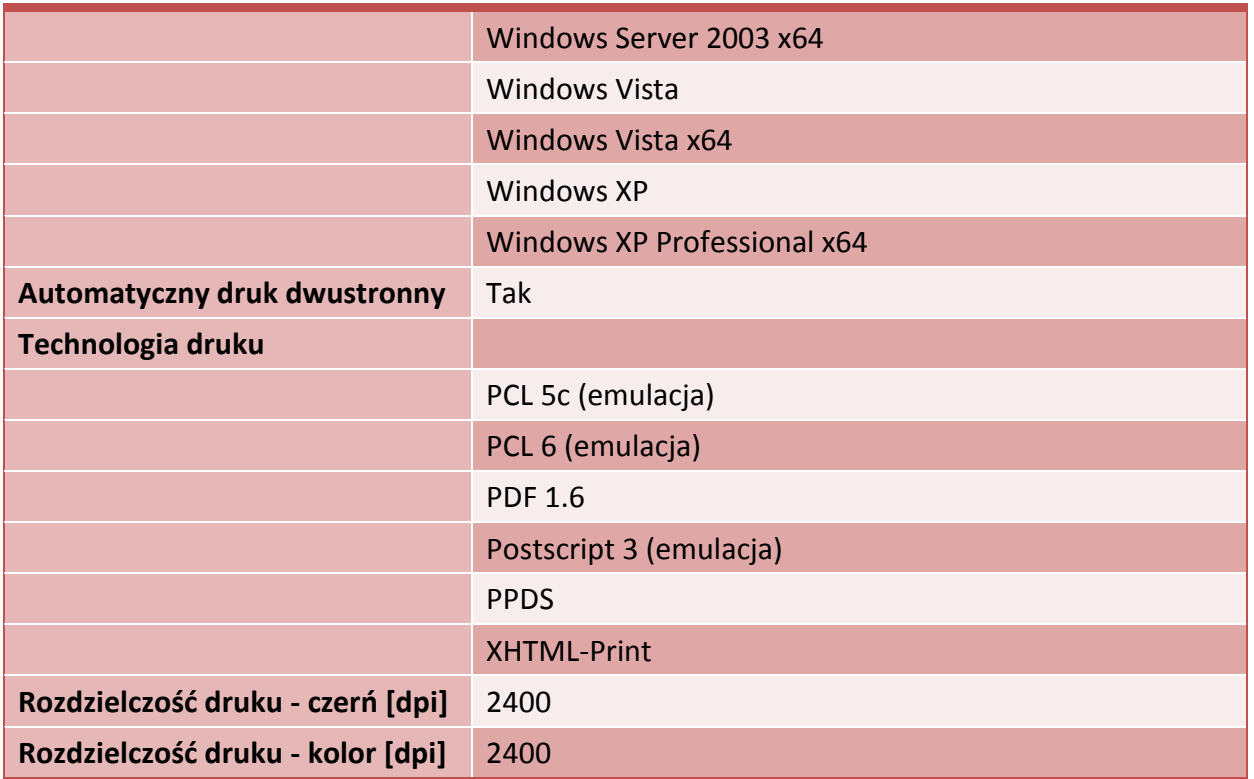

## **2.1.5.6. Infrastruktura kontrolna (terminale konduktorów)**

W celu umożliwienia kontroli przejazdów na podstawie MKA zostaną zakupione mobilne urządzenia kontrolne, umożliwiające odczyt kart w standardzie oraz kodów QR (aplikacja mobilna).

Szczegółowe informacje na temat terminali konduktorów znajdują się w sekcji [3.5](#page-275-0) "Urządzenia [identyfikacji mobilne](#page-275-0)".

## **2.1.6. Automaty MKA**

Ze względu na dostępności przez 24 godziny, niską awaryjność i prostą obsługę planowane jest zakupienie automatów biletowych w ramach MKA.

Ponadto planowane jest dokonanie wymiany modułów czytników kart w istniejących automatach w celu umożliwienia obsługi MKA.

Szczegółowe informacje na temat automatów MKA znajdują się w sekcji [3.6](#page-280-0) "Urządzenia [identyfikacji stacjonarne](#page-280-0)".

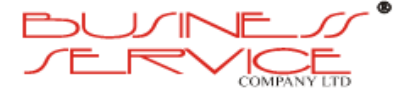

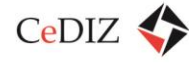

## **2.1.7. Studium techniczne i studium wykonalności, wizualizacja**

Działania wykonywane w oparciu o umowę nr 87/2013/ZDW, zawartą w dn. 11 czerwca 2013 r. pomiędzy Zarządem Dróg Wojewódzkich w Krakowie z siedzibą w Krakowie przy ul. Głowackiego 56, a Centrum Doradztwa w Informatyce i Zarządzaniu Sp. z o.o. z siedzibą w Krakowie przy ul. Mogilskiej 25, obejmującą:

- Zadanie nr 1 Opracowanie Studium Technicznego;
- Zadanie nr 2 Opracowanie Studium Wykonalności;
- Zadanie nr 3 Opracowanie Studium Identyfikacji Wizualnej.

# **2.1.8. Szkolenia**

- 1. W ramach realizacji zamówienia Wykonawca przeprowadzi szkolenia dla Administratorów Systemu (5-10 osób).
- 2. Szkolenia będą przeprowadzane w siedzibie Zamawiającego na sprzęcie komputerowym dostarczonym przez Wykonawcę.
- 3. Szkolenie administratorów obejmować będzie dla każdej osoby minimum 24 jednostki lekcyjne po 45 minut.
- 4. Wykonawca opracuje plan szkolenia wraz ze szczegółowym opisem i przedłoży tę dokumentację Zamawiającemu do akceptacji. Dokumentacja będzie zawierać informacje o:
	- a. zakresie tematycznym szkolenia,
	- b. metodzie i formie szkolenia,
	- c. czasie trwania szkolenia,
	- d. pytania do testu sprawdzającego wiedzę szkolonych.
- 5. Szkolenie Wykonawca przeprowadzi w języku polskim, zapewniając na swój koszt materiały szkoleniowe dla uczestników szkoleń.
- 6. W celu potwierdzenia merytorycznego przeprowadzonego szkolenia zostaną przeprowadzone:
	- a. testy umiejętności obsługi i wykorzystania funkcjonalności Portalu w zakresie czynności administracyjnych, opracowane przez wykonawcę szkoleń,
	- b. ankietowe badania jakości przeprowadzonego szkolenia przy zastosowaniu sporządzonych przez Wykonawcę arkuszy ocen, wypełnianych przez każdego uczestnika szkolenia,
	- c. przeszkolone osoby otrzymają zaświadczenie ukończenia szkolenia, stwierdzające, że zdobyli oni wiedzę niezbędną do administrowania Systemem.

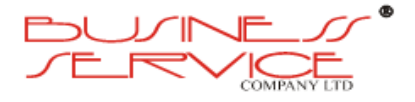

# **2.1.9. Promocja i informacja**

W zakresie promocji i informacji beneficjent wypełni obowiązki i powinności, jakie nakłada na beneficjentów Rozporządzenie Komisji (WE) nr 1828/2006 z dnia 8 grudnia 2006 roku ustanawiające szczegółowe zasady wykonania Rozporządzenia Rady (WE) nr 1083/2006, ustanawiające przepisy ogólne dotyczące EFRR, EFS oraz FS oraz Rozporządzenia (WE) nr 1080/2006 Parlamentu Europejskiego i Rady w sprawie EFRR oraz regulamin konkursu opracowanego przez Instytucję Zarządzającą.

Zakres informacyjny promocji będzie opisywał kluczowe aspekty projektu:

- wartość dodaną, jaką otrzymują mieszkańcy województwa dzięki zrealizowaniu projektu oraz fakt, że projekt został dofinansowany ze środków Unii Europejskiej;
- walor edukacyjny wskazujący innym rejonom Polski, jakie możliwości dają systemy informatyczne w zarządzaniu transportem publicznym.

Każdy ze środków promocji zawierać będzie elementy, takie jak:

- emblemat UE z podpisem "Unia Europejska" oraz "Europejski Fundusz Rozwoju Regionalnego",
- logo Regionalnego Programu Operacyjnego,
- logo województwa małopolskiego,
- tekst dotyczący współfinansowania projektu z UE o brzmieniu: "Projekt współfinansowany przez Unię Europejską w ramach Małopolskiego Regionalnego Programu Operacyjnego na lata 2007 - 2013".

Tablica pamiątkowa zawierać będzie dodatkowo hasło: "Fundusze Europejskie dla Małopolski".

Umowy pomiędzy Liderem a Partnerami projektu określi, że Lider i Partner powinni wspólnie wdrożyć plan przekazywania informacji, zapewniający odpowiednią promocję projektu, zarówno w stosunku do potencjalnych beneficjentów, jak również do ogółu społeczeństwa.

Plan promocji zrealizuje dwa podstawowe cele działań informacyjnych i promocyjnych:

- podniesienie świadomości opinii publicznej o przebiegu realizacji i rezultatach programu,
- dostosowanie się do wymogów programowych związanych z zastosowaniem odpowiednich środków informacyjnych realizowanego projektu.

Zakres informacyjny promocji będzie opisywał kluczowe aspekty projektu:

- wartość dodaną, jaką otrzymują mieszkańcy województwa dzięki zrealizowaniu projektu oraz fakt, że projekt został dofinansowany ze środków Unii Europejskiej,
- walor edukacyjny wskazujący innym rejonom Polski, jakie możliwości dają systemy zarządzania infrastruktura drogową.

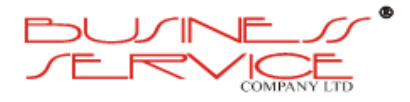

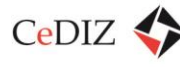

W ramach projektu przewiduje się przeprowadzenie szerokiej kampanii reklamowej, której celem ma być upowszechnienie systemu MKA w regionie. Działania promocyjne polegały będą na:

- przeprowadzeniu kampanii zewnętrznej (outdoor),
- przeprowadzenie kampanii internetowej (lokalnej),
- przeprowadzenie kampanii w telewizji regionalnej,
- przeprowadzenie kampanii w środkach komunikacji publicznej.

**Kampania zewnętrzna (outdoor).** Planuje się przeprowadzenie kampanii zewnętrznej zlokalizowanej na obszarze Województwa Małopolskiego w miejscach, gdzie znajdować się mogą potencjalni użytkownicy MKA. Wytypowano następujące miejsca:

- dworzec kolejowy Kraków Główny,
- dworzec kolejowy w Bochni,
- dworzec kolejowy w Tarnowie.
- węzeł przesiadkowy P&R Bochnia,
- węzeł przesiadkowy P&R Tarnów,

Kampania zewnętrzna przeprowadzona będzie przy użyciu istniejących nośników zewnętrznych dostępnych na peronach i przystankach, a także w dedykowanych miejscach znajdujących się na obszarze węzłów przesiadkowych P&R w Bochni i Tarnowie.

**Kampania internetowa (lokalna).** Planuje się przeprowadzenie kampanii internetowej na stronach największych portali informacyjnych, tj. onet.pl oraz gazeta.pl. Kampania przeprowadzona będzie na ww. portalach w miejscach, gdzie dostępne są wiadomości lokalne dotyczące Małopolski. Kampania internetowa przeprowadzona będzie przy użyciu dostępnych form prezentacyjnych, takich jak interaktywne bannery. W ramach kampanii internetowej powstanie także dedykowany profil społecznościowy MKA, obejmujący swoim zakresem najpopularniejsze media społecznościowe (Facebook, Twitter, Instagram).

**Kampania w telewizji lokalnej.** W ramach działań promocyjnych dotyczących projektu MKA planuje się wyprodukowanie i emisję krótkich form filmowych, promujących projekt MKA i produkt projektu. Planuje się emisję w bloku regionalnym Telewizji Polskiej SA.

**Kampania w środkach komunikacji publicznej.** Promocja projektu prowadzona będzie także na nośnikach reklamowych dostępnych w środkach komunikacji publicznej w Krakowie. Planuje się wykorzystanie powierzchni reklamowych wewnętrznych w pojazdach przewoźników (MPK Kraków, Mobilis).

**Pozostałe działania promocyjne.** W ramach pozostałych działań promocyjnych planuje się wykonanie materiałów promocyjnych zgodnie z opracowanymi wzorami, znajdującymi się w Studium Identyfikacji Wizualnej MKA. Materiały te będą rozpowszechniane przez województwo małopolskie.

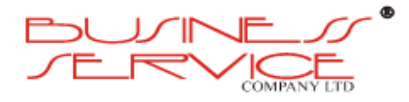

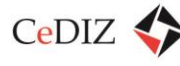

Wszystkie działania promocyjno-marketingowe planuje się skoncentrować w drugim kwartale 2015 roku, a więc bezpośrednio przed uruchomieniem systemu Małopolskiej Karty Aglomeracyjnej.

# **2.1.10. Zarządzanie projektem**

## **2.1.10.1. Analiza przedwdrożeniowa**

Pierwszym działaniem w ramach projektu w aspekcie zarządzania powinno być wykonanie analizy przedwdrożeniowej. W ramach tego zadania powinien powstać kompletny model architektoniczny, zgodny z wytycznymi TOGAF. Szczegółowy zakres poszczególnych warstw architektonicznych scharakteryzowano poniżej.

**Model architektury biznesowej** – dokument będący wynikiem analizy biznesowej wykonanej u Zamawiającego.

Model architektury biznesowej stanowi opis procesów związanych z docelowym sposobem realizacji funkcjonalności objętych przedmiotem zamówienia, w tym:

- diagram kontekstowy zaproponowanego rozwiązania i model zachowania,
- cel i zakres procesu,
- role i odpowiedzialności,
- wejścia i wyjścia z procesu,
- mapę procesu w standardzie BPMN,
- charakterystykę poszczególnych czynności,
- wykorzystywane struktury danych / obiekty systemu,
- projekty wybranych kluczowych ekranów systemu.

W ramach opisu architektury Systemu należy przedstawić przypadki użycia Systemu (ang. Use Case) zgodnie z metodyką UML. Dla każdego przypadku należy przedstawić schemat ogólny oraz:

- krótką charakterystykę,
- stan początkowy,
- przebieg zasadniczy, ew. alternatywne przebiegi,
- stan końcowy.

**Architektura danych** – dokument zawierających projektowany opis struktury danych oraz funkcji interfejsów Systemu. W ramach opisu architektury danych należy sporządzić:

- charakterystykę pól bazy danych,
- model danych w systemie zawierający powiązania pomiędzy encjami,

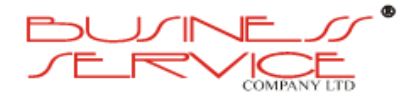

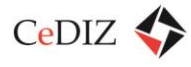

- charakterystykę powiązań z innymi systemami,
- ograniczenia rozwiązania,
- założenia i zależności,
- ogólną charakterystykę użytkowników.

Wykonawca może zastosować w tym zakresie dowolny uznany standard modelowania.

W przypadku powiązań z innymi systemami należy wskazać przynajmniej:

- zakres wymiany danych,
- opis interfejsów,
- konfiguracji wymiany danych,
- możliwych wyjątków (błędów) w przypadku wymiany danych.

**Architektura techniczna** – dokument zawierający projekt komponentów fizycznych i logicznych systemu wraz z uwarunkowaniami środowiskowa informatycznego. W ramach opisu architektury technicznej należy zawrzeć:

- charakterystykę fizycznych komponentów architektury technicznej,
- charakterystykę logicznych komponentów architektury technicznej (ze szczególnym uwzględnieniem zagadnień wirtualizacji),
- fizyczne i logiczne rozmieszczenie komponentów systemu na poszczególnych elementach architektury technicznej,
- charakterystykę środowisk: produkcyjnego i testowego,
- pełną architekturę Portalu i jego organizację oraz wszystkie funkcje przewidziane do realizowania przez Portal, a także przez administratorów i użytkowników.

**Architektura bezpieczeństwa** – dokument zawierający opis planowanych mechanizmów zachowania bezpieczeństwa Systemu.

W ramach opisu architektury bezpieczeństwa należy scharakteryzować architekturę zapewniającą bezpieczeństwo i poufność w zakresie następujących jej aspektów:

- kontroli dostępu,
- uwierzytelniania,
- rozliczalności,
- poufności,
- integralności,
- dostępności.

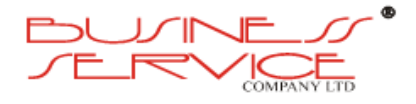

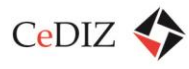

Opis architektury powinien odnosić się do wszystkich warstw architektonicznych TOGAF (tj. biznesowej, danych, aplikacji oraz technicznej).

Wykonawca zobowiązany jest do wykonania i dostarczenia **Polityki Bezpieczeństwa Systemu** w ramach dokumentu Architektura bezpieczeństwa wg wzoru dostarczonego przez Zamawiającego, zgodnie z obowiązującymi przepisami prawa na dzień dostarczenia dokumentu, normą **PN-ISO/IEC 27001**.

## **2.1.10.2. Kierowanie projektem**

Całość prac związanych z projektem powinna być zarządzana zgodnie z wiodącymi metodykami zarządzania projektami. Szczegółowy plan zarządzania projektem zawierającym opis implementacji tych metodyk na potrzeby projektu MKA powinien powstać w ramach analizy przedwdrożeniowej. Szersze informacje na ten temat znajdują się w sekcji w sekcji [2.2](#page-52-0) "Szczegółowe wytyczne w zakresie [w zakresie zarządzania](#page-52-0) projektem".

## **2.1.10.3. Opracowanie dokumentacji powdrożeniowej**

Niezwykle ważną czynnością w ramach projektu jest odpowiednie udokumentowanie prac. Na ogół dokumentacja wdrożeniowa powstaje kilka kroków za właściwym nurtem projektu, tym niemniej zwłaszcza na jego zakończenie powinna zostać uzupełniona zgodnie z poniższymi wskazówkami.

## **Wymagania ogólne**

- 1) Zamawiający wymaga, aby Wykonawca przygotował, zgodnie z wymaganiami opisanymi w niniejszym rozdziale, następujące rodzaje dokumentacji bezpośrednio związanej z przedmiotem zamówienia:
	- a) dokumentację projektową,
	- b) dokumentację systemową,
	- c) dokumentację eksploatacyjną,
	- d) instrukcje stanowiskowe,
	- e) dokumentację powykonawczą,
	- f) dokumentację rozwojową.
- 2) Termin dostarczenia ww. dokumentacji zostanie umieszczony w harmonogramie szczegółowym, zawartym w "Analizie przedwdrożeniowej".
- 3) Wykonawca jest zobowiązany do opracowania i przekazania ZDW każdej z wymienionych w pkt 1. powyżej dokumentacji w języku polskim w formie papierowej (po 2 egzemplarze) oraz w formie elektronicznej na nośniku CD-ROM lub DVD w formacie MS Word, RTF i PDF.

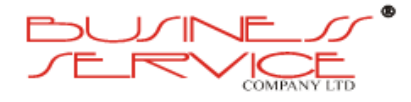

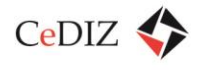

- 4) Zamawiający wymaga, aby wszystkie dokumenty tworzone w ramach realizacji przedsięwzięcia charakteryzowały się wysoką jakością, na którą będą miały wpływ, takie czynniki jak:
	- a) czytelna i zrozumiała struktura zarówno poszczególnych dokumentów, jak i całej dokumentacji z podziałem na rozdziały, podrozdziały i sekcje;
	- b) zachowanie standardów, a także sposobu pisania, rozumianych jako zachowanie jednolitej i spójnej struktury, formy i sposobu prezentacji treści poszczególnych dokumentów oraz fragmentów tego samego dokumentu, jak również całej dokumentacji;
	- c) kompletność dokumentu, rozumiana jako pełne, bez wyraźnych, ewidentnych braków przedstawienie omawianego problemu obejmujące całość z danego zakresu rozpatrywanego zagadnienia – oznacza to w szczególności jednoznaczne i wyczerpujące przedstawienie wszystkich zagadnień w odniesieniu do systemu;
	- d) spójność i niesprzeczność dokumentu, rozumiane jako zapewnienie wzajemnej zgodności pomiędzy wszystkimi rodzajami informacji umieszczonymi w dokumencie, jak i brak logicznych sprzeczności pomiędzy informacjami zawartymi we wszystkich przekazanych dokumentach oraz we fragmentach tego samego dokumentu.
- 5) Zamawiający wymaga, aby cała dokumentacja, o której mowa powyżej, podlegała akceptacji ZDW.
- 6) Dokumentacja, o której mowa w ustępie 1, sporządzona zostanie w terminach określonych w harmonogramie realizacji systemu, dostarczonym przez Wykonawcę i zaakceptowanym przez ZDW.
- 7) Zamawiający wymaga, aby Wykonawca przeniósł na ZDW całość majątkowych praw autorskich do stworzonej dokumentacji.

## **Dokumentacja projektowa**

- 1) Dokumentacja projektowa musi być spójna i skoordynowana we wszystkich dziedzinach wiążących się z realizacją przedmiotu zamówienia oraz sporządzona w takiej formie i na takim poziomie szczegółowości, aby możliwe było dokonanie jej oceny przez inny niezależny podmiot, co zastrzega sobie Zamawiający, w szczególności musi zawierać:
	- a) procesy kierujące przedsięwzięciem,
	- b) strukturę i zawartość planów projektu,
	- c) techniki zarządzania projektem,
	- d) zestaw elementów sterujących zarządzaniem i jakością, w tym tworzoną dokumentację obejmującą również działania zarządcze, tj. planowanie, monitorowanie i raportowanie prac w ramach przedsięwzięcia, w sytuacjach normalnych i wyjątkowych, a także działania specjalistyczne determinowane przez

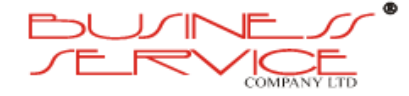

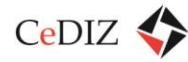

zakres i cele przedsięwzięcia, opisujące prace niezbędne do wytworzenia produktów, które mają powstać w ramach realizacji przedmiotu zamówienia.

#### **Dokumentacja systemowa**

- 1) Dokumentacja systemowa musi zawierać:
	- a) wprowadzenie opisujące cele i zakres,
	- b) ograniczenia rozwiązania,
	- c) założenia i zależności,
	- d) ogólną charakterystykę użytkowników,
	- e) opis wymagań funkcjonalnych i niefunkcjonalnych,
	- f) opis wymagań sprzętowych i programowych,
	- g) opis i specyfikację interfejsów,
	- h) program przebiegu testów i sposób oszacowania niezawodności zastosowanego rozwiązania, w tym propozycję raportów z testów,
	- i) kody źródłowe (o ile będą wytwarzane w ramach projektu) względnie dostarczane wraz z oprogramowaniem.
- 2) Dokumentacja systemowa musi w pełni odzwierciedlać architekturę systemu, jego organizację oraz wszystkie funkcje przewidziane do realizowania przez system, a także administratorów i użytkowników.
- 3) Dokumentacja systemowa musi zawierać kompletny i szczegółowy opis przyjętych rozwiązań funkcjonalnych wraz z informacjami o parametrach i sposobie konfiguracji, konstrukcyjnych, użytkowych i sprzętowych, z wyspecyfikowaniem asortymentowym i ilościowym wszystkich elementów składowych oraz oprogramowania.
- 4) Dokumentacja systemowa musi określać zasady i plany instalacji, uruchomienia i wdrożenia systemu.
- 5) Dokumentacja systemowa musi określać rodzaje, zasady i plan testów akceptacyjnych odbioru systemu wraz z kryteriami ich akceptacji, oraz procedury przeprowadzenia testów.
- 6) Dokumentacja systemowa musi wskazywać punkty krytyczne i zagrożenia mające wpływ na niezawodne działanie systemu.

#### **Dokumentacja eksploatacyjna**

- 1) Dokumentacja eksploatacyjna musi zawierać co najmniej:
	- a) procedury administracyjne,
	- b) procedury zabezpieczeń (backupowe),

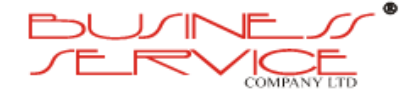

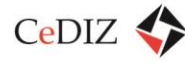

- c) procedury awaryjne,
- d) procedury użytkownika.
- 2) Każda z procedur, o których mowa powyżej, powinna zawierać co najmniej następujące informacje:
	- a) identyfikator i nazwę procedury,
	- b) rodzaj procedury,
	- c) datę utworzenia i zatwierdzenia oraz wersję procedury,
	- d) cel i zakres procedury,
	- e) warunki uruchomienia procedury i oczekiwany rezultat jej wykonania,
	- f) dane osób, które opracowały procedurę, sprawdziły, zaakceptowały i zatwierdziły,
	- g) działania, które występują jedno po drugim, jakie należy wykonać, aby osiągnąć postawiony cel, w tym informacja o osobach (zgodnie z zaproponowanymi rolami), które powinny wykonać dane czynności.

#### **Instrukcje stanowiskowe**

- 1) Instrukcje stanowiskowe powinny umożliwiać samodzielne i sprawne wykonywanie wszelkich operacji przez użytkownika w pracy z systemem.
- 2) Dokumentacja powinna przedstawiać nie tylko elementarne operacje manipulacyjne w systemie, ale zapewniać zadaniowy opis wykonywanych przez użytkowników działań.

#### **Dokumentacja powykonawcza i rozwojowa**

- 1) Dokumentację powykonawczą systemu stanowić będzie zaktualizowana dokumentacja projektowa uzupełniona o opis wykonanych instalacji technicznych, opis zainstalowanego sprzętu i oprogramowania wraz z informacjami o parametrach i sposobie konfiguracji, instrukcje techniczno-instalacyjne, instrukcje obsługi sprzętu i oprogramowania oraz inne dokumenty producentów, a także materiały szkoleniowe i podręczniki w zakresie dotyczącym systemu.
- 2) Dokumentację rozwojową systemu stanowić będzie zbiór informacji niezbędnych dla dalszej rozbudowy systemu w sposób samodzielny przez ZDW, bez konieczności wsparcia ze strony Wykonawcy.

## **2.1.10.4. Audyt zewnętrzny projektu**

Celem audytu (uwaga: chodzi tu o inną usługę niż nadzór jakości nad projektem) jest ogólna ocena prawidłowości realizacji projektu. Audyt winien być przeprowadzony zgodnie z zasadami określonymi w dokumencie pn. "Wytyczne w zakresie obligatoryjnego audytu zewnętrznego **projektów o wartości dofinansowania powyżej 20 mln złotych realizowanych w ramach** 

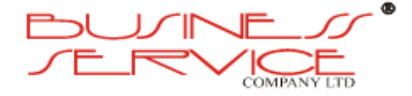

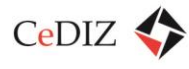

**Małopolskiego Regionalnego Programu Operacyjnego na lata 2007-2013"**, stanowiącym Załącznik nr 1 do Uchwały Nr 236/10 Zarządu Województwa Małopolskiego z dnia 9 marca 2010 r.

Dokument został opublikowany na stronie: [www.fundusze.malopolska.pl/mrpo/Strony/wytyczne\\_iz.aspx](http://www.fundusze.malopolska.pl/mrpo/Strony/wytyczne_iz.aspx)

Efektem audytu ma być uzyskanie racjonalnego zapewnienia, czy realizacja projektu przebiega zgodnie z umową i wnioskiem o dofinansowanie projektu.

Szacowany koszt audytu to ok. 4 000 zł brutto.

## **2.1.10.5. Gwarancja**

W nurt zarządzania projektem wpisuje się również egzekwowanie zapisów gwarancyjnych Wykonawcy.

## **Wymagania w zakresie gwarancji:**

- 1. Wykonawca udzieli gwarancji na przedmiot zamówienia na okres 36 miesięcy licząc od dnia podpisania Protokołu Odbioru Końcowego.
- 2. Wykonawca gwarantuje, że wdrożony w zakresie zdefiniowanym w SIWZ i załącznikami do niej, dokumentacją projektową oraz dokumentacją zarządczą przedmiot zamówienia będzie działał bez wad, a jeśli takie wystąpią przystąpi do procedury ich usunięcia.
- 3. W trakcie prowadzenia projektu oraz w okresie trwania gwarancji wykonawca zobowiązany jest do zaproponowania obejścia wady i nieodpłatnego usuwania wszelkich wad w godzinach serwisowych, zgodnie z kategoriami wad określonych w czasach napraw w pkt. 8.
- 4. Wymagane jest zapewnienie opieki serwisowej nad całością rozbudowywanego Systemu, przede wszystkim wszystkich aplikacji wchodzących w skład Systemu, ich modułów oraz mechanizmów integracji między nimi oraz z innymi systemami Zamawiającego, konfiguracji, skryptów oraz autorskich rozwiązań wykonawcy stworzonych bądź skonfigurowanych w ramach oferty i modyfikowanych za wiedzą i zgodą wykonawcy.
- 5. Wady występujące w trakcie eksploatacji Systemu będą zgłaszane przez osoby wskazane przez Zamawiającego na liście osób upoważnionych do zgłaszania wad, którą Zamawiający zobowiązany jest przekazać wykonawcy w terminie 2 tygodni od podpisania Umowy. Zmiana osób wskazanych na ww. liście następuje poprzez pisemne powiadomienie wykonawcy bez konieczności podpisywania aneksu do Umowy.
- 6. Zgłoszenia wady będą zgłaszane, według wyboru Zamawiającego, za pośrednictwem:
	- a) udostępnionego przez wykonawcę systemu zgłaszania i śledzenia zadań serwisowych, przy czym system powinien mieć możliwość zgłaszania wad, zmiany treści zgłoszenia i późniejszej komunikacji z wykonawcą, a także śledzenia historii zgłoszeń. W przypadku braku instalacji systemu zgłaszania i śledzenia zadań serwisowych po stronie Zamawiającego, wykonawca, po zakończeniu obowiązywania Umowy, przekaże

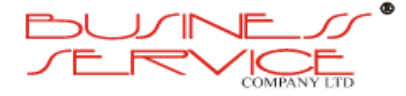

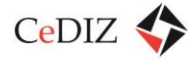

Zamawiającemu bazę zdarzeń systemu zgłaszania wad, z której można korzystać za pomocą ogólnodostępnych przeglądarek,

- b) wiadomości elektronicznej,
- c) faksu,
- d) pisma,
- e) telefonicznie, przy czym zgłoszenie takie wymaga niezwłocznego potwierdzenia w jednej z form wskazanych w pkt. a-d.

Zgłoszenia wad przesyłane za pomocą poczty elektronicznej lub faksu odbierane będą w dni robocze w godz. 9.00-17.00, w pozostałych godzinach trybu pracy właściwego dla priorytetu zgłoszenia, zgłoszenie winno być dodatkowo potwierdzone przez Zamawiającego telefonicznie na wskazany przez wykonawcę numer telefonu.

- 7. Zgłoszenie powinno zawierać co najmniej:
	- a) dane osoby zgłaszającej,
	- b) określenie priorytetu (krytyczny, ważny, zwykły),
	- c) krótki opis wady wraz z komunikatem systemowym, jeżeli taki wystąpił,
	- d) opis sytuacji, w której wada się pojawiła,
	- e) opis podjętych działań.
- 8. Zamawiający ma prawo do zgłaszania wad zgodnie z następującymi priorytetami:

#### **Tabela 4. Warunki SLA dla MKA**

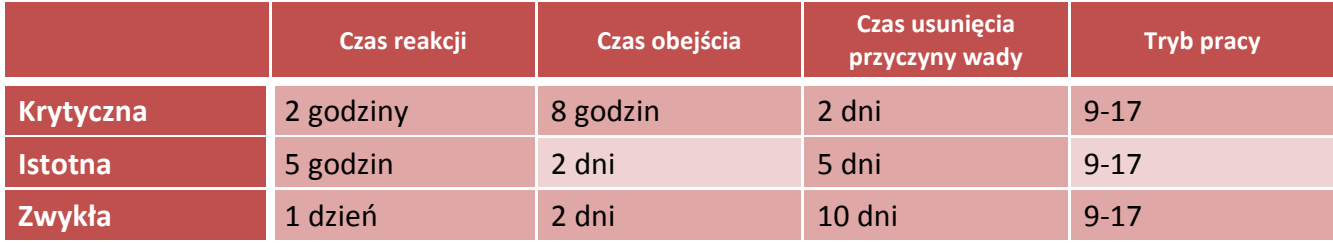

- 9. Powyższe zobowiązanie dotyczy wad Systemów oraz uszkodzeń infrastruktury technicznej powstałych z przyczyn nieleżących po stronie Zamawiającego.
- 10. Podane Czasy Napraw liczone są od chwili zgłoszenia przez Zamawiającego.
- 11. Strony ustalają, iż w przypadku nie usunięcia wad lub zaproponowania obejścia w umówionym terminie:
	- a) Zamawiający może wyznaczyć wykonawcy dodatkowy termin, poza terminami napraw wskazanymi w ust. 8.

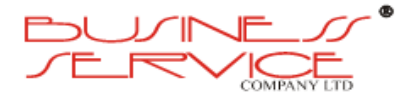

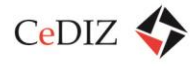

- b) Po uzgodnieniu Stron, potwierdzonym w formie pisemnej, Zamawiający może powierzyć usunięcie wady osobie trzeciej na koszt i ryzyko wykonawcy.
- 12. Utrata gwarancji nie następuje w przypadku wymienionym w ust. 11 punkt b.
- 13. Zamawiający na żądanie wykonawcy w związku z usuwaniem wady zapewnia niezbędny dostęp do Systemu oraz niezbędne wsparcie pracowników Zamawiającego.
- 14. Gwarancją nie są objęte wady spowodowane:
	- a) obsługą Systemu przez Zamawiającego niezgodnie z dostarczoną dokumentacją, w tym niezgodnie z procedurami administrowania Systemem,
	- b) stosowaniem Systemu przez Zamawiającego niezgodnie z wymaganiami technicznymi określonymi w dokumentacji,
	- c) użytkowaniem Systemu przez Zamawiającego do celów i w zakresie innym niż określony w SIWZ i załącznikach do niej.
- 15. Jeżeli zgłoszona przez Zamawiającego wada nie jest objęta gwarancją, wykonawca zobowiązany jest poinformować o tym fakcie Zamawiającego w terminie przewidzianym dla każdego z odpowiednich priorytetów wad na wykonanie obejścia, pod rygorem utraty prawa do powoływania się na brak gwarancji oraz utraty prawa do odmowy wykonania naprawy w ramach gwarancji.
- 16. W przypadku gdy wykonawca wykorzystuje w ramach realizacji Systemu gotowe oprogramowania firm trzecich, zobowiązany jest zapewnić objęcie ich gwarancją na okres 36 miesięcy, na warunkach nie gorszych niż przewidziane w niniejszym rozdziale. Przy czym taka gwarancja musi obejmować wsparcie ze strony dostawców tych rozwiązań oraz zapewniać aktualizację wersji w okresie trwania gwarancji w ramach wynagrodzenia wykonawcy.
- 17. W przypadku konieczności uzyskania dodatkowych licencji na oprogramowanie systemowe, aplikacyjne, narzędziowe i bazodanowe wykorzystywane w ramach Systemu w okresie obowiązywania Umowy (w celu zachowania odpowiedniej funkcjonalności i wydajności Systemu) oraz w okresie trwania gwarancji, koszty uzyskania licencji ponosi wykonawca.
- 18. Wykonawca zapewni instalowanie (bądź przekazanie do instalacji za zgodą Zamawiającego) krytycznych poprawek producentów komponentów związanych z bezpieczeństwem i stabilnością działania Systemu w całym czasie trwania gwarancji.
- 19. Zamawiający może dochodzić roszczeń z tytułu gwarancji także po upływie terminu gwarancji, jeżeli zgłosił wadę przed upływem tego terminu.
- 20. W przypadku konieczności zmiany dokumentacji w wyniku dokonania naprawy wykonawca zobowiązany jest dostarczyć zaktualizowaną dokumentację maksymalnie w 14 dni po zakończeniu naprawy.

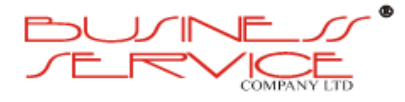

# <span id="page-52-0"></span>**2.2. Szczegółowe wytyczne w zakresie w zakresie zarządzania projektem**

## **2.2.1. Metodyka zarządzania projektem**

Metodyka realizacji projektu powinna wykorzystywać elementy uznanych standardów w zakresie zarządzania projektami takich jak **PRINCE2** i **PMBOK.**

**PRINCE2** (ang. *Projects In a Controlled Environment*) to metoda zarządzania projektami oparta na podejściu procesowym. Została opracowana przez *Office of Government Commerce, United Kingdom*, po raz pierwszy opublikowano ją w 1996 roku. Cechami charakterystycznymi tej metody są: zbadanie uzasadnienia biznesowego projektu, precyzyjne definiowanie produktów projektu i dobrze określona struktura organizacyjna projektu oraz podział na etapy i zadania. Metoda ta zawiera w sobie dobrze opracowane techniki zarządzania: ryzykiem, jakością, zmianami oraz konfiguracjami. Jest ona standardem w Wielkiej Brytanii i zyskuje coraz większą popularność w Europie.

Projektem według metodyki PRINCE2 określa się *Organizację powołaną na pewien czas w celu wytworzenia – w przyjętym czasie oraz przy wykorzystaniu uprzednio określonych zasobów – niepowtarzalnych, a wcześniej określonych wyników czy rezultatu.* Właściwościami takiego projektu według PRINCE2 są:

- określony i skończony czas trwania,
- zdefiniowane i wymierne produkty biznesowe,
- metodyka czynności koniecznych do budowy produktów biznesowych,
- zdefiniowana ilość zasobów,
- struktura organizacyjna z zakresem obowiązków każdej z ról niezbędnej do zarządzania projektem.

Metoda PRINCE2 definiuje podział na trzy typy zasobów: finansowe, ludzkie, sprzętowe. Charakteryzuje się podejściem procesowym do kwestii zarządzania projektem. Istnieje osiem procesów najwyższego rzędu:

- Strategiczne zarządzanie projektem (*Directing a project*),
- Planowanie (*Planning*),
- Uruchamianie Projektu (*Starting up a project*),
- Inicjowanie Projektu (*Initiating a project*),
- Sterowanie Etapem (*Controlling a stage*),
- Zarządzanie Wytwarzaniem Produktów (*Managing product delivery*),
- Zarządzanie Zakresem Etapu (*Managing stage boundaries*),

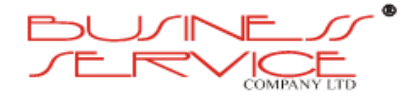

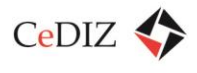

Zamykanie Projektu (*Closing a project*).

Odpowiednikiem brytyjskiego standardu w USA jest metoda **PMBOK** (ang. *A Guide to the Project Management Body of Knowledge*), opracowana przez *Project Management Institute*. Charakteryzuje się ona całościowym podejściem do zagadnienie zarządzania projektami i obejmuje również takie obszary zarządzania projektem, jak: zarządzanie zasobami ludzkimi, zarządzanie przetargami i kontraktowaniem oraz zarządzanie komunikacją.

Główną częścią PMBOK jest zbiór 44 procesów pogrupowanych w 5 grup procesów i 9 obszarów wiedzy.

Poniżej prezentujemy 5 grup procesów zdefiniowanych w PMBOK:

**Procesy rozpoczęcia** – służą zdefiniowaniu i zatwierdzeniu projektu w organizacji:

- 1. Opracowanie dokumentu otwarcia
- 2. Opracowanie wstępnego zakresu projektu

**Procesy planowania** –mają na celu odpowiedzieć na pytania: jak, w jaki sposób zrealizować zamierzone cele, jakimi środkami, kiedy, w jakiej kolejności itp.:

- 1. Opracowanie planu zarządzania projektem
- 2. Planowanie zarządzania zakresem projektu
- 3. Definiowanie zakresu projektu
- 4. Opracowanie struktury podziału prac
- 5. Zdefiniowanie czynności
- 6. Porządkowanie czynności
- 7. Szacowanie zasobów czynności
- 8. Szacowanie czasu trwania czynności
- 9. Opracowanie harmonogramu
- 10. Szacowanie kosztów
- 11. Budżetowanie kosztów
- 12. Planowanie jakości
- 13. Planowanie zasobów ludzkich
- 14. Planowanie komunikacji
- 15. Planowanie zarządzania ryzykiem
- 16. Identyfikacja ryzyka
- 17. Jakościowa analiza ryzyka
- 18. Ilościowa analiza ryzyka

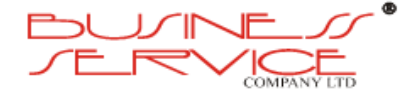

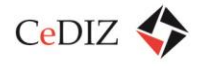

- 19. Planowanie reakcji na ryzyko
- 20. Planowanie zaopatrzenia
- 21. Planowanie kontraktów

**Procesy realizacji** – w celu wykonania założonego planu grupują i koordynują wykorzystanie zasobów i ludzi w projekcie:

- 1. Kierowanie i zarządzanie realizacją projektu
- 2. Zapewnienie jakości
- 3. Przyjmowanie członków zespołu
- 4. Rozwój zespołu
- 5. Dystrybucja informacji
- 6. Gromadzenie ofert od sprzedawców
- 7. Wybór sprzedawców

**Procesy kontroli** – monitorują postępy prac w projekcie i badają ewentualne odchylenia, aby w razie konieczności uruchomić odpowiednie działania zapobiegawcze i/lub korygujące:

- 1. Monitorowanie i nadzór nad pracami projektu
- 2. Zintegrowane zarządzanie zmianami
- 3. Weryfikacja zakresu
- 4. Sterowanie zakresem
- 5. Nadzór nad harmonogramem
- 6. Nadzór nad kosztami
- 7. Kontrola jakości
- 8. Zarządzanie zespołem
- 9. Raportowanie postępu prac
- 10. Zarządzanie udziałowcami (interesariuszami)
- 11. Monitorowanie i nadzór nad ryzykiem
- 12. Administrowanie kontraktem

**Procesy zakończenia** – przygotowanie formalnej akceptacji produktu finalnego projektu lub jego fazy:

- 1. Zamknięcie projektu
- 2. Zamknięcie kontraktu

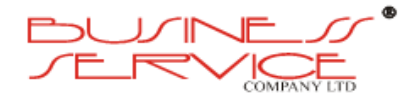

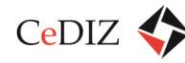

# **2.2.2. Struktury organizacyjne**

Na kolejnym rysunku przedstawiono schemat organizacyjny projektu.

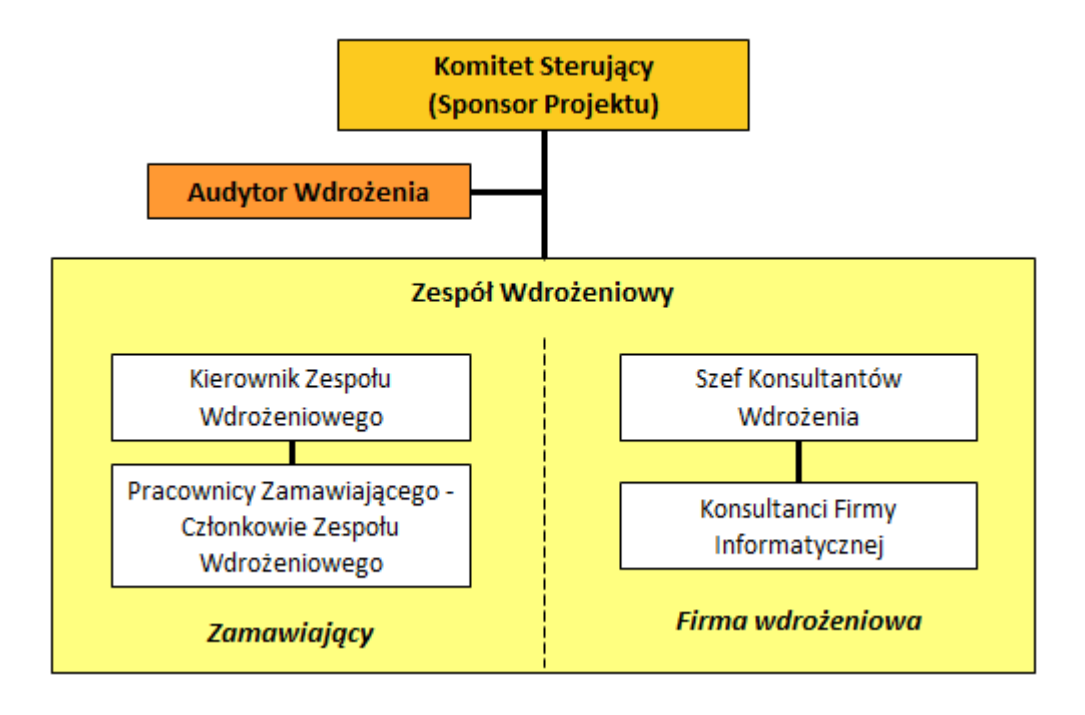

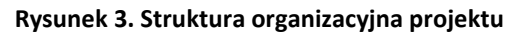

## **Komitet Sterujący**

Praca w Komitecie Sterującym nie może być zbytnio obciążająca czasowo i powinna być ograniczona do comiesięcznych spotkań zwyczajnych oraz spotkań nadzwyczajnych (z czego ok. 5-6 to spotkania związane z zatwierdzaniem wyników prac poszczególnych etapów). Z tego też względu Komitet Sterujący podejmuje większość działań na wniosek Kierownictwa Projektu lub na podstawie sprawozdań i raportów dotyczących przebiegu projektu. W tym zakresie bierze na ogół pod uwagę zalecenia oraz wnioski płynące z zewnętrznego nadzoru projektu wdrożeniowego przedstawiane w trakcie posiedzeń Komitetu przez Audytora. W niektórych przypadkach (np. takich jak różnica zdań co do oceny przebiegu projektu lub możliwych metod dalszego postępowania) Komitet Sterujący może się także posiłkować opiniami zewnętrznych ekspertów (biegłych w konkretnych tematach).

Działania i odpowiedzialność Komitetu Sterującego można sprowadzić do poniższych kategorii:

- *podejmowanie strategicznych decyzji dotyczących projektu,*
- *kontrola przebiegu projektu,*
- *zarządzanie budżetem,*
- *motywowanie uczestników projektu,*
- *rozwiązywanie sporów.*

Zadania te zostaną w dalszej części sekcji krótko omówione.

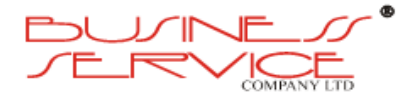

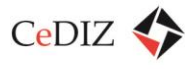

Wdrożenie nowoczesnych systemów informatycznych wymagać będzie bardzo często pogodzenia uwarunkowań Zamawiającego z wewnętrzną strukturą logiczną systemu. Na ogół wybór ten polega na alternatywie pomiędzy pozostawieniem bez zmian istniejących procedur kosztem zwiększenia zakresu prac i dokonania ewentualnych przeróbek w oprogramowaniu lub jego konfiguracji, a przeprowadzeniem zmian organizacyjnych. Decyzje takie muszą być z natury rzeczy podejmowane na najwyższym szczeblu zarządzania projektem, gdyż nie wchodzą w zakres kompetencji Kierownictwa Projektu<sup>3</sup>.

Funkcje kontrolne Komitetu Sterującego polegają na zatwierdzaniu na Spotkaniach Nadzwyczajnych – po zasięgnięciu opinii Audytora – wyników prac poszczególnych etapów na podstawie raportów przedstawionych przez Kierownictwo Projektu, ocenie postępów prac i osiągania założonych celów projektu na spotkaniach zwyczajnych. Rolą Komitetu Sterującego jest także zatwierdzanie planów realizacji kolejnych faz projektu, a także podejmowanie działań dotyczących zapewnienia jakości projektu we współpracy z Nadzorem Jakości.

Bardzo ważną funkcją pełnioną przez Komitet Sterujący jest podejmowanie wiążących decyzji dotyczących zarządzania budżetem przedsięwzięcia. Jedynie Komitet Sterujący ze względu na swoje umocowanie może podejmować decyzje o przesuwaniu i wydatkowaniu środków finansowych, względnie powiększaniu budżetu. Działania takie są niezbędnym elementem, który towarzyszy każdemu projektowi wdrożeniowemu. Należy tu zauważyć, że rola ta ma również pewien związek z podejmowaniem decyzji dotyczących zmian organizacyjnych oraz kierunków, celów wdrożenia, gdyż poszerzanie zakresu projektu na ogół wiąże się ze zwiększeniem budżetu przedsięwzięcia.

Niezwykle ważną funkcją, jaka leży w gestii Komitetu Sterującego, jest kwestia zarządzania systemem motywacyjnym dla uczestników projektu wdrożeniowego.

Na etapie przygotowania do utworzenia struktury projektu wdrożeniowego zdefiniowanie systemu motywacyjnego jest jednym z zadań, w którym może uczestniczyć audytor. Realizacja projektu wdrożeniowego wymaga znacznego dodatkowego zaangażowania się kluczowych pracowników ZDW – członków Zespołów Wdrożeniowych w wykonanie poszczególnych zadań stojących przed tymi Zespołami.

Jeszcze większe zaangażowanie może dotyczyć osób, których funkcje są krytyczne dla powodzenia całego przedsięwzięcia wdrożeniowego, czyli Przewodniczącego Komitetu Sterującego oraz Kierownika Projektu po stronie ZDW.

Przykładowy system motywacyjny może być zdefiniowany adekwatnie do roli pełnionej przez daną osobę w strukturze projektu wdrożeniowego. Powinien składać się z:

- a) części stałej (na podstawie uprzedniego oszacowania średniego czasu zaangażowania dla danej roli),
- b) rezerwy dla części stałej (doświadczenie wynikające z projektów wdrożeń złożonych systemów informatycznych uczy, że nie jesteśmy w stanie precyzyjnie wyznaczyć średniego

 $\overline{\phantom{a}}$  $^3$  Kierownictwo Projektu może natomiast wnioskować o dokonanie określonych zmian organizacyjnych.

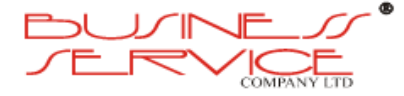

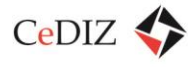

czasu zaangażowania, o którym mowa w punkcie a) – należy więc dysponować rezerwą w wysokości 20-30% oszacowanej części stałej),

c) funduszy premiowych, które są uruchamiane jako dodatkowa gratyfikacja finansowa dla tych osób zaangażowanych w projekt, które osiągają wyniki ponad założone wcześniej (istnienie takiego funduszu premiowego pozwala skrócić czas trwania projektu, względnie wdrożyć więcej funkcji systemu w ramach przyjętego harmonogramu – w obu przypadkach całkowity bilans finansowy jest korzystny dla zamawiającego).

Prowadzenie projektu wdrożeniowego w sposób nieunikniony będzie wiązać się z rozwiązywaniem potencjalnych konfliktów i sporów. W tym zakresie obowiązuje zasada eskalacji problemów, tj. dylematy nierozstrzygnięte na poziomie zespołu wdrożeniowego są rozstrzygane przez Kierownictwo Projektu, a jeżeli ta droga zawodzi poddawane są pod dyskusję w ramach Komitetu Sterującego. Ostateczny tryb rozwiązywania problemów przewiduje umowa wdrożeniowa, jednak warto zadbać o to, żeby konstrukcja Komitetu Sterującego sprzyjała konstruktywnemu podejściu, bez konieczności odwoływania się do środków ostatecznych. W tym kontekście nawet tak wąskie gremium jest czynnikiem obciążającym. Korzystnym rozwiązaniem jest przyjęcie, że jeżeli wypracowanie wspólnego stanowiska nie jest możliwe w ramach Komitetu Sterującego, ostateczną decyzję w tym zakresie podejmują Partner Wdrożeniowy oraz Sponsor Projektu w trybie dwustronnych ustaleń. Istotną kwestią jest jednak w takim wypadku sposób komunikacji osiągniętego porozumienia członkom Komitetu Sterującego i ewentualnie Zespołom Wdrożeniowym. Należy przyjąć, że Sponsor Projektu przedstawia wyniki ustaleń na zamkniętych spotkaniach, w których uczestniczyć będą jedynie przedstawiciele ZDW.

## **Kierownictwo Projektu**

Zadaniem Kierownictwa Projektu jest bieżące zarządzanie wdrożeniem w ramach ustalonych przez Komitet Sterujący kompetencji, przy czym na ogół wiodącą rolę w tym zakresie ma Kierownik Projektu ze strony firmy wdrożeniowej, gdyż ma on wiedzę (metodologia) i doświadczenie z podobnych projektów wdrożeniowych. Jego rola polega więc nie tylko na zarządzaniu zasobami firmy wdrażającej (konsultanci), ale również na pomocy merytorycznej Kierownikowi Projektu ze strony ZDW w organizacji projektu wewnątrz ZDW.

#### *Działania i odpowiedzialność*

Do podstawowych zadań realizowanych przez Kierownictwo Projektu należą:

- *definiowanie zakresu projektu oraz opracowanie i realizacja harmonogramu prac wdrożeniowych,*
- *planowanie budżetu wdrożenia i monitorowanie jego wykorzystania,*
- *organizacja prac i nadzór nad Zespołami Wdrożeniowymi,*
- *współpraca i raportowanie na temat przebiegu projektu Komitetowi Sterującemu oraz zarządzanie zmianami.*

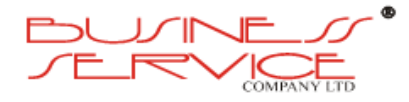

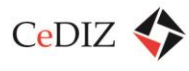

Poniżej dokonamy krótkiej charakterystyki wyżej wspomnianych zadań.

Ogólna definicja projektu, jaka wynika zarówno z podpisanej umowy wdrożeniowej, jak i z metodologii danego Wykonawcy, jest uszczegóławiana i doprecyzowana na etapie analizy przedwdrożeniowej przy aktywnym współudziale Kierownictwa Projektu. W ten sposób określony zakres projektu ma oczywiście również charakter ramowy i podlega uszczegółowieniom wynikającym z bieżących prac wdrożeniowych. Zmiany te na ogół są powiązane z realizacją szczegółowego harmonogramu prac. W niektórych przypadkach wynik bieżących prac wdrożeniowych może powodować konieczność zmiany założeń dotyczących sposobu przeprowadzenia prac w ramach danego etapu, bądź też korekty planu wdrożenia w całości. W takim wypadku rolą Kierownictwa Projektu jest złożenie i odpowiednie uzasadnienie określonych zmian. Decyzję w tym zakresie podejmuje jednak Komitet Sterujący. Głębsze zmiany mogą dotyczyć zwłaszcza realizacji poszczególnych etapów (tj. po realizacji określonego etapu wdrożenia okazuje się, że założenia dotyczące realizacji kolejnego etapu powinny ulec zmianie), natomiast drobne korekty o charakterze operacyjnym nie powinny wpływać na sposób realizacji projektu jako całości.

Organizacja prac i nadzór nad Zespołami Wdrożeniowymi jest zadaniem wykonywanym we współpracy z Kierownikami Zespołów Wdrożeniowych. W tym zakresie Kierownictwo Projektu powinno nakreślać ramy czasowe i zakres prac wykonywanych w ramach Zespołów Wdrożeniowych. Jednocześnie należy zaznaczyć, że nie powinna być to rola bieżącego zarządzania (gdyż jest to zadaniem Kierowników Zespołów Wdrożeniowych), ale stwarzania warunków oraz kontroli wyników prac. Wynika stąd także rola w eskalacji problemów jakie mogą się pojawiać w trakcie prac.

Ze względu na rolę Komitetu Sterującego w projekcie wdrożeniowym, Kierownictwo Projektu jest odpowiedzialne za odpowiednie raportowanie (najlepiej cotygodniowe) na temat postępów prac. Zakłada się także, że właśnie Kierownictwo Projektu będzie inicjatorem większości decyzji podejmowanych przez Komitet Sterujący. Wymaga to dobrej współpracy obydwu kierowników ze sobą, współpracy z Koordynatorem Projektu, a także współpracy z Zewnętrznym nadzorem nad projektem. Ponieważ w ramach tych obowiązków realizowane są tak wyspecjalizowane funkcje jak zarządzanie problemami otwartymi, czy zarządzanie ryzykiem oraz zarządzanie zmianami dobre funkcjonowanie Kierownictwa Projektu zależy w dużej mierze od doświadczenia Kierownika Projektu ze strony firmy wdrażającej.

Zasadnicze znacznie dla zabezpieczenia właściwego przebiegu procesu projektu wdrożeniowego ma wybór odpowiedniej osoby na stanowisko Kierownika Projektu (KP) ze strony ZDW, w którym mam być realizowane wdrożenie. Przed dokonanie wyboru należy wziąć pod uwagę następujące kwestie:

- 1. Chociaż można rozważać zaangażowanie osoby z zewnątrz, to podejście takie jest spotykane stosunkowo rzadko. Wyłonienie KP spośród pracowników ZDW ma niewątpliwe zalety: znajomość wszelkich uwarunkowań specyficznych dla danego przedsiębiorstwa.
- 2. Na stanowisko KP powinna być powołana osoba o silnej pozycji u Zamawiającego. Realizacja działań omówionych wcześniej w niniejszej sekcji będzie możliwa pod warunkiem zapewnienia sprawnego zarządzania Zespołami Wdrożeniowymi przez KP (w szczególności oznacza to

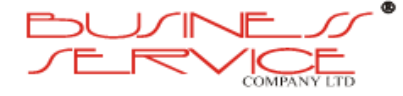

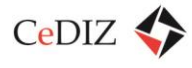

możliwość egzekwowania poleceń). Kwestia ta bywa przyczyną występowania problemów wdrożeniowych – niejednokrotnie Kierownikami Zespołów Wdrożeniowych (KZW) zostają osoby wysokiego szczebla (np. dyrektorskiego). W strukturze organizacyjnej przedsiębiorstwa KP może znajdować się "niżej", co w zestawieniu z hierarchią wyznaczoną przez strukturę organizacyjną projektu wdrożeniowego (według której KP jest zwierzchnikiem KZW) może prowadzić do niejasnych sytuacji. Tak więc, oprócz wyboru na stanowisko KP osoby o odpowiednio silnej pozycji, ważne jest również rozpropagowanie idei zarządzania zadaniami w oparciu o strukturę macierzową.

- 3. Podstawowy zakres kompetencji KP został określony wcześniej w niniejszej sekcji (patrz: Działania i Odpowiedzialności). Należy podkreślić konieczność nadania KP kompetencji w zakresie podejmowania decyzji mających skutek finansowy. Procedury projektowe powinny jasno precyzować ograniczenia co do zakresu takich decyzji.
- 4. Ze względu na wagę projektu MKA i na związane z tym bardzo duże obciążenia czasowe dla KP, konieczne jest całkowite oddelegowanie KP do realizacji projektu wdrożeniowego.
- 5. Po formalnym zakończeniu realizacji projektu wdrożeniowego struktura organizacyjna projektu wdrożeniowego (po stronie ZDW) nie powinna być jeszcze rozwiązywana. W początkowym okresie eksploatacji systemu zazwyczaj zgłaszane są propozycje usprawnień i rozszerzeń. Propozycje te stanowią punkt wyjścia dla realizacji szeregu podprojektów (w dużej mierze siłami Zamawiającego, ale bywa konieczne też nawiązanie współpracy z firmą wdrażającą). Rolą Kierownika Projektu w tym czasie jest zarządzanie wprowadzaniem modyfikacji systemu (a w dłuższej perspektywie: nadzór nad utrzymaniem i rozwojem systemu).

## **Nadzór jakości projektu (Audytor)**

Praktyka przedsięwzięć systemów informatycznych, pokazuje, że najlepszym sposobem zabezpieczenia sukcesu projektu jest **audyt permanentny, mający charakter ciągłego nadzoru i opieki nad wdrożeniem** przez cały okres trwania projektu (nie tylko po zakończeniu jego faz i etapów). W ramach audytu permanentnego świadczone powinno być przez Audytora stałe doradztwo mające na celu zapobieżenie ewentualnym problemom we wdrożeniu.

Audyt permanentny jest obecnie **uznanym standardem** w przypadku **dużych projektów wdrożeniowych**. Audyt permanentny gwarantuje **najwyższy poziom bezpieczeństwa projektu wdrożeniowego** oraz najwyższą jakość świadczonych usług wdrożeniowych. Dzięki bieżącej kontroli natychmiast identyfikowane są zagrożenia procesu wdrożeniowego, co umożliwia podjęcie działań zapobiegawczych i korygujących na bazie przedstawionych przez Audytora zaleceń. Dzięki nadzorowi nad całym procesem wdrożeniowym (a nie tylko nad wybranymi etapami) uzyskuje się gwarancję pełnej poprawności (spójności) projektu, a w konsekwencji – maksymalizację szans osiągnięcia celów przed nim stawianych.

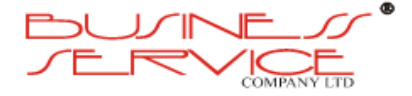

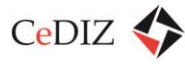

Audyt permanentny zaczyna się zwykle od wykonania audytu inicjalnego wdrożenia, czyli analizy warunków kontraktowych projektu. Podstawowym celem nadzoru nad pracami wdrożeniowymi jest dopilnowanie uwzględnienia wymogów zawartych w SIWZ oraz osiągnięcie zakładanych celów wdrożenia. Metodyka obejmuje zwykle wykonanie następujących prac:

- a) przeprowadzenie przez Audytora wizytacji w siedzibie Zamawiającego;
- b) przygotowanie comiesięcznej ekspertyzy stanu prac wdrożeniowych (na podstawie analizy wyników wizytacji oraz dokumentacji wdrożeniowej), w ramach której przedstawione zostaną:
	- wyniki monitoringu wdrożenia,
	- analiza stanu wdrożenia,
	- potencjalne zagrożenia dla wdrożenia oraz
	- zalecenia dla dalszego prowadzenia wdrożenia;
- c) możliwość stałego kontaktu telefonicznego oraz za pośrednictwem poczty elektronicznej w pomiędzy Zamawiającym, a Audytorem, związanego z doradztwem strategicznym w procesie wdrożenia.

W ramach nadzoru Audytor zapewnia:

- a) wsparcie doradcze w uzgodnieniach pomiędzy Zamawiającym a dostawcą usług wdrożeniowych ram organizacyjnych projektu oraz wewnętrznych procedur projektu (wsparcie doradcze przy przygotowywaniu procedur i standardów projektowych, m.in. związanych z raportowaniem prac, procedurą nadzoru nad wykonaniem budżetu, harmonogramem oraz zakresem projektu);
- b) weryfikowanie postępu prac; wsparcie w zakresie kontroli i oceny poszczególnych etapów wdrożenia; analiza i ocena produktów dostarczanych przez dostawcę usług wdrożeniowych; wsparcie Zamawiającego przy odbiorze poszczególnych etapów realizacji prac projektowych; kontrola terminowości i kompletności prowadzonych prac projektowych; identyfikacja i analiza ryzyka oraz zagadnień projektowych; wsparcie doradcze w innych bieżących kwestiach związanych z zarządzaniem projektem;
- c) monitoring i doradztwo w procesie weryfikacji produktów przekazywanych do odbioru przez dostawcę systemu;
- d) monitoring realizacji procedur projektowych przez Dostawcę systemu oraz przez Zamawiającego;
- e) monitoring rejestru ryzyka, rejestru problemów wraz z uczestnictwem w procesach związanych z zarządzaniem ryzykiem oraz rozwiązywaniem problemów we wdrożeniu.

#### **Przebieg audytu permanentnego wdrożenia systemu**

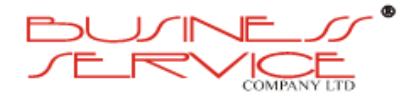

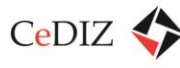

Jak już wcześniej wspomniano, cele nadzoru nad wdrożeniem (audytu permanentnego wdrożenia) systemu to:

- zabezpieczenie terminowości zakończenia wdrożenia (zgodnie z umową wdrożeniową),
- zapewnienie przeprowadzenia projektu wdrożeniowego w ramach budżetu ustalonego w umowie wdrożeniowej,
- zabezpieczenie osiągnięcia przez Zamawiającego korzyści ekonomiczno-funkcjonalnych (wszystkich celów określonych w definicji projektu).

Zakres audytu permanentnego wdrożenia systemu obejmuje następujące aspekty:

#### **1. Wdrożenie modelu sytemu:**

- a) "zestrojenie" struktury modelu systemu oraz struktury organizacyjno-funkcjonalnej Zamawiającego;
- b) kontrola stopnia realizacji założonych celów wdrożenia;
- c) ocena działalności szkoleniowej związanej z wdrożeniem modelu ERP.

#### **2. Wdrożenie zintegrowanego systemu wspomagającego zarządzanie (aspekt IT projektu):**

- a) audyt procesu wdrażania modułów systemu (założenie baz danych, wdrożenie obiegu informacji, opracowanie procedur operatorskich, itp.);
- b) ocena działalności szkoleniowej związanej z wdrożeniem modułów systemu;
- c) ocena jakości materiałów wdrożeniowych (w tym: szkoleniowych, operatorskich, instrukcji stanowiskowych itp.).

#### **3. Zarządzanie projektem wdrożeniowym:**

- a) kontrola postępów wdrożenia w stosunku do założonego harmonogramu;
- b) identyfikacja problemów, mogących stanowić zagrożenie dla zakończenia projektu w terminie;
- c) ocena sposobu wdrażania z punktu widzenia minimalizacji zaburzeń w funkcjonowaniu podstawowych komórek organizacyjnych Zamawiającego.

Nadzór nad wdrożeniem zakłada kontrolę postępów wdrożenia u Zamawiającego. Obejmuje ona przeprowadzenie całodziennej wizytacji oraz przedłożenie miesięcznej ekspertyzy – audytu stanu prac wdrożeniowych.

Ciągły nadzór nad wdrożeniem jest realizowany na podstawie:

- dokumentów wdrożeniowych takich jak: szczegółowe harmonogramy prac na dany okres, opracowane koncepcje, projekty konfiguracji systemu, projekty wdrożenia poszczególnych funkcjonalności systemu, dokumenty odbiorcze kolejnych etapów wdrożenia,
- pisemnych sprawozdań z wizyt u Klienta,

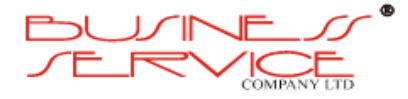

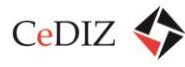

- wiedzy na temat stanu wdrożenia systemu nabytej ze źródeł takich jak: rozmowy telefoniczne w ramach usługi *hot-line*, analizy otrzymanych wiadomości e-mail,
- informacji benchmarkingowych o standardach i praktykach wykonawstwa wdrożeń systemów informatycznych na polskim rynku.

Permanentny audyt wdrożenia ma liczne zalety w porównaniu z audytem prowadzonym po zakończeniu poszczególnych etapów wdrożenia. Jest on usługą **znacznie szerszą** – obejmuje w szczególności audyt po zakończeniu etapów wdrożenia. Ma charakter **prewencyjny** – jego zadaniem jest przede wszystkim niedopuszczenie do pojawienia się problemów i nieprawidłowości w projekcie (odpowiednio wczesne diagnozowanie potencjalnych zagrożeń), a nie jedynie identyfikacja **post factum** błędów w wykonanych już pracach. Przede wszystkim nadzór nad wdrożeniem ma charakter ciągły. Dzięki regularnym comiesięcznym wizytom (a nie jedynie po zakończeniu etapów) oraz stałemu kontaktowi (*hot-line*, bieżąca analiza dokumentów wdrożeniowych) możliwa jest **odpowiednio wczesna** reakcja na pojawiające się potencjalne zagrożenia dla projektu.

W ramach nadzoru nad wdrożeniem świadczone jest również doradztwo. Formułowane są **praktyczne zalecenia** dotyczące dalszego przebiegu wdrożenia. Nadzór obejmuje zatem nie tylko ocenę wykonanych prac i przedsięwziętych działań wdrożeniowych, ale również **konstruktywne doradztwo**.

Wskazane wyżej zalety permanentnego audytu wdrożenia sprawiają, że taki nadzór jest obecnie **standardem** w dużych projektach wdrożeniowych systemów informatycznych.

## **Realizacja metodyki audytu permanentnego wdrożenia systemu**

Ciągły nadzór nad wdrożeniem przebiega w czterech etapach:

- 1. Monitoring stanu wdrożenia obejmuje ewidencję wykonanych działań wdrożeniowych oraz odniesienie wykonanych działań do fazy wdrożenia.
- 2. Analiza i ocena stanu wdrożenia w aspektach:
	- organizacyjnym,
	- działalności szkoleniowej,
	- działalności związanej z wdrożeniem modelu systemu informatycznego,
	- działalności związanej z wdrożeniem systemu informatycznego.
- 3. Identyfikacja i analiza potencjalnych zagrożeń wynikających z aktualnego stanu wdrożenia oraz nadanie im priorytetów – od zagrożeń najpoważniejszych do tych o najmniejszym znaczeniu).
- 4. Opracowanie praktycznych zaleceń dotyczących eliminacji zagrożeń.

W ramach monitoringu stanu wdrożenia prowadzona jest ewidencja wykonywanych w badanym okresie działań z uwzględnieniem stanu zaawansowania poszczególnych prac. Działania

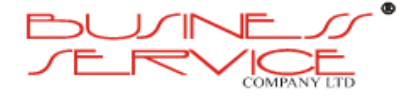

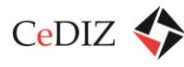

wdrożeniowe odnoszone są następnie do aktualnej fazy wdrożenia, przewidywanej w ramach stosowanej przez firmę wdrażającą metodyki wdrożeniowej.

Wszystkie zaewidencjonowane działania podlegać będą dalszym wieloaspektowym analizom i ocenom.

#### **Analiza stanu wdrożenia w aspekcie organizacyjnym** obejmuje następujące zagadnienia:

#### 1. Realizacja harmonogramu wdrożenia

W ramach tego etapu przeprowadzana jest analiza stopnia realizacji wszystkich zadań wdrożeniowych wykonanych w bieżącym okresie i odnoszona jest do szczegółowego harmonogramu wdrożenia (czyli do harmonogramu projektu oraz harmonogramów operacyjnych poszczególnych zespołów). W ten sposób identyfikowane są ewentualne opóźnienia, a następnie ich przyczyny. W takiej sytuacji audytor określa ewentualne przesunięcie terminu realizacji aktualnej fazy i terminu zakończenia całego projektu – opóźnienie zadania znajdującego się na tzw. ścieżce krytycznej projektu (ang. *critical path*) może bowiem powodować opóźnienie całego projektu wdrożeniowego.

#### 2. Zarządzanie projektem przez firmę wdrażającą

Podczas prowadzenia nadzoru audytor poddaje analizie i ocenie zarządzanie projektem realizowane przez firmę wdrażającą. Zarządzanie projektem obejmuje szereg zagadnień takich jak:

- a) opracowywanie, monitorowanie i zarządzanie szczegółowym harmonogramem projektu (np. wg metod PERT lub CPM),
- b) zarządzanie budżetem projektu,
- c) zarządzanie realizacją prac przez Zespół Wdrożeniowy, w tym opracowanie i monitoring stosowania procedur: komunikacyjnych, zapewnienia jakości, zarządzania ryzykiem, zarządzania zmianami.

#### 3. Udział Zamawiającego we wdrożeniu (z punktu widzenia organizacyjnego)

Audytor analizuje i ocenia udział Zamawiającego w projekcie, gdyż projekty wdrożeniowe są przedsięwzięciami wspólnymi firmy wdrożeniowej i Klienta. Ciężar odpowiedzialności za skuteczne przeprowadzenie projektu spoczywa na firmie wdrażającej, niemniej bez udziału i zaangażowania (także czasowego) Zamawiającego, projekt wdrożeniowy nie ma szans na powodzenie.

W ramach nadzoru nad wdrożeniem systemu informatycznego Audytor będzie również analizował prace wykonywane przez Zamawiającego, zwracając przy tym szczególną uwagę na zapewnienie koniecznego zaangażowania członków Zespołu Wdrożeniowego w realizację projektu.

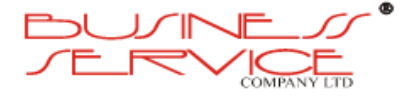

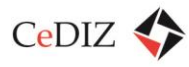

## 4. Sposób wdrażania z punktu widzenia minimalizacji zaburzeń w funkcjonowaniu podstawowych komórek organizacyjnych Zamawiającego

Wdrożenie systemu jest przedsięwzięciem, które może powodować zaburzenia w funkcjonowaniu podstawowych komórek organizacyjnych Zamawiającego. Ważnym zadaniem firmy wdrażającej, w aspekcie organizacyjnym wdrożenia, powinno być zatem takie prowadzenie wdrożenia, aby owe zaburzenia minimalizować. W związku z tym Audytor w ramach nadzoru będzie badał sposób organizacji wdrożenia przez firmę wdrażającą. Proces wdrożeniowy systemu będzie w sposób nieunikniony generował obciążenie dla Zamawiającego, niemniej nie powinno być to obciążenie nadmierne, powodujące zaburzenia w rutynowej działalności organizacji.

#### 5. Identyfikacja potencjalnych problemów w aspekcie organizacyjnym wdrożenia

Wraz z analizą wymienionych wyżej zagadnień związanych z aspektem organizacyjnym wdrożenia identyfikowane są potencjalne problemy mogące mieć wpływ na jakość, terminowość i budżet wdrożenia. Typowymi problemami natury organizacyjnej pojawiającymi się w toku wdrożeń systemów informatycznych są:

- brak skuteczności zarządzania, wynikający ze słabej siły przebicia Kierownika Projektu i / lub niewystarczających mechanizmów egzekwowania realizacji planu projektu,
- słabe zaangażowanie Zamawiającego i jego kadry zarządzającej,
- zmiany w zasobach projektu (częste zmiany w składzie osobowym Zespołu Wdrożeniowego, zmniejszenie zaangażowania kluczowych osób wskutek innych zajęć),
- niekontrolowane konsultacje (członkowie Zespołu Wdrożeniowego po stronie Zamawiającego na własną rękę umawiają się z konsultantami firmy wdrożeniowej),
- niedostateczne dokumentowanie prac wdrożeniowych,
- odstępstwa od harmonogramu zadaniowego (wykonywanie w pierwszej kolejności prac łatwiejszych zamiast koniecznych),
- nieregulowanie płatności przez Zamawiającego.

W tym aspekcie projektu zabezpieczeniem przed wystąpieniem przytoczonych problemów jest audyt, ukierunkowany na następujące zagadnienia:

- analiza terminowości wykonania poszczególnych czynności wdrożeniowych,
- analiza jakości wykonania zadań wdrożeniowych,
- analiza poprawności (odpowiedniości) stopnia wykorzystania budżetu,
- identyfikacja ewentualnych zaburzeń w funkcjonowaniu organizacji Zamawiającego spowodowanych przez projekt,
- analiza *l' esprit de corps* Zespołu Wdrożeniowego.

## 6. Ocena aspektu organizacyjnego wdrożenia

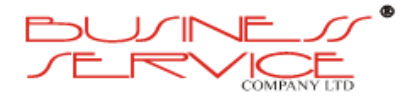

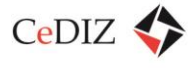

Po wykonaniu opisanej wyżej szczegółowej analizy aspektu organizacyjnego wdrożenia Audytor poddaje ten aspekt ocenie, która dokonywana jest w formie zarówno opisowej, jak i punktowej w skali od 0 do 5. Przyznawane oceny należy interpretować według często stosowanego systemu, zgodnie z którym za wynik zadowalający uznaje się rezultat powyżej 2,5 pkt.; za wynik dobry –powyżej 3,75 pkt.; bardzo dobry –powyżej 4,5 pkt. Wyniki poniżej 2,5 pkt. należy uznać za niezadowalające. Ponadto przyjmuje się, że ocena poniżej 1,0 pkt. oznacza rezultat nieakceptowalny.

## **Analiza i ocena stanu wdrożenia pod kątem działalności szkoleniowej obejmuje następujące zagadnienia:**

## 1. Analiza szkoleń dla Zespołu Wdrożeniowego

Szkolenia powinny przekazywać członkom Zespołu Wdrożeniowego wiedzę na temat modelu systemu wdrażanego u Zamawiającego. Audytor analizuje przeprowadzane przez firmę wdrażającą szkolenia pod kątem adekwatności przekazywanej wiedzy do specyfiki Zamawiającego i jej kompletności oraz pod kątem skuteczności przekazywania wiedzy (metodyka prowadzania szkoleń).

## 2. Analiza szkoleń dla użytkowników końcowych

Szkolenia dla użytkowników końcowych realizowane są typowo przez Zamawiającego – warsztaty przeprowadzane są przez Kluczowych Użytkowników systemu, niemniej firma wdrażająca powinna je wspierać w zakresie działań wynikających ze stosowanej metodyki wdrożeniowej. Szkolenia te mogą zostać przygotowane w modelu centralnym, czyli w dedykowanych salach szkoleniowych, albo w "terenie", czyli na stanowiskach pracy.

Audytor bada sposób prowadzenia szkoleń dla użytkowników końcowych pod kątem zapewnienia takiego przeszkolenia pracowników Zamawiającego, aby byli oni w stanie biegle posługiwać się systemem podczas produktywnej eksploatacji, żeby umieli radzić sobie w sytuacjach wyjątkowych (awaryjnych), a także aby mieli pełną świadomość konsekwencji działań podejmowanych przez nich w systemie (również dla innych obszarów-modułów).

#### 3. Analiza materiałów szkoleniowych

Metodyka audytu zakłada analizę wszelkich wykorzystywanych podczas szkoleń materiałów – podręczników, dokumentacji, instrukcji stanowiskowych – skuteczność szkoleń zależy bowiem w znacznym stopniu od jakości tychże materiałów.

## 4. Identyfikacja potencjalnych problemów związanych z działalnością szkoleniową

Na tym etapie prac audytowych identyfikowane są potencialne problemy mogące mieć wpływ na jakość wdrożenia i osiągnięcie zakładanych celów.

Typowymi problemami związanymi z działalnością szkoleniową, pojawiającymi się podczas wdrożeń systemów informatycznych, są:

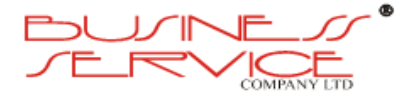

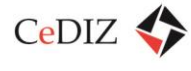

- brak ukierunkowania szkoleń na specyfikę Zamawiającego,
- brak przekazania wiedzy na temat modelu systemu,
- zła jakość dokumentacji szkoleniowej (w tym: instrukcji stanowiskowych),
- brak uświadomienia szkolonym konsekwencji działań podejmowanych przez nich w systemie (również dla innych obszarów-modułów) oraz brak określenia sposobów postępowania w sytuacjach wyjątkowych,
- brak zapewnienia właściwej organizacji szkoleń (np. brak odpowiedniej liczby stanowisk komputerowych; powinno być: jedno stanowisko – jeden szkolony),
- brak weryfikacji efektów szkoleń (czyli ich skuteczności),
- brak utrwalenia wiedzy nabytej przez uczestników szkoleń (niekiedy między zakończeniem szkolenia a startem produktywnym upływa stosunkowo dużo czasu, co powoduje, że szkoleni mogą zapomnieć, czego się nauczyli).

Metodyka audytu zakłada identyfikację potencjalnych zagrożeń i problemów w tym obszarze wraz z przypisaniem im wag.

#### 5. Ocena działalności szkoleniowej

Po wykonaniu szczegółowej analizy działalności szkoleniowej przeprowadza się ocenę tego aspektu, która – analogicznie jak w przypadku aspektu organizacyjnego wdrożenia – dokonywana jest w dwojakiej formie: opisowej oraz punktowej wg opisanej wcześniej skali punktowej.

## **2.2.3. Zarządzanie harmonogramem**

Z punktu widzenia zarządczego harmonogram (jako czas przeznaczony na realizację poszczególnych zadań) jest jednym z zasobów projektów i zarówno ustalenie zasad zarządzania harmonogramem, jak realizacja czynności kontrolnych nie różni się zasadniczo od każdego innego raportowania w projekcie (patrz wcześniejsze sekcje). Ważne jest opracowanie w toku definiowania projektu harmonogramu ramowego projektu i jego sukcesywne uszczegóławianie i aktualizowanie w odpowiednim zakresie w ramach inicjalizacji każdego kolejnego etapu realizacji projektu.

Zarządzanie harmonogramem jest procesem ciągłym, trwającym przez cały okres realizacji projektu. W ramach procesu, dokonuje się ciągłej oceny stopnia realizacji zadań i weryfikacji bieżącej możliwości dotrzymania przyjętych dla zadań terminów. Proces całościowo rozpoczyna się już w fazie definicji projektu, gdzie planuje się szczegółowo całość przedsięwzięcia, a następnie powtarza się dla każdego etapu/fazy oraz koryguje zgodnie ze zmianami uwarunkowań realizacyjnych projektu. Planowanie może powtarzać się wielokrotnie, każdorazowo gdy zajdzie uzasadniona konieczność zmiany lub korekty planu wytworzenia kluczowego produktu (zwłaszcza tych znajdujących się na ścieżce krytycznej projektu).

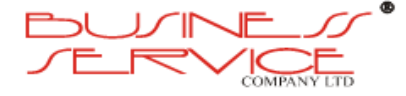

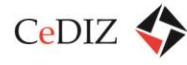

Harmonogramowanie jest uruchamiane:

- 1. na początku projektu, w celu zaplanowania struktury zależności produktów,
- 2. dla każdego etapu wytwórczego, w celu zaplanowania etapu wytwórczego (produktu),
- 3. w trakcie trwania etapu w przypadku istotnych zmian wymagań (patrz sekcja na temat zarządzania zmianą),
- 4. w trakcie trwania projektu w przypadku konieczności wdrożenia działań korygujących.

# **2.2.4. Zarządzanie komunikacją**

Zasady raportowania w projekcie są określane już na etapie Analizy Przedwdrożeniowej. Niezwykle ważną kwestią jest tu dobór optymalnych metod związanych z raportowaniem oraz dokumentowaniem prac. W praktyce bardzo istotną kwestią jest jednak zapewnienie odpowiedniego raportowania o zdarzeniach nadzwyczajnych.

Typowo, w ramach realizacji zadań, zespół zarządzający dokonuje analizy stanu realizacji zadania, zwłaszcza w kontekście dotrzymania harmonogramu. Oceniany jest bieżący stan realizacji, jak i perspektywy dotrzymania terminów na przyszłość. Kierownik projektu weryfikuje i uzupełnia otrzymany od kierownika zespołu zadaniowego raport z postępów prac, który zostaje przedstawiony Komitetowi Sterującemu. Podkreślić należy, że obowiązkiem Kierownika Projektu jest wnikliwa weryfikacja stanu realizacji zadań przedstawionego przez zespół zadaniowy, w postaci sprawozdania z postępów prac. Kierownik powinien określić jak i czy opóźnienie w harmonogramie zadania wpływa na kolejne zadania oraz czy wpływa na wizję projektu, czyli harmonogram, budżet i zakres prac. Jeśli taka sytuacja ma miejsce, to konieczne jest przygotowanie raportu o kluczowych zdarzeniach. Kierownik projektu przygotowuje raport o kluczowych zdarzeniach samodzielnie lub przyjmuje (weryfikuje) raport przygotowany przez kierownika zespołu zadaniowego.

Rolą Audytora w tym zakresie jest analiza, czy kierownictwo projektu właściwie nadzoruje i egzekwuje przyjęte standardy raportowania projektowego.

Kierownik Projektu posiada również możliwość sporządzenia raportu nadzwyczajnego, bazującego na własnym rozeznaniu sytuacji lub na podstawie informacji uzyskanych od innych osób np. kierowników zespołów zadaniowych, kierownika zespołu zarządzania ryzykiem, poszczególnych specjalistów. Raport o kluczowym zdarzeniu informujący o zaistnieniu sytuacji nadzwyczajnej należy przesłać do Sponsora Projektu / Komitetu Sterującego.

Konieczność stworzenia raportu nadzwyczajnego może dotyczyć na przykład niezgodności harmonogramu zawartego w wizji projektu z aktualnym harmonogramem ramowym. Potrzeba taka może wynikać również z innych okoliczności np. braku możliwości zaangażowania zespołu, braku możliwości zatrudnienia specjalisty o wymaganych kompetencjach.

Jak można zauważyć, kwestia odpowiedniego raportowania w tym zakresie jest trudna, gdyż wymaga określenia, czy dana sytuacja wymaga raportowania nadzwyczajnego. Nadmierne

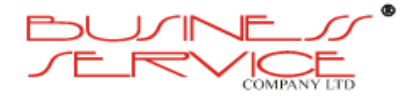

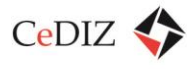

korzystanie z tej możliwości prowadzi do sytuacji zalewania Komitetu Sterującego bezwartościowymi informacjami, wśród których przeważnie ginie informacja istotna. Nieuzasadnione zwlekanie z tego typu raportowaniem może prowadzić z kolei do braku możliwości odpowiednio szybkiego zareagowania na istotne kwestie. Stąd też bardzo ważna jest rola audytora, który będzie służył poradą w tym zakresie.

Zarządzanie projektem obejmuje szereg zagadnień, takich jak:

- opracowywanie, monitorowanie i zarządzanie szczegółowym harmonogramem projektu (np. wg metod PERT lub CPM),
- zarządzanie budżetem projektu,
- zarządzanie realizacją prac przez Zespół Wdrożeniowy, w tym opracowanie i monitoring stosowania procedur: komunikacyjnych, zapewnienia jakości, zarządzania ryzykiem, zarządzania zmianami.

Doświadczenie wskazuje, że efektywne zarządzanie projektem ma fundamentalne znaczenie dla sukcesu całego projektu wdrożeniowego.

## **2.2.5. Zapewnienie jakości**

W celu zapewnienia najwyższej jakości dostarczanych w ramach Projektu produktów należy stosować proponowaną przez PRINCE2 technikę przeglądów jakości. Jakość została zdefiniowana jako ogół właściwości i cech inherentnych lub przypisanych produktowi, usłudze, procesowi, które umożliwiają wykazanie, że spełnia on oczekiwania lub zaspokaja określone potrzeby, wymagania lub specyfikacje. Procedury przeglądu jakości zostały opracowane zgodnie z metodyką Prince2. Opiera się ona na przeprowadzeniu technicznej analizy komponentów produktów i dokumentacji Projektu, dokonywanym w sposób planowy, zorganizowany i udokumentowany, w celu znalezienia niezgodności między specyfikacją lub Projektem oraz zdefiniowanymi dla nich kryteriami jakości.

Wyróżnia się dwa rodzaje metod jakości:

- **Metody jakości stosowane w trakcie procesu powstawania produktu.** Są to metody, które pozwalają na "wbudowanie" jakości w produkt w trakcie jego powstawania. Bazują one na wiedzy i doświadczeniu.
- **Metody oceny jakości gotowych produktów.** Są to środki, za pomocą których ukończone produkty oceniane są pod względem ich kompletności i tego, czy odpowiadają swojemu przeznaczeniu.

W Projekcie wykonywane będą dwa rodzaje przeglądów jakości:

 **Przeglądy wewnętrzne** – realizowane przez Wykonawcę, polegające na okresowej wewnętrznej weryfikacji jakości wytwarzanych produktów oraz weryfikacji wszystkich produktów przedstawianych do odbioru. Produkt po wewnętrznym przeglądzie jakości

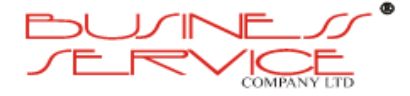

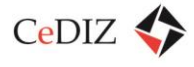

będzie podlegał akceptacji przez Kierownika Projektu ze strony Wykonawcy. Tylko te produkty, które przeszły pomyślnie wewnętrzne przeglądy jakości, mogą zostać przedstawione do odbioru przez Zamawiającego.

 **Przeglądy zewnętrzne** – realizowane przez Zamawiającego, polegające na weryfikacji jakości dowolnego produktu projektu, po przedstawieniu przez Wykonawcę produktu do odbioru – weryfikacja produktów zgłoszonych do odbioru.

Wewnętrzne przeglądy jakości będą poprzedzały każde zgłoszenie gotowości do odbioru produktu. Wykonawca wyznaczy Zespół ds. kontroli jakości, który będzie odpowiedzialny za wykonywanie okresowych przeglądów zgodności produktów Projektu z przyjętymi standardami i procedurami. Do jego obowiązków będzie również należało, wykonywanie okresowych przeglądów jakości. Stwierdzone niezgodności oraz negatywny wynik będą podlegały działaniom naprawczym.

Wszystkie informacje związane z działaniami podejmowanymi w Projekcie w związku z zarządzaniem jakością, a także wyniki dokonywanych przeglądów jakości będą formalnie dokumentowane w Rejestrze Jakości. Za prowadzenie Rejestru Jakości odpowiedzialny będzie Kierownik Projektu. Wzór Rejestru Jakości przedstawiono poniżej:

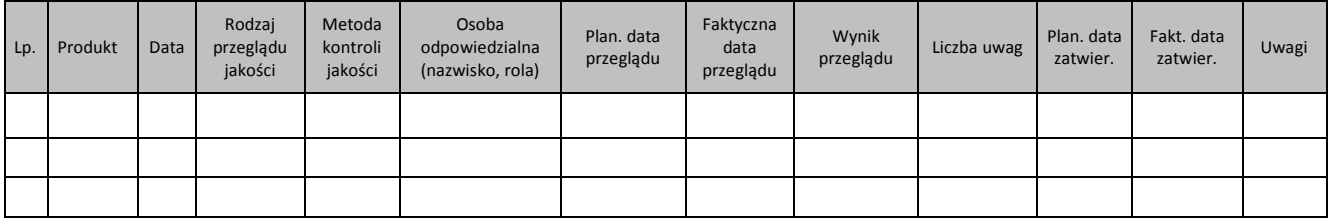

#### **Tabela 5. Rejestr jakości**

## **Technika przeglądów jakości w oparciu o metodykę Prince2**

Cele:

- Dostarczenie potwierdzeń, że produkt jest ukończony i gotowy do zatwierdzenia.
- Ocena zgodności z ustalonymi kryteriami produktu w postaci dokumentu.
- Zaangażowanie zainteresowanych stron w sprawdzanie jakości produktu i działanie na rzecz szerszej akceptacji produktu.

Role w zespole przeglądu jakości:

#### **Tabela 6. Role w przeglądzie jakości**

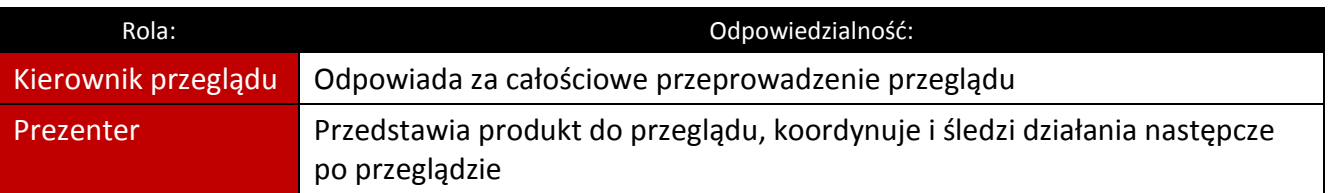

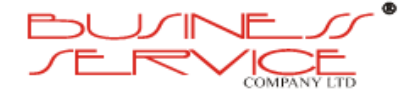

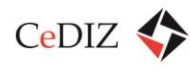

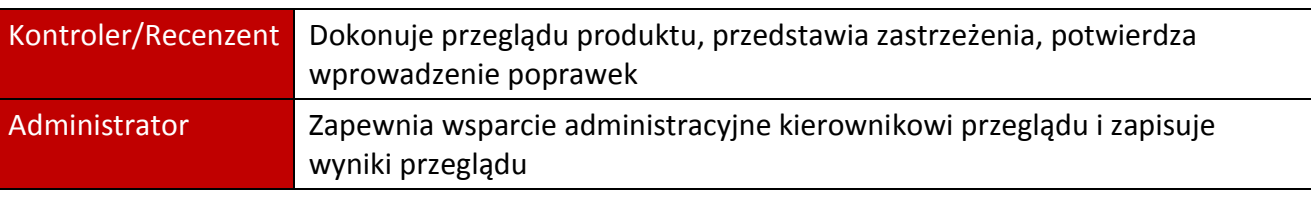

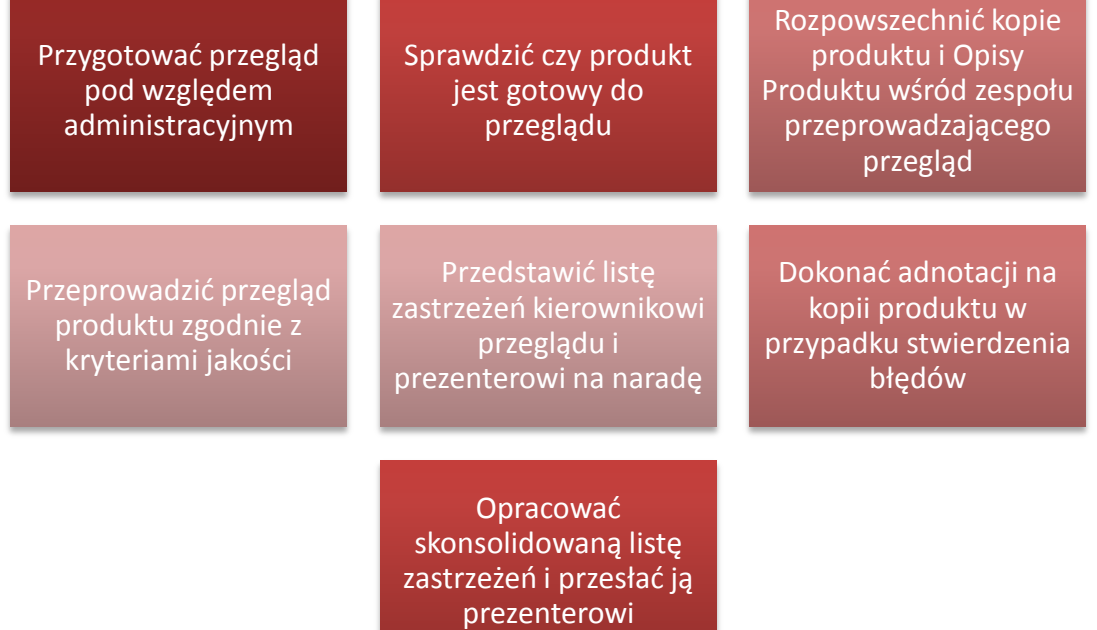

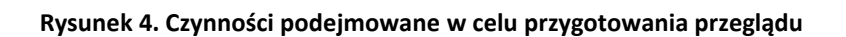

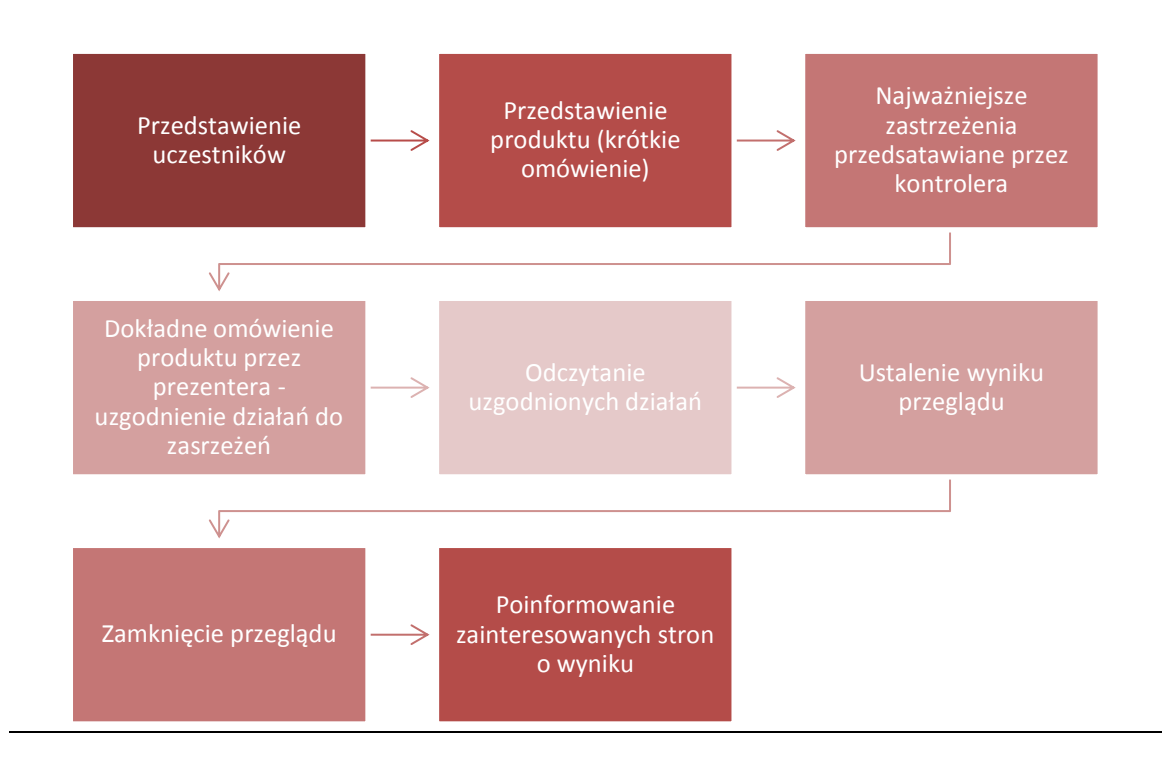

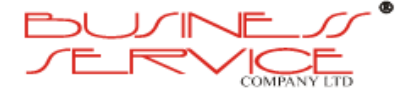

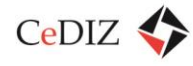

#### **Rysunek 5. Narada przeglądu jakości**

Działania po naradzie przeglądu jakości:

- Koordynowanie działań następczych,
- Potwierdzenie wykonania poszczególnych działań,
- Potwierdzenie, że produkt został odebrany po zakończeniu działań,
- Przekazanie do akt projektu zapisów jakości,
- Złożenie wniosku o zatwierdzenie produktu.

#### **Opis sposobu kontroli jakości prac zespołu Wykonawcy w aspekcie zewnętrznym**

Jak już opisane było w poprzednim punkcie, w Projekcie wykonywane będą dwa rodzaje przeglądów jakości:

- **Przeglądy wewnętrzne** realizowane przez Wykonawcę, polegające na okresowej wewnętrznej weryfikacji jakości wytwarzanych produktów oraz weryfikacji wszystkich produktów przedstawianych do odbioru. Produkt po wewnętrznym przeglądzie jakości będzie podlegał akceptacji przez Kierownika Projektu ze strony Wykonawcy. Tylko te produkty, które przeszły pomyślnie wewnętrzne przeglądy jakości mogą zostać przedstawione do odbioru przez Zamawiającego.
- **Przeglądy zewnętrzne** realizowane przez Zamawiającego, polegające na weryfikacji jakości dowolnego produktu projektu, po przedstawieniu przez Wykonawcę produktu do odbioru weryfikacja produktów zgłoszonych do odbioru oraz przeglądy wykonywane w dowolnym momencie na żądanie Zlecającego.

Istotną kwestią jest monitorowanie informacji dotyczące percepcji użytkowników co do tego, czy dostarczany produkt spełnił jego wymagania. Należy przewidzieć w tym aspekcie badania zadowolenia użytkowników, pozyskanie informacji od użytkowników o jakości dostarczonych produktów, badanie opinii.

Na etapie Analizy Przedwdrożeniowej najeży określić odpowiednio:

- a) cele dotyczące jakości i wymagania dotyczące usługi;
- b) potrzeby dotyczące ustanowienia procesów i dokumentów, a także zapewnią zasoby specyficzne dla wykonania usługi;
- c) wymagane działania dotyczące weryfikacji, potwierdzania, monitorowania, pomiarów, kontroli i badań, specyficzne dla usługi oraz kryteria przyjęcia usługi;
- d) zapisy potrzebne do dostarczenia dowodów, że procesy realizacji i produktów będących ich wynikiem spełniają wymagania.

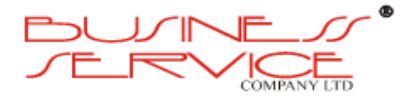
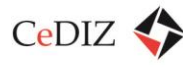

Na początku realizacji prac powinny zostać ustalone szczegółowe wymagania użytkownika odnośnie przeprowadzanych prac, w tym wymagania jakościowe. Kolejnym krokiem jest przegląd przygotowanych wymagań.

W celu osiągnięcia celów Projektu niezbędna jest sprawnie działająca komunikacja pomiędzy Zamawiającym a Wykonawcą, ukierunkowana na:

- informowanie o realizacji produktów,
- obsługę zmian,
- informację zwrotną od klienta, w tym dotyczącą reklamacji klienta.

Szczegółowa obsługa zamian obejmująca również odbiór produktów została opisana w odrębnym punkcie.

# **Przeglądy dokonywane w dowolnym momencie realizacji Projektu**

Zewnętrzne przeglądy jakości dokumentów/produktów będą realizowane *ad hoc*, tj. w dowolnym momencie realizacji Projektu, w odniesieniu do dowolnego produktu. W uzasadnionych przypadkach zewnętrzne przeglądy jakości mogą być realizowane na wniosek Kierownika Projektu Wykonawcy.

Na pisemne żądanie ze strony Zamawiającego (lub Wykonawcy), Wykonawca, w ciągu 2 (dwóch) dni roboczych, przedstawi dokument/produkt w takim stanie w jakim będzie się on w danym momencie znajdował. Zamawiający może przekazać produkt do weryfikacji zewnętrznemu Audytorowi, działającemu w imieniu Zamawiającego.

Zewnętrzne przeglądy jakości będą realizowane zgodnie z przedstawioną poniżej sekwencją czynności:

- 1. Pisemne żądanie Kierownika Projektu Zamawiającego, do Kierownika Projektu Wykonawcy o przedstawienie produktu do przeglądu jakości (akceptowana jest również drogą mailową).
- 2. Przygotowanie produktu do przeglądu jakości.
- 3. Umieszczenie przez Wykonawcę produktu w repozytorium, max. 2 dni od otrzymania żądania.
- 4. Poinformowanie (drogą elektroniczną) Kierownika Projektu Zamawiającego, że dany produkt został umieszczony w repozytorium w wersji przeznaczonej do przeglądu jakości oraz podanie dokładnego miejsca tego produktu w repozytorium.
- 5. Potwierdzenie drogą elektroniczną przez Kierownika Projektu Zamawiającego, że informacja o umieszczeniu produktu w repozytorium została odebrana.
- 6. Wyznaczenie przez Kierownika Projektu Zamawiającego osób, które zapoznają się z produktem, dokonają przeglądu jakości oraz przedstawią wnioski z przeglądu.

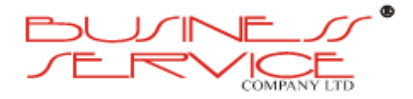

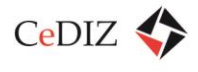

- 7. Osoba wskazana przez Kierownika Projektu Zamawiającego (najczęściej członek Biura Projektu Zamawiającego) zbierze wszystkie raporty cząstkowe, a następnie przekaże je do akceptacji Kierownikowi Projektu Zamawiającego.
- 8. Kierownik Projektu Zamawiającego na podstawie otrzymanego materiału zdecyduje o tym, czy wyniki dokonanego przeglądu jakości zostaną przekazane Wykonawcy, czy też nie, a także przekaże stosowną informację Wykonawcy.
	- a. W przypadku decyzji o nieprzekazywaniu Wykonawcy wniosków z przeglądu jakości, najpóźniej 5 dni od daty przekazania produktu do przeglądu, Kierownik Projektu Zamawiającego poinformuje Wykonawcę, że Raport z przeglądu jakości nie będzie przekazywany.
	- b. W przypadku decyzji o przekazaniu Wykonawcy wniosków z przeglądu jakości, najpóźniej 5 dni od przekazania produktu do przeglądu, Kierownik Projektu Zamawiającego poinformuje Wykonawcę, że Raport z przeglądu jakości będzie przekazywany oraz poda szacunkowy termin jego przekazania. Raport z przeglądu jakości będzie zawierał co najmniej ogólny wynik przeglądu jakości (pozytywny / negatywny). Uzasadnienie oceny, w tym wskazanie elementów pozytywnych, negatywnych (braki, błędne założenia, niewłaściwy kierunek) oraz zalecenia naprawcze.
- 9. Wykonawca zapozna się z treścią raportu i zastosuje zalecenia naprawcze. Jeśli będzie to konieczne może poprosić o zorganizowanie spotkania wyjaśniającego.

# **Opis zasad monitorowania postępu realizacji zamówienia, terminu realizacji, sposobu identyfikacji problemów i efektów**

Aby zapewnić niezakłócony przebieg procesu realizacji Projektu, Kierownik Projektu Wykonawcy stosował będzie mechanizmy monitorowania postępów prac i kontrolowania stanu zasobów.

Kontrola taka będzie się dokonywała na dwóch poziomach: wewnętrznym i zewnętrznym.

Na poziomie wewnętrznym Kierownik Projektu Wykonawcy dokonywał będzie regularnych przeglądów postępów prac w zadaniach przekazanych do wykonania poszczególnym zespołom, aby ustalić czy prace będą zakończone w terminie i czy ilość przypisanych zasobów jest wystarczająca. Dokonywał będzie również przeglądów Rejestru jakości sprawdzając jakie są wyniki ostatnich przeglądów jakości.

Na poziomie zewnętrznym, Kierownik Projektu Wykonawcy będzie przekazywał Zamawiającemu okresowe raporty z przebiegu realizacji projektu:

 w ciągu 2 (dwóch) dni roboczych od końca każdego dwutygodniowego okresu kalendarzowego, w formie pisemnego raportu Kierownika Projektu Wykonawcy przekazywanego Kierownikowi Projektu Zamawiającego;

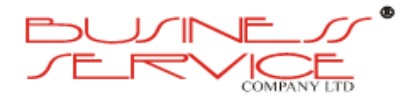

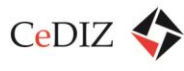

 w ciągu 2 (dwóch) dni roboczych po upływie każdych 4 tygodni realizacji Projektu w formie prezentacji statusu Projektu dla Komitetu Sterującego (na posiedzeniu Komitetu Sterującego) przygotowanej przez Kierownika Projektu ze strony Wykonawcy i uprzednio zaakceptowanej przez Kierownika Projektu ze strony Zamawiającego.

Na zakończenie każdego etapu Wykonawca przekazywał będzie Raport z zakończenia etapu.

Niezależnie od powyższego, na każde żądanie Zamawiającego, Wykonawca udzieli w terminie 3 (trzech) dni roboczych od żądania Zamawiającego informacji w formie pisemnej o przebiegu realizacji projektu.

W ramach Projektu prowadzone będą regularne spotkania Kierownictwa oraz posiedzenia Komitetu Sterującego, mające na celu między innymi dokonywanie przeglądu Projektu, w tym aktualizowanie Harmonogramu Projektu pod kątem stanu realizacji zadań.

Na obecnym etapie widoczne są następujące potencjalne czynniki sukcesu wdrożenia projektu oraz ryzyka mogące mieć wpływ na opóźnienia lub nawet jego niepowodzenie.

# **Potencjalne czynniki sukcesu:**

- Precyzyjne określenie zakresu Projektu,
- Dokładnie zdefiniowane oczekiwania Zamawiającego,
- Zapewnienie odpowiednio wykwalifikowanej kadry do realizacji Projektu,
- Jasno zdefiniowany podział kompetencji dla członków zespołu,
- Określenie schematu komunikacji na wszystkich poziomach struktury Projektu,
- Zarządzanie zakresem etapów dla poszczególnych etapów Projektu,
- Harmonogramowanie prac dla każdego etapu Projektu,
- Raportowanie stanu Projektu dla Komitetu Sterującego,
- Wytworzenie w użytkownikach pozytywnego podejścia do zmian i wdrażanego Systemu,
- Zadowolenie użytkowników z użytkowania Systemu.

# **Potencjalne czynniki ryzyka:**

- Nie realizowanie zobowiązań projektowych przez Strony w zdefiniowanym czasie,
- Brak aktywnego uczestnictwa w pracach projektowych,
- Brak zaangażowania kierownictwa Zamawiającego we wspieranie realizacji Projektu wewnątrz organizacji,
- Zmiany zakresu Projektu,

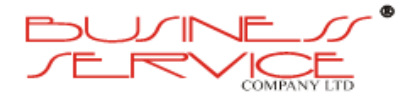

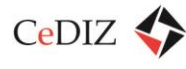

Brak zaangażowania użytkowników końcowych.

# **Identyfikacja i procedura obsługi problemów**

Zgłoszenia problemu może dokonać każda osoba w jakikolwiek sposób związana z Projektem. Zgłoszenie zostaje przesłane odpowiednio do Kierownika Projektu, który zapisuje je w Rejestrze zagadnień.

Zgłoszenie problemu wymaga podania następujących informacji:

- Wpływ problemu opisujący konsekwencje zagadnienia projektowego, w tym wpływu na podstawowe parametry projektu, takie jak: zakres, budżet, harmonogram, jakość, uzasadnienie biznesowe specyfikacje produktów.
- Pilność problemu opisujące wymagany czas reakcji na dane zagadnienie projektowe.
- Priorytet problemu stanowiący wypadkową wpływu i pilności umożliwiają Kierownictwu Projektu oraz Komitetowi Sterującymi na koncentrację uwagi i posiadanych zasobów na problemach o najwyższym priorytecie; Priorytet może, być podawany przez Zgłaszającego, jak również osobę rejestrującą zagadnienie w Rejestrze Zagadnień, na podstawie dwóch poprzednich wartości.

Rejestr Zagadnień służy do rejestracji wszystkich problemów, które mają być zarządzane formalnie jak również do rejestracji wniosków o wprowadzenie zmiany i odstępstw, czyli elementów, które powinny być dostarczone przez Projekt, ale nie są.

Ogólnie, zgodnie z metodyką Prince, obsługę problemów można zobrazować w sposób następujący:

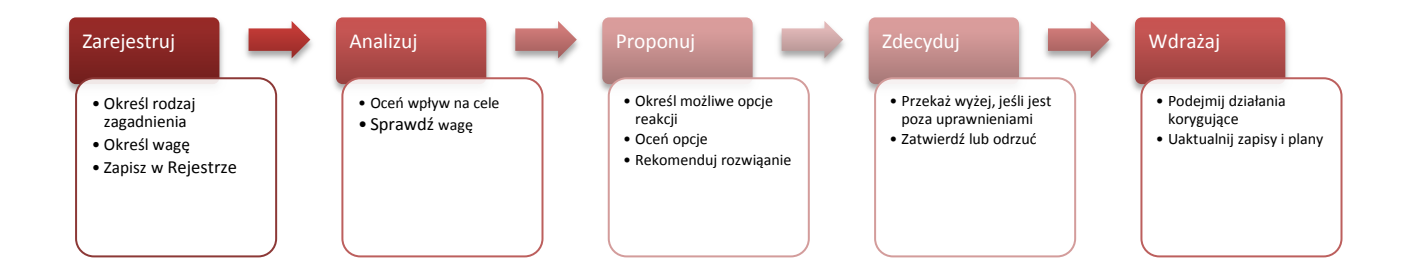

**Rysunek 6. Obsługa problemów zgodnie z metodyką Prince2**

**Tabela 7. Procedura Zarządzania Zagadnieniami Projektowymi**

**Szczegółowa procedura Zarządzania Zagadnieniami Projektowymi, w tym problemami**

- Członek Zespołu Projektowego przekazuje zagadnienie w formie elektronicznej,
- Kierownik Projektu wypełnia Rejestr Zagadnień Projektowych.
- Kierownictwo analizuje zgłoszone zagadnienia projektowe oraz te zidentyfikowane na poziomie projektu. Następnie ocenia ich wpływ na projekt oraz określa pilność reakcji na nie.

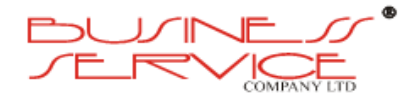

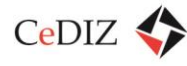

### **Szczegółowa procedura Zarządzania Zagadnieniami Projektowymi, w tym problemami**

- W oparciu o przeprowadzone analizy Kierownictwo opracowuje plany niezbędnych działań stanowiących odpowiedź na zgłoszone zagadnienia projektowe
- Zagadnienia Projektowe, które wykraczają poza możliwości decyzyjne Kierownictwa są eskalowane na poziom Komitetu Sterującego
- Po opracowaniu i zatwierdzeniu planów niezbędnych działań, Kierownictwo wyznacza Właściciela Zagadnienia Projektowego, czyli osobę odpowiedzialną za podjęcie uzgodnionych działań. Obowiązkiem Właściciela Zagadnienia Projektowego jest również regularnie raportowanie stanu zagadnienia projektowego.

# **Opis zasad wprowadzania zmian w sposobie realizacji przedmiotu. zamówienia**

W niniejszym rozdziale zostały opisane Procedury zarządzania zmianą, dotyczące:

- zarządzania zmianą w produktach niezatwierdzonych, czyli produktach zarządczych i specjalistycznych przed ich formalnym zatwierdzeniem (odbiorem),
- zarządzania zmianą w produktach zatwierdzonych, czyli jeśli istnieje konieczność dokonania zmiany w produktach, które już zostały zatwierdzone/odebrane przez Zamawiającego.

Procedury zarządzania zmianą definiują czynności operacyjne i kolejność ich wykonywania w zakresie przeprowadzenia zmiany. Terminy realizacji zadań określonych w procedurze, leżących po stronie Zamawiającego lub Wykonawcy, będą zgodne z terminami określonymi w Harmonogramie Projektu.

Monitorowanie zmian uzgodnień dokonanych w trybie roboczym, tj. w trakcie opracowywania produktu będzie możliwe poprzez:

- zamieszczenie odwołania w dokumencie zmieniającym dotychczasowe ustalenie do dokumentu, które to ustalenie zawiera,
- zamieszczenie w Rejestrze Konfiguracji odwołania do dokumentu, którego zmiana dotyczy.

# **Zarządzanie zmianą w produktach niezatwierdzonych**

Niniejszy rozdział opisuje procedurę zarządzania zmianą w zakresie produktów zarządczych i specjalistycznych przed ich formalnym zatwierdzeniem (odbiorem). Procedura dotyczy następujących produktów:

- dokumentów specjalistycznych,
- Dokumentu Zarządczego (w ramach Analizy Przedwdrożeniowej),
- Listy Uwag zgłoszonych podczas testów akceptacyjnych.

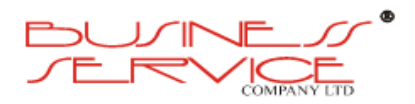

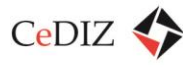

Wewnętrzna ewaluacja produktów po stronie Wykonawcy, wynikająca z ich opracowywania i wewnętrznych przeglądów jakości będzie zarządzana zgodnie z wewnętrznymi procedurami Wykonawcy obowiązującymi wewnątrz firmy.

### **Tabela 8. Zarządzanie zmianą w produktach niezatwierdzonych**

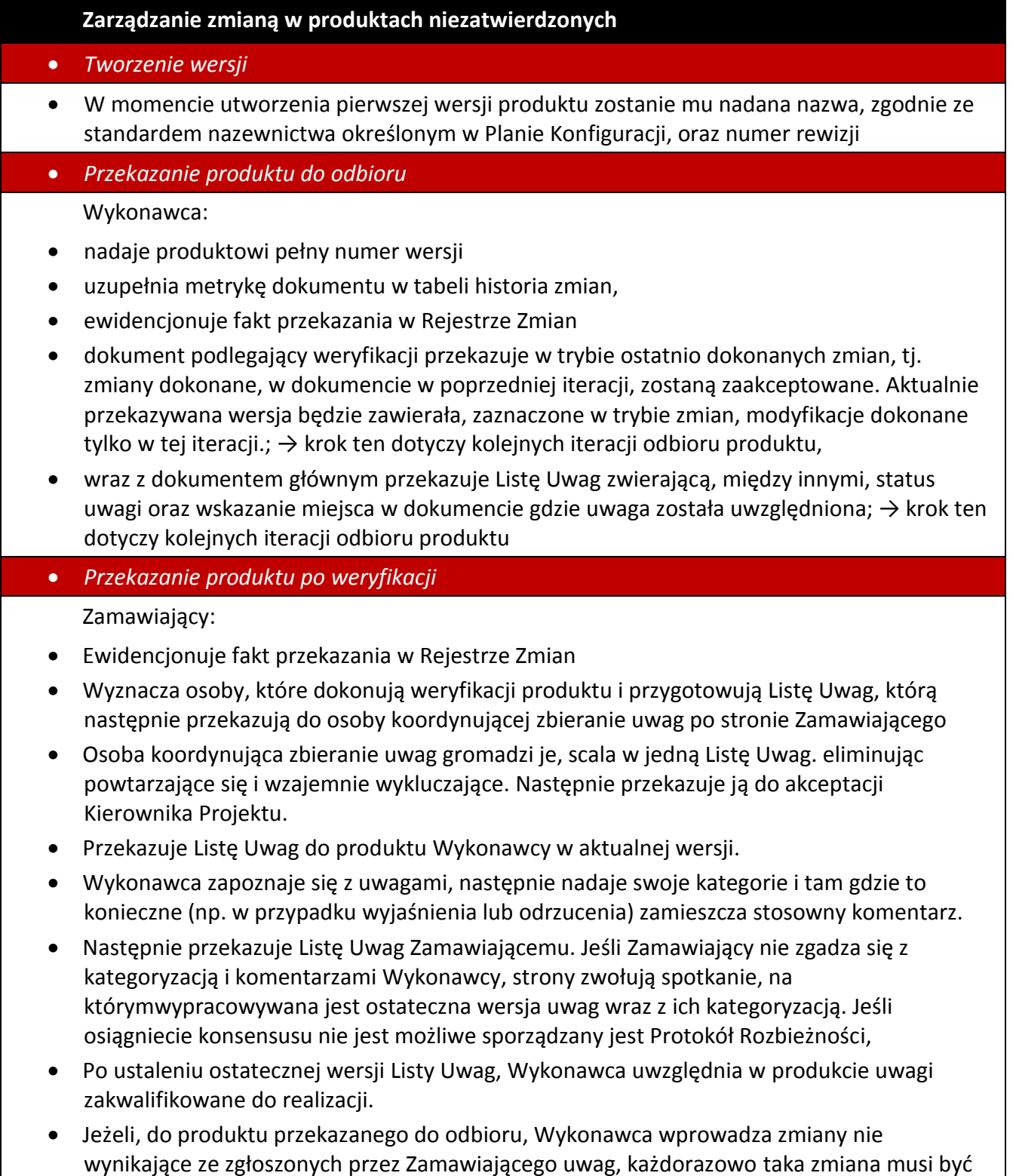

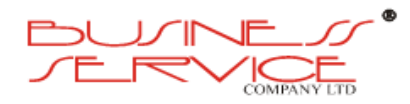

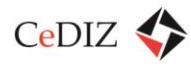

### **Zarządzanie zmianą w produktach niezatwierdzonych**

zaewidencjonowana w Liście Uwag.

- Dalej stosowany jest krok Przekazanie produktu do odbioru.
- *Odbiór produktu*
- Wykonawca nadaje produktowi ostateczną wersję,
- Odnotowuje ten fakt w Rejestrze Zmian

# **Zarządzanie zmiana w produktach formalnie zatwierdzonych**

Niniejszy rozdział przedstawia zasady postępowania w przypadku konieczności dokonania zmian:

- w produktach odebranych przez Zamawiającego, takich jak:
	- dokumenty specjalistyczne,
	- Dokument Zarządczy,
	- zmiany w przebiegu procesu biznesowego wynikające z różnic miedzy opisem procesu zawartym w Umowie, a stanem faktycznym (nie wynikające z uszczegółowienia, optymalizacji i usprawniania procesu);
- w funkcjonalnościach, których potrzeba, wynika z analizy przedwdrożeniowej i konieczności zapewnienia spójnego w pełni funkcjonalnego Systemu.

Jeśli wnioskowana zmiana dotyczy zapisów Umowy lub Dokumentu Zarządczego, wprowadzenie jej wymaga podpisania stosownego Aneksu do Umowy lub Aneksu do Dokumentu Zarządczego.

### **Tabela 9. Zarządzanie zmianą w produktach zatwierdzonych**

# **Zarządzanie zmianą w produktach formalnie zatwierdzonych**

- *1. Zgłoszenie zmiany*
- W przypadku konieczności dokonania zmiany w produktach zatwierdzonych, zmiana dokonywana jest na wniosek Zamawiającego lub Wykonawcy. Zgłoszenia zmiany może dokonać każdy członek zespołu projektowego do swojego Kierownika Projektu
- Po analizie zgłoszenia i pozytywnej decyzji dotyczącej wprowadzenia zmiany, Kierownik Projektu, przekazuje zgłoszenie do Kierownika Projektu drugiej Strony. Zgłoszenie powinno zawierać informacje niezbędne do oceny konieczności dokonania zmiany, czyli szczegółowy opis propozycji Zmiany, czego Zmiana dotyczy, priorytet zmiany
- Zgłoszenie zmiany Kierownik Projektu rejestruje w Rejestrze Zmian
- *2. Przyjęcie zgłoszenia zmiany*
- Przyjęcie zgłoszenia zmiany musi być potwierdzone.
- Jeśli proponowana zmiana wymaga dodatkowych informacji lub nie spełnia wymogów formalnych, Kierownik Projektu przyjmujący zgłoszenie (lub osoba wyznaczona przez niego) informuje zgłaszającego o potrzebie uzupełnienia. Osoba zgłaszająca udziela wyjaśnień lub

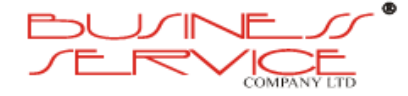

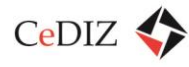

### **Zarządzanie zmianą w produktach formalnie zatwierdzonych**

dokonuje uzupełnień

- *3. Weryfikacja i zatwierdzenie zmiany*
- Jeżeli zmiana wymaga dodatkowych informacji, Zespoły Projektowe Wykonawcy i Zamawiającego konsultują się ze sobą, a wyniki konsultacji rejestrowane są w postaci Protokołu Uzgodnień. Na podstawie tak przygotowanego protokołu, Kierownicy Projektu obu stron rozstrzygają konieczność wprowadzenia zmiany oraz zasady, na jakich może być ona zrealizowana.
- W przypadku różnicy zdań między Kierownikami Projektu, w kwestii zasadności wprowadzenia zmiany, wniosek zmiany przedstawiany jest Komitetowi Sterującemu.
- Jeśli wnioskowana zmiana zostanie przyjęta do realizacji, Kierownik Projektu strony wnioskującego dokona stosownej modyfikacji statusu w Rejestrze Zmian.
- Jeśli zatwierdzona zmiana ma wpływ na Harmonogram Projektu konieczne jest dokonanie jego stosownej modyfikacji.

### *4. Analiza zmiany*

- W przypadku złożonych, rozległych zmian Zespół Projektowy Wykonawcy opracowuje i przedstawia do akceptacji Projekt Zmiany.
- W przypadku braku wystarczających informacji do przeprowadzenia analizy zmiany, strona Zamawiającego jest o tym informowana. Osoba zgłaszająca zmianę powinna dostarczyć niezbędne informacje na temat zmiany. Na tym etapie mogą się odbywać konsultacje z Zespołem Projektowym Zamawiającego lub spotkania robocze.
- Projekt Zmiany jest akceptowy poprzez podpisanie Protokołu Odbioru.
- W przypadku, gdy nie jest wykonywany projekt, zakres prac i terminy realizacji zmiany ustalane są za pomocą Protokołu Uzgodnień.

# *5. Realizacja zmiany*

- Po zaakceptowaniu przez Zamawiającego protokołu Uzgodnień lub Projektu Zmiany, Zespół Projektowy Wykonawcy przystępuje do jej realizacji.
- Po zakończeniu prac Zespół Projektowy Wykonawcy przeprowadza testy sprawdzające poprawność działania Systemu i zgłasza Kierownikowi Projektu ze strony Zamawiającego gotowość do odbioru zamówienia.
- Zespół Projektowy Zamawiającego przeprowadza testy własne potwierdzające prawidłowość wykonania Zmiany.
- Następnie, po uzyskaniu pozytywnego wyniku testów Zamawiający akceptuje zmianę, co formalnie potwierdza. Jednocześnie w Rejestrze Zmian, zmiana uzyskuje status "Zakończona".
- W przypadku braku akceptacji przez Zamawiającego, Kierownik Projektu przesyła uwagi do zmiany wykorzystując Listę Uwag.

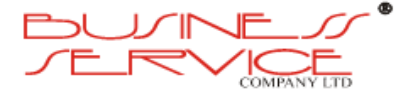

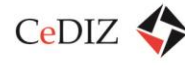

# **2.2.6. Zarządzanie ryzykiem**

Ryzyko, według metodyki Prince2, definiujemy jako niepewne zdarzenie lub zbiór zdarzeń, które w przypadku ich wystąpienia będą mieć wpływ na osiągnięcie celów.

Podejmowanie ryzyka w projektach jest nieuniknione gdyż wszystkie projekty prowadzą do zmiany, wiążą się więc z niepewnością, czyli ryzykiem. Niezmierne ważne jest zidentyfikowanie, ocena i sterowanie tą niepewnością, by w rezultacie zwiększyć szansę powodzenia projektu. Miarą ryzyka jest iloczyn prawdopodobieństwa wystąpienia dostrzeżonego zagrożenia lub szansy oraz wielkość jej wpływu na cele. W kontekście wpływu na cele mówimy o zagrożeniu, kiedy to zdarzenia niekorzystnie oddziałuje na cele i o szansie w przypadku odwrotnym. Zarządzający projektem mają za zadanie identyfikację zagrożeń dotyczących projektu oraz podjęcie odpowiednich kroków w celu wykorzystania okazji, jakie mogą się pojawić, lub w celu uniknięcia, zredukowania lub zareagowania na zagrożenia.

Zarządzanie ryzykiem wiąże się z systematycznym stosowaniem procedur dotyczących zadań identyfikowania i oceniania ryzyk, a następnie planowania i wdrażania reakcji na nie. Proces zarządzania ryzykiem jest więc procesem ciągłym, który jest wykonywany podczas całego zarządzania projektem, od momentu określenia zakresu projektu do jego zakończenia. Odpowiedzialność za zarządzanie ryzykiem w projekcie ponosi Kierownictwo (wspólnie ze strony Zamawiającego i Wykonawcy).

Aby zarządzanie ryzykiem było skuteczne, ryzyko musi być:

- zidentyfikowane,
- ocenione,
- sterowane.

Procedurę zarządzania ryzykiem (z metodologii Prince2, którą stosujemy w naszych projektach) można opisać w postaci następujących kroków:

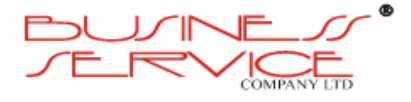

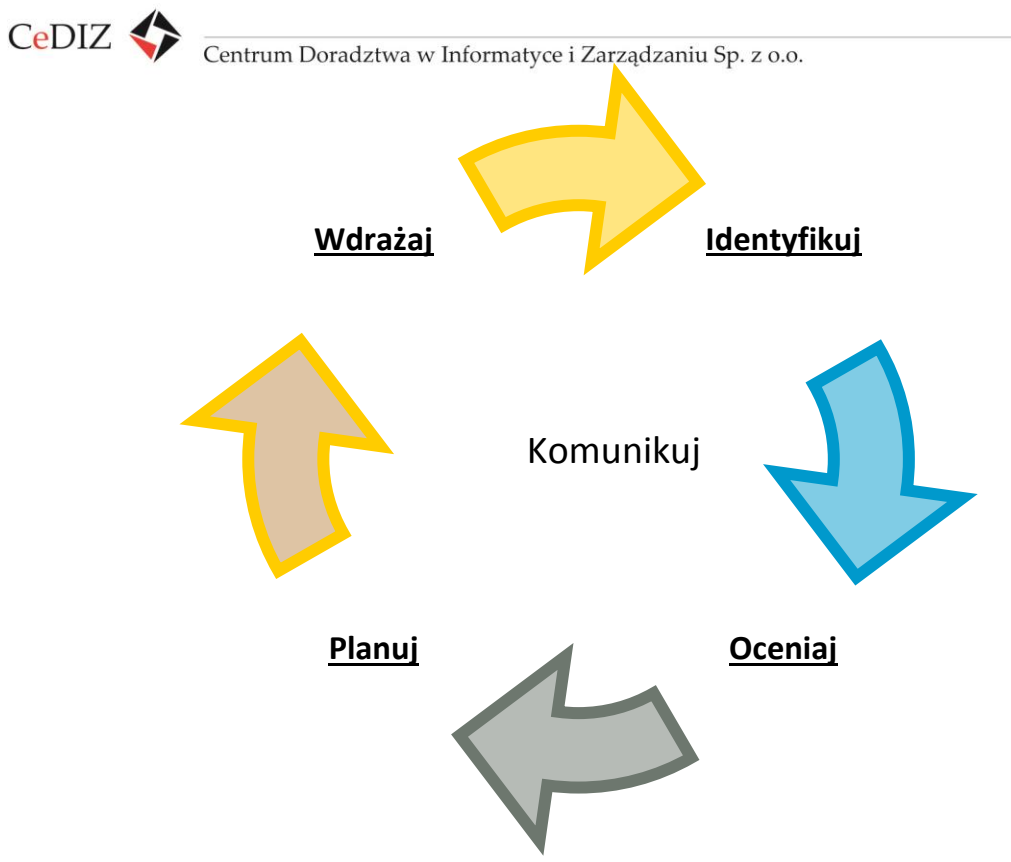

**Rysunek 7. Procedura zarządzania ryzykiem**

Zarządzanie ryzykiem realizowane jest zgodnie z opisaną poniżej procedurą:

- Członkowie zespołów, zarówno po stronie Wykonawcy jak i Zamawiającego zgłaszają ryzyka. W przypadku ryzyk wykraczających poza ich możliwości decyzyjne mają obowiązek ich eskalacji do Kierownika Projektu.
- Kierownictwo analizuje zgłoszone ryzyka oraz te zidentyfikowane na poziomie projektu. Następnie ocenia ich wpływ na projekt oraz prawdopodobieństwo wystąpienia.
- W oparciu o przeprowadzone analizy Kierownictwo opracowuje plany reakcji na ryzyko, których celem jest utrzymywanie zagrożenia na akceptowalnym poziomie.
- Ryzyka bądź plany reakcji na ryzyko, które wykraczają poza możliwości decyzyjne Kierownictwa są eskalowane na poziom Komitetu Sterującego Projektem, zgodnie z trybem zwoływania posiedzeń Komitetu Sterującego.
- Po opracowaniu i zatwierdzeniu planów reakcji na ryzyko, Kierownictwo Projektu (w porozumieniu z Komitetem Sterującym kiedy jest to konieczne) wyznacza właściciela ryzyka, czyli osobę odpowiedzialną za monitorowanie ryzyka i realizację planów reakcji na ryzyko. Obowiązkiem właściciela ryzyka jest również regularne raportowanie stanu ryzyka w tym postępów w realizacji planów reakcji na ryzyko.
- Wszystkie zgłoszenia mają charakter formalny i są rejestrowane bezpośrednio w Rejestrze Ryzyk.

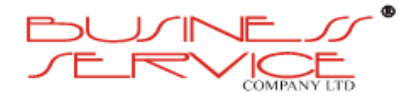

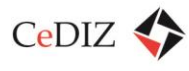

W procesie identyfikowania ryzyka niezmierne ważne są sygnały wczesnego ostrzegania, dostarczające informacji, że jeden lub kilka celów projektu jest narażonych na ryzyko. Sygnały wczesnego ostrzegania mogą obejmować dane o postępach projektu (procent zatwierdzeń uzyskanych, liczba zgłoszonych zagadnień, procent nierozwiązanych zagadnień itp.) lub też zawierać dane pozaprojektowe (poziom zadowolenia klienta, poziom absencji itp.). Metodyka Prince zaleca przygotowanie sygnałów wczesnego ostrzegania w celu monitorowania aspektów projektu o krytycznym znaczeniu i dostarczenia informacji o potencjalnych źródłach ryzyka.

Wszystkie zidentyfikowane zagrożenia i szanse muszą być zarejestrowane w Rejestrze Ryzyk.

Aby zapewnić pełną i kompletną analizę ryzyka, Zgłoszenie ryzyka powinno zawierać następujące informacje:

- **Przyczynę ryzyka** czyli opis zdarzenia lub sytuacji, która prowadzi do wystąpienia ryzyka,
- **Ryzykowne zdarzenie** opis obszaru niepewności w kategoriach zagrożenia lub szansy,
- **Wpływ ryzyka** przewidywany lub faktyczny skutek zmaterializowania się konkretnego zagrożenia lub szansy. Może być kategoryzowany w sposób następujący: bardzo mały, mały, średni, duży, bardzo duży),
- **Prawdopodobieństwo ryzyka** opisuje prawdopodobieństwo wystąpienia danego zagrożenia. Można go oceniać w trzech kategoriach, jako Pewne/Prawdopodobne/Mało prawdopodobne.
- **Profil ryzyka** stanowi wypadkową wpływu i prawdopodobieństwa oraz pozwala Kierownictwu oraz Komitetowi Sterującymi na koncentrację uwagi i posiadanych zasobów na problemach i zagrożeniach o najwyższym priorytecie; Na postawie macierzy przedstawionej poniżej Profil ryzyka można określić jako Wysoki /Średni /Niski :

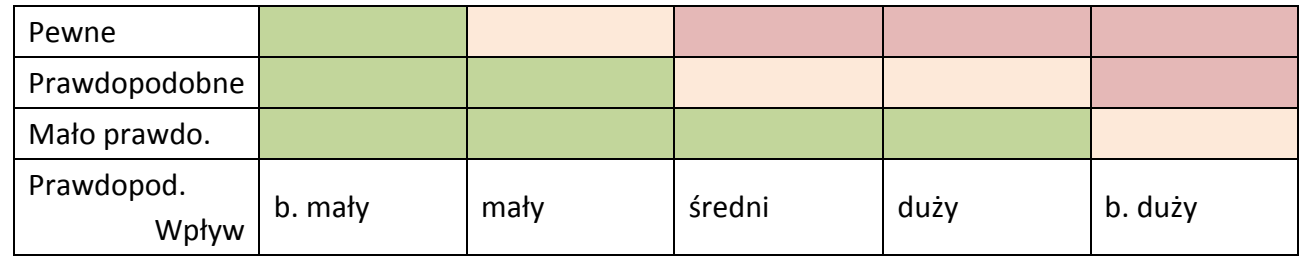

#### **Tabela 10. Mapa ryzyk**

Wszystkie zidentyfikowane ryzyka powinny zostać umieszczone w Rejestrze Ryzyk. Jest to dokument przechowujący listę aktualnie zidentyfikowanych ryzyk, ich analizę, środki zaradcze oraz status. Umożliwia on analizę zgłoszonych ryzyk, monitorowanie stanu zgłoszeń, w tym postępów uzgodnionych działań związanych z reakcją na ryzyko. Dokument ten jest aktualizowany systematycznie. Wzór dokumentu wraz z przypisaniem ról osób odpowiedzialnych za jego wypełnienie obrazuje następująca tabela:

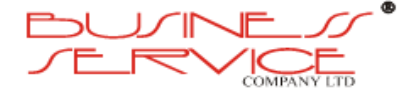

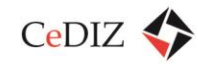

#### **Tabela 11. Rejestr Ryzyk wraz przypisaniem ról osobom odpowiedzialnym za jego wypełnienie**

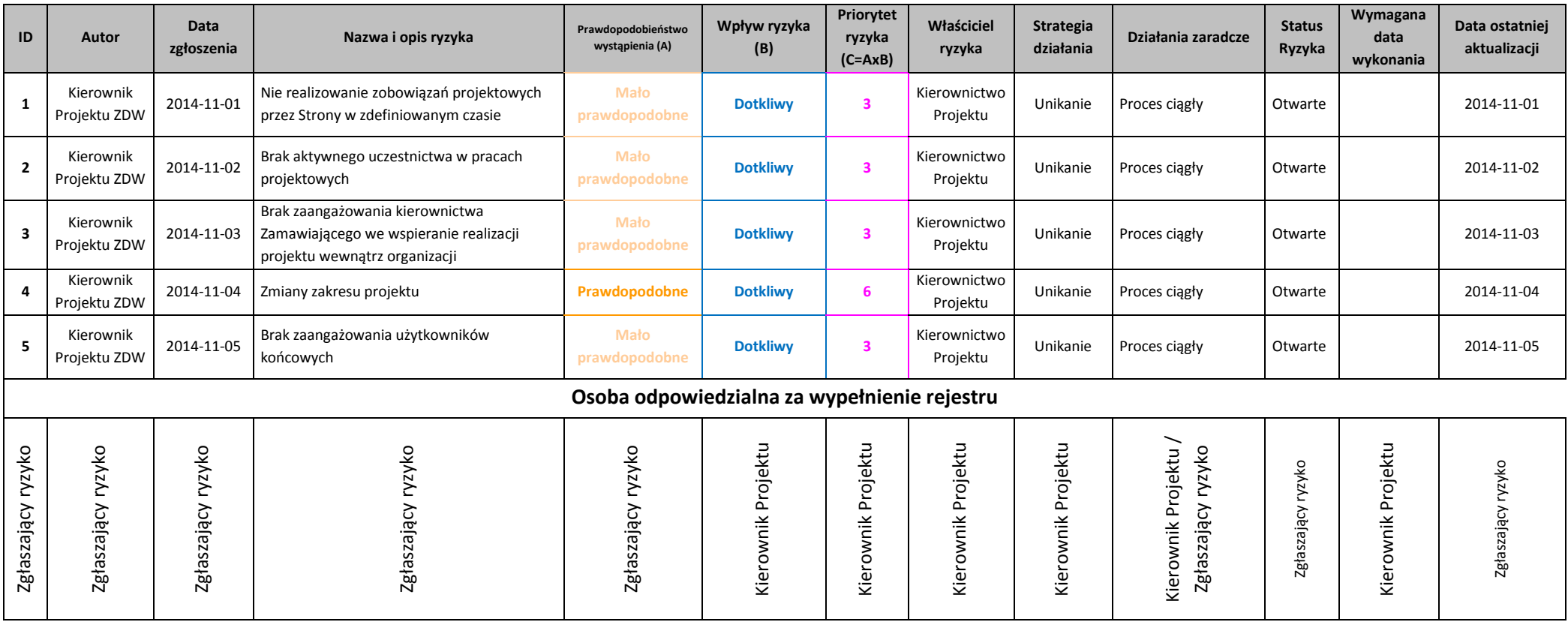

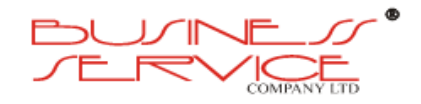

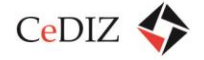

Informacje o zagrożeniach jak i szansach dotyczących projektu są przekazywane w ramach Projektu. Ryzyka są komunikowane w ramach następujących produktów zarządczych:

- Raporty Okresowe,
- Raporty Końcowe Etapów,
- Raporty Końcowe Projektu,
- Raporty Doświadczeń.

# **2.2.7. Sposób zarządzania konfiguracją, w tym identyfikacja elementów konfiguracji, kontrola wersji, informowanie o zmianach**

Wykonywanie analiz kluczowych dokumentów dotyczących Projektów, dostarczonych do analizy przez Zamawiającego w zakresie zdefiniowanym przez Zamawiającego zależy w dużej mierze zarówno od specyfiki dokumentów poszczególnych projektów, jak i potrzeb Zamawiającego. Każdy kluczowy dokument projektowy, powinien być przekazywany przez Zamawiającego do opiniowania i oceny przez Audytora. Tylko takie podejście gwarantuje konsekwentną jakość produktów projektu (które często sekwencyjnie zależą od siebie).

Ważnym elementem analitycznym z punktu widzenia Audytora jest systematyczne zarządzanie dokumentacją projektową, a nawet szerzej wiedzą o projekcie. W tym zakresie, w ramach projektu powinien zostać stworzony przez Zamawiającego portal projektu (w tym repozytorium dokumentacji projektowej, zapewniające wsparcie dla wersjonowania dokumentacji projektowej), którego celem jest zapewnienie jednolitego środowiska gromadzenia i udostępniania wiedzy dotyczącej projektu.

System ten powinien składać m.in. z następujących składowych:

- systemu zarządzania dokumentacją projektu,
- forum dyskusyjnego zapewniającego gromadzenie i udostępnianie informacji na temat przebiegu prac,
- systemu zarządzania wymaganiami,
- system monitorowania postępów projektu,
- systemu śledzenia rozwiązywania problemów,
- systemu powiadomień dla osób zaangażowanych w projekt wdrożeniowy,
- systemu zarządzania procesami biznesowymi,

przy czym wskazane jest, aby w pierwszej kolejności uruchomić system zarządzania dokumentacją projektową oraz forum dyskusyjne.

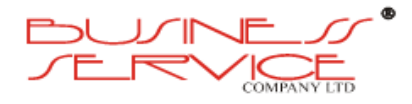

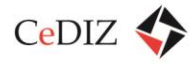

Budowanie wiedzy o projekcie polega na gromadzeniu i zapisywaniu wszelkiego rodzaju informacji na temat projektu. Efektywne zarządzanie wiedzą na tym etapie wymaga wprowadzenia procedur, zgodnie z którymi całość informacji wytworzonej w trakcie prac projektowych trafia do systemu zarządzania wiedzą i tam jest odpowiednio systematyzowana.

Wynika stąd, że należy unikać podejmowania następujących działań:

- przechowywania dokumentów związanych z projektem na komputerach lokalnych uczestników projektu,
- prowadzenia ustaleń projektowych na poziomie wymiany treści poczty elektronicznej,
- pozostawiania jakichkolwiek działań i ustaleń (choćby nawet oczywistych dla uczestników) poza systemem zarządzania wiedzą o projekcie.

Niezwykle istotnym zagadnieniem dotyczącym zarządzania wiedzą jest odpowiedź na pytanie, w jaki sposób będzie ona reprezentowana. Jak wynika z charakterystyki poprzedniej czynności, w wyniku pozyskiwania wiedzy gromadzone będą różnego rodzaju dokumenty.

Mogą one mieć bardzo różną postać – mogą być to na przykład:

- notatki ze spotkań,
- prezentacje ze szkoleń towarzyszących pracom projektowym,
- dokumenty analityczne,
- harmonogramy przebiegu projektu,
- teksty aktów prawnych związanych z projektem,
- wątki z dyskusji na forum,
- opisy problemów oraz historia ich rozwiązywania,
- wymagania dotyczące projektu,
- oraz wiele innych.

Wszystkie te dokumenty mogą być potencjalnie źródłem wiedzy, która może być wykorzystana w przyszłości, a w szczególności stanowić podstawę dla efektywnego rozstrzygnięcia sporów stron. Jak już wspomniano przy okazji omawiania poprzedniej czynności, wszystkie te informacje powinny być przechowywane w ramach systemu zarządzania wiedzą o projekcie, na który może składać się szereg dedykowanych systemów pomocniczych.

Kluczową kwestią związaną z zarządzaniem dokumentacją jest odpowiednia jej klasyfikacja oraz porządkowanie (wersjonowanie). W tym celu każdy z przechowywanych dokumentów powinien być opatrzony metryką, która powinna zawierać informacje pozwalające na klasyfikację informacji zawartej w dokumencie. Za nadanie odpowiedniej metryki

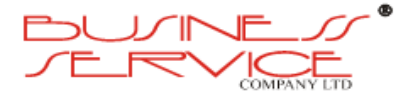

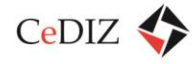

odpowiadać powinna osoba wytwarzająca tę informację. Natomiast za nadzór i wdrożenie odpowiednich standardów w tym zakresie powinien odpowiadać kierownik projektu.

W ramach metryki, wskazane jest umieszczenie podstawowych informacji o dokumencie takich jak tytuł, wersja, historia zmian, a także powiązania z innymi dokumentami. Dane te z reguły mogą być tworzone w sposób automatyczny lub półautomatyczny przez system zarządzania dokumentacją. Z punktu widzenia zarządzania wiedzą, ważne jest natomiast umieszczenie przez osobę wytwarzającą dokument jego streszczenia, które pozwoli – w późniejszym terminie – na szybkie zidentyfikowanie, jakie treści dany dokument zawiera oraz dokonanie odpowiedniej jego ewaluacji pod względem przydatności dla danego celu.

Z punktu widzenia potrzeb wyszukiwania informacji niezmiernie istotne jest, aby dokument był oznaczony odpowiednią liczbą adekwatnych słów kluczowych, pozwalających na jego wyszukanie w repozytorium. Stosowanie słów kluczowych wymaga odpowiedniego zarządzania tak, aby z jednej strony dostatecznie precyzyjnie charakteryzowały one dokument i pozwalały na jego znalezienie, a z drugiej posiadały walor uniwersalności. W szczególności, należy zadbać o unikanie redundancji stosowanych słów kluczowych.

# **2.2.8. Zarządzanie zmianą**

Praktyka prowadzenia projektów informatycznych, a w szczególności projektów wdrożeniowych systemów informatycznych wskazuje, że trudno jest przyjąć, że założenia projektowe jakie będą poczynione na etapie składania oferty, podpisywania umowy, a także wypracowania pierwszej wersji definicji projektu pozostaną niezmienne w czasie całego projektu. Na taki stan rzeczy składa się wiele przyczyn wśród których można wymienić przede wszystkim:

- długi okres czasu, w którym wykonywany jest projekt,
- możliwość wystąpienia szeregu zdarzeń w trakcie trwania projektu, które trudno było przewidzieć wcześniej takie jak zmiany w strukturze organizacji, zmiany w otoczeniu organizacji np. pojawienie się nowszych rozwiązań technologicznych, wycofanie starych zaplanowanych do wdrożenia, itp.
- identyfikacja nowych potrzeb użytkowników, nie zdefiniowanych na etapie przygotowywania projektu.

Procedury zarządzania zmianami są elementem wszystkich liczących się metodyk wdrożeniowych. W związku z tym docelowa procedura w tym zakresie powstanie w wyniku dostosowania ramowej procedury przewidzianej metodyką wdrożeniową wybranego rozwiązania do realiów Zamawiającego, struktury projektu wdrożeniowego oraz ustaleń poczynionych w umowie. Ponadto należy zaznaczyć, że zarządzanie zmianami może być przedmiotem szczególnych wewnętrznych regulacji firmy wdrażającej, gdyż często oznacza konieczność wykonania dodatkowych prac analitycznych przez firmę wdrożeniową, które nie

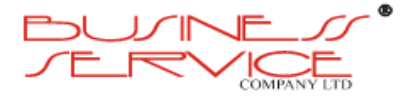

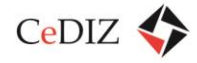

były przewidziane w pierwotnej wersji budżetu projektu. Procedura zarządzania zmianą musi być więc wypracowana i zatwierdzona wspólnie przez strony projektu.

Wypracowanie precyzyjnych, opierających się na uwarunkowaniach organizacyjnych i formalno-prawnych Zamawiającego, procedur powinno być elementem tworzenia Definicji Projektu. Procedury jakie w tym zakresie należy ustalić obejmują:

- 1. Zarządzanie konfiguracją ten aspekt projektu odnosi się do zarządzania tzw. produktami projektu, czyli wynikami prac zespołów wdrożeniowych, które podlegają ocenie i odbiorowi jako dobrze zdefiniowane całości. Ten aspekt obejmuje identyfikację i dokumentację charakterystyki produktu (np. dokumentów, składników, zmian, wersji). Procedura powinna zapewnić możliwość kontroli zmian dowolnej z charakterystyk produktu, rejestrowanie i raportowanie zmian w produktach (w tym np. wersji) oraz nadzór nad zgodnością produktu z przyjętymi wcześniej wymaganiami. Niektóre metodyki posiadają gotowe narzędzia wspomagające zarządzanie konfiguracją.
- 2. Zarządzanie problemami otwartymi (zagadnieniami) praktyka wielu projektów informatycznych wskazuje, że bardzo, często zgłaszanych jest szereg problemów i zagadnień, natomiast nie znajdują one kontynuacji w dalszych działaniach. Brak też jest na ogół gradacji ich ważności oraz kontroli zależności pomiędzy problemami. W ramach metodyki wdrożeniowej także ten aspekt powinien znaleźć formalne umocowanie. Bardzo istotną kwestią w tej mierze jest możliwość odpowiedniego eskalowania problemów, czyli zasad przenoszenia problemów nie rozwiązanych w ramach niższego poziomu decyzyjnego na wyższy poziom decyzyjny. Bardzo często brak odpowiednio precyzyjnych zasad może spowodować "zarzucenie" najwyższej instancji w projekcie – Komitetu Sterującego zbyt szczegółowymi problemami. Równie niekorzystnym zjawiskiem jest też często zbyt długie oczekiwanie na rozwiązanie problemów, które z różnych względów nie mogą być rozwiązanie na niższym szczeblu decyzyjnym.
- 3. Zarządzanie dokumentacją odpowiednie dokumentowanie projektu oraz rejestrowanie poczynionych ustaleń jest niezwykle ważnym zadaniem wdrożeniowym. Należy w tym względzie mieć na uwadze, że adresatem stworzonej dokumentacji niekoniecznie muszą być osoby, które tę dokumentację tworzyły, ale przede wszystkim pracownicy, którzy będą uczestniczyli w ewentualnych przyszłych projektach związanych z rozwojem systemu. Takimi projektami są na przykład projekty upgrade'u do nowych wersji oprogramowania. W tym przypadku istotnym zagadnieniem jest kwestia uwzględnienia w systemie wszelkich modyfikacji oraz zmian związanych z przystosowaniem systemu do realiów danego przedsiębiorstwa. W niektórych przypadkach konieczne jest wtedy dokonanie zmian w modyfikacji lub rozszerzeniu programowym mające na celu np. doprowadzenie do zgodności ze zmienioną strukturą bazy danych. W takich przypadkach posiadanie odpowiednio precyzyjnej dokumentacji wdrożeniowej, odzwierciedlającej zmiany projektowe jest niezwykle istotne, gdyż bardzo często bez niej jedynym rozwiązaniem jest wykonanie modyfikacji od nowa.

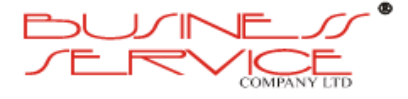

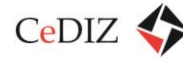

Procedura zarządzania zmianami obejmuje metodycznie co najmniej następujące etapy:

- *Etap formułowania wniosku o wprowadzenie zmiany.*
- *Etap wstępnej oceny zasadności wprowadzenia zmiany.*
- *Etap analizy powiązania zmiany z pozostałymi aspektami projektu.*
- *Etap uzgodnień dla wprowadzenia zmiany i wprowadzenie zmiany do planu projektu oraz harmonogramu.*
- *Etap wdrażania zmiany.*

Poniżej dokonamy skrótowej charakterystyki każdego z powyższych etapów:

*Etap formułowania wniosku o wprowadzenie zmiany.*

Najczęstszym źródłem wniosków o wprowadzenie zmiany są członkowie zespołu wdrożeniowego, którzy w trakcie prowadzenia prac wdrożeniowych lub koncepcyjnych dostrzegają uzasadnioną konieczność dokonania zmiany. Innym źródłem zmian może, być także kierownictwo projektu – zmiany te mogą wynikać z analizy stanu rozwiązywania problemów. W niektórych przypadkach zmiany mogą być także wywołane podjęciem decyzji o charakterze strategicznym.

*Etap wstępnej oceny zasadności wprowadzenia zmiany.*

Etap ten powinien być głównie w gestii kierownictwa projektu. Pierwszą kwestią jaką należy tu rozstrzygnąć jest zagadnienie, czy faktycznie proponowana zmiana istotnie zmienia poczynione ustalenia. Kolejną kwestią jaką należy tu rozstrzygnąć jest stwierdzenie, czy przeprowadzenie zmiany jest objęte zakresem prac przewidzianych umową lub też czy dostarczenie określonej funkcjonalności nie wynika z zobowiązań umownych. W przypadku, gdy wprowadzenie zmiany wymagałoby zmian w zakresie budżetu, względnie wymagałoby odrębnego zlecenia, Kierownik Projektu ze strony firmy wdrażającej powinien dokonać odpowiednich kalkulacji kosztów jakie musiałyby być związane z wprowadzeniem zmiany do prac.

*Etap analizy powiązania zmiany z pozostałymi aspektami projektu.*

Na tym etapie konieczne jest stwierdzenie w jaki sposób wprowadzenie zmiany wpłynie na kluczowe aspekty prowadzonego projektu takie jak budżet, harmonogram oraz w jaki sposób zmiana wpłynie na status aktualnie rozwiązywanych problemów otwartych we wdrożeniu. Na tym etapie należy również zapewnić odpowiednie rozpropagowanie informacji na temat planowanej zmiany w projekcie oraz przedstawić szczegółową analizę skutków wprowadzenia zmiany osobom decyzyjnym.

 *Etap uzgodnień dla wprowadzenia zmiany i wprowadzenie zmiany do planu projektu oraz harmonogramu.*

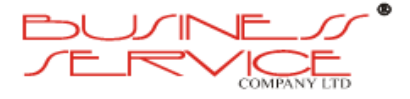

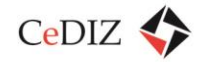

Na tym etapie należy uzyskać ostateczną zgodę na wprowadzenie zmiany do projektu oraz wprowadzenie jej do harmonogramu wdrożeniowego.

*Etap wdrażania zmiany.*

Na etapie tym należy przeprowadzić zmianę. W przypadku zmian wymagających dłuższego zaangażowania czasowego wskazane jest uruchomienie odpowiednich mechanizmów monitorowania wprowadzania zmiany oraz odpowiedniego dokumentowania przeprowadzonych prac. Informacja na temat statusu wprowadzonych zmian powinna być elementem okresowej informacji Kierownictwa Projektu ze stanu realizacji projektu.

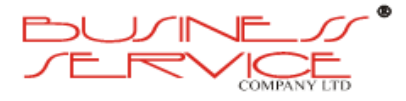

# **2.3. Informacje dotyczące obszaru objętego projektem**

# **2.3.1. Charakterystyka województwa małopolskiego**

Projekt będzie realizowany na terenie województwa małopolskiego, w tym w mieście Krakowie – stolicy Małopolski.

Według danych z 1 stycznia 2011 r. powierzchnia województwa wynosi 15 182,79 km², co stanowi 4,9% powierzchni Polski. Województwo jest położone w południowej Polsce i graniczy:

- ze Słowacją (z krajami preszowskim i żylińskim) na południu,
- z województwem podkarpackim na wschodzie,
- z województwem śląskim na zachodzie,
- z województwem świętokrzyskim na północy.

Województwo małopolskie obejmuje fragmenty Karpat Zachodnich oraz Wyżyny Małopolskiej. Środowisko geograficzne województwa małopolskiego jest zróżnicowane, a ukształtowanie powierzchni ma charakter zdecydowanie górski i wyżynny. Posiada urozmaiconą rzeźbę terenu, o czym świadczą następujące liczby:

- 9% województwa leży poniżej 200 m n.p.m.,
- ponad 50% powyżej 500 m n.p.m.

Najwyższym punktem województwa jest szczyt Rysów (2499 m n.p.m.) położony w Tatrach, górotworze o charakterze alpejskim.

Województwo małopolskie leży w strefie klimatu umiarkowanego. Występuje tu duża amplituda temperatur, wynikająca z dużego zróżnicowania wysokości. Maksymalna zanotowana tutaj temperatura wynosi +37 °C, a minimalna –38 °C. Pokrywa śnieżna w Tatrach często utrzymuje się od listopada do połowy maja, ale opady śniegu są możliwe o każdej porze roku.

W dniu 1 stycznia 1999 r. weszła w życie reforma administracyjna Polski. Stworzyła ona dwa nowe szczeble samorządu lokalnego, czego efektem była m.in. zmiana liczby województw, ich granic i nazw. W ten sposób powstało samorządowe województwo małopolskie. W jego skład weszły ówczesne województwa krakowskie i nowosądeckie oraz części województw: bielskiego, kieleckiego, katowickiego, krośnieńskiego i tarnowskiego. Województwo małopolskie tworzą 22 powiaty, 182 gminy, 1904 sołectwa. Na jego terenie znajduje się 61 miast i 2630 wsi.

**Poniżej dokonano prezentacji powiatów województwa małopolskiego** według stanu na dzień 31 grudnia 2010 r.

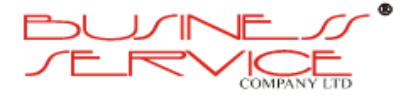

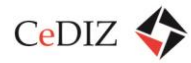

#### **Tabela 12. Zestawienie powiatów woj. małopolskiego**

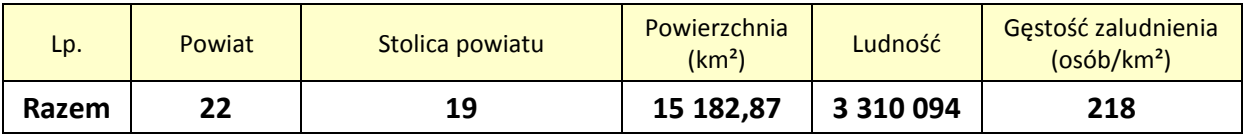

### **Trzy powiaty to miasta na prawach powiatu:**

#### **Tabela 13. Miasta na prawach powiatu w woj. małopolskim**

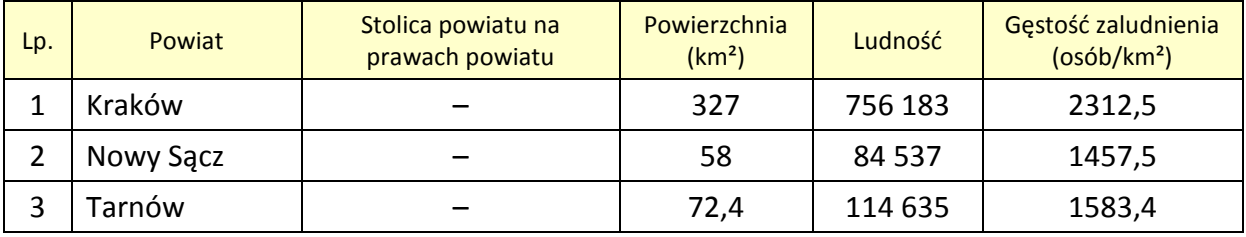

### **oraz pozostałe powiaty:**

# **Tabela 14. Pozostałe powiaty woj. małopolskiego**

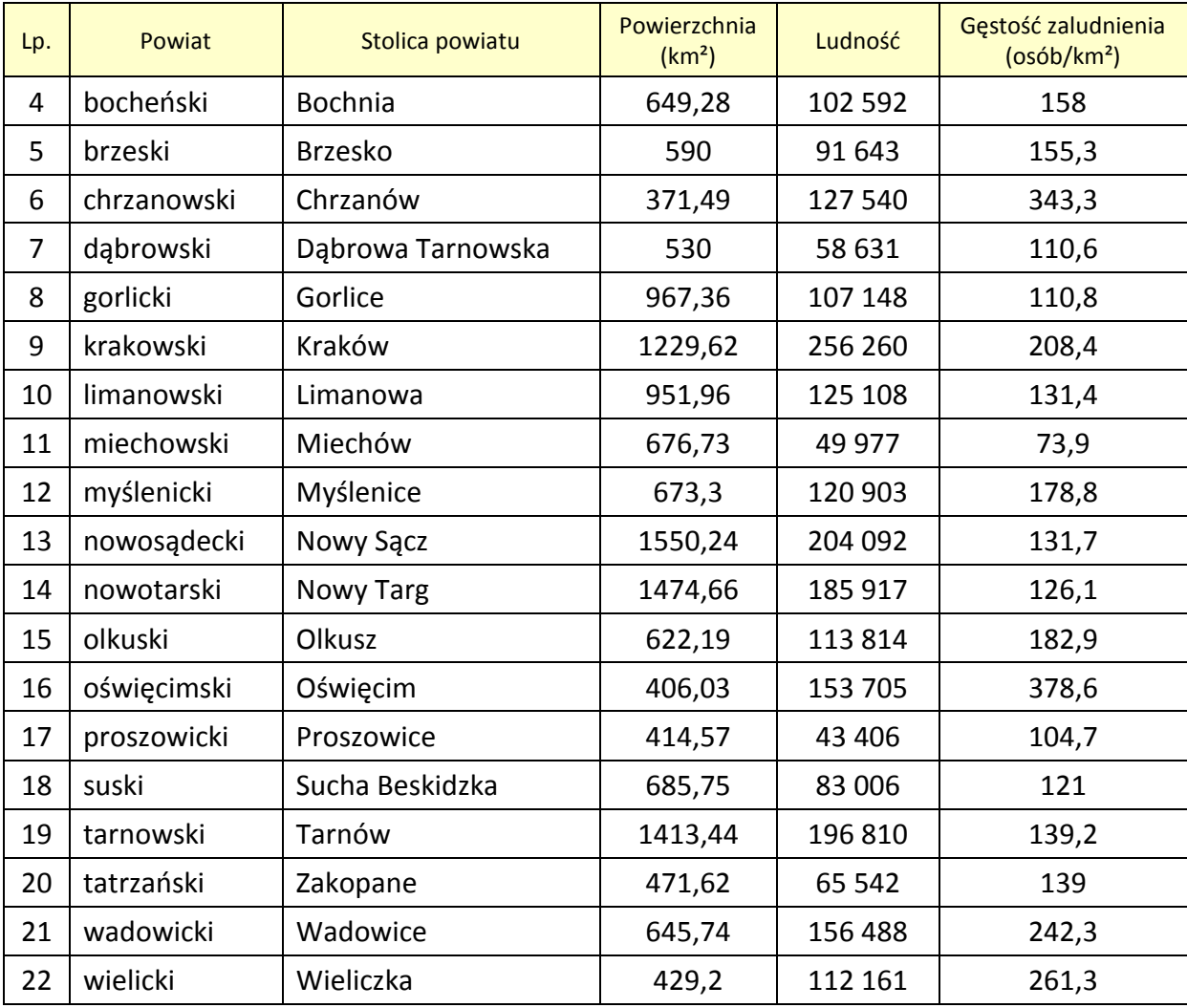

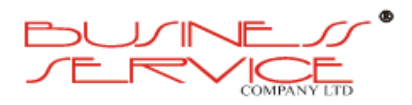

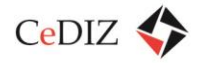

Centralnym punktem województwa jest Kraków – miasto na prawach powiatu w południowej Polsce, siedziba władz województwa małopolskiego, drugie w kraju pod względem liczby mieszkańców i pod względem powierzchni. Obecnie Kraków jest stolicą województwa małopolskiego, a także centralnym ośrodkiem metropolitalnym aglomeracji krakowskiej. W zapisach historycznych jest uznawany za główne miasto historycznej Małopolski.

Miasto pełni funkcję centrum administracyjnego, kulturalnego, edukacyjnego, naukowego, gospodarczego, usługowego i turystycznego. Kraków jest drugim, po Warszawie, największym w kraju rynkiem nowoczesnej powierzchni biurowej, a także jednym z kluczowych węzłów drogowych i kolejowych w Polsce. W Balicach pod Krakowem znajduje się drugi co do wielkości polski port lotniczy o znaczeniu międzynarodowym. Według raportu inwestycyjnego Konferencji ds. Handlu i Rozwoju ONZ (UNCTAD) z 2011 roku Kraków jest najlepszym miejscem na świecie do lokowania centrów usług dla biznesu $^4$ .

Poniżej mapa województwa małopolskiego wraz z podziałem administracyjnym.

<sup>4</sup> <http://pl.wikipedia.org/wiki/Małopolska>

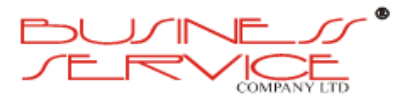

l

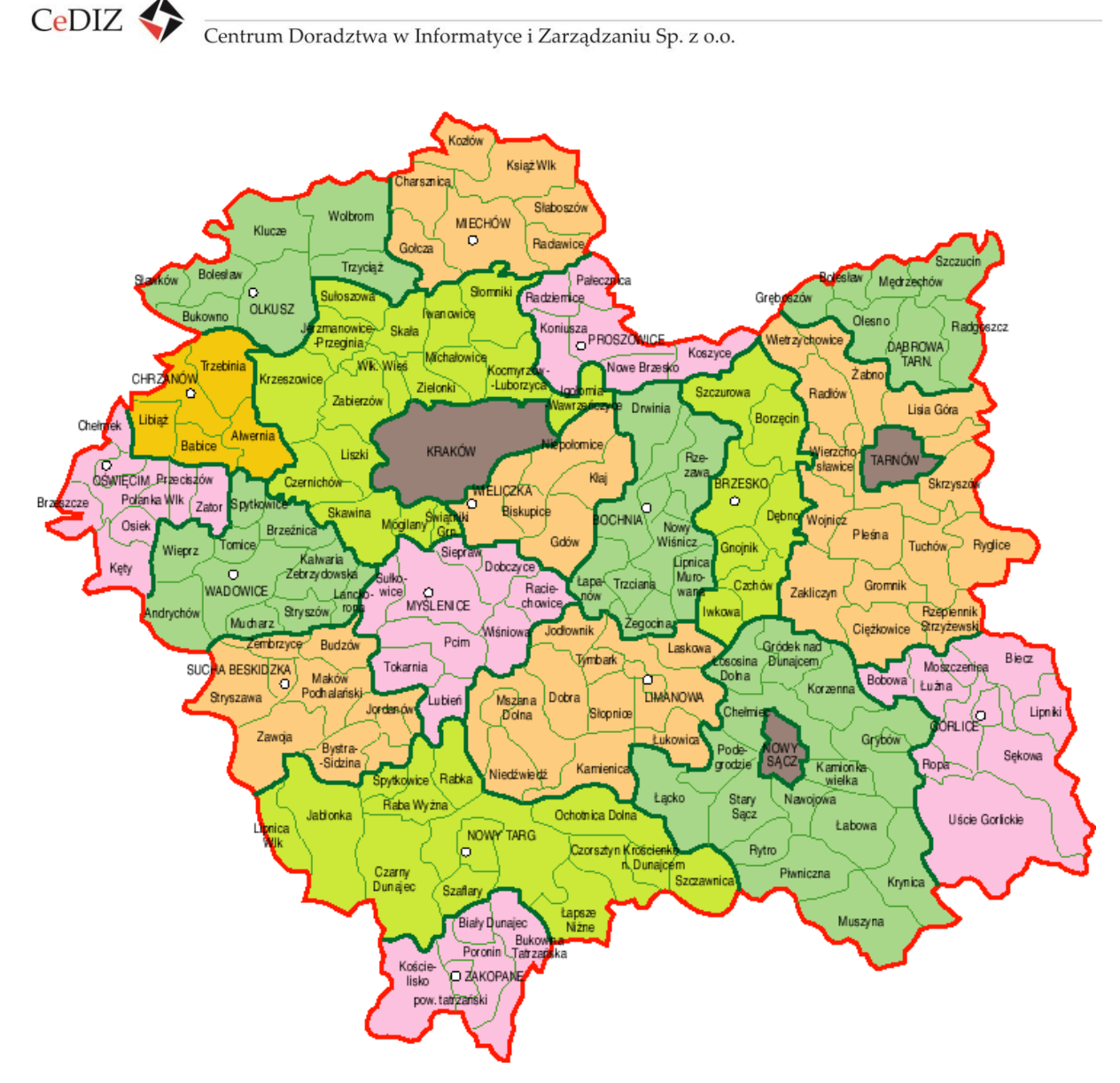

**Rysunek 8. Podział administracyjny województwa małopolskiego**

Brytyjski think tank Globalization and World Cities (GaWC), badający wzajemne stosunki pomiędzy miastami świata w kontekście globalizacji, uznał natomiast Kraków za metropolię globalną (High Sufficiency).

W ujęciu lokalnym Kraków i sąsiadujące miejscowości tworzą aglomerację krakowską. W ujęciu regionalnym mówi się o Krakowskim Obszarze Metropolitalnym (KOM), natomiast w ujęciu ponadregionalnym Kraków jest biegunem wzrostu oddziałującym na sąsiadujące województwa – śląskie, świętokrzyskie oraz podkarpackie.

Jednym z głównych wyróżników Krakowa jest edukacja. W Krakowie znajdują się liczne placówki oświatowe, w tym: 187 przedszkoli, 162 szkoły podstawowe, 50 gimnazjów, 31 liceów ogólnokształcących, 27 zespołów szkół zawodowych (w skład których wchodzą technika, licea profilowane i szkoły zawodowe), 23 szkoły wyższe, 20 instytutów, 7 szkół muzycznych oraz placówki oświatowe innego typu (szkoły sportowe, centra kultury, punkty

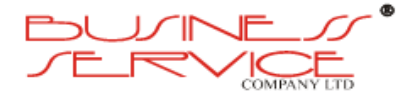

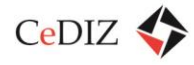

kursów językowych itp.). Dzięki temu Kraków zalicza się do miast o bardzo wysokim odsetku młodych ludzi, uczących się w szkołach na wszystkich poziomach kształcenia<sup>5</sup>.

Na "Liście 500 Największych Firm w Polsce", publikowanej przez tygodnik "Polityka", w 2012 roku znajdowało się 21 przedsiębiorstw z siedzibą w Krakowie, w tym 3 w pierwszej dwudziestce. Stolica Małopolski może również pochwalić się dobrze rozwiniętą siecią usług bankowych. Siedem banków ma tu swoje centrale. Agencja ratingowa Standard & Poor's potwierdziła w grudniu 2012 roku ocenę wiarygodności kredytowej Krakowa na poziomie Az perspektywą stabilną. Jest to najwyższa możliwa w tej chwili do uzyskania ocena ratingowa Krakowa równa ocenie kraju.

Na podstawie zbieranych od 2006 r. anonimowych danych o podróżach z urządzeń nawigacyjnych firmy TomTom, producent w 2010 r. obliczył, że wśród 59 miast Europy Kraków zajmuje niestety 30. miejsce pod względem największego udziału głównych dróg (21,2%), na których prędkość poruszania bywa mniejsza niż 70% ograniczenia prędkości.

Kraków jest węzłem transportowym. Przez miasto przechodzą drogi krajowe i europejskie: droga krajowa nr 7, droga krajowa nr 44, droga krajowa nr 75, droga krajowa nr 79, droga krajowa nr 94, a w relacji wschód-zachód, południowym obejściem miasta, przebiega autostrada A4<sup>6</sup>.

W obrębie miasta znajduje się 14 mostów na Wiśle, łączących dzielnice południowe z północnymi (11 drogowych i 3 kolejowe). Przez Wisłę w Krakowie przebiega Droga Wodna Górnej Wisły – śródlądowy szlak żeglugowy.

Poniżej zaprezentowano układ sieci drogowej w województwie małopolskim.

 $\overline{\phantom{a}}$ 

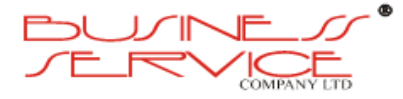

<sup>&</sup>lt;sup>5</sup> Raport: Województwo Małopolskie 2012, Urząd Marszałkowski Województwa Małopolskiego, Kraków 2012, Opracowanie: zespół pracowników Urzędu Marszałkowskiego Województwa Małopolskiego, Wojewódzki Urząd Pracy w Krakowie oraz Regionalny Ośrodek Polityki Społecznej w Krakowie, Opieka merytoryczna: Joanna Urbanowicz, Redakcja: Joanna Dobrzańska, Wojciech Przybylski.

<sup>6</sup> http://pl.wikipedia.org/wiki/Kraków

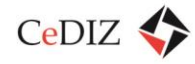

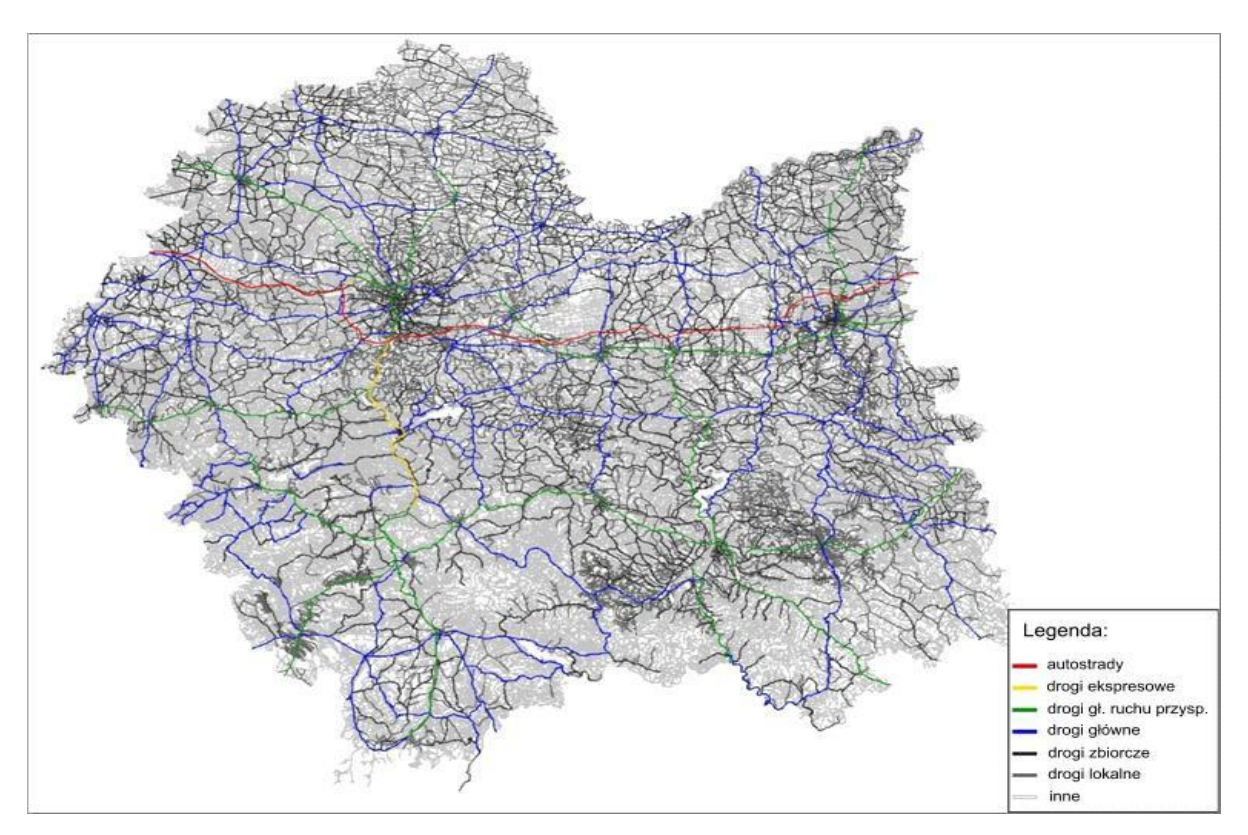

**Rysunek 9. Układ sieci drogowej w woj. małopolskim**

Na terenie województwa małopolskiego krzyżuje się wiele dróg o międzynarodowym, krajowym, regionalnym i lokalnym znaczeniu. Oto wykaz najważniejszych dróg<sup>7</sup>.

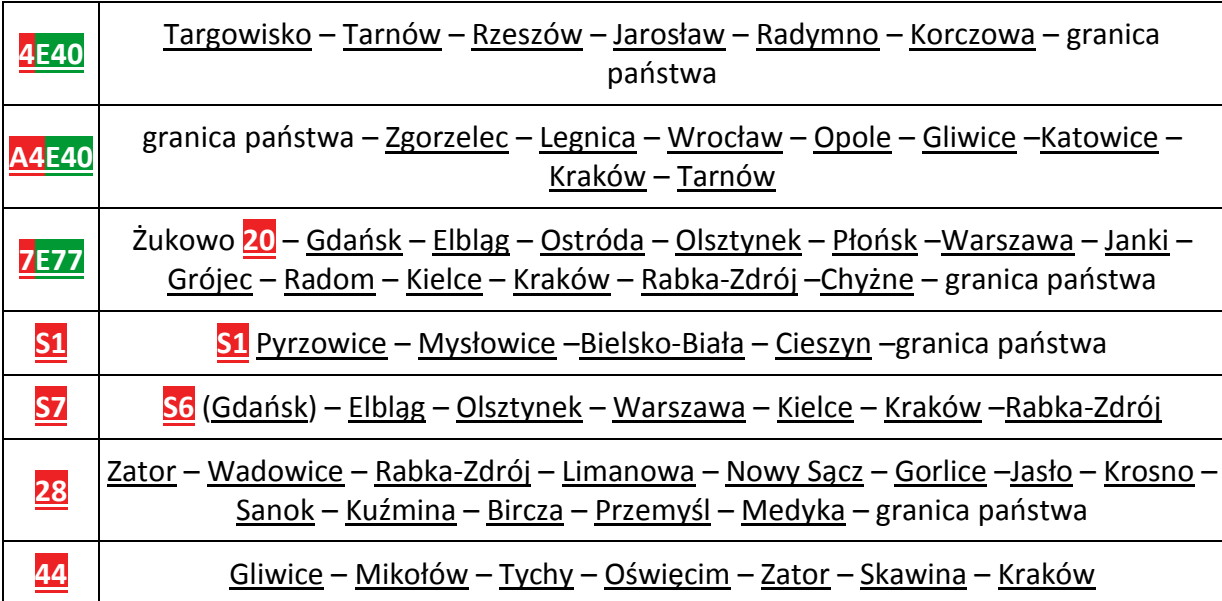

#### **Tabela 15. Główne drogi woj. małopolskiego**

 7 *http://pl.wikipedia.org/wiki/Małopolska*

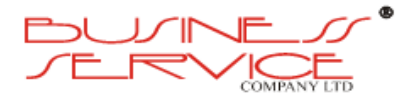

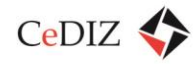

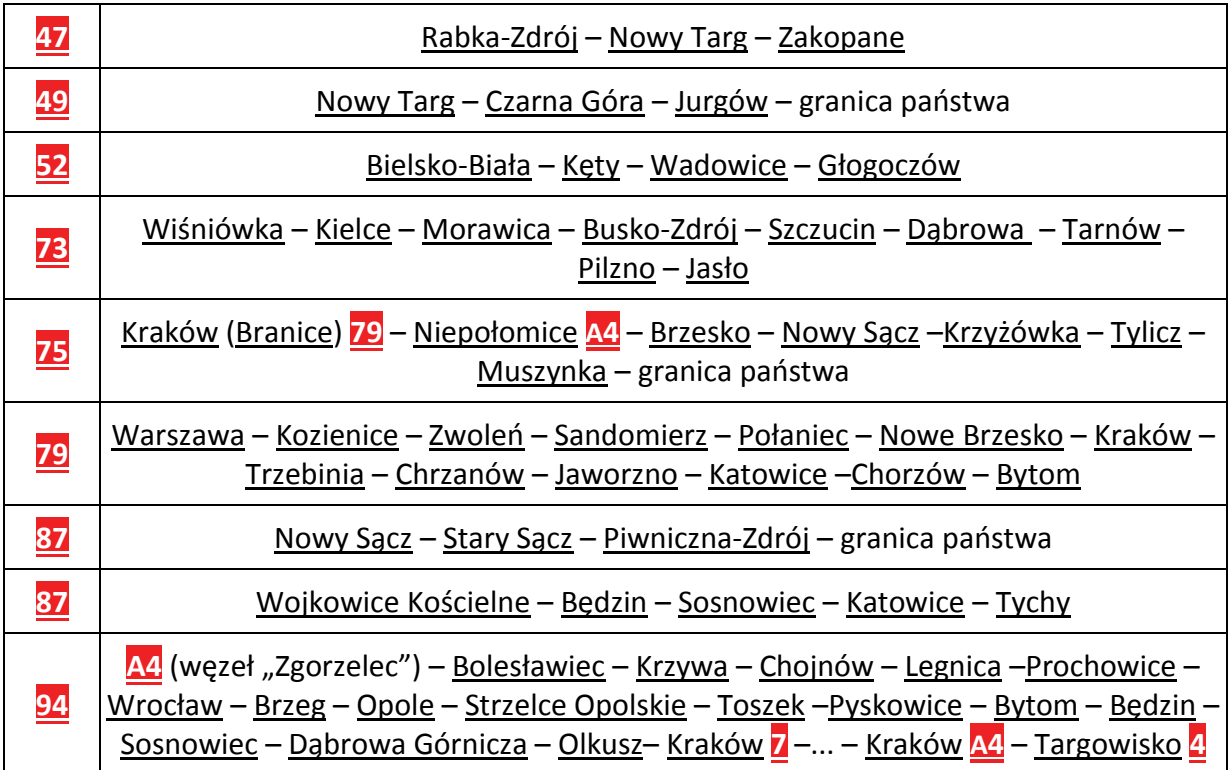

Kraków jest jednym z większych w Polsce węzłów kolejowych. Posiada szybkie połączenia z Warszawą i Gdańskiem (PKP InterCity), dodatkowo połączenie EuroCity z Wiedniem. Dworzec Kraków Główny położony jest w ścisłym centrum miasta – przy ul. Lubicz na północny wschód od Rynku Głównego. Wraz z Regionalnym Dworcem Autobusowym usytuowanym przy ul. Bosackiej i zespołem komunikacji miejskiej (autobusy, podziemny szybki tramwaj) oraz kolejką szynobusową do lotniska w Balicach, tworzy kompleks zwany Krakowskim Centrum Komunikacyjnym. Dworcem jest również Kraków Płaszów, położony w południowo-wschodniej części miasta. Zapewnia on częste i szybkie połączenia z Rzeszowem, Tarnowem, Przemyślem, Skawiną, Kalwarią Zebrzydowską i Suchą Beskidzką. Inne stacje znajdują się w takich dzielnicach jak Łobzów, Mydlniki, Bieżanów, Prokocim czy Łagiewniki. Nowa Huta pozbawiona jest kolejowych połączeń pasażerskich, choć istnieje tu największa w Krakowie stacja przeładunkowa. Połączenia kolejowe wewnątrz aglomeracji krakowskiej obsługiwane są przez szynobusy oraz EZT. Obsługują one trasy do Krzeszowic, Trzebini, Wieliczki, Skawiny i Portu Lotniczego w Krakowie-Balicach. Stanowią alternatywę dla często zakorkowanych w szczycie przewozowym dróg. W ofercie Przewozów Regionalnych znajdują się czasowe bilety strefowe na wielokrotne przejazdy koleją w aglomeracji krakowskiej.

Obecnie autobusy i tramwaje miejskie są w większości własnością Miejskiego Przedsiębiorstwa Komunikacyjnego SA w Krakowie. Na pozostałych liniach kursują pojazdy należące do firmy Mobilis.

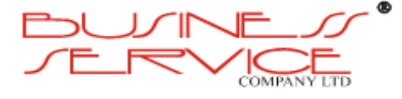

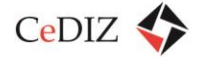

# **2.3.2. Kraków**

# **2.3.2.1. Charakterystyka transportu zbiorowego w Krakowie**

Na terenie Gminy Miejskiej Kraków organizatorem transportu zbiorowego jest Zarząd Infrastruktury Komunalnej i Transportu w Krakowie (ZIKiT), dla którego usługi świadczą dwaj przewoźnicy: Miejskie Przedsiębiorstwo Komunikacyjne SA w Krakowie oraz Mobilis Sp. z o.o.

**Miejskie Przedsiębiorstwo Komunikacyjne** – przedsiębiorstwo państwowe powstało w 1951. Obecnie MPK jest spółką komunalną, która od dnia 1 sierpnia 2006 roku świadczy usługi komunikacji miejskiej w Krakowie wyłącznie w zakresie przewożenia pasażerów, dystrybucji biletów oraz kontroli biletowej i windykacji. Jednostka czerpie przychody z wynagrodzenia za wykonaną pracę przewozową na liniach tramwajowych i autobusowych, ponadto świadczy usługi wspomagające. MPK wchodzi w skład Krakowskiego Holdingu Komunalnego. Jest przedsiębiorstwem użyteczności publicznej realizującym zadania własne gminy i równocześnie największym przewoźnikiem w ramach systemu Komunikacji Miejskiej w Krakowie.

W 2012 roku firma zatrudniała łącznie osoby na 2 357 etatów, z czego 1 175 stanowili kierowcy i motorniczowie.

Na tabor MPK SA składa się 511 autobusów, 412 wagonów tramwajowych oraz tabor zabytkowy. Szczegółowe dane przedstawiono w poniższych tabelach. Większość taboru pomalowana jest na niebiesko.

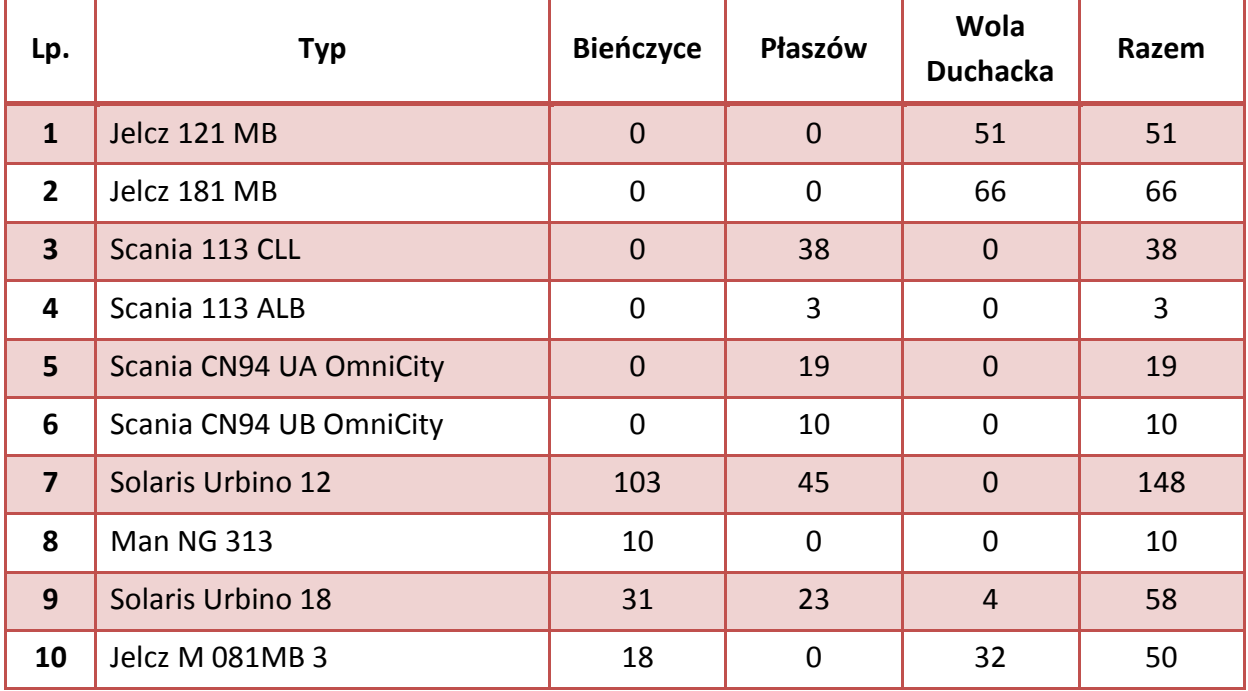

**Tabela 16. Tabor autobusowy wg stanu na dzień 19.06.2013 r. – źródło: www.mpk.krakow.pl**

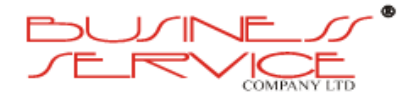

 $CeDIZ$ 

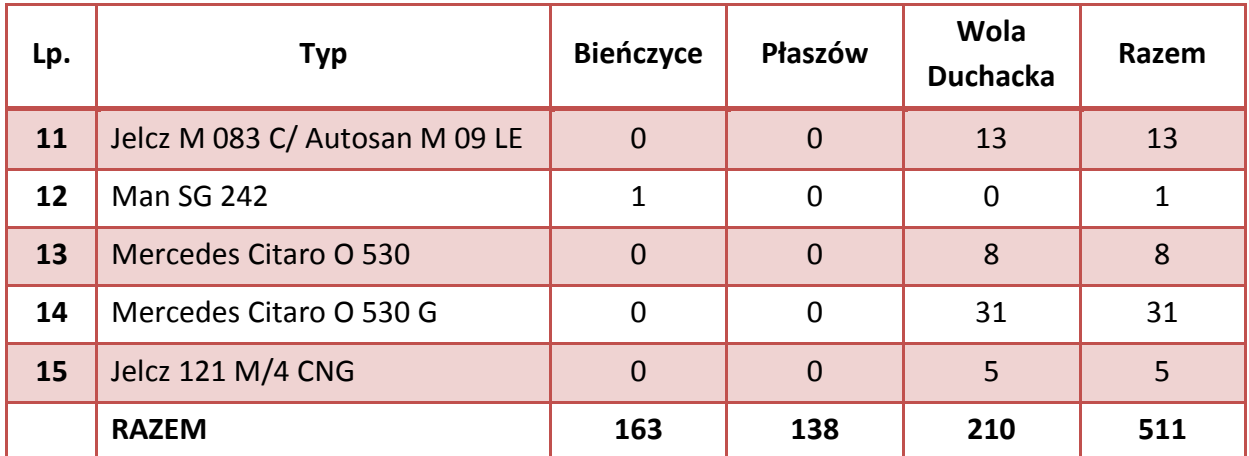

**Tabela 17. Tabor tramwajowy wg stanu na dzień 20.06.2013 r. – źródło: www.mpk.krakow.pl**

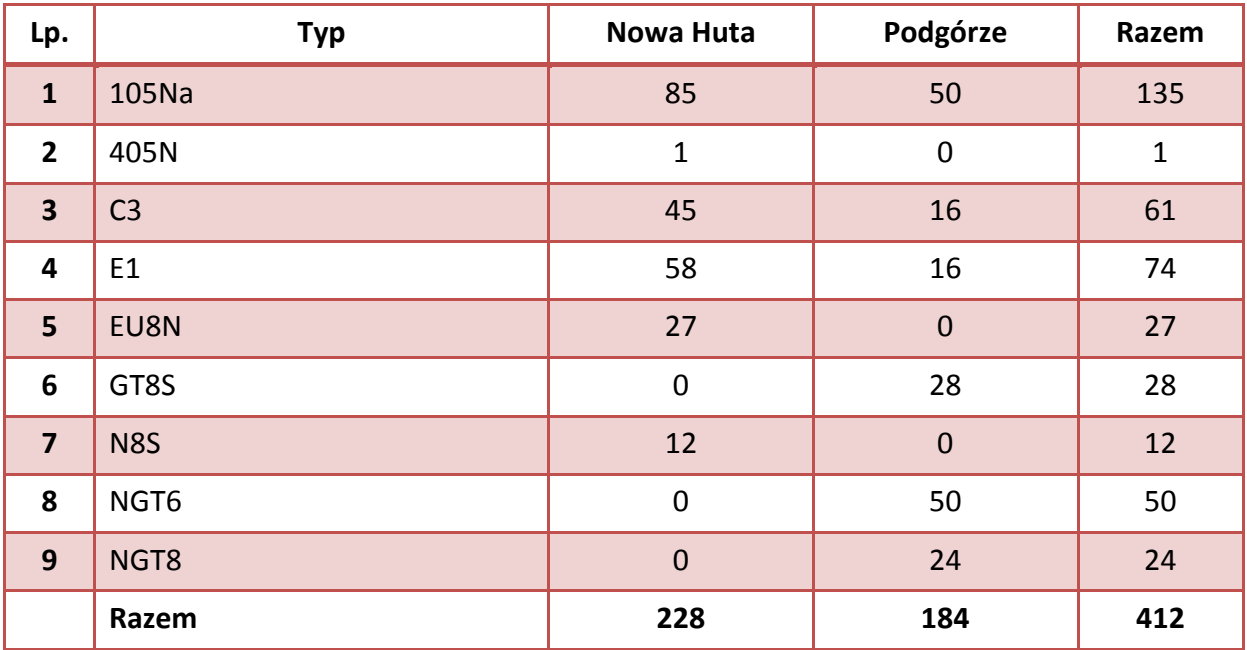

Drugim krakowskim przewoźnikiem, który świadczy usługi od 2008 roku, jest **Mobilis Sp. z o.o.**, firma zarejestrowana w Mościskach (woj. mazowieckie). Wozi pasażerów na czterech liniach autobusowych (152, 178, 301, 304). Przewozy wykonywane są klimatyzowanymi autobusami niskopodłogowymi, wyposażonymi w automaty do sprzedaży biletów.

Tabor wykorzystywany przez przewoźnika do świadczenia usług na rzecz ZIKiT przedstawiono w poniższej tabeli. Wszystkie autobusy są pomalowane na żółto.

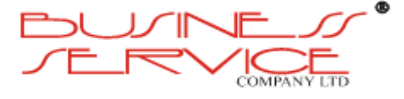

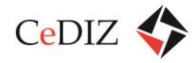

#### **Tabela 18. Tabor autobusowy Mobilis Sp. z o.o.**

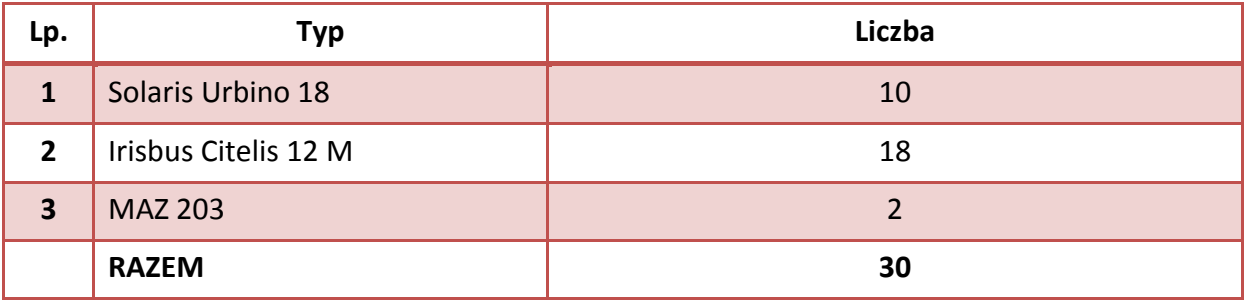

Mobilis obsługuje również linie miejskie w Warszawie, Bydgoszczy i Toruniu.

# **2.3.2.2. Analiza w zakresie taboru**

**ZIKiT Kraków (MPK S.A w Krakowie)** na chwilę obecną korzysta z urządzeń pokładowych do wyświetlania treści celu podróży na zewnątrz i wewnątrz pojazdów oraz systemu zapowiedzi głosowej (autobusy i tramwaje), jak również lokalizacji pojazdów i realizacji rozkładu jazdy – informacja dynamiczna (tramwaje).

# **Wyposażenie poszczególnych typów pojazdów (autobusów) MPK SA w Krakowie:**

- autobusy 18-metrowe (przegubowe-niskopodłogowe) od nr BR 701 do BR 710 wyposażone są w autokomputer SRG 3000P produkcji R&G Mielec. Tablice czołowe, boczne oraz tylne klapkowe kolor zielony produkcji R&G Mielec. Oprogramowanie do wyświetlania treści autorstwa R&G Mielec. Oprogramowanie przygotowania danych do emisji autorstwa R&G Mielec. Tablice podsufitowe LED emitujące cel podróży, datę oraz godzinę produkcji R&G Mielec. Tablice reklamowe LCD emitujące reklamy (posiadające możliwość emisji paska informacji) produkcji podwykonawcy MPK SA w Krakowie.
- autobusy 18-metrowe (przegubowe-niskopodłogowe) od nr DD 401 do nr DD 425, od nr DD 436 do nr DD 457, od nr DD 466 do nr DD 493, od nr BR 711 do BR 741 wyposażone są w autokomputer SRG 3100P produkcji R&G Mielec. Tablice czołowe, boczne oraz tylne LED kolor bursztynowy produkcji R&G Mielec. Oprogramowanie do wyświetlania treści autorstwa R&G Mielec. Oprogramowanie przygotowania danych do emisji autorstwa R&G Mielec. Tablice podsufitowe LED emitujące cel podróży, datę oraz godzinę produkcji R&G Mielec. Tablice reklamowe LCD emitujące reklamy (posiadające możliwość emisji paska informacji) produkcji podwykonawcy MPK SA w Krakowie.
- autobusy 18-metrowe (przegubowe-niskopodłogowe) od nr DD 458 do nr DD 465, od nr PE 175 do nr PE 180, od nr PE 181 do nr PE 187, od nr PE 189 do nr PE 191, od nr PE 193 do nr PE 195 wyposażone są w autokomputer STE – 2 lub 3 produkcji PIXEL Bydgoszcz. Tablice czołowe, boczne oraz tylne LED zielony produkcji PIXEL Bydgoszcz.

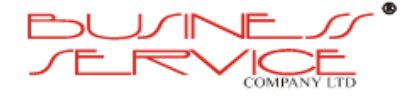

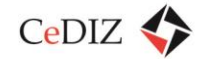

Oprogramowanie do wyświetlania treści autorstwa PIXEL Bydgoszcz. Oprogramowanie przygotowania danych do emisji autorstwa PIXEL Bydgoszcz. Tablice podsufitowe LED emitujące cel podróży, datę oraz godzinę produkcji PIXEL Bydgoszcz. Tablice reklamowe LCD emitujące reklamy (posiadające możliwość emisji paska informacji) produkcji podwykonawcy MPK SA w Krakowie.

- autobusy 18-metrowe (przegubowe-niskopodłogowe) od nr DC 501 do nr DC 531, nr PE 188, nr PE 192 wyposażone są w autokomputer SRG 3100P produkcji R&G Mielec. Tablice czołowe, boczne oraz tylne LED kolor bursztynowy produkcji R&G Mielec. Oprogramowanie do wyświetlania treści autorstwa R&G Mielec. Oprogramowanie przygotowania danych do emisji autorstwa R&G Mielec. Tablice podsufitowe LED emitujące cel podróży, datę oraz godzinę produkcji R&G Mielec. System zapowiedzi głosowej produkcji R&G Mielec. Tablice reklamowe LCD emitujące reklamy (posiadające możliwość emisji paska informacji) produkcji podwykonawcy MPK SA w Krakowie.
- autobusy 18-metrowe (przegubowe-niskopodłogowe) od nr DR 765 do nr DR 768 wyposażone są w autokomputer (panel sterowania) SRG 5000 produkcji R&G Mielec. Tablice czołowe, boczne oraz tylne LED kolor bursztynowy produkcji R&G Mielec. Oprogramowanie do wyświetlania treści autorstwa R&G Mielec. Oprogramowanie przygotowania danych do emisji autorstwa R&G Mielec. Tablice podsufitowe reklamowe LCD emitujące reklamy, cel podróży, datę oraz godzinę (posiadające możliwość emisji paska informacji) produkcji R&G Mielec. Boczna tablica LCD informacji pasażerskiej z trasą i odnośnikami do poszczególnych przystanków (węzły przesiadkowe, przystanki na żądanie, mapa sytuacyjna) produkcji R&G Mielec.
- autobusy 18-metrowe (przegubowe-niskopodłogowe) od nr PR 742 do nr PR 764 wyposażone są w autokomputer (panel sterowania) NOVAMEDIA Kalisz. Tablice czołowe, boczne oraz tylne LED kolor bursztynowy produkcji NOVAMEDIA Kalisz. Oprogramowanie do wyświetlania treści autorstwa NOVAMEDIA Kalisz. Oprogramowanie przygotowania danych do emisji autorstwa NOVAMEDIA Kalisz. Tablice podsufitowe reklamowe LCD emitujące reklamy, cel podróży, datę oraz godzinę (posiadające możliwość emisji paska informacji) produkcji NOVAMEDIA Kalisz. Boczna tablica LCD informacji pasażerskiej z trasą i odnośnikami do poszczególnych przystanków (węzły przesiadkowe, przystanki na żądanie, mapa sytuacyjna) produkcji NOVAMEDIA Kalisz. System zapowiedzi głosowej produkcji NOVAMEDIA Kalisz. Autobusy wyposażone są w kasowniki KRG8 produkcji R&G Mielec, które służą dodatkowo jako nośnik informacji pasażerskiej.
- autobusy 12-metrowe (standardowe-niskopodłogowe) od nr DJ 639 do nr DJ 678, od nr PS 031 do nr PS 040, od nr BJ 621 do nr BJ 628 wyposażone są w autokomputer SRG 3000P produkcji R&G Mielec. Tablice czołowe, boczne oraz tylne klapkowe kolor zielony produkcji R&G Mielec. Oprogramowanie do wyświetlania treści autorstwa R&G Mielec. Oprogramowanie przygotowania danych do emisji autorstwa R&G

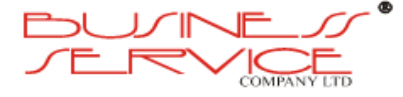

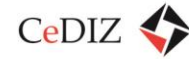

Mielec. Tablice podsufitowe LED emitujące cel podróży, datę oraz godzinę produkcji R&G Mielec. Tablice reklamowe LCD emitujące reklamy (posiadające możliwość emisji paska informacji) produkcji podwykonawcy MPK SA w Krakowie.

- autobusy 12-metrowe (standardowe-niskopodłogowe) od nr DJ 679 do nr DJ 686, nr PS 150, od nr BU 801 do nr BU 902 wyposażone są w autokomputer SRG 3100P produkcji R&G Mielec. Tablice czołowe, boczne oraz tylne LED kolor bursztynowy produkcji R&G Mielec. Oprogramowanie do wyświetlania treści autorstwa R&G Mielec. Oprogramowanie przygotowania danych do emisji autorstwa R&G Mielec. Tablice podsufitowe LED emitujące cel podróży, datę oraz godzinę produkcji R&G Mielec. Tablice reklamowe LCD emitujące reklamy (posiadające możliwość emisji paska informacji) produkcji podwykonawcy MPK SA w Krakowie.
- autobusy 12-metrowe (standardowe-niskopodłogowe) od nr DJ 629 do nr DJ 638, od nr PS 047 do nr PS 069 wyposażone są w autokomputer STE – 2 lub 3 produkcji PIXEL Bydgoszcz. Tablice czołowe, boczne oraz tylne klapkowe kolor zielony produkcji PIXEL Bydgoszcz. Oprogramowanie do wyświetlania treści autorstwa PIXEL Bydgoszcz. Oprogramowanie przygotowania danych do emisji autorstwa PIXEL Bydgoszcz. Tablice podsufitowe LED emitujące cel podróży, datę oraz godzinę produkcji PIXEL Bydgoszcz. Tablice reklamowe LCD emitujące reklamy (posiadające możliwość emisji paska informacji) produkcji podwykonawcy MPK SA w Krakowie.
- autobusy 12-metrowe (standardowe-niskopodłogowe) od nr PU 903 do nr PU 948 wyposażone są w autokomputer (panel sterowania) NOVAMEDIA Kalisz. Tablice czołowe, boczne oraz tylne LED kolor bursztynowy produkcji NOVAMEDIA Kalisz. Oprogramowanie do wyświetlania treści autorstwa NOVAMEDIA Kalisz. Oprogramowanie przygotowania danych do emisji autorstwa NOVAMEDIA Kalisz. Tablice podsufitowe reklamowe LCD emitujące reklamy, cel podróży, datę oraz godzinę (posiadające możliwość emisji paska informacji) produkcji NOVAMEDIA Kalisz. Boczna tablica LCD informacji pasażerskiej z trasą i odnośnikami do poszczególnych przystanków (węzły przesiadkowe, przystanki na żądanie, mapa sytuacyjna) produkcji NOVAMEDIA Kalisz. System zapowiedzi głosowej produkcji NOVAMEDIA Kalisz. Autobusy wyposażone są w kasowniki KRG8 produkcji R&G Mielec, które służą dodatkowo jako nośnik informacji pasażerskiej.
- autobusy 8-metrowe (midibus-niskopodłogowe) od nr DA 101 do nr DA 112, od nr BA 113 do nr BA 117, od nr DH 351 do nr DH 382, od nr BH 383 do nr BH 400 wyposażone są w autokomputer SRG 3100P produkcji R&G Mielec. Tablice czołowe, boczne oraz tylne LED kolor bursztynowy produkcji R&G Mielec. Oprogramowanie do wyświetlania treści autorstwa R&G Mielec. Oprogramowanie przygotowania danych do emisji autorstwa R&G Mielec. Tablice podsufitowe LED emitujące cel podróży, datę oraz godzinę produkcji R&G Mielec.

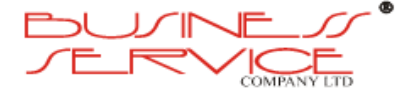

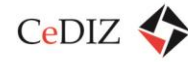

- autobusy 12-metrowe (standardowe-niskopodłogowe 10 sztuk sukcesywnie wycofywanych z ruchu) wyposażone są w sterowniki ICU 400 lub Z300TD produkcji MOBITEC lub autokomputer SRG 3100P produkcji R&G Mielec. Tablice czołowe, boczne oraz tylne klapkowe kolor zielony produkcji MOBITEC. Oprogramowanie do wyświetlania treści autorstwa MOBITEC lub R&G Mielec. Oprogramowanie przygotowania danych do emisji autorstwa R&G Mielec. Tablice podsufitowe LED emitujące cel podróży, datę oraz godzinę produkcji MOBITEC. Pojazdy tak wyposażone mają ograniczoną funkcjonalność i nie mogą w pełni korzystać z możliwości autokomputera SRG 3100P, a w przypadku kompletnego zestawu MOBITEC, sterownik tablic nie jest autokomputerem.
- autobusy 18-metrowe (standardowe-niskopodłogowe 10 sztuk sukcesywnie wycofywanych z ruchu) wyposażone są w sterowniki ICU 400 lub Z300TD produkcji MOBITEC lub autokomputer SRG 3100P produkcji R&G Mielec. Tablice czołowe, boczne oraz tylne klapkowe kolor zielony produkcji MOBITEC. Oprogramowanie do wyświetlania treści autorstwa MOBITEC lub R&G Mielec. Oprogramowanie przygotowania danych do emisji autorstwa R&G Mielec. Tablice podsufitowe LED emitujące cel podróży, datę oraz godzinę produkcji MOBITEC. Pojazdy tak wyposażone mają ograniczoną funkcjonalność i nie mogą w pełni korzystać z możliwości autokomputera SRG 3100P, a w przypadku kompletnego zestawu MOBITEC, sterownik tablic nie jest autokomputerem.

# **Wyposażenie poszczególnych typów pojazdów (tramwajów) MPK SA w Krakowie:**

- wagony tramwajowe typu 105 N (KONSTAL CHORZÓW) od nr HZ 401 do nr HZ 499, od nr RZ 701 do nr RZ 947 wyposażone są w autokomputer SRG 3100P produkcji R&G Mielec (urządzenie obsługuje automat biletowy oraz kasowniki). Wagony wyposażone są w autokomputer MDT produkcji SIEMENS/ CONTINENTAL/ TRAPEZE, komputer pokładowy ibisPLUS produkcji SIEMENS/ CONTINENTAL/ TRAPEZE. Wagony nie posiadają elektronicznych tablic informacji pasażerskiej, a jedynie klasyczne drukowane tablice numeru linii oraz kierunku i wykazu kolejnych przystanków.
- wagony tramwajowe typu GT8S (DÜWAG DÜSSELDORF) od nr RG 3037 do nr RG 3065 wyposażone są w autokomputer SRG 4000P produkcji R&G Mielec. Tablice informacji pasażerskiej LED czołowe i boczne oraz wewnętrzne koloru bursztynowego produkcji R&G Mielec. Oprogramowanie do wyświetlania treści autorstwa R&G Mielec. Oprogramowanie przygotowania danych do emisji autorstwa R&G Mielec. Tablice podsufitowe LED emitujące cel podróży, datę oraz godzinę produkcji R&G Mielec. System zapowiedzi głosowych produkcji R&G Mielec. Wagony wyposażone są w autokomputer MDT produkcji SIEMENS/ CONTINENTAL/ TRAPEZE, komputer pokładowy ibisPLUS produkcji SIEMENS/ CONTINENTAL/ TRAPEZE.

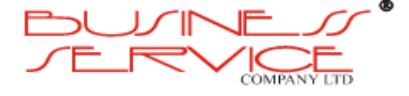

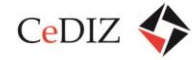

- wagony tramwajowe typu NGT6 (BOMBARDIER) od nr RP 2001 do nr RP 2010 (pierwsza seria), od nr RP 2015 do nr RP 2026 (druga seria) wyposażone są w autokomputer SRG 3100P produkcji R&G Mielec. Tablice informacji pasażerskiej LCD czołowe i boczne oraz wewnętrzne koloru zielonego produkcji VOSSLOH-KIEPE. Oprogramowanie do wyświetlania treści autorstwa VOSSLOH-KIEPE. Oprogramowanie przygotowania danych do emisji autorstwa R&G Mielec. Tablice podsufitowe LCD emitujące cel podróży, datę oraz godzinę produkcji VOSSLOH-KIEPE. System zapowiedzi głosowych produkcji R&G Mielec. Tablice reklamowe LCD emitujące reklamy (posiadające możliwość emisji paska informacji) produkcji podwykonawcy MPK SA w Krakowie. Wagony wyposażone są w autokomputer MDT produkcji SIEMENS/ CONTINENTAL/ TRAPEZE, komputer pokładowy ibisPLUS produkcji SIEMENS/ CONTINENTAL/ TRAPEZE.
- wagony tramwajowe typu NGT6 (BOMBARDIER) od nr RP 2011 do nr RP 2014 pierwsza seria), wyposażone są w autokomputer SRG 3100P produkcji R&G Mielec. Tablice informacji pasażerskiej LED czołowe i boczne oraz wewnętrzne koloru bursztynowego produkcji R&G Mielec. Oprogramowanie do wyświetlania treści autorstwa R&G Mielec. Oprogramowanie przygotowania danych do emisji autorstwa R&G Mielec. Tablice podsufitowe LED emitujące cel podróży, datę oraz godzinę produkcji R&G Mielec. System zapowiedzi głosowych produkcji R&G Mielec. Tablice reklamowe LCD emitujące reklamy (posiadające możliwość emisji paska informacji) produkcji podwykonawcy MPK SA w Krakowie. Wagony wyposażone są w autokomputer MDT produkcji SIEMENS/ CONTINENTAL/ TRAPEZE, komputer pokładowy ibisPLUS produkcji SIEMENS/ CONTINENTAL/ TRAPEZE.
- wagony tramwajowe typu NGT6 (BOMBARDIER) od nr RP 2027 do nr RP 2049 (trzecia seria), wyposażone są w autokomputer SRG 3100P produkcji R&G Mielec. Tablice informacji pasażerskiej LED czołowe i boczne oraz wewnętrzne koloru bursztynowego produkcji FUNKWERK BERLIN. Oprogramowanie do wyświetlania treści autorstwa FUNKWERK BERLIN. Oprogramowanie przygotowania danych do emisji autorstwa R&G Mielec. Tablice podsufitowe LED emitujące cel podróży, datę oraz godzinę produkcji FUNKWERK BERLIN. System zapowiedzi głosowych produkcji R&G Mielec. Tablice reklamowe LCD emitujące reklamy (posiadające możliwość emisji paska informacji) produkcji podwykonawcy MPK SA w Krakowie. Wagony wyposażone są w autokomputer MDT produkcji SIEMENS/ CONTINENTAL/ TRAPEZE, komputer pokładowy ibisPLUS produkcji SIEMENS/ CONTINENTAL/ TRAPEZE.
- wagon tramwajowy typu NGT6 (BOMBARDIER) nr RP 2050 (trzecia seria), wyposażony jest w autokomputer SRG 3100P produkcji R&G Mielec. Tablice informacji pasażerskiej LED czołowe i boczne koloru białego produkcji R&G Mielec. Tablice wewnętrzne LED koloru bursztynowego produkcji R&G Mielec. Oprogramowanie do wyświetlania treści autorstwa R&G Mielec. Oprogramowanie przygotowania danych do emisji autorstwa R&G Mielec. Tablice podsufitowe LED

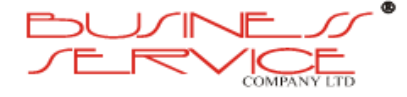

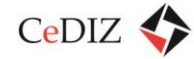

emitujące cel podróży, datę oraz godzinę produkcji R&G Mielec. System zapowiedzi głosowych produkcji R&G Mielec. Tablice reklamowe LCD emitujące reklamy (posiadające możliwość emisji paska informacji) produkcji podwykonawcy MPK SA w Krakowie. Wagon wyposażony jest w autokomputer MDT produkcji SIEMENS/ CONTINENTAL/ TRAPEZE, komputer pokładowy ibisPLUS produkcji SIEMENS/ CONTINENTAL/ TRAPEZE.

- wagony tramwajowe typu NGT8 (BOMBARDIER) od nr RP 2051 do nr RP 2074 (czwarta seria), wagony wyposażone są w autokomputer MDT produkcji SIEMENS/ CONTINENTAL/ TRAPEZE, komputer pokładowy ibisPLUS produkcji SIEMENS/ CONTINENTAL/ TRAPEZE. Tablice LED informacji pasażerskiej przód i bok koloru bursztynowego produkcji NOVAMEDIA Kalisz. Boczne tablice LCD informacji pasażerskiej z trasą i odnośnikami do poszczególnych przystanków (węzły przesiadkowe, przystanki na żądanie, mapa sytuacyjna) produkcji NOVAMEDIA Kalisz. Tablice podsufitowe reklamowe LCD emitujące reklamy, cel podróży, datę oraz godzinę (posiadające możliwość emisji paska informacji) produkcji NOVAMEDIA Kalisz. System zapowiedzi głosowych produkcji NOVAMEDIA Kalisz. Wagony wyposażone są w kasowniki KRG8 produkcji R&G Mielec, które służą dodatkowo jako nośnik informacji pasażerskiej.
- wagony tramwajowe typu E1/E1-C3 (SGP/Lohner ROTAX, SIMMERING-GRAZ-PAUKER) od nr HW 101 do nr HW 173 wyposażone są w autokomputer SRG 3100P produkcji R&G Mielec. Tablice informacji pasażerskiej LED czołowe i boczne oraz wewnętrzne koloru bursztynowego produkcji R&G Mielec. Oprogramowanie do wyświetlania treści autorstwa R&G Mielec. Oprogramowanie przygotowania danych do emisji autorstwa R&G Mielec. System zapowiedzi głosowych produkcji R&G Mielec. Wagony wyposażone są w autokomputer MDT produkcji SIEMENS/ CONTINENTAL/ TRAPEZE, komputer pokładowy ibisPLUS produkcji SIEMENS/ CONTINENTAL/ TRAPEZE.
- wagony tramwajowe typu N8 (MAN) od nr HN 3071 do nr HN 3082 wyposażone są w autokomputer SRG 3100P produkcji R&G Mielec. Tablice informacji pasażerskiej LED czołowe i boczne oraz wewnętrzne koloru bursztynowego produkcji R&G Mielec. Oprogramowanie do wyświetlania treści autorstwa R&G Mielec. Oprogramowanie przygotowania danych do emisji autorstwa R&G Mielec. System zapowiedzi głosowych produkcji R&G Mielec. Wagony wyposażone są w autokomputer MDT produkcji SIEMENS/ CONTINENTAL/ TRAPEZE, komputer pokładowy ibisPLUS produkcji SIEMENS/ CONTINENTAL/ TRAPEZE.
- wagony tramwajowe typu EU8N (BOMBARDIER-ROTAX) od nr HU 3011 do nr HU 3036 wyposażone są w autokomputer SRG 3100P produkcji R&G Mielec. Tablice informacji pasażerskiej LED czołowe i boczne oraz wewnętrzne koloru bursztynowego produkcji R&G Mielec. Oprogramowanie do wyświetlania treści autorstwa R&G Mielec. Oprogramowanie przygotowania danych do emisji autorstwa R&G Mielec.

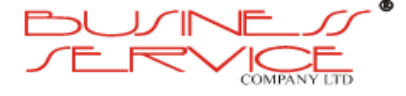

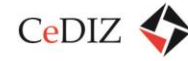

System zapowiedzi głosowych produkcji R&G Mielec. Wagony wyposażone są w autokomputer MDT produkcji SIEMENS/ CONTINENTAL/ TRAPEZE, komputer pokładowy ibisPLUS produkcji SIEMENS/ CONTINENTAL/ TRAPEZE.

 wagon tramwajowy typu 405N-Kr (PROTRAM) nr HX 4001, wyposażony jest w panel sterowania NOVAMEDIA Kalisz. Tablice informacji pasażerskiej LED czołowe i boczne koloru bursztynowego produkcji NOVAMEDIA Kalisz. Boczne tablice LCD informacji pasażerskiej z trasą i odnośnikami do poszczególnych przystanków (węzły przesiadkowe, przystanki na żądanie, mapa sytuacyjna) produkcji NOVAMEDIA Kalisz. Tablice podsufitowe reklamowe LCD emitujące reklamy, cel podróży, datę oraz godzinę (posiadające możliwość emisji paska informacji) produkcji NOVAMEDIA Kalisz. Oprogramowanie do wyświetlania treści autorstwa NOVAMEDIA Kalisz. Oprogramowanie przygotowania danych do emisji autorstwa NOVAMEDIA Kalisz. System zapowiedzi głosowych produkcji NOVAMEDIA Kalisz. Wagon wyposażony jest w autokomputer MDT produkcji SIEMENS/ CONTINENTAL/ TRAPEZE, komputer pokładowy ibisPLUS produkcji SIEMENS/ CONTINENTAL/ TRAPEZE.

Poniżej autokomputer SRG-4000P:

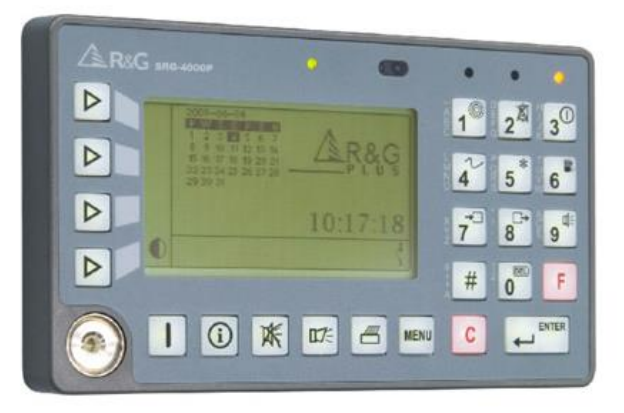

**Rysunek 10. Autokomputer SRG-4000P**

**ZIKiT Kraków (Mobilis Sp. z o.o. – Komunikacja Miejska w Krakowie)** na chwilę obecną korzysta z urządzeń pokładowych do wyświetlania treści celu podróży na zewnątrz i wewnątrz pojazdów oraz systemu zapowiedzi głosowej.

**Wyposażenie poszczególnych typów pojazdów (autobusów) Mobilis Sp. z o.o. – Komunikacja Miejska w Krakowie:**

 autobusy 18-metrowe (przegubowe-niskopodłogowe) od nr MR 901 do nr MR 912 wyposażone są w autokomputer SRG 3100P produkcji R&G Mielec. Tablice czołowe, boczne oraz tylne LED kolor bursztynowy produkcji R&G Mielec. Oprogramowanie do wyświetlania treści autorstwa R&G Mielec. Oprogramowanie przygotowania danych do emisji autorstwa R&G Mielec. Tablice podsufitowe LED emitujące cel podróży,

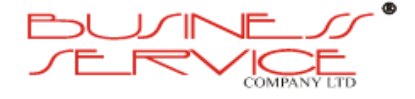

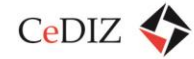

datę oraz godzinę produkcji R&G Mielec. System zapowiedzi głosowej produkcji R&G Mielec. Tablice reklamowe LCD emitujące reklamy (posiadające możliwość emisji paska informacji lecz niewykorzystywaną) produkcji podwykonawcy Mobilis Sp. z o.o. – Komunikacja Miejska w Krakowie.

- autobusy 18-metrowe (przegubowe-niskopodłogowe) tabor wypożyczony do uzupełnienia obsługi linii autobusami wielkopojemnościowymi - od nr MR 913 do nr MR 918 wyposażone są w autokomputer STR – 2 lub 3 produkcji PIXEL Bydgoszcz. Tablice czołowe, boczne oraz tylne klapkowe kolor zielony produkcji PIXEL Bydgoszcz. Oprogramowanie do wyświetlania treści autorstwa PIXEL Bydgoszcz. Oprogramowanie przygotowania danych do emisji autorstwa PIXEL Bydgoszcz. Tablice podsufitowe LED emitujące cel podróży, datę oraz godzinę produkcji PIXEL Bydgoszcz. Tablice reklamowe LCD emitujące reklamy (posiadające możliwość emisji paska informacji lecz niewykorzystywaną) produkcji podwykonawcy Mobilis Sp. z o.o. – Komunikacja Miejska w Krakowie.
- autobusy 12-metrowe (standardowe-niskopodłogowe) od nr MI 951 do nr MI 969 wyposażone są w autokomputer SRG 3100P produkcji R&G Mielec. Tablice czołowe, boczne oraz tylne LED kolor bursztynowy produkcji R&G Mielec. Oprogramowanie do wyświetlania treści autorstwa R&G Mielec. Oprogramowanie przygotowania danych do emisji autorstwa R&G Mielec. Tablice podsufitowe LED emitujące cel podróży, datę oraz godzinę produkcji R&G Mielec. System zapowiedzi głosowej produkcji R&G Mielec. Tablice reklamowe LCD emitujące reklamy (posiadające możliwość emisji paska informacji lecz niewykorzystywaną) produkcji podwykonawcy Mobilis Sp. z o.o. – Komunikacja Miejska w Krakowie.

**ZIKiT Kraków (Przewoźnicy Prywatni)** na chwilę obecną korzystają z urządzeń pokładowych do wyświetlania treści celu podróży na zewnątrz pojazdów.

# **Wyposażenie poszczególnych typów pojazdów (autobusów i busów) Przewoźników Prywatnych w Krakowie:**

- pojazdy trzech prywatnych przewoźników (trzy pojazdy autobusy standardowe) wyposażone są w autokomputer SRG 3000P produkcji R&G Mielec. Tablice czołowe, boczne oraz tylne klapkowe kolor zielony produkcji R&G Mielec. Oprogramowanie do wyświetlania treści autorstwa R&G Mielec. Oprogramowanie przygotowania danych do emisji autorstwa R&G Mielec.
- pojazdy dwóch prywatnych przewoźników (cztery pojazdy autobusy standardowe) wyposażone są w autokomputer STE – 1 lub 2 produkcji PIXEL Bydgoszcz. Tablice czołowe, boczne oraz tylne klapkowe kolor zielony produkcji PIXEL Bydgoszcz. Oprogramowanie do wyświetlania treści autorstwa PIXEL Bydgoszcz. Oprogramowanie przygotowania danych do emisji autorstwa PIXEL Bydgoszcz.

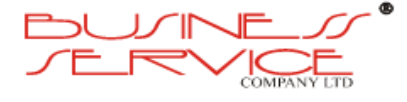

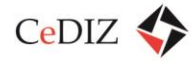

 pozostali przewoźnicy korzystają z tablic elektronicznych, lecz nie są to tablice informacji pasażerskiej w pełnym tego słowa znaczeniu, a jedynie elektroniczna forma wyświetlania celu podróży.

# **2.3.2.3. Analiza w zakresie stosowanych systemów informacji pasażerskiej**

**ZIKiT Kraków (MPK SA w Krakowie)** korzysta z tablic LED na linii szybkiego tramwaju (linia 50 Krowodrza Górka – Kurdwanów (44 sztuki)) oraz jako wyposażenie odcinków tramwajowych:

- linia 11, 20 Rondo Grzegórzeckie Mały Płaszów (14 sztuk),
- $\bullet$  linia 11, 18, 23, 52, 62 Łagiewniki Czerwone Maki (20 sztuk),
- linia 1, 2, 6 Filharmonia Salwator (7 sztuk).

Dworzec Tramwajowo-Autobusowy Krowodrza Górka, jedna większa tablica dla trakcji tramwajowej.

Tablice użytkowane przez ZIKiT Kraków to tablice firmy Trapeze, grupy Szwajcarskiej, wyprodukowane w Neuhausen Am Rheinfall i jedna tablica na Krowodrzy Górce produkcji R&G Mielec. Tablice na linii szybkiego tramwaju to tablice trzywierszowe, gdzie dwa wiersze to czas do odjazdu kolejnych pociągów tramwajowych, a trzeci wiersz, to aktualna godzina lub pasek informacji. Tablice na pozostałych liniach to tablice czterowierszowe, gdzie trzy wiersze to odjazdy kolejnych trzech pociągów tramwajowych, a czwarty wiersz, to aktualny czas lub pasek informacji. Jedna większa tablica na dworcu tramwajowo-autobusowym Krowodrza Górka to tablica sześciowierszowa, gdzie pięć wierszy to kolejne odjazdy pociągów tramwajowych, a szósty wiersz to data i godzina lub pasek informacji. Wszystkie tablice podpięte są do jednego systemu TTSS (nadzoru ruchu tramwajowego). Jedna tablica na Krowodrzy Górce posiada swój serwer (komputer PC), z którego jest sterowana. Tablice posiadają podobne parametry, jak opisane powyżej. Wymiana informacji odbywa się za pomocą kart SIM, gdzie każda tablica kontaktuje się z centrum nadzoru, uzupełnia dane i jest odświeżana co 10-15 sekund. W przypadku przerwy w łączności, tablica resetuje się i nawiązuje kontakt z centrum nadzoru. Tablice te nie obsługują ruchu autobusowego. Żadna z tych tablic nie powinna być użyta w systemie informacji pasażerskiej MKA ze względu na posiadaną liczbę wierszy do wyświetlania informacji (zbyt mała liczba wierszy, brak innej kolorystyki – wszystkie tablice świecą kolorem bursztynowym).

# **2.3.2.4. Analiza w zakresie systemów informatycznych**

ZIKiT pracuje w tworzonym systemie TTSS, który został stworzony w 2008 roku do obsługi korytarza szybkiego tramwaju i działa on według norm VDV (do budowy (odczytywania) rozkładów jazdy używa oprogramowania VLD –Vicos Lio Data który w swych strukturach

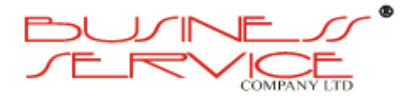
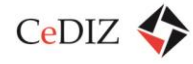

korzysta z tzw. poziomego systemu przedziału czasowego, używanego do budowy rozkładów jazdy),

MPK SA w Krakowie pracuje w wielu systemach które są połączone interfejsami (do budowy (odczytywania) rozkładów jazdy używa oprogramowania BusMan 100 – FIRMY AGC Warszawa który w swych strukturach korzysta z tzw. pionowego systemu przedziału czasowego, używanego do budowy rozkładów jazdy).

Efektem zaimportowania rozkładów z MPK SA w Krakowie do ZIKiT, była niezgodność w odjazdach z poszczególnych przystanków, dopiero po stworzeniu odpowiedniego interfejsu przez MPK SA, dane prezentowane na przystankach były wyświetlane prawidłowo.

### Kraków – KKM używa:

Karta Mifare Clasic 1kB, wdrożona przez Unicard Kraków. Do urządzeń firma Unicard dostarcza czytnik z wgranymi kluczami programowymi dostępu do karty KKM. Nie stosowane jest sprzętowe zabezpieczenia dostępu do biletu poprzez SAM.

# **2.3.2.5. Analiza taryfikacji stosowanej przez ZIKIT Kraków**

W poniższej tabeli zawarto podsumowanie taryfikacji stosowanej przez ZIKIT Kraków.

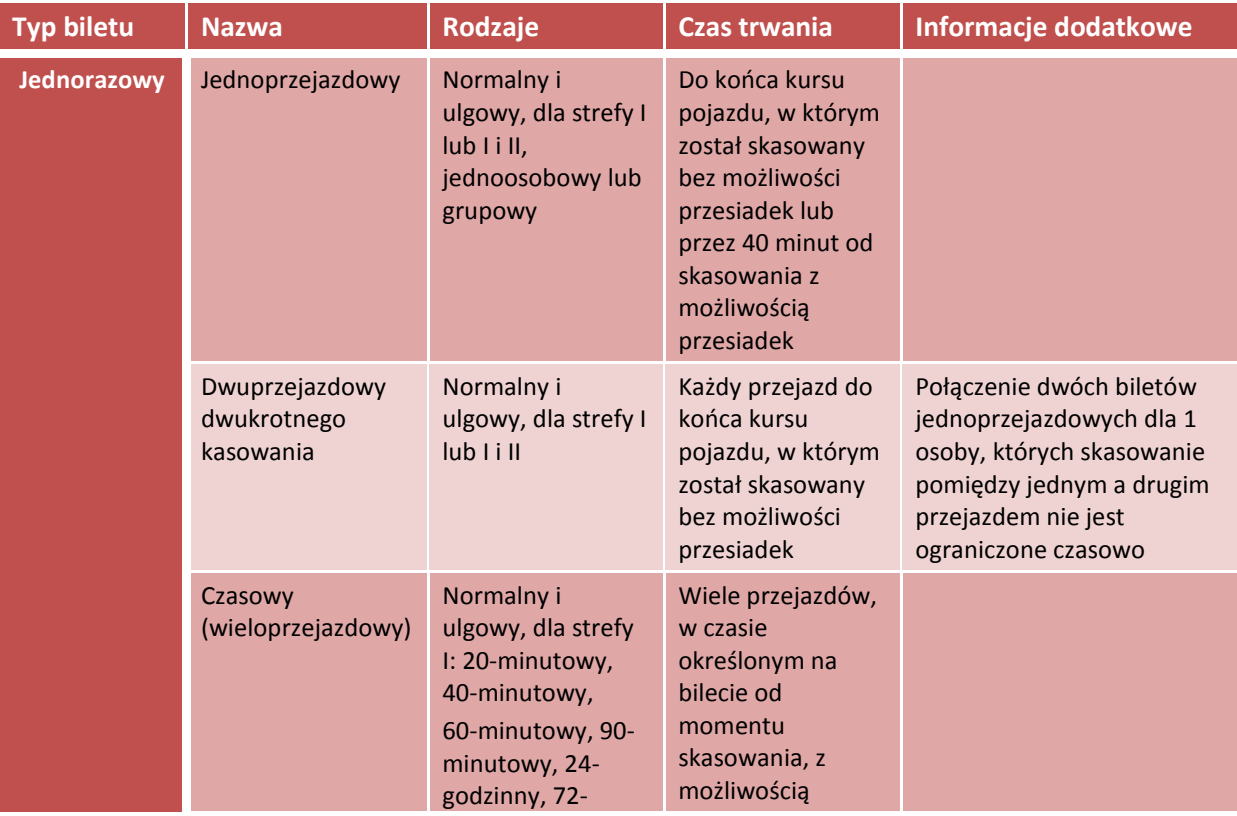

#### **Tabela 19. Analiza taryfikacji stosowanej przez ZIKIT Kraków**

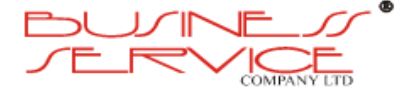

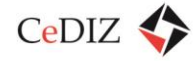

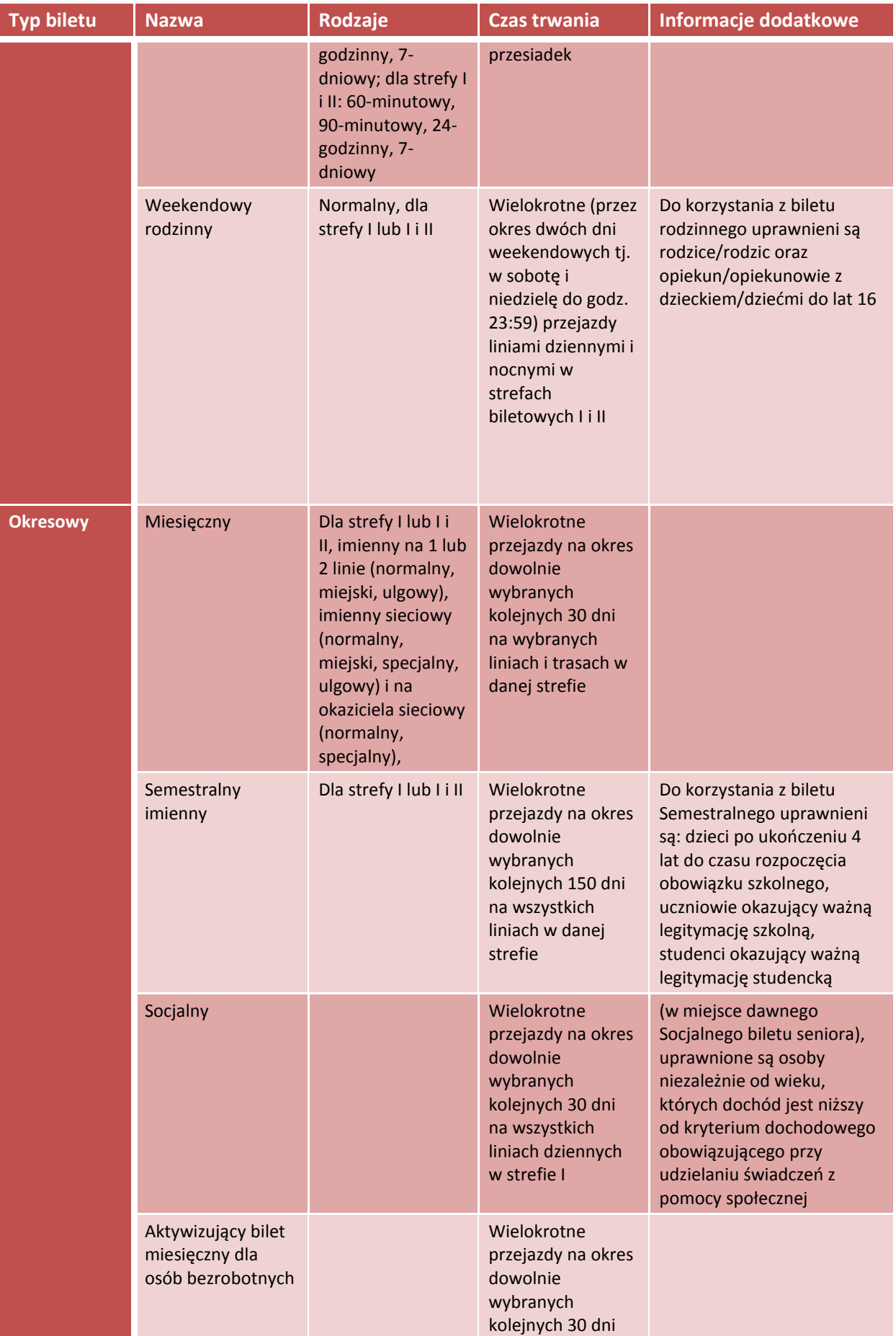

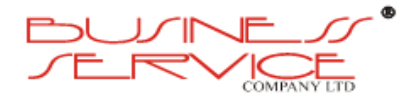

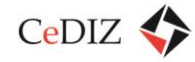

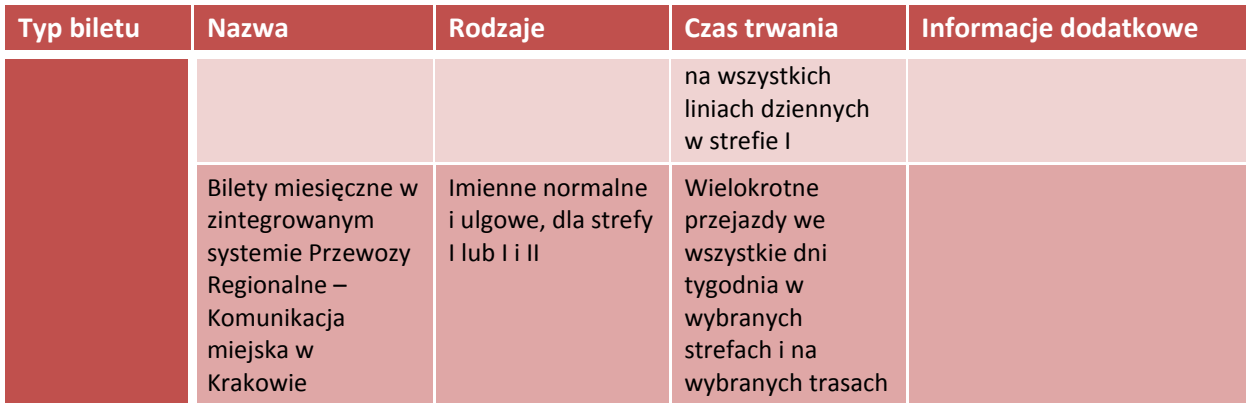

# <span id="page-110-0"></span>**2.3.2.6. Analiza w zakresie sposobów sprzedaży biletów**

Kolejne dwie tabele zawierają analizę sposobów sprzedaży biletów jednorazowych i abonamentowych przez przewoźników.

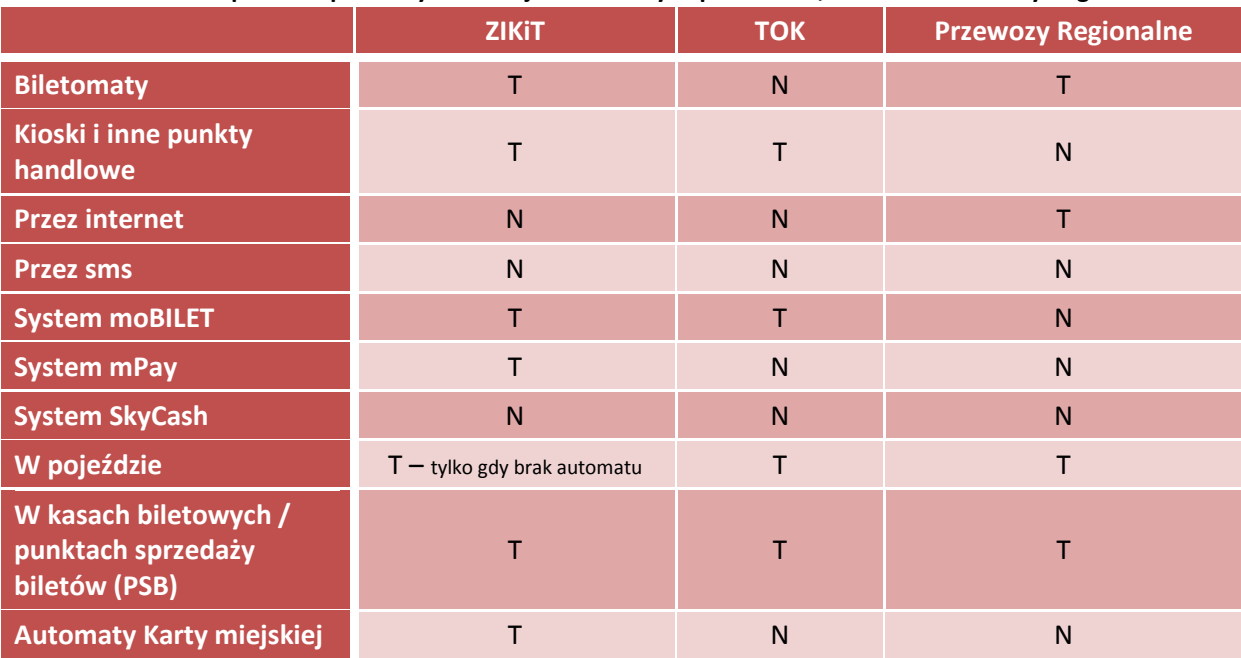

**Tabela 20. Analiza sposobu sprzedaży biletów jednorazowych przez ZIKiT, TOK oraz Przewozy Regionalne.**

**Tabela 21. Analiza sposobu sprzedaży biletów okresowych przez ZIKiT, TOK oraz Przewozy Regionalne.**

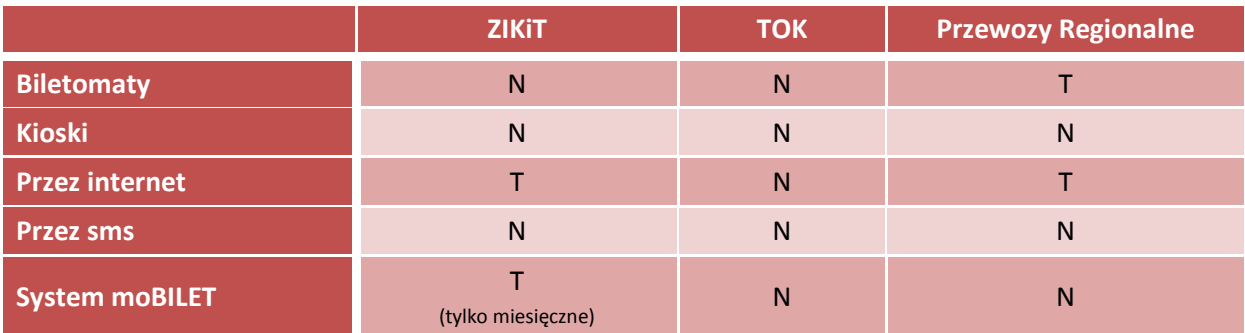

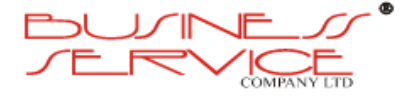

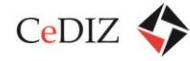

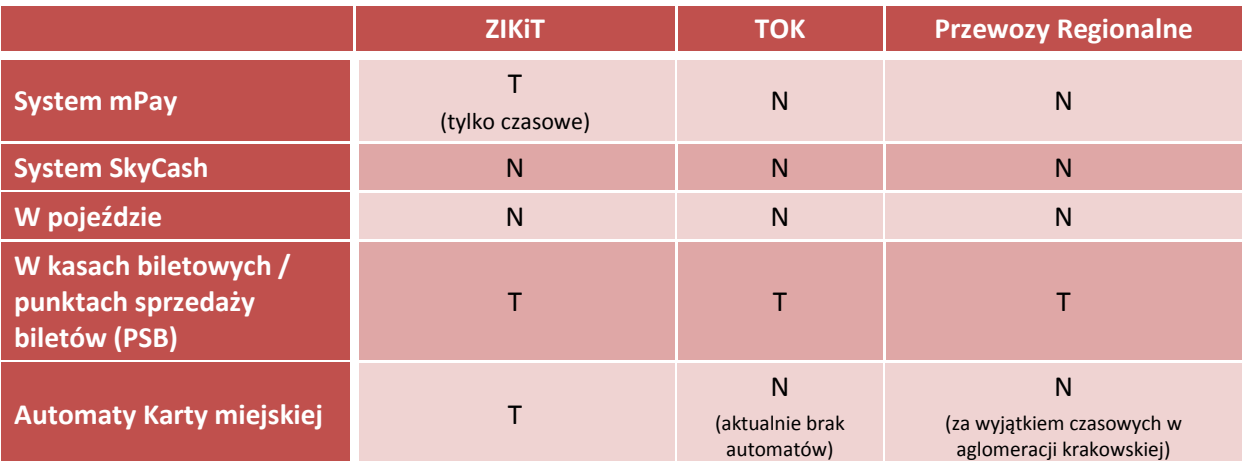

ZIKiT Kraków – stosuje jeden typ automatu stacjonarnego TICOMAT 945 (oczekuje na dostawę kolejnych TICOMAT 2010)

# **TICOMAT 945**

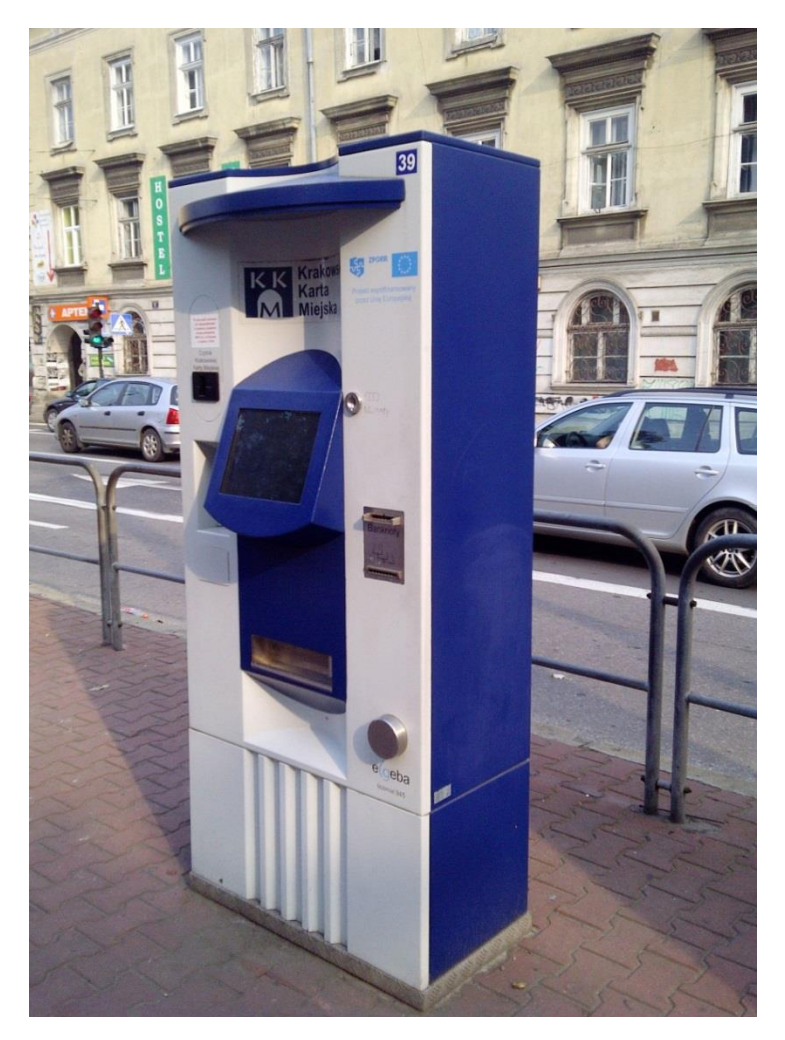

**Rysunek 11. TICOMAT 945**

Automat stacjonarny,

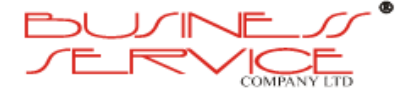

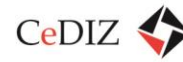

- Przeznaczony do sprzedaży biletów papierowych i opcjonalnie do obsługi elektronicznej karty bezstykowej,
- Wyświetlacz kolorowy duży,
- Przyjmuje wszystkie monety i wydaje resztę,
- Zbudowany na bazie PC-ta; system operacyjny 32-bitowy Win XP,
- Przystosowany do przejścia na Euro,
- Możliwość użycia do czterech drukarek (umożliwia zadruk czterech różnych rodzajów papieru),
- Akceptuje banknoty,
- Trzy Hoppery dodatkowe pojemniki na monety służące do wydawania reszty,
- Modem.
- Obsługa przy pomocy technologii touch-screen,
- Możliwość zapłaty kartą bankową,
- Wymiary bez podstawy: 1550x900x450mm (WxSxG)\*,
- Wymiary z podstawą: 2000x900x450mm (WxSxG)\*,

\*G=575mm razem z oświetleniem.

Aktualna lokalizacja automatów biletowych KKM (wszystkie urządzenia to seria TICOMAT 945):

- Automat nr 21, przystanek tramwajowy "Rondo Mogilskie" Rondo Mogilskie,
- Automat nr 22, przystanek tramwajowy "Hala Targowa" ul. Grzegórzecka,
- Automat nr 23, przystanek autobusowy "Cracovia' al. Krasińskiego,
- Automat nr 24, przystanek tramwajowy "Plac Wszystkich Świętych" pl. Wszystkich Św.,
- Automat nr 25, przystanek tramwajowy "Poczta Główna" ul. Westerplatte,
- Automat nr 26, przystanek tramwajowy "Dworzec Główny Zachód" ul. Pawia (Galeria),
- Automat nr 27, przystanek tramwajowo-autobusowy "Dworzec Główny Zachód" ul. Pawia (Galeria),
- Automat nr 28, przystanek tramwajowy "Basztowa LOT" ul. Basztowa,
- Automat nr 29, przystanek tramwajowy "Lubicz" ul. Lubicz,

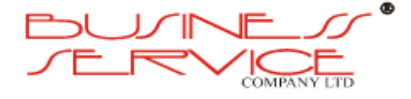

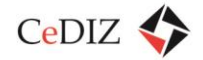

- Automat nr 30, przystanek tramwajowy "Uniwersytet Ekonomiczny" ul. Rakowicka,
- Automat nr 31, przystanek tramwajowy "Plac Wszystkich Świętych" pl. Dominikański,
- Automat nr 32, przystanek autobusowy "AGH" al. Mickiewicza,
- Automat nr 33, przystanek tramwajowy "Korona" ul. Kalwaryjaska,
- Automat nr 34, przystanek tramwajowy "Stradom" ul. Krakowska,
- $\bullet$  Automat nr 35, przystanek tramwajowy "Teatr Bagatela" ul. Dunajewskiego,
- Automat nr 36, przystanek tramwajowy "Teatr Bagatela" ul. Podwale,
- $\bullet$  Automat nr 37, przystanek tramwajowy "Dworzec Główny" ul. Basztowa,
- Automat nr 38, przystanek tramwajowy "Dworzec Główny" ul. Lubicz,
- Automat nr 39, przystanek tramwajowy "Stradom" ul. Dietla,
- Automat nr 40, przystanek autobusowy "Dworzec Główny Zachód" ul. Kurniki (Galeria),
- Automat nr 41, przystanek tramwajowy "Dworzec Główny" ul. Pawia,
- Automat nr 42, dworzec autobusowy "Mistrzejowice" ul. Księdza Jancarza,
- Automat nr 43, przystanek autobusowy "Czarnowiejska" ul. Czarnowiejska,
- Automat nr 44, przystanek tramwajowy "Basztowa LOT" ul. Basztowa,
- Automat nr 45, przystanek tramwajowy "Dworzec Główny Tunel" Tunel Tramwajowy w kierunku "Rondo Mogilskie",
- Automat nr 46, dworzec autobusowy "Borek Fałęcki" ul. Zakopiańska,
- Automat nr 47, przystanek autobusowy "Skawina Ajka" ul. Księdza Jerzego Popiełuszki,
- Automat nr 48, dworzec tramwajowo-autobusowy "Czerwone Maki" ul. Bobrzyńskiego,
- Automat nr 49, przystanek autobusowy "Wiślicka" ul. Bora-Komorowskiego,
- $\bullet$  Automat nr 50, petla tramwajowa "Bronowice Małe" ul. Balicka,
- Automat nr 51, przystanek autobusowy "Cracovia" al. Mickiewicza,
- Automat nr 52, przystanek tramwajowy "Nowy Kleparz" al. Słowackiego,
- Automat nr 53, przystanek autobusowy "Skawina Rynek" ul. Pokoju,
- Automat nr 54, przystanek autobusowy "Rondo Matecznego" ul. Konopnickiej,

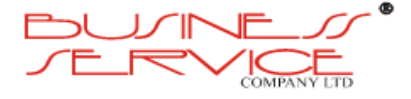

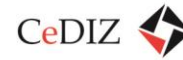

- Automat nr 55, przystanek autobusowy "Rondo Mogilskie" ul. Beliny-Prażmowskiego,
- Automat nr 56, dworzec autobusowy "Azory" ul. Weissa,
- Automat nr 57, przystanek tramwajowo-autobusowy "Rondo Grzegórzeckie" ul. Grzegórzecka,
- $\bullet$  Automat nr 58, przystanek tramwajowy "Politechnika" ul. Pawia,
- Automat nr 59, przystanek tramwajowy "Plac Inwalidów" ul. Królewska,
- Automat nr 60, przystanek autobusowy "Miasteczko Studenckie AGH" ul. Nawojki,
- Automat nr 61, przystanek tramwajowy "Batorego" ul. Karmelicka,
- Automat nr 62, dworzec tramwajowo-autobusowy "Krowodrza Górka" ul. Fieldorfa Nila,
- Automat nr 63, przystanek tramwajowy "Starowiślna" ul. Dietla,
- Automat nr 64, przystanek autobusowy "Uniwersytet Rolniczy" al. 29 Listopada,
- Automat nr 65, przystanek autobusowy "Opolska Estakada" al. 29 Listopada,
- Automat nr 66, przystanek tramwajowy "Nowy Prokocim" ul. Ćwiklińskiej,
- Automat nr 67, punkt sprzedaży biletów ul. Św. Wawrzyńca,
- Automat nr 68, przystanek tramwajowy "Grota Roweckiego" ul. Grota Roweckiego,
- Automat nr 69, przystanek autobusowy "Kraków Airport T1" ul. Medweckiego,
- Automat nr 70, dworzec tramwajowo-autobusowy "Łagiewniki" ul. Wadowicka,
- Automat nr 71, dworzec autobusowy "Dworzec Główny Wschód" ul. Wita Stwosza,
- Automat nr 72, przystanek tramwajowy "Poczta Główna" ul. Starowiślna,
- $\bullet$  Automat nr 73, przystanek autobusowy "Kurdwanów" ul. Halszki,
- Automat nr 74, przystanek tramwajowy "Rondo Kocmyrzowskie" ul. Bieńczycka,
- Automat nr 75, przystanek tramwajowo-autobusowy "Most Grunwaldzki" ul. Monte Cassino,
- Automat nr 76, przystanek tramwajowy "Rondo Grzegórzeckie" al. Pokoju,
- Automat nr 77, petla tramwajowa "Salwator" ul. Kościuszki,
- Automat nr 78, przystanek tramwajowy "Powstańców Wielkopolskich" ul. Wielicka,
- Automat nr 79, przystanek tramwajowy "Bieżanowska" ul. Wielicka,
- Automat nr 80, przystanek tramwajowo-autobusowy "Plac Centralny" pl. Centralny,
- Automat nr 81, przystanek tramwajowo-autobusowy "Dworcowa" ul. Wielicka.

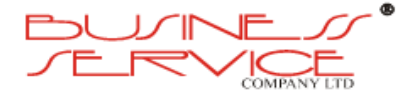

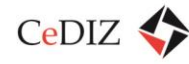

- Automat nr 82, przystanek tramwajowy "Dworzec Główny Tunel" Tunel Tramwajowy w kierunku "Politechnika",
- Automat nr 83, biurowiec MPK SA w Krakowie ul. Brożka,
- Automat nr 84, przystanek tramwajowy "Kuklińskiego" ul. Kuklińskiego,
- Automat nr 85, dworzec tramwajowo-autobusowy "Mały Płaszów" ul. Lipska,
- Automat nr 86, przystanek autobusowy "Miechowity" ul. Młyńska,
- Automat nr 501 (automat TICOMAT 810), przystanek tramwajowy "Wawel" ul. Św. Gertrudy,
- Automat nr 502 (automat TICOMAT 810), przystanek tramwajowy "Cmentarz Rakowicki" – ul. Rakowicka.

### **TICOMAT 2010**

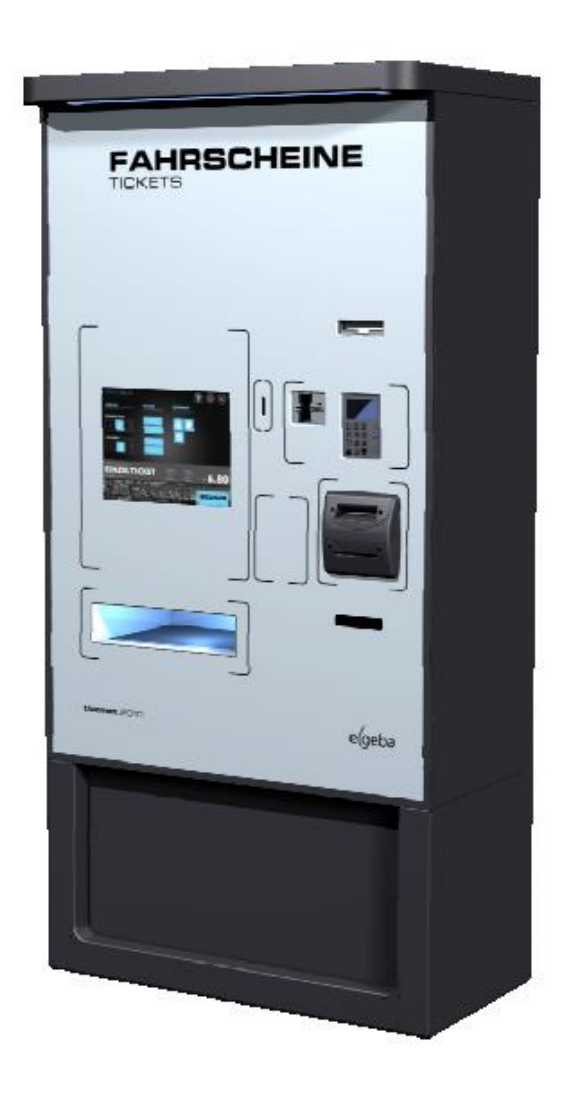

**Rysunek 12. TICOMAT 2010**

Automat stacjonarny,

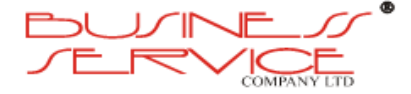

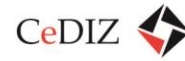

- Przeznaczony do sprzedaży biletów komunikacji miejskiej, biletów parkingowych i opcjonalnie obsługi elektronicznej karty miejskiej,
- Duży wyświetlacz TFT 15",
- Obsługa przy pomocy technologii touch-screen,
- Zapłata przy pomocy wszystkich monet, wszystkich banknotów oraz przy pomocy bankowych kart EC,
- Sześć samonapełniających się magazynów wydawania reszty,
- Trzy dodatkowe pojemniki do wydawania reszty (Hoppery),
- Maksymalnie cztery rolki papieru i cztery drukarki,
- Przygotowany do przejścia na Euro,
- Wymiary bez podstawy: 1350x900x450mm (WxSxG),
- Wymiary z podstawą: 1800x 900x450mm (WxSxG),
- Wymiary z podstawą i częścią podświetlającą: 2000x900x4500mm (WxSxG).

### **2.3.2.7. Analiza w zakresie systemów kontroli**

Przewoźnicy stosujący karty, jako nośniki biletów elektronicznych (usług) korzystają z niewielu rodzajów mobilnych urządzeń do identyfikacji kart. Do takiej identyfikacji używane są terminale kontrolerskie, automaty biletowe oraz kasowniki.

 **ZIKiT Kraków** do identyfikacji biletu elektronicznego zapisanego na karcie korzysta z terminali kontrolerskich, automatów mobilnych oraz nie wszystkich rodzajów kasowników. Terminale kontrolerskie TPU-110 są zwykłym czytnikiem pracującym w trybie off-line, dane są zapisywane w pamięci terminala i wykorzystywane podczas kontroli biletów. Po zapełnieniu pamięci, odczytywane są dane z terminala (ile wykonano kontroli biletów, ile terminal stwierdził niezgodności, ile biletów nie mógł odczytać) i zapisuje się kolejny plik danych do pracy kontrolerskiej (np. karty zablokowane), a ponieważ jest uzupełniany co nieokreślony czas, dane praktycznie w dniu następnym o zablokowanych kartach są już mało aktualne. Należy jednak zauważyć, iż terminal ten jest jedynie czytnikiem zapisanych danych na karcie i w czasie kontroli nie jest w stanie porównać danych na karcie z danymi w bazie, a jedynie odczytać zawartość karty. Automat mobilny biletowy występuje w dwóch wersjach, TICOMAT 810 i TICOMAT 8010, służą do sprzedaży biletów papierowych i tylko do odczytywania kart KKM. Automaty te pracują w trybie off-line. Przy każdym rozliczaniu automatu, jest generowany raport czynności wykonanych przez automat i przy każdej zmianie taryfy, jest implementowana nowa taryfa wraz z danymi dla poszczególnych typów i rodzajów biletów. Taryfa jest implementowana w całości, tak

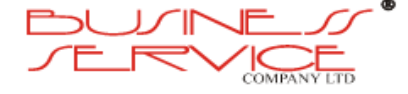

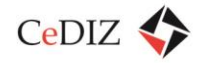

aby można było kupić bilet papierowy i tylko odczytać bilet elektroniczny (kupić go jednak w automacie mobilnym nie można). Kasowniki biletów papierowych serii KRG wykorzystywane są jedynie do odczytywania biletu elektronicznego, wszystkie kasowniki są produkcji R&G Mielec.

Charakterystyka tych urządzeń znajduje się poniżej.

### **TPU 110 znajduje się poniżej:**

- Napięcie zasilania 4,8V DC z baterii akumulatorów,
- Pojemność akumulatora 1000mAh/Ni-Cd,
- Max. Pobór prądu około 100 mA,
- Podświetlenie LCD około 40 mA,
- Procesor ATmega 128L firmy ATMEL,
- Pamięć nieulotna 2MB FLASH firmy ATMEL,
- Zegar czasu rzeczywistego 24 h,
- Transmisja asynchroniczna, szybkość max. 115 kbps, porty RS-232 lub IrDA 1.2 (opcja),
- Wskaźniki buczek piezoelektryczny,
- Wyświetlacz LCD graficzny 128x64 piksele, firmy POWERTIP, z podświetleniem,
- Klawiatura stykowa, 24 klawiszowa, 6x4 klawisze,
- Wymiary 180x84/70x52,5mm,
- Wymiary okna wyświetlacza 56x33mm,
- Masa około 400g,
- Stopień ochrony obudowy IP 40 dla EN 60529,
- Czas nieprzerwanej pracy 6-8 godzin,
- Obsługuje typ kart zbliżeniowych MIFARE firmy PHILIPS,
- Max. zasięg dla kart zbliżeniowych 5-10 cm.

**Urządzenia te nie będą mogły być wykorzystywane na potrzeby MKA.**

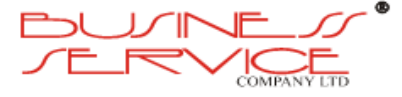

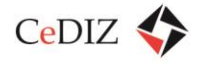

### **TICOMAT 810**

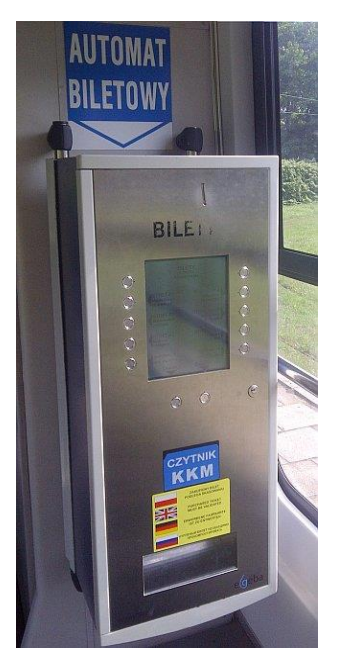

**Rysunek 13. TICOMAT 810**

- Automat mobilny,
- Przeznaczony do sprzedaży biletów papierowych i opcjonalnie do obsługi elektronicznej karty bezstykowej (pełniącej również funkcję elektronicznej portmonetki z możliwością doładowania karty),
- Wyświetlacz czarnobiały,
- Przyjmuje wszystkie monety i wydaje resztę,
- Przystosowany do przejścia na Euro,
- Wyposażony w czytnik z wgranymi kluczami programowymi dostępu do karty KKM,
- Wymiary bez zawieszenia 825x346x287mm (WxSxG),
- Wymiary z zawieszeniem 825x360x337mm (WxSxG).

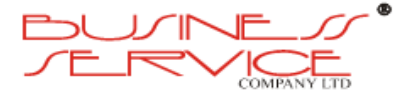

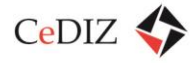

### **TICOMAT 8010**

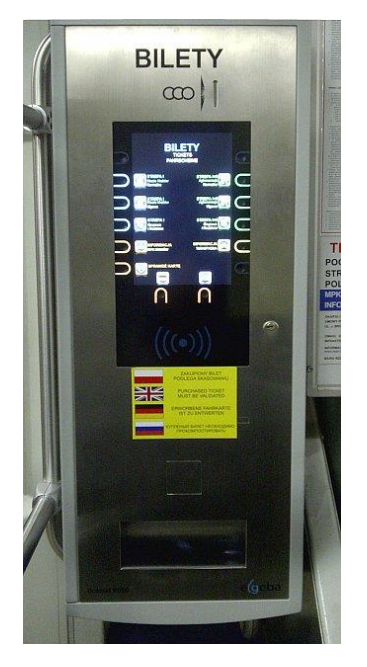

**Rysunek 14. TICOMAT 8010**

- Automat mobilny,
- Kolorowy wyświetlacz 12,1",
- Technologia ekranu dotykowego lub klawisze wyboru z optycznym naciskowym i akustycznym potwierdzeniem,
- 6 magazynów wydawania reszty,
- Samoryglująca kaseta końcowa na monety,
- Nowoczesne możliwości komunikacji USB, IBIS, RS485, GSM/GPRS, LAN,
- Zintegrowany czytnik kart wg normy ISO 14443 A+B (z wgranymi kluczami programowymi dostępu do karty KKM),
- System sterujący 32Bit (Microsoft 7 embedded),
- Nowoczesny czytnik monet firmy NRI,
- Pełnograficzna drukarka termiczna,
- Szerokość papieru 70mm…82,5mm,
- Przystosowany do przejścia na Euro,
- Wymiary z zawieszeniem 871x360x316 (WxSxG).

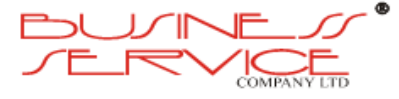

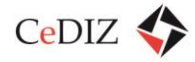

### **Kasowniki KRG**

Do kasowników KRG firma Unicard dostarcza czytnik po RS z wgranymi kluczami programowymi dostępu do karty KKM.

# **2.3.3. Tarnów**

## **2.3.3.1. Charakterystyka transportu zbiorowego w Tarnowie**

Na terenie Gminy Miasta Tarnowa organizatorem transportu zbiorowego jest Tarnowski Organizator Komunalny (TOK), dla którego usługi świadczy **Miejskie Przedsiębiorstwo Komunikacyjne Sp. z o.o. w Tarnowie**. W roku 2011 komunikacja miejska w Tarnowie obchodziła stulecie istnienia.

W 2011 roku spółka zatrudniała 260 pracowników. Aktualnie MPK w Tarnowie dysponuje 97 autobusami, z czego 30 autobusów jest napędzanych sprężonym gazem ziemnym CNG, 12 autobusów posiada napęd hybrydowy, 19 posiada klimatyzacją, a 46 jest przystosowanych do przewozu osób niepełnosprawnych.

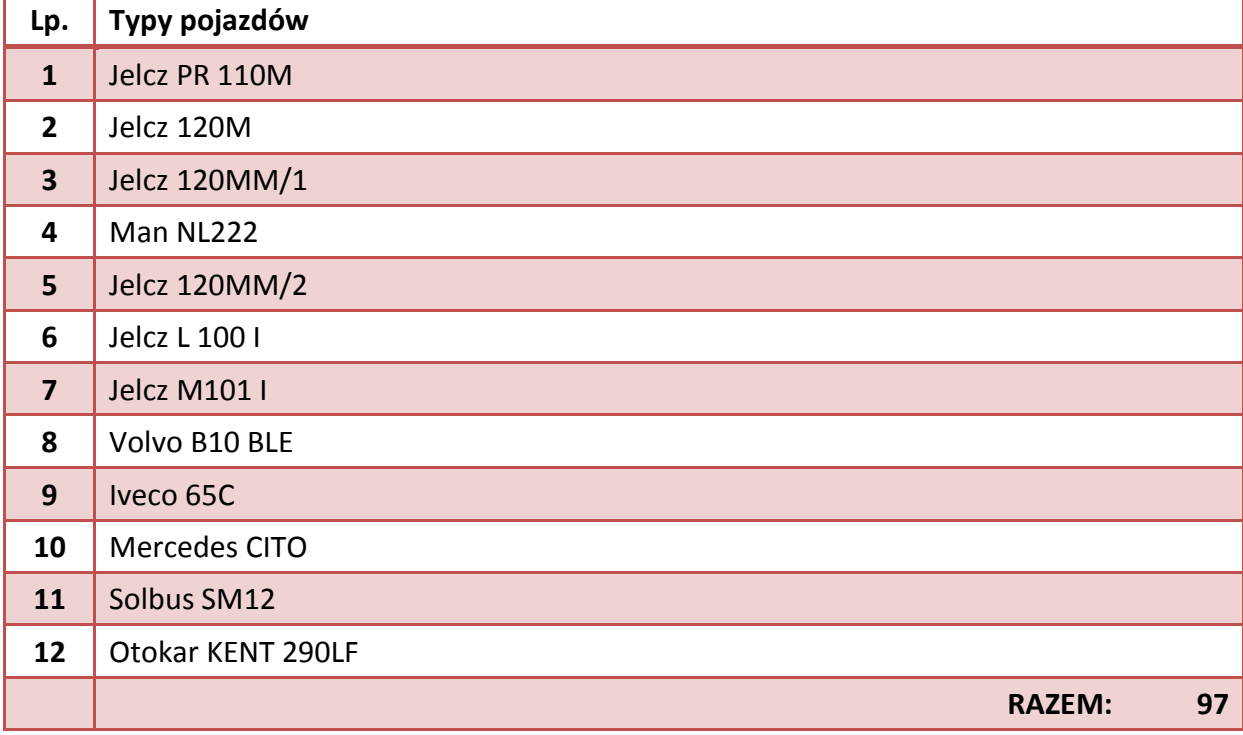

**Tabela 22. Tabor MPK w Tarnowie**

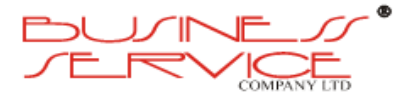

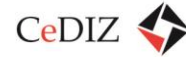

# **2.3.3.2. Analiza w zakresie taboru**

**TOK Tarnów (MPK Tarnów Sp. z o.o.)** na chwilę obecną korzysta z urządzeń pokładowych do wyświetlania treści celu podróży na zewnątrz i wewnątrz pojazdów.

## **Wyposażenie poszczególnych typów pojazdów (autobusów) MPK Tarnów Sp. z o.o.:**

 autobusy 12-metrowe/ 8-metrowe (standardowe/midibusy-bez niskiej podłogi / z udziałem niskiej podłogi / niskopodłogowe) JELCZ PR110 o nr 152, 168, 170, 171, od nr 173 do nr 178, 194, od nr 198 do nr 201, od nr 218 do nr 222, 224, 226 (22 pojazdy), JELCZ 120M o nr 235, 236 (2 pojazdy), JELCZ 120MM/1 od nr 237 do nr 252 (16 pojazdów), JELCZ 120MM/2 od nr 253 do nr 258, 263, 265 (8 pojazdów), MAN NL 222 od nr 259 do nr 262 (4 pojazdy), JELCZ L100I o nr 266, 267 (2 pojazdy), JELCZ M100I od nr 268 do nr 270 (3 pojazdy), VOLVO B10BLE-60 CNG od nr 271 do nr 276, 279, 280 (8 pojazdów), KAPENA THESI CITY od nr 283 do nr 286 (4 pojazdy), MERCEDES-BENZ O520 od nr 287 do nr 298 (12 pojazdów), SOLBUS SOLCITY 12 o nr 600, 601 (2 pojazdy), OTOKAR KENT 290LF od nr 602 do nr 614 (13 pojazdów), razem 96 pojazdów, wyposażone są w autokomputer SRG produkcji R&G Mielec. Tablice czołowe, boczne oraz tylne LED kolor bursztynowy produkcji R&G Mielec. Oprogramowanie do wyświetlania treści autorstwa R&G Mielec. Oprogramowanie przygotowania danych do emisji autorstwa R&G Mielec. Tablice podsufitowe LED emitujące cel podróży, datę oraz godzinę produkcji R&G Mielec.

# **2.3.3.3. Analiza pod względem informacji pasażerskiej**

**TOK Tarnów** obecnie nie posiada tablic informacji pasażerskiej.

# **2.3.3.4. Analiza w zakresie systemów informatycznych**

TOK Tarnów i MPK Tarnów, korzysta z systemów R&G, a systemy te w chwili obecnej można połączyć z innymi programami dla potrzeby pozyskiwania danych przewozowych od operatora i przewoźnika w Tarnowie.

### Tarnów – TOK używa:

Są dwa typy kart, dostarczone przez BULL wraz z oprogramowaniem:

### 1. **Karta Premium**

Na bazie karty dwuinterfejsowej (stykowej i bezstykowej w jednym plastiku) Obertur ID Cosmo 7.0.1

Karta z systemem operacyjnym Java 20kB

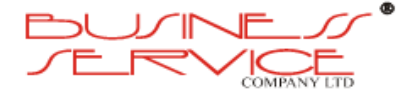

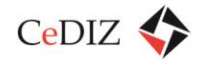

- $\bullet$  aplikacja ogólna 1 blok;
- aplet e-portmonetki 0 2 bloki.

Na Emulacja Mifare Clasic 1kB, 16 sektorów dla produktów:

- administracyjne/personalizacyjne 2 sektory;
- 2 bilety okresowe 2 sektory:
- e- portmonetka miejska (na np. parkometry) 2 sektory;
- t-portmonetka (planowana transportowa na bilety punktowe) 2 sektory.

Stosowane jest sprzętowe zabezpieczenie dostępu do karty poprzez moduły SAM typu J2A080GX0-JCOP-2.4.1-PVC SIM w urządzeniach.

### 2. **Karta Standard**

Karta Mifare Clasic 1kB, 16 sektorów dla produktów:

- $\bullet$  administracyjne/personalizacyjne 2 sektory;
- 2 bilety okresowe 2 sektory;
- e- portmonetka miejska (na np. parkometry) 2 sektory;
- t-portmonetka (planowana transportowa na bilety punktowe) 2 sektory.

Stosowane jest sprzętowe zabezpieczenie dostępu do karty poprzez moduły SAM typu J2A080GX0-JCOP-2.4.1-PVC SIM w urządzeniach.

### 3. **Czytnik kontrolera typu Casio IT-800**

Stosowane jest sprzętowe zabezpieczenie dostępu do karty poprzez moduły SAM typu J2A080GX0-JCOP-2.4.1-PVC SIM w Casio IT-800.

4. Pasażerowie posiadają w domu czytnik stykowy i aplet Java na PC, za pomocą którego doładowują/kupują bilety terminowe.

Aplet przepisuje kontrakt z interfejsu stykowego na bezstykowy karty dualnej (Premium).

5. W punktach sprzedaży jest 8 szt. urządzeń typu Ingenico ICD-250, za pomocą których można prowadzić sprzedaż biletów w kioskach.

Stosowane jest sprzętowe zabezpieczenie dostępu do karty poprzez moduły SAM typu J2A080GX0-JCOP-2.4.1-PVC SIM w Ingenico ICD-250.

# **2.3.3.5. Analiza taryfikacji stosowanej przez TOK**

Poniższa tabela zawiera analizę taryfikacji stosowanej przez TOK.

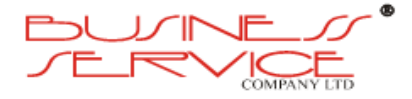

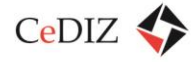

### **Tabela 23. Analiza taryfikacji stosowanej przez TOK Tarnów**

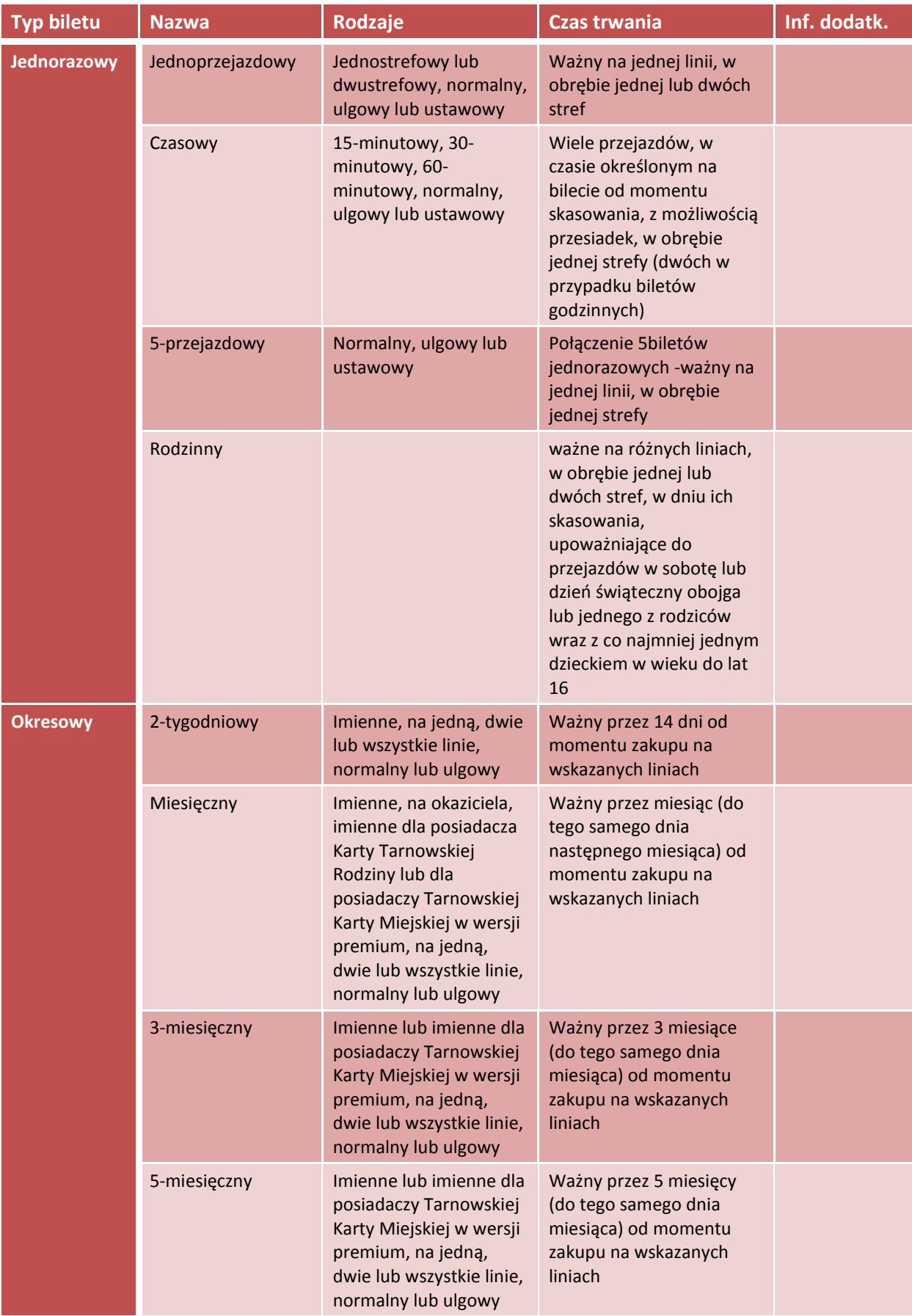

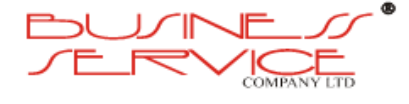

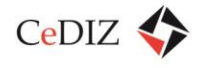

# **2.3.3.6. Analiza w zakresie sposobów sprzedaży biletów**

Analiza w zakresie sposobów sprzedaży biletów została przeprowadzona przekrojowo w sekcji [2.3.2.6](#page-110-0) ["Analiza w zakresie sposobów sprzedaży biletów"](#page-110-0).

# **2.3.3.7. Analiza w zakresie systemów kontroli**

Przewoźnicy stosujący karty, jako nośniki biletów elektronicznych (usług) korzystają z niewielu rodzajów mobilnych urządzeń do identyfikacji kart. Do takiej identyfikacji używane są terminale kontrolerskie, automaty biletowe oraz kasowniki.

 **TOK Tarnów** aby zidentyfikować bilet, wykorzystuje kontrolerskie terminale CASIO IT 800, za pomocą których odczytuje bilet elektroniczny. Nie posiada automatów biletowych, ani nie odczytuje biletów za pomocą kasowników.

### **CASIO IT 800**

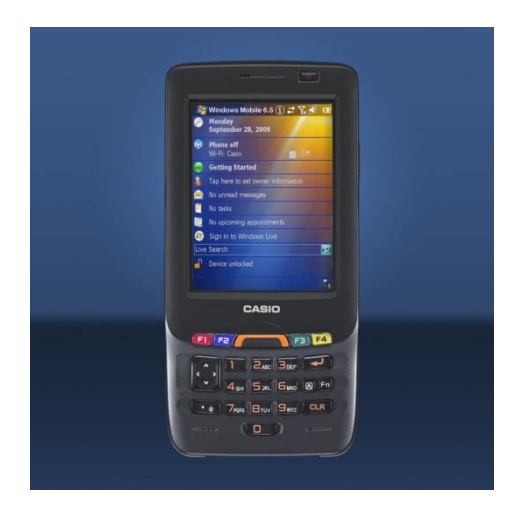

**Rysunek 15. CASIO IT 800**

- Procesor Marvell PXA320 624MHz.
- Wyświetlacz dotykowy 3,7" 480x640,
- Pamięć 128 MB RAM, 256 MB ROM,
- Sposób obsługi ekran dotykowy,
- Komunikacja WiFi 802.11b/g, Bluetooth v2.0, IrDA,
- Sloty MicroSD/SDHC lub SD/SDIO/SDHC (w zależności od wersji),
- Audio wbudowany głośnik i mikrofon,
- System operacyjny Windows Mobile 6,5 (ang.),

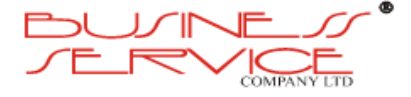

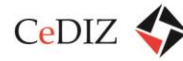

- Akumulator litowo-jonowy 1850 mAh,
- Wymiary 78x159x25mm (w zależności od wersji),
- Masa 265-335g (w zależności od wersji).

**Modele R35, RC35 i RGC35 odczytują kody QR – pozostałe nie spełniają norm dla MKA.**

**Urządzenia wykorzystywane przez TOK Tarnów odczytują kody QR. Obsługa MKA będzie wymagać stworzenia odrębnej aplikacji na urządzenia CASIO IT800.**

# **2.3.4. Koleje**

# **2.3.4.1. Charakterystyka przewozów realizowanych przez koleje**

Na terenie Małopolski kolejowe przewozy pasażerskie w ramach obowiązku służby publicznej prowadzą **Przewozy Regionalne Sp. z o.o.** – Małopolski Zakład Przewozów Regionalnych. Przewozy regionalne wykonywane są pociągami REGIO.

Według stanu na dzień 29 października 2010 r. Samorząd Województwa Małopolskiego posiada 98 599 udziałów (6,4%) w kapitale zakładowym Przewozów Regionalnych.

Przewoźnik posiada m.in. szynobusy, wożące pasażerów z centrum Krakowa do lotniska w Balicach – REGIOairport. Linię obsługują szynobusy typu PESA SA133.

Oto z kolei sieć przystanków (stacji) kolejowych oraz przystanków autobusowych na terenie Małopolski<sup>8</sup>:

<sup>&</sup>lt;sup>8</sup> Analiza scenariuszy rozwoju przestrzennego oraz społecznoekonomicznego województwa pod kątem wpływu na przyszłe zachowania komunikacyjne, Kraków, konsorcjum wielu wykonawców.

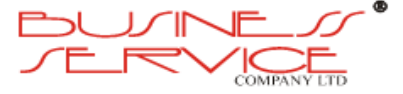

 $\overline{\phantom{a}}$ 

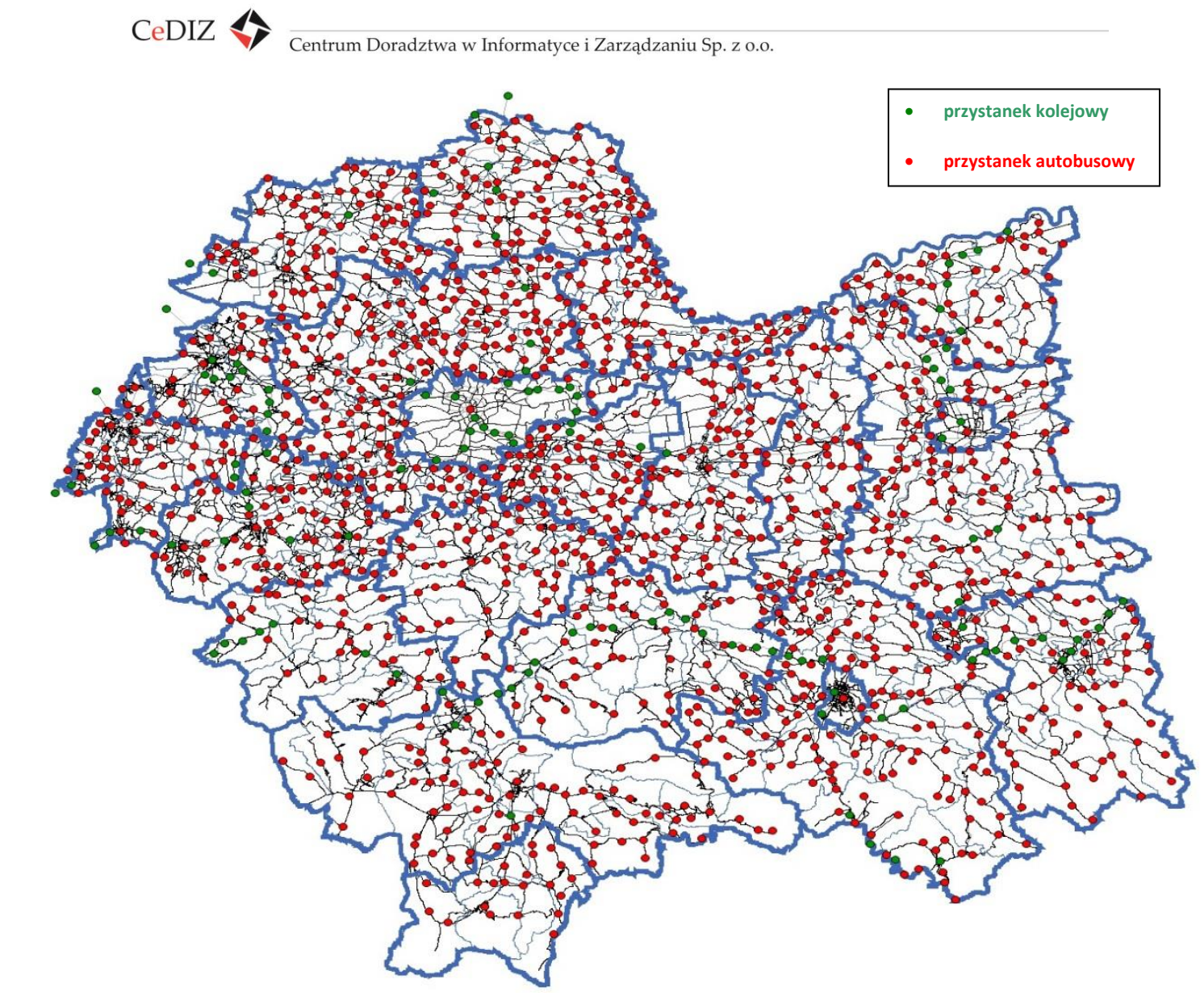

**Rysunek 16. Sieć przystanków (stacji) kolejowych oraz przystanków autobusowych na terenie woj. małopolskiego – źródło: "Opracowanie metodyki tworzenia planu transportu publicznego dla województwa małopolskiego"**

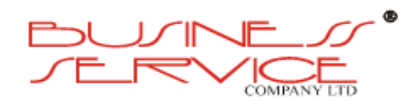

strona **127** z **394**

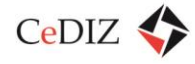

Na terenie województwa małopolskiego zidentyfikowano ponad 300 codziennych przejazdów pociągów na 88 trasach. Dalej zamieszczamy wykaz linii kolejowych uporządkowany według kryterium przewoźnika. Ze względu na występowanie więcej niż jednego przewoźnika na danej trasie łącznie przedstawiono 94 trasy kolejowe $^9$ .

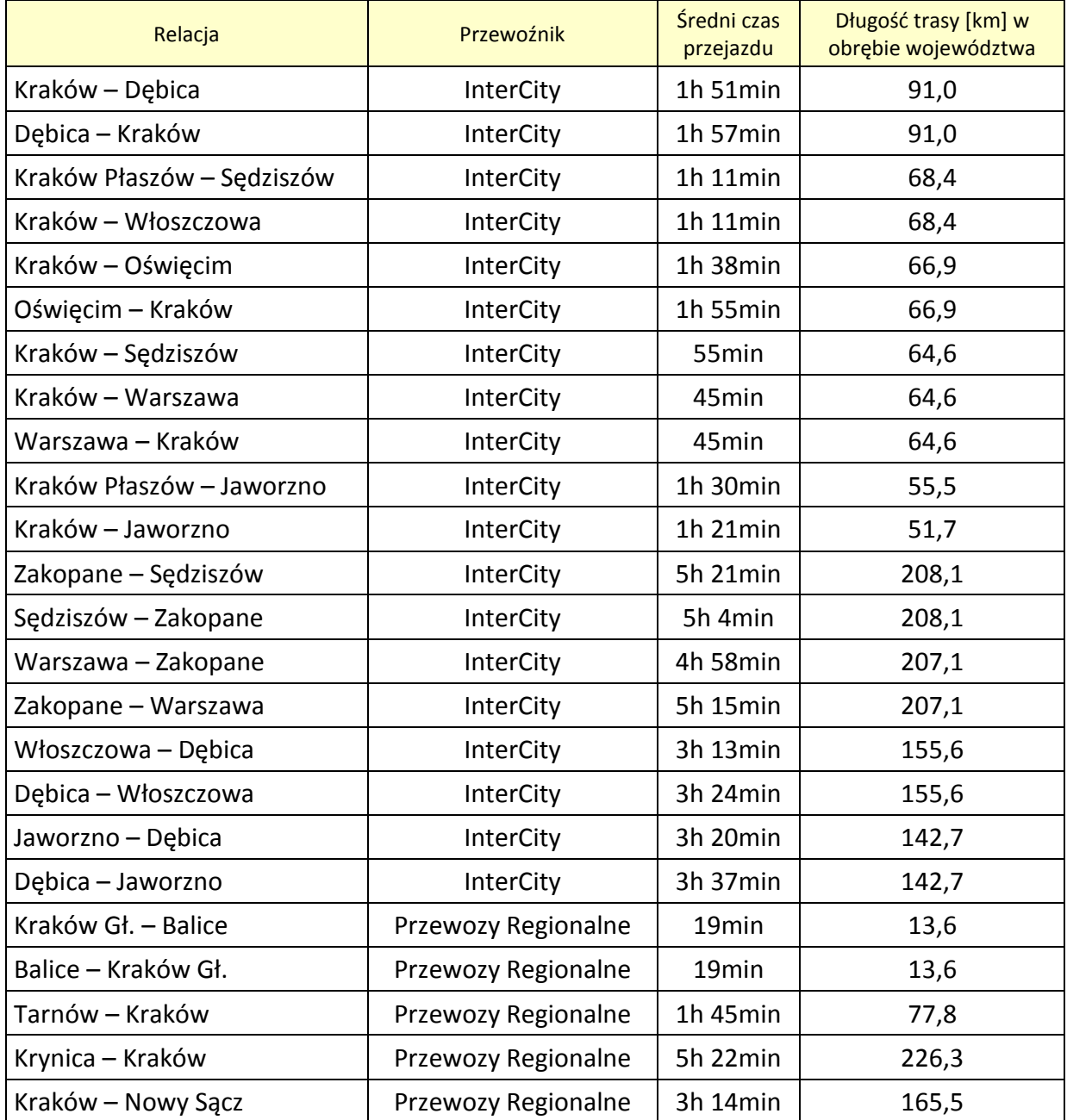

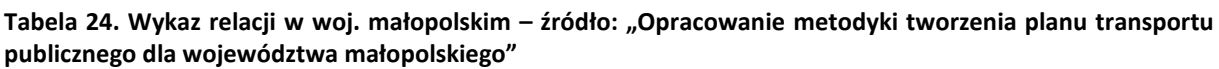

 9 *Aktualizacja Wstępnego Studium Wykonalności Szybkiej Kolei Aglomeracyjnej (SKA) w Aglomeracji Krakowskiej, wersja 1.80, Warszawa-Kraków, Zespół Doradców Gospodarczych TOR Sp. z o.o..*

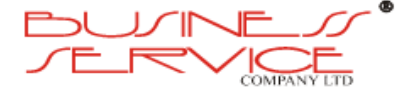

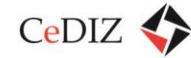

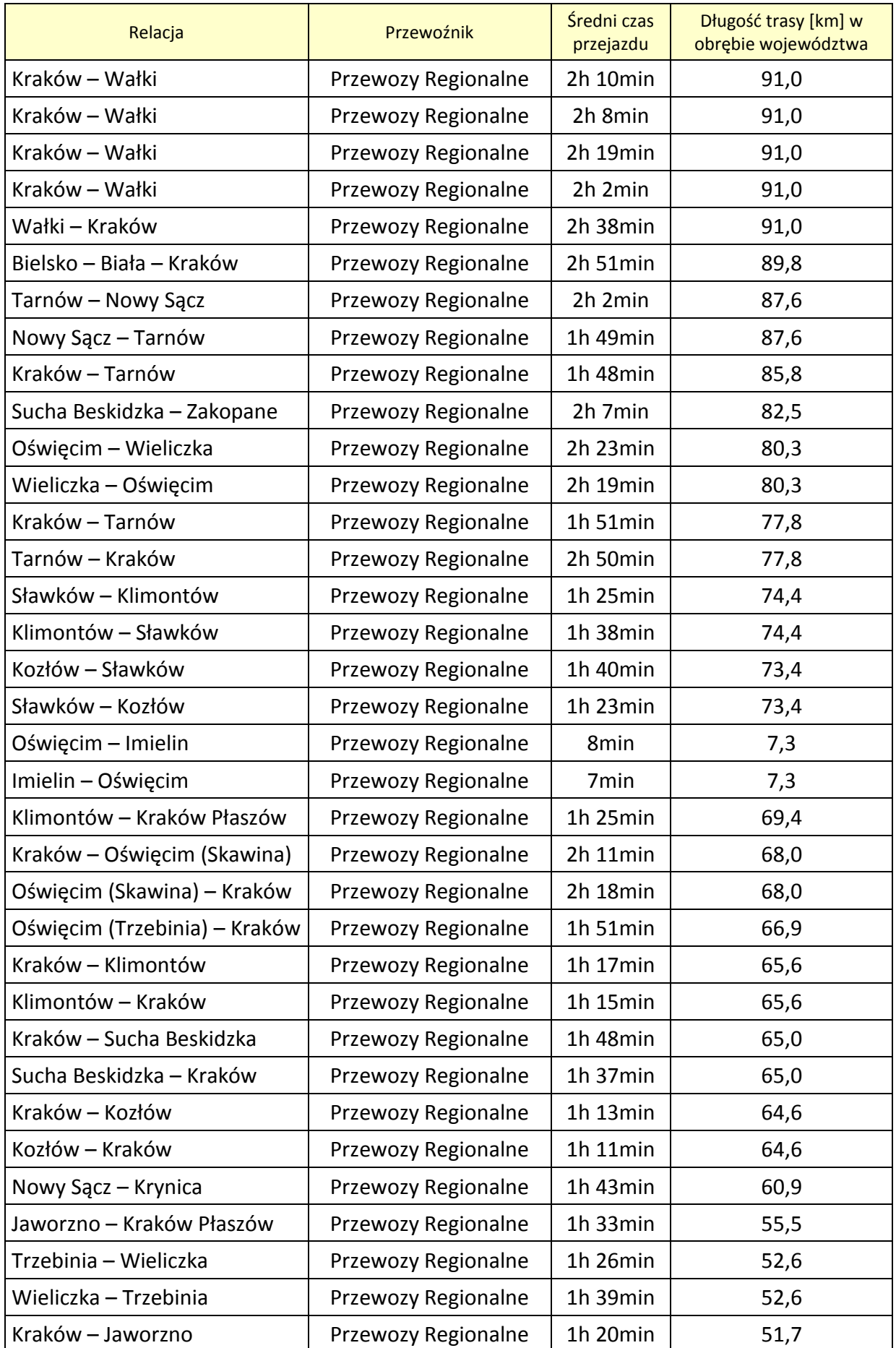

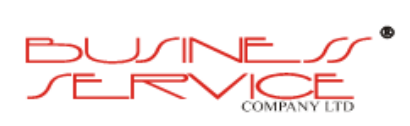

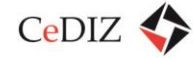

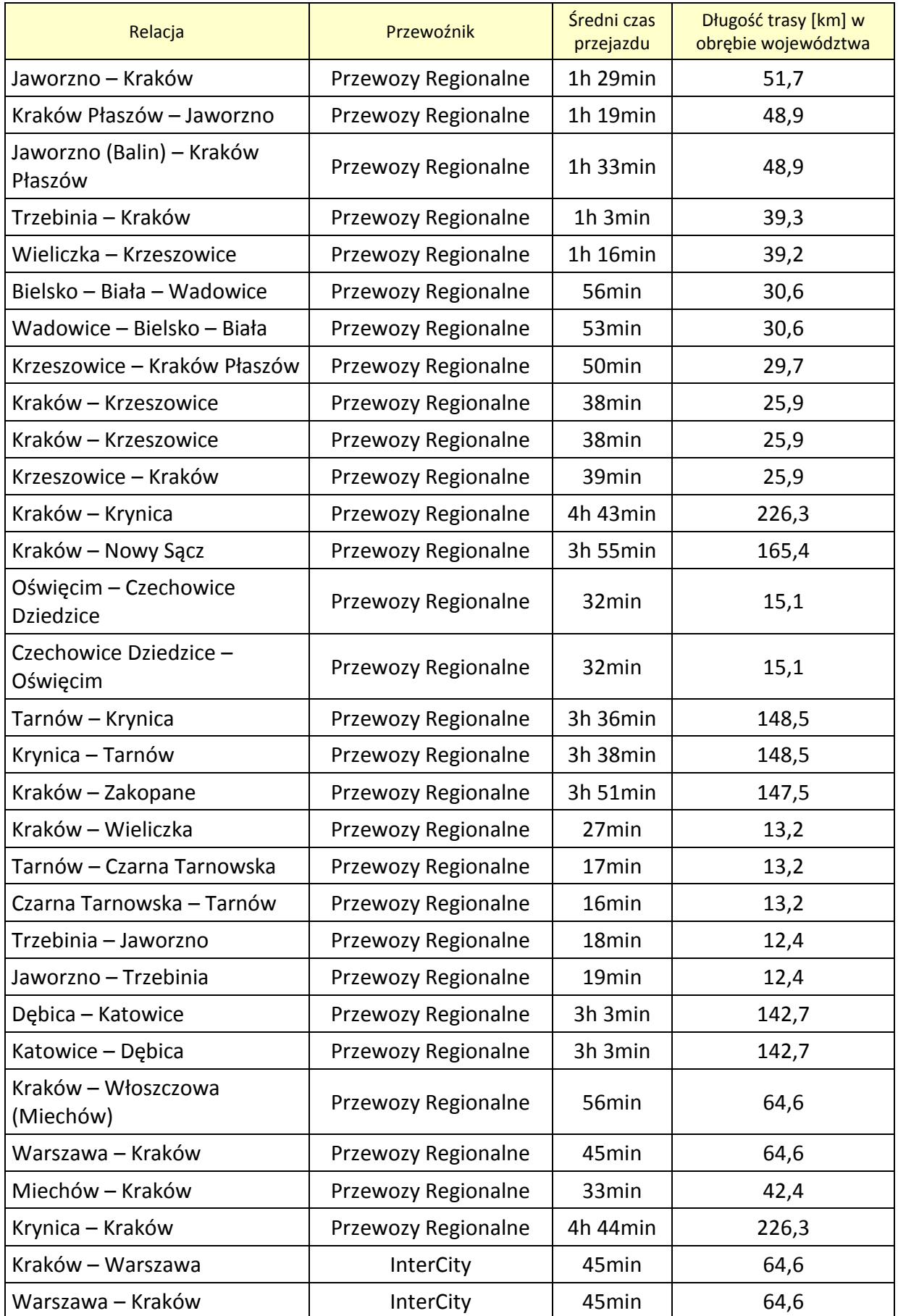

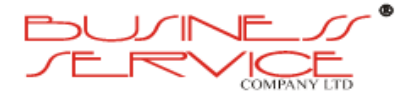

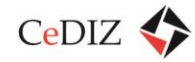

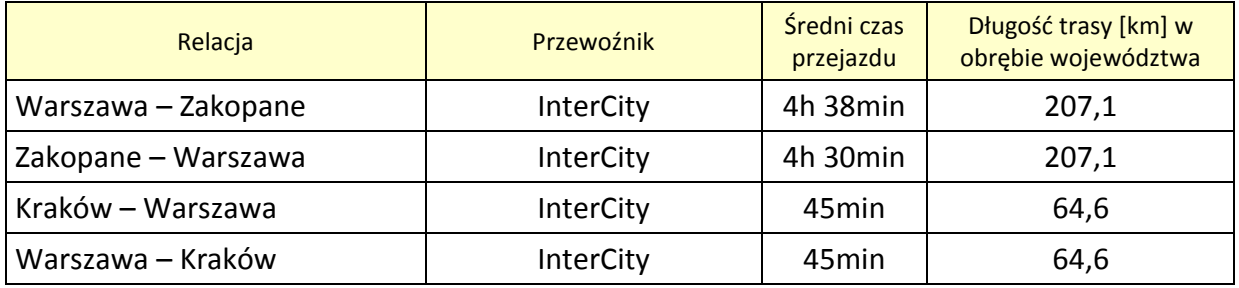

Jak można zauważyć z analizy powyższej tabeli istotne znaczenie mają również przewozy realizowane przez w ramach marki TLK przewoźnika InterCity.

# **2.3.4.2. Analiza w zakresie taboru**

**Kolej (PR)** na chwilę obecną korzysta z urządzeń pokładowych do wyświetlania treści celu podróży na zewnątrz i wewnątrz pojazdów.

# **Wyposażenie poszczególnych typów pojazdów trakcyjnych PR:**

- EZT (elektryczny zespół trakcyjny) EN (elektryczny niskoperonowy) 57 pierwszej i drugiej serii od nr 0001 do nr 1900 – wyposażone są w autokomputer SRG 3000P lub 3100P produkcji R&G Mielec. Tablice czołowe i boczne LED kolor bursztynowy produkcji R&G Mielec. Oprogramowanie do wyświetlania treści autorstwa R&G Mielec. Oprogramowanie przygotowania danych do emisji autorstwa R&G Mielec.
- EZT EN 57 trzeciej serii od nr 1901 do nr 1999 wyposażone są w autokomputer SRG 3000P lub 3100P produkcji R&G Mielec. Tablice czołowe i boczne LED kolor bursztynowy produkcji R&G Mielec. Oprogramowanie do wyświetlania treści autorstwa R&G Mielec. Oprogramowanie przygotowania danych do emisji autorstwa R&G Mielec.
- EZT EN 57 EZT po modernizacji od nr 2001 do nr 2999 oraz powyżej 3000 wyposażone są w autokomputer SRG 3000P lub 3100P produkcji R&G Mielec. Tablice czołowe i boczne LED kolor bursztynowy produkcji R&G Mielec. Oprogramowanie do wyświetlania treści autorstwa R&G Mielec. Oprogramowanie przygotowania danych do emisji autorstwa R&G Mielec.
- EZT EN 71 o nr 001 002, 004 025, 028, 031, 033, 036 037 (Zakład Małopolski PR) wyposażone są w autokomputer SRG 3000P lub 3100P produkcji R&G Mielec. Tablice czołowe i boczne LED kolor bursztynowy produkcji R&G Mielec. Oprogramowanie do wyświetlania treści autorstwa R&G Mielec. Oprogramowanie przygotowania danych do emisji autorstwa R&G Mielec.
- $\bullet$  EZT ED (elektryczny dalekobieżny) 72 o nr 002, 006, 008 019, 021 wyposażone są w autokomputer SRG 3000P lub 3100P produkcji R&G Mielec. Tablice czołowe i boczne LED kolor bursztynowy produkcji R&G Mielec. Oprogramowanie do wyświetlania treści autorstwa R&G Mielec. Oprogramowanie przygotowania danych do emisji autorstwa R&G Mielec.

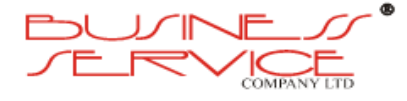

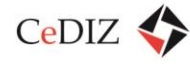

- EZT EN 81 od nr 001 do nr 006 wyposażone są w autokomputer SRG 3000P lub 3100P produkcji R&G Mielec. Tablice czołowe i boczne LED kolor bursztynowy produkcji R&G Mielec. Oprogramowanie do wyświetlania treści autorstwa R&G Mielec. Oprogramowanie przygotowania danych do emisji autorstwa R&G Mielec. Tablice podsufitowe LED emitujące cel podróży, datę oraz godzinę produkcji R&G Mielec. Tablice reklamowe LCD emitujące reklamy (posiadające możliwość emisji paska informacji lecz niewykorzystywaną) produkcji R&G Mielec.
- EZT EN 77 od nr 001 do nr 005 wyposażone są w autokomputer SRG 3100P produkcji produkcji R&G Mielec. Tablice czołowe i boczne LED kolor bursztynowy produkcji R&G Mielec. Oprogramowanie do wyświetlania treści autorstwa R&G Mielec. Oprogramowanie przygotowania danych do emisji autorstwa R&G Mielec. Tablice podsufitowe LED emitujące cel podróży, datę oraz godzinę produkcji R&G Mielec. Tablice reklamowe LCD emitujące reklamy (posiadają możliwość emisji paska informacji lecz niewykorzystywaną) produkcji podwykonawcy R&G Mielec.
- SZT (spalinowy zespół trakcyjny) SA (autobus szynowy) 109 o nr 002 oraz 009 wyposażone są w autokomputer SRG STI produkcji R&G Mielec. Tablice czołowe i boczne klapkowe kolor zielony produkcji R&G Mielec. Oprogramowanie do wyświetlania treści autorstwa R&G Mielec. Oprogramowanie przygotowania danych do emisji autorstwa R&G Mielec. (UWAGA!!!!! – zestaw niekompatybilny działa w zamkniętym obiegu pociągu).
- SZT SA 133 o nr 004 oraz 005 wyposażone są w autokomputer SRG 3000P lub 3100P produkcji R&G Mielec. Tablice czołowe i boczne LED kolor bursztynowy produkcji R&G Mielec. Oprogramowanie do wyświetlania treści autorstwa R&G Mielec. Oprogramowanie przygotowania danych do emisji autorstwa R&G Mielec. Tablice podsufitowe LED emitujące cel podróży, datę oraz godzinę produkcji R&G Mielec. Tablice reklamowe LCD emitujące reklamy (posiadające możliwość emisji paska informacji lecz niewykorzystywaną) produkcji R&G Mielec.
- Pozostałe pociągi PR złożone z lokomotyw UE 07, EP 07, ET 21, ET 22 (również pojazdów trakcji zastępczej) wraz z wagonami klasy 2 (drugiej) i 1 (pierwszej) oraz wagonami piętrowymi klasy 2 (drugiej) nie są wyposażone w elektroniczne tablice informacji pasażerskiej, a jedynie w standardowe otablicowanie drukowane – wymienne. Tylko PR REGIOExpress to wagony klasy 2 (drugiej) i 1 (pierwszej) wyposażone są w elektroniczne tablice informacji pasażerskiej LED koloru bursztynowego produkcji R&G Mielec oraz autokomputery SRG 3000P i SRG 3100P opcjonalnie – jeden na wagon lub jeden na pociąg, w pierwszym wagonie produkcji R&G Mielec.

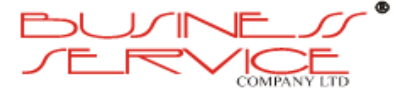

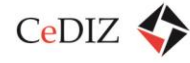

# **2.3.4.3. Analiza systemów informacji pasażerskiej**

**PKP-PLK** korzysta z tablic LCD na takich dworcach jak Kraków Główny, Tarnów (szlak kolejowy pomiędzy Krakowem a Tarnowem jest w obecnej chwili modernizowany; ponieważ trwają jeszcze rozmowy z kilkoma gminami w kwestii stacji/przystanków, opisujemy tablice na których takie tablice funkcjonują), tablice te są obsługiwane w rejonie stacji lub ze stacji na przystankach (peronach) w danym kierunku. Opisywane tablice, to tablice KZŁ Bydgoszcz, posiadają następujące dane techniczne:

### **Dane ogólne:**

Obudowa tablicy wykonana jest z metalu i tworzywa sztucznego o porównywalnych właściwościach mechanicznych. Konstrukcja tablicy uniemożliwia osobom postronnym dostępu do jej wnętrza. Elementy informacyjne-elektroniczne tablicy są zabezpieczone przed aktami wandalizmu przez zastosowanie szyby z przezroczystego poliwęglanu odpornego na działania mechaniczne. Tablice są odporne na wibracje w zakresie częstotliwości i przyspieszenia zgodnie z PN-EN 50125-3.

### **Parametry optyczne:**

- kontrast powyżej 1:1000,
- kąt obserwacji w poziomie >170 stopni,
- kąt obserwacji w pionie >20 stopni w górę i >80 stopni w dół.

Matryce LCD są koloru ciemnego lub niebieskiego z powłoką antyrefleksyjną. Podświetlenie modułów LCD od wewnętrznej strony realizowane jest za pomocą matryc LED (ze względu na szybkość zapalania, gaszenia i trwałość podświetlenia). Podświetlenie realizowane jest co najmniej w trzech kolorach diod, tak aby istniała możliwość rozróżnienia koloru czcionki na tablicy dla poszczególnych rodzajów pociągów (osobowe, pospieszne, expresy inne). Podświetlenie tablicy w sposób automatyczny za pomocą fotorezystorów dostosowuje swoją jasność świecenia do oświetlenia zewnętrznego, a przy braku informacji w wierszu tablicy, oświetlenie jest wyłączone dla danego wiersza.

### **Środowisko pracy:**

- tablice przystosowane są do pracy na otwartej przestrzeni w zakresie temperatur od 40 stopni Celsjusza do +80 stopni Celsjusza oraz odporne na wpływ promieniowania słonecznego w zakresie UV,
- tablice pracują poprawnie i są czytelne w zakresie wilgotności od 20% do 100% wilgotności względnej i posiadają stopień ochrony rzędu IP44,
- tablica jest odporna (informacja czytelna) na szybkie zmiany temperatury o wartości 0,5 stopnia Celsjusza na minutę w pełnym zakresie temperatur,

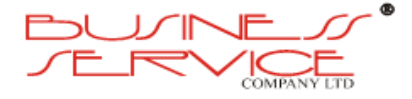

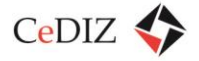

- obudowy tablic wraz z mocowaniem odporne są na naciski na obudowę, związane z przepływem powietrza wywołanym przejazdem pociągu i nagłymi podmuchami silnego wiatru,
- tablice spełniają wymagania normy PN EN ISO 14001 w zakresie wykorzystania materiałów nieuciążliwych dla środowiska oraz emisji hałasu, ciepła i zakłóceń elektromagnetycznych.

### **Zasilanie:**

- tablice pracują poprawnie w zakresie bezpiecznych napięć zasilających 12V dc (-10%, +30%) lub przy zastosowaniu odpowiedniego zasilacza 230V ac (-10%, +15%);
- każda tablica posiada indywidualne zabezpieczenie przepięciowe z ogranicznikiem przepięć,
- tablice spełniają wymagania odporności EMC oraz emisyjności EMC zgodnie z PN EN 9:2002 – zastosowania kolejowe – kompatybilność elektromagnetyczna,
- pobór mocy tablicy waha się w granicach od 15W do 80W w zależności od naświetlenia zewnętrznego tablicy,
- w przypadku braku informacji na tablicy podświetlenie tablicy jest automatycznie wyłączane (tablica podczas takiego czuwania pobiera około 5W energii),
- w przypadku braku infrastruktury przyłącza energetycznego tablice mogą być zasilane z buforowego źródła z doładowaniem za pośrednictwem panelu słonecznego 120W.

# **2.3.4.4. Analiza w zakresie systemów informatycznych**

W przypadku PKP-PLK, które zarządza informacją pasażerską i ogólnym rozkładem jazdy, każdy z przewoźników ma dostęp do własnego rozkładu jazdy bez ograniczeń i w wymaganym formacie (w przypadku potrzeby uruchomienia kolejnego interfejsu oprogramowanie PKP-PLK jest w pełni kompatybilne).

# **2.3.4.5. Analiza stosowanej taryfikacji**

Poniższa tabela zawiera analizę taryfikacji stosowanej przez PKP PR.

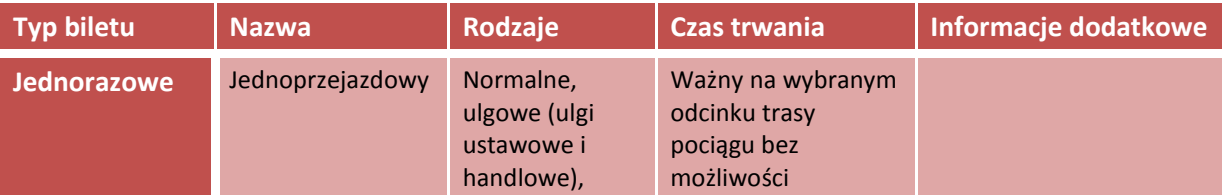

#### **Tabela 25. Analiza taryfikacji stosowanej przez Przewozy Regionalne**

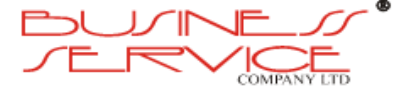

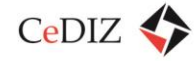

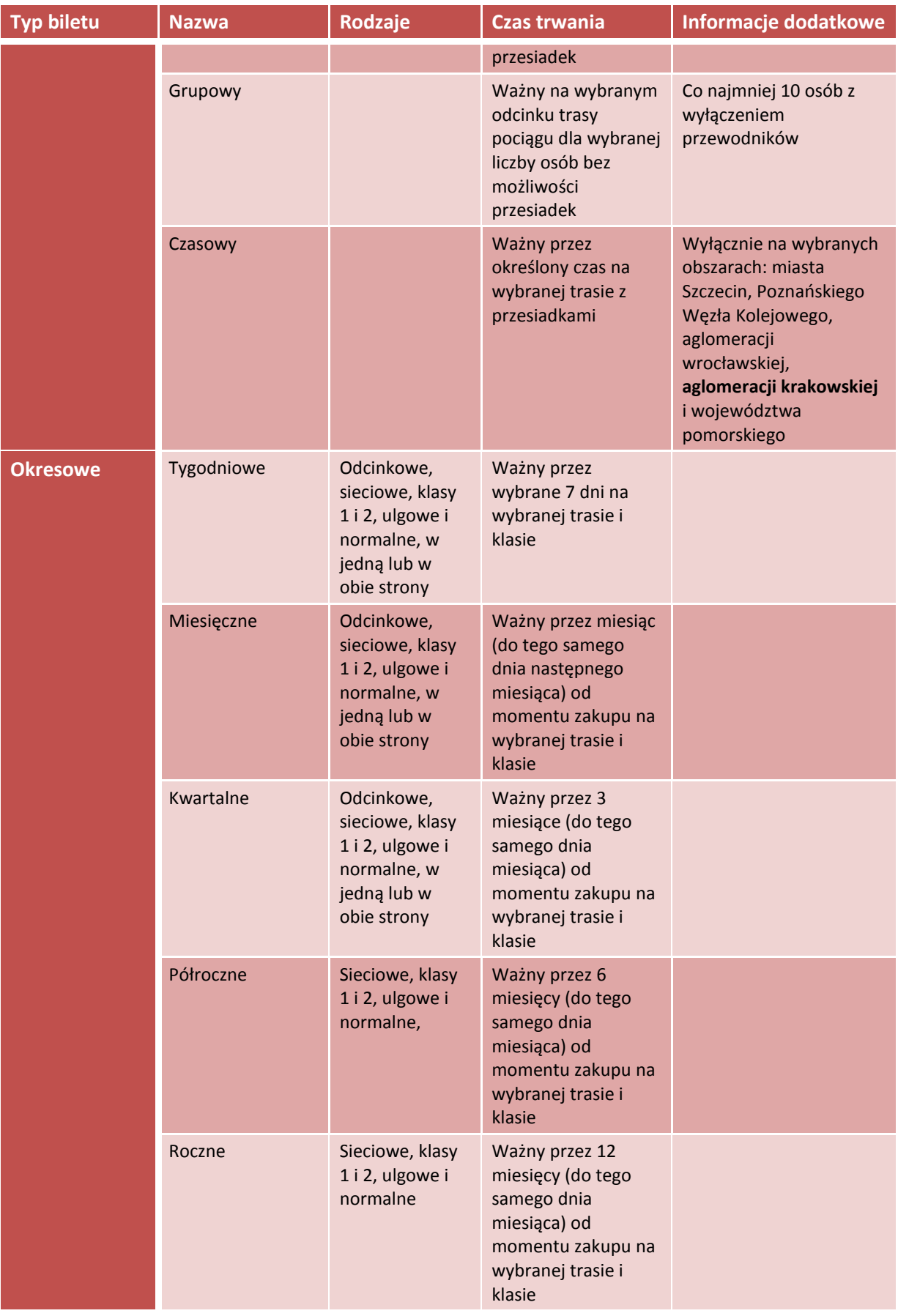

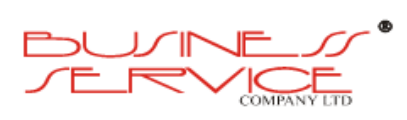

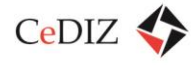

# **2.3.4.6. Analiza w zakresie sposobów sprzedaży biletów**

Analiza w zakresie sposobów sprzedaży biletów została przeprowadzona przekrojowo w sekcji [2.3.2.6](#page-110-0) ["Analiza w zakresie sposobów sprzedaży biletów"](#page-110-0).

W uzupełnieniu należy zaznaczyć, że PR posiada w Krakowie 11 automatów biletowych o następującej charakterystyce:

### **AUTOMAT BILETOWY S&B**

- Automat stacjonarny,
- Przeznaczony do sprzedaży biletów PR oraz PKP-IC,
- Duży wyświetlacz,
- Obsługa przy pomocy technologii touch-screen,
- Zapłata przy pomocy wszystkich monet, wszystkich banknotów oraz kart bankowych.

# **2.3.4.7. Analiza w zakresie systemów kontroli**

**PR** korzysta z terminali do wystawiania i kontrolowania biletów pracujących w trybie on-line. Dane są wymieniane pomiędzy terminalem kontrolerskim CASIO IT 3100 a serwerem po każdorazowym połączeniu się przebywając w zasięgu (ponieważ występują krótkotrwałe przerwy w łączności). Każde urządzenie łączy się i wymienia dane za pomocą GSM/GPRS.

Urządzenia te spełniają standardy MKA, w warstwie sprzętowej. Obsługa MKA będzie wymagać stworzenia odrębnej aplikacji na urządzenia CASIO IT3100.

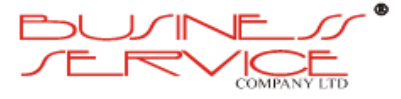

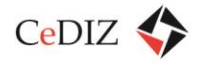

### **CASIO IT 3100M55E**

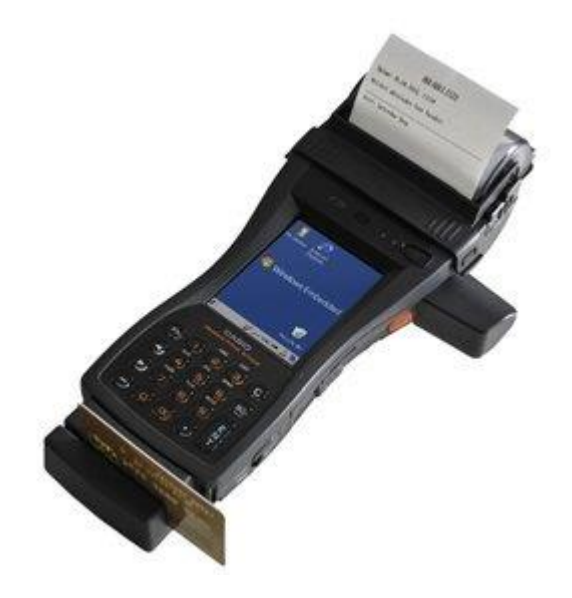

**Rysunek 17. CASIO IT 3100M55E**

- Procesor Intel PXA255 (max.400 MHz),
- System Operacyjny Microsoft, Windows CE 5.0,
- RAM 128 MB,
- $\bullet$  ROM 96 MB,
- Ekran 3,5 cala bezrefleksyjny TFT kolorowy, dotykowy,
- Rozdzielczość ekranu 240x320 punktów,
- Typ skanera C-MOS,
- Kody 1D Code93, Code39, Code11, UPC-A/E, Codabar, (NW7), ITF, MSI (Plessey), IATA, Code128, EAN,
- Kody 2D Aztek, DataMatrix, QR Code, Code49, PDF417, Micro PDF, Composite,
- PAN Bluetooth,
- Klawiatura numeryczna z możliwością wprowadzania liter, klawiatura wirtualna, 2 przyciski obsługi skanera,
- Podczerwień IrDA v1.1, max.4 Mb/s,
- Audio 70dB lub więcej,
- Zasilanie główne akumulator litowo-jonowy DT-9723LIC (7,4V 2200 mAH),
- Zasilanie podtrzymujące bateria litowa na płycie głównej,
- Norma IP IP54,

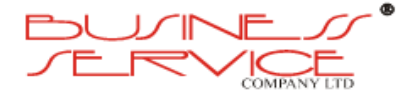

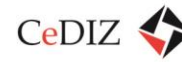

- Wytrzymałość upadek z 1,2m,
- Temperatura pracy od -20 stopni Celsjusza do +50 stopni Celsjusza,
- Wymiary 145x295x68,
- Waga 700g,
- Czytnik kart magnetycznych ISO Tracks 1, 2, 3 (ISO/IEC 7811-2 2001),
- Drukarka termiczna, zintegrowany czujnik papieru, szerokość papieru 80 mm lub 58 mm, do 28 linii na sekundę, rolka, etykiety.

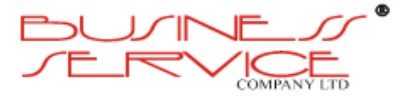

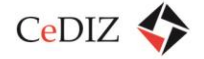

# **2.3.5. Charakterystyka projektu SKA**

**S**zybka **K**olej **A**glomeracyjna to system połączeń kolejowych przewidywany do uruchomienia w północnej części województwa małopolskiego, zaprojektowany i zbadany w Raporcie SKA 2007, który jest przedmiotem ponownej analizy w niniejszym raporcie; numery oznaczają linie o zasięgu proponowanym w Raporcie albo w Raporcie SKA 2007.

Docelowo planowane jest uruchomienia następujących linii SKA (w ramce obecnie rozważany zasięg SKA):

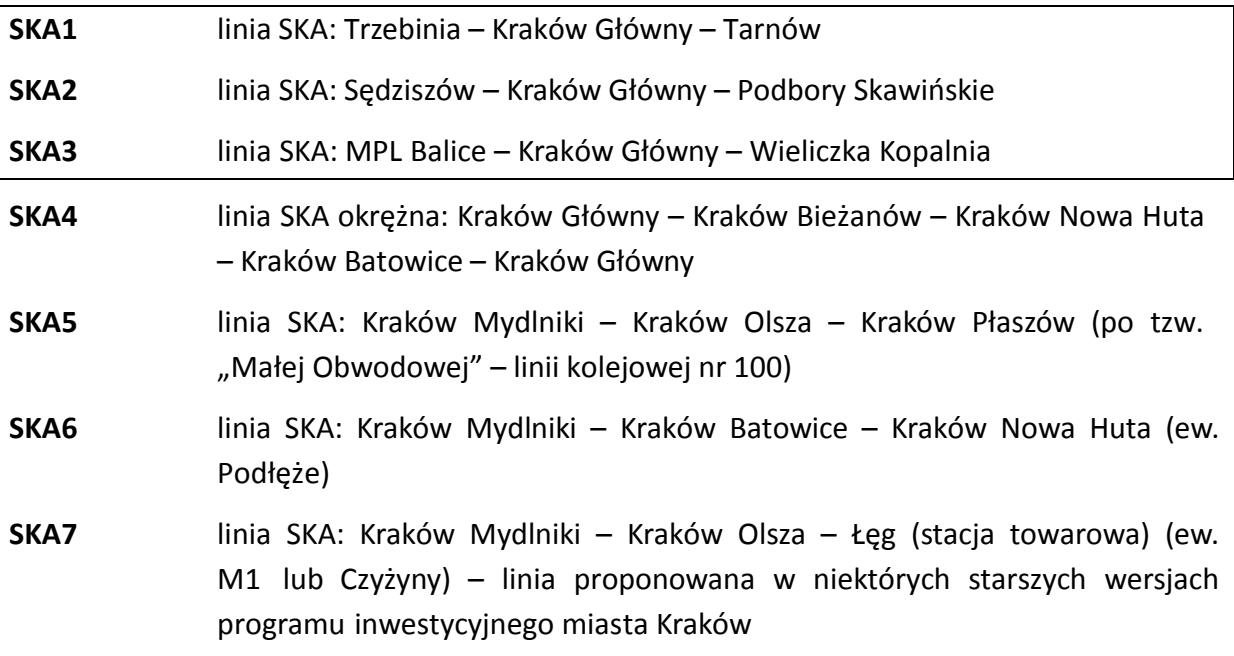

Poniżej przedstawiono główne osie komunikacji publicznej w Małopolsce w postaci tras kolei SKA<sup>10</sup> oraz planowane wyposażenie poszczególnych przystanków w urządzenia informacji pasażerskiej oraz automaty MKA.

<sup>&</sup>lt;sup>10</sup> Interakcja drogi – kolej w zasięgu SKA (Szybkiej Kolei Aglomeracyjnej), Warszawa-Kraków, Zespół Doradców Gospodarczych TOR Sp. z o.o.

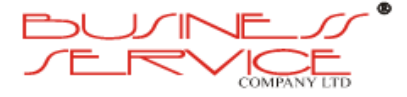

 $\overline{\phantom{a}}$ 

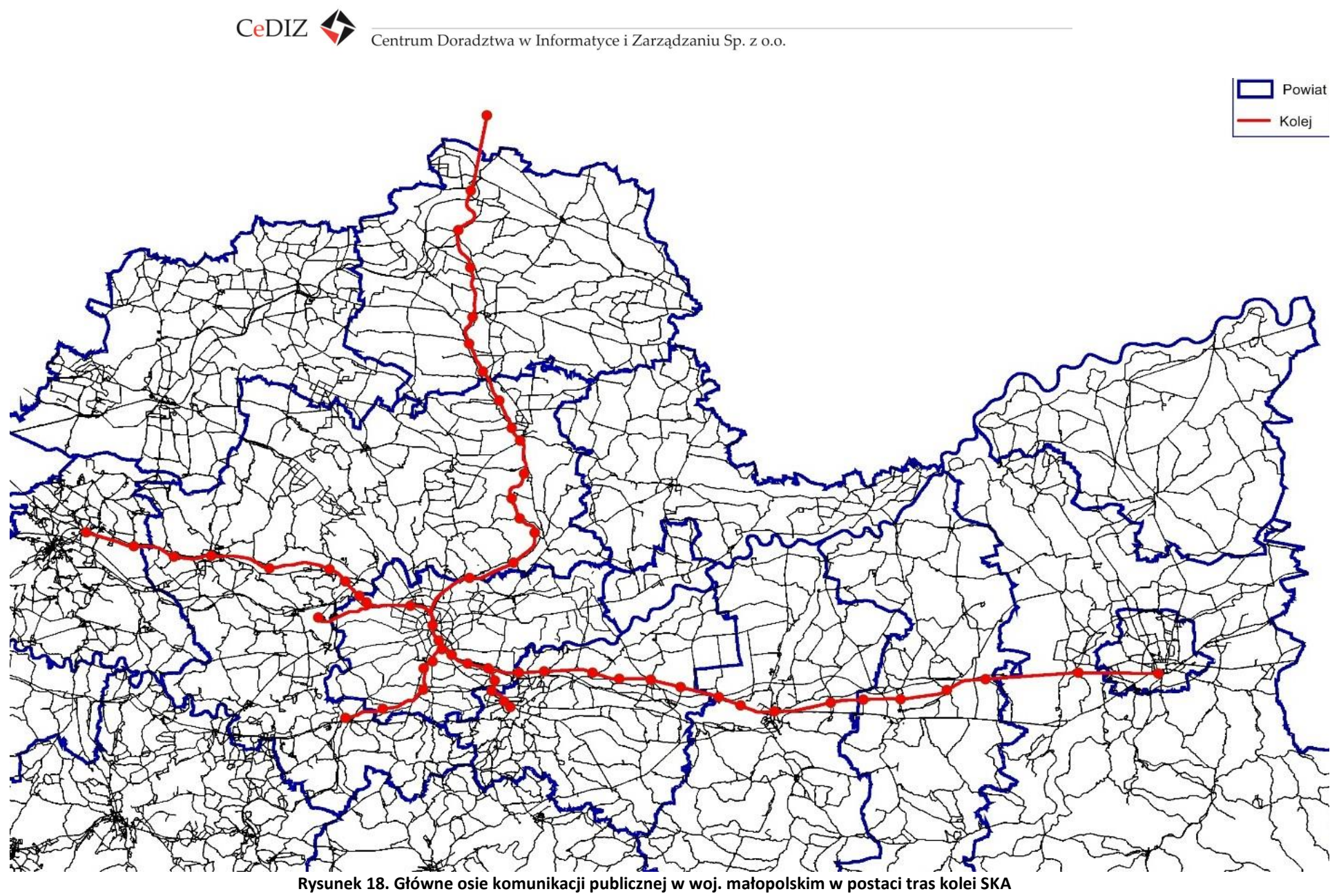

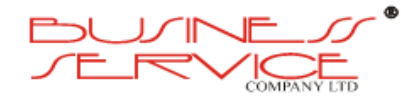

strona **140** z **394**

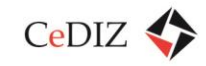

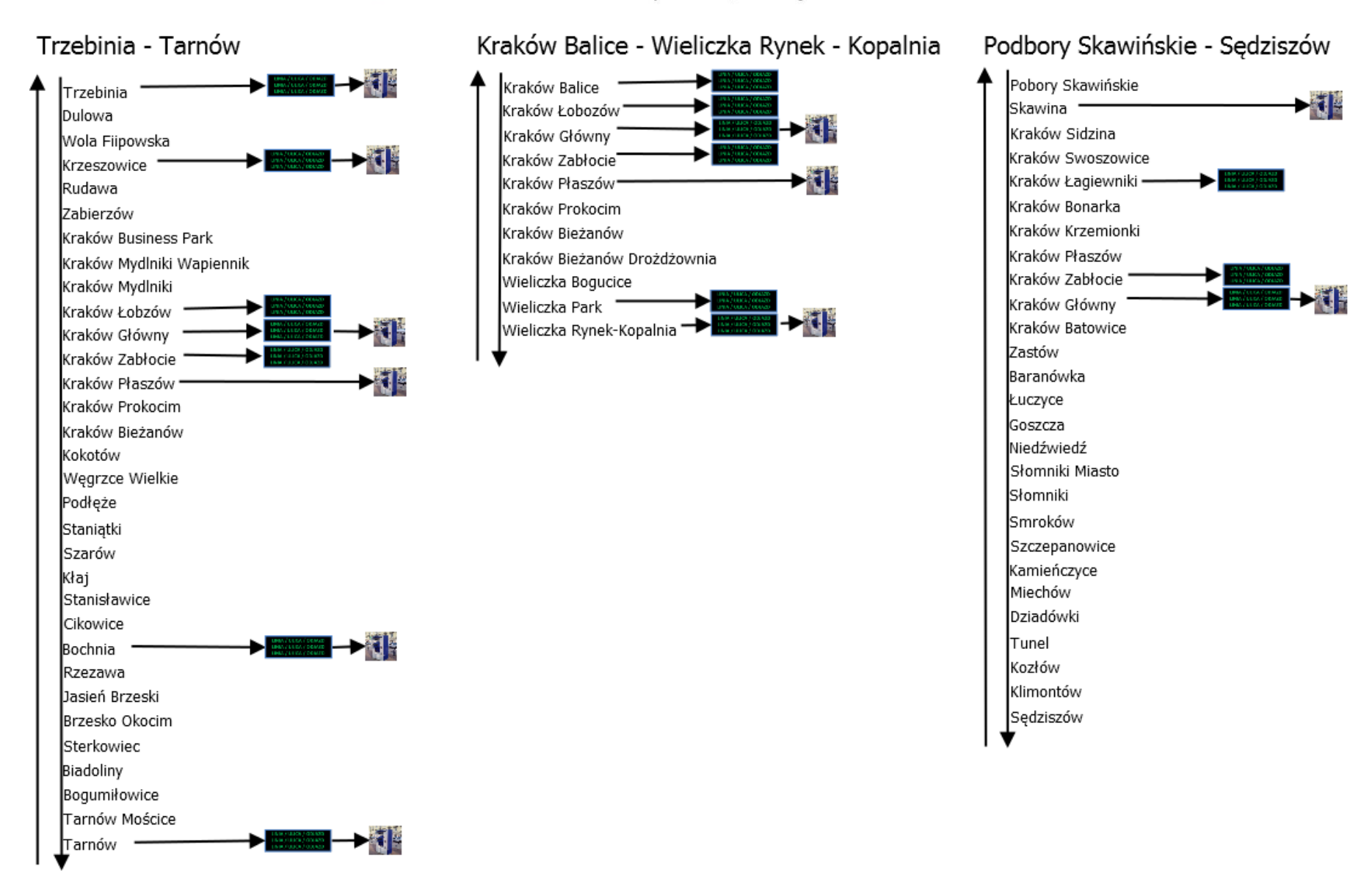

**Rysunek 19. Planowane wyposażenie przystanków na trasie kolei SKA**

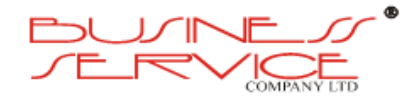

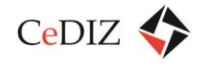

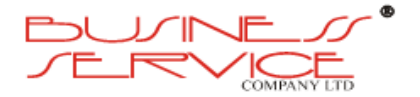

strona **142** z **394**

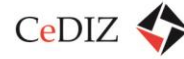

# **2.3.6. Ranking informatyzacji poszczególnych operatorów**

W wyniku przeprowadzonych analiz sformułowano następujący ranking operatorów:

**1 miejsce** – ZIKIT Kraków (7 pkt)

**2 miejsce** – PKP –PR (5 pkt)

**3 miejsce** – TOK (4 pkt).

Poniższa tabela stanowi uzasadnienie rankingu operatorów.

#### **Tabela 26. Ranking operatorów.**

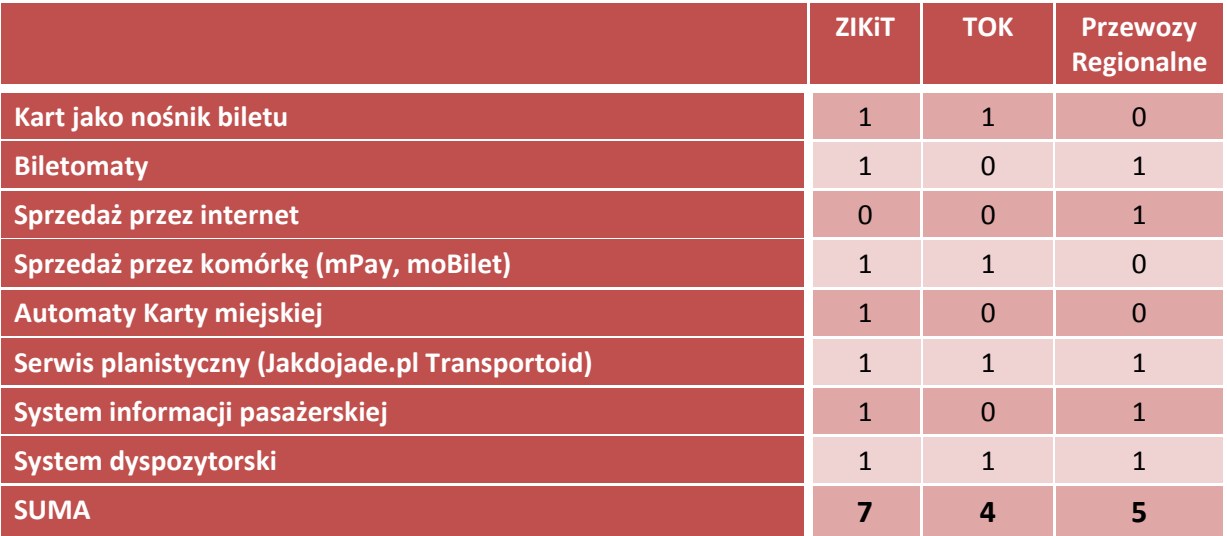

# **2.4. Definicja zakresu przedmiotowego projektu**

Województwo małopolskie planuje realizację projektu pn. "Małopolska Karta Aglomeracyjna – budowa systemu zarządzania transportem zbiorowym w Województwie Małopolskim (MKA) w ramach Małopolskiego Regionalnego Programu Operacyjnego (MRPO) na lata 2007- 2013".

Projekt Małopolskiej Karty Aglomeracyjnej ma na celu budowę na terenie Województwa systemu zintegrowanego biletu komunikacyjnego, obejmującego swoim zakresem przewoźników świadczących usługi transportu publicznego (w przyszłości rozbudowa o prywatny transport osobowy) drogowego, szynowego innego i kolejowego na obszarze Województwa, w tym na terenie miast Kraków oraz Tarnów. Ponadto w ramach projektu MKA budowany będzie system informacji pasażerskiej, za pomocą którego możliwe będzie przekazywanie informacji o czasie oczekiwania na środek transportu wraz z czasem potrzebnym na dojazd do określonej lokalizacji (miejscowości).

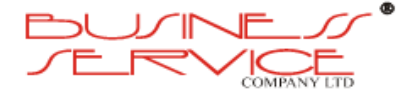

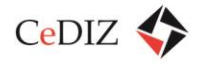

Projekt pn. "Małopolska Karta Aglomeracyjna – budowa systemu zarządzania transportem zbiorowym w Województwie Małopolskim (MKA)" realizowany jest jako element projektu SKA – Szybka Kolej Aglomeracyjna. W ramach projektu SKA – Szybka Kolej Aglomeracyjna realizowana jest także inwestycja polegająca na budowie węzłów przesiadkowych wraz z budową parkingów typu "Park&Ride", które zarządzane będą z poziomu systemu MKA.

W efekcie realizacji projektu MKA pojawią się następujące produkty w roku docelowym (2015):

### **Tabela 27. Produkty projektu MKA**

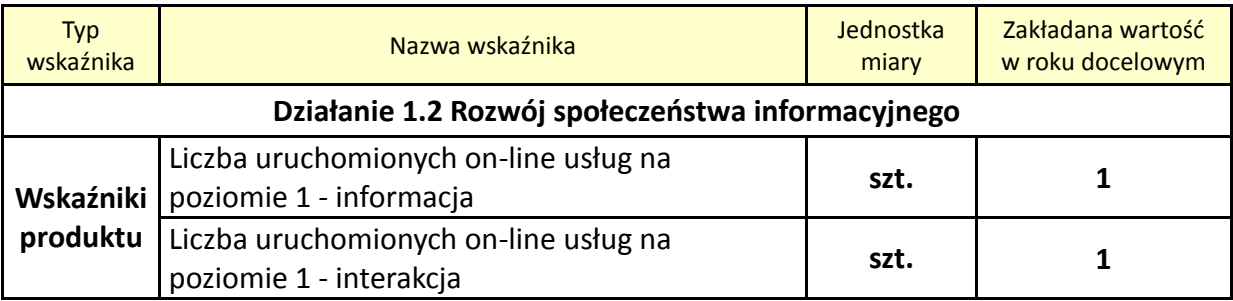

# **2.5. Definicja zakresu rzeczowego projektu**

W efekcie realizacji projektu MKA pojawią się następujące rezultaty W roku docelowym (2015):

### **Tabela 28. Rezultaty projektu MKA**

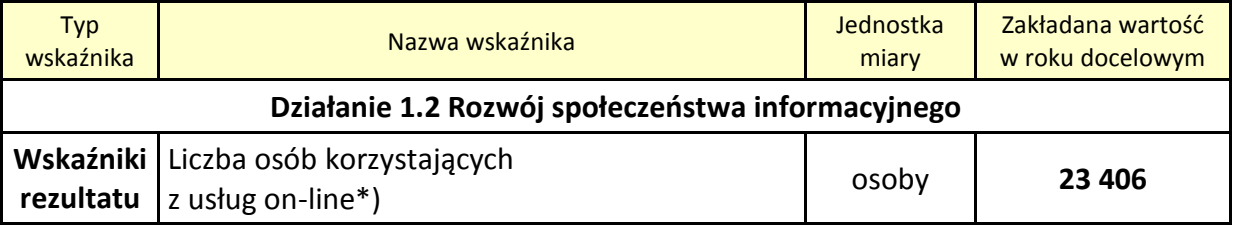

W kolejnych latach.

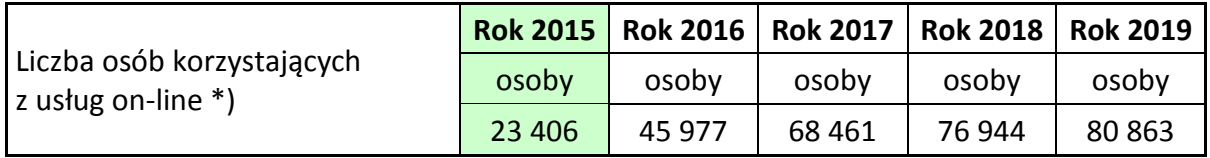

*\*) Zagrożeniem dla potencjalnych rezultatów projektu "Małopolska Karta Aglomeracyjna – budowa systemu zarządzania transportem zbiorowym w Województwie Małopolskim"," są opóźnienia w realizacji projektu "Modernizacja linii kolejowej E 30, etap II, odcinek Zabrze – Katowice – Kraków". Brak przewozów pasażerskich na opisanej trasie może spowodować* 

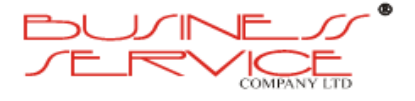
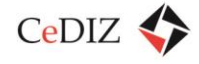

*znaczne ograniczenie zainteresowania produktami projektu pn. "Małopolska Karta Aglomeracyjna – budowa systemu zarządzania transportem zbiorowym w Województwie Małopolskim",. Osiągniecie planowanych rezultatów w związku z tym może przesunąć się na rok rzeczywistego zakończenia inwestycji kolejowej. Szerzej opisano to zagrożenie w Studium Wykonalności – w podrozdziale 13.2 "Analiza jakościowa ryzyka".*

# **2.6. Uczestnicy MKA – przewoźnicy (świadczący usługi dla następujących organizatorów transportu: ZIKiT, TOK, koleje regionalne)**

Charakterystyki przewoźników objętych MKA zwarto w sekcji [2.3.2-](#page-97-0) 2.3.4.

# **2.7. Uczestnicy MKA – użytkownicy**

Województwo małopolskie zamieszkuje ponad 3 mln osób, co stanowi ponad 8% ludności kraju. W stolicy województwa – Krakowie – mieszka 26% ogółu ludności, a w 55 miastach skupione jest 51% ludności. Średnia gęstość zaludnienia wynosi 212 osób/km<sup>2</sup> i jest znacznie wyższa od średniej dla kraju (124 osób/km<sup>2</sup>). Wskaźnik ten wykazuje znaczne zróżnicowanie przestrzenne, w powiatach ziemskich – od powyżej 350 osób/km<sup>2</sup>, np. w powiatach oświęcimskim i chrzanowskim, do 79 osób/km np. w powiecie miechowskim. Najsilniej zaludniona jest zachodnia i centralna część województwa, natomiast najsłabiej – północna i południowo-wschodnia. Ludność województwa cechuje dość wysoki poziom przyrostu naturalnego, znacznie wyższy od wskaźnika krajowego  $^{11}$ .

Istotnym procesem demograficznym jest dodatnie saldo migracji. Jest ono wyrazem atrakcyjności regionu. Rozmieszczenie przestrzenne migracji jest jednak bardzo nierównomierne. Dodatnie migracje występują na obszarach wiejskich, ze szczególnym natężeniem w strefach podmiejskich Krakowa, Tarnowa i Nowego Sącza. Natomiast ujemny wskaźnik migracji występuje dla miast, gdzie odpływ ludności obejmuje głównie małe miasta położone w obszarach rolniczych i Tarnów oraz miasta przemysłowe zachodniej części województwa. Graficznie migracje wewnątrz województwa małopolskiego prezentuje poniższy rysunek <sup>12</sup>.

<sup>12</sup> *Raport: Województwo Małopolskie 2012, Urząd Marszałkowski Województwa Małopolskiego, Kraków 2012, Opracowanie: zespół pracowników Urzędu Marszałkowskiego Województwa Małopolskiego, Wojewódzki Urząd Pracy w Krakowie oraz Regionalny Ośrodek Polityki Społecznej w Krakowie, Opieka merytoryczna: Joanna Urbanowicz, Redakcja: Joanna Dobrzańska, Wojciech Przybylski.*

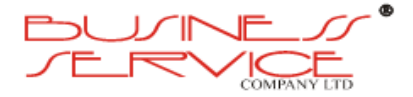

 $\overline{\phantom{a}}$ 

*<sup>11</sup> http://pl.wikipedia.org/wiki/Małopolska*

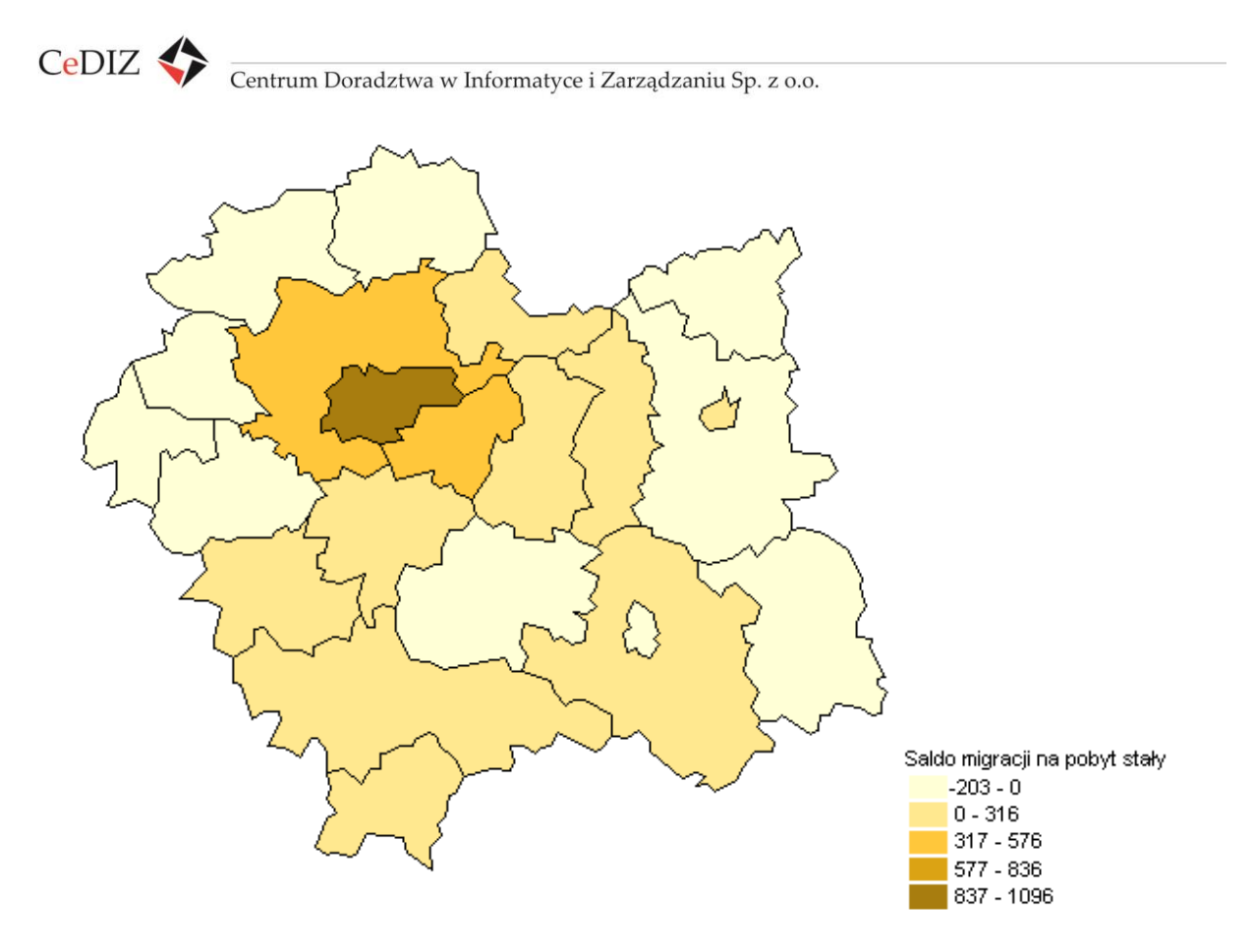

**Rysunek 20. Migracje wewnątrz województwa małopolskiego**

Poniżej zamieszczono dwie mapy, ilustrujące gęstość zaludnienia poszczególnych powiatów oraz średnie wynagrodzenie w poszczególnych powiatach (im ciemniejszy kolor – tym wyższe zaludnienia i wyższe wynagrodzenia). Jak doskonale widać, obszary te pokrywają się w znacznym stopniu.

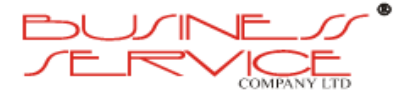

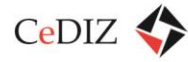

CeDIZ Centrum Doradztwa w Informatyce i Zarządzaniu Sp. z o.o.

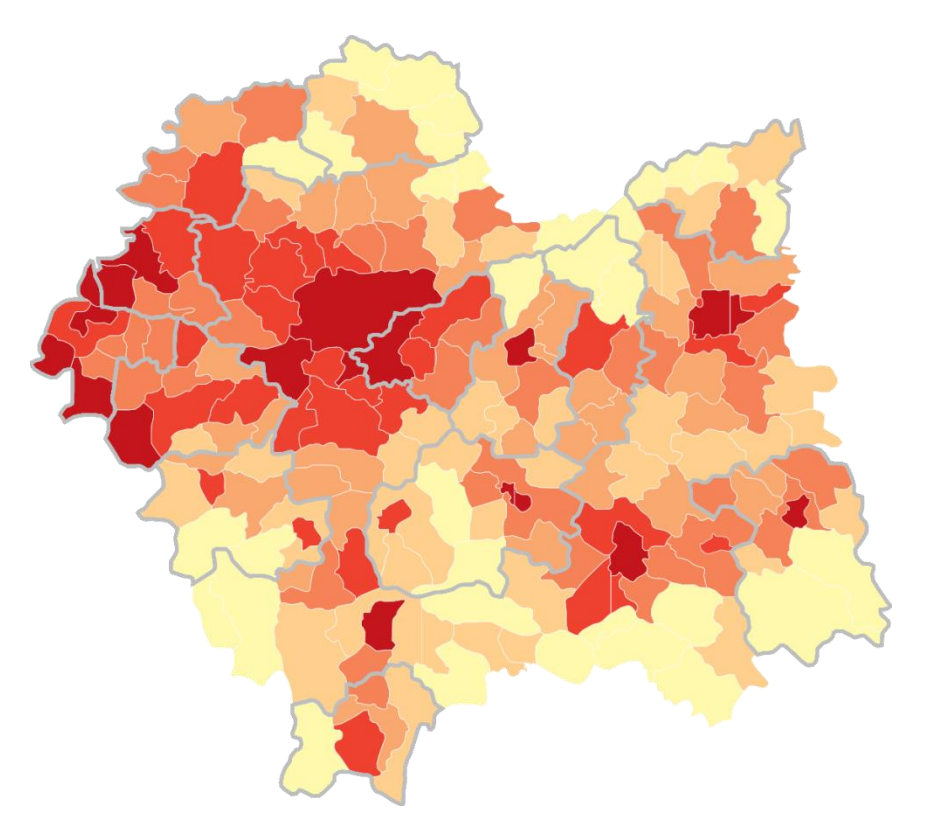

**Rysunek 21. Gęstość zaludnienia w woj. małopolskim**

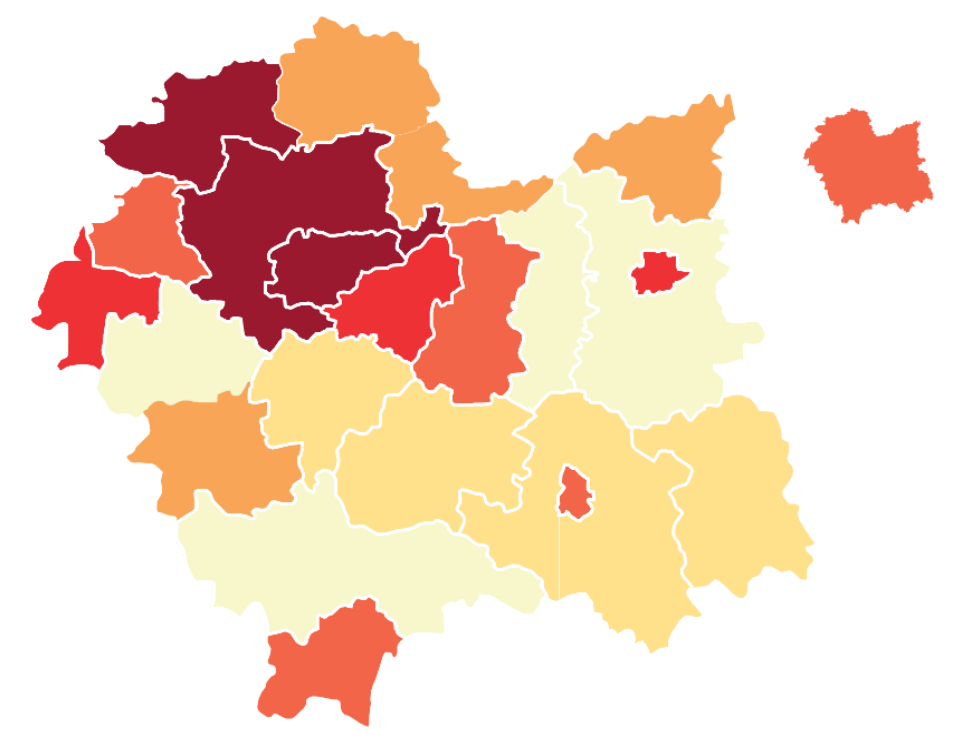

**Rysunek 22. Średnie wynagrodzenie w woj. małopolskim**

Można z tego wyciągnąć wniosek, że migracje stałe i okresowe (i związane z tym podróże) zrównoważą spadek ludności na terenie oddziaływania systemu MKA ze względu na ujemną prognozę demograficzną.

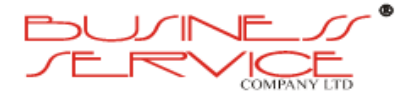

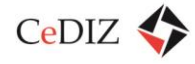

Na podstawie badań przeprowadzonych podczas opracowywania koncepcji planu transportu dla województwa małopolskiego ustalono strumienie podróżnych. Pogrupowano je według następujących motywacje podróży: dom – praca (D‐P), dom – nauka (D‐N), dom – inne cele (D‐I), praca – dom (P‐D), nauka – dom (N‐D), inne cele – dom (I‐D), niezwiązane z domem (NZD). Wyznaczono również udział podróży wewnętrznych i zewnętrznych dla poszczególnych motywacji, przypadający na daną godzinę w dobie i przedstawiono w tabeli poniżej.

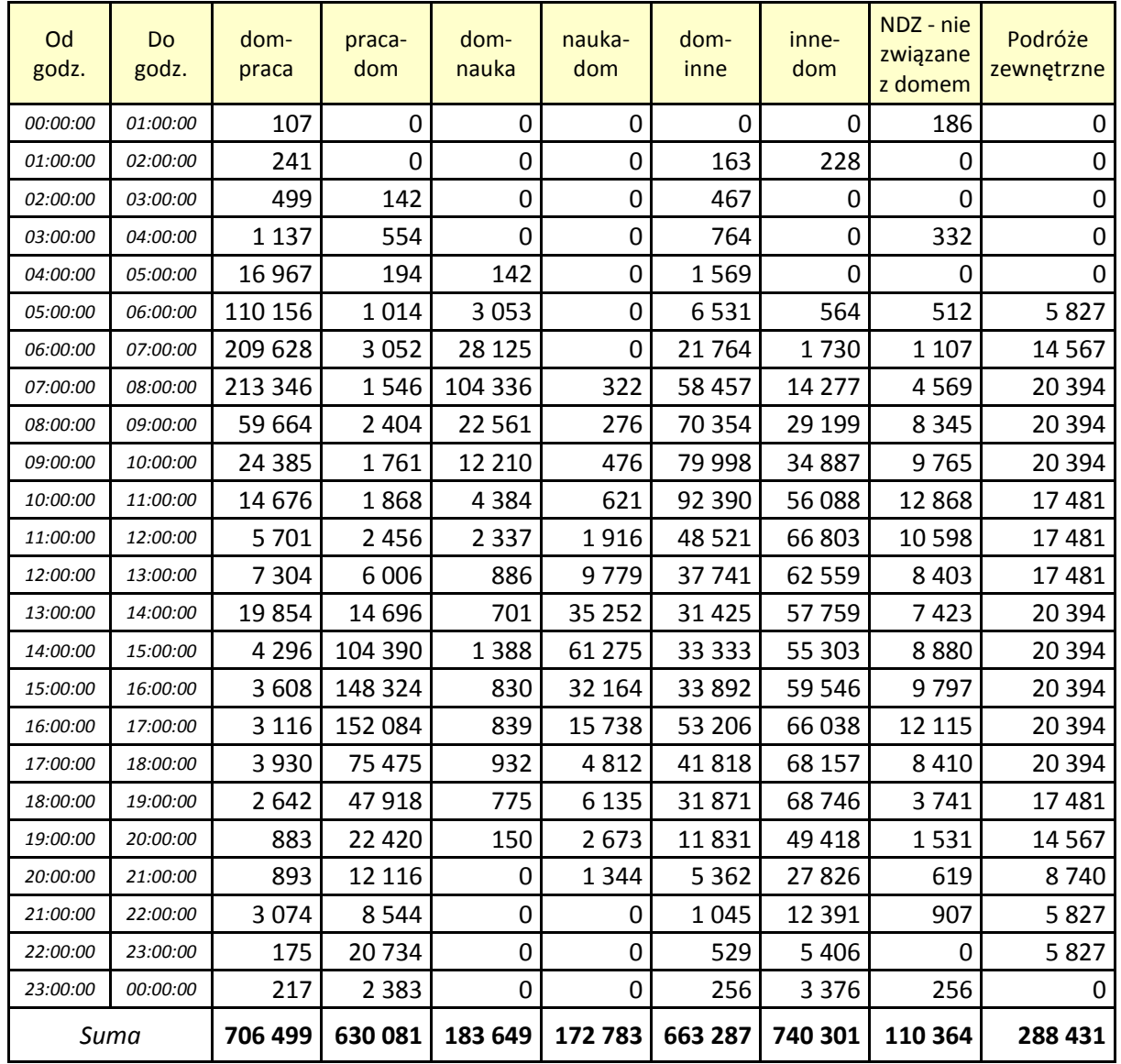

#### **Tabela 29. Motywacje podróży**

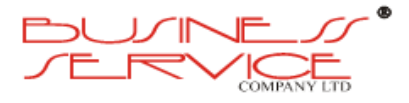

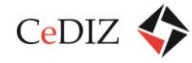

W rezultacie sporządzono wykres rozkładu podróży w czasie doby, ze względu na motywację<sup>13</sup>.

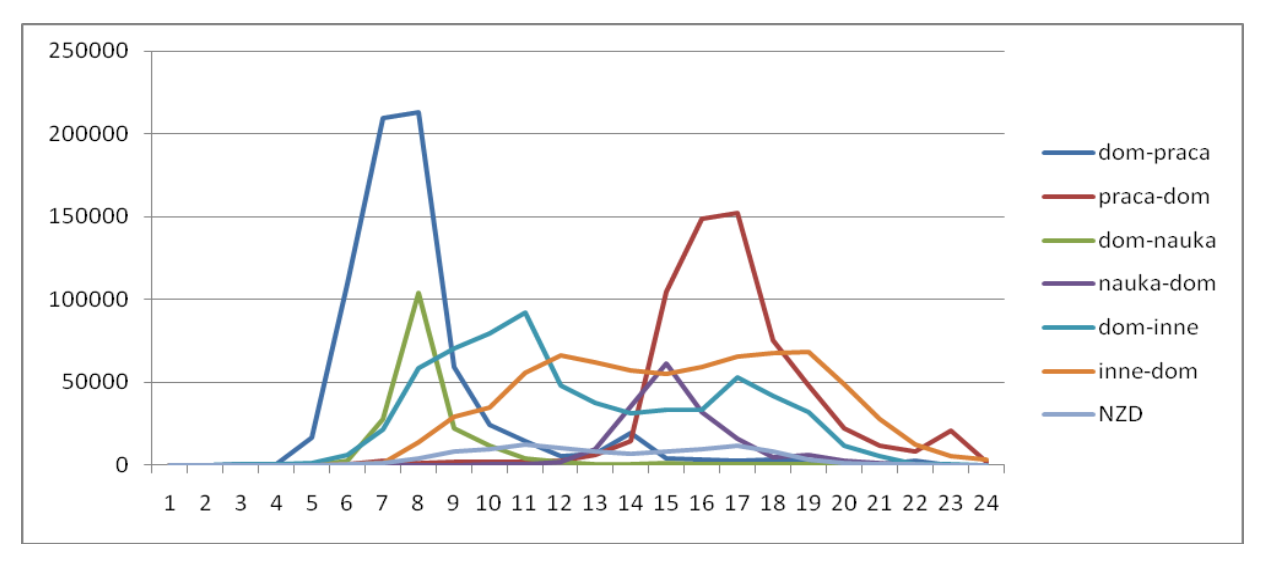

**Rysunek 23. Wykres rozkładu podróży w czasie doby ze względu na motywację**

W ten sposób wyznaczono dobowy rozkład ruchu pasażerskiego z wskazaniem tzw. szczytów komunikacyjnych (godzina 8.00 i 16.00).

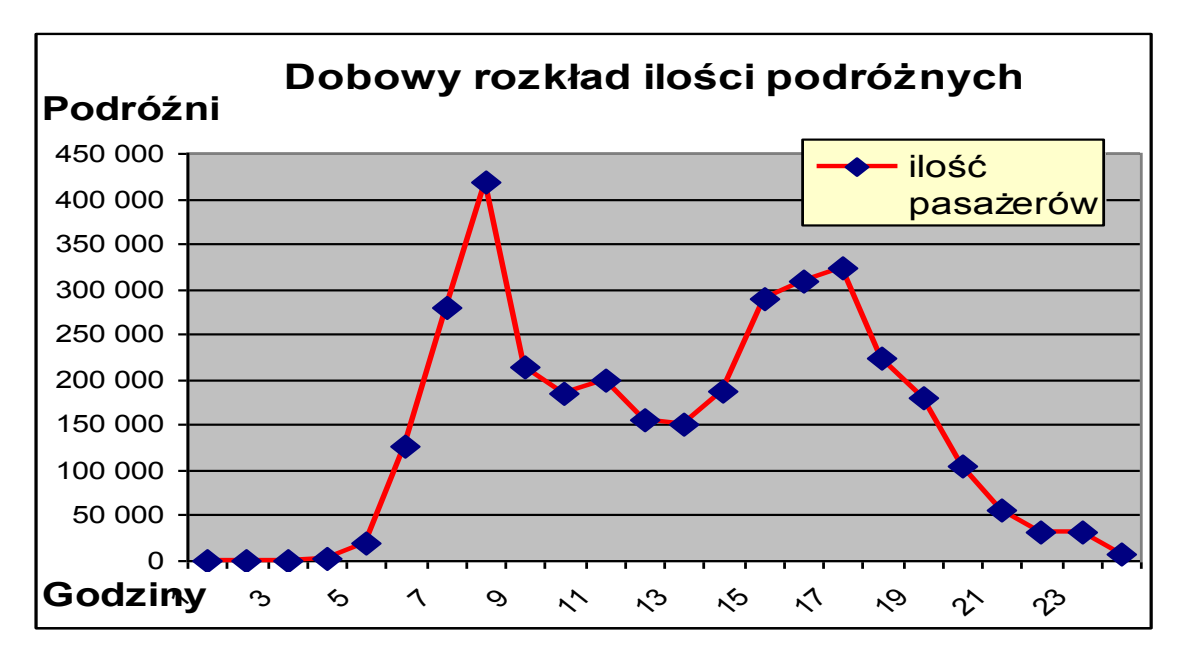

#### **Rysunek 24. Dobowy rozkład liczby podróżnych**

Po ustaleniu dobowej liczby pasażerów oraz przyjęciu pewnych założeń:

• jedna osoba jadąca z domu do pracy lub szkoły, a następnie z powrotem występuje, jako dwóch pasażerów – wprowadzono więc redukcję do 50%,

<sup>&</sup>lt;sup>13</sup> Opracowanie symulacyjnych modeli systemu transportowego województwa dla celów prognostycznych, w tym dla oceny scenariuszy rozwoju infrastruktury systemu i wariantów obsługi komunikacyjnej (złożenie projektu – wersja autorska), Kraków, konsorcjum wielu wykonawców.

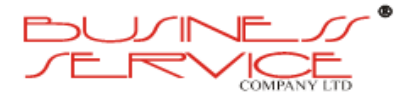

 $\overline{a}$ 

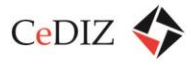

- osoby będące w podróży zewnętrznej (często sporadycznie lub w tranzycie przez Małopolskę) nie są zainteresowane zakupem biletów miesięcznych w żadnej postaci – wprowadzono więc redukcję do 0%,
- 10% osób w ciągu doby podróżuje w dwóch celach jednocześnie (np. do pracy i do szkoły) – wprowadzono więc redukcję do 90%,

obliczono dobową rzeczywistą liczbę podróżnych (osób korzystających z komunikacji publicznej) w Małopolsce. Wyniki zamieszczono w tabeli.

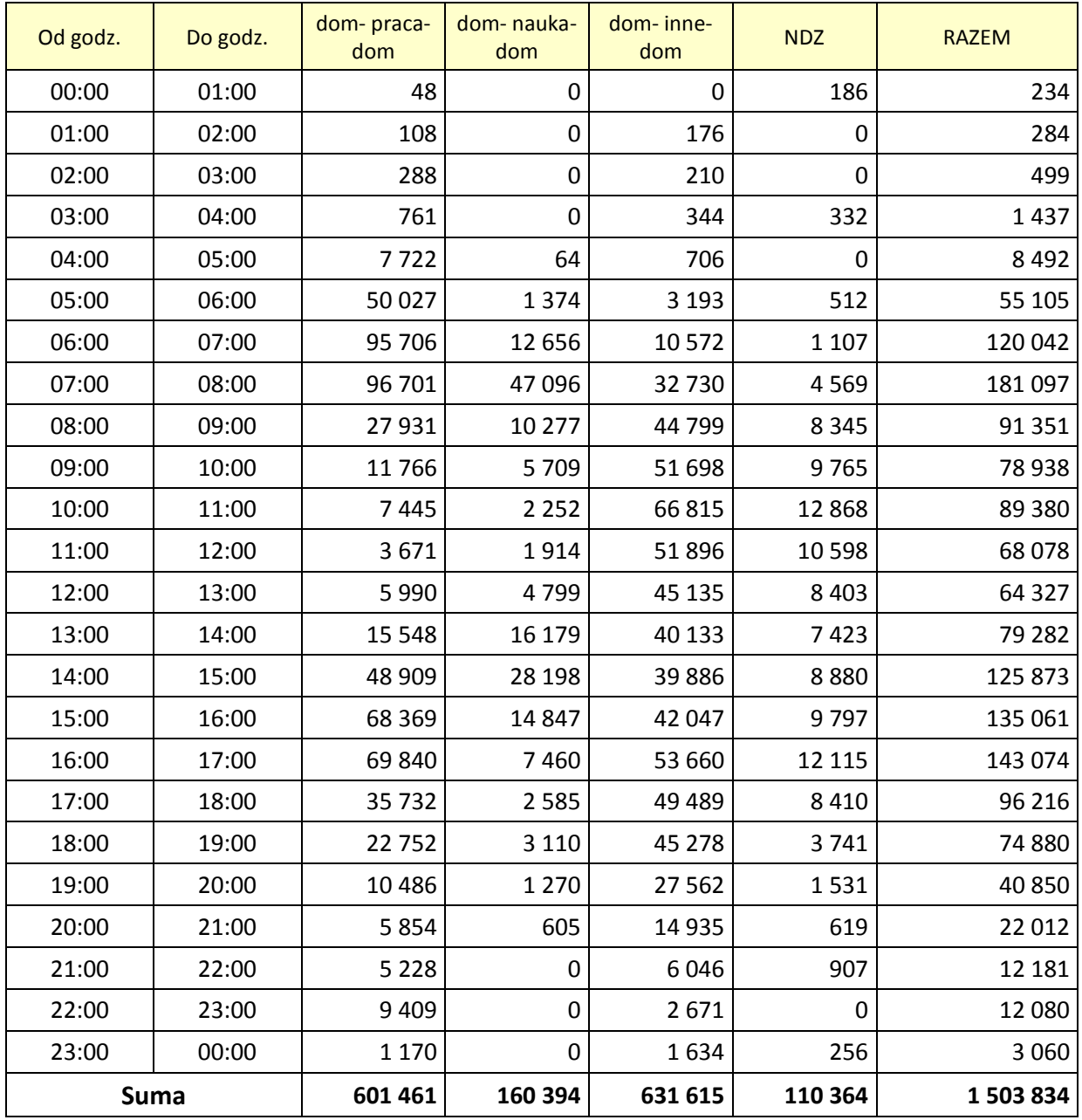

#### **Tabela 30. Dobowa rzeczywista liczba podróżnych**

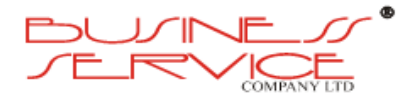

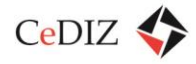

Na tej podstawie obliczono ilość osób (podróżnych) objętych zasięgiem oddziaływania systemu MKA. Obliczono także potencjalną ilość osób (podróżnych) mogących przystąpić do systemu MKA. Wyliczenia poniżej.

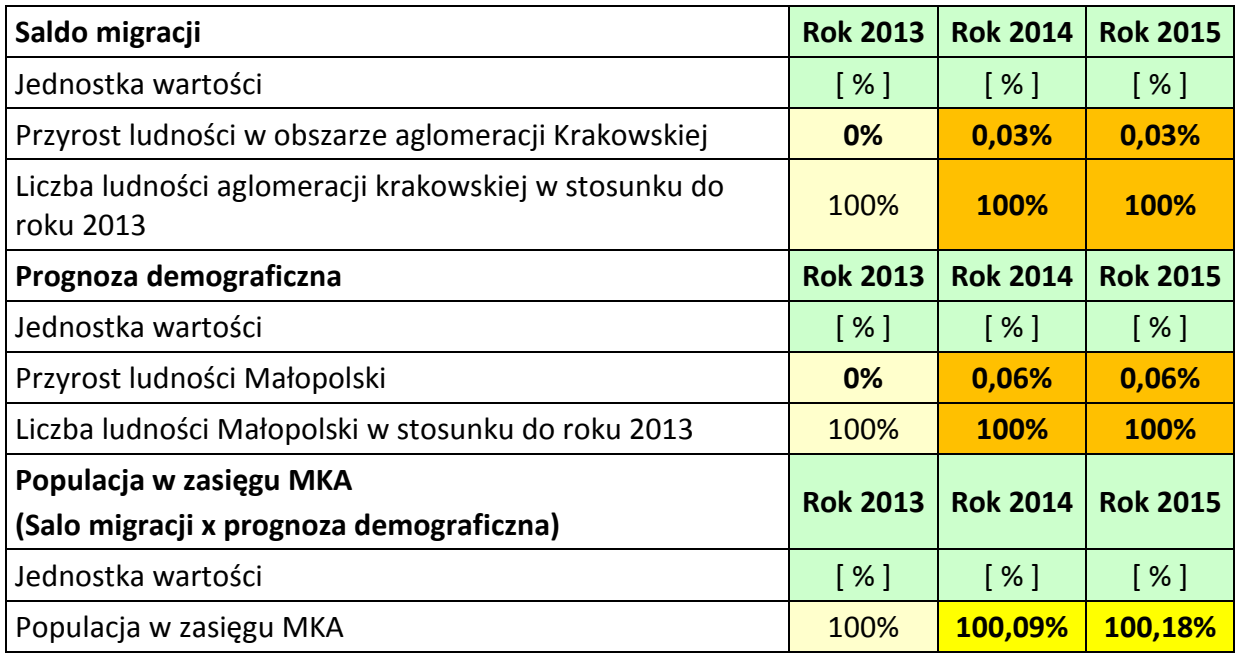

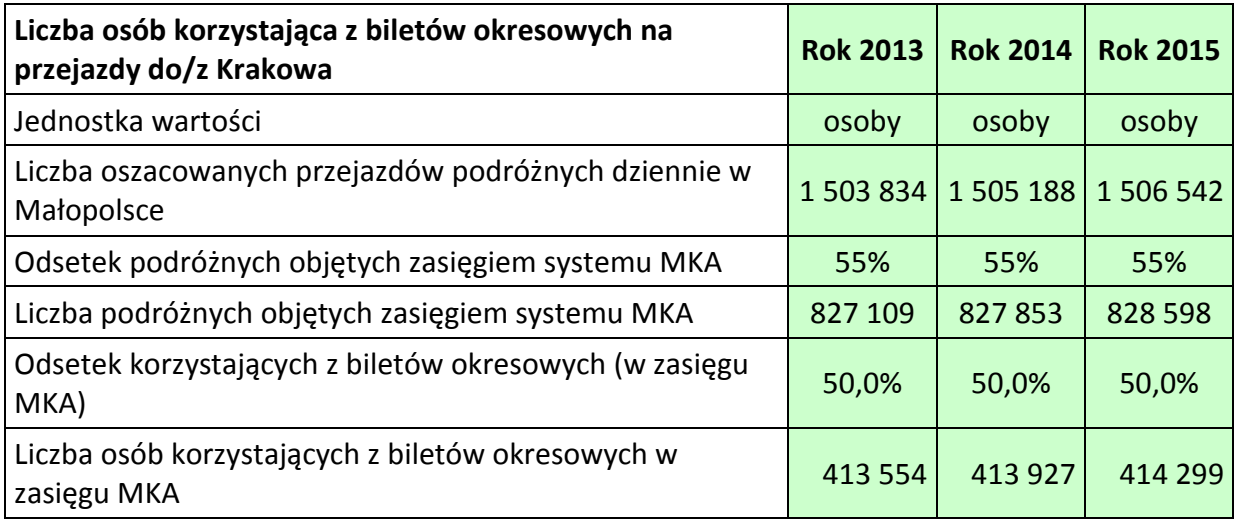

Odsetek podróżnych objętych zasięgiem systemu MKA oszacowano w następujący sposób:

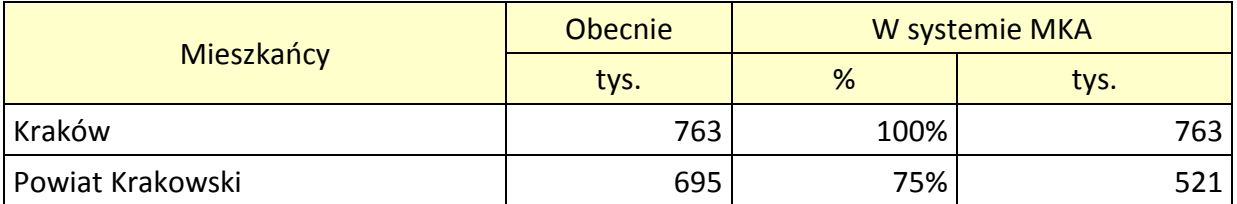

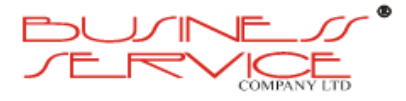

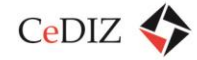

CeDIZ Centrum Doradztwa w Informatyce i Zarządzaniu Sp. z o.o.

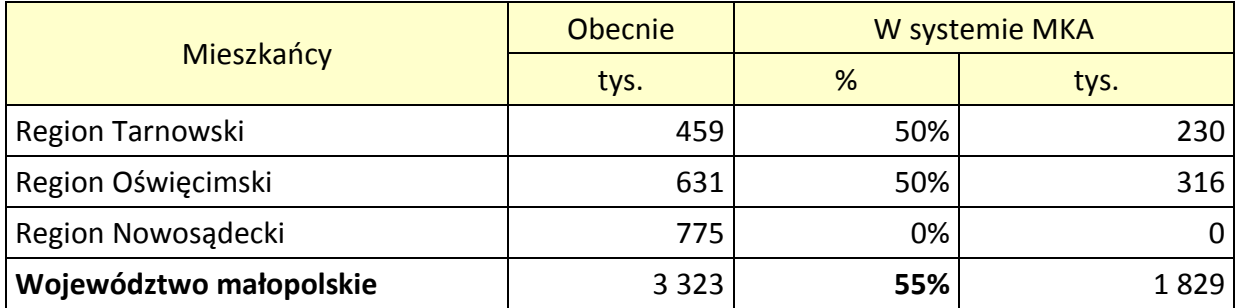

Z kolei odsetek posiadania biletów okresowych, poziom zainteresowania uczestnictwem w systemie MKA oraz w pobieraniu aplikacji mobilnej oszacowano na podstawie przeprowadzonych konsultacji.

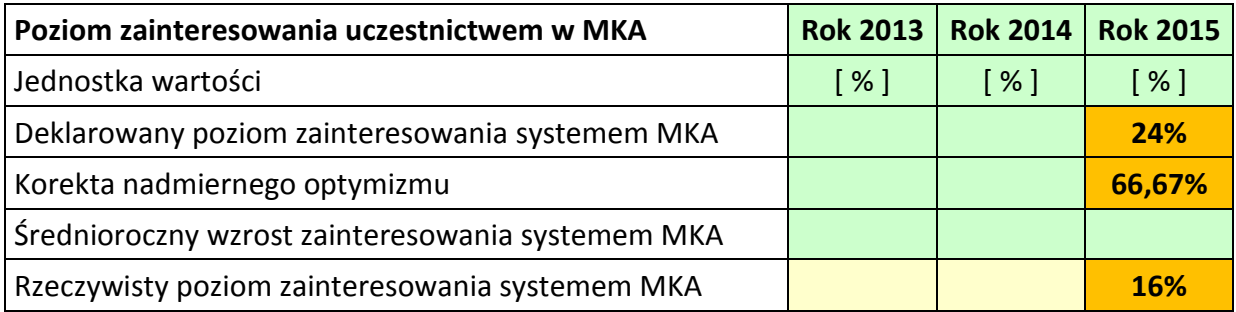

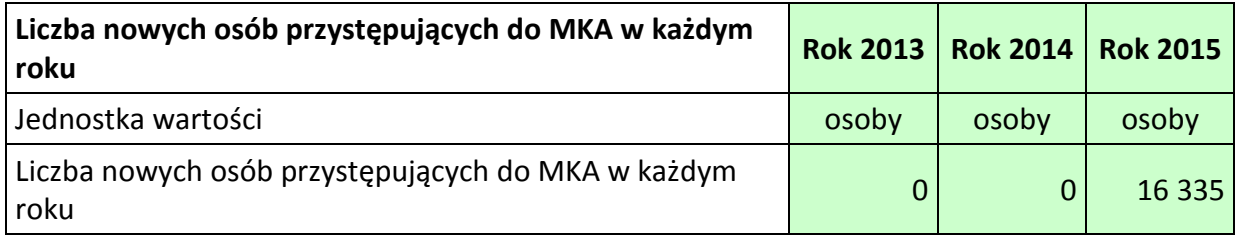

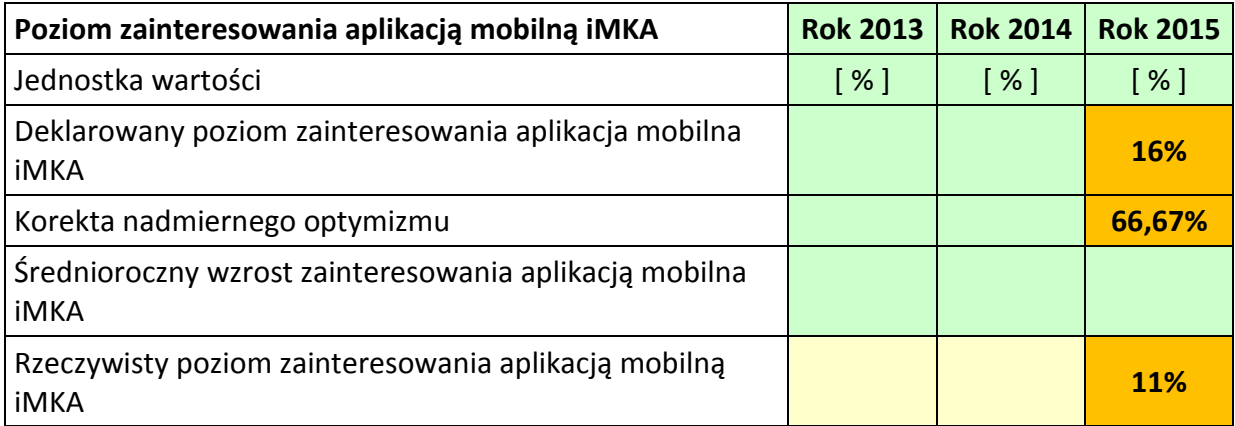

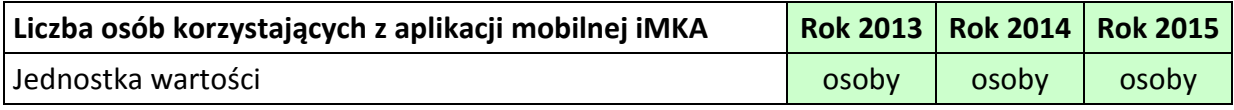

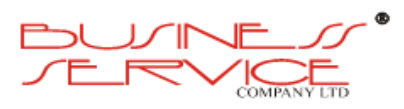

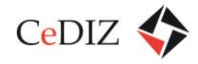

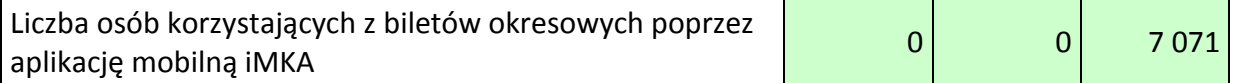

W ten sposób oszacowano liczbę potencjalnych użytkowników systemu MKA (karta oraz iMKA – aplikacja mobilna).

Oszacowano, że w roku 2015 zostanie wydanych 16 335 kart MKA. Oszacowano, że w roku 2015 zostanie pobranych 7 071 aplikacji mobilnych iMKA. Do oszacowania liczby użytkowników systemu MKA oraz aplikacji mobilnej w następnych latach przyjęto, że:

- $\bullet$  nastąpi wzrost ludności Małopolski o 0,06% w każdym roku<sup>14</sup>,
- nastąpi wzrost populacji w obszarze systemu MKA (w rezultacie migracji) o 0,03% w każdym roku<sup>15</sup>,
- w każdym roku nastąpi wzrost zainteresowania systemem MKA o 5 punktów procentowych (założenie),
- nastąpi wzrost zainteresowania aplikacją mobilną iMKA o 8 punktów procentowych w każdym roku (założenie).

<sup>14</sup> Prognoza demograficzna dla powiatów i miast na prawie powiatu oraz podregionów na lata 2011 - 2035; [http://www.stat.gov.pl/gus/5840\\_11752\\_PLK\\_HTML.htm](http://www.stat.gov.pl/gus/5840_11752_PLK_HTML.htm) 15 Jak wyżej

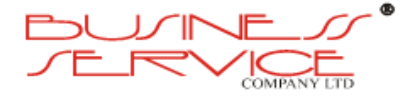

 $\overline{\phantom{a}}$ 

# **2.8. Sieć akceptacji MKA**

# **2.8.1. Analiza sieci akceptacji MKA**

MKA winna być akceptowana w systemach istniejących:

- **KKM** (Krakowska Karta Miejska), która obejmuje swoją zawartością obsługę komunikacji miejskiej i obsługę stref parkowania oraz wypożyczalni rowerów na terenie miasta Krakowa (nie obejmuje w chwili obecnej parkingów P&R),
- **TKM** (Tarnowska Karta Miejska), która obejmuje swoją zawartością obsługę komunikacji miejskiej (nie obejmuje w chwili obecnej parkingów P&R).

Analizując istniejące systemy funkcjonujące w obrębie MKA, należy przewidzieć akceptowanie karty w automatach przewoźnika kolejowego, automatach KKM, automatach parkingów P&R, punktach sprzedaży biletów okresowych poszczególnych operatorów komunikacji oraz punktach obsługi klienta MKA. W przypadku powstawania sieci automatów MKA jak również punktów obsługi klienta, należy również przewidzieć akceptację wymienionych kart przez system MKA.

# **2.8.2. Powiązane Przypadki Użycia**

Dla wszystkich przypadków użycia dotyczących akceptacji kart określone są następujące wymagania ogólne:

- a) Parametry Biletu są zapisane na Karcie.
- b) Pierwszy dzień ważności biletu długookresowego zostaje oznaczony przy załadowaniu biletu na kartę podczas sprzedaży. Najwcześniejszy możliwy dzień to dzień zakupu. Nie dotyczy to biletu miesięcznego (na miesiąc kalendarzowy), który może zostać zakupiony po pierwszym dniu ważności..
- c) Na jednej karcie można zapisać jednorazowo maksymalnie sześć biletów okresowych.
- d) Zapisanie nowego biletu na karcie możliwe jest najwcześniej 30 dni przed datą rozpoczęcia ważności tego biletu z tym zastrzeżeniem, że data ważności nowego biletu nie może się pokrywać z datą ważności biletu już zapisanego na karcie. Ograniczenie to dotyczy biletów tylko jednego Organizatora Transportu.
- e) Na karcie będzie możliwe zapisanie dwóch biletów okresowych tego samego Organizatora Transportu o następujących po sobie okresach ważności albo pokrywających się okresach ważności, ale na różne strefy taryfowe.
- f) Doładowanie karty biletem elektronicznym jest dokumentowane paragonem niefiskalnym, na którym drukowane są następujące informacje:
	- i. Nazwa Organizatora Transportu.

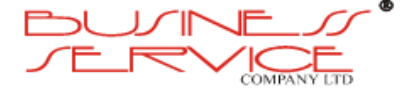

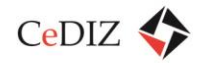

Centrum Doradztwa w Informatyce i Zarządzaniu Sp. z o.o.

- ii. Parametry Biletu.
- iii. Numer identyfikacyjny karty, na którą zostało dokonane doładowanie.
- iv. Numer Terminala.
- v. Identyfikator transakcji.
- vi. Dane identyfikacyjne kasjera.
- vii. Dane identyfikacyjne punktu sprzedaży.
- viii. Data i czas transakcji.
- g) Środki pieniężne przekazywane przez Użytkownika od Systemu MKA powinny być transferowane na konto odpowiedniego Organizatora Transportu odpowiedzialnego za obsługę linii komunikacyjnych, których dotyczy zakup biletu.

## **2.8.2.1. Przypadki użycia przewidywane do implementacji w ramach obecnej fazy**

### **2.8.2.1.1. Identyfikacja**

Umożliwienie odczytu Cyfrowego Identyfikatora z Karty.

#### **Warunki początkowe:**

Użytkownik posiada Kartę z Identyfikatorem Cyfrowym.

#### **Scenariusz:**

- 1. Karta zostaje wczytana przez Terminal.
- 2. Cyfrowy Identyfikator zostaje wczytany przez Terminal.
- 3. Wczytane dane udostępnione są przez Interfejs.

#### **Wyjątki:**

Jeżeli Karta znajduje się na Czarnej Liście Terminal informuje o tym w jednoznaczny sposób i nie wyświetla informacji o zawartości Karty.

#### **Warunki końcowe:**

Cyfrowy Identyfikator jest wyświetlony na Terminalu oraz udostępniony aplikacji zewnętrznej.

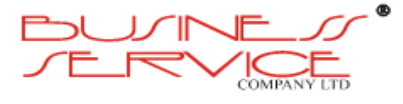

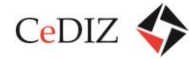

# **2.9. Przepływ środków i informacji w systemie**

Poniżej przedstawiono diagramy sekwencji obrazujące przepływ środków i informacji w systemie.

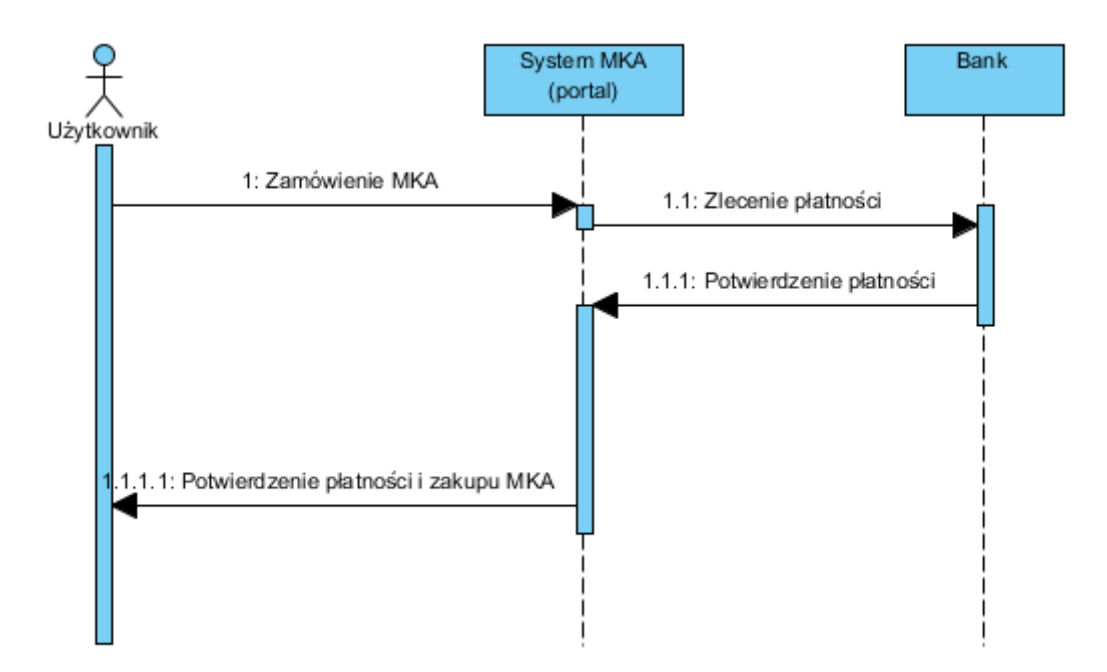

**Rysunek 25. Zamówienie MKA przez Portal**

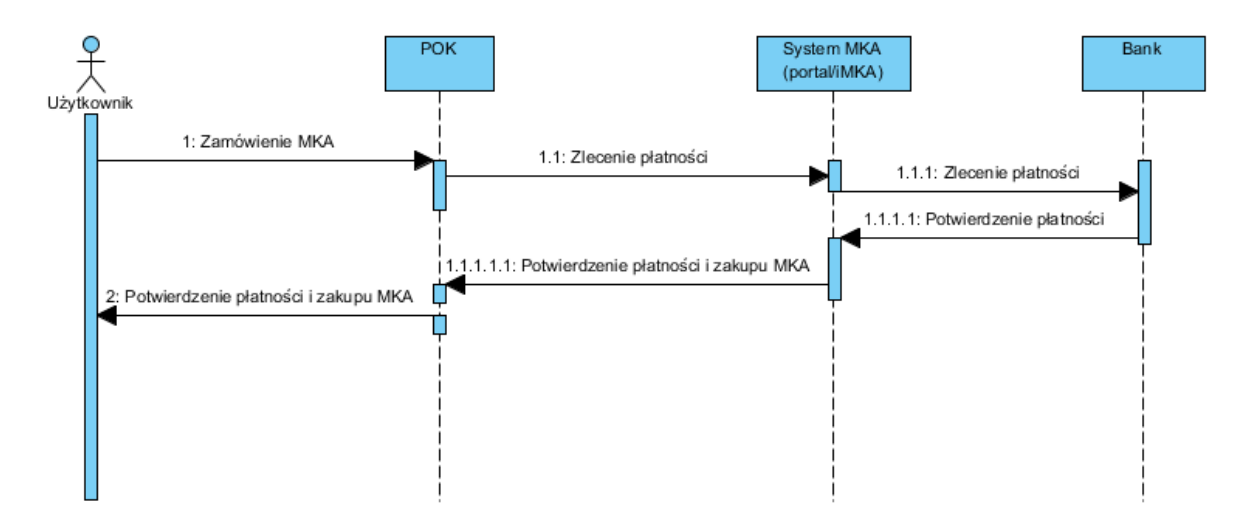

**Rysunek 26. Zamówienie MKA przez POK - płatność kartą**

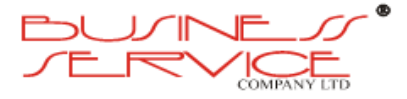

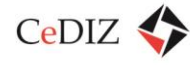

Centrum Doradztwa w Informatyce i Zarządzaniu Sp. z o.o.

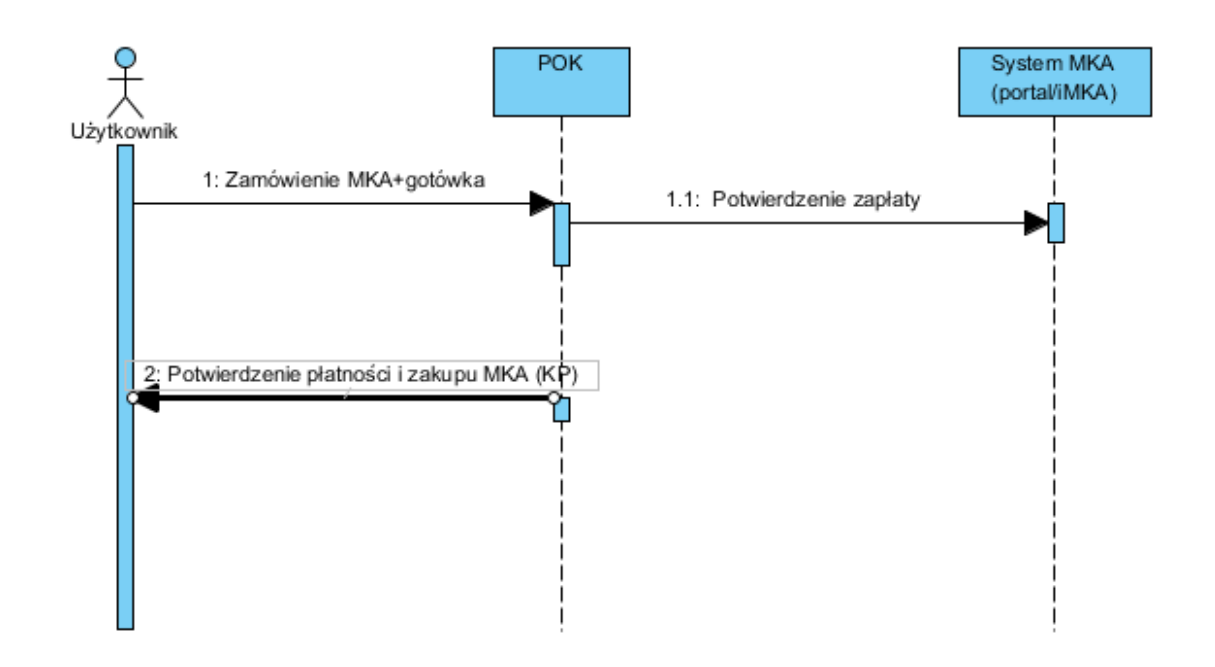

**Rysunek 27. Zamówienie MKA przez POK - płatność gotówką**

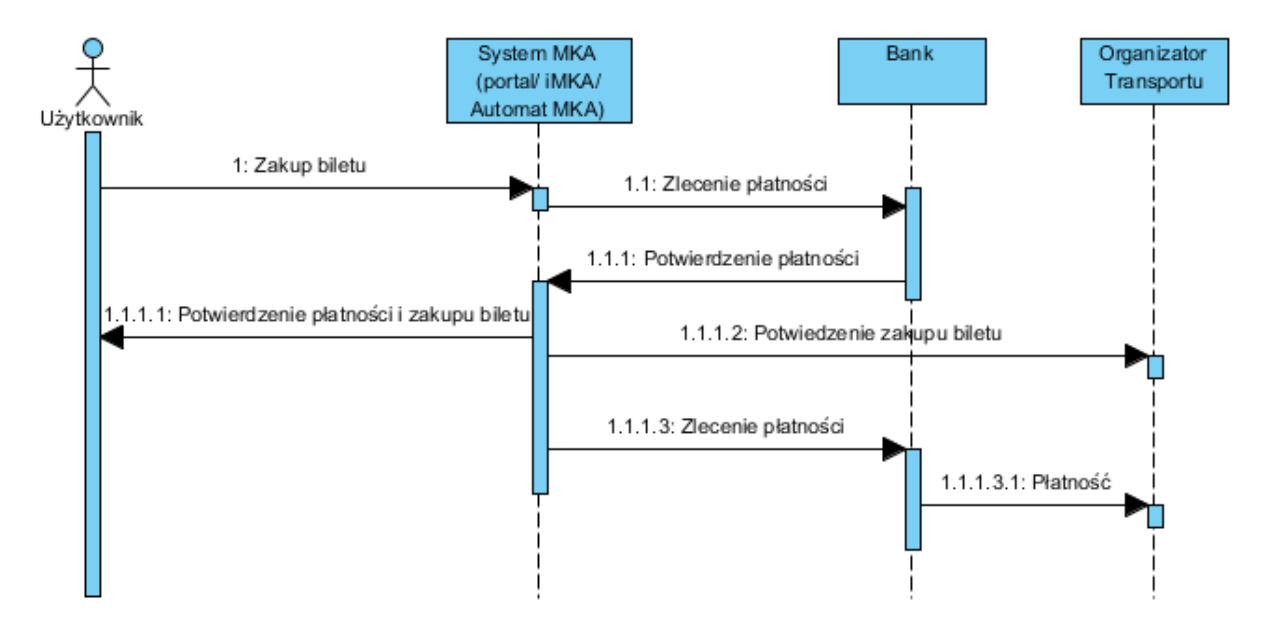

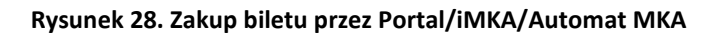

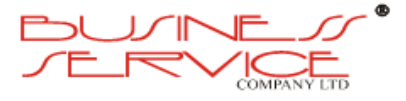

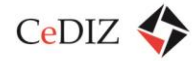

Centrum Doradztwa w Informatyce i Zarządzaniu Sp. z o.o.

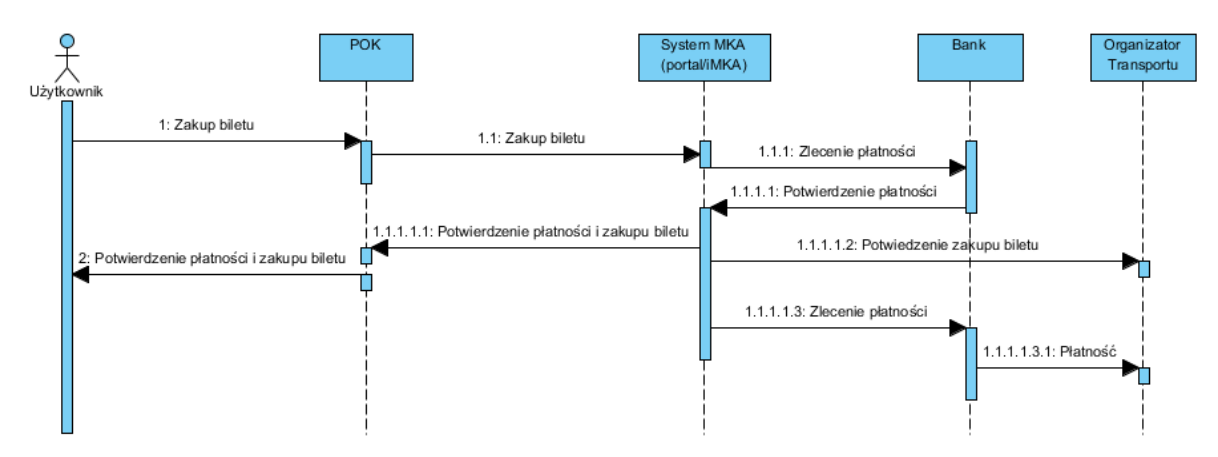

**Rysunek 29. Zakup biletu przez POK - Karta**

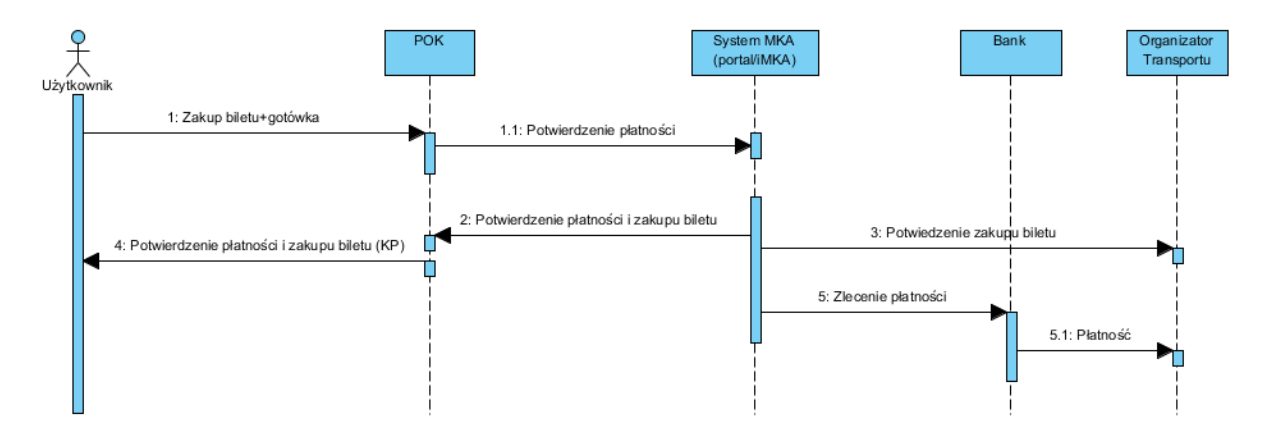

**Rysunek 30. Zakup biletu przez POK - gotówka**

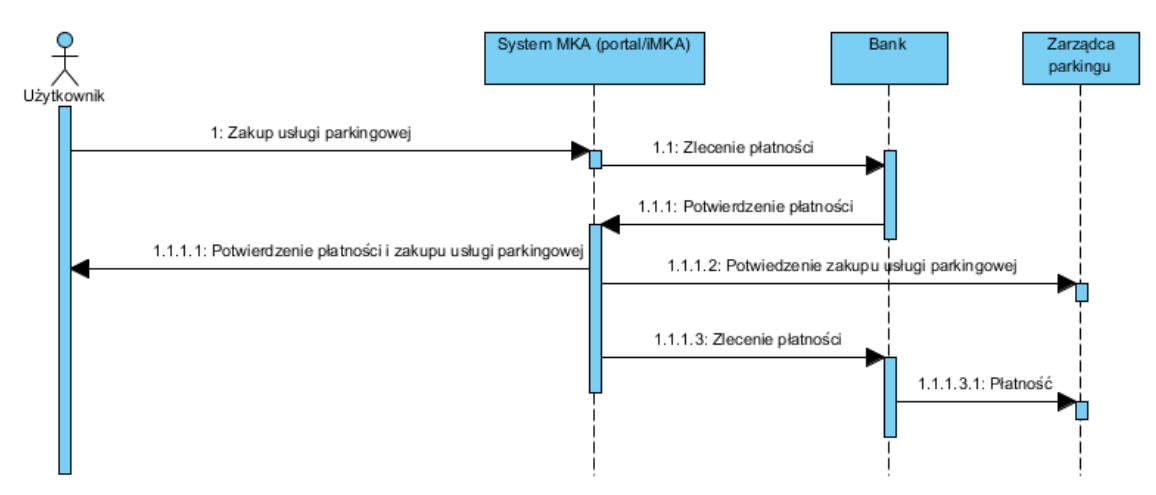

**Rysunek 31. Zakup usługi parkingowej przez Portal**

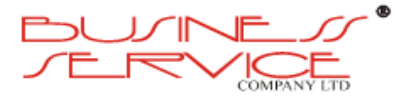

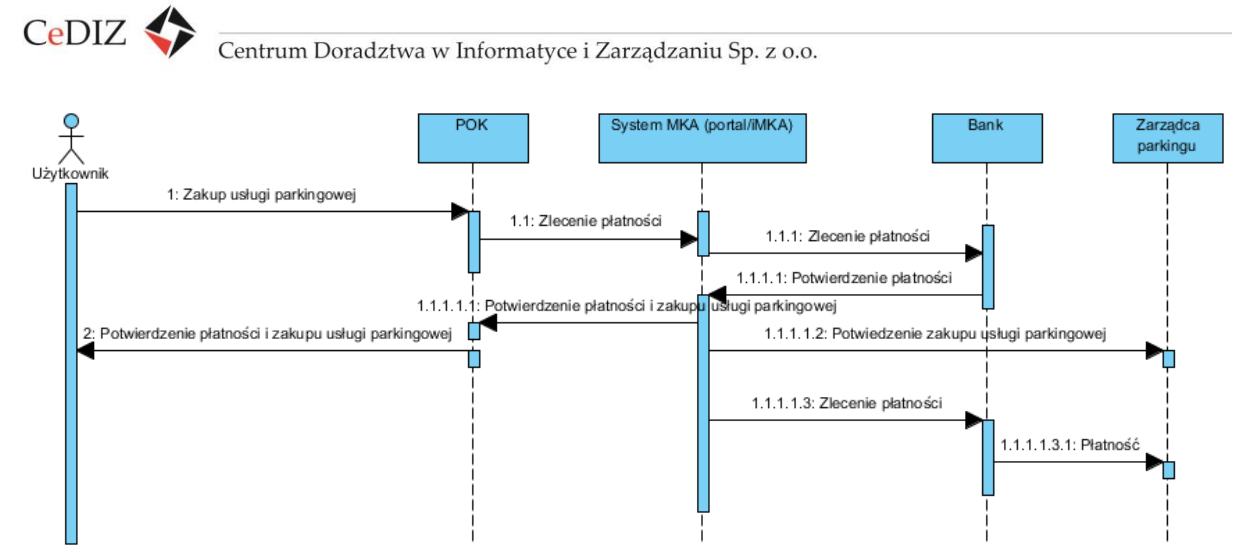

**Rysunek 32. Zakup usługi parkingowej przez POK - Karta**

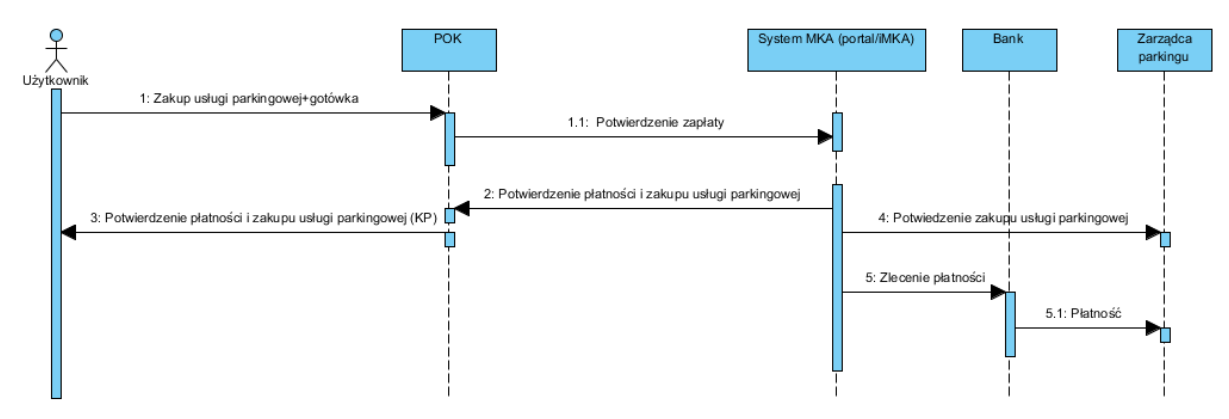

**Rysunek 33. Zakup usługi parkingowej przez POK - gotówka**

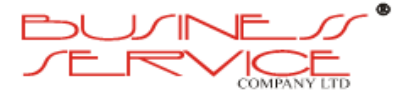

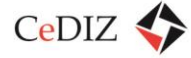

# **2.10. Standard nośnika MKA (karta zbliżeniowa)**

# **2.10.1. Wstęp**

Proponowany standard nośnika MKA jest podyktowany tym, że docelowo MKA ma się stać platformą zintegrowanych usług. W związku z tym rozwiązanie powinno zapewniać interoperacyjność i możliwość współpracy z różnymi systemami, a jednocześnie integrować obecnie stosowane rozwiązania (m.in. KKM).

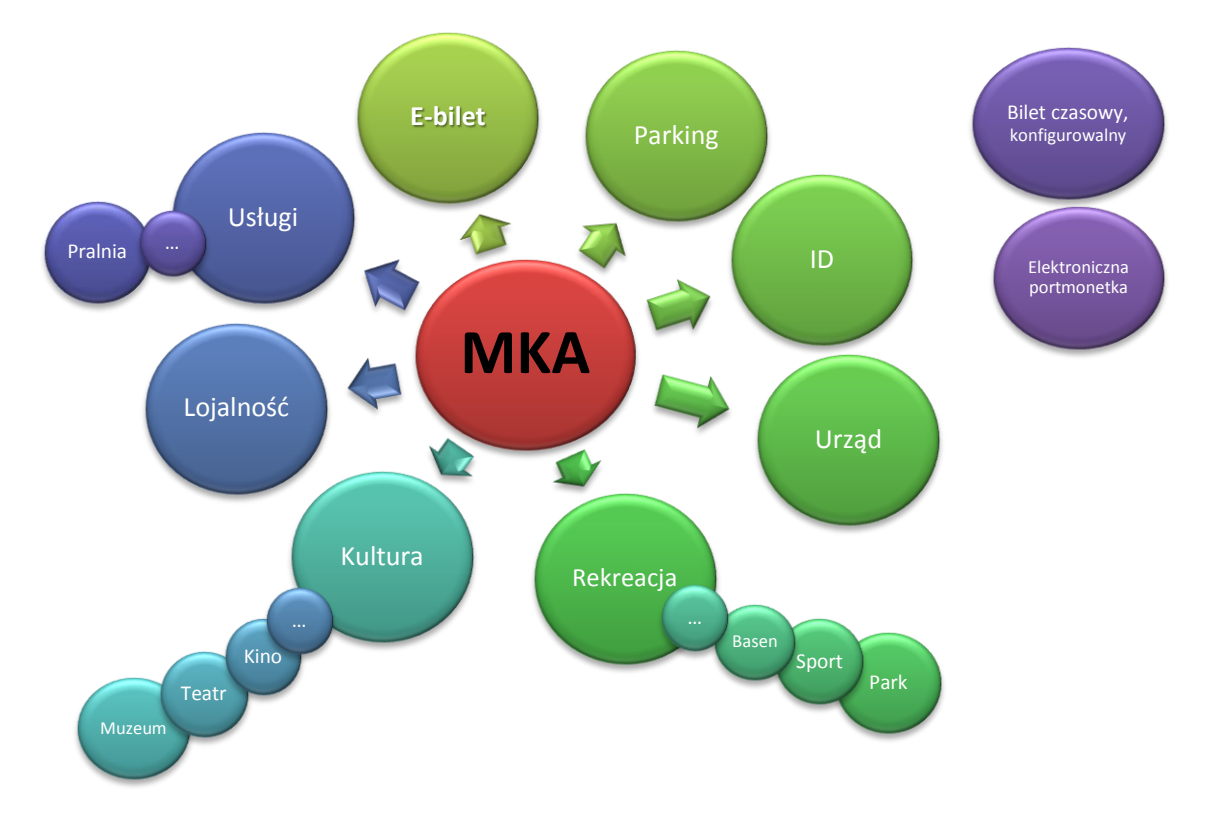

Ogólna koncepcja **docelowego** funkcjonowania MKA została przedstawiona poniżej:

**Rysunek 34. Ogólna koncepcja docelowego funkcjonowania MKA**

Wybrane usług i z docelowego zakresu MKA scharakteryzowano poniżej:

# **2.10.1.1. Funkcjonalność przewidywana do uruchomienia w ramach obecnej fazy projektu MKA**

#### **Transport publiczny – elektroniczny bilet abonamentowy**

Rozwiązanie polega na przedpłaceniu usług transportowych. Karta opłacana jest w sieci dedykowanych terminali lub przez Internet, względnie w punkcie obsługi klienta. Stosowane mogą być różne schematy związane z zakresem ważności, terminami i przysługującymi

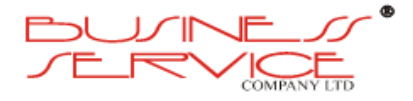

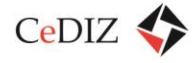

zniżkami oraz zwolnieniami z opłat. Takie też rozwiązanie będzie przyjęte w obecnie planowanym etapie programu MKA.

Poniżej przedstawiono przykładowe rozwiązanie automatów stacjonarnego na przykładzie rozwiązania firmy Trapeze.

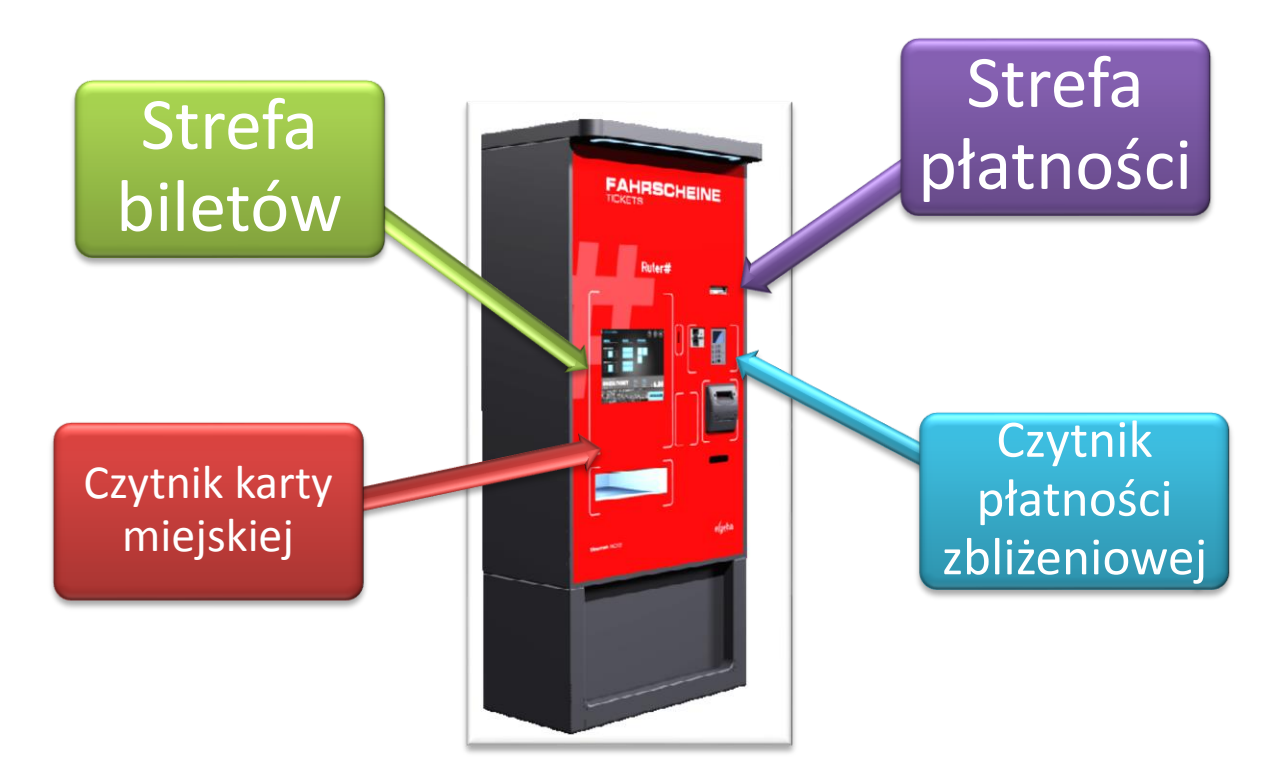

**Rysunek 35. Przykładowe rozwiązanie automatu stacjonarnego na przykładzie rozwiązania firmy Trapeze**

#### **Dostęp do parking Park&Ride**

MKA będzie umożliwiać wjazd i wyjazd z parkingów Park&Ride w ramach systemu MKA. Szczegółowy opis fukcjonalności znajduje się w sekcji [3.17](#page-327-0) "Opis terminali dostępu w [parkingach, P](#page-327-0)&R".

# **2.10.1.2. Wybrane funkcjonalności przewidywane do uruchomienia w ramach kolejnych faz projektu MKA**

#### **Transport publiczny – uniwersalny bilet elektroniczny przejazdu**

Docelowo karta powinna umożliwić wdrożenie opłat za bilety jednorazowe i trasowane. Tego typu system jest bardzo elastyczny, schematy opłat i ceny przejazdów wprowadzane są poprzez oprogramowanie terminali w pojazdach. Przy wejściu do środka transportu użytkownik zbliża bilet do kasownika, gdzie zostaje pobrana opłata za przejazd (CICO – **C**heck **I**n, **C**heck **O**ut). Jednocześnie kasownik pozwala na wybór rodzaju biletu kupowanego na

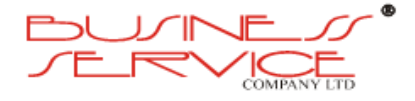

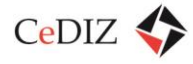

przejazd. Przeważnie opłata dokonywana jest w trybie *off-line*. W wyznaczonym terminie (zjazdu z trasy, zakończenia dnia) terminal przekazuje transakcje do centrum rozliczeniowego MKA powodując obciążenie rachunków użytkowników systemu. Jednocześnie z systemem biletów jednorazowych może równolegle funkcjonować system biletów abonamentowych oraz tradycyjnych.

Poniżej zaprezentowano przykładowe inteligentne kasowniki CICO firm GMV, Asec, Trapeze oraz R&G.

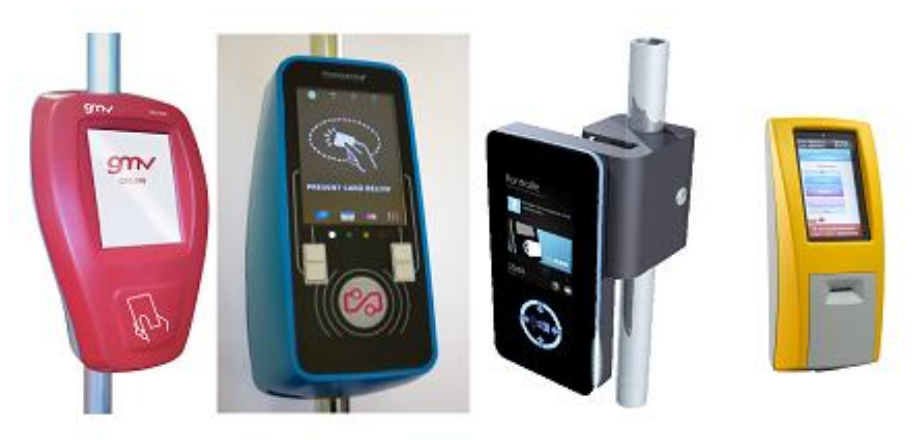

**Rysunek 36. Przykładowe inteligentne kasowniki CICO**

#### **Płatność za parkowanie w strefie**

Docelowo Funkcjonalność MKA – jako rozwinięcie funkcjonalności KKM – będzie również dawać możliwość regulowania kwestii związanych z płatnym parkowaniem w wyznaczonych miejscach lub strefach. Każdy kierowca chcący zaparkować na miejscu płatnym w mieście będzie mógł regulować płatności przy użyciu MKA lub telefonu komórkowego (aplikacja iMKA) względnie numer IVR pozwalający na wnoszenie opłat za parkowanie.

### **Dostęp do obiektów publicznych, kultury, sportu i rekreacji**

Dzięki MKA można wprowadzić zintegrowany system automatycznej identyfikacji i płatności za wstęp. Karta zbliżeniowa pozwala mieszkańcowi miasta lub turyście na płatne oraz bezpłatne wejście do obiektów użytku publicznego. Karta identyfikuje każdego klienta poprzez numer karty i w przypadku wejścia płatnego pobiera opłatę równą cenie biletu wstępu. Elementem czynnym może być brama obrotowa z terminalem lub terminal płatniczy w kasie obiektu. W przypadku płatności, terminal (bramka) przesyła dane transakcyjne do systemu, który rozlicza transakcje pomiędzy uczestnikami (np. kino – użytkownik).

Przykładowy schemat rozwiązania firmy Multic funkcjonującego dla TS Podbeskidzie znajduje się poniżej.

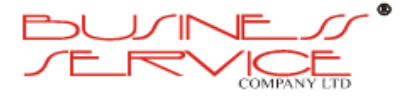

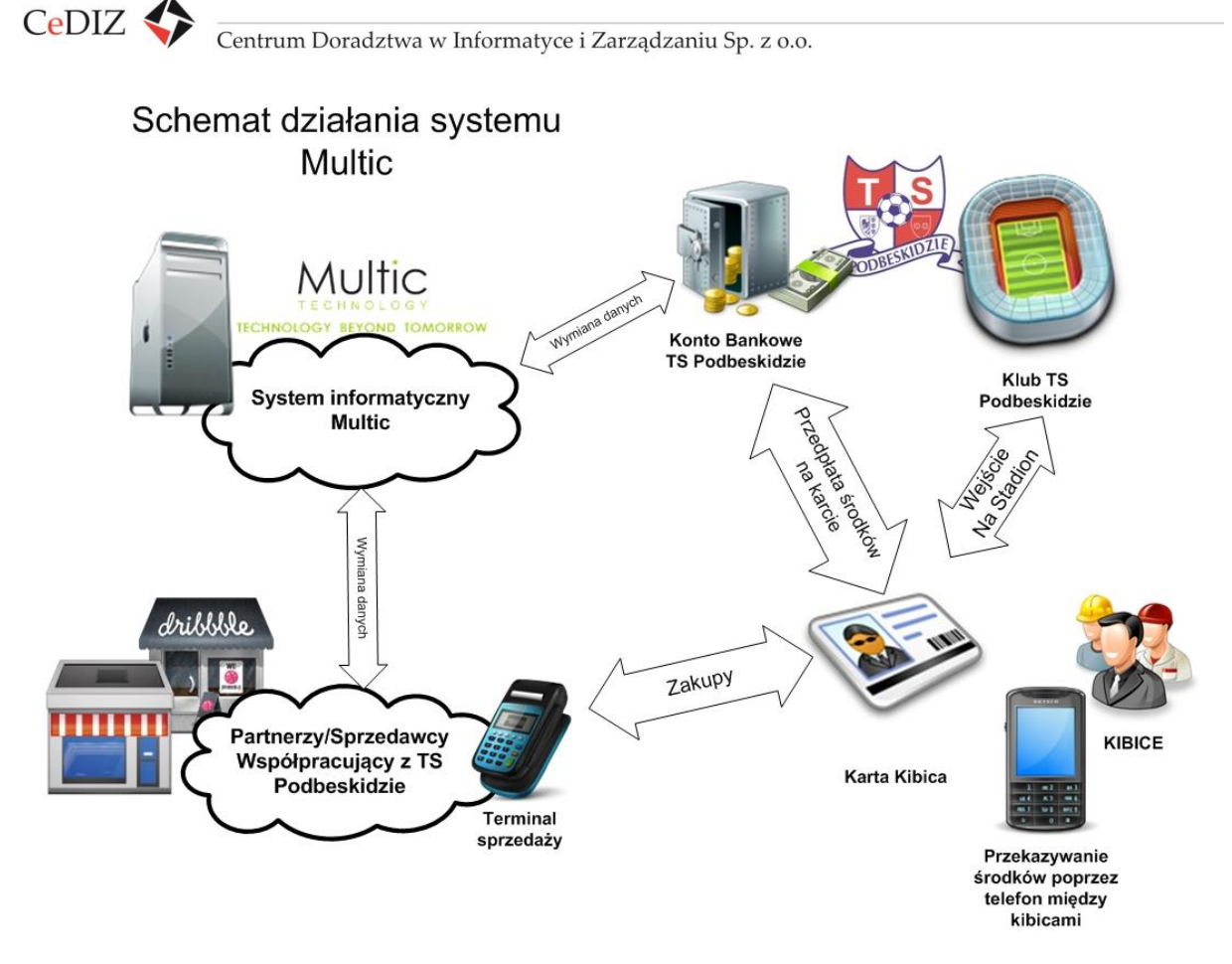

**Rysunek 37. Przykładowy schemat rozwiązania firmy Multic funkcjonującego dla TS Podbeskidzie**

#### **Płatności w Internecie, wykorzystanie podpisu elektronicznego**

MKA może udostępniać funkcjonalność płatności bezgotówkowych za pośrednictwem Internetu. Wydanie MKA wiązać się będzie z założeniem prywatnego konta wirtualnego (własną wirtualną przestrzenią) dla użytkownika, gdzie można bezpiecznie przechowywać dane, zarządzać nimi i wg własnego uznania udzielać dostępu innymi użytkownikom systemu. Wirtualne konta użytkownika połączone są z innymi systemami (płatności komunalne, usługi płatne, auto-brokering i inne). Użytkownik może tworzyć aktywne linki do urzędów, konta bankowego, urzędu skarbowego). Użytkownik za pomocą wirtualnego konta może wykonywać płatności, prowadzić elektroniczną wymianę dokumentów cyfrowych z wybranymi agendami urzędów oraz wysyłać zapytania, oferty i wiele innych czynności związanych z załatwianiem spraw urzędowych i płatnościami za towary i usługi. Przy dokonywaniu opłat i płatnościach każdorazowo następuje autoryzacja transakcji.

# **2.10.2. Charakterystyka karty**

Opisane powyżej funkcjonalności docelowe powodują, że należy rozważać kartę o następującej strukturze logicznej:

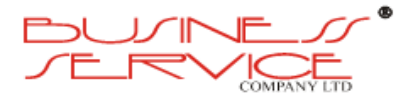

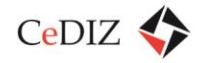

# **Docelowa struktura MKA**

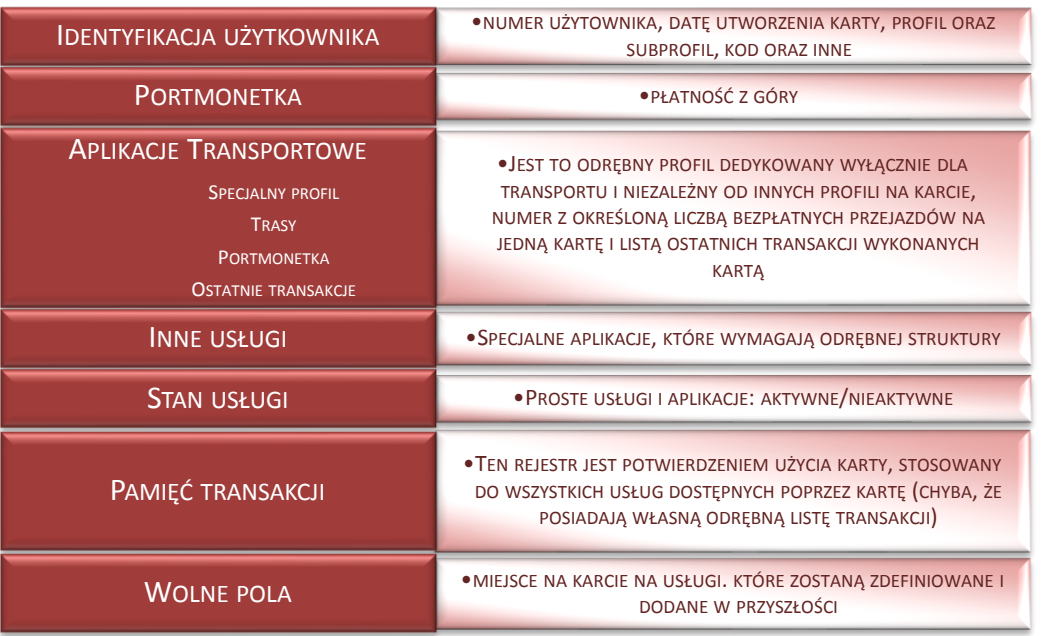

#### **Rysunek 38. Docelowa struktura MKA**

Z tego względu proponuje się zastosowanie **Kart Premium** z interfejsem stykowym i bezstykowym korzystającym z tej samej pamięci wewnętrznej (karty dualne) pozwalające na podpisywanie dokumentów (podpisem niekwalifikowanym) i bezpieczne dokonywanie przeniesienia zakupionych przez Internet biletów w domu.

Takie rozwiązanie zapewnia łatwe rozszerzanie rozwiązania o nowe funkcje oraz efektywność kosztową wydawania tańszych kart dla wszystkich nie wykorzystujących pełnej funkcjonalności (przyjezdni, turyści, osoby nie zameldowane w aglomeracji).

Ponadto wykorzystanie we wszystkich kartach do komunikacji protokołów zgodnych ze standardem Mifare umożliwia wykorzystanie w systemie najpopularniejszych na rynku czytników do wielu urządzeń niezbędnych do prawidłowego działania systemu.

Przy zastosowaniu standardu Mifare niezbędne jest wprowadzenie dodatkowych zabezpieczeń w postaci modułów SAM szyfrujących wszystkie zapisy na karcie i uniemożliwiających odczytanie zawartości karty nawet po ewentualnych złamaniu oryginalnej kryptografii zabezpieczającej takie karty na poziomie podstawowym.

Poniżej zawarto schemat obrazujący fizyczną konstrukcję kart Mifare:

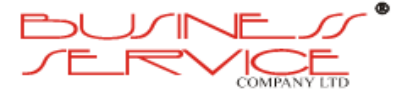

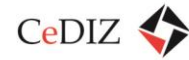

Centrum Doradztwa w Informatyce i Zarządzaniu Sp. z o.o.

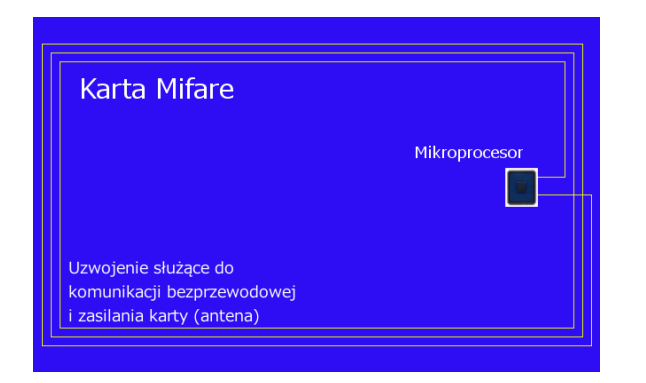

**Rysunek 39. Fizyczna konstrukcja kart Mifare**

### **2.10.2.1. Układ scalony**

#### **Wymagania:**

- 1. Karta umożliwia realizację standardu MIFARE DESfire EV1 lub nowszy;
- 2. Pamięć EEPROM, minimum 12kB;
- 3. Minimum 2kB pamięci RAM;
- 4. Wbudowany procesor kryptograficzny obsługujący algorytm RSA (długość klucza minimum 1024 bitów) oraz algorytmy 3DES lub AES;
- 5. Wbudowany system zarządzania pamięcią;
- 6. Trwałość zapisu informacji w pamięci EEPROM nie mniej niż 10 lat;
- 7. Liczba cykli programowania (zapis-odczyt) pamięci EEPROM: minimum 100.000.

### **2.10.2.2. Komunikacja**

#### **Wymagania:**

- 1. Podwójny interfejs: stykowy i bezstykowy;
- 2. Interfejs bezkontaktowy zgodny z ISO/IEC 14443 A:
	- a) częstotliwość nośna 13,56 MHz,
	- b) pełna antykolizja;
- 3. Interfejs stykowy zgodny z ISO/IEC 7816-1; -2; -3.

### **2.10.2.3. Charakterystyka fizyczna karty**

#### **Wymagania:**

1. Wymiary karty zgodnie z normą ISO/IEC 7810, format ID-1;

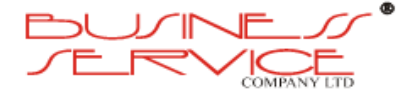

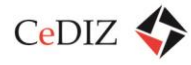

- 2. Wykonana z tworzywa sztucznego nie zawierającego szkodliwych składników chemicznych i przyjazna dla środowiska zgodnie z Rozporządzeniem Ministra Przemysłu i Handlu z dnia 30.11.1994 r. w sprawie wymagań, jakie powinny spełniać wyroby ze względu na potrzebę ochrony zdrowia i środowiska (Dz. U. 133 Poz. 690 z późniejszymi zmianami);
- 3. Antena wykonana z drutu miedzianego izolowanego, zgodnego z normami: IEC 60317-20, IEC 60317-4 oraz NEMA: MW 79, MW2 i MW 75, wtopiona w rdzeń karty.

## **2.10.2.4. Parametry wytrzymałościowe karty**

#### **Wymagania:**

- 1. Wilgotność względna środowiska pracy karty do 90%;
- 2. Karta zapewnia trwałość przechowania informacji przez min 20 lat oraz ilość cykli zapis/odczyt min 500 000;
- 3. Wytrzymałość mechaniczna, temperaturowa bez utraty funkcjonalności i walorów estetycznych oraz wytrzymałość chemiczna muszą spełniać co najmniej wymagania zawarte w normie ISO/IEC 10373.

### **2.10.2.5. System operacyjny**

#### **Wymagania:**

- 1. Na karcie powinien być dostarczony i zainstalowany wieloaplikacyjny System Operacyjny, który powinien gwarantować możliwość dopisania nowych aplikacji do karty elektronicznej już wyemitowanej. Dopisanie nowych aplikacji powinno być zrealizowane w bezpiecznym otoczeniu karty, przy zachowaniu instrukcji/poleceń zgodnych z normą ISO/IEC 7816-4; - 8; -9 lub w sposób równoważny.
- 2. Struktura danych systemu powinna być zgodna z normą ISO/IEC 7816-4 lub Java Card/GP lub równoważna;
- 3. System powinien zapewnia następujące warunki bezpieczeństwa:
	- a) Zewnętrzne i wewnętrzne wzajemne uwierzytelnianie zgodne z normą ISO/IEC 7816-4 i -8 lub równoważne
	- b) Zabezpieczenie komunikacji zgodnie z normą ISO/IEC 7816-4 lub równoważne
	- c) Spełnienie wymagań obsługi PIN zgodnie z normą ISO/IEC 7816-4 lub równoważne
	- d) Elementy systemu PKI zgodne z normą CWA 14890-1; -2 lub w równoważne.

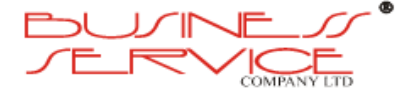

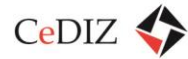

# **2.10.3. Szata graficzna**

- 1. Rozdzielczość drukowania: min. 300 dpi.
- 2. Technika drukowania grafiki przygotowanej wcześniej: offset.
- 3. Trwałe zabezpieczenie przed ścieraniem (wykonanie nadruku na karcie w sposób wykluczający utratę zapisanej informacji w czasie użytkowania karty zgodnie z jej przeznaczeniem).
- 4. Powłoka poliwęglanowa
- 5. 3 kolory podstawowe + czarny, umożliwiające uzyskanie skali barwnej.
- 6. Nadruk personalizacyjny będzie realizowany w odcieniach szarości.
- 7. Nadruk na awersie ma być przystosowany do personalizacji karty na drukarce laserowej.
- 8. Strona A: do personalizacji
- 9. Strona B: do zagospodarowania przez Zamawiającego (reklama miasta, jednostek miejskich itp). Zamawiający dostarczy Wykonawcy projekt graficzny stron A i B. Wykonawca poinformuje Zamawiającego o konieczności dostarczenia ww. projektu z wyprzedzeniem co najmniej 2 tygodni.
- 10. Na stronie A projekt zawiera:
	- a) Miejsce na zdjęcie formatu 20 mm x 20 mm.
	- b) Miejsce na imię, nazwisko (30 znaków),
	- c) Miejsce na dane dodatkowe (30 znaków),
	- d) Numer karty 18 znakowy,
	- e) Numer karty przedstawiony w formie kodu kreskowego.

Do realizacji zostanie wybrany jeden z następujących projektów opracowanych w ramach Zadania nr 3 "Opracowanie Studium Identyfikacji Wizualnej". Powinna istnieć możliwość stworzenia karty w wersji ze zdjęciem i bez zdjęcia.

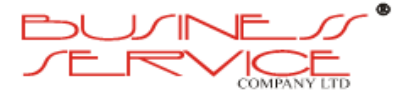

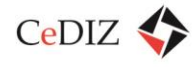

Centrum Doradztwa w Informatyce i Zarządzaniu Sp. z o.o.

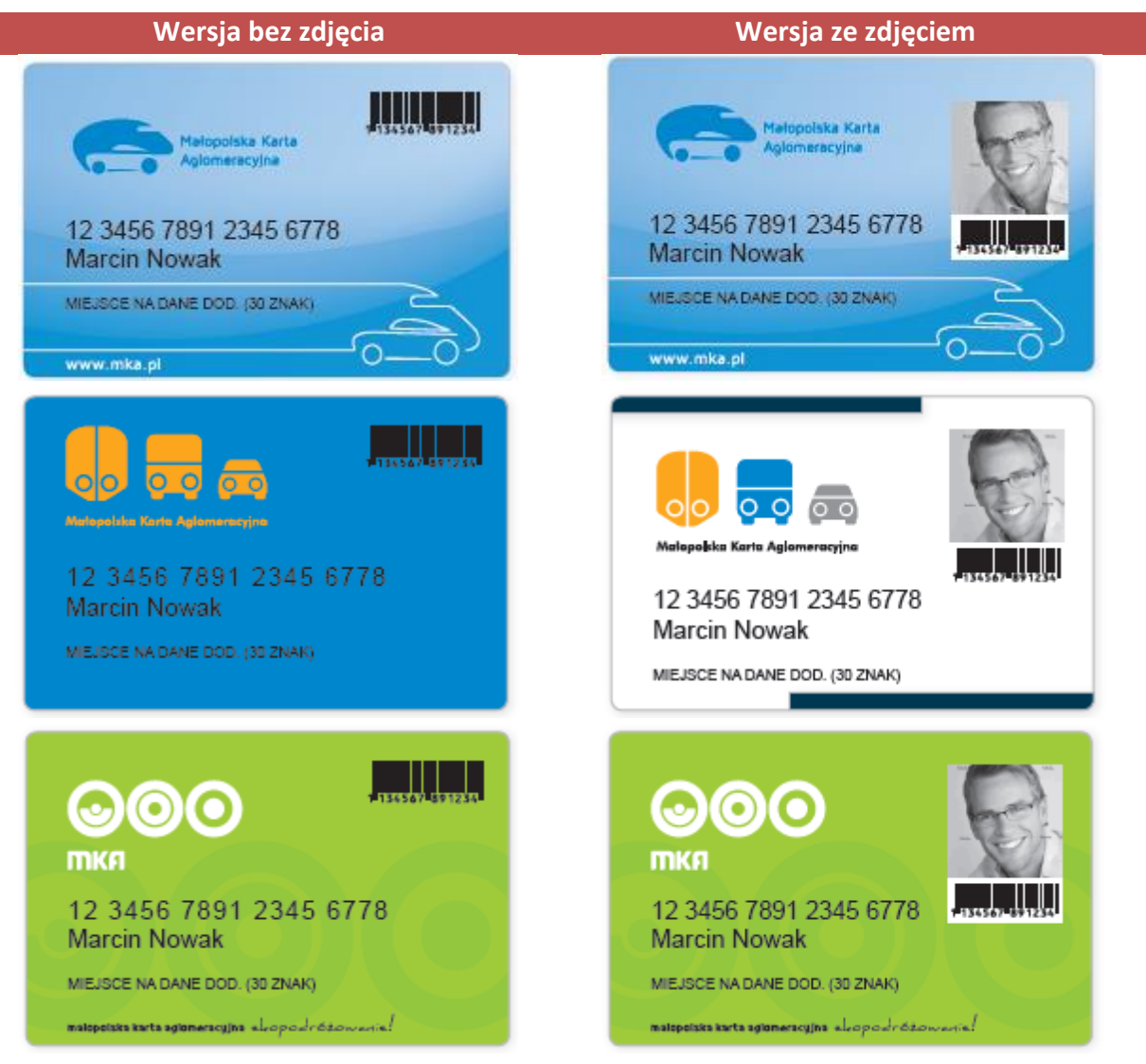

**Rysunek 40. Szata graficzna MKA**

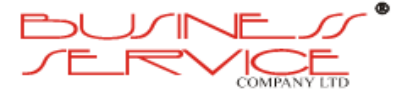

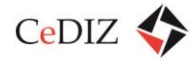

1. Przewiduje się maksymalnie 3 szablony dla strony B, spośród następujących:

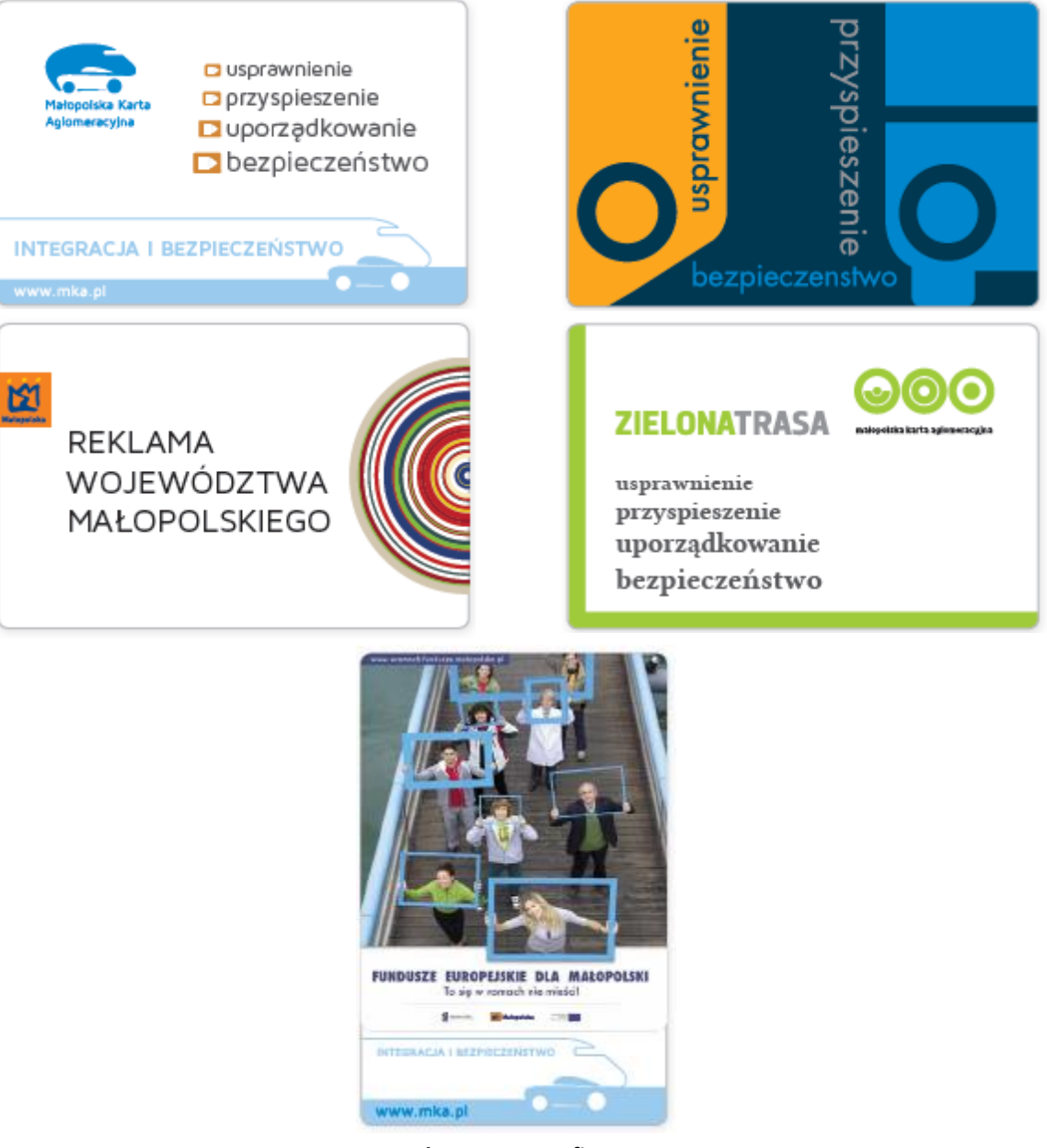

**Rysunek 41. Szata graficzna MKA**

2. Ze względu na zapisy MRPO nie zezwala się na umieszczanie na karcie reklam komercyjnych.

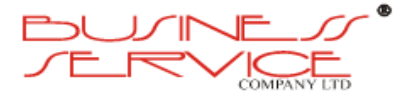

# **2.11. MKA – aplikacja mobilna iMKA**

# **2.11.1. Analiza specyficzna – udział urządzeń typu smartphone w rynku telefonów komórkowych – prognozy (w oparciu o dostępne publikacje naukowe dla RP)**

## **2.11.1.1. Wstęp**

Smartfon jest przenośnym urządzeniem telefonicznym łączącym w sobie funkcje telefonu komórkowego i komputera kieszonkowego. Pierwsze smartfony powstały pod koniec [lat 90.](http://pl.wikipedia.org/wiki/Lata_90._XX_wieku), a obecnie łączą funkcje [telefonu komórkowego](http://pl.wikipedia.org/wiki/Telefon_kom%C3%B3rkowy), [poczty elektronicznej,](http://pl.wikipedia.org/wiki/Poczta_elektroniczna) [przeglądarki](http://pl.wikipedia.org/wiki/Przegl%C4%85darka_internetowa)  [sieciowej,](http://pl.wikipedia.org/wiki/Przegl%C4%85darka_internetowa) [pagera,](http://pl.wikipedia.org/wiki/Pager) [GPS](http://pl.wikipedia.org/wiki/Global_Positioning_System), jak również [cyfrowego aparatu fotograficznego](http://pl.wikipedia.org/wiki/Cyfrowy_aparat_fotograficzny) i [kamery wideo.](http://pl.wikipedia.org/wiki/Kamera_wideo) Pierwszy historycznie *smartfon* powstał już w [1992](http://pl.wikipedia.org/wiki/1992) roku – było to prototypowe urządzenie o nazwie [Simon](http://en.wikipedia.org/wiki/IBM_Simon), które [IBM](http://pl.wikipedia.org/wiki/IBM) pokazał na targach [COMDEX](http://pl.wikipedia.org/wiki/COMDEX) i wprowadził na rynek w [1993](http://pl.wikipedia.org/wiki/1993) roku. Oprócz funkcji telefonu komórkowego oferowało ono kalendarz, książkę adresową, kalkulator, notatnik, [pocztę elektroniczną](http://pl.wikipedia.org/wiki/Poczta_elektroniczna) i gry. Użytkownik korzystał ze specjalnego [pióra](http://pl.wikipedia.org/wiki/Pi%C3%B3ro_%C5%9Bwietlne)  [świetlnego.](http://pl.wikipedia.org/wiki/Pi%C3%B3ro_%C5%9Bwietlne) Przez pewien czas używane było określenie Palmofon (PDA Phone, Palm Phone) na określenie [palmtopa](http://pl.wikipedia.org/wiki/Palmtop) z wbudowanym modułem telefonicznym. Obecnie smartfony stanowią znaczącą część rynku telefonii komórkowej. Najpowszechniej używanymi systemami operacyjnymi są Android, iOS, Windows Phone, BlackBerry OS, Symbian, Bada Os<sup>16</sup>. Według badań prowadzonych przez Justyne Puszczewicz z Uniwersytetu im. Adama Mickiewicza przeprowadzonych w 2012 roku ulubionym systemem mobilnym Polaków jest Android (54%), poniższy rysunek przedstawia procentowy udział systemów mobilnych w roku 2012 $^{17}$ .

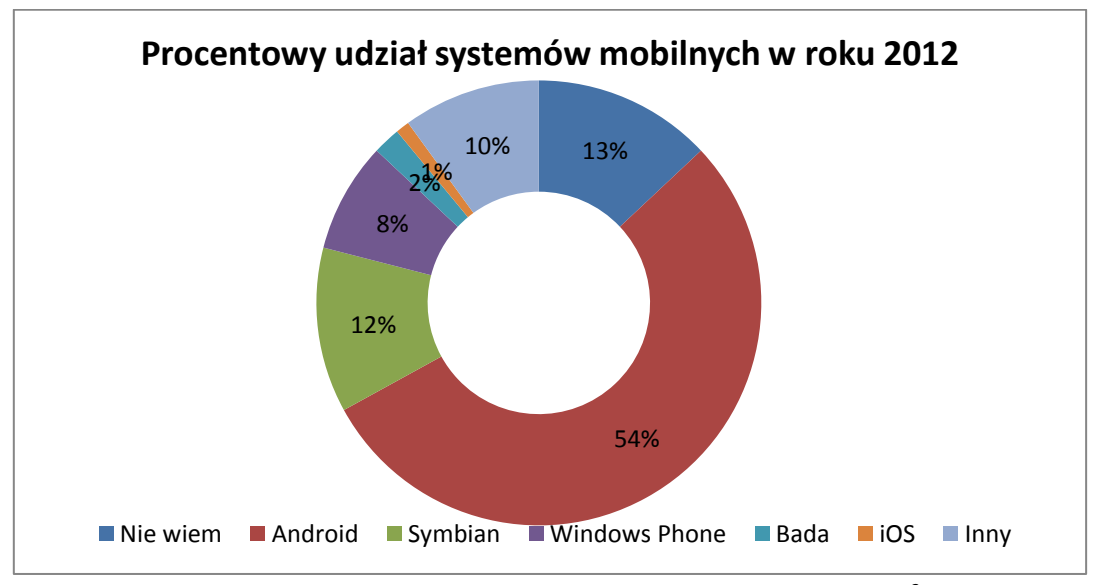

**Rysunek 42. Procentowy udział systemów mobilnych w roku 2012<sup>2</sup>**

 $\overline{\phantom{a}}$ 

<sup>&</sup>lt;sup>16</sup> <http://pl.wikipedia.org/wiki/Smartfon>

<sup>&</sup>lt;sup>17</sup> Justyna Puszczewicz "Analiza porównawcza systemów operacyjnych na urządzenia mobilne pod kątem rozwoju oprogramowania"

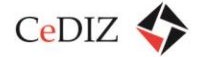

## **2.11.1.2. Udział w rynku**

Sprzedaż smartfonów rośnie z roku na rok w szybkim tempie, wzrost ten możemy zaobserwować analizując tabelę poniżej przedstawiającą ilość sprzedanych smartfonów w pierwszych kwartałach w latach 2010-2013. Z przedstawionej tabeli łatwo wywnioskować że rynek smartfonów rozwija się bardzo dynamicznie, ilość sprzedanych smartfonów w pierwszym kwartale tego roku jest ok. 4 razy większa niż w roku 2010. Według Strategy Analytics w ubiegłym roku na rynek dostarczono niemal 1,6 mld telefonów komórkowych w tym około 700 mln smartfonów czyli 44% wszystkich telefonów komórkowych. Zdecydowanym liderem rynku w ubiegłym roku był Samsung, który dostarczył na rynek 213 mln smartfonów co daje mu 30,4% udziału w rynku, drugie miejsce z 19,4% udziałem w rynku zajmuje Apple, a trzecie Nokia z 5% udziałem $^{18}$ . W pierwszym kwartale tego roku nastąpił przełom na rynku telefonii komórkowej, po raz pierwszy sprzedaż smarfonów była większa od sprzedaży tradycyjnych telefonów komórkowych. Na świecie sprzedano ponad 373 mln telefonów w tym 210 mln (56%) smartfonów. Po raz kolejny liderem sprzedaży był Samsung który sprzedał 69,4 mln smartfonów i osiągnął 33,1% udziału w rynku<sup>19</sup>. Jeżeli chodzi o systemy operacyjne na smartfony niekwestionowanym liderem jest Android z którego według IDC w pierwszym kwartale 2013 roku korzystało aż 162,1 milionów urządzeń co według tego samego raportu daje mu 75% udziałów w rynku.<sup>20</sup> (należy zaznaczyć, że w opracowaniu wykorzystywane są dane z różnych firm analitycznych, dlatego dane mogą się nieznacznie różnić np. według IDC w pierwszym kwartale sprzedano 216,2 mln smarfonów, według Gartnera 210 mln a według Strategy Analytics 209,5 mln, jednakże różnice te nie mają wpływu na wnioski wynikające z analizy).

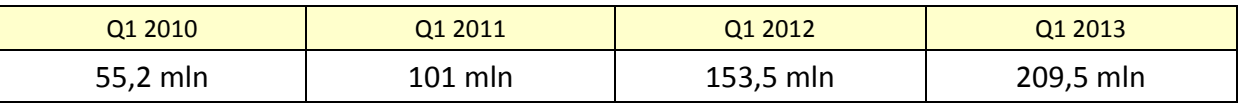

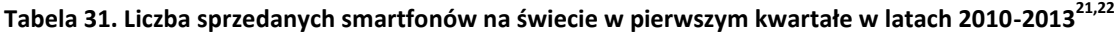

Na polskim rynku telefonicznym występuje podobny trend jak w rynku światowym. W roku 2008 smartfony stanowiły zaledwie 3% rynku telefonów a w roku 2011 już 33%. Wykres przedstawia udział smartfonów w ogólnej sprzedaży komórek na polskim rynku w procentach. Jak widać na wykresie smartfony w bardzo szybkim tempie wypierają z rynku

<sup>19</sup> [http://serwisy.gazetaprawna.pl/nowe-](http://serwisy.gazetaprawna.pl/nowe-technologie/artykuly/700957,znakomity_poczatek_roku_dla_rynku_smartfonow_rekordowy_samsung.html)

<sup>18</sup> [http://www.komputerswiat.pl/nowosci/smartfony/2013/04/rynek-telefonow-komorkowych-2012r](http://www.komputerswiat.pl/nowosci/smartfony/2013/04/rynek-telefonow-komorkowych-2012r-smartfony-rzadza.aspx)[smartfony-rzadza.aspx](http://www.komputerswiat.pl/nowosci/smartfony/2013/04/rynek-telefonow-komorkowych-2012r-smartfony-rzadza.aspx)

[technologie/artykuly/700957,znakomity\\_poczatek\\_roku\\_dla\\_rynku\\_smartfonow\\_rekordowy\\_samsung.html](http://serwisy.gazetaprawna.pl/nowe-technologie/artykuly/700957,znakomity_poczatek_roku_dla_rynku_smartfonow_rekordowy_samsung.html) <sup>20</sup> [http://www.benchmark.pl/aktualnosci/raport-idc-gartner-android-liderem-z-75-procentowym-](http://www.benchmark.pl/aktualnosci/raport-idc-gartner-android-liderem-z-75-procentowym-udzialem.html)

[udzialem.html](http://www.benchmark.pl/aktualnosci/raport-idc-gartner-android-liderem-z-75-procentowym-udzialem.html)

 $^{21}$  <http://mobilemarketing.pl/101-mln-sprzedanych-smartfonow-w-q1-2011/>

<sup>&</sup>lt;sup>22</sup> [http://www.komputerswiat.pl/nowosci/smartfony/2013/18/rynek-smartfonow-w-iq-samsung-zostawia](http://www.komputerswiat.pl/nowosci/smartfony/2013/18/rynek-smartfonow-w-iq-samsung-zostawia-reszte-w-tyle.aspx)[reszte-w-tyle.aspx](http://www.komputerswiat.pl/nowosci/smartfony/2013/18/rynek-smartfonow-w-iq-samsung-zostawia-reszte-w-tyle.aspx)

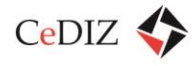

tradycyjne telefony komórkowe. Według raportu Generation Mobile 2013 przeciętnym użytkownikiem smartfona w Polsce to zazwyczaj mężczyzna w wieku 35 lat, o średnim wykształceniu, zamieszkujący miasto z co najmniej 20 tyś. Mieszkańców. Według tych samych badań to mężczyźni częściej sięgają po smartfony w roku 2012 aż 45% z nich korzystało z tych urządzeń. Kolejne wykresy przedstawiają informacje odnośnie wieku użytkowników smartfonów i sposobu ich używania. Jak możemy zauważyć z wykresów tych wynika że osobami najchętniej kupującymi smartfony są to ludzie młodzi. Można także stwierdzić, że użytkownicy smartfonów używają ich najczęściej do komunikacji i robienia zdjęć.

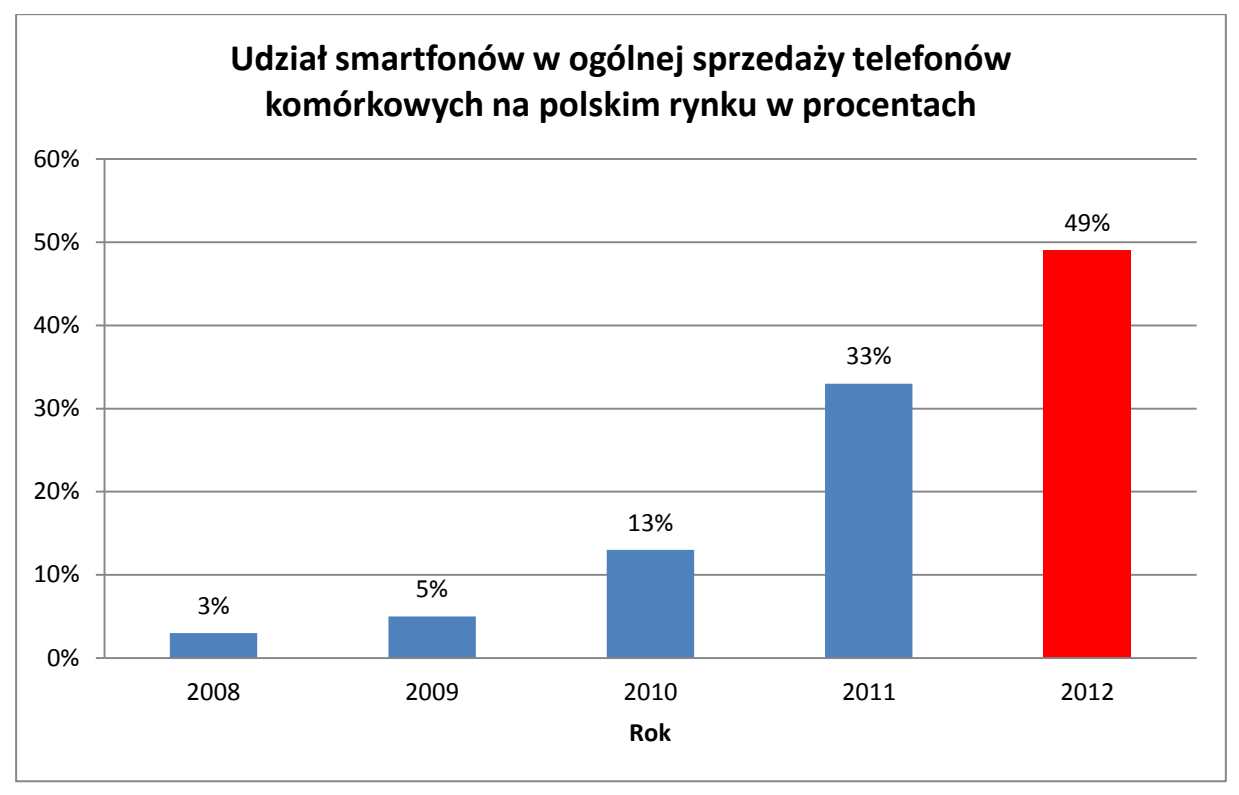

**Rysunek 43. Udział smartfonów w ogólnej sprzedaży telefonów komórkowych na polskim rynku w procentach23,24**

<sup>24</sup> Wartość dla 2012 roku jest wartością prognozowaną

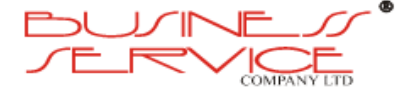

<sup>&</sup>lt;sup>23</sup> <http://ekonomia.rp.pl/galeria/706705,2,807042.html>

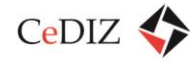

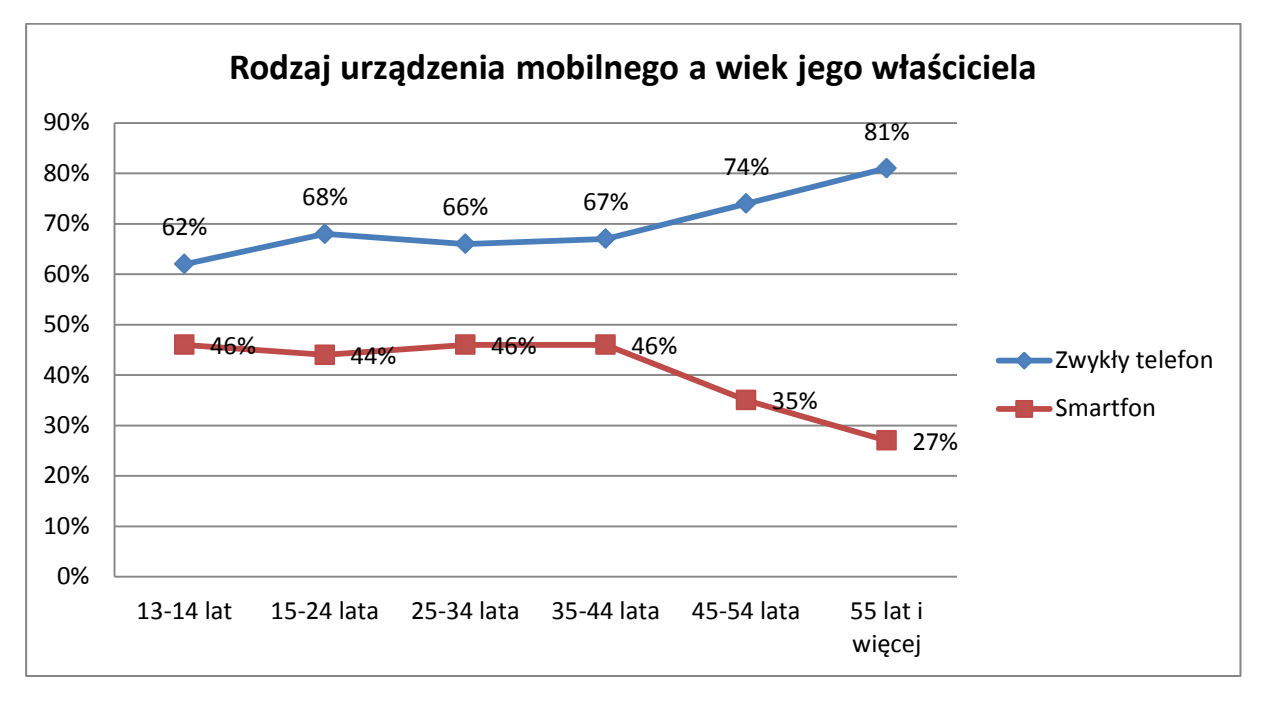

**Rysunek 44. Rodzaj urządzenia mobilnego a wiek jego właściciela<sup>25</sup>**

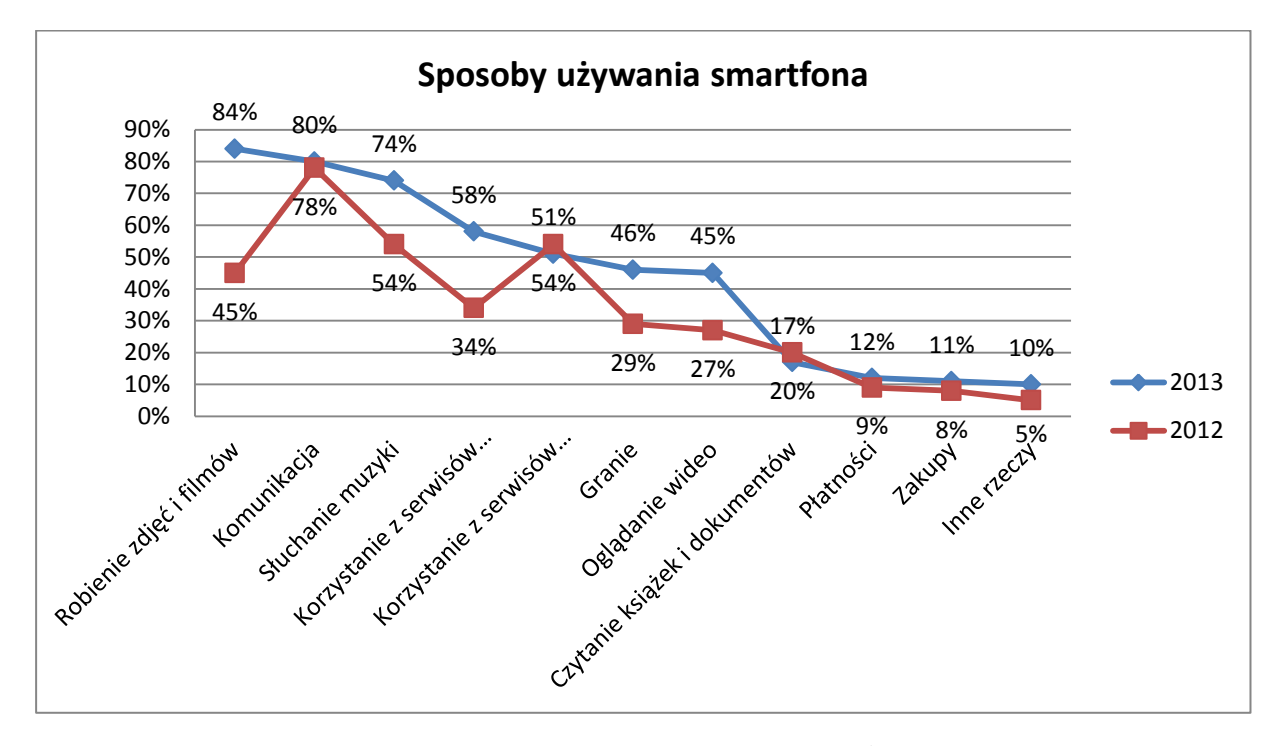

**Rysunek 45. Sposób używania smartfona<sup>10</sup>**

<sup>&</sup>lt;sup>25</sup> <http://antyweb.pl/rynek-mobilny-w-polsce-raport-generation-mobile-2013/>

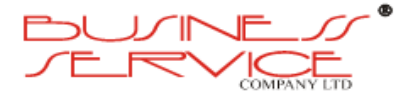

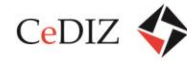

## **2.11.1.3. Prognozy**

Z przedstawionej wyżej analizy rynku telefonicznego należy wnioskować że trend zwiększania się sprzedaży smartfonów będzie się utrzymywał. Według badań NPD DisplaySearch, globalna sprzedaż smartfonów sięgnie w bieżącym roku 937 milionów sztuk, a tradycyjnych telefonów 889 milionów sztuk, co potwierdzi dominacje smartfonów na rynku. Według prognoz NPD wzrost sprzedaży smartfonów w przyszłych latach nie będzie już tak dynamiczny, jednakże nadal będzie się zwiększał i w 2016 roku osiągnie poziom 1,4 mld sprzedanych egzemplarzy co będzie stanowić 2/3 całego rynku telefonów komórkowych. Sprzedaż tradycyjnych telefonów komórkowych utrzyma się na dzisiejszym poziomie i będzie wynosić ok 800 mln sztuk. Prognozy NDP DisplaySearch przedstawione są na wykresie <sup>26</sup>. Firma IDC przedstawia podobne prognozy w których twierdzi że ilość sprzedanych smartfonów w roku 2013 będzie wynosiła 958,8 milionów egzemplarzy $^{27}$ .

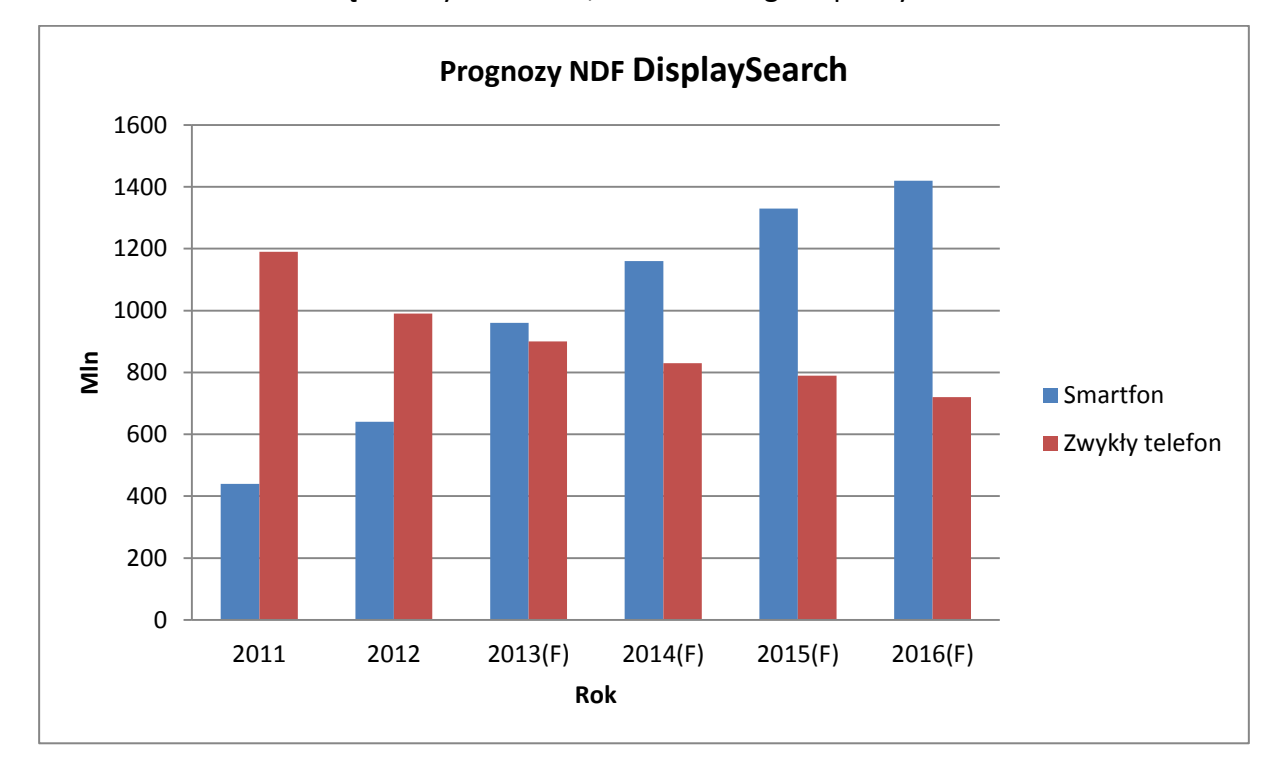

**Rysunek 46. Prognozy NDF DisplaySearch<sup>10</sup>**

Można założyć że w najbliższych latach nastąpi stabilizacja ilości sprzedawanych smartfonów, spowodowana powolnym nasyceniem rynku i wyparciem tradycyjnych telefonów komórkowych. Na powyższym wykresie widać w prognozach powolne wyhamowywanie wzrostu sprzedaży smartfonów. Należy również zauważyć, że przy obecnym tempie rozwoju rynku mobilnego ciężko przewidzieć czy w roku 2016, klienci nie zaczną używać innych typów gadżetów np. Google Glass. Jeśli chodzi o prognozy na rynek Polski, według Strategy Analytics smartfony w 2013 roku w Polsce będą stanowiły 51% polskiego rynku telefonów

<sup>&</sup>lt;sup>26</sup> <http://www.wirtualnemedia.pl/artykul/npd-displaysearch-smartfony-pokonaja-w-2013-r-tradycyjne-komorki> <sup>27</sup> <http://www.gsmmaniak.pl/208860/sprzedaz-smartfonow-wzrosnie-33/>

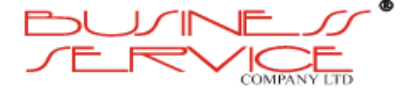

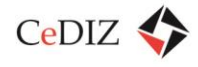

komórkowych, a w 2015 roku ich udział w rynku z wrośnie do 65%, co zgadza się z ogólnym trendem na świecie. Wykres 5 przedstawia prognozy Strategy Analytics<sup>28</sup>.

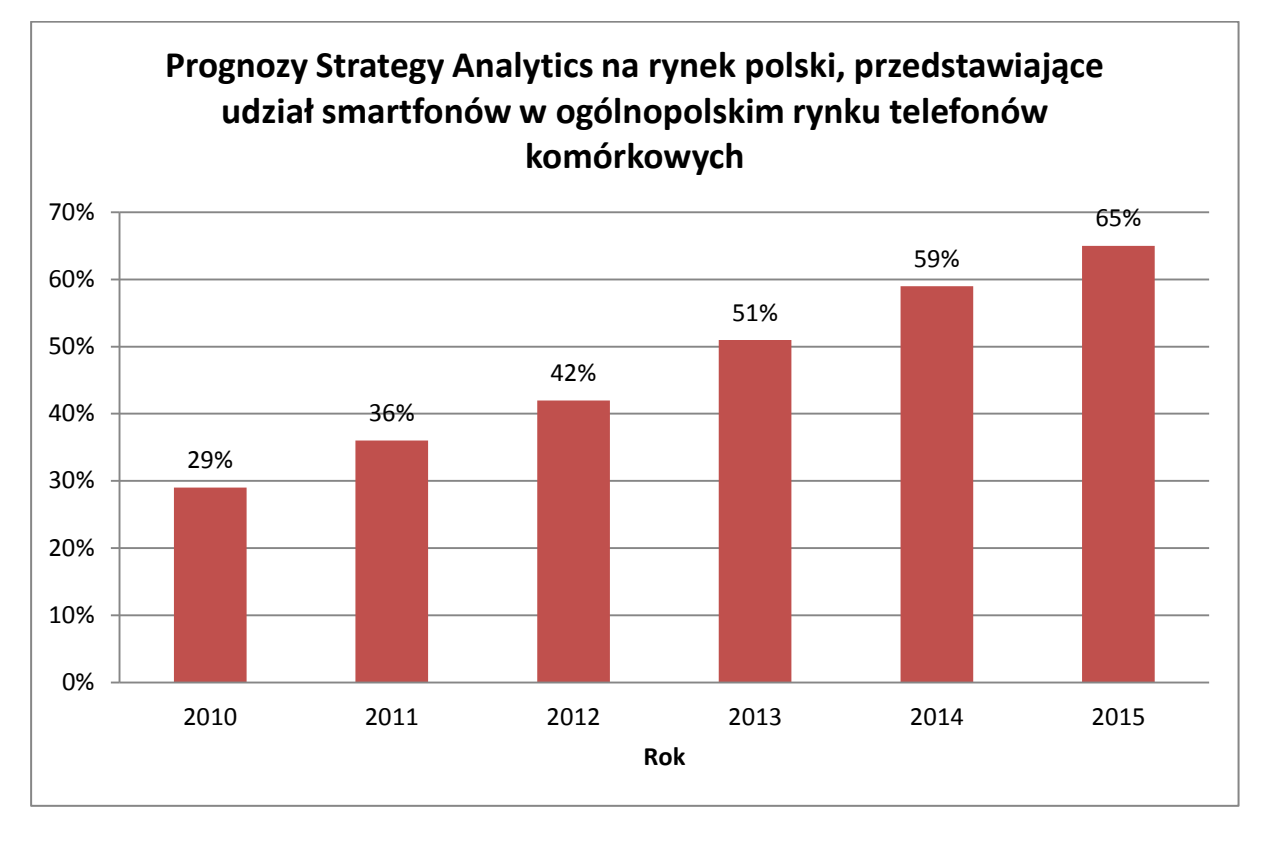

**Rysunek 47. Prognozy Strategy Analytics na rynek polski, przedstawiające udział smartfonów w ogólnopolskim rynku telefonów komórkowych<sup>13</sup>**

# **2.11.1.4. Analiza dostępności telefonów z NFC**

NFC (Near Field Communication) to krótko zasięgowy standard komunikacji, który umożliwia bezprzewodową wymianę danych na odległości nie większe niż 20 cm.<sup>29</sup>

Technologia NFC w telefonach jest głównie wykorzystywana do płatności, która jest możliwa dzięki integracji kart płatniczych ze smartfonem. Jest to nowa usługa na Polskim rynku telefonów komórkowych, według danych przedstawionych w Komputer Świat do stycznia 2013 roku korzystało z niej 8 tysięcy Polaków<sup>30</sup>, liczba ta jest niewielka może to być spowodowane małą dostępnością telefonów komórkowych obsługujących technologię NFC. Ograniczenie w postaci małej ilości telefonów z NFC na rynku, jest głównym powodem dla którego Polacy nie używają tej technologii. Jednak według badań ABI Research przez rok 2013 zostanie sprzedane ok 285 mln urządzeń wyposażonych w NFC. Według tej samej firmy

<sup>29</sup> <http://gadzetomania.pl/2013/02/22/co-to-jest-to-nfc-to-przyszlosc>

<sup>&</sup>lt;sup>30</sup> [http://www.komputerswiat.pl/nowosci/smartfony/2013/04/ilu-polakow-korzysta-z-platnosci-nfc-w](http://www.komputerswiat.pl/nowosci/smartfony/2013/04/ilu-polakow-korzysta-z-platnosci-nfc-w-telefonie.aspx)[telefonie.aspx](http://www.komputerswiat.pl/nowosci/smartfony/2013/04/ilu-polakow-korzysta-z-platnosci-nfc-w-telefonie.aspx)

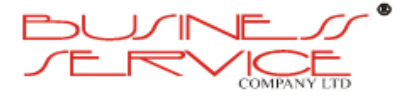

 $\overline{\phantom{a}}$ 

<sup>&</sup>lt;sup>28</sup> http://komorkomania.pl/2011/12/01/polacy-pokochaja-smartfony-polska-liderem-w-rozwoju-sieci-3g

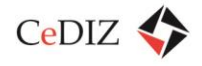

w 2017 sprzedaż tego typu urządzeń ma osiągnąć prawie 2 mld sztuk<sup>31</sup>. Już teraz telefony obsługujące technologie NFC produkowane są przez większość firm zajmujących się telefonią komórkową np. NOKIA, SONY, HTC, BLACKBERRY. Listę telefonów obecnie produkowanych obsługujących technologię NFC można znaleźć na stronie [http://nfcgroup.pl/nfc/telefony-z](http://nfcgroup.pl/nfc/telefony-z-nfc/)[nfc/](http://nfcgroup.pl/nfc/telefony-z-nfc/). Jak można zauważyć telefony obsługujące NFC to nie tylko najnowsze i najdroższe telefony, ale także te dostępne dla każdego przeciętnego obywatela. Według niektórych ekspertów technologia NFC jest za droga i zostanie w przyszłości zastąpiona przez inne metody płatności mobilnych<sup>32</sup>. Jednak większość środowiska jest przekonana że NFC w najbliższych latach będzie ogólnie dostępne dla każdego użytkownika.

## **2.11.1.5. Wnioski**

Przeprowadzona analiza wskazuje na następujące wnioski:

- Rynek smartfonów intensywnie rośnie należy oczekiwać, że większość telefonów komórkowych jakie będą sprzedawane w okresie funkcjonowania systemu, będzie właśnie urządzeniami tego typu.
- Spośród systemów operacyjnych dla smartfonów najpopularniejsze są: Android, Symbian oraz WindowsPhone, co wskazuje, że aplikacja iMKA powinna obsługiwać na pewno systemy Android oraz WindowsPhone.
- System operacyjny Symbian ma charakter odchodzący i nie jest perspektywiczny ze względu na przejęcie jego producenta – firmy Nokia przez producenta systemu WindowsPhone.
- Spośród pozostałych systemów wskazane jest również ukierunkowanie rozwoju iMKA na system iOS – jest to co prawda system względnie mało popularny w Polsce, ze względu na stosunkowo wysoką cenę telefonów z tym systemem (firmy Apple), jednak jest to system niezwykle popularny na świecie, a co za tym idzie i turystów zagranicznych.
- Pozostałe systemy (np. FirefoxOS, Bada, BlackBerryOS) mają charakter wybitnie niszowy, nie są również szeroko znane wśród programistów, co powoduje, że rozwijanie aplikacji na tego typu systemy jest nieekonomiczne.
- Technologia NFC jest rozwiązaniem względnie nowym i obciążona szeregiem problemów z zakresu bezpieczeństwa – w związku z tym proponuje się, aby w obecnej fazie projektu jej nie wykorzystywać.

<sup>&</sup>lt;sup>32</sup> [http://www.automatykabankowa.pl/czy-smartfon-bedzie-powszechnie-uzywany-do-wyplat-gotowki-z](http://www.automatykabankowa.pl/czy-smartfon-bedzie-powszechnie-uzywany-do-wyplat-gotowki-z-bankomatow-i-dokonywania-platnosci/)[bankomatow-i-dokonywania-platnosci/](http://www.automatykabankowa.pl/czy-smartfon-bedzie-powszechnie-uzywany-do-wyplat-gotowki-z-bankomatow-i-dokonywania-platnosci/)

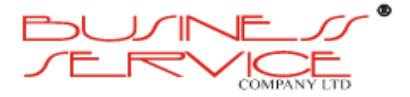

 $\overline{a}$ 

<sup>&</sup>lt;sup>31</sup> [http://www.komputerswiat.pl/nowosci/wydarzenia/2012/47/technologia-nfc-juz-niedlugo-w-kazdym](http://www.komputerswiat.pl/nowosci/wydarzenia/2012/47/technologia-nfc-juz-niedlugo-w-kazdym-smartfonie.aspx)[smartfonie.aspx](http://www.komputerswiat.pl/nowosci/wydarzenia/2012/47/technologia-nfc-juz-niedlugo-w-kazdym-smartfonie.aspx)

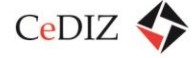

Powyższe fakty pozwalają zarekomendować stworzenie aplikacji iMKA na bazie systemów: **Android, WindowsPhone oraz iOS**.

# **2.11.2. iMKA - systemy operacyjne**

## **2.11.2.1. iOS**

iOS jest systemem operacyjnym firmy Apple dla urządzeń mobilnych iPhone, iPod touch oraz iPad, zwany wcześniej iPhone Os. System bazuje na systemie operacyjnym Mac Os X 10.5 i jądrze Darwin<sup>33</sup>.

System iOS składa się z 4 abstrakcyjnych warstw:

- Core OS odwołuje się bezpośrednio do sprzętu, zapewnia interakcję między sprzętem i oprogramowaniem w jej skład wchodzi jądro.
- Core Services warstwa usług podstawowych dostarcza najbardziej istotne usługi dla działania systemu, do których odwołują się warstwy wyższego poziomu. Kluczowymi frameworkami dostarczonymi przez Core Services są:
	- o Foundation Framework,
	- o Core Data Framework,
	- o Core Location Framework,
	- o Biblioteka SQLite.
- Media Services warstwa multimedialna zawierająca frameworki do renderowania grafiki i tekstu oraz obsługę audio. Do najważniejszych z nich można zaliczyć Core Animations, Core Audio, Core Text, OpenAL, OpenGL ES oraz Quartz 2D wraz z podlegającym mu frameworkiem Core Image, które dostarczają wydajne środowisko do renderowania grafiki 2D z użyciem GPU.
- Cocoa Touch jest najwyższą warstwą dostępną w systemie iOS. Jej głównymi zadaniami są: obsługa rysowania elementów graficznego interfejsu użytkownika, zarządzaniem cyklem życia aplikacji i wielozadaniowością oraz przechwytywanie i rozpoznawanie gestów wielodotykowych. Ponadto pozwala na integracje aplikacji np. z Mapami Google a także pozwala na komunikacje między wieloma urządzeniami<sup>34</sup>.

Darwin jest to uniksowa podstawa systemów operacyjnych firmy Apple, jest to tak naprawdę pełny system operacyjny, na który zostało nałożone graficzne środowisko użytkownika Aqua.

 $\overline{\phantom{a}}$ 

<sup>&</sup>lt;sup>34</sup> A. Malina, 2012, "Opracowanie aplikacji dla systemu Apple iOS do obróbki zdjęć z użyciem frameworka Cocoa Touch oraz Quartz 2D", AGH

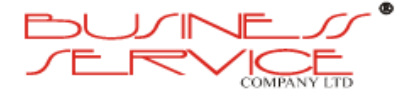

<sup>&</sup>lt;sup>33</sup> <http://pl.wikipedia.org/wiki/IOS>

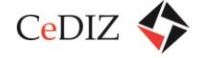

Jądro powstało z połączenia mikrojądra Mach – 3 oraz narzędzi i usług zaczerpniętych z systemów FreeBSD i NetBSD<sup>35</sup>.

## **2.11.2.2. Android**

Android jest systemem początkowo rozwijanym przez firmę Android Inc., która później została kupiona przez firmę Google. Obecnie jest rozwijany przez grupę Open Handset Alliance. Open Handset Alliance jest to sojusz biznesowy 78 firm, który ma na celu rozwój otwartych standardów dla urządzeń mobilnych<sup>36</sup>.

System Android podobnie jak iOS posiada 4 warstwy:

- Linux Kernel Layer, jest to najniższa warstwa Androida. Nie powinna być dostępna z poziomu użytkownika czy developera. Zapewnia następujące funkcje:
	- o Hardware Abstraction pierwsza warstwa abstrakcji pośrednicząca w komunikacji pomiędzy sprzętem a kernelem systemu operacyjnego;
	- o Memory Management Programs zarządzanie pamięcią w systemie;
	- o Security Settings ustawienia zabezpieczeń systemu;
	- o Power Management Software zarządzanie zasilaniem urządzenia;
	- o Other Hardware Drivers inne sterowniki sprzętowe;
	- o Support for Shared Libraries wsparcie dla bibliotek współdzielonych;
	- o Network Stack stos sieciowy systemu.
- Native Libraries Layer, warstwa w architekturze systemu Android zawiera natywne biblioteki tego systemu napisane głownie w C/C++. Wiele z nich pochodzi z innych projektów Open Source. Biblioteki zawierają między innymi zestaw funkcji instruujących urządzenie w zakresie obsługi różnych typów danych. Na przykład, odtwarzanie i nagrywanie różnych formatów audio i wideo jest realizowane przez framework Media Library. Na tym samym poziomie co warstwa bibliotek ulokowana jest również warstwa wykonawcza (Android runtime layer) zawierająca również zestaw podstawowych bibliotek Java, ze względu na to, że aplikacje Androida tworzone są przy wykorzystaniu tego języka programowania. Ta warstwa obejmuje także wirtualną maszynę Dalvik'a (Dalvik Virtual Machine).
- Application Framework Layer, Aplikacje działające w systemie współdziałają bezpośrednio z tą warstwą architektury systemu Android. Ta warstwa zarządza podstawowymi funkcjami telefonu/urządzenia takimi jak zarządzanie zasobami urządzenia, zarządzanie połączeniami głosowymi itp.

<sup>&</sup>lt;sup>36</sup> [http://pl.wikipedia.org/wiki/Open\\_Handset\\_Alliance](http://pl.wikipedia.org/wiki/Open_Handset_Alliance)

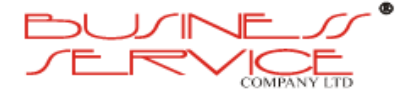

<sup>&</sup>lt;sup>35</sup> [http://pl.wikipedia.org/wiki/Darwin\\_%28system\\_operacyjny%29](http://pl.wikipedia.org/wiki/Darwin_%28system_operacyjny%29)

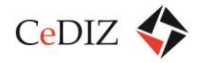

 Application Layer, jest to najwyższa warstwa stosu Androida, w niej działają aplikacje. Przeciętny użytkownik urządzenia z systemem Android w głównej mierze wykorzystuje tą właśnie warstwę do podstawowych funkcji takich jak wykonywanie połączeń głosowych, uruchamianie przeglądarki itp. Niższe warstwy są wykorzystywane głównie przez developerów<sup>37</sup>.

# **2.11.2.3. Windows Phone**

Windows Phone jest systemem operacyjnym dla platform mobilnych. Opracowany został prze firmę Microsoft jako następca Windows Mobile<sup>38</sup>.

System Windows Phone można podzielić na następujące obszary:

- Jądro, które bazuje na jądrze Windows CE 6.0, w stosunku do którego zostało wzbogacone o stronicowanie pamięci oraz warstwy bezpieczeństwa, sieci i przechowywania danych.
- Model aplikacji który charakteryzuje:
	- o format pliku XAP, zawierający całą aplikację
	- o licencjonowanie z wykorzystaniem usługi Marketplace
	- o aktualizacje aplikacji zawsze zatwierdzane przez użytkownika w usłudze Marketplace, chociaż poza tym będące całkowicie zautomatyzowane
	- o izolacja każdej aplikacji w komorze, co oznacza, że każda aplikacja nie ma dostępu do plików każdej innej aplikacji
- Model interfejsu użytkownika, Windows Phone dziedziczy po sieci WWW sposób nawigacji w historii pomiędzy stronami aplikacji, z zastrzeżeniem że można się tylko cofać. Pomocny w takim sposobie nawigacji jest wątek Kompozytora. Jest to wątek o wysokim priorytecie, odpowiedzialny za rendering. Ten wspólny wątek renderingu umożliwia tworzenie płynnych animacji przejść między aplikacjami i ponieważ jest niezależny od głównego wątku aplikacji, zapewnia płynność raz uruchomionych animacji w aplikacjach. Wątek Kompozytora do renderingu wykorzystuje procesor karty graficznej.
- Integracja z chmurą, system Windows Phone 7 nie umożliwia synchronizacji danych z komputera PC poprzez USB ani bluetooth, możliwa jest synchronizacja jedynie poprzez usługi w chmurze.
- Środowisko uruchomieniowe aplikacji, bazuje na.NET Framework. W skład tego środowiska wchodzą dwie biblioteki odpowiedzialne za renderowanie interfejsu

<sup>&</sup>lt;sup>38</sup> [http://pl.wikipedia.org/wiki/Windows\\_Phone](http://pl.wikipedia.org/wiki/Windows_Phone)

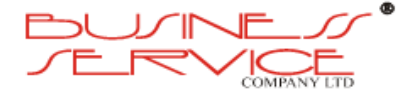

<sup>&</sup>lt;sup>37</sup> <http://setuid.pl/podstawy-architektury-systemu-android/>

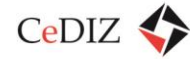

użytkownika aplikacji. Znajdują się w nim też podstawowe API systemu operacyjnego<sup>39</sup>.

# **2.11.3. iMKA – procesy pozyskiwania/autoryzacji/aktualizacji**

Należy założyć, że pozyskanie i aktualizacja aplikacji mobilnej będzie odbywać się będzie w sposób charakterystyczny dla metod dystrybucji aplikacji mobilnych na poszczególne typy urządzeń poprzez skojarzone z nimi metody dystrybucji.

Poniżej scharakteryzowano sposoby umieszczania aplikacji iMKA w tych mediach.

## **2.11.3.1. Android**

- Umieszczanie aplikacji jest bezpłatne.
- Należy założyć i zalogować się na swoje konto google i zarejestrować się w Konsoli programisty Google Play. Podczas rejestracji naliczana jest jednorazowa opłata 25\$ (płatność kartą płatniczą).
- Jeśli wysyłana jest aplikacja sprzedawana, opłata transakcyjna dla Google Play wynosi 30% ceny aplikacji, jeśli bezpłatna – brak opłat transakcyjnych.
- Plik APK może mieć wielkość do 50 MB, poza tym można przesłać 2 pliki rozszerzeń (jeden główny plik rozszerzenia, drugi opcjonalny plik poprawek) do 2 GB każdy.
- W ramach jednej aplikacji można przesłać wiele plików APK, gdzie każdy jest przeznaczony dla innej konfiguracji sprzętowej.
- Google nie rości sobie praw do wyłączności publikowanej aplikacji opublikowane aplikacje w Google Play można publikować w innych miejscach.
- Wysłana aplikacja musi przejść weryfikacje (czy jest zgodna z regulaminem i nie zawiera treści niezgodnych z prawem lub naruszających czyjeś dobro). Po pomyślnej weryfikacji, aplikacja trafia do sklepu Google Play. W przeciwnym wypadku programista otrzymuje mail uzasadniający. Po uwzględnieniu wszystkich poprawek zawartych w mailu, można ponownie zgłosić aplikację do publikacji w sklepie.

# **2.11.3.2. iOS**

 $\overline{\phantom{a}}$ 

○ Aplikacje można pisać i dodawać wyłącznie z komputera Mac ze Snow Leopard OS. Umieszczanie aplikacji jest bezpłatne.

<sup>39</sup> [http://www.pabloware.com/wp7/blog/2011/07/11/architektura-systemu-operacyjnego-windows-phone-7](http://www.pabloware.com/wp7/blog/2011/07/11/architektura-systemu-operacyjnego-windows-phone-7-z-perspektywy-aplikacji/) [z-perspektywy-aplikacji/](http://www.pabloware.com/wp7/blog/2011/07/11/architektura-systemu-operacyjnego-windows-phone-7-z-perspektywy-aplikacji/)

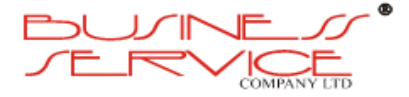
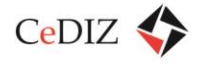

- Należy założyć i zalogować się na swoje konto iTune i zarejestrować się jako developer w programie Apple iPhone Developer Program. Roczna opłata wynosi 99\$. Jeśli nie zostanie odnowiona subskrypcja programu, aplikacja znika z AppStore.
- W programie można zarejestrować się zarówno jako osoba prywatna, jak i firma. Do rejestracji firmy niezbędny jest numer D-U-N-S (można go zdobyć bezpłatnie).
- Po rejestracji jako firma, należy zaczekać na weryfikację, dopiero pomyślne przejście przez proces weryfikacji (nawet do 2 tygodni) pozwala zacząć umieszczać swoje aplikacje.
- Jeśli wysyłana aplikacja jest płatna, prowizja wynosi 30%, w przeciwnym wypadku nie ma prowizji.
- Umieszczona aplikacja musi przejść weryfikację zanim trafi do AppStore (zwykle > 5 dni). Odrzuconą aplikację można po naniesieniu poprawek również zgłosić do AppStore, z informacją, co zostało poprawione.
- AppStore żąda wyłączności umieszczonej aplikacji nie można umieszczać w innych sklepach/stronach do pobrania. Jeśli Apple odmówi umieszczenia aplikacji w AppStore, nie można jej umieścić też w innym sklepie.

### **2.11.3.3. Windows Phone**

- Należy założyć i zalogować się na konto firmy Microsoft (dawniej znane jako Windows Live ID) i zarejestrować się w Dev Center. Roczna opłata w ramach promocji do 27.08.2013 wynosi 19\$, poza promocją 99\$.
- W Dev Center można zarejestrować się jako student, osoba prywatna oraz jako firma. Po rejestracji należy przejść weryfikację konta.
- Roczna opłata za konto Dev Center (można włączyć automatyczne odnawianie subskrypcji) wynosi 99\$, w przypadku nie odnowienia subskrypcji konta, wszystkie aplikacje są usuwane ze sklepu Windows Phone. Płatności zarówno kartą płatniczą, jak i przez PayPal.
- W ramach konta Dev Center można dodać aplikacje płatne i do 100 bezpłatnych aplikacji. Aktualizacja dodanych aplikacji jest bezpłatna.
- Narzędzie dla programistów Windows Phone SDK jest darmowe. Napisaną aplikację należy przetestować na urządzeniu z Windows Phone, które należy bezpłatnie zarejestrować w Dev Center.
- Certyfikacja aplikacji jest darmowa dla pierwszych 5, każde kolejne to koszt 20\$.
- Po dodaniu aplikacji należy zaczekać na jej weryfikacje pod względem spełnienia regulaminów, wytycznych i zgodności z prawem).

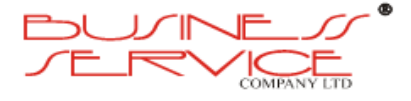

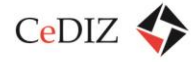

○ Prowizje dla płatnych aplikacji: sprzedający otrzymuje na swoje konto 70% z ceny pomniejszonej o podatek VAT (15 %lub 23%); dla bezpłatnych aplikacji brak prowizji.

## **2.11.4. Aplikacja mobilna iMKA – uwarunkowania formalnoprawne**

- 1. System oraz jego budowa muszą być zgodne z zapisami:
	- a. Ustawy z dnia 17 lutego 2005 r. o informatyzacji działalności podmiotów realizujących zadania publiczne (Dz. U. z dn. 20 kwietnia 2005r., poz. 565 z późn. zm.).
	- b. Ustawy z dnia z dnia 29 sierpnia 1997 r. o ochronie danych osobowych. (Dz. U. 2002, Nr 101, poz. 926, z późn. zm.).
	- c. Ustawy z dnia 18 lipca 2002 r. o świadczeniu usług drogą elektroniczną. (Dz. U. 2002, Nr 144, poz. 1204, z późn. zm.).
	- d. Rozporządzenia Prezesa Rady Ministrów z dnia 20 lipca 2011 r. w sprawie podstawowych wymagań bezpieczeństwa teleinformatycznego(Dz. U. z 2011 r. Nr 159, poz. 948).
	- e. Rozporządzenia Ministra Spraw Wewnętrznych i Administracji z dnia 21 kwietnia 2011 r. w sprawie szczegółowych warunków organizacyjnych i technicznych, które powinien spełniać system teleinformatyczny służący do identyfikacji użytkowników (Dz. U. z 2011 r. Nr 93, poz. 545).
	- f. Rozporządzenia Ministra Spraw Wewnętrznych i Administracji z dnia 29 kwietnia 2004 r. w sprawie dokumentacji przetwarzania danych osobowych oraz warunków technicznych i organizacyjnych, jakim powinny odpowiadać urządzenia i systemy informatyczne służące do przetwarzania danych osobowych. (Dz. U. 2004, Nr 100, poz. 1024, z późn. zm.).
	- g. Rozporządzenia Prezesa Rady Ministrów z dnia 6 października 2010 r. w sprawie szczegółowych warunków organizowania i prowadzenia szkoleń w służbie cywilnej (Dz. U. z 2010 r. Nr 190, poz. 1274).
- 2. System musi być zgodny z zapisami Rozporządzenia Rady Ministrów z dnia 12 kwietnia 2012 r. w sprawie Krajowych Ram Interoperacyjności, minimalnych wymagań dla rejestrów publicznych i wymiany informacji w postaci elektronicznej oraz minimalnych wymagań dla systemów teleinformatycznych (Dz. U. z dn. 15 maja 2012r., poz. 526):
	- a. W miarę zapotrzebowania musi być zgodny z rekomendacjami publikowanymi w Repozytorium Interoperacyjności na stronie platformy ePUAP (Podmioty Publiczne > Portal Interoperacyjności > Rekomendacje)
	- b. Zgodnie z §8 Rozporządzenia:

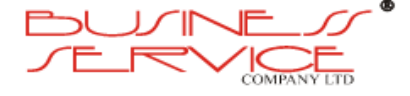

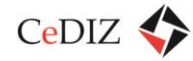

- i. 1. Dla systemów teleinformatycznych służących do realizacji zadań publicznych stosuje się rozwiązania oparte na modelu usługowym (SOA).
- ii. 2. Do opisu protokołów i struktur wymiany danych usługi sieciowej wykorzystuje się Web Services Description Language (WSDL) – w szczególności dotyczy to interfejsów do teletransmisji danych.
- iii. 3. Organ podmiotu udostępniającego usługę sieciową, w celu zapewnienia poprawnej współpracy systemów teleinformatycznych, przekazuje opis, o którym mowa w ust. 2, do repozytorium interoperacyjności.
- c. Kodowanie znaków w dokumentach wysyłanych z systemów teleinformatycznych podmiotów realizujących zadania publiczne lub odbieranych przez takie systemy, także w odniesieniu do informacji wymienianej przez te systemy z innymi systemami na drodze teletransmisji, o ile wymiana ta ma charakter wymiany znaków, odbywa się według standardu Unicode UTF-8 określonego przez normę ISO/IEC 10646 wraz ze zmianami lub normę ją zastępującą.
- d. Formaty identyfikatorów obiektów przechowywanych w Portalu muszą być zgodne z Załącznikiem nr 1 Rozporządzenia.
- e. Dokumenty przechowywane lub generowane w Portalu jak również same składniki Portalu w formatach pdf, xml, html, css muszą być zgodne z normami określonymi w Załączniku nr 2 Rozporządzenia.
- 3. Kod stron WWW generowanych przez Portal musi być zgodny z wytycznymi W3C Portal musi pomyślnie przejść testy W3C:
	- a. Markup Validation Service,
	- b. CSS Validation Service.
- 4. Portal systemu musi umożliwiać pracę w **pięciu** najpopularniejszych w Polsce przeglądarkach WWW wg rankingu prowadzonego przez firmę Gemius SA: ranking.pl na dzień, w którym upływa termin składania ofert.

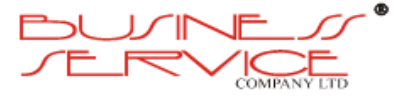

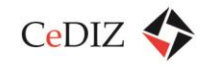

## **2.11.5. iMKA – bezpieczeństwo aplikacji/użytkownika**

## **2.11.5.1. Istniejące aplikacje mobilne w telefonach jako nośniki biletów**

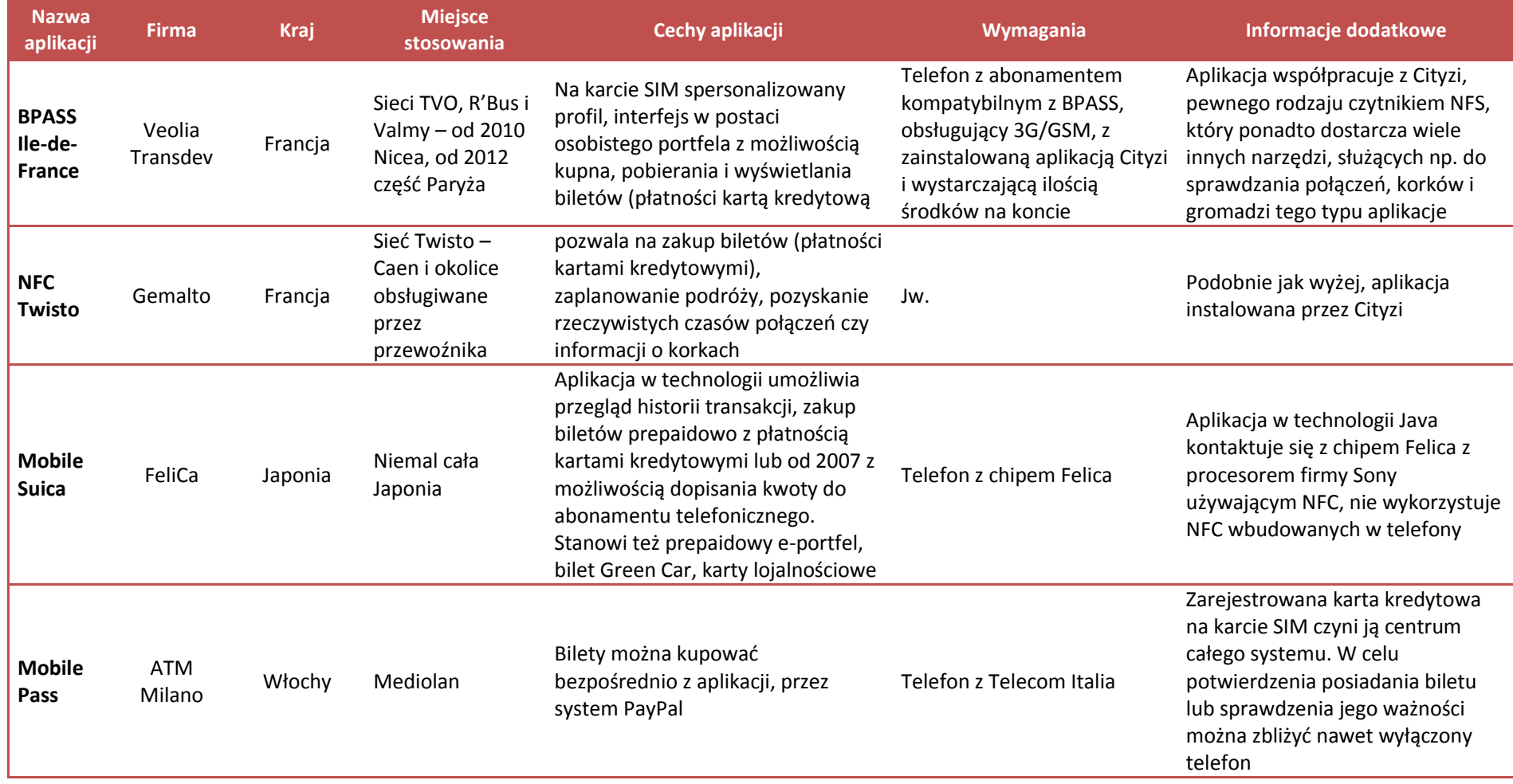

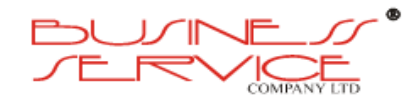

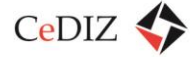

### **2.11.5.2. Inne znane rozwiązania**

- Aplikacja mobilna, wyświetlająca bilet jako kod QR również skanowany na wejściu lub przez kontrolera, np. pociągowe w Chinach, UK, EMT Madrid, Chiltern Railways UK (dostawca aplikacji Masabi).
- Płatność za pomocą NFC w karcie sim (podobnie jak zbliżeniową kartą płatniczą) lub specialna dostarczana przez operatora karta sim z "wszczepioną" kartą Mifare – np. Rosia – Kazan, Novosybirsk – karty UpTeq NFC SIM 2.0.
- Stickery na telefony (przyklejane mini karty mifare).
- Connecthings UK brak sprawdzonych informacji na temat obsługiwanych miast, system rozrósł się bardziej do roli czytnika wszelkich informacji dostarczanych w NFC, możliwość zakupu biletu przez tagi w postaci pokazywanego kontrolerowi biletu na wyświetlaczu.

### **2.11.5.3. Planowane rozwiązania**

- MIFARE4Mobile aplet.
- Niemcy (((eTicket Germany.
- UK Stagecoach i Everything Everywhere aplikacja w ramach QuickTap
- Strasburg CTS pierwsze testy od 06.2013, również z użyciem Cityzi (jak we Francji).
- Firma Masabi dla Boston MBTA (Massachusetts Bay Transportation Authority) platforma JustRide – Android, iOS, wktótce też BlackBerry, poza kupnem biletów pozwala też na sprawdzenie historii zakupów, planowanie podróży oraz przegląd specjalnych ofert dotyczących transportu dla korzystających z platformy. Jak tylko telefony NFC staną się powszechne na rynku, bilety również będą w tej postaci.

### **2.11.5.4. Zidentyfikowane zagrożenia bezpieczeństwa**

Brak informacji na temat problemów z aplikacjami – być może dlatego, że są one dość świeżą sprawą, a hackowanie kart jest dużo szybsze i popularniejsze. Pojawiają się informacje o kradzieży danych z telefonów, ale bez kontekstu aplikacji wykorzystujących NFC.

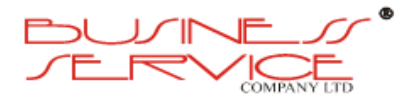

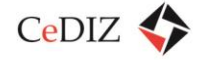

# **2.11.6. Koncepcja aplikacji dla poszczególnych platform (iOS, WindowsPhone, Android)**

Aplikacja mobilna powinna posiadać warstwową strukturę z możliwością wyszczególnienia następujących warstw:

- rdzeń systemu przetwarza wszystkie operacje i jest jedynym elementem połączonym z bazą danych,
- interfejsy sieciowe służą do komunikacji z rdzeniem systemu; główny interfejs programowania aplikacji zawiera wszystkie metody dla operacji użytkowników; warstwa używana poprzez aplikacje mobilne oraz panel transakcji sieciowych;
- interfejsy użytkownika końcowego, aplikacji mobilnych, paneli sieciowych oraz dodatkowych usług sieciowych.

## **2.11.6.1. Rdzeń systemu**

Specyfikacja techniczna:

- 1. wielowątkowy serwer aplikacji,
- 2. baza danych wraz z replikacją,
- 3. szyfrowanie RSA dla przechowywania poufnych danych,
- 4. algorytm DSA dla zachowania integralności danych.

Specyfikacja funkcjonalna:

- równoległe przetwarzanie transakcji pieniężnych pomiędzy kontami w oparciu o następujące mechanizmy transakcji:
	- o P2P Purchase-to-pay,
	- o transakcje związane z wiadomościami SMS,
	- o P2M opłaty handlowe,
- przetwarzanie usług wewnętrznych, tzn. transakcji z dodatkowymi parametrami (np. inne rodzaje biletów, doładowania GSM, książki, mobilne gry itp.),
- przestrzeń dla kont użytkowników z przywilejami (np. użytkownik, handlowiec, stały klient),
- przetwarzanie dodatkowych programów np. partnerskich, lojalnościowych, rabatowych,
- zarządzanie sesją użytkownika, informacja o bilansie, historia konta,
- metody administracyjne.

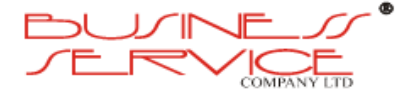

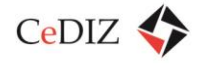

### **2.11.6.2. Interfejsy**

Specyfikacja techniczna:

- usługi sieciowe na bazie protokołu JSON lub XML,
- środowisko: Apache Tomcat,
- połączenia SSL z certyfikatem wystawionym u zaufanego wystawcy.

Aplikacja powinna posiadać poniższe typy interfejsów API:

- Interfejsy API dedykowane dla aplikacji mobilnych, panelu transakcji oraz innych zintegrowanych organizacji. Metody dostępne dla:
	- o realizacji transferu (P2P, P2M, zakupy usług wewnętrznych),
	- o rejestr użytkownika, uwierzytelnianie, edycja parametrów,
	- o historia konta,
	- o zainicjowanie transakcji.
- Interfejsy API dla wspólnej rejestracji partnerów użytkownika wraz z korzyściami wymagane w przypadku posiadania partnerów zewnętrznych realizujących usługi programów lojalnościowych, rabatowych itp. Dostępne metody:
	- o uwierzytelnianie partnera,
	- o rejestracja użytkownika z unikalnym id partnera.
- Interfejsy administratorskie API zamknięte dla połączeń zewnętrznych, dedykowane dla panelu administracji, administracja wszelkimi dostępnymi usługami, w tym zarzadzanie użytkownikami i transakcjami.

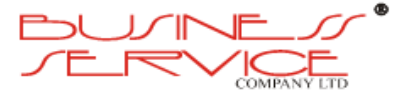

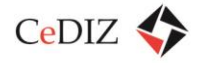

Centrum Doradztwa w Informatyce i Zarządzaniu Sp. z o.o.

## **2.11.6.3. Diagram Systemu**

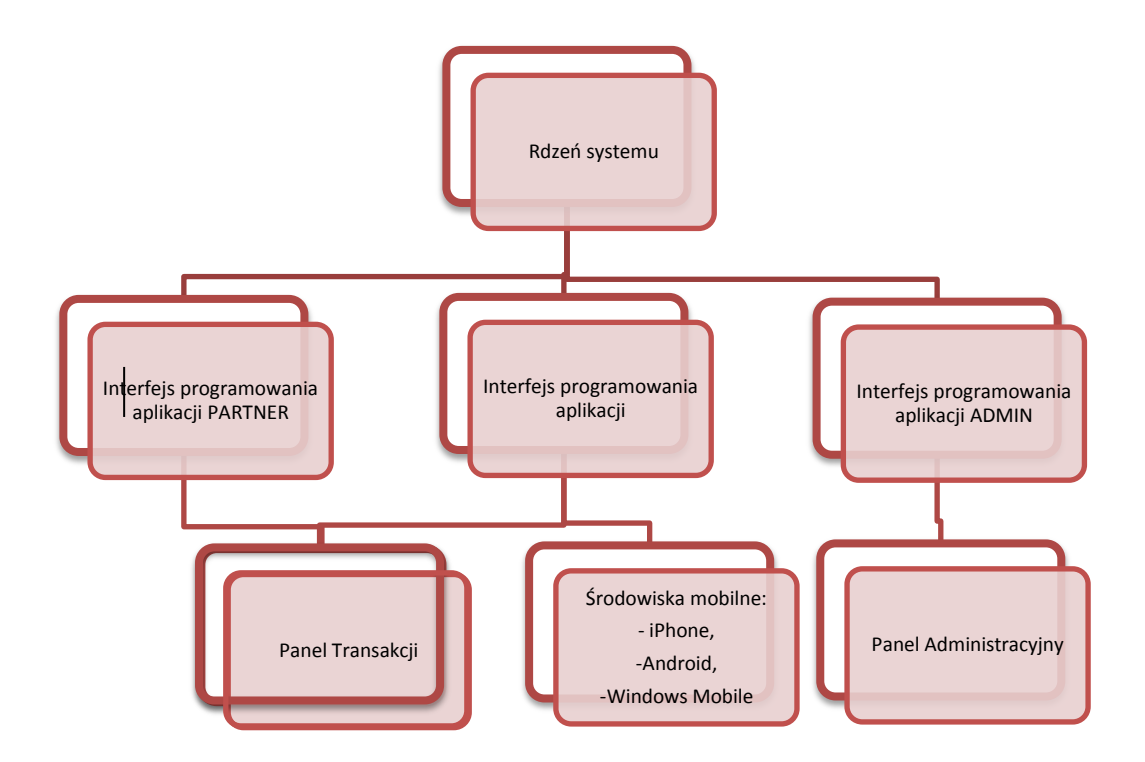

## **2.11.6.4. Środowiska mobilne**

Wymagane jest poprawne funkcjonowanie aplikacji na następujących środowiskach mobilnych:

- Android,
- iPhone.
- Windows Mobile.

### **2.11.6.5. Wymagania funkcjonalne**

Wymagana jest realizacja w aplikacji następujących funkcjonalności:

- transfery pieniężne (P2P, P2M),
- transfery odnoszące się do wiadomości SMS premium płatność dokonywana za pomocą prowizyjnych wiadomości SMS,
- zabezpieczenie przed możliwością podróżowania pojazdem komunikacji na tym samym koncie zalogowanym na kilku telefonach jednocześnie – realizacja zabezpieczenia poprzez weryfikację unikalnego numeru DEVICE ID, który został

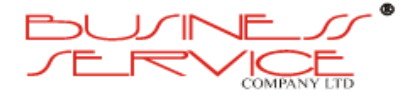

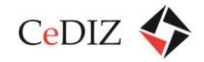

wygenerowany podczas procesu instalacji aplikacji na danym urządzeniu mobilnym, czyli niektóre usługi muszą być zakupione i zrealizowane na tym samym urządzeniu mobilnym,

- prowadzenie historii konta aplikacja mobilna powinna umożliwiać prezentację minimum 10 ostatnich operacji,
- aplikacja powinna umożliwiać rejestrację nowego użytkownika poprzez formularz rejestracji,
- aplikacja powinna być wyposażona co najmniej w następujące opcje administracyjne: możliwość zmiany hasła oraz innych danych personalnych użytkownika (imię, nazwisko, adres, e-mail), możliwość zmiany kodu PIN (kod PIN wymagany do dodatkowej weryfikacji transferów i operacji płatniczych),
- aplikacja powinna przechowywać parametry logowania w pamięci aplikacji, każde zweryfikowanie transferu wymaga podania kodu PIN.

## **2.11.6.6. Panel transakcji:**

Specyfikacja techniczna:

- napisany w języku obiektowym, dynamicznie typowanym, aktywnie rozwijanym,
- komunikacja z rdzeniem poprzez bezpośredni interfejs, bez dodatkowych połączeń z bazą danych,
- połączenia SSL z certyfikatem zaufanego wystawcy,
- możliwość stworzenia dedykowanych usług sieciowych dla dedykowanych integracji, również dostępna poprzez połączenia VPN.

Specyfikacja funkcjonalna:

- wszystkie funkcjonalności dostępne w aplikacji mobilnej z wyjątkiem usług wewnętrznych – czyli usług dostępnych dla poszczególnych użytkowników (transfery, historia transakcji, zaproszenia, formularz rejestracji, ustawienia konta),
- parametry wypłat z portmonetki elektronicznej (P2P) część ustawień konta zawierająca numer konta bankowego,
- możliwość ustawiania progów dla automatycznych zasileń i wypłat portmonetki elektronicznej,
- aplikacja mobilna powinna posiadać możliwość doładowania konta poprzez dwie niezależne bramki płatności dostępne w systemie transakcyjnym oraz tradycyjne dedykowane dla każdego użytkownika konto bankowe,
- mechanizm raportowania generuje dzienne raporty i wysyła ja poprzez e-mail.

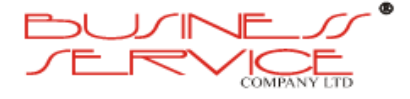

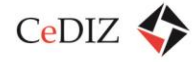

## **2.11.6.7. Panel Administracyjny**

Specyfikacja techniczna:

- napisany w obiektowym języku typowanym statycznie opartym o platformę uruchomieniową – łatwiejsza obsługa powdrożeniowa,
- środowisko: Apache Tomcat,
- komunikacja z rdzeniem poprzez dedykowany interfejs administracyjny, bez dodatkowych połączeń z bazą danych.

Specyfikacia funkcionalna:

- tworzenie nowych kont wraz z pozwoleniami, dodatkowymi procedurami obsługi oraz parametrami,
- edytowanie poszczególnych elementów konta użytkownika,
- sortowalna lista użytkowników,
- generowanie statystyk sprzedażowych,
- pozostałe metody administracyjne.

## **2.11.7. Planer podróży**

Aplikacja powinna być wyposażona w planer podróży umożliwiający pasażerowi zaplanowanie trasy przejazdu w oparciu o wszystkie środki transportu zintegrowane w projekcie. Planer taki powinien posiadać następujące funkcje:

a) mieć opcję identyfikacji przystanku poprzez skanowanie kodu QR zawierającego oznaczenie przystanku, dzięki czemu aplikacja automatycznie ustawia miejsce początkowe podróży. Użytkownik wpisuje jedynie miejsce docelowe. Przykład kodu QR na przystanku poniżej (źródło: tech.wp.pl).

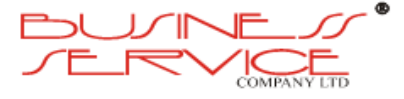

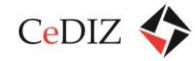

.<br>Centrum Doradztwa w Informatyce i Zarządzaniu Sp. z o.o.

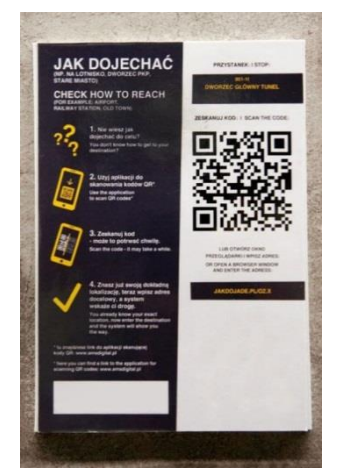

**Rysunek 48. Przykład kodu QR na przystanku**

- b) musi umożliwiać planowanie podróży w którym punktem startowym lub docelowym jest: adres, nazwa/kod przystanku wszystkich zintegrowanych przewoźników w projekcie, wcześniej zdefiniowane nazwy obiektów charakterystycznych dla danej miejscowości: POI (Point of Interest),
- c) planowanie podróży musi uwzględniać przesiadki pomiędzy różnymi środkami transportu – uwzględnia trasy wszystkich przewoźników biorących udział w projekcie,
- d) prezentacja wyników na mapie w dwóch opcjach:
	- mapa nieinteraktywna dla niskich przepustowości połączeń,
	- mapa interaktywna;
- e) aplikacja pozwala na prezentację pełnych i aktualnych rozkładów jazdy;
- f) prezentacja listy kilku/kilkunastu kolejnych odjazdów prócz najbliższego odjazdu w miejsce docelowe;
- g) możliwość korzystania z lokalizacji GPS urządzenia przenośnego poprzez wykorzystanie aktualnej pozycji i automatyczne ustawienie jej jako miejsca początku podróży;
- h) prezentacja obliczonej trasy w postaci graficznej na mapie wraz z dokładnym opisem miejsc przesiadek, kierunków i odległości pomiędzy poszczególnymi odcinkami trasy (wskazanie zakrętów);
- i) możliwość przełączania widoków pomiędzy listą wskazówek a mapą z wyznaczoną trasą;
- j) archiwizacja często wyszukiwanych połączeń i tras;
- k) możliwość wyszukiwania połączeń przy braku dostępu do sieci (w trybie off-line) w oparciu o mapy i dane przechowywane lokalnie w pamięci urządzenia.

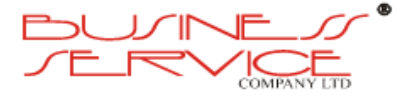

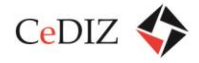

Aplikacja mobilna powinna być połączona z systemem informacji dla podróżnych. Integracja taka ma na celu udostępnienie Planerowi podróży dodatkowych informacji o ruchu tak, aby mógł na bieżąco je wykorzystywać w obliczaniu trasy.

Przykład funkcjonowania mobilnej aplikacji planowania tras (na podstawie systemu jakdojade.pl) znajduje się poniżej:

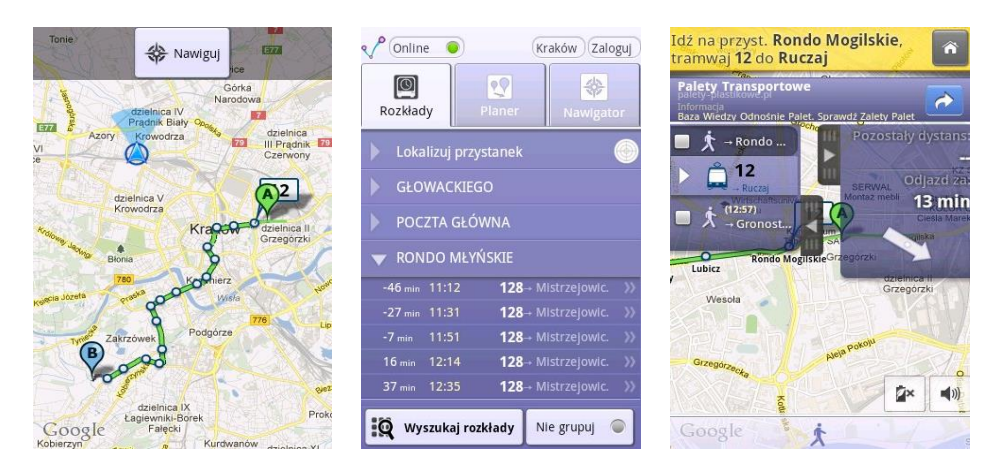

**Rysunek 49. Przykład funkcjonowania mobilnej aplikacji planowania tras (na podstawie systemu jakdojade.pl)**

#### **2.11.8.Ergonomia, interfejsy z uwzględnieniem na rozwiązania dla inwalidów**

- 1. Projektowanie interfejsu użytkownika należy wykonać etapowo (minimum w 3 etapach). Pozwoli to na dostosowanie aplikacji do potrzeb użytkowników oraz zwiększy zaufanie przyszłych klientów. Należy zadbać, aby aplikację można było w przyszłości łatwo rozbudowywać.
- 2. Prototyp aplikacji powinien być przetestowany przez grupę osób zarówno bez dysfunkcji, jak i grupy osób z dysfunkcjami (w takim przypadku należy zwrócić się np. do Polskiego Związku Osób Niewidomych i Niedowidzących).
- 3. Po wprowadzeniu poprawek należy wystawić wersję beta aplikacji i analizować statystyki.
- 4. Na podstawie analiz wykonać wersję finalną

#### **2.11.9.Zapewnienie stabilności**

1. Stabilność aplikacji powinna być rozwiązana poprzez wersję beta, analizę statystyk oraz przeprowadzenie testowej obsługi poprzez wybraną grupę osób (osoby testujące należy wskazać z kręgów zatrudnionych przez zamawiającego lub zwrócić się do grypy miłośników komunikacji), będącą w stałym kontakcie z twórcą oprogramowania, który będzie analizował i niezwłocznie usuwał zauważone błędy

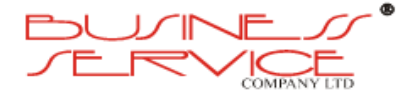

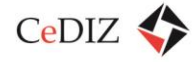

## **2.11.10. Zapewnienie bezpieczeństwa**

#### **2.11.10.1. Komunikacja sieciowa**

- 1. Bezpieczeństwo serwerów:
	- a. wykorzystanie redundantnych router'ów BGP,
	- b. redundantne firewall'e z obsługą AV, IPS, wykrywania ataków DOS, wykorzystujące przekierowanie serwisów w trybie Virtual Server,
	- c. podział na serwery front-end'owe (proxy) i back-end'owe,
	- d. wykorzystanie zaufanych certyfikatów SSL.
- 2. Bezpieczeństwo połączenia klient/serwer (realnie nie jesteśmy w stanie wymusić na użytkowniku końcowym właściwych zabezpieczeń):
	- a. dla części transakcyjnej wymagana bezpieczna komunikacja SSL,
	- b. ze względu na częste przypadki zawieszania się lub działania aplikacji mobilnych "w tle" wymagane zamykanie sesji przy braku dłuższej aktywności użytkownika.

#### **2.11.10.2. Potwierdzenie transakcji oraz kontrola biletu**

- 1. Po dokonaniu zapłaty klient musi dostać potwierdzenie albo na e-mail w przypadku zakupu nie z urządzenia mobilnego, albo SMS'em w przypadku pozostałych użytkowników – czyli smartfony i telefony komórkowe.
- 2. Identyfikacja urządzenia do kontroli powinna polegać na wyświetleniu kodu QR zawierającego:
	- a. numer telefonu,
	- b. 3-krotnie wprowadzony numer karty,
	- c. imię i nazwisko,
	- d. przynajmniej 6 znakowy kod kontrolny pobrany przez SMS w trybie kontrola.

Telefon wyświetlający kod QR przedstawiono poniżej (wykorzystano rozwiązanie firmy Trapeze).

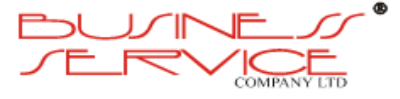

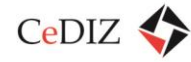

Centrum Doradztwa w Informatyce i Zarządzaniu Sp. z o.o.

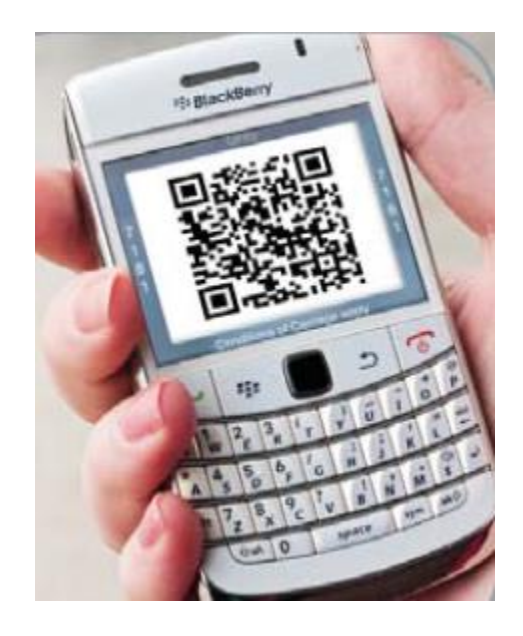

**Rysunek 50. Telefon wyświetlający kod QR**

- 3. Identyfikacja urządzenia na potrzeby parkingu lub innego użycia powinna polegać na wyświetleniu kodu QR zawierającego:
	- a. numer telefonu,
	- b. 3-krotnie wprowadzony numer karty,
	- c. imię i nazwisko,
	- d. przynajmniej 6 znakowy kod kontrolny pobrany przez SMS w trybie zakupu usługi dodatkowej (inny tryb niż kontrola).

Przykład kodu spełniającego powyższe warunki:

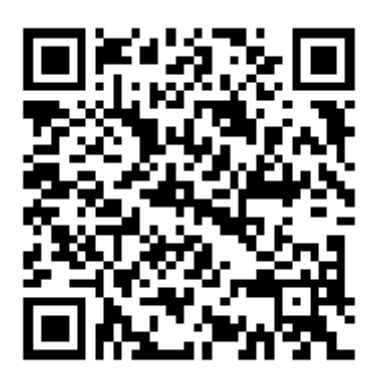

**Rysunek 51. Przykład kodu QR**

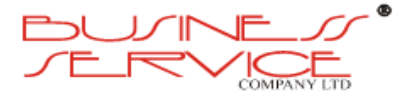

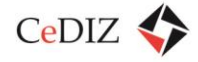

## **2.11.10.3. Sposoby dystrybucji aplikacji mobilnej**

Rozpowszechnianie aplikacji powinno się odbywać poprzez sklepy z aplikacjami osadzone w poszczególnych systemach operacyjnych: iTunes AppStore, MS Marketplace, Android Market (opisane w sekcji 2.11.3. "iMKA – procesy pozyskiwania/autoryzacji/aktualizacji").

# **2.12. Zarządzanie parkingami P&R w odniesieniu do MKA/iMKA**

Parkingi typu P&R mają z założenia służyć osobom korzystającym z komunikacji zbiorowej. Przestrzeń parkingowa powinna być otwarta, ale z wydzielonymi miejscami postojowymi. Obowiązkiem administratora parkingu będzie analiza liczby miejsc pod kątem zabezpieczenia puli, która jest zarezerwowana dla posiadaczy karty MKA, bądź aplikacji mobilnej iMKA, i którzy wykupili usługę parkingową. Takie miejsca muszą być im dedykowane permanentnie (choć bez fizycznego przypisania miejsca), a pozostała liczba miejsc będzie dynamicznie wskazywana potencjalnym klientom, jako "wolne".

W tej sytuacji na parkingu może postawić samochód każdy kierowca, przy czym:

- posiadacz biletu okresowego w systemie MKA, który wykupił usługę parkingową na danym parkingu zawsze znajdzie tam miejsce,
- osoba nie posiadająca wykupionej usługi parkingowej znajdzie tam miejsce tylko pod warunkiem dysponowania przez administratora parkingu "wolnymi" miejscami oraz późniejszego skorzystania z komunikacji zbiorowej.

Zasadnicza trudność polega na tym, że kierowca postawi samochód na parkingu zanim skorzysta z komunikacji publicznej. W założeniu operator MKA będzie odpowiedzialny za przekazywanie administratorom parkingów należnych środków finansowych pochodzących z wykupienia rezerwacji parkingu.

Dla wszystkich parkingów powinien obowiązywać identyczny mechanizm rezerwacji miejsc (miejsca abonamentowe i pozostałe). Nie oznacza to jednak, że proporcje między poszczególnymi sektorami parkingów muszą zawsze być identyczne. Biorąc pod uwagę wielkość parkingu oraz jego "popularność" jako miejsca przesiadkowego – to administrator każdego parkingu powinien samodzielnie określić proporcję miejsc.

Nie można wykluczyć, że w ramach rozbudowy systemu MKA zaczną przystępować do niego inne podmioty. O ile w przypadku przewoźników nie ma większych problemów, o tyle w sytuacji pojawienia się nowych parkingów, a zwłaszcza finansowanych ze środków niepublicznych (np. parkingi komercyjne albo zbudowane w systemie partnerstwa publicznoprywatnego) pojawiają się dwa istotne problemy.

Po pierwsze przystąpienie do systemu MKA nie będzie automatyczne, tylko uzależnione od decyzji operatora MKA, który powinien zbilansować posiadane miejsca parkingowe

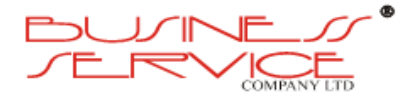

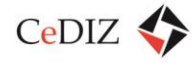

i przyjęcie nowego administratora parkingu uzależnić od zachowania zasady równowagi popytowo-podażowej.

Po drugie, ze względu na wyrównywanie przez gminę różnicy między ceną pełną a preferencyjną, aby uniknąć zarzutu nieuprawnionej pomocy publicznej, każdy potencjalny administrator parkingu będzie zmuszony do zaakceptowania cennika obowiązującego na terenie danej gminy, w przeciwnym wypadku będzie mógł świadczyć usługi parkingowe według dowolnych stawek, ale poza systemem MKA.

Szczegółowy opis funkcjonalności znajduje się w sekcji [3.17](#page-327-0) "Opis terminali dostępu w [parkingach, P](#page-327-0)&R".

# **2.13. Zarządzanie transportem zbiorowym – kolej aglomeracyjna**

Planowana do uruchomiania kolej aglomeracyjna została scharakteryzowana w sekcji [2.3.5](#page-138-0) "[Charakterystyka projektu SKA](#page-138-0)".

# **2.14. Informacja dla podróżnych**

Głównym zadaniem podsystemu będzie informowanie pasażerów o rzeczywistych czasach odjazdu pojazdów transportu publicznego w trakcie normalnej, rozkładowej realizacji zadań przewozowych, jak również w przypadku zakłóceń – czyli pracy w trybie awaryjnym. Funkcja będzie realizowane jest to poprzez tworzenie prognozy i jej publikację na wszystkich podłączonych do systemu tablicach przystankowych oraz na wirtualnych tablicach przystankowych dostępnych poprzez Internet.

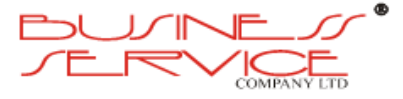

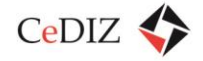

Centrum Doradztwa w Informatyce i Zarządzaniu Sp. z o.o.

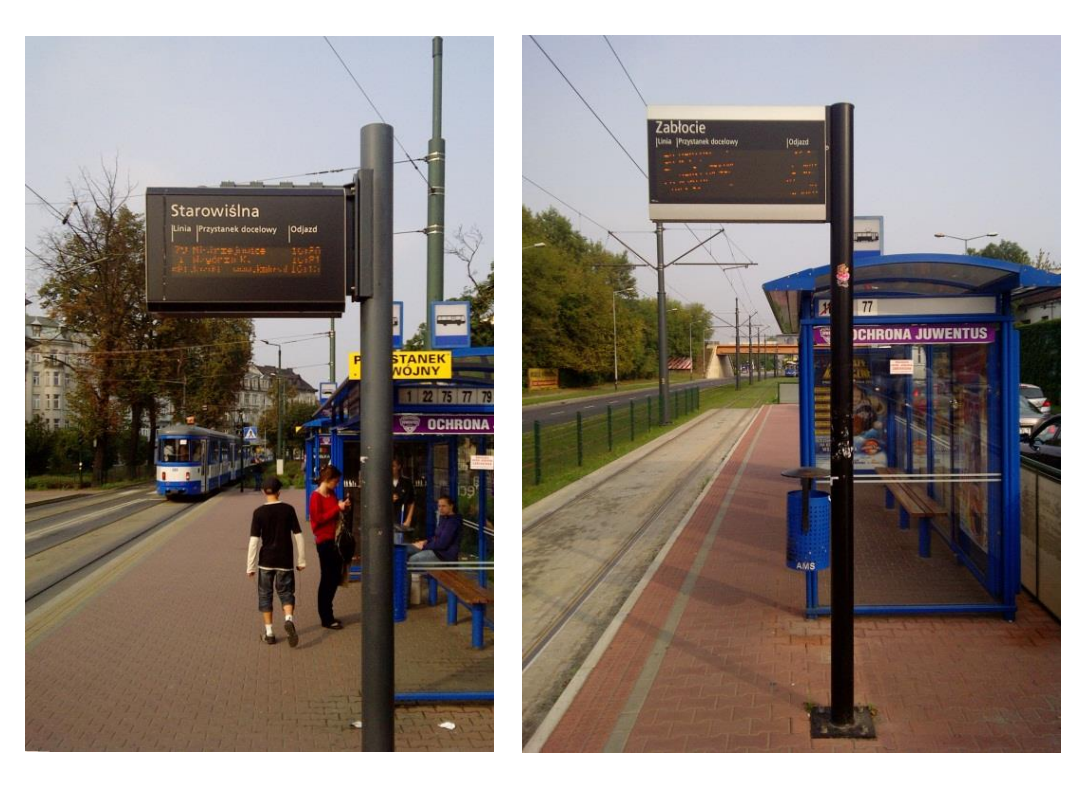

**Rysunek 52 Przykłady informacji wyświetlanych na tablicach przystankowych**

System za pomocą specjalnych algorytmów określa na podstawie danych GPS o aktualnej pozycji pojazdu, wysyłanych do serwera przez urządzenie GPRS zamontowane w pojeździe, czas dojazdu z aktualnej pozycji środka transportu do poszczególnych przystanków na jego trasie i wyświetla te informacje na tablicach. Transmisja danych może odbywać się za pomocą dowolnego medium, zazwyczaj w chwili obecnej stosuje się transmisję GPRS. Jeżeli z jakiegokolwiek powodu określenie czasu dojazdu jest niemożliwe, system wyświetla na tablicy czas rozkładowy. System automatycznie, dynamicznie i bezobsługowo wyświetla na tablicach informacji pasażerskiej rzeczywisty czas odjazdów pojazdów.

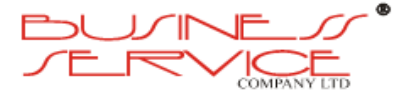

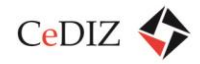

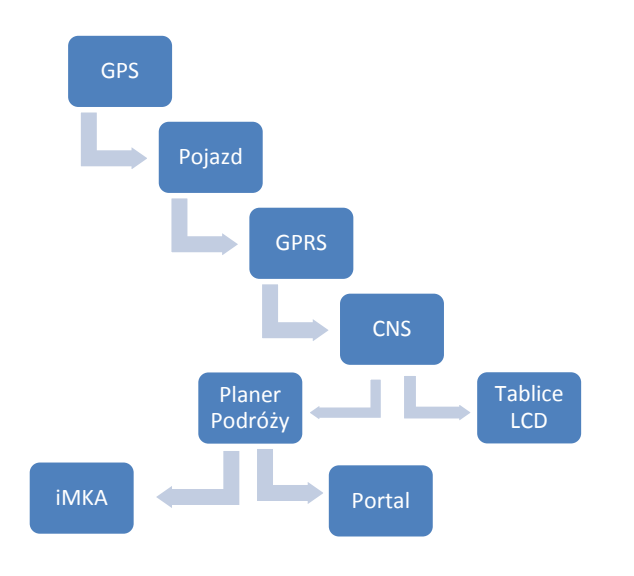

**Rysunek 53 Schemat funkcjonowania Podsystemu Informacji Pasażerskiej.**

Operator może przypisać dla każdego pojazdu dodatkowe informacje, m. in. takie jak: liczba miejsc siedzących, pojazd niskopodłogowy itp.

Szeroka dostępność usługi udostępniania informacji pasażerskiej w czasie rzeczywistym zapewniona będzie również poprzez aplikację iMKA. Pasażer po wybraniu zapytania (SMS), otrzyma na telefon komórkowy informację wysłaną z systemu dynamicznej informacji pasażerskiej z informacją o rzeczywistym czasie przyjazdu pojazdów komunikacji zbiorowej na dany przystanek.

System powinien być zdolny do kalkulacji i wyświetlania w czasie rzeczywistym przewidywanych czasów przyjazdu pojazdów transportu publicznego na tablicach/ekranach LCD przystankowych. System powinien wykorzystywać do tego celu bieżące dane, pozyskiwane i gromadzone w Systemie Zarządzania Trasą Przejazdu. Tablice/ekrany LCD powinny mieć możliwość emitowania zarówno czasu wynikającego z rozkładu, jak też przewidywany rzeczywisty czas przyjazdu (powinny być przystosowane i mieć możliwość do emitowania dowolnej treści bez względu na opis tablicy/ekranu LCD). Tablice/ekrany LCD powinny autonomicznie zarządzać wyświetlaną informacją: sortowanie wierszy (według czasu przyjazdu), dodawanie/ usuwanie wpisów, odliczanie czasu odjazdu pojazdów. System musi być otwarty na podłączenie w przyszłości kolejnych tablic/ekranów LCD, co oznacza, że musi generować informację czasu rzeczywistego dla przystanków wirtualnych (czyli de facto dla każdego przystanku w sieci niezależnie od tego czy na przystanku jest zmontowana tablica/ekran LCD czy nie). System musi mieć możliwość obsługi tablic i/lub ekranów LCD różnych producentów.

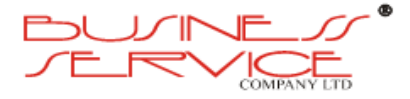

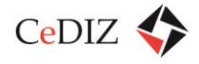

System dynamicznej informacji pasażerskiej musi być zintegrowany z systemem zarządzania transportem publicznym różnych przewoźników. Wymagane jest stworzenie jednolitego rozkładu jazdy dla całego województwa (regionu) na podstawie danych rozkładowych pochodzących od różnych przewoźników. System powinien przekazywać informacje dla pasażerów poprzez dynamiczne tablice przystankowe jak również powinien być dostępny za pomocą otwartych źródeł w sieci Internet. System dynamicznej informacji pasażerskiej winien udostępniać dane w sposób otwarty innym potencjalnym użytkownikom danych, korzystając ze standardu VDV 453.

## **2.14.1. Integracja rozkładów jazdy**

Ze względu na zasięg systemu, a co za tym idzie dużą ilość różnych rozkładów jazdy pochodzących od różnych przewoźników, system powinien umożliwiać ich integrację. Każdy z przewoźników może posiadać swój własny system planistyczny, więc moduł integracji rozkładów jazdy powinien obsługiwać co najmniej interfejsy:

- HAFAS.
- Excel, CSV,
- VDV,
- General Transit,
- RailML,
- $\bullet$  ISA,
- VIRIATO.

System winien w sposób automatyczny dokonywać integracji rozkładów po korekcie dokonanej przez przewoźnika.

Schemat poglądowy integracji rozkładów jazdy zaprezentowano poniżej:

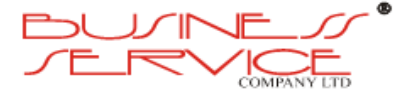

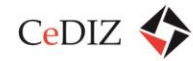

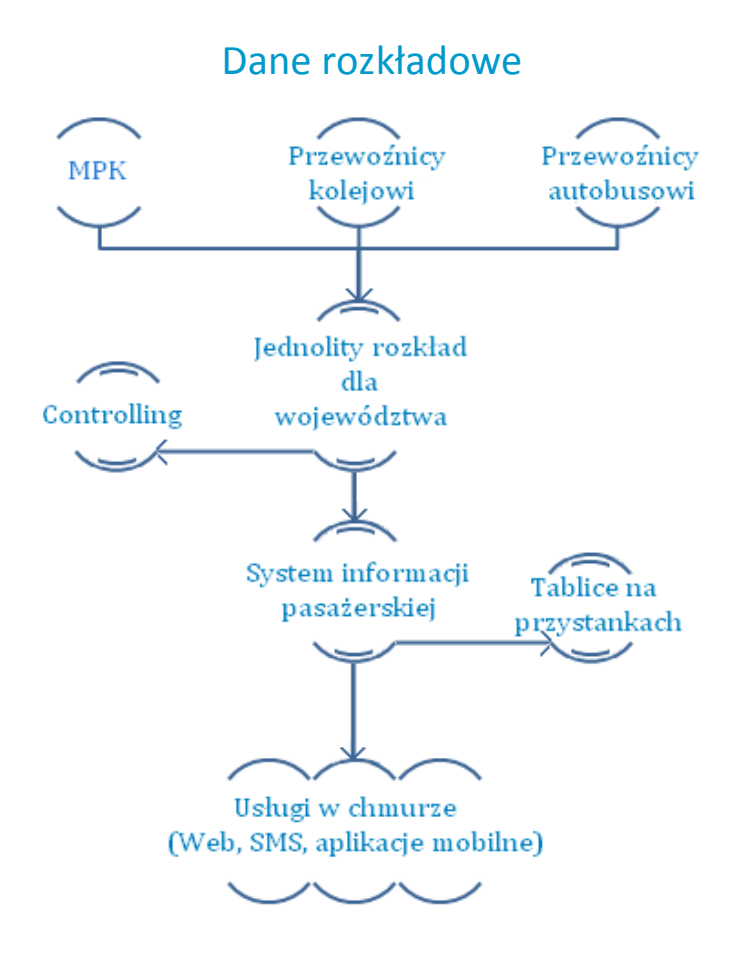

**Rysunek 54. Schemat poglądowy integracji rozkładów jazdy – dane rozkładowe**

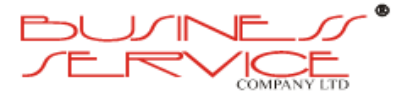

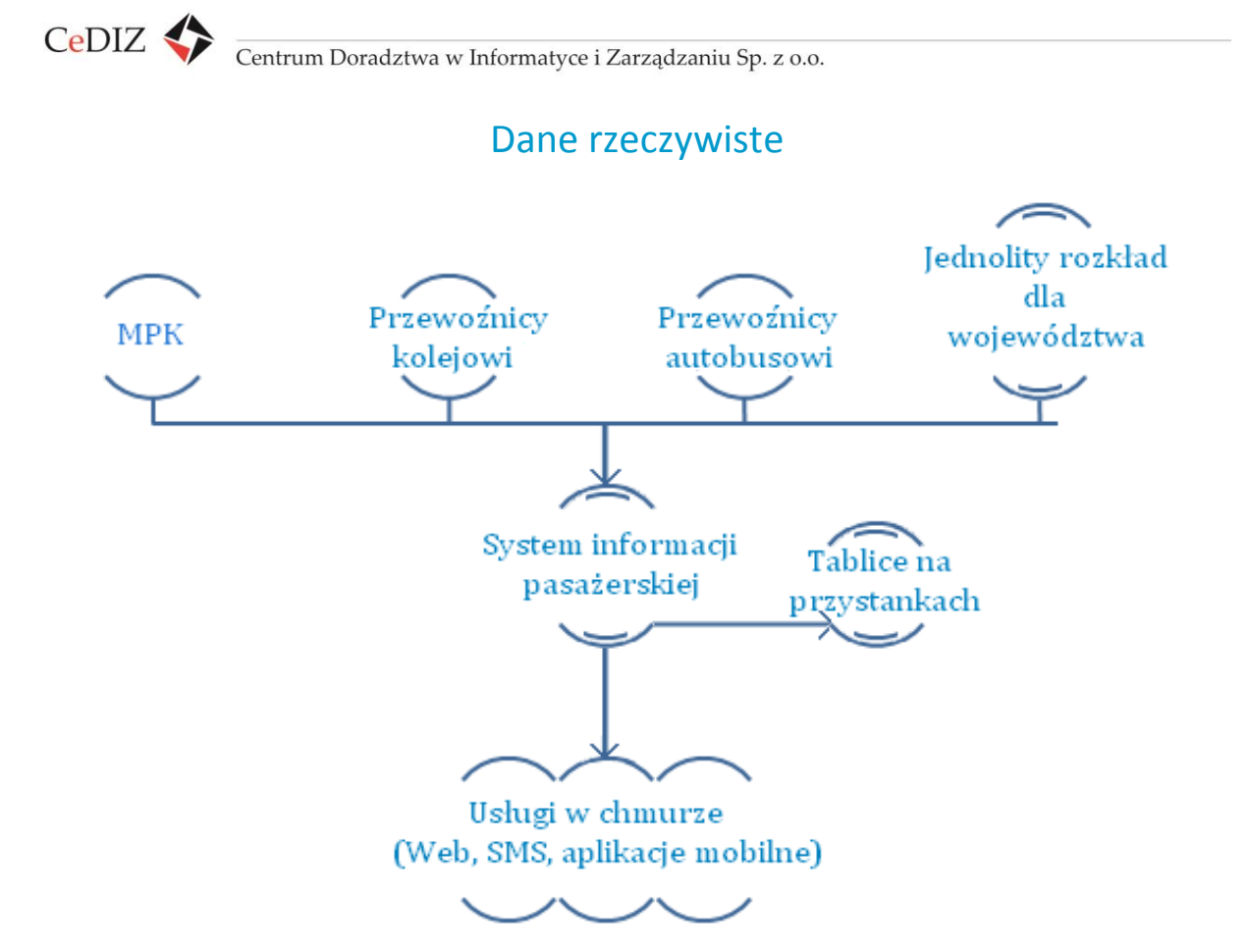

**Rysunek 55. Schemat poglądowy integracji rozkładów jazdy – dane rzeczywiste**

## **2.14.2. HAFAS**

HAFAS jest to system informatyczny zarządzania rozkładami jazdy kolejowych przewoźników. Został stworzony przez firmę HaCon. Pierwszym przewoźnikiem, który go stosował był Deutshe Bahn. Obecnie jest stosowany przez około 70 przewoźników w 16 krajach Europy, spis można znaleźć na stronie: [http://www.hacon.de/company/referenzen/hafas/hafas](http://www.hacon.de/company/referenzen/hafas/hafas-referenzen-en/hacon_reference_view?b_start:int=20&-C)referenzen-en/hacon reference view?b\_start:int=20&-C=. Niektóre instalacje HAFAS umożliwiają łączone wyszukiwanie w różnych środkach transportu, jak autobusy, samoloty, promy, transport miejski. W systemie możliwa jest także integracja sprzedaży biletów, co pozwala zaplanować całą trasę podróży, kupując jednocześnie na nią bilety. Dostęp do systemu możliwy jest przez Internet, ale istnieją także wersje offline dla systemu Windows. System jest zintegrowany w taki sposób że wyszukiwanie ze stron różnych przewodników daje te same rezultaty<sup>40</sup>.

l

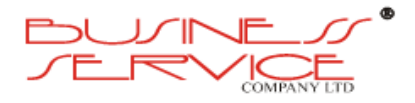

<sup>40</sup> <http://pl.wikipedia.org/wiki/HAFAS>

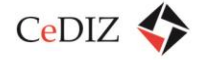

## **2.14.2.1. GENERAL TRANSIT FEED SPECIFICATION**

General Transit Feed Specification (GTFS), znany również pod swoją starą nazwą jako Google Transit Feed Specification, jest międzynarodowym formatem zapisu informacji o rozkładach jazdy i lokalizacji przystanków $^{41}$ . Został opracowany w 2005 roku, kiedy Trimet z Portland w Oregano zaczęło współpracę z Google. System był opracowany w taki sposób, żeby był prosty w utrzymaniu i dane z niego mogły być importowane do Google Maps. Google zaproponowało możliwość korzystania z formatu za darmo, jedynym warunkiem jest sformatowanie i utrzymanie danych w tym formacie. Jest to obecnie najbardziej popularny format tego rodzaju na świecie<sup>42</sup>. Dokumentacja znajduje się na stronie: [https://developers.google.com/transit/gtfs/reference?hl=pl.](https://developers.google.com/transit/gtfs/reference?hl=pl)

#### **2.14.2.2. RailML**

RailML jest to język interoperacyjności w aplikacjach kolejowych<sup>43</sup>. Inicjatywa RailML została utworzona na początku 2002 roku, bodźcem do jej założenia były przewlekłe trudności łączenia różnych kolejowych aplikacji. Głównym jej celem jest umożliwienie komunikacji między aplikacjami kolejowymi. Komunikacja ta bazuje na rozwiązaniach XML i ma umożliwiać uproszczoną wymianę danych pomiędzy tymi aplikacjami. RailML dostarcza powszechnie stosowany format wymiany danych i tym samym wnosi znaczący wkład w uproszczenie komunikacji między aplikacjami. Według strony internetowej RailML nie jest produktem organów centralnych, tylko został rozwinięty dzięki pracy i dyskusji partnerów projektu. Wszystkie zainteresowane instytucje są zapraszane do współpracy<sup>44</sup>. Dokumentacja projektu dostępna na stronie: [http://www.railml.org//index.php/documentation.html](http://www.railml.org/index.php/documentation.html)

### **2.14.2.3. VIRIATO**

 $\overline{\phantom{a}}$ 

VIRIATO jest to narzędzie umożliwiające tworzenie harmonogramu, pozwalające użytkownikom na optymalizacje procesu planowania. System wspiera następujące procesy w planowaniu:

 Strategiczny – wykorzystuje zgromadzone dane do opracowanie szacunkowych czasów podróży, wstępnych harmonogramów i planów zatrudnienia, które optymalizują wykorzystanie pojazdu.

<sup>44</sup> [http://www.railml.org//index.php/vorstellung.62.html](http://www.railml.org/index.php/vorstellung.62.html)

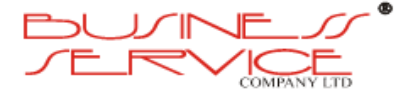

<sup>&</sup>lt;sup>41</sup> [http://wiki.openstreetmap.org/wiki/General\\_Transit\\_Feed\\_Specification](http://wiki.openstreetmap.org/wiki/General_Transit_Feed_Specification)

<sup>&</sup>lt;sup>42</sup> [http://www.transitwiki.org/TransitWiki/index.php?title=General\\_Transit\\_Feed\\_Specification](http://www.transitwiki.org/TransitWiki/index.php?title=General_Transit_Feed_Specification)

<sup>43</sup> <http://en.wikipedia.org/wiki/RailML>

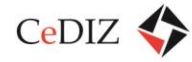

- Przepustowość pozwala zoptymalizować rozkład jazdy, aby osiągały maksymalną przepustowość.
- Operacje pozwala na dostosowanie codziennego harmonogramu do użycia przez operatorów pociągu i zarządców infrastruktury<sup>45</sup>.

Szerszy opis w załączonym dokumencie pdf.

### **2.14.2.4. VDV**

VDV to Verband Deutscher Verkehrsunternehmen<sup>46</sup>, firma, która w ramach swojej działalności prowadzi różnego typu projekty. Jednym z nich jest VDV 453. VDV 453 jest to standard, który definiuje interfejs w infrastrukturze komunikacyjnej<sup>47</sup>. W pewnym sensie rozszerzeniem tego standardu jest VDV 454, czyli standard, który standaryzuje integrację systemów audiowizualnych. Jest oparty na technologiach http i XML, określa wspólne ograniczające wymagania dotyczące projektowania interfejsu i opisuje wymianę danych<sup>48</sup>. Oba te standardy stanowią podzbiór "SIRI".

SIRI (Service Interface for Real-time Information) jest protokołem pozwalającym na wymianę informacji w czasie rzeczywistym na temat usług transportu publicznego i pojazdów. Protokół spełnia standardy CEN. Używa otwartych technologii i jest niezależny platformowo<sup>49</sup>. Zawiera starannie zmodularyzowane zestawy dyskretnych funkcjonalnych usług do obsługi systemów informacji o transporcie publicznym. SIRI ma na celu włączenie najlepszych norm krajowych z całej Europy i dostarczenie ich za pomocą nowoczesnego schematu XML. Wszystkie usługi proponowane przez SIRI są oparte na architekturze Web Services<sup>50</sup>. Każdy, kto chce powielać schematy w dowolnym formacie, musi podać źródło i deklaracje o ochronie praw autorskich, ponadto nie wolno powielać schematów, które nie należą do grupy SIRI<sup>51</sup>. Standard jest opisany w SIRI CEN Standard – przewodnik dostępny jest od krajowych organów np. VDV. Zgodnie z zasadami CEN – nie jest udostępniany na stronie projektu<sup>52</sup>. Schematy XML dostępne na stronie [http://user47094.vs.easily.co.uk/siri/schema/schemas.htm.](http://user47094.vs.easily.co.uk/siri/schema/schemas.htm)

 $\overline{a}$ 

<sup>52</sup> <http://user47094.vs.easily.co.uk/siri/documentation.htm>

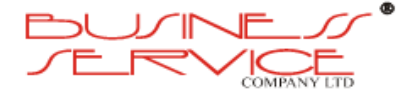

<sup>&</sup>lt;sup>45</sup> Viriato – Software for railways

<sup>46</sup> <http://www.vdv.de/default.aspx>

<sup>47</sup> <http://www.vdv.de/ist-daten-schnittstellen.aspx>

<sup>&</sup>lt;sup>48</sup> [http://mitglieder.vdv.de/en/wir\\_ueber\\_uns/vdv\\_projekte/istdaten\\_schnittstellen.html?pe\\_id=50](http://mitglieder.vdv.de/en/wir_ueber_uns/vdv_projekte/istdaten_schnittstellen.html?pe_id=50)

<sup>49</sup> <http://user47094.vs.easily.co.uk/siri/index.htm>

<sup>50</sup> Siri White paper

<sup>51</sup> <http://user47094.vs.easily.co.uk/siri/termsOfUse.htm>

## **2.14.3. Metody predykcji**

System powinien wykorzystywać zaawansowane procedury przewidywania lokalizacji pojazdów, opóźnień i innych zakłóceń. System powinien wykorzystywać do tego celu bieżące dane, pozyskiwane i gromadzone w systemie SZTP. System nie może wykorzystywać algorytmów sztucznej inteligencji bazujących na danych historycznych w celu obliczania predykcji czasu odjazdów pojazdów z przystanków.

### **2.14.4. Zarządzanie tablicami przystankowymi**

System musi posiadać moduł zarządzania tablicami informacji pasażerskiej. System administracyjny powinien umożliwiać centralne zarządzanie konfiguracją i zakłóceniami pracy poszczególnych tablic, jak również grupami tablic. Wymaganą funkcją jest zdalne włączenie/wyłączenie tablicy informacji pasażerskiej. Wszystkie tablice muszą być reprezentowane w postaci tabeli prezentującej między innymi: aktualnie wyświetlany tekst specjalny i status połączenia (włączona, wyłączona).

Wymagania funkcjonalne:

- System nadrzędny powinien mieć możliwość wykonania funkcji załączenia/ wyłączenia tablic/ekranów LCD, możliwość zdefiniowania i przesłania swobodnych tekstów i zdalnego monitoringu działania tablicy/ekranu LCD.
- Tablice/ekrany LCD powinny być seryjnym produktem producenta w celu łatwej i szybkiej wymiany tablicy/ekranu LCD w przypadku awarii lub zniszczenia.
- W poszczególnych wierszach tablicy/ekranu LCD wymagana jest możliwość wyświetlenia paska informacji zawierającego numer linii, przystanek docelowy i czasu odjazdu z przystanku. Gdy system nie potrafi określić rzeczywistego odjazdu pojazdu z przystanku (brak łączności), czas odjazdu powinien być w formacie HH:MM, w tym wypadku jest to czas planowanego odjazdu zdefiniowanego w bazie danych systemu. Numer linii wraz z kierunkiem i czasem odjazdu z przystanku w formacie HH:MM musi zostać usunięty z tablicy/ekranu LCD dokładnie po upływie 30 sekund od planowanego czasu odjazdu.
- Gdy system monitoruje pojazd w trybie rzeczywistym, czas odjazdu powinien być reprezentowany w postaci "X min", niemniej jednak prezentowanie "0 min" nie jest dopuszczalne. Gdy pojazd podjeżdża do przystanku (gdzie rzeczywisty czas odjazdu jest mniejszy niż 30 sekund) i pozostaje na przystanku w celu wymiany pasażerów tablica/ekran LCD musi zmienić prezentowany czas odjazdu na symbol – piktogram (graficznie symbolizujący pojazd), który dodatkowo musi mrugać. Symbol ten musi zniknąć z tablicy/ekranu LCD wraz z numerem odjeżdżającego pojazdu po upływie maksymalnie 15 sekund od rzeczywistego odjazdu pojazdu. Wtedy tablica/ekran LCD powinna natychmiast odświeżyć prezentowane dane i wyświetlić następny najbliższy

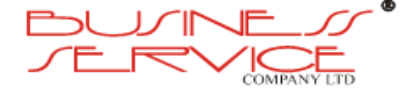

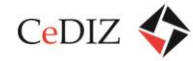

odjazd pojazdu wraz z numerem linii, przystankiem docelowym dodatkowo sortując wszystkie linie pod względem najbliższego czasu odjazdu.

- Gdy łączność z systemem jest zerwana, tablica/ekran LCD powinna automatycznie przejść w tryb cyklicznej próby nawiązania ponownego połączenia z systemem. W momencie nawiązania połączenia, tablica/ekran LCD powinna natychmiast zacząć informować pasażerów o następnych odjazdach.
- W momencie gdy na przystanek nie przewiduje się więcej odjazdów w dniu bieżącym, tablica/ekran LCD powinna zaprezentować tekst informujący pasażerów o braku następnych kursów.
- Tablica/ekran LCD powinna posiadać możliwość wyświetlenia co najmniej 8 kolejnych odjazdów z przystanku.
- Ostatnia linijka tablicy/ekranu LCD powinna służyć do wyświetlania dowolnych tekstów, wysłanych przez system. Wymaga się aby funkcja ta posiadała możliwość sterowania czasowego. Tablica/ekran LCD musi posiadać możliwość płynnego przewijania (scrollingu) tekstu ostatniej linijki gdy tekst jest dłuższy niż linijka tablicy/ekranu LCD.
- Gdy nazwa przystanku docelowego jest również dłuższa niż zdefiniowany obszar tablicy/ekranu LCD prezentowany tekst powinien również się przewijać.
- Tablice/ekrany LCD muszą mieć możliwość prezentowania tekstów specjalnych dla każdego z prezentowanych odjazdów, co oznacza, że tablica/ekran LCD musi prezentować dane konkretnego odjazdu i tekst specjalny dotyczący tego odjazdu. W przypadku gdy tekst jest zbyt długi niż zdefiniowany obszar tablicy/ekranu LCD, tekst musi ulegać płynnemu przewijaniu.
- W przypadku niespodziewanych objazdów, awarii i sytuacji nieprzewidywalnych i niezgodnych z planowanym rozkładem jazdy, tablice/ekrany LCD muszą prezentować rzetelne i aktualne dane. Tablice/ekrany LCD nie mogą pokazywać odjazdów linii z danego przystanku, dla której w skutek nieplanowanych zdarzeń została zmieniona planowana trasa przejazdu. System musi usunąć z wyświetlanej treści tablicy/ekranu LCD wszystkie nieaktualne odjazdy i zaprezentować je na innych tablicach/ekranach LCD usytuowanych na przystankach nowego tymczasowego przejazdu.

## **2.14.5. Wymagania aplikacji operatora**

Aplikacja operatora powinna umożliwiać co najmniej:

- zestawienia tabelaryczne,
- przegląd linii,

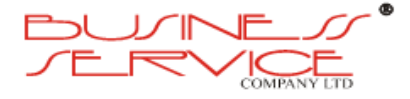

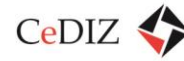

CeDIZ Centrum Doradztwa w Informatyce i Zarządzaniu Sp. z o.o.

- przegląd przystanków,
- przegląd wszystkich wyświetlaczy,
- tworzenie komunikatów tekstowych,
- podgląd wyświetlaczy,
- konfiguracie typu wyświetlaczy.

## **2.14.6. Internetowy system informacji pasażerskiej**

Aplikacja internetowa winna prezentować rzeczywisty rozkład jazdy z każdego przystanku i umożliwiać zaplanowanie podróży na stronie WWW. Wymaga się, by dane prezentujące rzeczywisty rozkład jazdy, były pozyskiwane z centralnego systemu sterowania. Internetowy system dynamicznej informacji pasażerskiej winien udostępniać dane przez otwarte API w celu wykorzystania ich np. przez smartfony (tworzenie różnych aplikacji na różne platformy). Strona WWW powinna być również dostępna w wersji mobilnej. Interfejs Użytkownika powinien zapewniać między innymi:

- wybór przystanku z listy,
- aktualną Informację dotyczącą odjazdów z wybranego przystanku,
- możliwość zaprezentowania rzeczywistej pozycji pojazdów na mapie miasta,
- zaplanowanie podróży po wskazaniu przystanku początkowego i końcowego.

Strona WWW powinna być dostępna publicznie przez przeglądarkę WWW. System powinien ułatwić mieszkańcom zarządzanie czasem w oczekiwaniu na publiczny środek transportu i planowanie podroży. System musi pracować przy zmiennym obciążeniu poprzez wykorzystanie chmury obliczeniowej.

## **2.14.7. Przypadki użycia w zakresie rozkładów jazdy**

### **2.14.7.1. Importowanie danych rozkładowych**

Umożliwienie importu danych z systemu rozkładowego, który jest dedykowany do tworzenia i zarządzania rozkładami jazdy.

#### **Warunki początkowe:**

Dane rozkładowe muszą znajdować się w bazie danych systemu do modelowania rozkładu jazdy.

#### **Scenariusz:**

a) Operator MKA wybiera funkcję Importu danych rozkładowych.

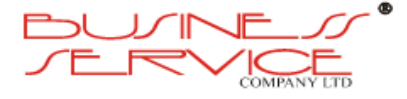

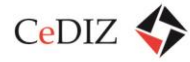

- b) Operator MKA wybiera opcję Nowy import.
- c) Operator MKA ruchu wpisuje opis importu oraz wybiera datę, a następnie zapisuje import.
- d) System importuje dane z wybranego Systemu Rozkładowego.

#### **Warunki końcowe:**

Dane z wybranego Systemu Rozkładowego znajdują się w Systemie.

#### **Wymagania pozafunkcjonalne:**

- a) System musi pozwalać na definiowanie różnych typów dni np. powszedni, sobotni, świąteczny.
- b) System musi pozwalać na ręczną poprawę zaimportowanych danych np.: przypisania przewoźnika do linii, ręczną poprawę danych GPS przystanku, przypisanie przystanku jako zajezdni, opisania kierunku przystanku.
- c) Do Systemu muszą zostać zaimportowane m.in. następujące dane: linie, przystanki, ulice, warianty, rozkłady jazdy, kursy, zadania.
- d) System umożliwia pokazanie wariantów linii na mapie wraz z możliwością podziału na odcinki między przystankami i prezentacji odległości między nimi.

### **2.14.7.2. Import zadań dziennych**

Umożliwienie importu zadań dziennych z systemu rozkładowego.

#### **Warunki początkowe:**

Dane dotyczące zadań dziennych muszą znajdować się w bazie danych systemu do modelowania rozkładu jazdy.

#### **Scenariusz:**

- a) Operator MKA wybiera funkcję Importu zadań dziennych.
- b) Operator MKA wybiera opcję Nowy import.
- c) Operator MKA wpisuje opis importu oraz wybiera jego datę, a następnie zapisuje import.
- d) System importuje dane dotyczące zadań dziennych wybranego przewoźnika.

#### **Warunki końcowe:**

Zadania dzienne znajdują się w Systemie.

#### **Wymagania pozafunkcjonalne:**

a) System musi umożliwiać automatyczny import zadań dziennych z konfigurowalnym wyprzedzeniem.

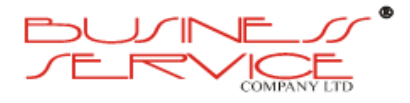

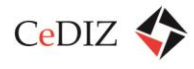

b) System musi pozwalać na ręczną poprawę zaimportowanych danych.

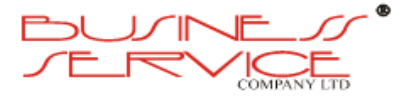

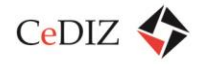

# **2.15. Analiza formalnoprawna projektu**

Według aktualnie obowiązujących przepisów prawnych realizacja projektu jest w pełni możliwa i wykonalna. Wszystkie relacje między osobami prawnymi i fizycznymi wchodzącymi w skład systemu będą mieć charakter umowny. Podstawowe przepisy mające zastosowanie w realizacji projektu to:

- Ustawa z 23 kwietnia 1964 roku kodeks cywilny, Dz. U. z 1964 r. Nr 16, poz. 93, z późniejszymi zmianami,
- Ustawa z dnia 29 sierpnia 1997 r. o ochronie danych osobowych, Dz. U. z 1997 r. Nr 133, poz. 883, z późniejszymi zmianami,
- Ustawa z dnia 16 grudnia 2010 r. o publicznym transporcie zbiorowym, Dz. U. z dnia 7 stycznia 2011 r., z późniejszymi zmianami,
- Ustawa z dnia 28 marca 2003 r. o transporcie kolejowym, Dz. U. z 2012 r., poz. 1265, z późniejszymi zmianami,
- Ustawa z dnia 6 września 2001 r. o transporcie drogowym, Dz. U. z 2001 r. Nr 125, poz. 1371, z późniejszymi zmianami,
- Ustawa z dnia 16 lipca 2004 r. prawo telekomunikacyjne, Dz. U. z 2004 r. Nr 171, poz. 1800, z późniejszymi zmianami,
- Ustawa z dnia 29 sierpnia 1997 r. Prawo bankowe, Dz. U. z 1997 r. Nr 140, poz. 939, z późniejszymi zmianami,
- Ustawa z dnia 16 lutego 2007 r. o ochronie konkurencji i konsumentów, Dz. U. z 2007 r. Nr 50, poz. 331, z późniejszymi zmianami,
- Ustawa z dnia 30 kwietnia 2004 r. o postępowaniu w sprawach dotyczących pomocy publicznej (tekst jednolity: Dz. U. z 2007 r., Nr 59, poz. 404, z 2008 r. Nr 93, poz. 585, z 2010 r. Nr 18, poz. 99), z późniejszymi zmianami,
- Rozporządzenie Ministra Przemysłu i Handlu z dnia 30.11.1994 r. w sprawie wymagań, jakie powinny spełniać wyroby ze względu na potrzebę ochrony zdrowia i środowiska (Dz. U. 133 Poz. 690 z późniejszymi zmianami),
- Ustawa z dnia 17 lutego 2005 r. o informatyzacji działalności podmiotów realizujących zadania publiczne (Dz. U. z dn. 20 kwietnia 2005r., poz. 565 z późniejszymi zmianami),
- Ustawy z dnia 18 lipca 2002 r. o świadczeniu usług drogą elektroniczną. (Dz. U. 2002, Nr 144, poz. 1204, z późniejszymi zmianami),
- Rozporządzenia Prezesa Rady Ministrów z dnia 20 lipca 2011 r. w sprawie podstawowych wymagań bezpieczeństwa teleinformatycznego(Dz. U. z 2011 r. Nr 159, poz. 948),

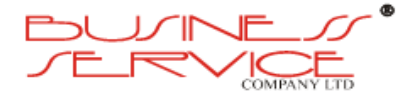

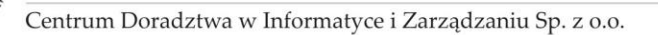

- CeDIZ $\leftrightarrow$ 
	- Rozporządzenia Ministra Spraw Wewnętrznych i Administracji z dnia 21 kwietnia 2011 r. w sprawie szczegółowych warunków organizacyjnych i technicznych, które powinien spełniać system teleinformatyczny służący do identyfikacji użytkowników (Dz. U. z 2011 r. Nr 93, poz. 545),
	- Rozporządzenia Ministra Spraw Wewnętrznych i Administracji z dnia 29 kwietnia 2004 r. w sprawie dokumentacji przetwarzania danych osobowych oraz warunków technicznych i organizacyjnych, jakim powinny odpowiadać urządzenia i systemy informatyczne służące do przetwarzania danych osobowych. (Dz. U. 2004, Nr 100, poz. 1024, z późniejszymi zmianami),
	- Rozporządzenia Prezesa Rady Ministrów z dnia 6 października 2010 r. w sprawie szczegółowych warunków organizowania i prowadzenia szkoleń w służbie cywilnej (Dz. U. z 2010 r. Nr 190, poz. 1274),
	- Rozporządzenia Rady Ministrów z dnia 12 kwietnia 2012 r. w sprawie Krajowych Ram Interoperacyjności, minimalnych wymagań dla rejestrów publicznych i wymiany informacji w postaci elektronicznej oraz minimalnych wymagań dla systemów teleinformatycznych (Dz. U. z dn. 15 maja 2012r., poz. 526),
	- Norma IEC 60317-20;
	- Norma IEC 60317-4;
	- Norma ISO/IEC 10373;
	- Norma ISO/IEC 7816-4;
	- Norma ISO/IEC 7816-8;.
	- $\bullet$  Norma ISO/IEC 7816-9;
	- Norma CWA 14890-1;
	- Norma CWA 14890-2.

Należy zwrócić uwagę, że powyższe normy i uregulowania mają charakter ogólny – tj. odnoszą się do projektu jako całości. W przypadku poszczególnych zagadnień specyficznych np. budowy CPD zidentyfikowane również inne tego typu uregulowania konieczne do uwzględnienie w kontekście konkretnego zagadnienia.

Wszystkie prace (usługi, roboty budowlane, dostawy) muszą zostać zrealizowane zgodnie z obowiązującymi normami i aktami prawnymi.

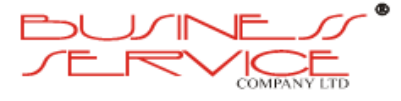

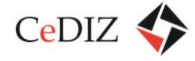

# **2.16. Uwarunkowania formalno-prawne**

System MKA z punktu widzenia uczestniczących w nim przewoźników (zarówno kolejowych, jak też drogowych) będzie dobrowolnym rozwiązaniem o charakterze umownym. W związku z tym relacje między Operatorem MKA a przewoźnikiem muszą zostać uregulowane umową cywilną. Umowa powinna określać zasady korzystania z systemu MKA oraz zasady wzajemnych rozliczeń. Zawarcie umowy o korzystanie z systemu MKA nie wyklucza w żaden sposób wykorzystania przez przewoźnika dotychczasowego systemu biletowania. Utrzymane zostaną także dotychczasowe zasady sankcjonowania pasażerów bez ważnego biletu, z tym że ewentualna odpowiedzialność przy korzystaniu z MKA rozłoży się między pasażera (brak zaliczenia przejazdu) i operatora MKA (wady w funkcjonowaniu systemu). W takim przypadku, zarówno regulamin operatora MKA, jak tez regulaminy przewoźników, muszą zostać znowelizowane o tryb odwoławczy, przewidujący sytuację awarii systemu MKA.

Dążyć należy do sytuacji, gdy wszystkie umowy zawarte przez operatora MKA z przewoźnikami będą równobrzmiące. Nie można jednak wykluczyć, że poszczególne umowy będą różnic się treścią, ponieważ wszystkie będą zawierane dwustronnie, a nie wielostronnie.

Operator MKA powinien dążyć do nakłonienia przewoźników do unifikacji taryf za przejazdy. Ewentualne negocjacje zmierzające do ujednolicenia taryf nie mogą mieć jednak znamion zmowy cenowej. Ponadto operator MKA, dysponując danymi o przejazdach (rozkład w czasie) oraz o wykorzystaniu miejsc parkingowych powinien sugerować przewoźnikom zmiany rozkładu jazdy, otwarcie nowych linii, bądź zamkniecie linii bardzo słabo wykorzystanych.

System MKA powinien być systemem otwartym, co oznacza, że każdy podmiot świadczący usługi transportowe (przewóz osób) lub parkingowe na terenie województwa małopolskiego może w dowolnym momencie przystąpić do projektu poprzez zawarcie stosownej umowy cywilnej z operatorem MKA.

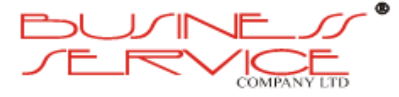

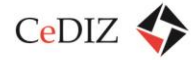

# **2.17. Projekty umów**

Poniżej zidentyfikowano wszystkie relacje umowne zachodzące między podmiotami uczestniczącymi w projekcie MKA.

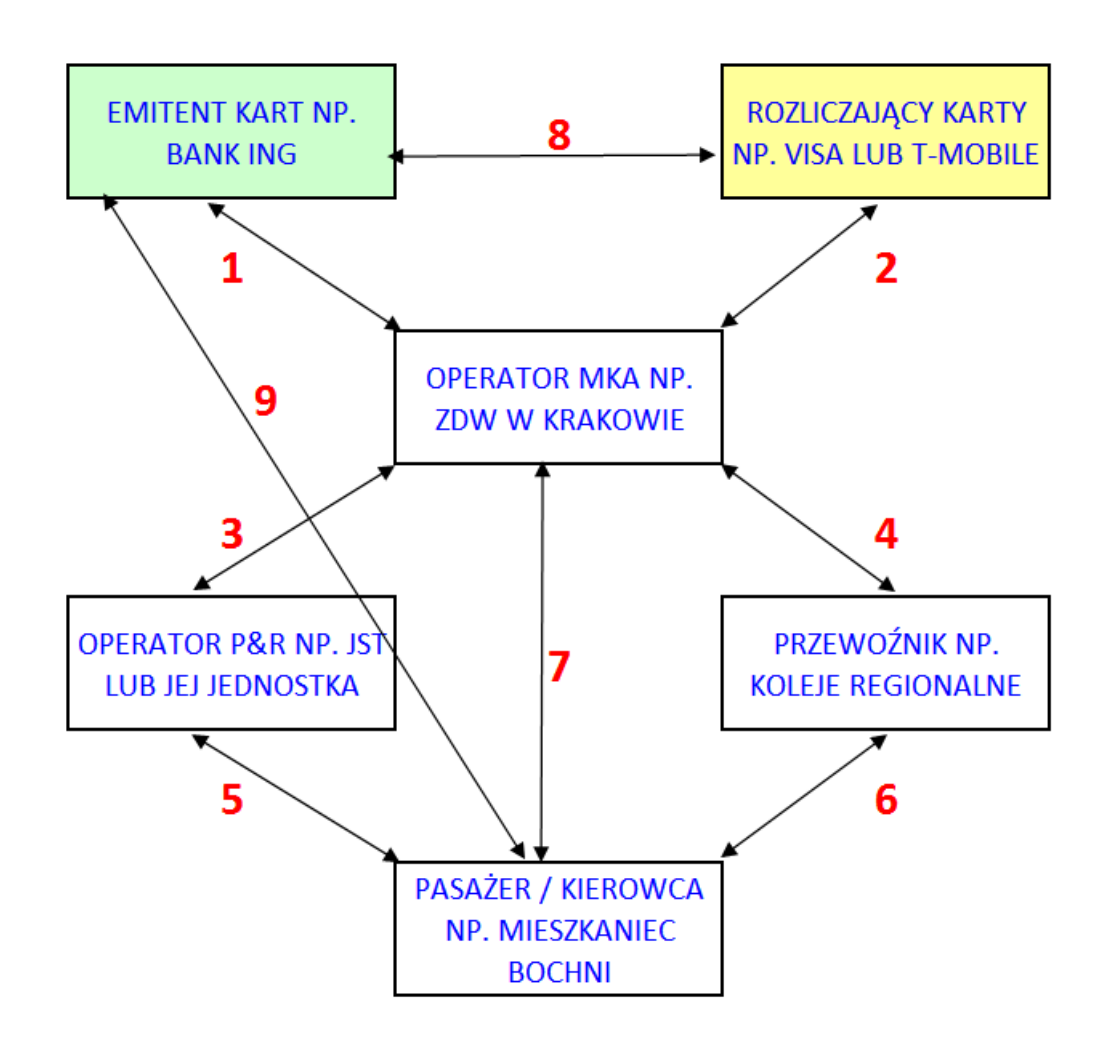

**Rysunek 56. Relacje umowne zachodzące między podmiotami uczestniczącymi w projekcie MKA**

W sumie zdefiniowano 9 różnych relacji umownych, jakie mogą zachodzić wewnątrz projektu miedzy jego uczestnikami. Dalej znajduje się wykaz możliwych regulacji wraz ze wskazaniem stron oraz rodzaju porozumień.

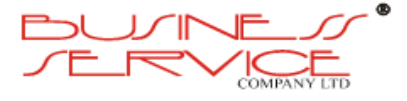

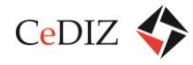

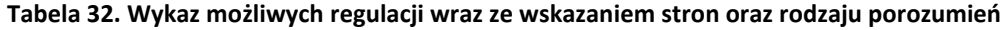

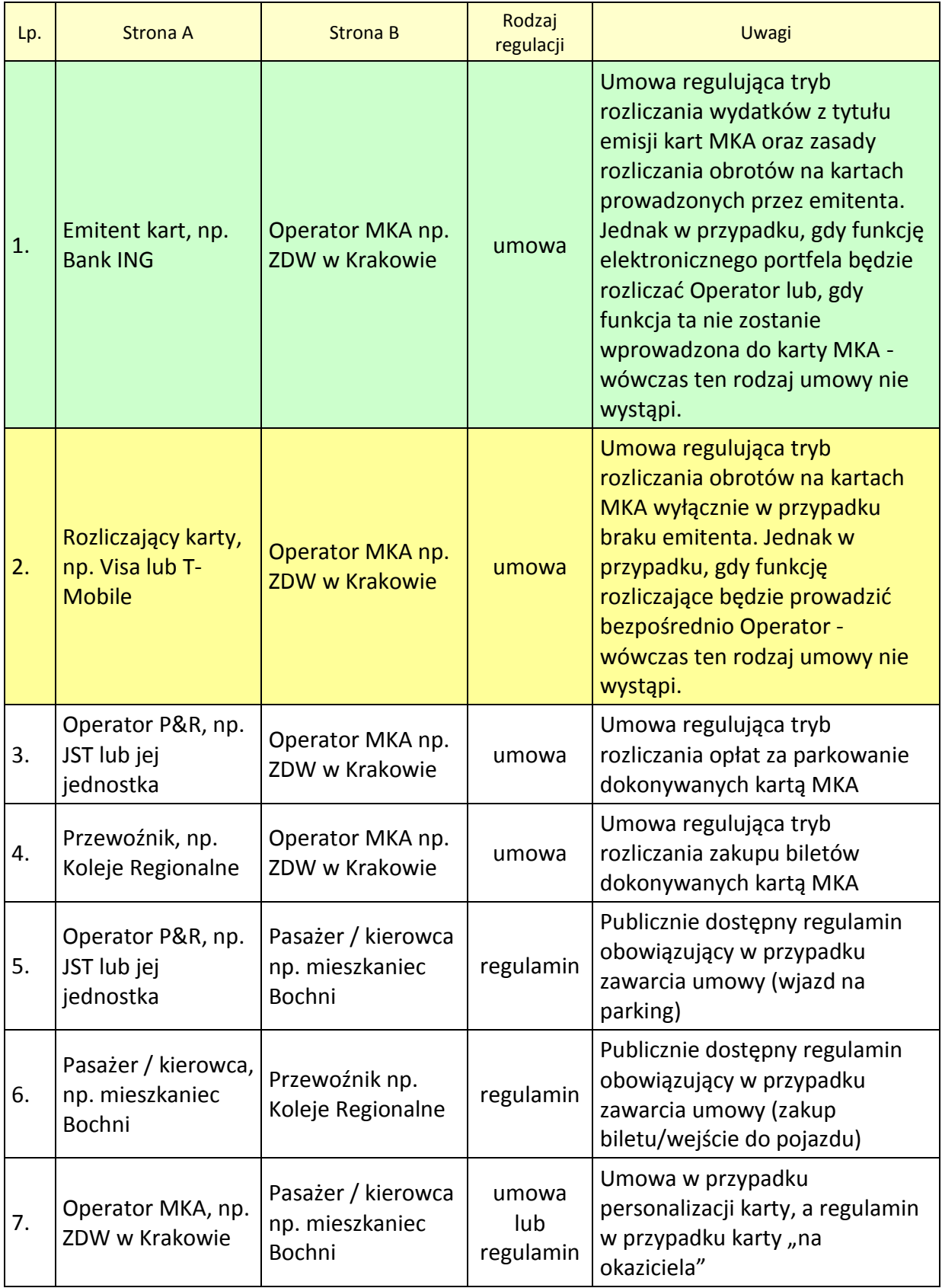

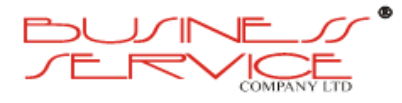

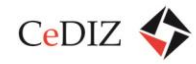

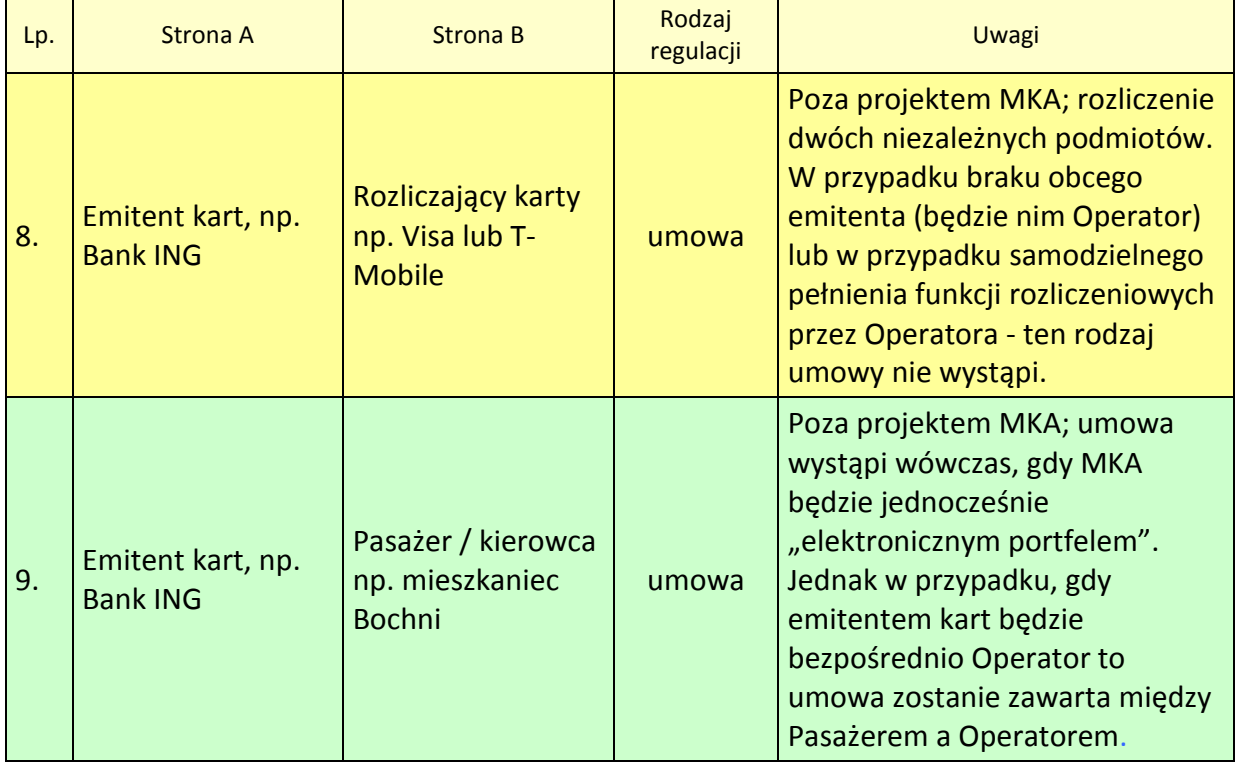

Jak widać – nie wszystkie relacje występują jednocześnie, a także nie wszystkie regulacje, dotyczące podmiotów uczestniczących w projekcie MKA, stanowią komponent tego projektu (są to relacje niezależnych podmiotów).

Kolorem żółtym i zielonym oznaczono sytuacje o możliwych dwóch scenariuszach. Alternatywne sytuacje wystąpią, gdy:

- w projekcie nie będzie brać udziału żaden bank, jako emitent kart, odpowiedzialny za zarządzanie elektronicznymi portfelami powiązanymi z kartami,
- w projekcie nie będzie brać udziału podmiot rozliczający transakcje, a funkcje rozliczeniowe będzie prowadzić bezpośrednio Operator.

Kluczowa umowa to umowa między Operatorem, a Przewoźnikiem. Dalej projekt takiej umowy.

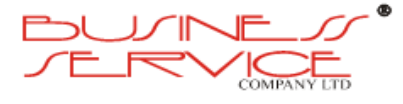

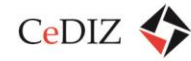

#### **U M O W A**

#### z dnia \_\_\_\_\_

#### zawarta w Krakowie

pomiędzy

xxx

określanym dalej Operatorem

a

xxx

określanym dalej Przewoźnikiem

o następującej treści:

#### **§ 1**

- 1. **Operator zobowiązuje się do zawierania z pasażerami w imieniu Przewoźnika umów okresowego przewozu osób wykorzystując do tego celu system określany, jako Małopolska Karta Aglomeracyjna (MKA).**
- 2. **Przewoźnik zobowiązuje się do zapewnienia przewozu swoim taborem wszystkich osób, z którymi Operator zawarł okresowe umowy.**

**§ 2**

- 1. Umowa została zawarta na czas określony i obowiązuje od dnia **01.01.2015 r.**
- 2. Każda ze stron może wypowiedzieć umowę pisemnie z zachowaniem 12-miesięcznego okresu wypowiedzenia, przy czym umowa musi zakończyć się w dniu 31. grudnia danego roku.

**§ 3**

Umowa może zostać rozwiązana w inny sposób tylko w przypadku zaistnienia zdarzeń określanych w Kodeksie Cywilnym jako tzw. "siła wyższa", a w szczególności spowodowanych klęskami żywiołowymi, wojną, strajkami oraz decyzjami wydawanymi przez organy administracji państwowej, samorządowej i sądowniczej.

#### **§ 4**

- 1. Dla prawidłowego wykonania niniejszej umowy Operator zapewni:
	- 1) Wyemitowanie karty zbliżeniowej (MKA) dla każdego pasażera zainteresowanego nabyciem biletu okresowego
	- 2) Udostępnienie aplikacji mobilnej (iMKA) dla każdego pasażera zainteresowanego nabyciem biletu okresowego

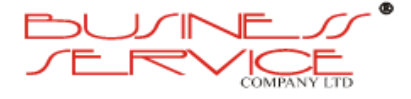

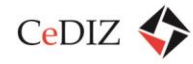

- 3) Stosowanie aktualnych taryf, uwzględniających odległość, strefy, uprawnienia i inne parametry
- 4) Poinformowanie każdego pasażera korzystającego z biletu okresowego nabytego przy zastosowaniu MKA lub iMKA o regulaminie przewozów obowiązującym u Przewoźnika
- 5) Rozliczenie każdego pasażera korzystającego z biletu okresowego nabytego przy zastosowaniu MKA lub iMKA
- 6) Wyposażenie w infrastrukturę techniczną konduktorów i kontrolerów w celu umożliwienia sprawdzania im ważności biletów okresowych nabytych przy zastosowaniu MKA lub iMKA
- 7) Bieżące przekazywania wpływów z tytułu sprzedanych biletów okresowych
- 8) Wyposażenie multimedialne umożliwiające przekazywanie informacji pasażerskiej
- 9) Bieżące przekazywanie informacji pasażerom o rozkładach jazdy i aktualnych odchyleniach od zakładanego planu
- 10) Promocję i informację nt. systemu nabywania biletów okresowych przy zastosowaniu MKA lub iMKA.
- 2. Wykaz elementów infrastruktury technicznej przekazanej Przewoźnikowi przez Operatora znajduje się w załączniku nr 1 do niniejszej umowy.
- 3. Terminy i forma przekazywania poszczególnych informacji znajdują się w załączniku nr 2 do niniejszej umowy
- 4. Terminy przekazywania wpływów z tytułu sprzedanych biletów okresowych i forma transferu zostały opisane w załączniku nr 3 do niniejszej umowy.

**§ 5**

- 1. Dla prawidłowego wykonania niniejszej umowy Przewoźnik zapewni:
	- 1) Honorowanie karty zbliżeniowej (MKA) oraz aplikacji mobilnej (iMKA), jako formy nabycia biletu okresowego
	- 2) Traktowanie każdego pasażera korzystającego z biletu okresowego nabytego przy zastosowaniu MKA lub iMKA w identyczny sposób, jak pasażera który nabył bilet w jakikolwiek inny sposób
	- 3) Przekazanie aktualnej taryfy przewozowej oraz bieżące informowanie o zmianach w taryfach przewozów
	- 4) Przekazanie aktualnego regulaminu przewozów oraz bieżące informowanie o zmianach w jego treści
	- 5) Przeszkolenie i zobowiązanie konduktorów i kontrolerów do sprawdzania ważności biletów okresowych nabytych przy zastosowaniu MKA lub iMKA.

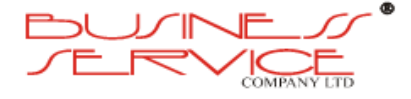
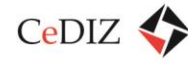

- 6) Bieżące przekazywania informacji o planowanych rozkładach jazdy oraz o odchyleniach od planu podczas realizacji przejazdów
- 7) Wyrażenie zgodę na zainstalowanie wyposażenia multimedialnego umożliwiającego bieżące przekazywanie informacji pasażerskiej w swoich środkach transportu oraz ponoszenie kosztów energii elektrycznej zużywanej do ich prawidłowego funkcjonowania
- 8) Wyrażenie zgodę na prowadzenie promocji i informacji nt. systemu nabywania biletów okresowych przy zastosowaniu MKA lub iMKA w swoich środkach transportu.
- 2. Terminy i forma przekazywania poszczególnych informacji zostały określone w załączniku nr 4 do niniejszej umowy.
- 3. Liczbę i daty przeszkolenia konduktorów i kontrolerów określa załącznik nr 5 do niniejszej umowy.

**§ 6**

Przewoźnik wyraża zgodę na wykorzystanie przez Operatora systemów karty zbliżeniowej (MKA) oraz aplikacji mobilnej (iMKA) dla jednoczesnego nabywania biletów okresowych również u innych przewoźników, a także do wykorzystania systemów w innych celach.

**§ 7**

- 1. Obie strony umowy zobowiązują się do wykonywania umowy w sposób rzetelny i terminowy.
- 2. Z tytułu wykonywania umowy żadnej ze stron nie będzie przysługiwać wynagrodzenie.

**§ 8**

- 1. W przypadku nieuzasadnionego odstąpienia od wykonywania umowy drugiej stronie umowy przysługiwać będzie odszkodowanie.
- 2. Wysokość odszkodowania nie powinna przekraczać wartości nakładów, jakie poszkodowana strona poniosła w związku z niniejszą umową do dnia 01.01.2014 r. do dnia jej zakończenia.

**§ 9**

Wszelkie zmiany umowy, bądź załącznika do umowy wymagają formy pisemnej w postaci aneksu podpisanego przez obie strony umowy - pod rygorem nieważności.

**§ 10**

W sprawach nieuregulowanych niniejszą umową mają zastosowanie przepisy kodeksu cywilnego.

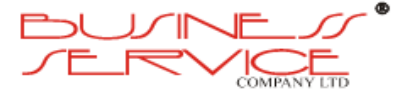

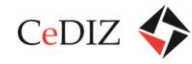

# **§ 11**

W przypadku sporów wynikających z realizacji niniejszej umowy obie strony umowy dołożą wszelkich starań, aby powstały spór rozwiązać w sposób polubowny. Dopiero po wyczerpaniu tej drogi możliwe jest skierowanie sprawy do sądu właściwego dla siedziby pozwanego.

### **§ 12**

Umowa zostaje sporządzona w dwóch jednobrzmiących egzemplarzach, w tym jeden dla Wykonawcy a drugi dla Zamawiającego.

**OPERATOR: PRZEWOŹNIK:**

### **Załączniki:**

- 1. Wykaz elementów infrastruktury technicznej przekazanej Przewoźnikowi przez Operatora.
- 2. Terminy i forma przekazywania przez Operatora informacji Przewoźnikowi.
- 3. Terminy przekazywania wpływów z tytułu sprzedanych biletów okresowych i forma ich transferu.
- 4. Terminy i forma przekazywania przez Przewoźnika informacji Operatorowi.
- 5. Liczba i terminy przeszkolenia konduktorów i kontrolerów

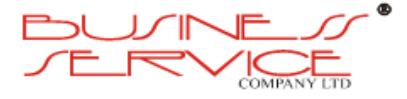

# **3. System informatyczny**

# **3.1. System informatyczny – część serwerowa**

# **3.1.1. Ogólne wytyczne dla budowy systemu w części serwerowej**

- 1. System musi być rozwiązaniem zintegrowanym: opracowane, dostarczone i wdrożone moduły muszą stanowić logiczną całość, skonstruowaną tak, aby informacje wprowadzone w jakimkolwiek jego module były dostępne dla posiadających odpowiednie uprawnienia w innych modułach z zapewnieniem pełnej spójności danych we wszystkich modułach. Dane do Systemu powinny być wprowadzane tylko raz i powinny być udostępniane w miejscach, w których są niezbędne.
- 2. System musi być wykonany zgodnie podejściem SOA, w jego strukturze muszą być wyróżnialne następujące warstwy:
	- a. warstwa prezentacji, zgodna ze standardem np. JSR-168/268 + WSRP lub równoważnym;
	- b. warstwa logiki biznesowej, oparta na standardzie np. JSR 94 lub równoważnym;
	- c. warstwa repozytorium danych, oparta na komponencie dostępu do danych;
	- d. warstwy zarządzania, bezpieczeństwa i raportowania.
- 3. Repozytorium musi umożliwić definiowanie mechanizmów bezpieczeństwa umożliwiający dostęp do danych (role, uprawnienia, itd.).
- 4. Repozytorium musi zapewnić własny interfejs użytkownika, który umożliwi operowanie na strukturach danych oraz zawartości repozytorium niezależnie od innych aplikacji.
- 5. Architektura systemu musi uwzględniać niezawodność, skalowalność, wysoką dostępność (High Availability), wydajność.
- 6. W celu optymalizacji wykorzystania zasobów sprzętowych dopuszczalne jest wykorzystanie wirtualizacji.
- 7. Wymagane jest zapewnienie przez Wykonawcę możliwości funkcjonowania co najmniej dwóch środowisk Systemu w infrastrukturze sieciowo-sprzętowej Zamawiającego:
	- a. środowiska produkcyjnego,
	- b. środowiska testowego.
- 8. **System musi być zgodny z zapisami Rozporządzenia Rady Ministrów z dnia 12 kwietnia 2012 r. w sprawie Krajowych Ram Interoperacyjności, minimalnych wymagań dla rejestrów publicznych i wymiany informacji w postaci elektronicznej oraz minimalnych**

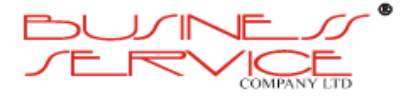

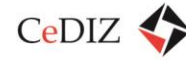

**wymagań dla systemów teleinformatycznych (Dz. U. z dn. 15 maja 2012 r., poz. 526)** w zakresie §21 ust. 4-5:

- a. 4. Informacje w dziennikach systemów przechowywane są od dnia ich zapisu, przez okres wskazany w przepisach odrębnych, a w przypadku braku przepisów odrębnych przez dwa lata.
- b. 5. Zapisy dzienników systemów mogą być składowane na zewnętrznych informatycznych nośnikach danych w warunkach zapewniających bezpieczeństwo informacji. W uzasadnionych przypadkach dzienniki systemów mogą być prowadzone na nośniku papierowym.
- 9. System musi zapewniać możliwość audytowania wszystkich prób dostania się do Systemu w dziennikach Systemowych: opis zdarzenia (próby udane i nieudane), nazwa użytkownika, nazwa hosta, data zdarzenia.
- 10. System musi zapewniać rejestrowanie stanów niesprawności Systemu i ich przyczyn w dziennikach Systemowych: data zdarzenia, identyfikator błędu, opis błędu itp.
- 11. System musi zawierać mechanizmy określania czasu przechowywania plików dzienników Systemowych wraz z mechanizmem archiwizowania tych plików.
- 12. Wszystkie zdarzenia oraz operacje realizowane przez użytkowników muszą być odnotowywane w dzienniku.
- 13. System musi zawierać mechanizmy uniemożliwiające nieuprawnionym użytkownikom edycję i usuwanie plików dzienników Systemowych oraz mechanizmy chroniące przed przepełnieniem.

# **3.1.2. Architektura części serwerowej**

- 1. System składa się z systemu centralnego (zwanego systemem **Centrum Nadzoru** Systemu – CNS) zlokalizowanego w siedzibie zamawiającego lub innym uzgodnionym miejscu oraz ze specjalizowanych podsystemów pracujących w terenie:
	- a) automatów MKA,
	- b) urządzeń lokalizacji pojazdów,
	- c) tablic informacji pasażerskiej,
	- d) terminali kontrolerskich,
	- e) systemów obsługi parkingów.
- 2. Opisywany system jest elementem zintegrowanego systemu informatycznego obsługującego Małopolską Kartę Aglomeracyjną.

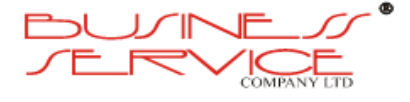

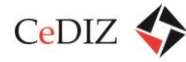

- 3. System CNS składa się z następujących modułów funkcjonalnych, odpowiedzialnych za poszczególne zadania:
	- a) ADMINISTRATOR SYSTEMU,
	- b) SZYNA DANYCH,
	- c) OBSŁUGA KART,
	- d) OBSŁUGA APLIKACJI MOBILNEJ,
	- e) RAPORTY I ANALIZY,
	- f) NADZÓR NAD RUCHEM POJAZDÓW I INFORMACJA PASAŻERSKA,
	- g) OBSŁUGA PARKINGU,
	- h) PORTAL MKA.

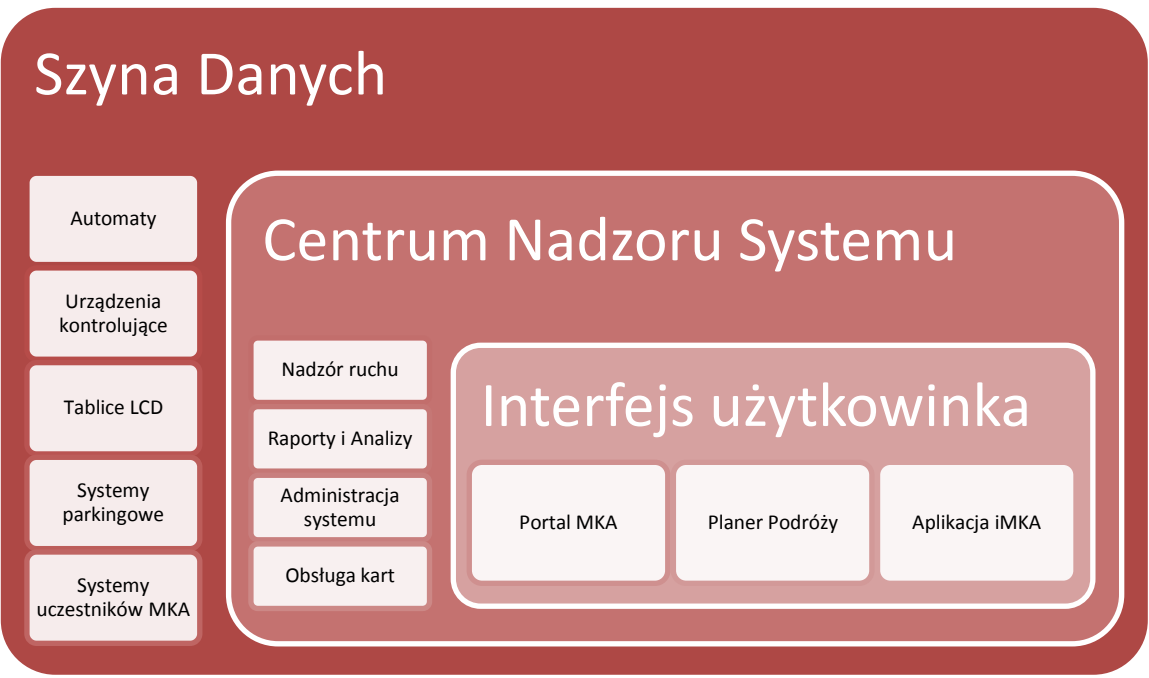

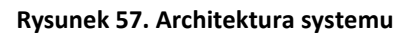

# **3.1.3. Szczegółowe wymagania techniczne dotyczące oprogramowania CNS**

- 1. Oprogramowanie w ramach systemu Centrum Nadzoru Systemu powinno być zbudowane w architekturze wielowarstwowej w oparciu o relacyjną bazę danych oraz serwer aplikacji. CNS ma zapewniać możliwość pracy wielostanowiskowej z wykorzystaniem jednolitego i spójnego środowiska aplikacyjnego – dopuszcza się inne rozwiązanie według wiedzy Wykonawcy, przy zachowaniu funkcjonalności systemu.
- 2. Dopuszcza się inne równoważne systemy relacyjnych baz danych.

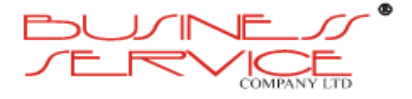

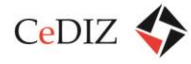

- 3. Wykorzystane do projektowania i budowy systemu narzędzia powinny zapewnić produkt charakteryzujący się architekturą modułową.
- 4. Oprogramowanie systemu CNS powinno być w całości zainstalowane na dostarczonych w ramach zamówienia serwerach zapewniających odpowiednią wydajność, ulokowanych w pomieszczeniach zamawiającego.

Wyjaśnienie dotyczące podstawowej konfiguracji aplikacji serwerowych, serwerów i macierzy dyskowej:

- a) Wykonawca dostarczy właściwe rozwiązanie sprzetowe (serwer lub farme serwerów) do obsługi usług CNS, pełniące funkcję serwera aplikacji. W przypadku farmy serwerów poszczególne maszyny mogą (ale nie muszą) być dedykowane do poszczególnych modułów funkcjonalnych. Przy doborze rozwiązania Wykonawca musi uwzględnić następujące wymagania:
	- wydajnościowe właściwa moc przetwarzania danych uwzględniająca nierównomierne obciążenie w ciągu doby,
	- pojemnościowe właściwy dobór pojemności pamięci oraz pamięci masowych,
	- bezpieczeństwa danych zabezpieczenie przed ich utratą,
	- kompatybilność programowa komputer musi być całkowicie zgodny z całym oprogramowaniem, które jest przeznaczone do zainstalowania.
- 5. Przy doborze serwera bazy danych Wykonawca musi uwzględnić następujące wymagania:
	- a) wydajnościowe właściwa moc przetwarzania danych uwzględniająca nierównomierne obciążenie w ciągu doby;
	- b) pojemnościowe właściwy dobór pojemności pamięci oraz pamięci masowych;
	- c) bezpieczeństwa danych zabezpieczenie przed ich utratą;
	- d) kompatybilność programowa komputer musi być całkowicie zgodny z całym oprogramowaniem, które jest przeznaczone do zainstalowania.
- 6. Wymagania techniczne odnośnie zastosowanych urządzeń są następujące:
	- a) elementy wyposażenia typu hot plug: dyski, zasilacze,
	- b) we wszystkich serwerach i macierzach dyskowych zasilacze: 1 + 1 redundancyjny,
	- c) kontrolery SCSI lub lepsze dla dysków,
	- d) zastosowane systemy operacyjne i serwer musi być zgodny z oferowanym systemem.

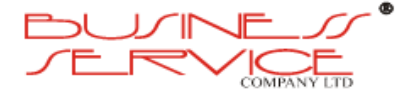

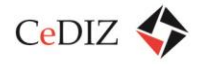

- 7. Wszystkie serwery, streamery, macierze dyskowe mają być montowane w systemie szafy rackowej, dostarczonej w ramach zamówienia. Zamawiający zapewni wymaganą ilość miejsca do montażu.
- 8. Osprzęt dodatkowy serwerowni (UPSy, modemy, routery, firewalle itp.) należy zamontować w szafie rackowej dostarczonej w ramach zamówienia.
- 9. Szczegóły instalacji i konfiguracji sprzętu musi zatwierdzić Zamawiający.

# **3.1.4. Wymagania techniczne dotyczące transmisji danych między systemem Centrum Nadzoru Systemu a podsystemami w terenie**

Wymagane jest utworzenie własnej sieci APN (Access Point Name) lub wydzierżawienie od dostawców tej usługi.

- 1. Centrum Nadzoru Systemu
	- a. Zamawiający zapewni dedykowane łącze o parametrach wskazanych przez Wykonawcę na podstawie przedstawionej kalkulacji spodziewanych transferów. Przy pomocy infrastruktury GSM/GPRS/EDGE poprzez stacje bazowe telefonii komórkowej będzie następowało przesyłanie danych w ramach wydzielonej struktury APN. APN stanowić będzie rodzaj podsieci dla zarezerwowanej grupy aktywacji z przydzielona pulą numerów IP.
- 2. Komunikacja między systemem CNS a Punktami Obsługi Klienta
	- a. W przypadku POK transmisję danych należy zrealizować poprzez LAN/WiFi lub GSM/GPRS.

# **3.1.5. System komunikacyjny (Szyna usług)**

Centralnym elementem systemu integrującego będzie Szyna Usług. Zapewni ona sprawną i bezpieczną komunikację pomiędzy poszczególnymi podsystemami całości rozwiązania. Jej podstawowa funkcjonalność musi zawierać:

- 1. Mechanizmy kolejek komunikatów.
- 2. Obsługę języka XML, w którym będą formatowane komunikaty.
- 3. Mechanizm publikacji i subskrypcji komunikatów.
- 4. Obsługę standardów związanych z WebServices.
- 5. Obsługę transakcji związanych z przetwarzaniem komunikatu.
- 6. Mechanizmy pozwalające na pracę w wysokim reżimie dostępności systemu (odtworzenie stanu kolejek komunikatów po planowym wyłączeniu bądź awarii, klastrowanie).

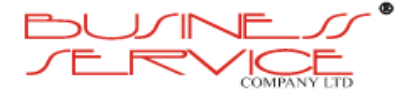

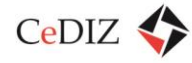

### **Skrócony opis działania Szyny Usług**

Komunikaty będą podstawową jednostką wymiany informacji między podsystemami. Kolejki zapewniają płynne buforowanie między systemami. Fizycznie system może być odłączony od środowiska integracyjnego (np. w sytuacji awarii). Komunikat, który trafił do Szyny Integracyjnej, jest wtedy przechowywany do czasu ponownego podłączenia systemu. Operacje na kolejce, czyli umieszczanie komunikatów w buforze, jak i ich pobieranie, objęte są transakcją, zatem istnieje gwarancja dostarczenia informacji do adresata. Mechanizm publikacji i subskrypcji pozwala na luźne powiązanie między aplikacjami. Na przykład system centralny informujący o zablokowaniu karty (czarne listy) publikuje komunikat, który trafia do wszystkich subskrybentów tego rodzaju wiadomości. Ilość publikujących dany typ komunikatu, jak i ilość subskrybentów, nie jest znana żadnej aplikacji prócz Szyny Usług, która zarządza odpowiednią konfiguracją. Mechanizm ten będzie powiązany z buforowaniem, czyli kolejkowaniem komunikatów.

### **Wymagania dla Szyny Usług**

- 1. Szyna usług posiada własne repozytorium służące do definicji kolejek, procedur, funkcji, komunikatów oraz parametrów transferu danych. Jest odpowiedzialna uwierzytelnianie każdej operacji wykonywanej w ramach systemu. Szczególnie wspomaga ona komunikację pomiędzy modułem prezentacji (portalem) a resztą modułów systemu.
- 2. Szyna usług posiada możliwość przetwarzania sekwencyjnego jak i równoległego komunikatów modułów systemu, z możliwością powtórzeń operacji, których wykonanie z jakichś przyczyn nie powiodło się. W przypadku wystąpienia błędów w trakcie przetwarzania komunikatów przez szynę usług, błędy te są w sposób prosty identyfikowane, poprzez przypisanie do nich parametrów: nazwa modułu, nazwa obiektu, metoda, czas wystąpienia błędu, użytkownik zlecający wykonanie tej operacji.
- 3. Oprogramowanie jest zgodne ze standardami: SOAP 1.2, SOAP with Attachments, UDDI 3.0.
- 4. Oprogramowanie umożliwia projektowanie bezstanowych procesów biznesowych z pominięciem warstwy Zarządzania Procesami Biznesowymi.
- 5. Oprogramowanie umożliwia realizację bezstanowych, ale długotrwałych procesów zależnych od wielu usług – agregacja usług.
- 6. Oprogramowanie umożliwia implementację usług przekazywania zadań do innych usług wraz z translacją komunikatów.
- 7. Oprogramowanie umożliwia zdefiniowanie reguł wywołania usługi.

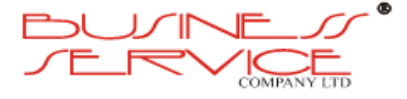

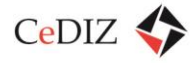

- 8. Oprogramowanie umożliwia ograniczenie wywołań usług, ochronę wydajności adapterów oraz zajętości kolejek.
- 9. Oprogramowanie umożliwi implementację komunikacji bezpośredniej pomiędzy systemami dziedzinowymi na podstawie posiadanych adapterów.
- 10. Oprogramowanie umożliwia transformację danych, transformację komunikatów np. XPath/XSLT/XQuery.
- 11. Oprogramowanie umożliwia wzbogacanie transformacji danych o warunki logiczne lub ograniczenia.
- 12. Oprogramowanie wspiera transformację danych poza strukturą XML np. plików tekstowych.
- 13. Oprogramowanie obsługuje wiele warstw transportowych np.: JMS, HTTP, MQ, FTP, TCP.
- 14. Oprogramowanie umożliwia monitorowanie poprawnej pracy usług.
- 15. W skład oprogramowania wchodzą niezbędne skrypty oraz narzędzia wspierające przełączanie aktywności pomiędzy węzłami Szyny Usług.
- 16. Oprogramowanie zapewnia wsparcie w zakresie realizacji testów wydajnościowych i funkcjonalnych: zaślepki, symulatory, skrypty automatyzujące testy, konsola wywoływania ręcznego usług.
- 17. Oprogramowanie wspiera transformację komunikatów na podstawie przykładowej wymiany plików XML przekazywanych transportem FTP i na podstawie zawartych w nim danych wywoływanie odpowiednich usług.
- 18. Oprogramowanie zawiera opis proponowanego systemu kolejkowego, możliwości w zakresie ustanawiania QoS dla: usług, kolejek, komunikatów w kolejkach.
- 19. Oprogramowanie zapewnia zgodność ze standardami WS-\* a w szczególności z WS-Security, WS-Policy.
- 20. Oprogramowanie zapewnia dostępność mechanizmów uwierzytelniania i szyfrowania usług, np. takich jak: użytkownik/hasło, passphrase, weryfikacja hostów, brak uwierzytelniania, tunelowanie wywołań SSL, certyfikaty X.509.
- 21. Oprogramowanie zapewnia możliwość ograniczenia czasu wywołań dla usług oraz użycia adapterów.
- 22. Oprogramowanie zawiera zestawienie adapterów do systemów i standardów zewnętrznych, np. pliki lokalne, HTTP, SMTP, FTP, JMS, MQ, JDBC, EDI, Oracle, DB2.
- 23. Oprogramowanie zapewnia obsługę komunikatów typu np. SOAP, XML, FTP, SMTP.
- 24. Oprogramowanie zapewnia możliwość kontroli zmian wprowadzanych do Szyny Usług oraz ich cofnięcia.

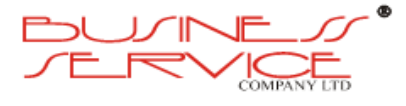

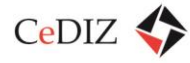

- 25. Oprogramowanie zapewnia możliwość eksportu ustawień konfiguracyjnych i importu na innej instancji Szyny Usług.
- 26. Oprogramowanie Szyny Usług jest oparte o serwer aplikacji zgodny ze standardem J2EE.
- 27. Oprogramowanie umożliwia integrację w oparciu o standardy EJB 3.0 oraz Spring Framework.
- 28. Oprogramowanie wspiera współdzielenie kodu (np. bibliotek) pomiędzy wieloma aplikacjami (Web, EJB, Web services). Biblioteki (JAR, WAR, EAR, EJB) są instalowane w serwerze aplikacyjnym jednokrotnie i wiele aplikacji ma możliwość skorzystania z nich. Oprogramowanie zapewnia możliwość zainstalowania wielu wersji bibliotek równocześnie, a także możliwość konfiguracji, która wersja biblioteki będzie wykorzystywana przez aplikację. Konfiguracja odbywa się w sposób deklaratywny (za pomocą deployment deskryptorów) – nie poprzez kopiowanie kodu bibliotek do aplikacji. Przykład – wiele implementacji JSF działających równocześnie w serwerze aplikacyjnym.
- 29. Oprogramowanie zawiera wbudowaną obsługę żądań HTTP w sposób asynchroniczny (czyli możliwość rozdzielenia obsługi HTTP request i HTTP response na różne wątki).
- 30. Oprogramowanie wspiera przechowywanie (persistence) sesji webowych i EJB w pliku, bazie danych lub pamięci.
- 31. Oprogramowanie zapewnia wsparcie dla replikacji sesji w pamięci pomiędzy wieloma instancjami węzłów Szyny Usług przy zapewnieniu wysokiej wydajności oraz możliwość replikacji sesji w trybie primary-secondary.
- 32. Oprogramowanie ma możliwość konfiguracji priorytetów obsługi żądań, priorytetów aplikacji i ich komponentów. Możliwość przypisywania reguł do użytkowników, aplikacji i ich komponentów (np. servletów, EJB). Reguły te obejmują takie cechy jak: wagi (priorytety – np. procent czasu procesorów gwarantowany dla aplikacji i/lub ich komponentów), czasy odpowiedzi, min/max liczba wątków, itp.
- 33. Oprogramowanie zawiera wbudowaną możliwość konfiguracji ochrony serwerów aplikacyjnych (i aplikacji) przed przeciążeniem. Dla przykładu: jeśli liczba żądań do serwera/aplikacji jest zbyt duża, serwer powinien przekierować nowe żądania do innych instancji w klastrze.
- 34. Oprogramowanie zapewnia możliwość zaprogramowania automatycznego restartu węzła i/lub komponentu w sytuacji zawieszenia (braku odpowiedzi), pojawienia się błędów o braku pamięci lub zbyt długiego wykonywania się wątków (stuck threads).
- 35. Oprogramowanie zapewnia możliwość ograniczenia liczby sesji HTTP w serwerze tworzonych przez daną aplikację.
- 36. Oprogramowanie zapewnia możliwość rozdziału ruchu (protokołów) na różne interfejsy sieciowe (lub adresy IP). Np. możliwość rozdzielenia ruchu administracyjny/monitoringu od ruchu aplikacyjnego od ruchu związanego z funkcjonowaniem klastra (replikacja sesji)

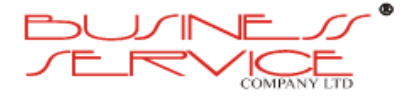

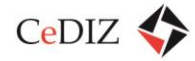

– istnieje możliwość przesyłania danych związane z tymi funkcjami poprzez inne karty sieciowe/podsieci.

- 37. Oprogramowanie zawiera wbudowaną możliwość klastrowania połączeń JDBC.
- 38. Oprogramowanie zawiera wbudowaną możliwość klastrowania JMS (w tym automatyczne przełączanie klientów JMS w momencie failover serwerów JMS).
- 39. Oprogramowanie zapewnia możliwość automatycznego i ręcznego restartu (migracji) instancji serwerów aplikacyjnych na innych fizycznych maszynach w razie awarii wraz z przeniesieniem istotnych dla przetwarzania danych (np. zawartość kolejek (np. JMS, MQSeries), logi transakcji rozproszonych JTA). Automatyczna rekonfiguracja serwerów aplikacyjnych po restarcie (zmiana adresu IP itp.).
- 40. Oprogramowanie zawiera wbudowane wsparcie dla specyfikacji JSR-88 Deployment Plan (plany wdrożeń).
- 41. Oprogramowanie zawiera wbudowaną obsługę wprowadzania zmian w kodzie Java w aplikacjach na serwerze bez konieczności re-deploymentu aplikacji ani restartu serwera aplikacyjnego (hot Java class swapping).
- 42. Oprogramowanie zapewnia możliwość uruchamiania wielu działających równocześnie wersji tej samej aplikacji (side-by-side deployment). Klienci, którzy rozpoczęli pracę z wcześniejszą wersją aplikacji, powinni pracować z tą wersją aplikacji. Nowi klienci powinni pracować z nową wersją aplikacji.
- 43. Serwer zapewnia automatyczne wyłączanie poprzednich wersji aplikacji w momencie, gdy ich użytkownicy zakończą pracę. Wszystkie wersje aplikacji są dostępne pod tym samym URL-em sieciowym.
- 44. Wprowadzanie zmian w konfiguracji środowiska serwerów aplikacyjnych odbywa się w sposób transakcyjny (albo wszystkie zmiany zostaną poprawnie wprowadzone albo żadna zmiana nie będzie wprowadzona).
- 45. Oprogramowanie zawiera wbudowaną obsługę pul połączeń do baz danych z uwierzytelnieniem połączeń. Tworzenie pul połączeń JDBC, w których jest możliwość zmapowania użytkowników serwera aplikacyjnego na użytkowników zdefiniowanych w bazie danych. Istnieje możliwość wykonania mapowania typu "user id per connection".
- 46. Oprogramowanie ma wbudowaną obsługę zaawansowanych mechanizmów kolejkowych: grupowanie komunikatów przesyłanych do JMS z gwarancją zachowania kolejności ich przetworzenia (konsumpcji) wynikającą z kolejności ich utworzenia (produkcji).
- 47. Oprogramowanie ma wbudowaną obsługę zaawansowanych mechanizmów kolejkowych: możliwość łączenia komunikatów w jednostki (grupy), a następnie przetwarzanie jednostek. Klient nie może przetwarzać danej jednostki, dopóki nie

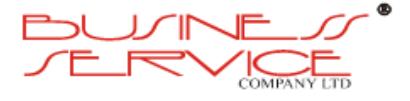

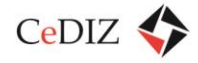

pojawią się wszystkie komunikaty wchodzące w skład danej jednostki. Przetwarzanie różnych jednostek (niezależnych od siebie grup komunikatów) jest jednak możliwe.

- 48. Oprogramowanie zapewnia wsparcie w zakresie wywołań i komunikacji z aplikacjami napisanych w języku innym niż JAVA np. C,.Net, C#.
- 49. Oprogramowanie zawiera wbudowany mechanizm automatycznej naprawy transakcji (transaction recovery) podczas restartu serwera aplikacyjnego.
- 50. Oprogramowanie zawiera opisaną w dokumentacji (wraz z przykładami) możliwość tworzenia własnych implementacji usług security: uwierzytelnienia, autoryzacji, mapowania ról, mapowania uwierzytelnień, baz danych kluczy/certyfikatów, potwierdzania poprawności kluczy/certyfikatów (CLV/CLR), audytowania.
- 51. Oprogramowanie zawiera wbudowaną obsługę standardów SAML 1.1, SAML 2.0 lub wyższych.
- 52. Oprogramowanie zawiera wbudowane API do funkcjonalności przeszukiwania i potwierdzania certyfikatów X.509 (CLV – Certificate Lookup and Validation).
- 53. Oprogramowanie zapewnia obsługę mechanizmów autoryzacji i mapowania ról przy użyciu standardu XACML 2.0.
- 54. Oprogramowanie zapewnia możliwość konfiguracji dynamicznego członkowstwa ról, np. uwzględniającego datę i czas, zawartość wybranych elementów w komunikatach SOAP (Web services), wartość atrybutów żądań HTTP, wartość atrybutów sesji HTTP, czy parametrów metod EJB.
- 55. Oprogramowanie zawiera wbudowaną obsługę standardu Common Secure Interoperability Version 2 (CSIv2).
- 56. Oprogramowanie zawiera wbudowaną obsługę standardu web services WSReliableMessaging 1.1 i WS-ReliableMessaging Policy 1.1.
- 57. Oprogramowanie zawiera wbudowaną obsługę standardu web services WS-Trust 1.3.
- 58. Oprogramowanie zawiera wbudowaną obsługę standardu web services WSSecureConversation 1.3.
- 59. Oprogramowanie zawiera wbudowaną obsługę standardu web services WS-Security 1.1.
- 60. Oprogramowanie zawiera wbudowaną obsługę standardu web services WS-SecurityPolicy 1.2.
- 61. Oprogramowanie zawiera wbudowaną obsługę asynchronicznych Web services (klient Web service, po wywołaniu Web service, nie musi zatrzymać się w oczekiwaniu na odpowiedź z Web service'u. Odpowiedź jest asynchronicznie przekazywana do klienta w późniejszym czasie).
- 62. Oprogramowanie zawiera wbudowaną obsługę Web services, które mogą wykonywać operacje na kliencie (callback Web service).

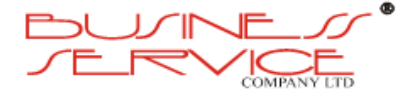

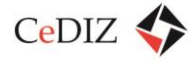

- 63. Oprogramowanie zawiera wbudowaną obsługę standardu Web Service MTOM\XOP SOAP Message Transmission Optimization Mechanism/XML- binary Optimized Packaging.
- 64. Oprogramowanie zawiera wbudowane wsparcie do udostępniania Web services typu REST.
- 65. Oprogramowanie zawiera wbudowane wsparcie dla buforowanego wywoływania Web services.
- 66. Oprogramowanie zawiera wbudowane wsparcie dla zewnętrznych dostawców usług kolejkowych wraz z przenoszeniem kontekstów security i transakcyjnego.
- 67. Oprogramowanie zawiera wbudowany moduł do diagnostyki pracy serwera aplikacyjnego i uruchomionych w nim aplikacji. Oprogramowanie ma możliwość dynamicznego dodawania poprzez konfigurację własnego kodu diagnostycznego do określonych miejsc w aplikacji i jej komponentach.
- 68. Oprogramowanie zapewnia mechanizm cache'owania wyników usług systemów dziedzinowych o charakterze 'read-only'.

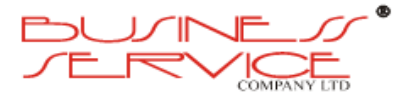

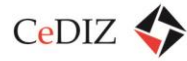

# **3.2. Przypadki użycia związane z częścią serwerową**

# **3.2.1. Zarządzanie użytkownikami**

Przypadek użycia opisuje zarządzanie użytkownikami Systemu.

### **Warunki początkowe:**

Administrator widzi listę użytkowników Systemu.

### **Scenariusz:**

- a) Administrator wybiera opcję Nowy użytkownik.
- b) Administrator uzupełnia dane nowego użytkownika:
	- o Login,
	- o Hasło,
	- o Operator do którego ma być przypisany użytkownik.
- c) Administrator wybiera rolę użytkownika.
- d) Administrator zapisuje dane.

### **Warunki końcowe:**

W Systemie został utworzony nowy użytkownik.

### **Wymagania pozafunkcjonalne:**

System musi umożliwiać obsługę różnych, konfigurowalnych operatorów.

# **3.2.2. Zarządzanie parametrami systemowymi**

Umożliwienie zarządzania parametrami systemowymi.

### **Warunki początkowe:**

Administrator widzi listę parametrów Systemowych.

### **Scenariusz:**

- a) Administrator wybiera parametr do konfiguracji.
- b) Administrator wpisuje nową wartość parametru.
- c) Administrator zapisuje parametr.

### **Warunki końcowe:**

Parametry systemowe zostały zaktualizowane.

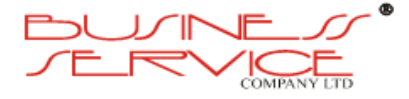

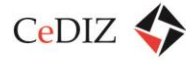

### **Wymagania pozafunkcjonalne:**

System musi umożliwiać konfigurowanie różnych parametrów w Systemie np.:

a) Wyglądu stopki.

# **3.2.3. Zarządzanie prawami dostępu**

Umożliwienie Administratorowi Systemu zarządzanie prawami dostępu do jego poszczególnych funkcji.

### **Warunki początkowe:**

Administrator widzi listę praw dostępu do funkcji systemu.

### **Scenariusz:**

- a) Administrator wybiera funkcję systemu, do której chce ustalić dostęp.
- b) Administrator dla każdej roli wybiera prawa dostępu do funkcji. Prawa dostępu powinny być podzielone na:
	- o Prawo do zapisu i odczytu
	- o Prawdo do odczytu
	- o Brak prawa dostępu.
- c) System zapisuje zmiany w prawach dostępu.

### **Warunki końcowe:**

Prawa dostępu dla poszczególnych ról zostały zaktualizowane.

### **Wymagania pozafunkcjonalne:**

System musi gwarantować obsługę predefiniowanych ról o rozłącznych prawach dostępu.

# **3.2.4. Wysłanie komunikatu do innego użytkownika Systemu**

Umożliwienie wysłania komunikatu tekstowego do innych użytkowników Systemu.

### **Warunki początkowe**

Administrator widzi na ekranie listę wiadomości do innych użytkowników.

### **Scenariusz**

- a) Administrator wybiera opcje stworzenia nowej wiadomości.
- b) Administrator wpisuje m.in. tytuł wiadomości.
- c) Administrator wybiera użytkowników, do których ma zostać wysłana wiadomość.

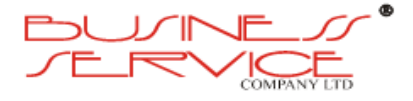

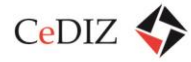

- d) Administrator wybiera opcję Wyślij.
- e) System wysyła wiadomość do określonych użytkowników.

### **Warunki końcowe**

Określony użytkownik otrzymał wiadomość.

### **Wymagania pozafunkcjonalne**

Informacja o nowej wiadomości musi być widoczna podczas normalnej pracy administratora.

# **3.2.5. Zarządzanie Planerem podróży**

Umożliwienie podglądu przyjazdów i odjazdów z danego przystanku.

### **Warunki początkowe**

Dyspozytor znajduje się w Wirtualnym Monitorze.

### **Scenariusz**

- a) Dyspozytor wyszukuje żądany przystanek.
- b) System prezentuje na mapie pozycję przystanku oraz pozycje pojazdów, które się do niego zbliżają.

### **Warunki końcowe**

System wyświetla listę pojazdów (wraz ze szczegółami), które zbliżają się do danego przystanku.

### **Wymagania pozafunkcjonalne**

- a) System musi pozwalać na wyszukiwanie przystanku po nazwie i numerze inwentarzowym.
- b) Informacje o pojazdach muszą zawierać m.in. jego:
	- a. Linię,
	- b. Kierunek,
	- c. Numer boczny,
	- d. Godzinę odjazdu rzeczywistego/estymowanego z przystanku.

# **3.2.6. Powiadomienie o Końcu Ważności Biletu Okresowego**

Przekazanie Użytkownikowi informacji o zbliżającym się końcu ważności Biletu Okresowego.

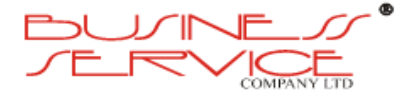

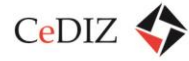

### **Warunki początkowe:**

Użytkownik Aktywny ma wykupiony Bilet Okresowy, który traci ważność w niedługim czasie (rzędu kilku dni).

### **Scenariusz:**

- a) System w zadanych odstępach czasu (minimum co 24 godziny), automatycznie wyszukuje Konta Użytkowników, dla których czas pozostały do końca ważności Biletu Okresowego jest mniejszy niż wartość progowa definiowalna w systemie.
- b) Dla każdego takiego użytkownika, system wysyła na jego adres e-mail wiadomość o zbliżającym się końcu ważności biletu i metodzie jego przedłużenia.

### **Warunki końcowe:**

Użytkownik otrzymał wiadomość e-mail z informacją o kończącej się ważności biletu.

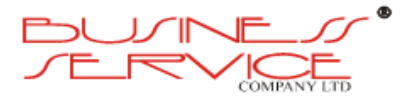

# **3.3. System informatyczny – część aplikacji klienckich**

# **3.3.1. Metodyka pozyskiwania MKA/ iMKA – założenia funkcjonalne**

Grupa przypadków użycia obejmująca opis sytuacji od rejestracji konta, przez personalizację, powydawniczą adaptację kart i sprawdzanie stanu konta, aż po likwidację konta.

# **3.3.1.1. Rejestracja On-Line**

Umożliwienie stworzenia Konta Użytkownika za pomocą Portalu Transakcyjnego.

### **Warunki początkowe:**

Gość (nie zalogowany użytkownik portalu) wybrał opcję Rejestracji w Portalu Transakcyjnym.

### **Scenariusz:**

- a) Gość wprowadza dane niezbędne do rejestracji zgodnie z Regulaminem MKA w tym przynajmniej:
	- i. Adres e-mail.
	- ii. Hasło oraz potwierdzenie hasła.
	- iii. Plik JPEG zawierający zdjęcie.
	- iv. Dane personalne.
	- v. Inne dane niezbędne dla poprawności działania systemu.
	- vi. Pytanie pomocnicze dla procesu odzyskiwania hasła.
- b) Gość składa oświadczenie o posiadaniu jednej z kart: Krakowskiej Karty Miejskiej, Tarnowskiej Karty Miejskiej, lub o braku karty. W przypadku posiadania kart podaje ich identyfikatory.
- c) Gość składa oświadczenie o posiadanych Uprawnieniach do Ulg i/lub Zwolnienia z Opłaty.
- d) Gość wybiera oczekiwaną formę karty: kartę fizyczną, względnie aplikację iMKA.
- e) Gość wybiera adres POK, w którym nastąpi odbiór Karty MKA lub adaptacja kart uprzednio posiadanych względnie wybiera opcję uzyskania karty przez Kuriera.
- f) Gość akceptuje Regulamin MKA.
- g) System tworzy Konto Użytkownika w stanie Konto Nieaktywowane, a Gość otrzymuje status Użytkownika Nieaktywnego.
- h) System wysyła e-mail z prośbą o potwierdzenie adresu e-mail na wskazany adres.
- i) Gość potwierdza zgodność swojego adresu e-mail poprzez użycie adresu URL wskazanego w e-mailu wysłanym w poprzednim punkcie.

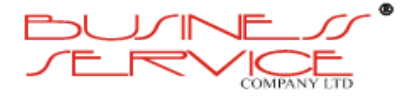

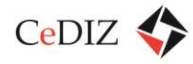

- j) W przypadku oświadczenia braku Karty i wybraniu karty fizycznej, uruchamiany jest przypadek Personalizacja.
- k) Użytkownik jest powiadamiany o konieczności pojawienia się w POK w celu odbioru Karty MKA lub Adaptacji uprzednio posiadanych kart względnie o spodziewanym kontakcie ze strony kuriera (o ile wybrał opcję dostawy przez Kuriera).
- l) Jeżeli Użytkownik wnioskował o wydanie fizycznej Karty MKA za pośrednictwem kuriera:
	- i. Użytkownik dokonuje opłaty on-line za wydanie karty uruchamiany jest przypadek Zapłata On-Line,
	- ii. Operator wysyła kartę kurierem.
	- iii. Użytkownik potwierdza odbiór Karty oraz Regulaminu MKA własnoręcznym podpisem i zwraca dokument kurierowi.
	- iv. Po powrocie podpisanego dokumentu od kuriera, pracownik POK przy pomocy Terminala potwierdza odbiór Karty MKA.

m) System zmienia status Użytkownika na Użytkownik Aktywny.

### **Wyjątki:**

- a) W przypadku wykrycia wprowadzenia danych w sposób błędny system prosi o wprowadzenie poprawek wraz ze wskazaniem ich miejsca w formularzu.
- b) W przypadku wykrycia hasła o zbyt słabej mocy, System prosi o ponowne jego wprowadzenie, oraz informuje o wymaganiach, jakie musi spełniać hasło.
- c) W przypadku, gdy Gość podał dane osobowe istniejącego Konta Użytkownika System nie zakłada nowego Konta Użytkownika i informuje o tym Gościa.
- d) Jeżeli Użytkownik wnioskował o wydanie Karty MKA z odbiorem w POK:
	- i. Pracownik POK dokonuje Personalizacji Karty.
	- ii. Pracownik POK pobiega opłatę za wydanie karty MKA kartą płatniczą lub gotówką,
	- iii. Użytkownik potwierdza odbiór Karty oraz Regulaminu MKA poprzez złożenie własnoręcznego podpisu.
	- iv. Pracownik POK przy pomocy Terminala potwierdza odbiór Karty.

### **Warunki końcowe:**

- a) Zostało utworzone Konto Użytkownika.
- b) Do Konta Użytkownika zostały przypisane dane wprowadzone przez Użytkownika.
- c) Konto Użytkownika znajduje się w stanie Konto Aktywne.

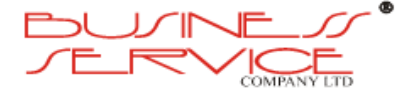

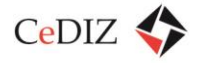

d) Karta znajduje się w stanie Karta Aktywna.

### **Wymagania pozafunkcjonalne:**

- a) System umożliwia Administratorom zmianę reguł weryfikacji Mocy Hasła.
- b) Proces zakładania Konta Użytkownika powinien być zabezpieczony przed interakcją z maszynami za pomocą mechanizmu typu CAPTCHA.

### **3.3.1.2. Rejestracja w POK**

Opis scenariusza rejestracji Użytkownika w POK.

### **Warunki początkowe:**

Gość składa pisemny wniosek o rejestrację w POK.

### **Scenariusz:**

- a) Gość przedstawia pracownikowi POK wypełniony Wniosek o Rejestracje zawierający między innymi:
	- i. Adres e-mail.
	- ii. Hasło oraz potwierdzenie hasła.
	- iii. Zdjęcie Użytkownika.
	- iv. Dane personalne.
	- v. Inne dane niezbędne dla poprawności działania systemu.
	- vi. Pytanie pomocnicze dla procesu odzyskiwania hasła.
- b) Pracownik POK pobiega opłatę za wydanie karty MKA kartą płatniczą lub gotówką.
- c) Wniosek jest skanowany i przesyłany do Centrum Obsługi Wniosków.
- d) Pracownik Centrum Obsługi Wniosków pobiera skan wniosku i wprowadza do Systemu.
- e) Pracownik Centrum Obsługi Wniosków weryfikuje oraz tworzy Konto Użytkownika w stanie Konto Nieaktywowane.
- f) Gość otrzymuje status Użytkownik Nieaktywny.
- g) Jeżeli Użytkownik wpisał we wniosku swój adres e-mail, System wysyła potwierdzenie utworzenia Konta Nieaktywowanego zawierające datę i miejsce odbioru Karty MKA.
- h) Uruchamiany jest przypadek Personalizacja.
- i) Użytkownik odbiera Kartę MKA w POK oraz potwierdza jej odbiór podpisem.
- j) Pracownik POK zmienia status Karty na Karta Aktywna przy użyciu Terminala.
- k) Użytkownik otrzymuje status Użytkownik Aktywny.

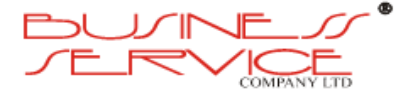

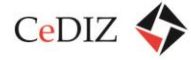

### **Wyjątki:**

- a) Wnioski mogą zostać dostarczone do Centrum Obsługi Wniosków w formie papierowej z pominięciem procedury skanowania.
- b) W przypadku, gdy Gość podał dane osobowe istniejącego Konta Użytkownika System nie zakłada nowego Konta Użytkownika i informuje o tym Gościa.

### **Warunki końcowe:**

- a) Zostało utworzone Konto Użytkownika.
- b) Do Konta Użytkownika zostały przypisane dane wprowadzone we Wniosku o Rejestrację.
- c) Konto Użytkownika znajduje się w stanie Aktywne.

### **Wymagania pozafunkcjonalne:**

Pracownik POK podczas wprowadzania wniosku ma możliwość wykonania czynności edycyjnych na zdjęciu użytkownika.

### **3.3.1.3. Personalizacja**

Wgranie Aplikacji na Karty, wykonanie niezbędnych nadruków oraz masowa wysyłka do Użytkowników.

### **Warunki początkowe:**

- a) Nowe Karty znajdują się w Centrum Personalizacji i zostały załadowane do Drukarki Kart.
- b) W systemie znajdują się Nieaktywowane Konta Użytkowników i/lub Nieaktywowane Konta Pracowników, do których przypisane są Nowe Karty.

### **Scenariusz:**

Pracownik POK uruchamia Drukarkę Kart.

### **Warunki końcowe:**

- a) Na Kartach zostały zainstalowane Aplikację Systemu wraz z konfiguracją wymaganą do skojarzenia danej Karty z Kontem Użytkownika lub Kontem Pracownika.
- b) Został wydrukowany [Card-carier.](http://pekawiki.xommelier.pl/index.php?title=Slownik%23Card-carrier)
- c) Na Karcie zostały wydrukowane: zdjęcie Użytkownika lub logo Firmy, Identyfikator Użytkownika oraz imię i nazwisko Użytkownika lub nazwa firmy.
- d) Każda Karta MKA została zapakowana w osobą kopertę wraz z [Card-carier](http://pekawiki.xommelier.pl/index.php?title=Slownik%23Card-carrier)'em oraz zaadresowana w sposób pozwalający na jej dostarczenie do Użytkownika za pośrednictwem Poczty.

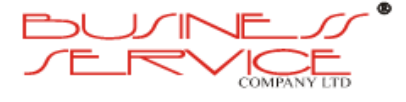

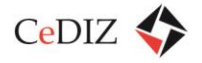

e) Gotowe koperty z kartami i Card-carier'ami zostały posortowanie ze względu na punkty, alfabetycznie wg nazwisk i adresowania w sposób pozwalający na ich dostarczenie do wybranego przez Użytkownika POK.

# **3.3.1.4. Zapłata On-Line**

Umożliwienie dokonania płatności za pomocą zewnętrznej usługi płatności internetowej.

### **Warunki początkowe:**

Użytkownik wykonał operację wymagającą dokonania Opłaty.

### **Scenariusz:**

- a) System dokonuje przekierowania na stronę internetową usługi płatności internetowych.
- b) Po potwierdzeniu dokonaniu płatności w serwisie System wyświetla stosowny komunikat dla Użytkownika oraz kontynuuje proces, który wywołał akcję płatności.

### **Wyjątki:**

- a) W przypadku, gdy operacja została przerwana System będzie umożliwiał jej późniejszą kontynuację w dowolnym momencie po zalogowaniu przez Użytkownika do Interfejsu Transakcyjnego.
- b) W przypadku, gdy usługa płatności internetowych zwraca kod o błędzie transakcji, System umożliwia jej ponowne wykonanie przez Użytkownika zalogowanego do Interfejsu Transakcyjnego.

### **Warunki końcowe:**

- a) W przypadku poprawnego zakończenia transakcji proces, który wywołał wykonanie płatności internetowej jest kontynuowany.
- b) Zapłata zostaje przelana na konto organizatora transportu, właściwego dla zakupionego produktu.

### **Wymagania pozafunkcjonalne:**

- a) Wykonawca podczas wdrożenia dokona konfiguracji dla wskazanego przez Zamawiającego operatora płatności internetowych.
- b) Wykonawca zawrze umowy z operatorami płatności oraz dokona cesji umów w czasie wdrożenia.
- c) System umożliwia Administratorom systemu zarządzanie listą dowolnych operatorów usług e-płatności.

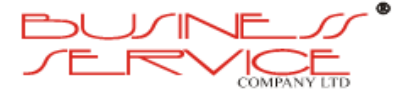

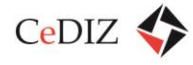

# **3.3.2. Aplikacja kolekcja, mediacja, i obsługi zdarzeń**

Kolekcja, mediacja i obsługa zdarzeń będzie realizowana z wykorzystaniem szyny usług opisanej w ramach charakterystyki części serwerowej w sekcji 3.1.5. "System komunikacyjny (Szyna usług)".

# **3.3.3. Aplikacja portalu klienta**

# **3.3.3.1. Wymagania techniczne**

- 1. System zbudowany w oparciu o architekturę trójwarstwową, pozwalającą na oddzielenie warstwy danych i warstwy aplikacji oraz warstwy prezentacji, jak również realizujący wzorzec MVC do realizacji struktury graficznego interfejsu użytkownika.
- 2. System pozwalający na skalowanie pozwalające na zwiększenie jego możliwości obsługi użytkowników (liczba kont), składowanych danych, liczby obsługiwanych portali i domen internetowych, obsługiwanego ruchu.
- 3. System powinien umożliwiać zestawienie zarówno klastrów wydajnościowych, jak i niezawodnościowych zarówno w warstwie aplikacji jak i w warstwie bazy danych.
- 4. System powinien umożliwiać zaimplementowanie w infrastrukturze dodatkowej warstwy cache (front-cache), pozwalającej na przyspieszenie obsługi w odniesieniu do elementów statycznych.
- 5. Zapewnienie poufności transmisji danych dotyczących klientów przy użyciu algorytmów kryptografii symetrycznej o realnej długości klucza co najmniej 128 bitów.
- 6. Uwierzytelnienie serwera aplikacji przy użyciu certyfikatu wydanego przez główny urząd certyfikacji, którego klucz publiczny domyślnie znajduje się w przeglądarkach Internet Explorer, Mozilla/Firefox; długość kluczy asymetrycznych w certyfikatach co najmniej 1024 bity.
- 7. System powinien automatycznie zamykać nieaktywne sesje użytkownika, czas wygaśnięcia sesji powinien być konfigurowalny.
- 8. Wylogowanie użytkownika powinno zapewniać, że inny użytkownik nie będzie miał możliwości korzystania z uprawnień poprzednio zalogowanego, nawet po użyciu nawigacji wstecz.
- 9. Umożliwienie dostępu do danych personalnych oraz zakupu kontraktu/biletu wyłącznie po rejestracji klienta, wymuszającej jego uwierzytelnienie na podstawie wybranych danych osobowych przechowywanych w centralnej bazie Systemu.
- 10. Przypomnienie hasła użytkownikowi wyłącznie drogą e-mailową na wprowadzony w procesie rejestracji adres poczty elektronicznej.

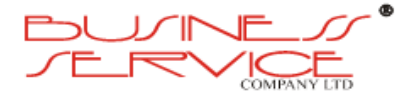

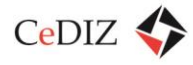

- 11. System powinien wspierać wielojęzyczność (dowolny język narodowy zgodny ze standardem ISO)– powinna być możliwość tworzenia portali w różnych wersjach językowych powiązanych z jedną domeną – wpisanie tej domeny w przeglądarce przez internautę powinno spowodować przejście do portalu w wersji językowej zgodnej z domyślną wersją językową przeglądarki internauty.
- 12. Wykonanie serwisu w języku polskim i angielskim.
- 13. Aplikacja powinna dostarczać dane aktualne (on-line), pochodzące z centralnej bazy Systemu.
- 14. Kodowanie znaków zgodne z Unicode UTF-8 wersja 3.0 (ISO 10646-1:2000).
- 15. Kodowanie stron zgodne z: HTML wersja 4.01, XHTML wersja 1.0, CSS (W3C). Strony internetowe powinny przechodzić potwierdzanie zgodności z powyższymi standardami.
- 16. Wsparcie dla języków skryptowych: Javascript, Ruby, PHP, Python.
- 17. Wsparcie standardów: AJAX, iCalendar & Microformat, JSR-168, JSR-127, JSR-170, JSR-286 (Portlet 2.0), JSF-314 (JSF 2.0), OpenSearch.
- 18. System powinien umożliwiać podłączenie zewnętrznego repozytorium zasobów poprzez interfejs CMIS.
- 19. System powinien udostępniać udokumentowane interfejsy/API pozwalające na integrację innych rozwiązań z systemem.
- 20. System powinien posiadać wbudowany lub korzystać z rozwiązania pozwalającego na obsłużenie mechanizmu autoryzacji z jednokrotnym logowaniem (Single Sign On) co najmniej z wykorzystaniem: loginu i hasła, certyfikatu PKI, bezpiecznego podpisu elektronicznego, loginu ePUAP, profilu zaufanego ePUAP.
- 21. System powinien mieć możliwość integracji z narzędziami raportującymi.
- 22. Portal zoptymalizowany pod kątem czasu ładowania (mała łączna wielkość plików tworzących pojedynczą stronę portalu).
- 23. System powinien obsługiwać następujące przeglądarki: Internet Explorer 8, Firefox 3, Opera 11, Chrome 14, Safari 5 i kolejne wyższe wersje każdej z wymienionych.
- 24. System powinien wspierać różne urządzenia przeglądania zawartości: przeglądarki komputerowe, urządzenia mobilne, itp.; układ treści i sposób prezentacji tej samej strony dla poszczególnych urządzeń powinien móc być inny w zależności od urządzenia dostępowego; ilość kanałów oraz ich przyporządkowanie do poszczególnych urządzeń powinny być definiowane przez administratora.
- 25. Strony portalu powinny być prawidłowo wyświetlane niezależnie od ustawionych rozdzielczości i wielkości okna w przeglądarce (niedopuszczalne jest nakładanie się tekstu lub jego obcinanie itp.).

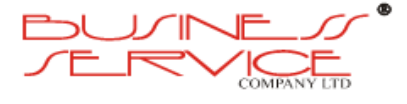

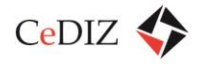

- 26. W przypadku zastosowania w proponowanym portalu powtarzalnych graficznych odnośników zawierających różne opisy (np. przyciski różniące się napisami) wymagamy dostarczenia ich wersji bazowej (np. przycisk bez napisu) tak, aby mieć możliwość rozbudowy portalu.
- 27. Portal musi zapewnić funkcje subskrypcji (zapisania, wypisania) do odbiorcy lub definiowanej grupy odbiorców informacji newsletter wraz z potwierdzeniem email.
- 28. Portal musi zawierać narzędzia umożliwiające tworzenie przez redaktorów portalu listy częstych pytań (FAQ).
- 29. Portal musi zawierać mechanizm obsługi forum. Użytkownicy muszą mieć możliwość zapisania/wypisania z forum we własnym zakresie (obie opcje z potwierdzeniem e-mail).
- 30. Portal musi wspierać tworzenie informacji o dostępie czasowym publikacja określonych materiałów od zadanej daty (godziny), wycofanie materiałów z portalu od zadanej daty (godziny).
- 31. Portal musi wspierać tworzenie i obsługę formularzy, w tym obsługujących załączanie plików z komputera użytkownika.
- 32. Portal musi zapewniać dokładne sprawdzenie poprawności danych pobieranych z formularzy, danych URL oraz być odporny między innymi na zagrożenia określone w tzw. TOP 10 OWASP (The Open Web Application Security Project (OWASP) jest światową organizacją działającą no-for-profit skupiającą się na poprawie bezpieczeństwa aplikacji; [https://www.owasp.org/index.php/Top\\_10\\_2010-Main\)](https://www.owasp.org/index.php/Top_10_2010-Main).

# **3.3.3.2. System Zarządzania Treścią**

Portal powinien być zbudowany w oparciu o system zarządzania treścią o następujących cechach:

- 1. Szybka i wygodna publikacja treści dowolnego typu (artykułów, dokumentów, plików, zdjęć, formularzy, elementów pop-up, itd.), bez potrzeby posiadania wiedzy technicznej, w szczególności znajomości języka HTML.
- 2. Niewielkie wymagania techniczne (wszystkie funkcje są dostępne z poziomu stron WWW – wystarczy dowolna przeglądarka internetowa).
- 3. Wygodny i łatwy w obsłudze panel administracyjny.
- 4. Edytor WYSIWYG do formatowania treści.
- 5. Treść powinna być zgromadzona w postaci hierarchicznie powiązanych struktur (licząc od struktury najwyższego rzędu): portali, sekcji (działów tematycznych), stron, komponentów i parametrów.

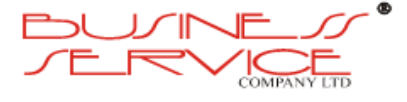

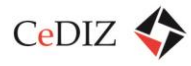

- 6. Redaktor/administrator powinien móc edytować strukturę portalu poprzez graficzny interfejs użytkownika.
- 7. Proces akceptacji publikacji w systemie powinien być konfigurowalny w kontekście co najmniej sekcji portalu.
- 8. Wieloetapowy proces publikacji powinien zapewniać, że treści nie będą dostępne dla odwiedzających portal, nawet jeśli zostały wprowadzone do systemu, ale nie zostały opublikowane, treści te nie mogą zostać wyświetlone nawet, jeśli odwołanie do niej wystąpi przez bezpośredni adres URL.
- 9. Portal powinien mieć możliwość zabezpieczenia dostępu do kluczowych funkcji redakcyjnych lub administracyjnych poprzez wykorzystanie haseł jednorazowych generowanych przez token w telefonie komórkowym.
- 10. Możliwość przenoszenia treści z dokumentów MS Office, OpenOffice, HTML (w przypadku dokumentów powstałych w MS Office system musi mieć możliwość czyszczenia kodu z nadmiarowych znaczników).
- 11. Całość portalu musi umożliwiać łatwą rozbudowę struktury oraz posiadać możliwość dodania zmiany/skasowania działu niezależnie od poziomu jego dowiązania (dodawanie kolejnych punktów na danym poziomie zagłębienia, dodawanie kolejnych poziomów zagłębień, brak ograniczeń związanych z ilością poziomów zagłębień kolejnych podpunktów).
- 12. Portal musi dawać możliwość nadawania uprawnień do dowolnej gałęzi struktury dla poszczególnych użytkowników (nadawanie różnych poziomów uprawnień dla poszczególnych użytkowników, możliwość dziedziczenia uprawnień dla części serwisu leżących poniżej punktu, do którego uprawnienia nadano oraz możliwością odebrania uprawnień do części struktury leżącej powyżej punktu, do którego przyznano uprawnienia).
- 13. Portal umożliwia zorganizowane stron hierarchicznie (drzewo obrazujące strukturę portalu). Każda strona ma przypisany do siebie układ (layout, np. dwukolumnowy) oraz motyw wizualny (opracowywany w ramach prac graficznych i front-end). Na stronie osadzane są portlety, które reprezentują "aplikacje". Każdy z portletów ma określoną funkcjonalność np. prezentacja treści tekstowych, moduł zakupu biletu komunikacji miejskiej, formularz kontaktowy etc. Treść prezentowana na stronie jest "podpięta" pod portlet, a nie stronę jako taką.
- 14. Intuicyjna edycja stron i prezentowanych na nich treści w trybie zbliżonym do korzystania z serwisu jak użytkownicy końcowi (podgląd portalu w trybie edycji dla uprawnionych użytkowników – front-end editing całości strony a nie wybranego Artykułu). Zarządzane rozmieszczanie elementów na stronie przez uprawnionego użytkownika, metodą dragand-drop.

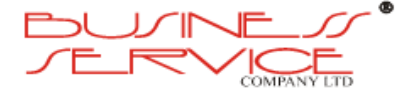

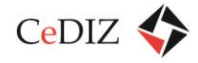

- 15. Poprzez uprawnienia, powinna być zapewniona możliwość kontroli dostępu do następujących obszarów: portal, sekcja (dział tematyczny), katalog repozytorium zasobów, a także funkcji systemu dotyczących zadań administracyjnych, zadań redaktora i użytkownika portalu.
- 16. System powinien umożliwiać podział portalu internetowego na obszary dostępne dla różnych grup użytkowników po odpowiedniej autoryzacji.
- 17. System powinien umożliwiać w oparciu o jedną instancję systemu budowę wielu portali internetowych dostępnych spod różnych adresów domenowych, posiadających jedną lub odrębne struktury użytkowników i uprawnień, zarządzanych z jednej konsoli administracyjnej i przez ten sam zespół redaktorów.
- 18. Zarządzanie systemem i treścią powinno odbywać się poprzez menu wyświetlane w dwóch trybach – uproszczonym i zaawansowanym; tryb uproszczony powinien udostępniać najczęściej używane opcje redakcyjne w postaci np. listwy narzędziowej widocznej w górnej części ekranu; w trybie zaawansowanym powinno być wyświetlane menu zawierające wszystkie opcje, do których uprawniony jest użytkownik (w tym redakcyjne i administracyjne); administrator powinien móc zadecydować, które menu będzie domyślnie wyświetlane dla poszczególnych użytkowników.
- 19. Administrator powinien móc zdecydować, które elementy strony będą edytowane w trybie uproszczonym.
- 20. Sekcje i strony powinny móc być kopiowane i przenoszone w obrębie portalu w taki sposób, aby po przeniesieniu zachować konfigurację, treść oraz stan i historię zmian; po skopiowaniu sekcje i strony powinny zachować wyłącznie konfigurację i treść elementu źródłowego.
- 21. Powinna być możliwość utworzenia nowego portalu na podstawie istniejącego w procesie replikacji, poprzez skopiowanie struktury sekcji albo sekcji i stron z uwzględnieniem ew. zmiany docelowego języka interfejsu dla internautów.
- 22. Strony i sekcje powinny być wersjonowane.
- 23. Zapisanie zawartości strony powinno powodować utworzenie nowej wersji.
- 24. Redaktor powinien mieć możliwość sprawdzić zawartość, porównać zmiany między dwiema wersjami (system wspiera wizualną interpretację różnic) lub przywrócić wybraną wersję strony.
- 25. System powinien zapewniać możliwość zadecydowania czy zapisanie zawartości sekcji spowoduje zapisanie nowej wersji; system powinien także dostarczać mechanizm pozwalający sprawdzić poszczególne parametry sekcji oraz stan sekcji w wybranej wersji.
- 26. Każda wersja strony lub sekcji powinna zawierać dodatkowo informację o użytkowniku, czasie oraz operacji, którą użytkownik wykonał dla poszczególnych wersji.

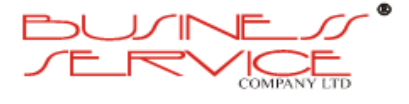

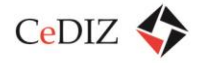

- 27. Dla każdej sekcji system powinien zapewniać możliwość wyboru strony domyślnej spośród wszystkich stron w danej sekcji; strona domyślna zostanie wyświetlona w przypadku, gdy w przeglądarce zostanie wpisany adres samej sekcji/portalu bez wskazania etykiety strony do wyświetlenia.
- 28. System powinien umożliwiać redaktorowi strony poruszanie się po edytowanym portalu zarówno poprzez wykorzystanie adresów stron (analogicznie jak użytkownik portalu) lub poprzez narzędzie nawigacyjne.
- 29. Administrator powinien mieć możliwość zdefiniowania domyślnych wartości dla komponentów stron, w celu ułatwienia redaktorom kompozycji stron i ich treści.
- 30. System powinien zabezpieczać przed równoczesną edycją tej samej zawartości przez więcej niż jednego użytkownika poprzez blokowanie stron/sekcji do edycji.
- 31. W trakcie edycji system powinien przypominać o konieczności zapisania zawartości strony, jeśli zapis ten nie nastąpił w zadanym czasie.
- 32. Powinna być możliwość określenia czasu dostępności opublikowanej strony (data startu i końca), oraz daty automatycznej archiwizacji strony i sekcji (oznaczenie jako treść nieaktualna, ale dostępna dla internautów).
- 33. System powinien wspierać zawartość multimedialną w postaci wideo i dźwięku, które można publikować na stronach bezpośrednio z repozytorium portalu; system powinien posiadać wbudowany mechanizm konwersji wideo do dwóch formatów (wysokiej i niskiej jakości) z co najmniej formatów: avi, mpg, qt.
- 34. Edycja zawartości wybranych komponentów powinna odbywać się poprzez wprowadzanie formatowanej treści w środowisku przypominającym popularne edytory tekstowe; dla treści formatowanej, redaktor powinien móc ustalić wielkość, kolor, styl, font, justowanie, punktowanie, wyliczanie, wstawiać tabele, obrazy z repozytorium, linki oraz aktywną zawartość flash; powinna być możliwa również edycja źródła HTML takiej zawartości.
- 35. Układ strony oraz rozmieszczenie komponentów dla strony i szablonu powinno być edytowane w graficznym środowisku za pomocą metody przeciągnij i upuść.
- 36. System powinien posiadać wbudowany mechanizm wyszukiwania pełnotekstowego rozszerzalny także na wybrane parametry stron i sekcji.
- 37. Narzędzie umożliwiające obsługę repozytorium zasobów powinno wyświetlać interfejs zawierający graficzną reprezentację katalogów i plików.
- 38. Obiekty graficzne być modyfikowalne za pomocą wbudowanego edytora obrazów udostępniającego funkcje obróbki obszaru (kadrowanie, przycinanie, zmiana rozmiaru), zawartości (rysowanie, wstawianie tekstu, figur), kolorów i filtry graficzne (np. wyostrzanie, rozmycie, płaskorzeźba).

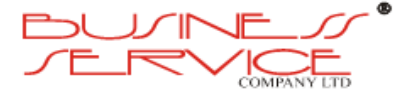

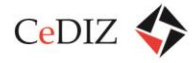

- 39. Redaktor powinien móc przypisać dla strony lub zasobu słowa kluczowe ułatwiające segregację obiektów oraz umożliwiające wiązanie informacji poprzez odpowiednie komponenty; poprzez mechanizm słowników powinno być możliwe zbudowanie globalnej listy słów kluczowych dla każdego języka.
- 40. graficzna stron powinna móc być zmieniona przez redaktora poprzez kaskadowy arkusz stylów (CSS) dołączony poprzez odpowiedni parametr sekcji; strony zgromadzone w takiej sekcji powinny posiadać wygląd zgodny ze zdefiniowanym.
- 41. System powinien wspierać współdzielenie treści między internautami, poprzez wybór serwisu społecznościowego poprzez który zostanie wysłane powiadomienie o interesującej treści; system powinien wspierać systemy: Wykop, Twitter, Facebook, Google Translator, Delicious, Google Bookmarks, jak również funkcję wysłania informacji o stronie poprzez email.
- 42. System powinien posiadać zintegrowany system forum.
- 43. System powinien wspierać zarówno publikację jak i syndykacie treści przez RSS na poziomie komponentu, strony, sekcji, portalu.
- 44. System powinien posiadać szereg predefiniowanych komponentów (portletów) pozwalających na zbudowanie za ich pomocą podstawowych stron internetowych; system powinien posiadać co najmniej następujące komponenty standardowe:
	- a. Menu (boczne, dolne, górne, konfigurowalne),
	- b. Chmura tagów,
	- c. Lista stron,
	- d. Czytnik RSS,
	- e. Formularz kontaktowy,
	- f. Formularz rejestracyjny,
	- g. Galeria,
	- h. Lista zasobów z repozytorium,
	- i. Nagłówek,
	- j. Stopka,
	- k. Wyszukiwarka,
	- l. Wideo,
	- m. Ankiety,
	- n. Szybka ścieżka (*ang. breadcrump*),
	- o. Tekst formatowany,
	- p. Tytuł strony,

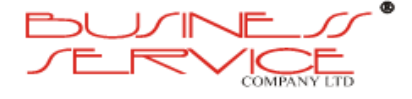

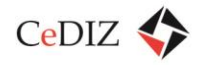

- q. Mapy.
- 45. Możliwość zmiany wyglądu serwisu oraz strony poprzez wybór dostępnych motywów wizualnych.
- 46. Możliwość wielokrotnego osadzenia danej treści na wielu stronach WWW.
- 47. Możliwość otagowywania treści etykietami przez redakcję portalu oraz dynamiczna prezentacja treści na stronie www w oparciu o metadane takie jak typ, kategoria, etykiety.
- 48. Możliwość wydzielenia stron prywatnych redakcji portalu (strony ukryte) w celu edycji wybranych treści.
- 49. Możliwość utworzenia stron dostępnych jedynie po zalogowaniu, przeznaczonych dla użytkowników przynależących do wybranych grup (targetowanie stron i treści).
- 50. Wydzielona galeria obrazów oraz repozytorium plików binarnych do wykorzystania w treściach publikowanych on-line.
- 51. Wykorzystanie usług katalogowych LDAP do uwierzytelnienia użytkownika np. redaktora portalu.
- 52. Automatyczne budowanie mapy serwisu (sitemap.xml).
- 53. Wsparcie dla tworzenia przyjaznych adresów URL stron, bez ograniczeń odnośnie struktury portalu (np. strona z 4ego poziomu nawigacji może mieć krótki URL wg wzoru domena.pl/przyjazny-url).
- 54. Możliwość łatwego uruchamiania na platformie kolejnych serwisów WWW.
- 55. Możliwość współdzielenia treści pomiędzy poszczególnymi serwisami WWW.
- 56. Zarządzanie plikami graficznymi i multimedialnymi.
- 57. Kontrola wersji dla wszystkich publikowanych materiałów (możliwość przywracania wcześniejszych wersji).
- 58. Podgląd strony przed publikacją.
- 59. Proste zarządzanie wersjami językowymi.
- 60. Interfejs użytkownika w języku polskim.
- 61. Polskojęzyczny panel administracyjny oraz polskie komunikaty.
- 62. System powiadomień o zdarzeniach w serwisie.
- 63. Wbudowana funkcjonalność WebDAV (Web-based Distributed Authoring and Versioning) – rozszerzenia protokołu HTTP pozwalające użytkownikom na współpracę przy redagowaniu dokumentów na zdalnych serwerach.
- 64. Wsparcie dla technologii współdzielenia informacji RSS (Really Simple Syndication).
- 65. Automatyczne generowanie plików PDF.

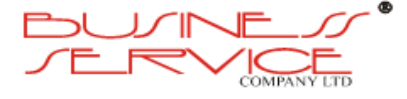

#### 66. Kontrola zawartości META-tagów.

# **3.3.3.3. Interfejs użytkownika**

- 1. **Portal musi być zgodny z wytycznymi zawartymi w dokumencie Web Content Accessibility Guidelines z dnia 11 grudnia 2008 r. opublikowanym przez organizację W3C w zakresie określonym w Załączniku nr 4 do Rozporządzenia Rady Ministrów z dnia 12 kwietnia 2012 r. w sprawie Krajowych Ram Interoperacyjności, minimalnych wymagań dla rejestrów publicznych i wymiany informacji w postaci elektronicznej oraz minimalnych wymagań dla systemów teleinformatycznych (Dz. U. z dn. 15 maja 2012 r., poz. 526).** W szczególności Portal powinien spełniać następujące wytyczne:
	- a. Stosowanie alternatywnych odpowiedników dla elementów dźwiękowych i wizualnych.
	- b. Oznaczanie języka używanego na stronie bądź jej fragmentach w celu prawidłowego funkcjonowania urządzeń czytających tekst na stronach WWW.
	- c. Unikanie stosowania tabel do opisu struktury strony. Należy zauważyć, że tabele powinny być przeznaczone do tworzenia np. zestawień czy podsumowań. Powinny być one prawidłowo opisane tak, aby urządzenia czytające mogły je prawidłowo przedstawić użytkownikom.
	- d. Dostępność informacji na stronach dla użytkowników nie korzystających z najnowszych technologii, np. wtyczek (ang. plugins).
	- e. Umożliwienie użytkownikowi wyłączenia lub zatrzymania animacji (jest to szczególnie istotne dla cierpiących na padaczkę).
	- f. Unikanie stosowania elementów ruchomych, o ile nie jest to konieczne.
	- g. Dostępność interfejsu dla obiektów osadzonych w strukturze strony (np. aplety, skrypty) dla różnego rodzaju manipulatorów (mysz, klawiatura itd.).
	- h. Używanie elementów ułatwiających orientację w strukturze stron(y) np. etykiety, streszczenia, breadcrumbs etc.
	- i. Spójność i przejrzystość nawigacji w celu ułatwienia użytkownikom orientacji w strukturze witryny.
- 2. Interfejs użytkownika musi być przystosowany do pracy dla osób niepełnosprawnych w tym:
	- a. osób słabo widzących musi być dostępny dla mechanizmów czytających treść wyświetlanej strony;
	- b. daltonistów nie może zawierać elementów części nawigacyjnych interfejsu portal, które odróżniają się jedynie barwą;

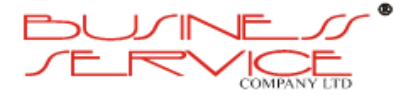

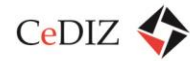

- c. osób niesłyszących ewentualne pliki multimedialnych opatrzone dźwiękiem muszą być zaopatrzone w napisy, zawierających szczególnie istotne informacje (np. materiały szkoleniowe, prezentacje);
- d. osób cierpiących na zaburzenia motoryczne musi zawierać ułatwienia polegające na umożliwieniu obsługi interfejsu użytkownika za pomocą myszki oraz skrótów klawiaturowych;
- e. osób z zaburzeniami funkcji poznawczych musi posiadać następujące cechy:
	- i. prosty i zrozumiały język,
	- ii. czytelną strukturę stron(y),
	- iii. wyszukiwarka treści na stronach,
	- iv. zastosowanie ikon.
- 3. Portal musi zapewniać pełną obsługę w języku polskim. Dotyczy to między innymi komunikatów, interfejsu użytkownika, raportów, sortowania, dokumentacji oraz interfejsu komponentów firm trzecich.
- 4. Zestawienia danych wyświetlanych w portalu muszą odzwierciedlać ich strukturę i relacje, tj. dla relacji:
	- a. jeden-do-jednego wyświetlane w formie tabeli lub struktury klucz-wartość,
	- b. jeden-do-wielu wyświetlane w postaci drzewa lub analogicznego diagramu,
	- c. wiele-do-wielu wyświetlane w postaci macierzy.
- 5. Portal musi posiadać skalowalny interfejs wspierający minimalną rozdzielczość ekranu 1024 x 768 pikseli (bez poziomego paska przewijania ekranu).
- 6. Portal powinien posiadać narzędzia umożliwiające jego administrowanie, rozumiane jako narzędzia umożliwiające dokonywanie zmian w zakresie jego parametryzacji przez odpowiednio przeszkolonych administratorów Portalu.
- 7. Portal musi wspierać użytkownika poprzez informowanie o potrzebie podjęcia akcji w Portalu.
- 8. W ramach obsługi błędów komunikaty dla użytkownika w Portalu muszą jasno precyzować, jakie kroki powinien on podjąć po wystąpieniu błędu w celu zachowania spójności danych i kontynuowania swojej pracy.

# **3.3.3.4. Funkcjonalność portalu**

# **Część informacyjna**

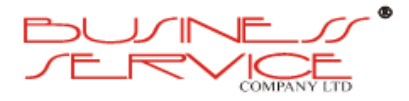

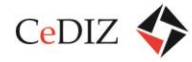

W oparciu o system portalowy powinna zostać zbudowana struktura stron informacyjnych dostępna dla niezalogowanych użytkowników, dostępna w kilku wersjach językowych i posiadająca co najmniej następujący zakres informacyjny:

- 1. Informacje ogólne o MKA.
- 2. Regulacje formalne, regulaminy, podmioty odpowiedzialne.
- 3. Informacje o taryfach opłat.
- 4. Informacje o instytucjach i jednostkach wykorzystujących/akceptujących MKA w szczególności rejestr przewoźników z danymi kontaktowymi, informacjami o sposobie wykorzystania MKA i odnośnikami do stron internetowych.
- 5. Rejestr usług oferowanych przez MKA w podziale tematycznym (nie w podziale na jednostki/instytucje) zawierający opisy usług i sposobu korzystania z nich.
- 6. Rejestr wszystkich punktów obsługujących karty MKA (zarówno punktów typu POK, jak i automatów lub parkomatów – jeżeli będą obsługiwały MKA).
- 7. Informacje o możliwości wykorzystania MKA w parkomatach, o ile taka możliwość zostanie uruchomiona.
- 8. Rejestr parkingów typu Park&Ride powiązany z informacją o rozkładzie jazdy środków komunikacji i wyposażeniu parkingów w instalacje, np. dla niepełnosprawnych, punkty POK, automaty do obsługi MKA, etc.
- 9. Mapy pozwalające na wizualizację na podkładzie mapowym danych z punktów 6, 7 i 8 wraz z wywołaniem serwisu Planera podróży.
- 10. Aplikacja wnioskowa użytkownik portalu powinien posiadać możliwość podania swoich danych osobowych. Po zaakceptowaniu wniosku użytkownik uda się do POK w celu zrealizowania zamówienia.

### **Obsługa użytkownika MKA**

Na systemie portalowym powinna zostać osadzona aplikacja dostępna wyłącznie dla zalogowanych użytkowników, dostępna w kilku wersjach językowych i udostępniająca następujące funkcjonalności:

- 1. Narzędzia pozwalające doładować MKA, wgrać na nią odpowiednie bilety powinna być możliwość zakupu biletów poprzez portal i dokonania zapłaty, techniczne przeniesienie biletu na kartę może nastąpić np. w automacie lub POK.
- 2. Automatyczne przypomnienia o wygasających biletach okresowych lub upływie ważności karty (powinna być możliwość skonfigurowania wysyłania takich przypomnień na e-mail lub SMS).

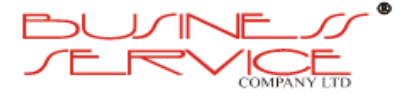

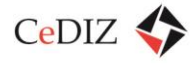

- 3. Możliwość podpięcia kilku kart do jednego konta użytkownika w celu np. łatwiejszego zarządzania kartami członków rodziny, system powinien być w stanie powiązać karty członków rodziny między sobą także na poziomie pozwalającym w zależności od decyzji przewoźników wprowadzenie np. rodzinnego biletu okresowego.
- 4. Możliwość zmiany danych osobowych, adresowych właściciela konta i posiadaczy kart.
- 5. Sprawdzanie stanu "konta" na danej karcie.
- 6. Historia płatności pozwalająca na wgląd do wszystkich informacji o płatnościach związanych z zakupem biletów na daną kartę lub w kontekście danego konta.
- 7. Historia użycia karty pozwalająca na wgląd do wszystkich operacji wykorzystania MKA w urządzeniach, automatach, terminalach, kasownikach, etc.
- 8. Zastrzeganie kart.
- 9. Poczta wewnętrzna, mechanizmy kontaktu uwierzytelnionego z poszczególnymi instytucjami/przewoźnikami lub operatorem MKA.
- 10. Możliwość automatyzacji zakupu biletów na kartę np. poprzez skonfigurowanie automatycznego zakupu określonych typów biletów w określonym czasie po podaniu danych karty kredytowej.

System portalu MKA powinien udostępniać innym systemom mechanizm uwierzytelniania użytkowników posiadających MKA, dzięki temu posiadacz MKA będzie mógł zalogować się do systemu np. przewoźnika posługując się swoim kontem na portalu MKA.

# **Planer podróży**

Planer podróży to serwis WWW umożliwiający pogląd szacowanego czasu przyjazdu pojazdu na wybrany przystanek bazując na informacjach przesyłanych przez pojazd takich jak położenie GPS.

- 1. Serwis musi być dostępny dla urządzeń mobilnych posiadających przeglądarkę HTML, takich jak telefony komórkowe, palmtopy, netbooki, tablety itp. Wygląd serwisu powinien być zoptymalizowany do prezentacji na tych urządzeniach.
- 2. Planer podróży prezentuje szacowane czasy przyjazdu na przystanek wybrany przez użytkownika aplikacji.
- 3. Użytkownik musi mieć możliwość wyboru przystanku według czterech kryteriów:
	- a. numeru inwentarzowego przystanku,
	- b. nazwy przystanku,
	- c. nazwy ulicy,
	- d. numeru linii, kierunku (linie obsługiwane w dwu lub kilku kierunkach).

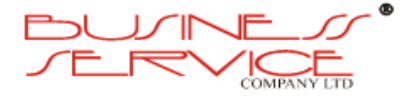

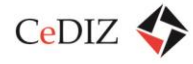

- 4. Wybór przystanku musi posiadać mechanizm wyszukiwania kontekstowego Dla każdego z wymienionych kryteriów użytkownik wpisuje odpowiedni tekst i system otwiera listę rozwijalną, która jest wypełniana w sposób dynamiczny na podstawie wpisanego tekstu. Np. przy wpisaniu litery "A" system wyświetla wszystkie przystanki zaczynające się na "A" lub zawierające w nazwie "A". Przy wpisaniu innego tekstu np. "zna" system wyświetla listę z wszystkimi przystankami zaczynającymi się od tego tekstu lub zawierające ten tekst.
- 5. Wybór przystanku skutkuje wyświetleniem szacowanych czasów przyjazdów pojazdu na dany przystanek oraz wyświetleniem nazwy aktualnego przystanku. Lista prezentowanych czasów estymowanych powinna zawierać: numer linii, kierunek, czas odjazdu.
- 6. Jeżeli czas przyjazdu na przystanek jest większy od zadanego interwału czasowego (np. 10 min), aplikacja powinna pokazywać czas rozkładowy tj. np. 15:35.
- 7. Jeżeli czas przyjazdu jest mniejszy od zadanego interwału czasowego system powinien wyświetlać minuty do odjazdu tj. np. "10 min"
- 8. Interwał wymieniony w poprzednich punktach powinien być konfigurowalny w systemie.
- 9. W przypadku gdy środek transportu znajduje się na przystanku system powinien wyświetlać "0 min" przy czym napis "0 min" powinien pulsować.
- 10. Poszczególne przystanki Planera Podróży muszą być dostępne pod prostym adresem WWW, tak aby była możliwość kopiowania adresu dla wybranego przystanku. Adres powinien zawierać jawnie podany numer inwentarzowy przystanku.
- 11. Planer Podróży powinien dodatkowo wyświetlać czas systemowy (serwera).
- 12. Dodatkowo Planer Podróży powinien umożliwiać wyświetlanie komunikatów dla pasażera skonfigurowanych przez operatora systemu. Komunikaty powinny być w pełni konfigurowalne. Musi istnieć możliwość definiowania komunikatów dla pasażera dla: wybranych przystanków, grup przystanków. Konfiguracja komunikatów powinna dodatkowo uwzględniać: daty obowiązywania komunikatów oraz godziny obowiązywania komunikatów.

# **Wirtualny doradca**

W ramach portalu powinien być zaimplementowany wirtualny doradca o następującej funkcjonalności:

Wymagania ogólne

- 1. Asystent powinien udzielać odpowiedzi w języku naturalnym.
- 2. Możliwość prowadzenia rozmów z wieloma klientami jednocześnie.

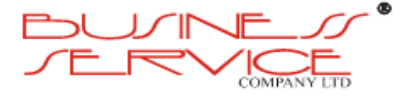

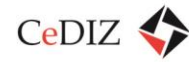

- 3. Asystent "rozumie" wypowiedzi pisane bez polskich znaków i z nimi, jak również obojętna jest wielkość liter.
- 4. Pamięta swoich rozmówców.
- 5. Może udzielać odpowiedzi nie tylko tekstowych, ale i głosowo.
- 6. Potrafi się też uczyć od rozmówców.
- 7. Wiedza chatbota dzieli się na 3 składowe: baza wiedzy ogólnej, wiedza specjalistyczna, zarys osobowości.
- 8. Baza wiedzy ogólnej to wiedza pozwalająca prowadzić rozmowy wirtualnemu asystentowi na luźne tematy nie powiązane z żadną specjalistyczną wiedzą.
- 9. Wiedza specjalistyczna to informacje z zakresu działalności danej firmy, które pozwalają na udzielanie porad. Pozwala przykładowo udzielać informacji na temat firmy, przedstawiać ofertę i usługi, namawiać do zapoznania się z danymi materiałami.
- 10. Zarys osobowości to informacje na temat danego chatbota jego wiek, płeć itp., a także styl wypowiedzi, budujący rys psychologiczny postaci.

W szczególności system powinien:

- udzielać informacji o systemie MKA,
- potrafić wskazywać lokalizację infrastruktury związanej z MKA (automaty, parkingi itp.),
- potrafić rozmawiać z wieloma osobami jednocześnie,
- rozumieć polecenia i pytania użytkownika,
- udzielać natychmiastowej odpowiedzi na zadawane pytania,
- potrafić prowadzić logiczny ciąg rozmowy, który ma doprowadzić do określonego celu,
- potrafić doprecyzować niejasne pytanie,
- w zależności od potrzeb otwierać wyskakujące okienka z dowolną zawartością (tekst, muzyka, filmy, animacja flash itp.) lub wskazane strony WWW,
- pozwalać na integrację z istniejącymi bazami danych np. rozkładami jazdy.

### **Wymagania szczegółowe**

1. Mechanizm Powitań – zdefiniowanie określonego zachowania Wirtualnego Doradcy w momencie rozpoczęcia konwersacji. System może przywitać się z użytkownikiem informując go o instytucji i zachęcić do dalszej rozmowy na ten temat.

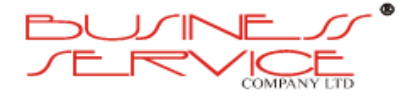
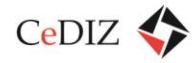

- 2. Mechanizm Skryptów Rozmów w określonych warunkach (np. przy powitaniu lub pojawieniu się określonej kombinacji słów kluczowych np. "jak dojechać", "potrzebuję informacji" itp., program przejmuje kontrolę nad prowadzeniem rozmowy i staje się aktywnym jej uczestnikiem. Ostatecznym celem skryptu jest doprowadzenie do określonej reakcji jak przedstawienie użytkownikowi szczegółów oferty.
- 3. Mechanizm Pytań Doprecyzowujących mechanizm ten uruchamia się w sytuacji, kiedy pytanie użytkownika jest niejednoznaczne i wiele odpowiedzi pasuje do pytania użytkownika np. "Chcę dojechać do Krakowa" jest zbyt ogólne i program powinien dopytać o to, gdzie dokładnie chce się dostać i skąd (tzw. doprecyzowanie).
- 4. Mechanizm Prezentacji dodatkowych informacji posiadanych w danym obszarze wiedzy – przykładowo na pytanie "Jestem zainteresowany MKA" – system odpowie "Posiadam następujące informacje o MKA". Użytkownik może wybrać z listy interesujące go zagadnienie i zobaczyć odpowiedź lub poprowadzić dalszą konwersację wg własnego uznania.
- 5. Mechanizm Użycia Tematów system po rozpoznaniu tematyki prowadzonej rozmowy nie wymaga doprecyzowania kolejnych pytań w danym obszarze wiedzy.
- 6. Mechanizm Użycia Priorytetów fakty bazy wiedzy posiadają priorytety. Przykładem użycia priorytetów może być wyższy priorytet bazy wiedzy specjalistycznej (np. na temat aplikacji iMKA) w stosunku do wiedzy ogólnej (osobowość bota i opis rzeczywistości). Z drugiej strony system może reagować z wyższym priorytetem, jeżeli w wypowiedzi użytkownika znajdzie się wulgaryzm i zareagować przede wszystkim na wulgaryzm niż na odpowiedź na pytanie użytkownika.
- 7. Użytkownik może zadawać pytania sformułowane w dowolny sposób.
- 8. System witając się z użytkownikiem, może powiadomić o istotnej informacji np. o nowej usłudze, połączeniu, remontach. Pytania powitalne są definiowane przez Administratora systemu.
- 9. W trakcie, kiedy użytkownik nie korzysta z Wirtualnego Doradcy przez określony czas, Wirtualnego Doradcy może sam próbować zachęcać do konwersacji wypowiadając interesujące informacje.
- 10. Wypowiedzi "SamPytaj" są wyświetlane po zdefiniowanym czasie od momentu braku interakcji użytkownika. Można zdefiniować dowolną ilości wypowiedzi SamPytaj, które są wyświetlane w sposób losowy.
- 11. Baza wiedzy może być tak skonstruowana, aby system potrafił "dopytać" o niezbędne informacje.
- 12. System powinien dobrze radzić sobie z obsługą literówek, braku polskich znaków czy błędami ortograficznymi.

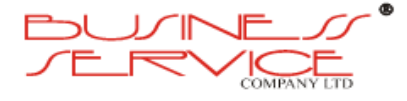

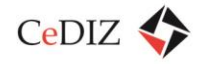

- 13. System po rozpoznaniu tematyki prowadzonej rozmowy nie wymaga doprecyzowania kolejnych pytań w danym obszarze wiedzy.
- 14. W określonych warunkach np. przy powitaniu lub pojawieniu się określonej kombinacji słów kluczowych np. "szukam przystanku" itp., program przejmuje kontrolę nad prowadzeniem rozmowy i staje się aktywnym jej uczestnikiem.
- 15. Z każdą odpowiedzią systemu można powiązać stronę WWW, która będzie otwierała "w tle".
- 16. System może śledzić działanie użytkownika na stronie i reagować na jego poczynania.
- 17. Wirtualny Doradca może reagować na przejścia do określonych podstron lub kliknięcia w określone miejsca strony wypowiadając zdefiniowaną kwestię.
- 18. Wirtualny Doradca może zostać wyposażony w specjalne okno tzw. playera mulimedialnego umożliwiającego wyświetlanie dowolnych treści multimedialnych np. filmów, grafiki, dokumentów pdf itp.
- 19. W przypadku, gdy w bazie wiedzy Wirtualnego Dorady zabraknie odpowiedzi na pytanie użytkownika, najlepszym rozwiązanie będzie przekierowanie rozmowy do konsultanta lub wysłanie pytania bezpośrednio do pracownika biblioteki.
- 20. Jeżeli Wirtualny Doradca nie potrafi znaleźć odpowiedzi na pytanie użytkownika w swojej bazie danych, składa to zapytanie do Wyszukiwarki Semantycznej, a następnie wyświetla fragment tekstu ze znalezioną odpowiedzią.
- 21. System może prowadzić jednocześnie rozmowy z nieograniczoną liczbą internautów.
- 22. Panel Administracyjny powinien umożliwić zarówno bieżącą kontrolę pracy programu poprzez podgląd zapisu rozmów oraz raportowanie, jak i umożliwić wprowadzenie korekt do bazy wiedzy (dodawanie, modyfikacja, usuwanie faktów).
- 23. W przypadku niezalogowanych użytkowników system powinien zapamiętywać podstawowe informacje o użytkownikach przy użyciu mechanizmów cookies (imię, nazwisko, itp.)
- 24. W przypadku niezalogowanych użytkowników, w ramach inicjalizacji system powinien sprawdzać, czy istnieje plik cookie zawierający podstawowe informacje o użytkowniku a następnie pobierać je i wykorzystać przy powitaniu użytkownika.
- 25. System powinien zapisywać informacje o tematyce przeprowadzonej rozmowy i aktywności użytkownika na witrynie i wykorzystywać je przy kolejnym wejściu tego użytkownika na witrynę usługodawcy, proponując temat rozmowy dostosowany do zainteresowań użytkownika.
- 26. W przypadku zalogowanych użytkowników system powinien dostosować spersonalizowane powitanie na podstawie danych pochodzących z bazy klientów usługodawcy.

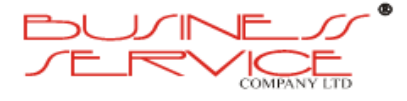

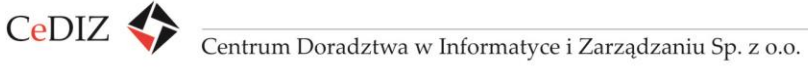

27. System powinien umożliwiać utworzenie wizualizacji w postaci rzeczywistego wizerunku człowieka. Wizerunek powinien mieć dynamiczny charakter, tj. poruszać

się, gestykulować i operować mimiką.

- 28. System powinien umożliwiać utworzenie wizualizacji w animowanej, fikcyjnej postaci. Wizerunek powinien mieć dynamiczny charakter, tj. poruszać się, gestykulować i operować mimiką.
- 29. System powinien umożliwiać łatwą zmianę wizualizacji (inny model/modelka, inna postać animowana).
- 30. Wszystkie sentencje wyświetlane przez Wirtualnego Doradcę na ekranie mogą być równocześnie wypowiadane za pomocą głosu, zarówno w wersji żeńskiej jak i męskiej.
- 31. Interfejs użytkownika powinien zawierać pole dialogowe służące do wprowadzania informacji przez użytkownika w formie tekstowej.
- 32. Interfejs użytkownika powinien umożliwiać pobieranie informacji od użytkownika w formie głosowej przy wykorzystaniu mikrofonu.
- 33. System powinien umożliwiać transformację komunikatów głosowych użytkownika do postaci tekstowej.
- 34. Interfejs użytkownika powinien zawierać sekcję służącą do wyświetlania informacji przekazywanych przez system – sekcję informacyjną.
- 35. Sekcja informacyjna powinna umożliwiać przekazywanie informacji w postaci tekstowej.
- 36. Sekcja informacyjna powinna umożliwiać umieszczanie odnośników do elementów witryny usługodawcy.
- 37. Sekcja informacyjna powinna umożliwiać umieszczanie predefiniowanych odpowiedzi na pytania zadawane przez system, w formie typowych kontrolek GUI (radiobuttony, checkboxy, itp.).
- 38. Interfejs użytkownika powinien umożliwiać przekazywanie komunikatów systemu w formie głosowej przy wykorzystaniu mechanizmów syntezy mowy.
- 39. Interfejs użytkownika powinien umożliwiać sterowanie poziomem głośności oraz wyłączanie funkcji komunikatów głosowych.
- 40. Interfejs użytkownika powinien przechowywać ustawienia związane z komunikatami głosowymi (włączone/wyłączone) w plikach cookies i przy kolejnej wizycie użytkownika na witrynie inicjalizować funkcję komunikatów głosowych zgodnie z zapisanymi ustawieniami.
- 41. System powinien posiadać możliwość udzielania ogólnych odpowiedzi na pytania i sformułowania niezwiązane z zakresem wiedzy na temat usługodawcy

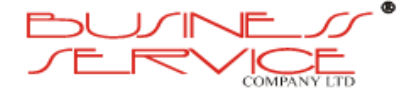

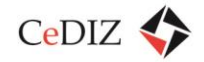

i oferowanych przez niego produktów i usług oraz nie związane z wiedzą ogólną. Przykładowe sformułowania i pytania: "Cześć", "Co słychać?", "Spotkajmy się", "Co robisz?" "Czy jesteś awatarem?"

- 42. System powinien posiadać możliwość proponowania użytkownikowi tematów rozmowy, w przypadku gdy wypowiedzi użytkownika nie odwołują się do wiedzy zgromadzonej w systemie.
- 43. System powinien poinformować użytkownika o braku możliwości udzielenia odpowiedzi na pytanie o charakterze ogólnym w sposób przyjazny dla użytkownika i odpowiedzi tej powinna towarzyszyć propozycja tematów rozmowy z zakresu MKA.
- 44. System powinien dysponować bazą wiedzy ogólnej, z której będzie pobierał informacje by udzielić odpowiedzi użytkownikowi na pytanie z zakresu wiedzy ogólnej (encyklopedycznej). Baza wiedzy ogólnej powinna cechować się wysoką jakością i szerokim zakresem.
- 45. W przypadku, gdy w wypowiedzi użytkownika znajdą się sformułowania o obraźliwym lub wulgarnym charakterze, system powinien zareagować zwracając użytkownikowi uwagę.
- 46. System powinien posiadać zaimplementowany silnik przetwarzania języka naturalnego dla języka polskiego w celu określenia znaczenia i treści wypowiedzi użytkownika, zgodnie z gramatyką języka polskiego.
- 47. System powinien cechować się odpornością na pojawienie się w wypowiedzi użytkownika błędów gramatycznych.
- 48. System powinien cechować się odpornością na pojawienie się w wypowiedzi użytkownika błędów ortograficznych.
- 49. System powinien cechować się odpornością na pojawienie się w wypowiedzi użytkownika błędów interpunkcyjnych.
- 50. System powinien udzielać odpowiedzi na pytania użytkownika z zachowaniem tych samych form fleksyjnych (czas, tryb, liczba, itp.)
- 51. System powinien korzystać z ontologii dla wiedzy ogólnej, zawierającej m.in. bazę synonimów, w celu zapewnienia spójności odpowiedzi na pytania o identycznym charakterze semantycznym lecz odmiennym leksykalnie.
- 52. System powinien korzystać z ontologii dla wiedzy biznesowej, zawierającej m.in. bazę synonimów, w celu zapewnienia spójności odpowiedzi na pytania o identycznym charakterze semantycznym lecz odmiennym leksykalnie.
- 53. W przypadku pytań o charakterze złożonym lub innych złożonych wypowiedzi, w odpowiedzi na które system powinien zwrócić informację, system powinien uwzględniać informacje zawarte w całej wypowiedzi w celu zwiększenia precyzji udzielanej odpowiedzi.

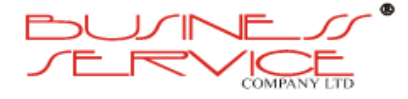

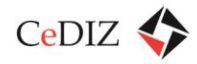

- 54. Na podstawie analizy wypowiedzi użytkownika system powinien określać źródło informacji, w oparciu o które system będzie formułował odpowiedź. Dostępne źródła to baza przypadków, baza wiedzy biznesowej oraz baza wiedzy ogólnej.
- 55. System będzie przechowywał i utrzymywał semantyczną bazę indeksową opisującą zgromadzone w bazie wiedzy biznesowej oraz bazie przypadków informacje, w sposób umożliwiający późniejsze określenie artykułu lub przypadku, który najlepiej opisuje zgłoszenie użytkownika – na podstawie analizy wypowiedzi użytkownika.
- 56. W przypadku zapytań użytkowników mieszczących się w obrębie wiedzy biznesowej zgromadzonej w systemie, system w pierwszej kolejności będzie podejmował próbę zidentyfikowania odpowiadającego zapytaniu przypadku w bazie przypadków. Jeżeli przypadek nie zostanie odnaleziony, system podejmie próbę odnalezienia odpowiedniego artykułu w bazie wiedzy biznesowej.
- 57. W przypadku, gdy system zidentyfikuje dla bieżącego zgłoszenia odpowiedni przypadek, system rozpocznie aktywny dialog z użytkownikiem zadając kolejne pytania w celu zebrania danych i przekazania szukanej informacji.
- 58. System powinien oprócz zaawansowanych algorytmów NLP wykorzystywać także metody dopasowywania zapytań do jednostek wiedzy zgromadzonej w systemie opartej na identyfikacji słów kluczowych.
- 59. Interfejs użytkownika końcowego musi być interfejsem WWW.
- 60. System powinien po zebraniu niezbędnych informacji przekazać użytkownikowi odpowiednią informację lub opis rozwiązania problemu. System powinien zebrać opinię użytkownika, czy przekazane informacje trafnie zaadresowały jego potrzeby.
- 61. System powinien umożliwiać umieszczanie w informacjach przekazywanych użytkownikowi odnośników do elementów witryny usługodawcy.
- 62. System powinien umożliwiać umieszczanie w informacjach przekazywanych użytkownikowi predefiniowanych odpowiedzi w formie odnośników.
- 63. System powinien umożliwiać określanie adresu URL elementu witryny usługodawcy, która powinna zostać automatycznie wyświetlona wraz z przekazywaną informacją.
- 64. System powinien umożliwić tworzenie i rozbudowę ontologii dla wiedzy biznesowej.
- 65. System powinien umożliwić ręczną synchronizację danych pomiędzy bazą wiedzy biznesowej i bazą przypadków a strukturami indeksowymi wykorzystywanymi przez moduł NLP.
- 66. System powinien umożliwić wyczyszczenie struktur indeksów w module NLP.
- 67. System powinien umożliwić inicjalizację struktur indeksów w module NLP na podstawie aktualnego stanu bazy wiedzy biznesowej i bazy przypadków.
- 68. System powinien umożliwiać definiowanie szablonów wydruków.

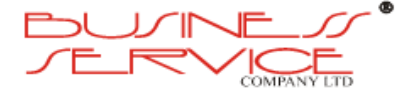

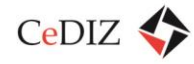

- 69. System powinien umożliwiać generowanie zestawień oraz raportów.
- 70. System powinien umożliwiać definiowanie szablonów raportów.
- 71. System powinien tworzyć i udostępniać statystyki na podstawie zapisanych informacji o tematyce rozmów i aktywności użytkowników na witrynie, w podziale na użytkowników zalogowanych i anonimowych.
- 72. System powinien umożliwić zmianę wizualizacji dla interfejsu użytkownika końcowego.
- 73. System powinien umożliwiać integrację z modułem Voice Recognition.
- 74. System powinien umożliwiać integrację z modułem syntezy mowy.
- 75. Integracja z oprogramowaniem typu Live Chat, która umożliwi eskalację problemu użytkownika końcowego. W przypadku, gdy sprawa użytkownika końcowego nie może być rozwiązana z wykorzystaniem systemu, zostanie on przełączony na sesję Live Chat, w trakcie której pracownik obsługi klienta pomoże w rozwiązaniu problemu. System przekaże systemowi Live Chat wszystkie informacje zebrane w trakcie sesji.
- 76. Integracja z systemem Skype. Ewentualnie pojawiające się numery telefonów po pojedynczym ich kliknięciu powinny umożliwiać automatyczne rozpoczęcie sesji Skype.
- 77. Integracja z e-mail. System powinien umożliwiać integrację z systemem poczty elektronicznej usługodawcy, tj. odbierać wiadomości nadsyłane przez klientów usługodawcy i na podstawie informacji zawartych w wiadomości dopasować przypadek w bazie wiedzy i określić rozwiązanie.
- 78. Czas wygenerowania strony w aplikacji przeznaczonej dla autora oraz administratora będzie wynosił do 3 sekund dla 95% operacji.
- 79. W przypadku pytań z zakresu wiedzy biznesowej zgromadzonej w systemie system powinien udzielić odpowiedzi w czasie poniżej 2s.
- 80. W przypadku pytań z zakresu wiedzy ogólnej zgromadzonej w systemie system powinien udzielić odpowiedzi w czasie poniżej 3s.
- 81. W przypadku, gdy system pełni rolę aktywną w dialogu (np. zadaje pytania uszczegółowiające), kolejne pytanie powinno zostać zadanie przed upływem 2s od ostatniego komunikatu użytkownika.

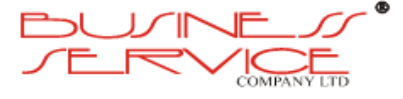

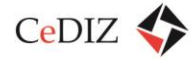

## **3.3.3.5. Przypadki użycia portalu**

## **3.3.3.5.1. Przedłużenie Biletu Okresowego On-Line**

Umożliwienie przedłużenia Biletu Okresowego oraz dokonania płatności za przedłużenie w Interfejsie Transakcyjnym.

### **Warunki początkowe:**

Użytkownik jest zalogowany do Portalu Transakcyjnego oraz wybrał polecenie przedłużenia Biletu Okresowego.

## **Scenariusz:**

- a) Spośród przypisanych do Konta Użytkownika ważnych Biletów Okresowych Użytkownik wybiera ten, który ma zostać przedłużony wraz ze wskazaniem terminu, od kiedy ma obowiązywać.
- b) System wyświetla termin ważności przedłużonego Biletu oraz cenę obliczoną na podstawie Taryfy Aktywnej.
- c) System uruchamia przypadek Zapłata On-Line.
- d) Po odnotowaniu wpłaty, System przedłuża ważność Biletu Okresowego.
- e) Jeżeli Użytkownik podał swój adres e-mail, System wysyła potwierdzenie przedłużenia Biletu Okresowego za pomocą poczty elektronicznej.

### **Wyjątki:**

W przypadku błędów lub niezgodności podczas płatności, Bilet Okresowy nie ulega przedłużeniu a na adres e-mail Użytkownika wysyłane jest powiadomienie.

### **Warunki końcowe:**

- a) Informacja o nabytym Bilecie Okresowym jest gotowa do zapisywana na Karcie Użytkownika przy pierwszym kontakcie z Terminalem MKA, Terminalem POK, Kasownikiem lub Terminalem Kontrolera po czasie nie dłuższym niż Maksymalny Czas Aktualizacji.
- b) Bilet Okresowy staje się ważny po czasie krótszym niż Maksymalny Czas Aktualizacji.

### **Wymagania pozafunkcjonalne:**

Płatność musi trafić na odpowiednie konto Organizatora Transportu odpowiedniego dla wybranego Biletu Okresowego.

## **3.3.3.5.2. Zakup Biletu Okresowego On-Line**

Umożliwienie zakupu Biletu Okresowego oraz dokonanie zapłaty za pośrednictwem Interfejsu Transakcyjnego.

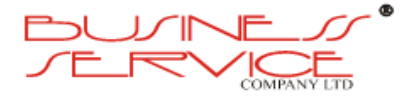

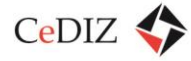

### **Warunki początkowe:**

Zalogowany Użytkownik uruchamia funkcje zakupu biletu okresowego.

### **Scenariusz:**

- a) Użytkownik wybiera rodzaj i okres ważności Biletu Okresowego do zakupu, a w przypadku biletu trasowanego, za pomocą funkcji wyznaczanie trasy, określa przystanki na trasie.
- b) System wyświetla cenę obliczoną na podstawie Taryfy Aktywnej.
- c) System uruchamia przypadek Zapłata On-Line
- d) Po odnotowaniu wpłaty, System przypisuje do konta Użytkownika zakupiony Bilet Okresowy.
- e) Jeżeli Użytkownik podał swój adres e-mail, System wysyła potwierdzenie zakupu za pomocą poczty elektronicznej.

### **Wyjątki:**

W przypadku błędów lub niezgodności podczas płatności, Bilet Okresowy nie ulega przedłużeniu, a na adres e-mail Użytkownika wysyłane jest powiadomienie.

#### **Warunki końcowe:**

- a) Informacja o nabytym Bilecie Okresowym jest gotowa do zapisywana na Karcie MKA przy pierwszym kontakcie z Terminalem MKA, Terminalem POK, Kasownikiem, Kasownikiem Kierowcy lub Terminalem Kontrolera po czasie nie dłuższym niż Maksymalny Czas Aktualizacji.
- b) Bilet Okresowy staje się ważny po czasie krótszym niż Maksymalny Czas Aktualizacji.

### **Wymagania pozafunkcjonalne:**

Płatność musi trafić na odpowiednie konto Organizatora Transportu odpowiedniego dla wybranego Biletu Okresowego.

### **3.3.3.5.3. Zapłata On-Line**

Umożliwienie dokonania płatności za pomocą zewnętrznej usługi płatności internetowej.

### **Warunki początkowe:**

Użytkownik wykonał operację wymagającą dokonania Opłaty.

### **Scenariusz:**

- c) System dokonuje przekierowania na stronę internetową usługi płatności internetowych.
- d) Po potwierdzeniu dokonaniu płatności w serwisie System wyświetla stosowny komunikat dla Użytkownika oraz kontynuuje proces, który wywołał akcję płatności.

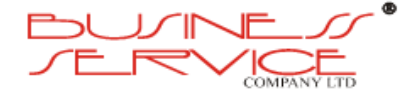

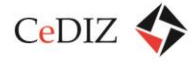

## **Wyjątki:**

- c) W przypadku, gdy operacja została przerwana System będzie umożliwiał jej późniejszą kontynuację w dowolnym momencie po zalogowaniu przez Użytkownika do Interfejsu Transakcyjnego.
- d) W przypadku, gdy usługa płatności internetowych zwraca kod o błędzie transakcji, System umożliwia jej ponowne wykonanie przez Użytkownika zalogowanego do Interfejsu Transakcyjnego.

## **Warunki końcowe:**

- c) W przypadku poprawnego zakończenia transakcji proces, który wywołał wykonanie płatności internetowej jest kontynuowany.
- d) Zapłata zostaje przelana na konto organizatora transportu, właściwego dla zakupionego produktu.

## **Wymagania pozafunkcjonalne:**

- d) Wykonawca podczas wdrożenia dokona konfiguracji dla wskazanego przez Zamawiającego operatora płatności internetowych.
- e) Wykonawca zawrze umowy z operatorami płatności oraz dokona cesji umów w czasie wdrożenia.
- f) System umożliwia Administratorom systemu zarządzanie listą dowolnych operatorów usług e-płatności.

## **3.3.3.6. Aktualizacja Danych Użytkownika**

Umożliwienie Użytkownikowi dokonania zmian własnych danych osobowych.

### **Warunki początkowe:**

- a) Użytkownik Aktywny Zalogował się do Portalu Transakcyjnego.
- b) Użytkownik Aktywny wybrał polecenie zmiany danych osobowych w Portalu Transakcyjnym.

### **Scenariusz:**

- a) Użytkownik dokonuje zmiany danych osobowych przechowywanych w Systemie.
- b) System prosi o potwierdzenie zmiany poprzez podanie hasła użytkownika.

### **Warunki końcowe:**

Dane użytkownika zostały zmienione w systemie.

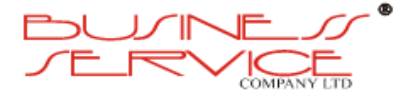

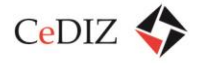

## **3.3.4. Aplikacja mobilna iMKA – uwarunkowania formalnoprawne**

Charakterystyka uwarunkowań formalnoprawnych, w jakich ma być stworzona aplikacja iMKA znajduje się w sekcji [2.11.4](#page-181-0) "[Aplikacja mobilna iMKA](#page-181-0) – uwarunkowania [formalnoprawne](#page-181-0)".

## **3.3.5. iMKA – systemy operacyjne**

Charakterystyka systemów operacyjnych w jakich ma być stworzona aplikacja iMKA znajduje się w sekcji [2.11.2](#page-176-0) "iMKA - [systemy operacyjne](#page-176-0)".

## **3.3.6. iMKA – procesy pozyskiwania/autoryzacji/aktualizacji**

Charakterystyka systemów operacyjnych w jakich ma być stworzona aplikacja iMKA znajduje się w sekcji 2.11.3. "iMKA – procesy pozyskiwania/autoryzacji/aktualizacji".

## **3.3.7. iMKA – bezpieczeństwo aplikacji/użytkownika**

Charakterystyka bez bezpieczeństwa aplikacji znajduje się w sekcji [0](#page-182-0) ["](#page-182-0)

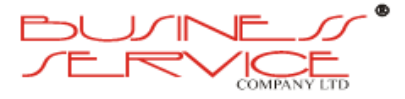

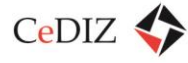

## iMKA – [bezpieczeństwo aplikacji](#page-182-0)/użytkownika".

# **3.3.8. Analiza specyficzna – udział urządzeń typu smartphone w rynku telefonów komórkowych – prognozy (w oparciu o dostępne publikacje naukowe dla RP)**

Analiza rynku urządzeń typu smartphone znajduje się w sekcji 2.11.1. Analiza specyficzna – udział urządzeń typu smartphone w rynku telefonów komórkowych – prognozy (w oparciu o dostępne publikacje naukowe dla RP)".

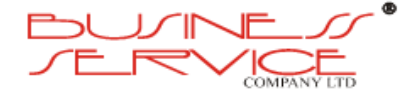

# **3.4. Hardware**

## **3.4.1.1. CPD1**

## **Firewall**

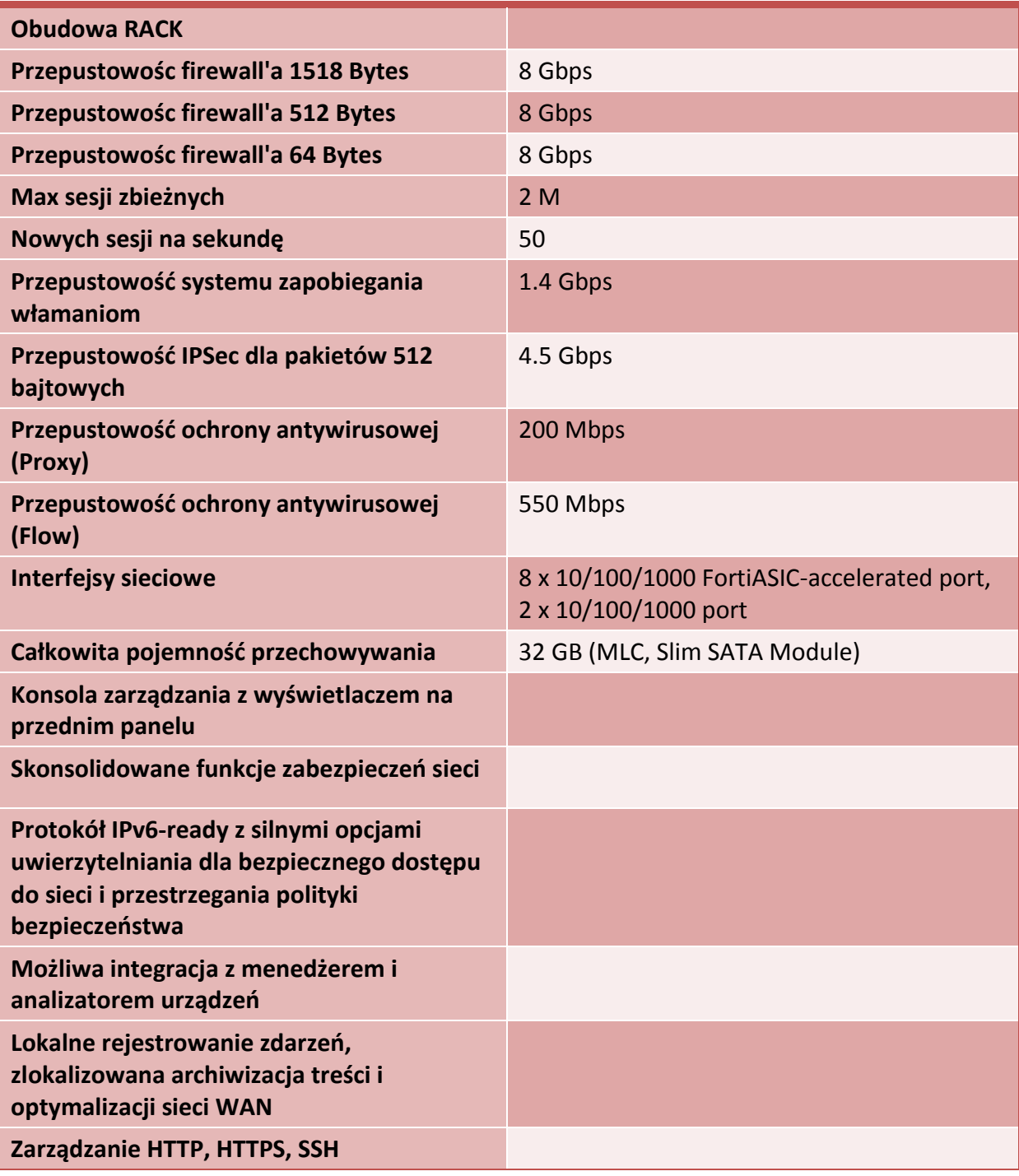

## **Router BGP**

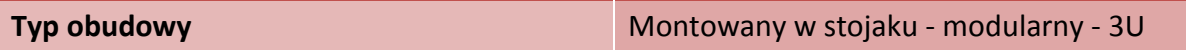

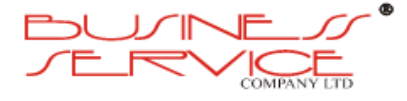

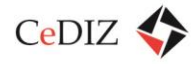

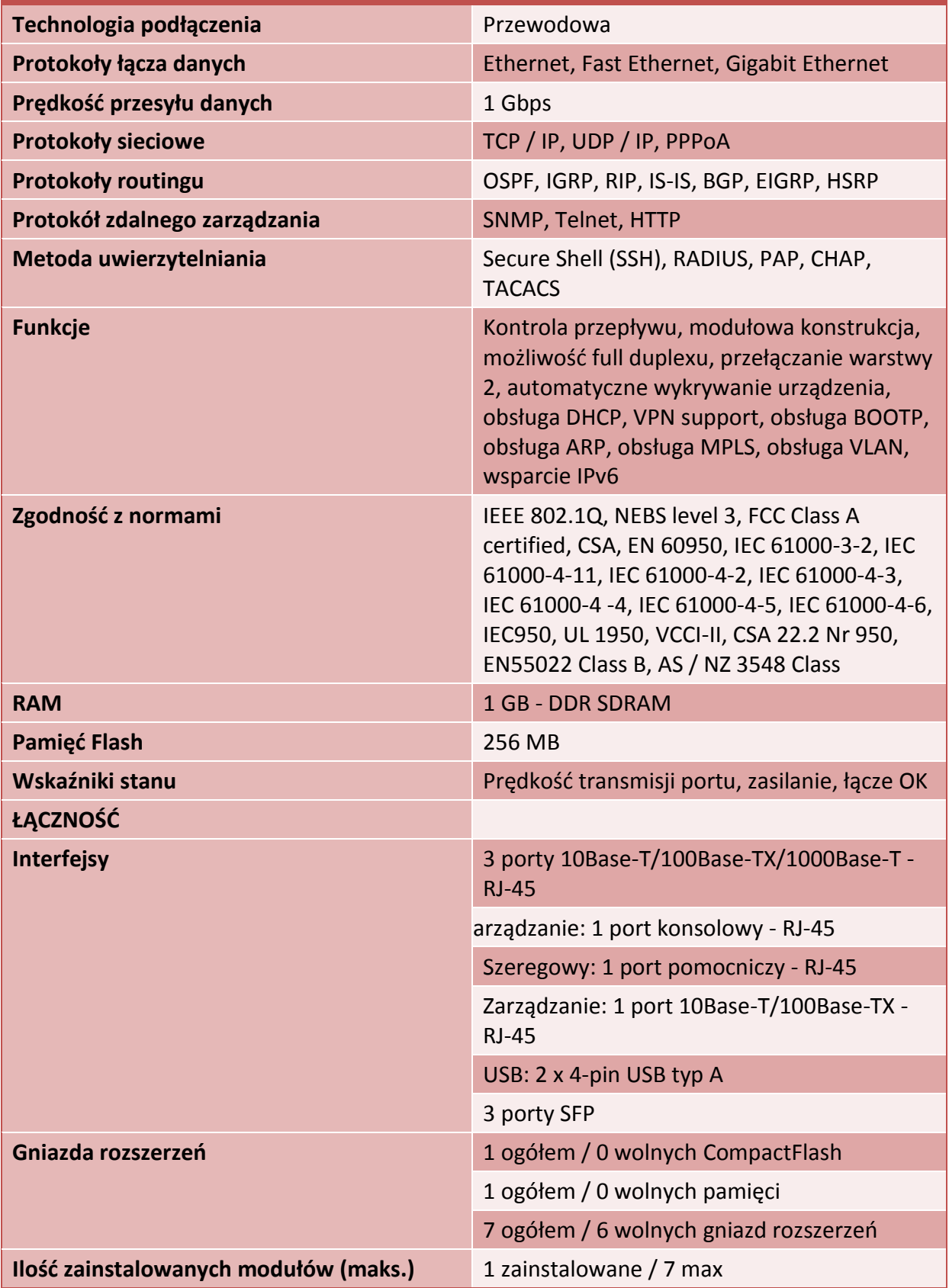

## **Serwery kasetowe (6 serwerów: 3 na bazę danych, 3 aplikacyjne - pracujące w klastrach)**

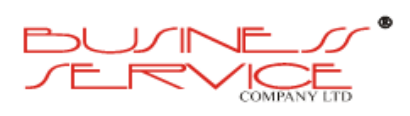

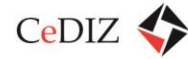

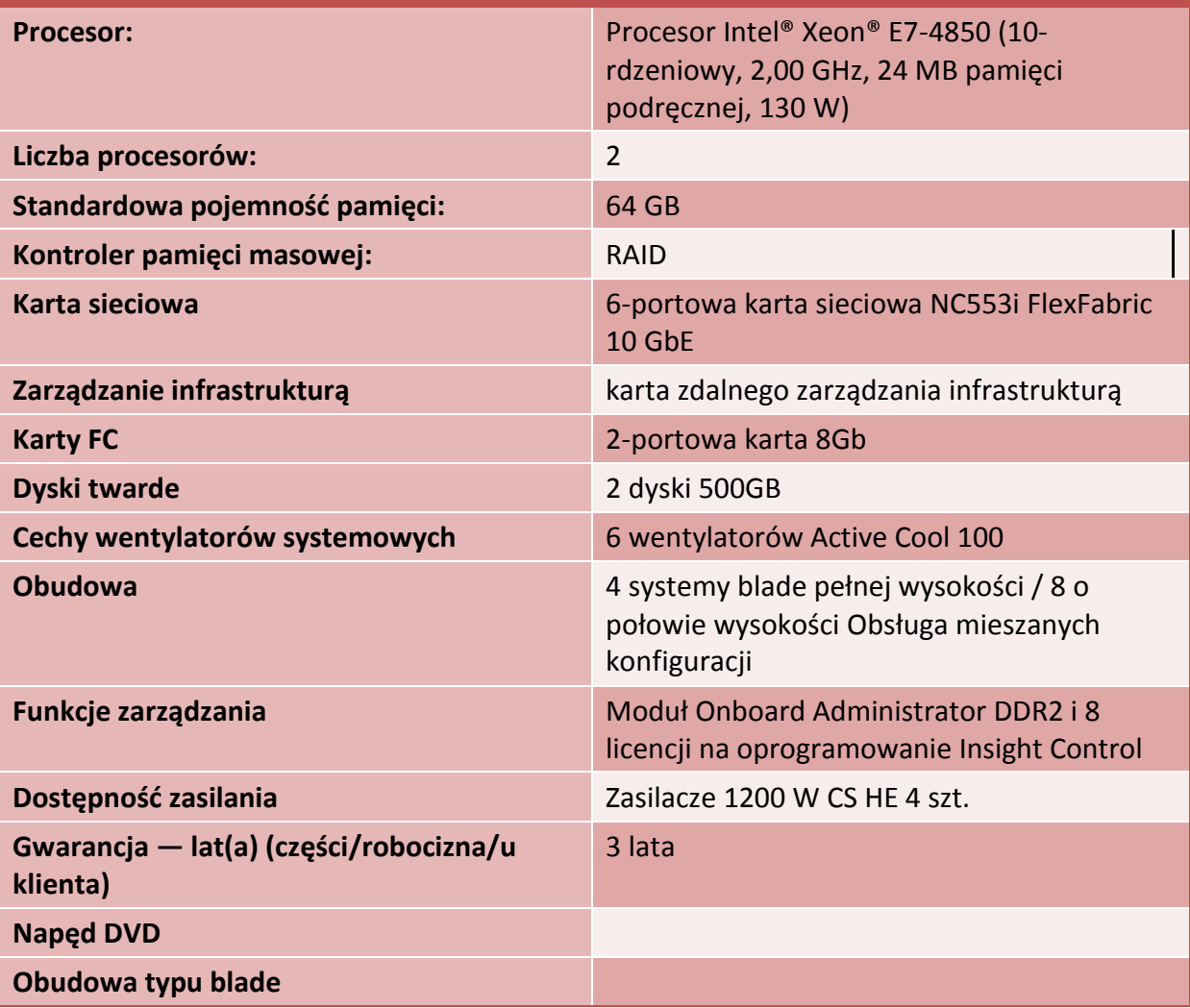

## **Macierz**

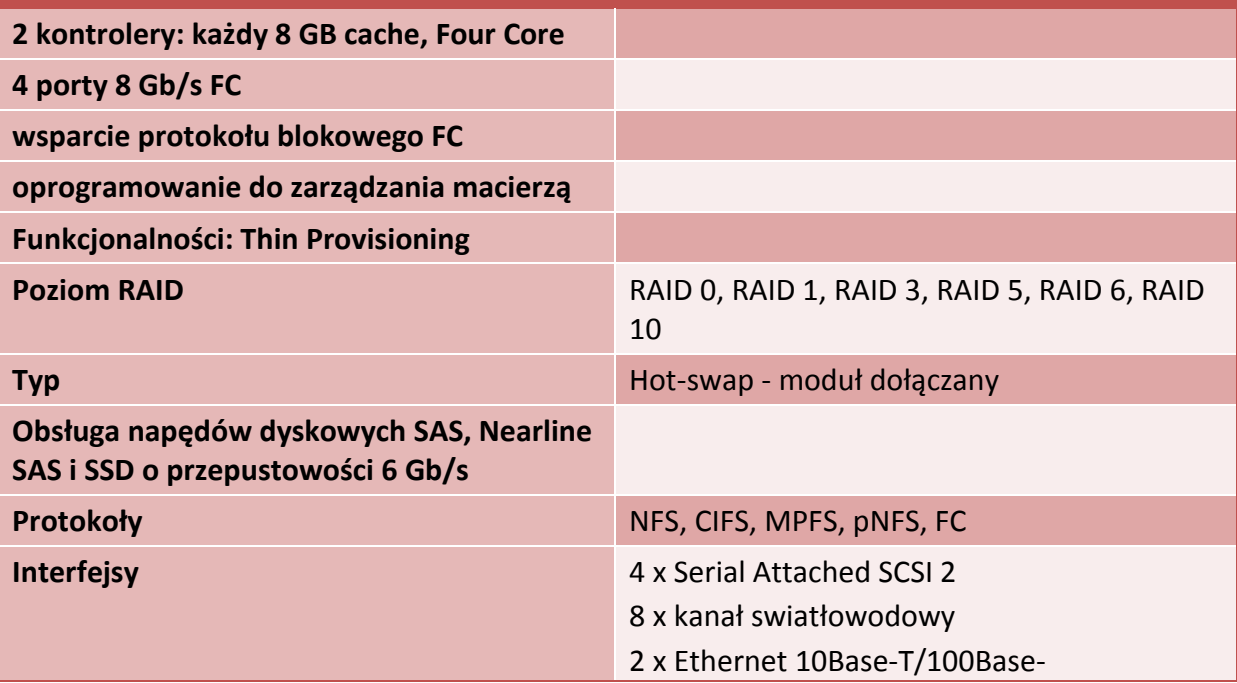

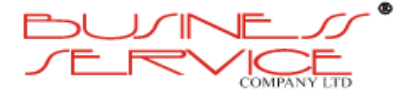

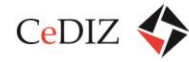

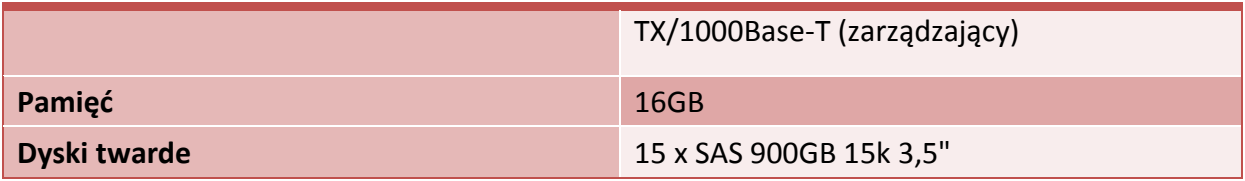

**Switch FC**

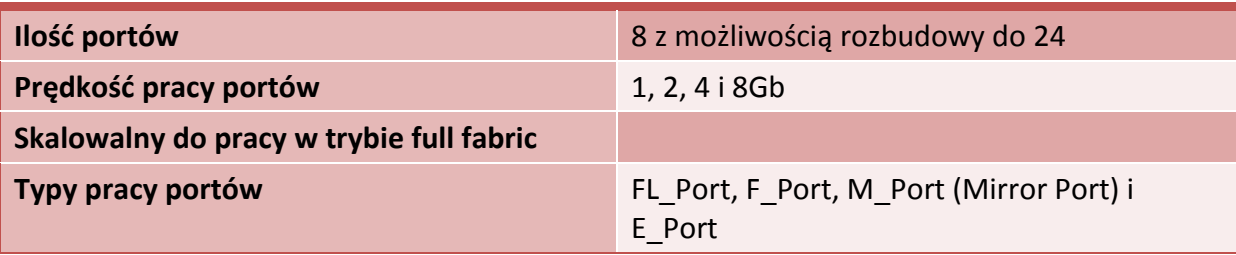

## **Backup**

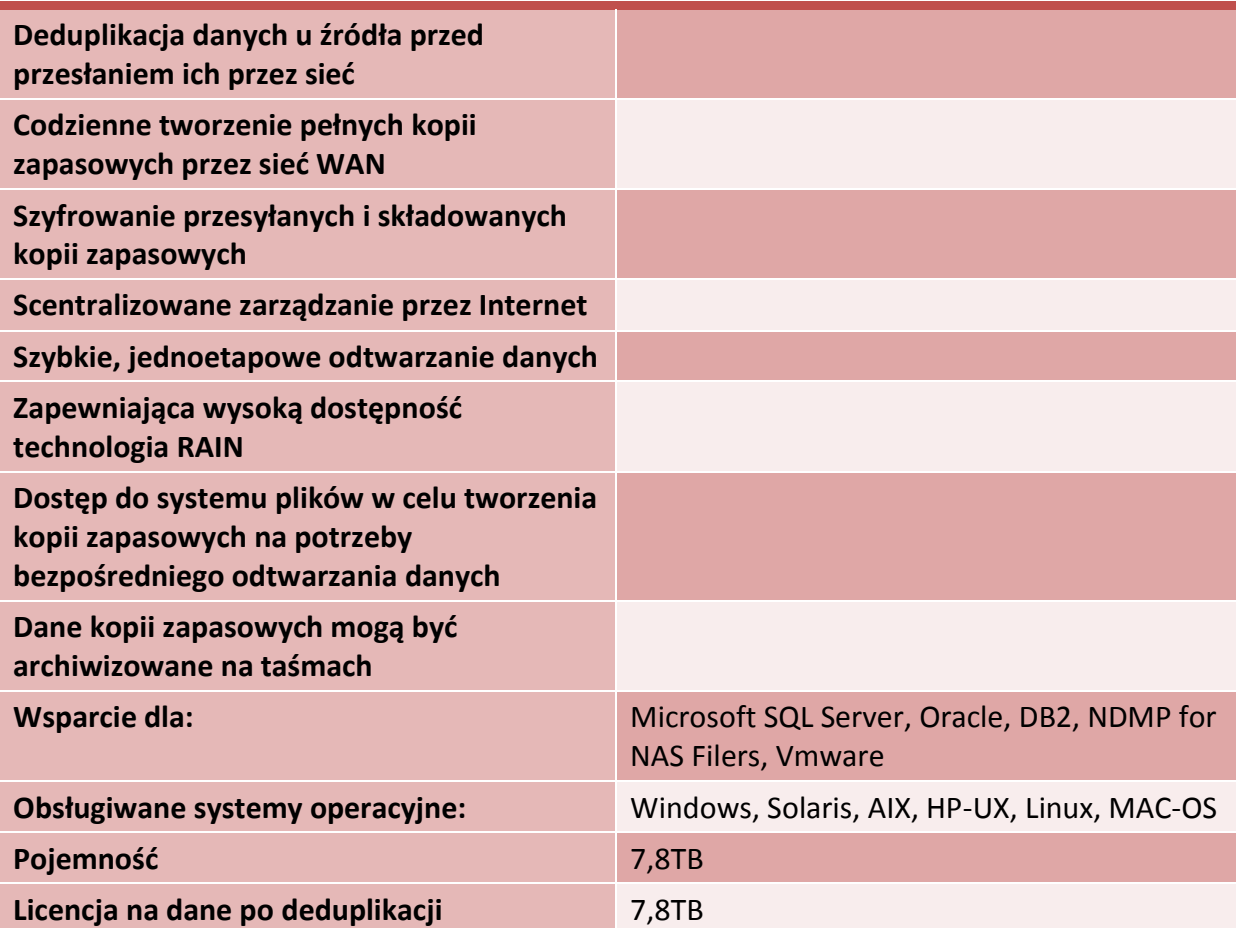

# **UPS**

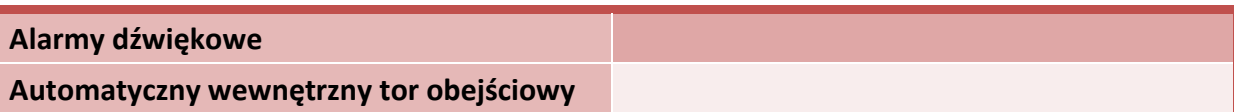

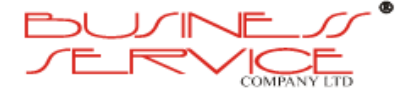

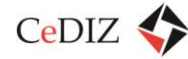

CeDIZ Centrum Doradztwa w Informatyce i Zarządzaniu Sp. z o.o.

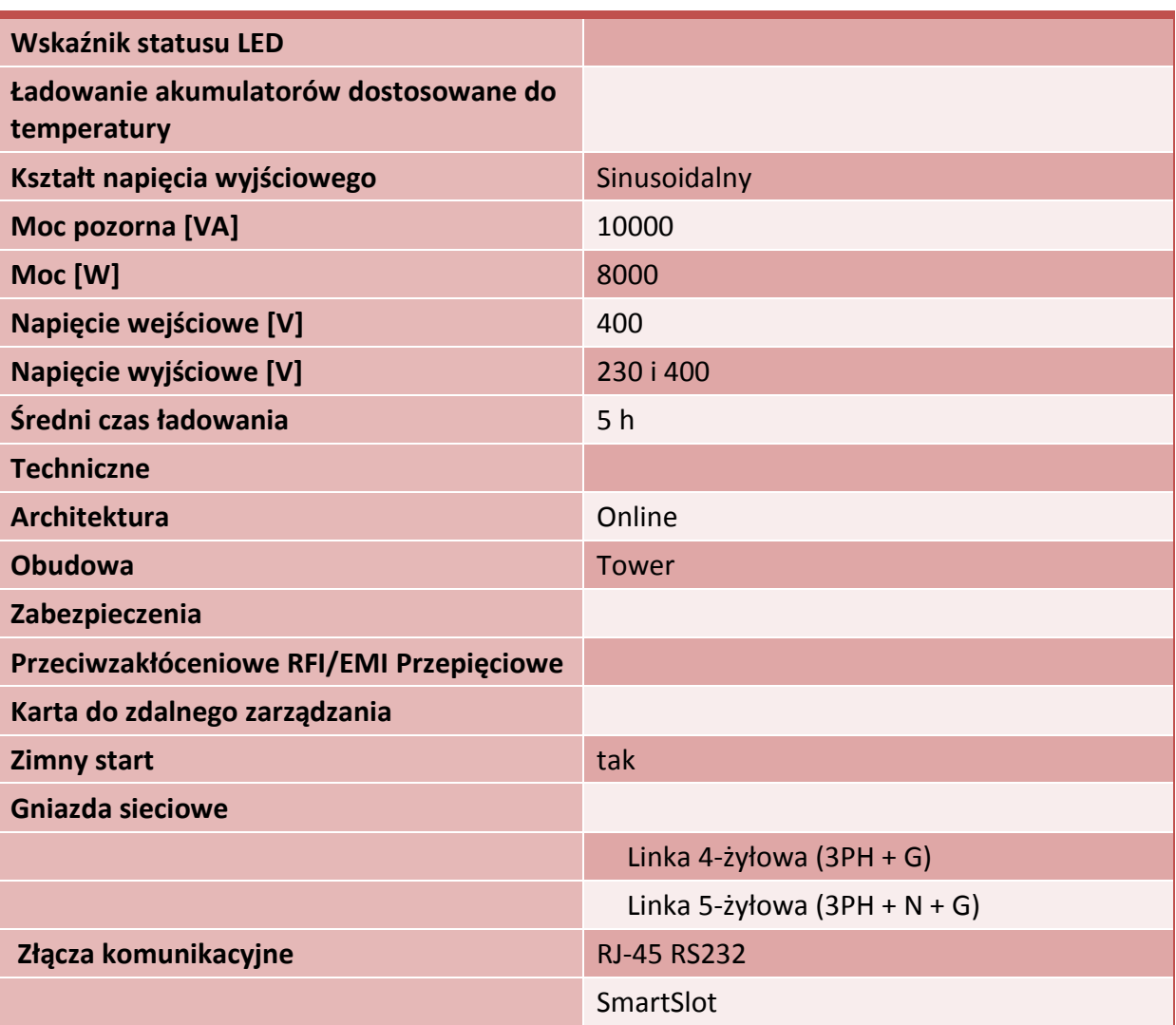

# **Analizer do firewall'a**

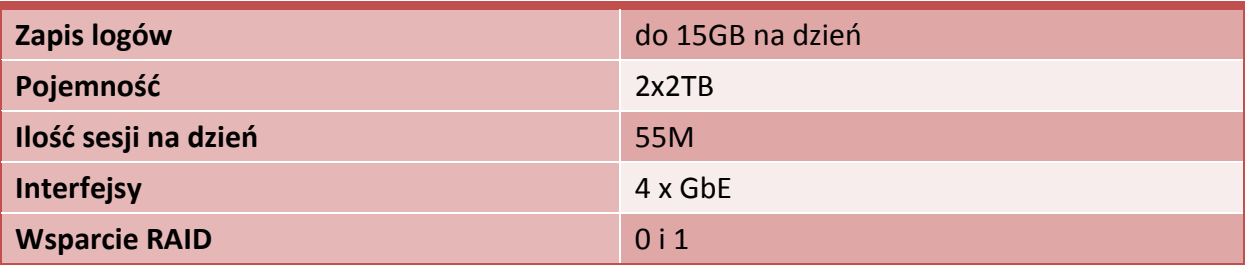

# **Switch LAN 2szt.**

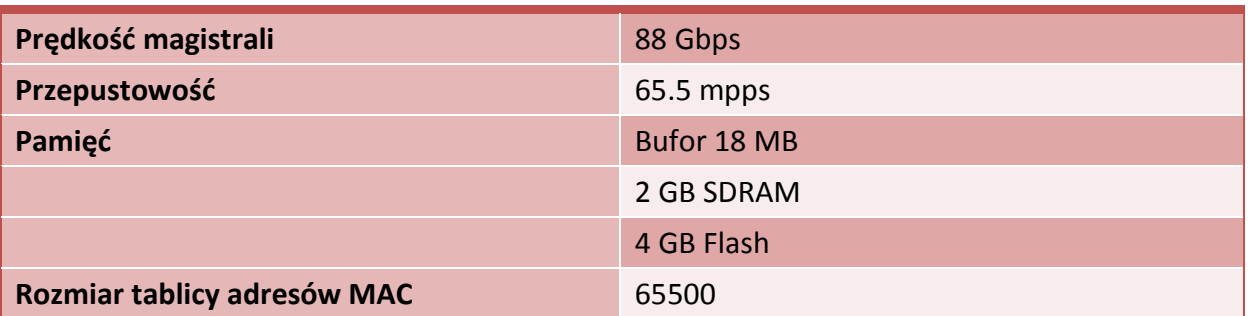

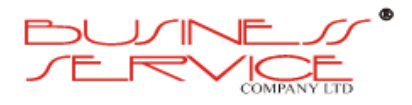

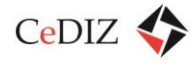

CeDIZ Centrum Doradztwa w Informatyce i Zarządzaniu Sp. z o.o.

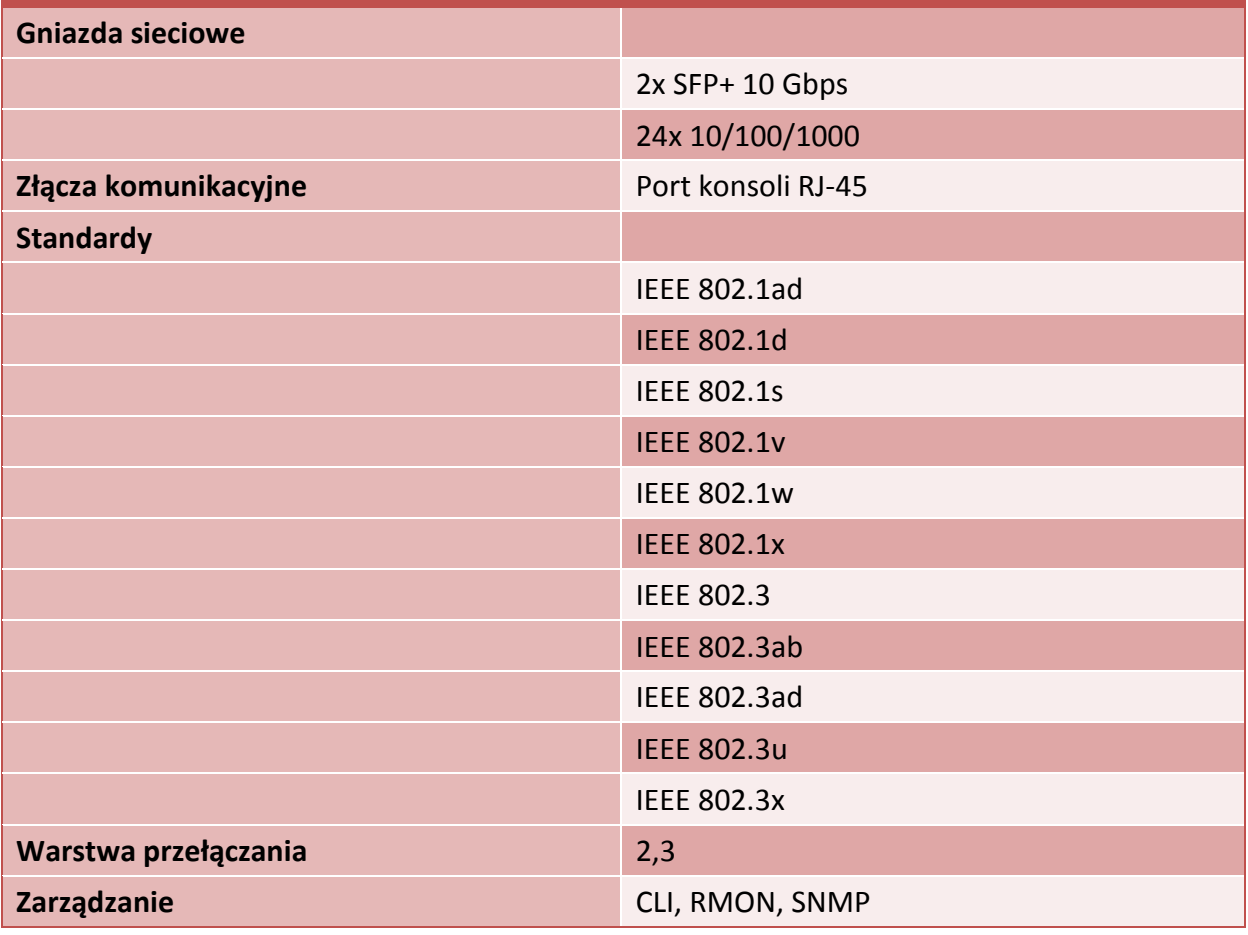

## **Szafa rack 19" 2 szt**

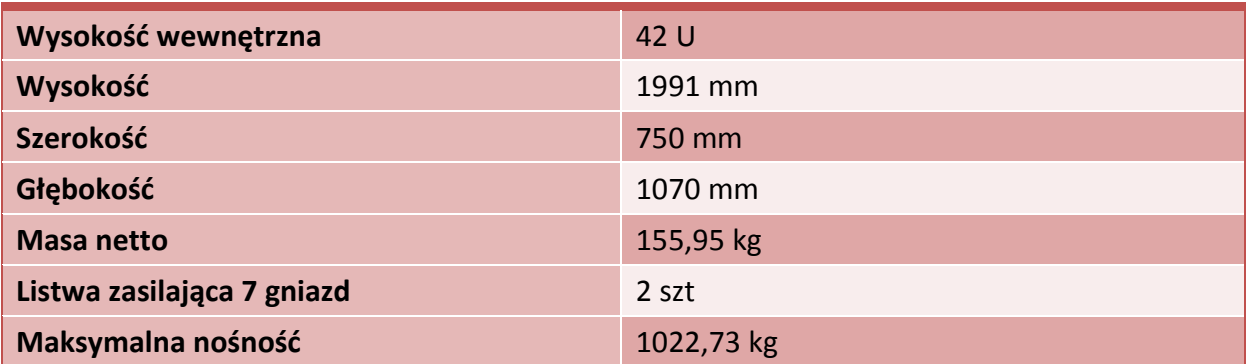

# **3.4.1.2. CPD2**

**Firewall**

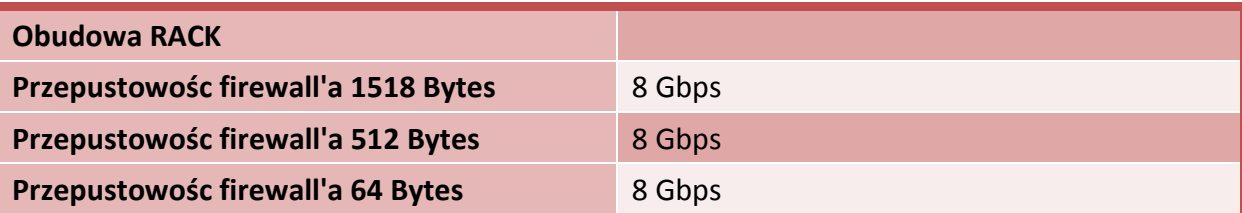

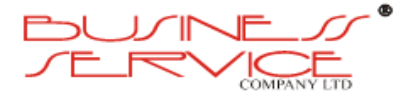

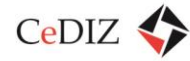

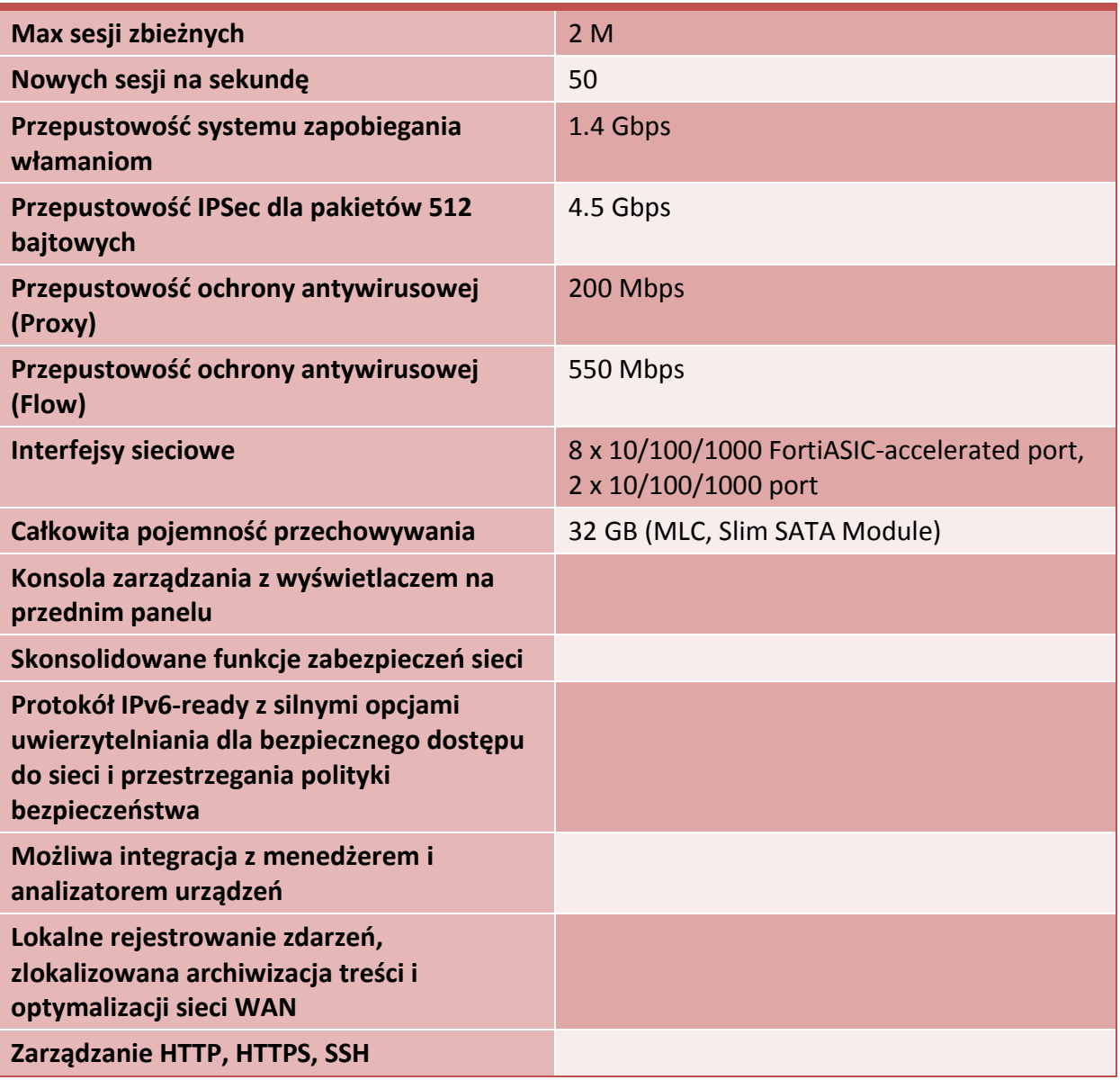

## **Router BGP**

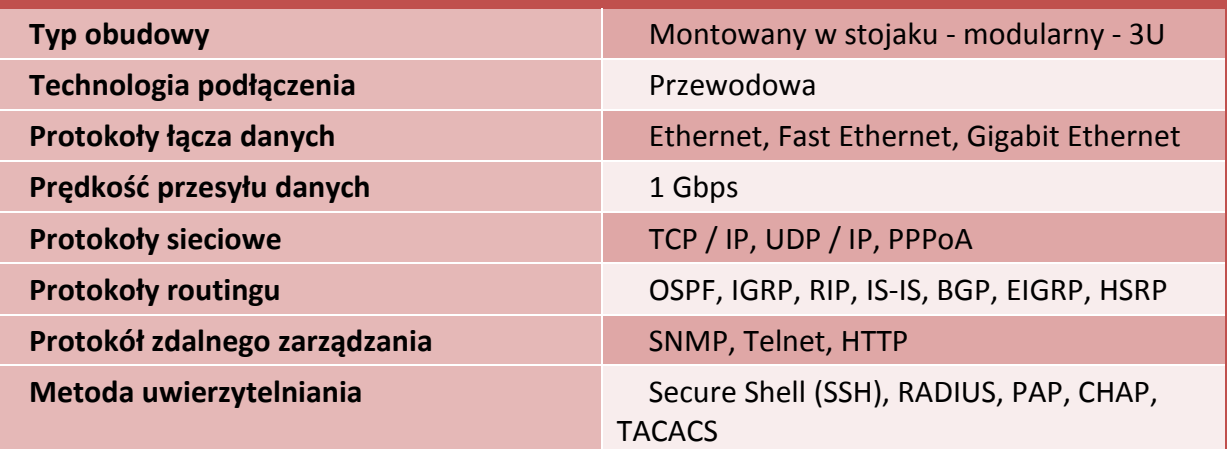

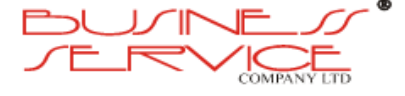

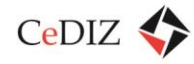

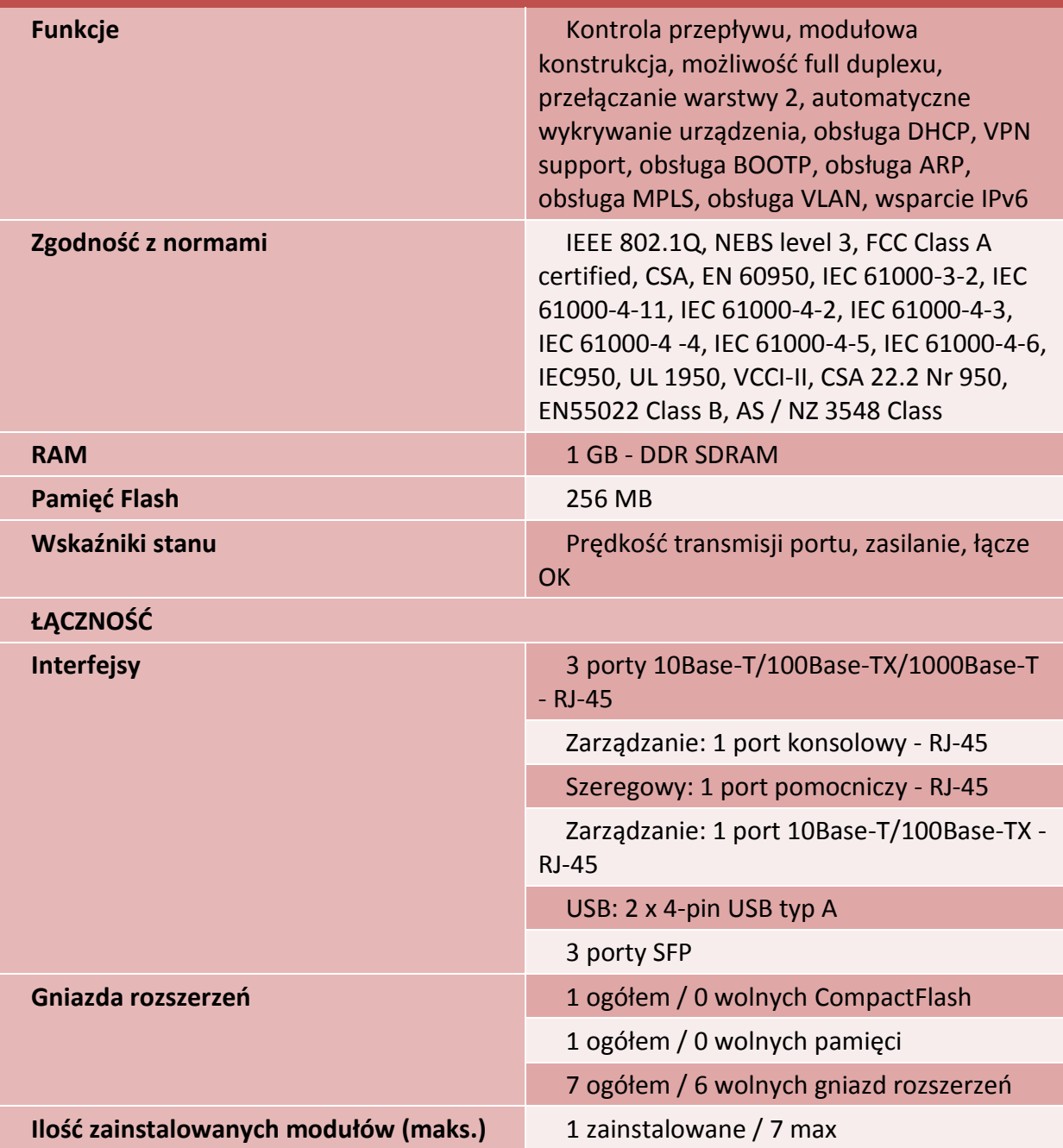

# **Serwery kasetowe (2 serwery: 1 na bazę danych, 1 aplikacyjny)**

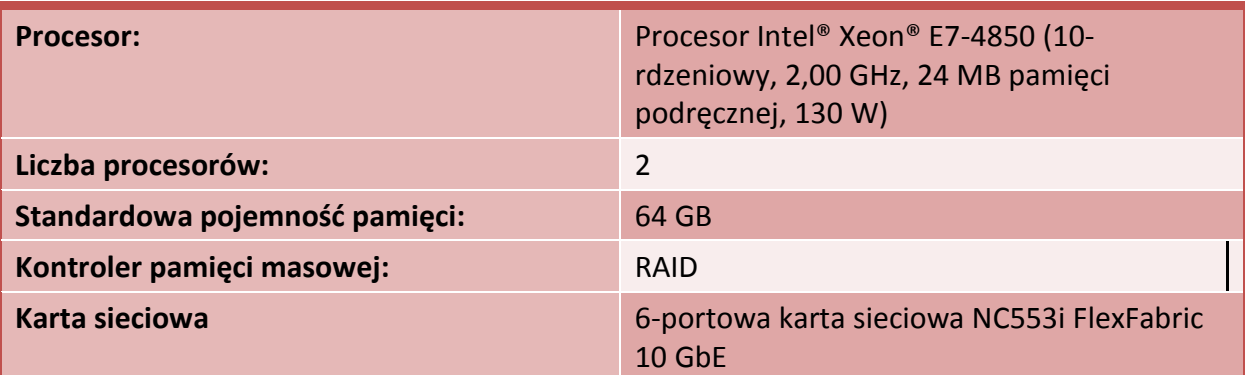

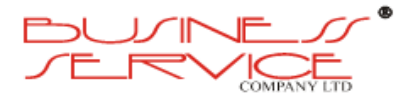

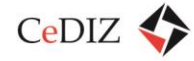

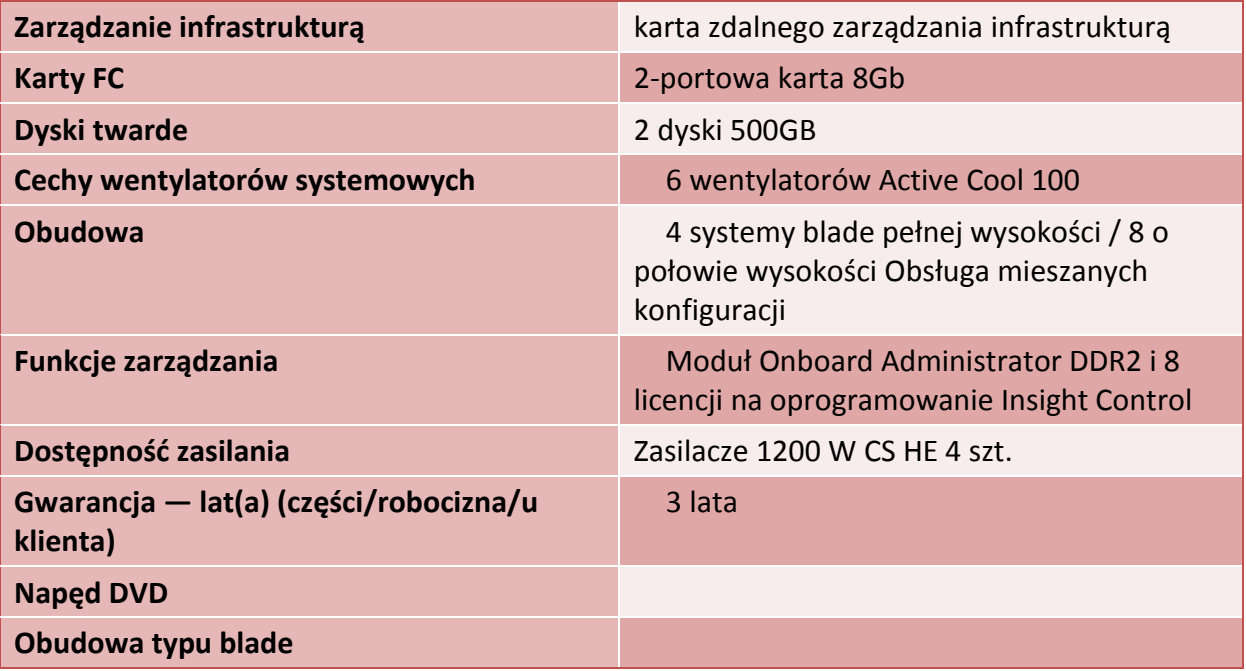

## **Macierz**

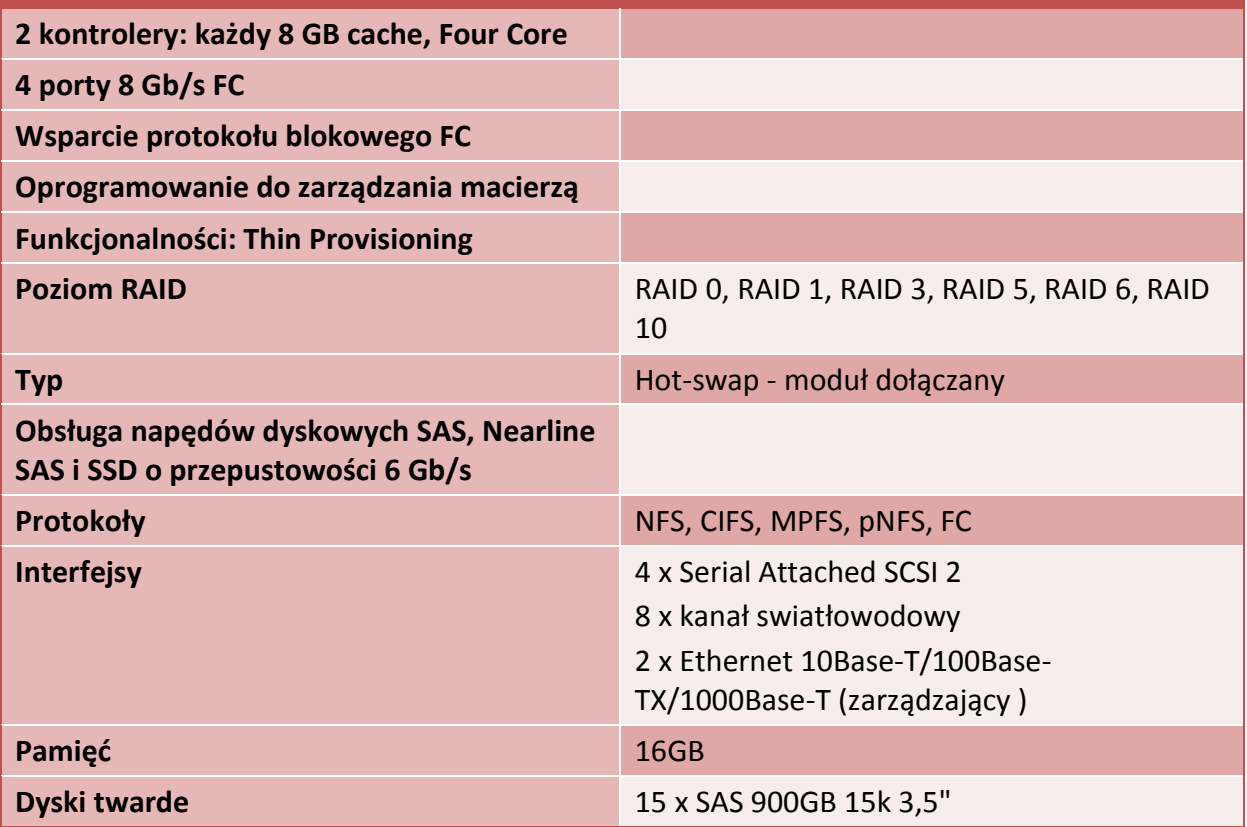

**Switch FC**

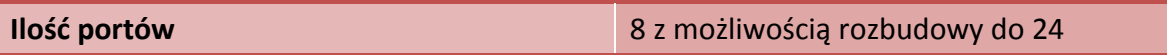

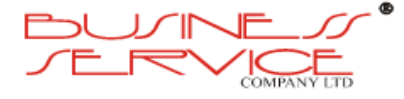

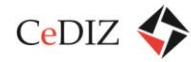

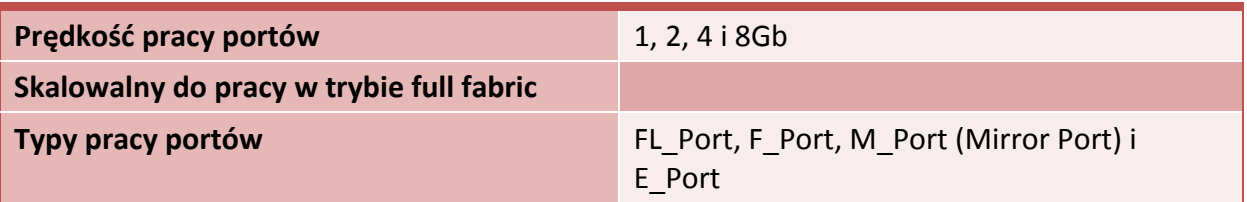

## **Backup**

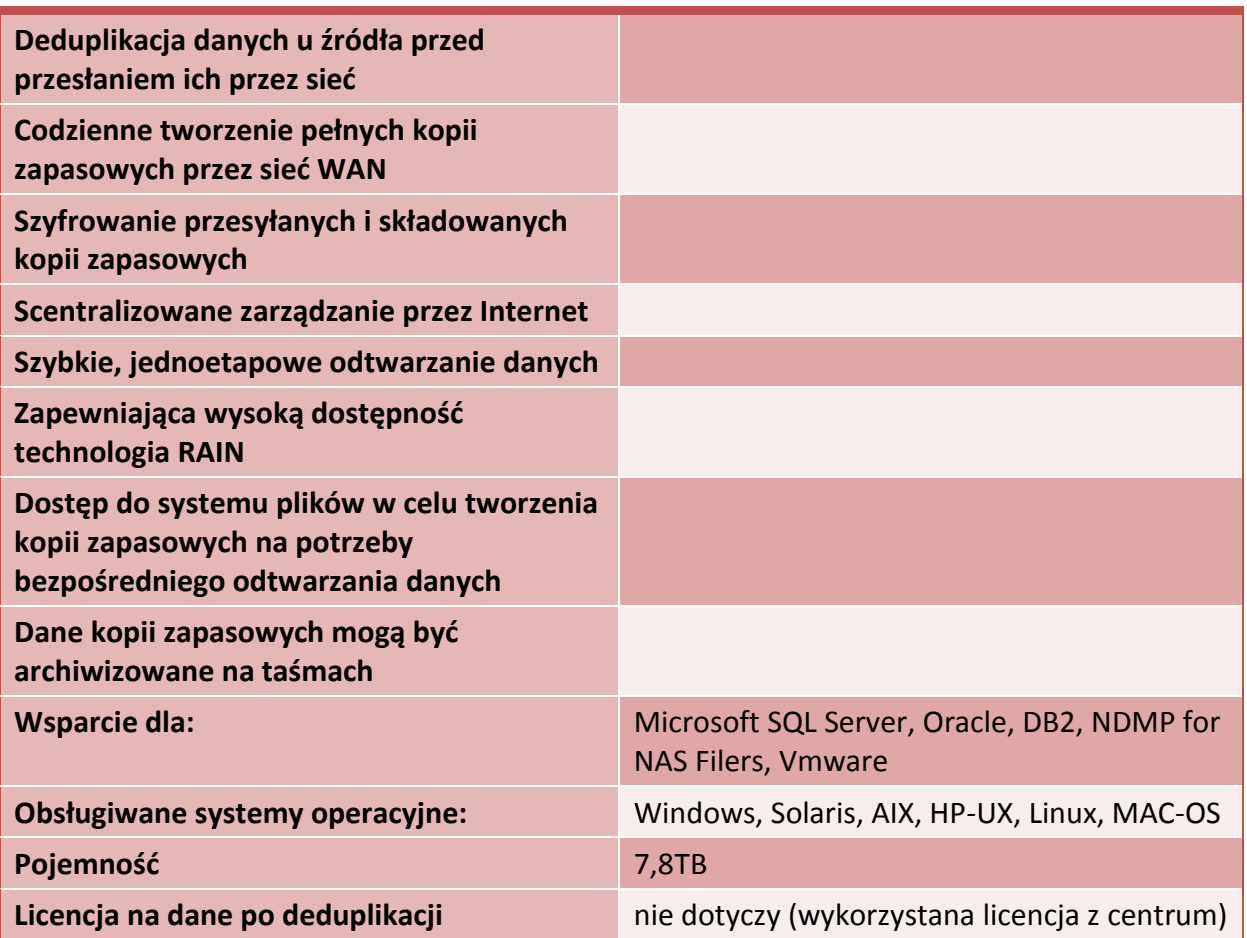

## **UPS**

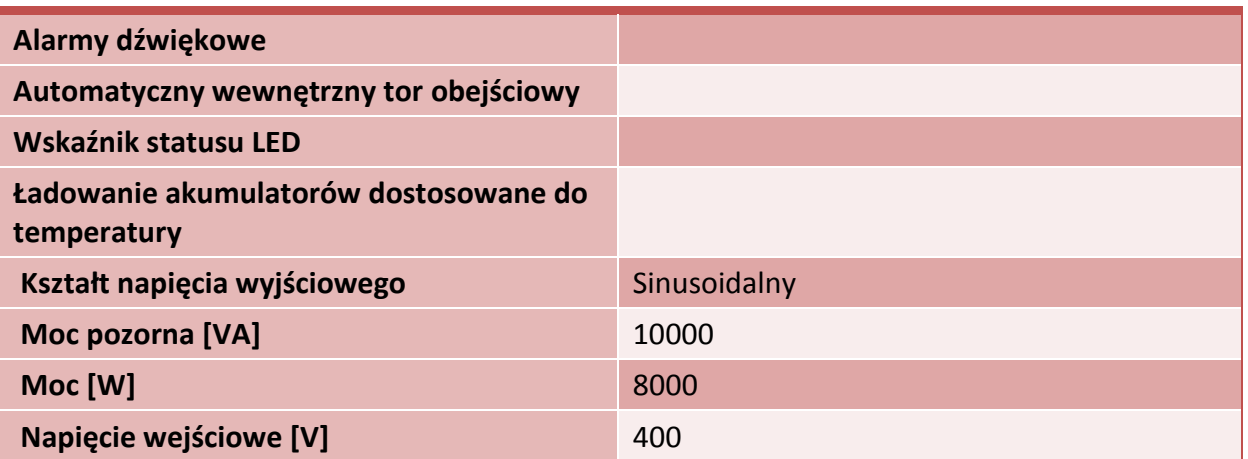

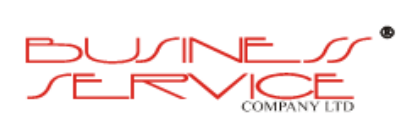

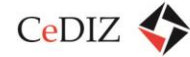

CeDIZ Centrum Doradztwa w Informatyce i Zarządzaniu Sp. z o.o.

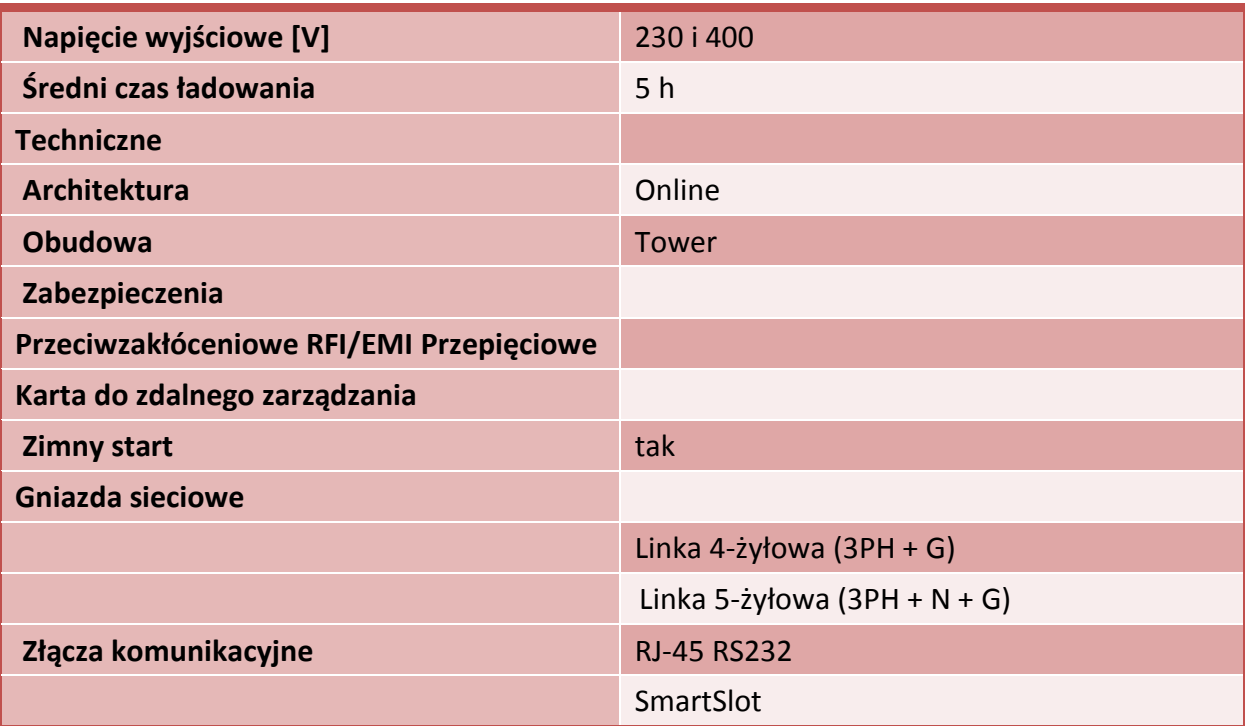

## **Switch LAN 2 szt**

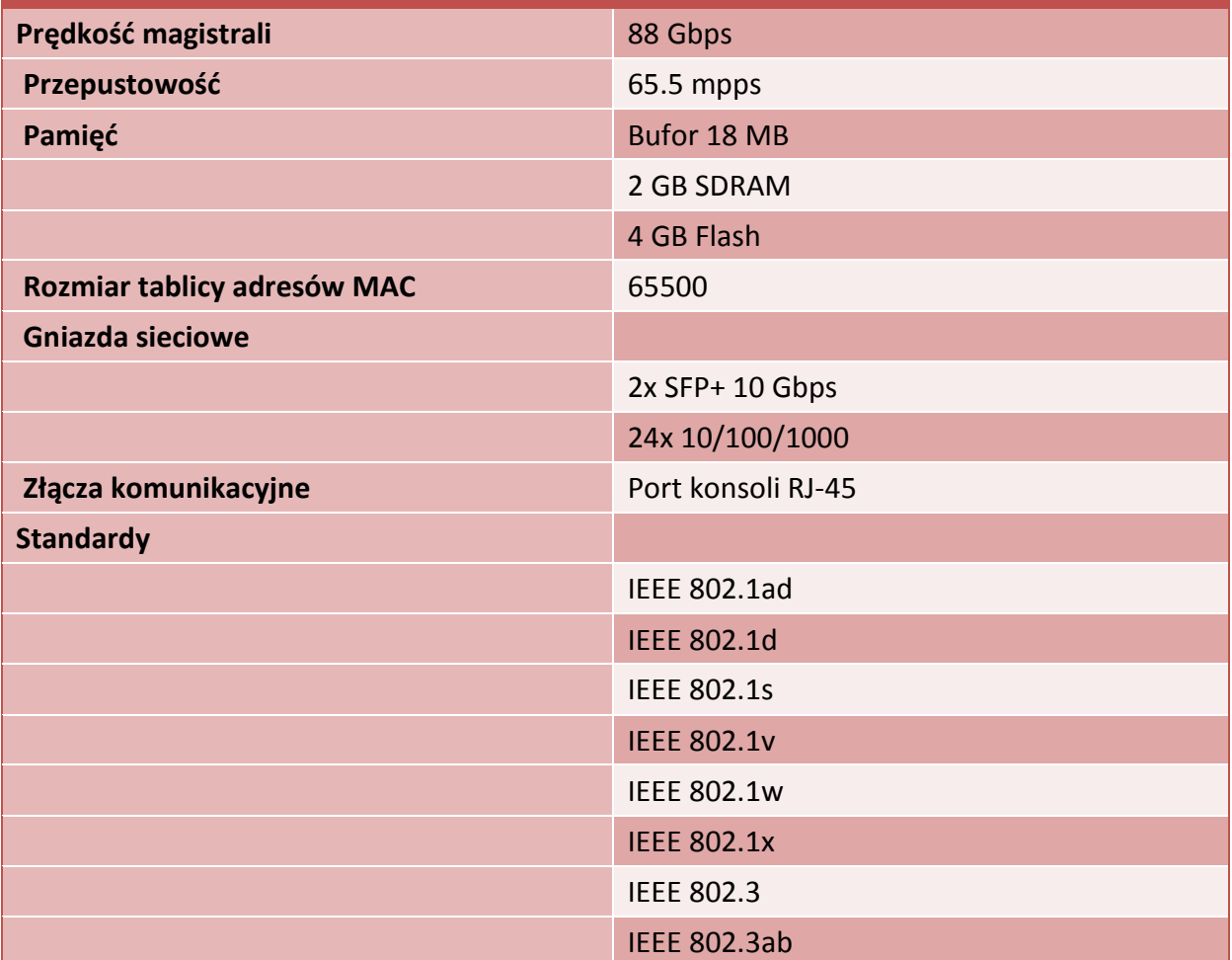

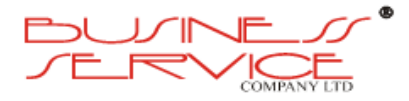

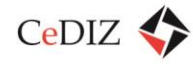

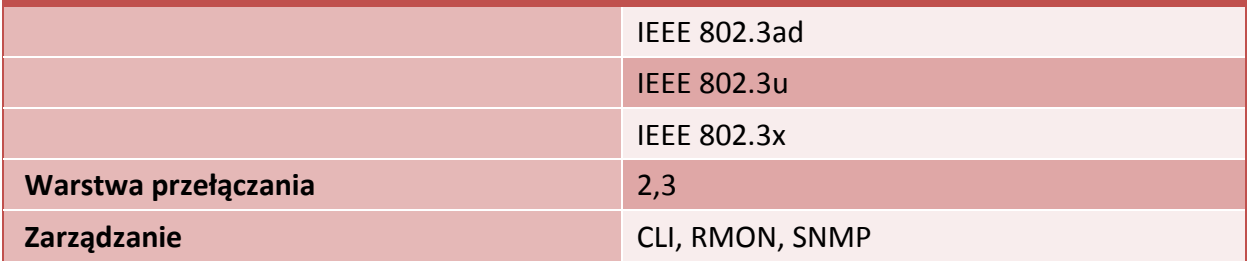

## **Szafa rack 19" 2 szt**

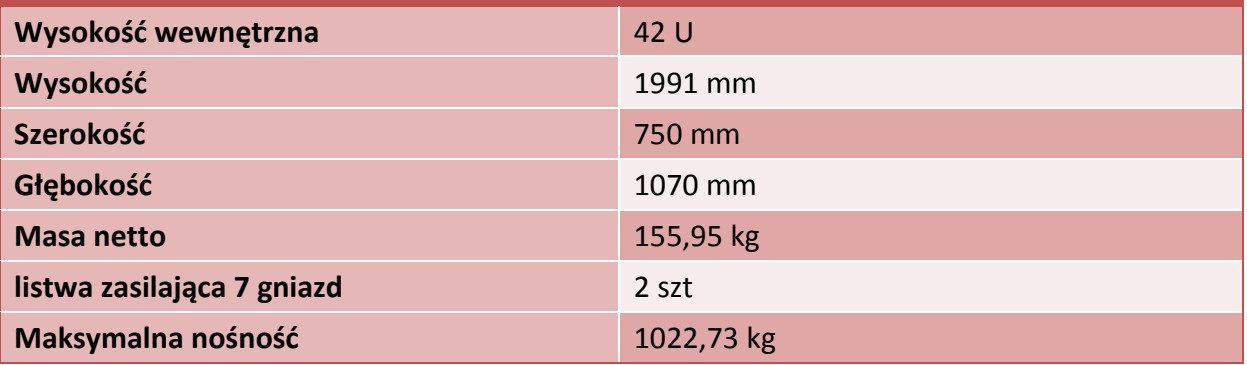

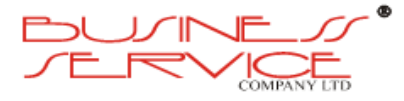

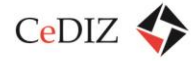

# **3.5. Urządzenia identyfikacji mobilne**

# **3.5.1. Specyfikacja urządzeń na potrzeby MKA**

Na potrzeby MKA wskazane jest zakupienie urządzeń o następującej specyfikacji:

- Wyświetlacz dotykowy kolorowy m.in. 3" 480x640,
- Pamięć 128 MB RAM, 256 MB ROM,
- Sposób obsługi ekran dotykowy,
- Komunikacja WiFi 802.11b/g, Bluetooth v2.0, IrDA, GPRS,
- Sloty MicroSD/SDHC lub SD/SDIO/SDHC,
- Audio wbudowany głośnik i mikrofon,
- System operacyjny pozwalający na wgrywanie aplikacji,
- Akumulator m.in. 1600 mAh,
- Suma wymiarów mniejsza niż 300 mm.
- Masa do 0,5kg (w zależności od wersji),
- Odczyt kodów QR w czasie do 10 s.
- Odczyt kart w standardzie MKA do 3 s.

Na urządzeniu powinna być zainstalowana aplikacja o następujących funkcjonalnościach:

- 1. Możliwość rejestracji wszystkich przeprowadzonych kontroli z uwzględnieniem:
	- posiadanych przez Użytkownika Karty zniżek oraz uprawnień do ulg i zwolnień z opłaty,
	- rodzaju biletu,
	- ważności biletu (termin od/do, ważność terytorialna),
	- numeru bocznego pojazdu,
	- numeru przystanku rozpoczęcia kontroli,
	- numeru Karty,
	- numeru kontrolera,
	- czasu kontroli (data, godzina, minuta);
- 2. Możliwość automatycznej akustycznej sygnalizacji statusu elektronicznego biletu pod względem ważności dla wybranych (przez użytkownika/administratora) parametrów;

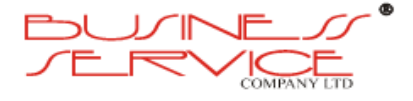

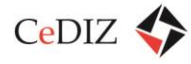

- 3. Możliwość pobrania i wyświetlenia danych osobowych z Karty w przypadku braku ważnego biletu zapisanego na Karcie (zgodnie z ustawą o ochronie danych osobowych oraz przepisami pokrewnymi);
- 4. Możliwość rejestrowania opłat dodatkowych;
- 5. Generowanie ostrzeżeń w przypadku użycia Karty zablokowanej, zamkniętej i nieistniejącej w Systemie;
- 6. Generowanie ostrzeżeń w przypadku wprowadzania danych osobowych na podstawie zastrzeżonego dokumentu tożsamości,
- 7. Automatyczne blokowanie Kart z tzw. "czarnej listy",
- 8. Opcja automatycznej blokady urządzenia w przypadku kilkukrotnego (parametr ustala Zamawiający) wprowadzenia błędnego kodu dostępu (PINu);
- 9. Zdalną aktualizację ustawień/konfiguracji,
- 10. Czas odczytu danych z Karty przez czytnik kontrolerski powinien być nieodczuwalny dla użytkownika.

# **3.5.2. Powiązane Przypadki Użycia**

Grupa przypadków użycia związanych z Kontrolą Pasażera.

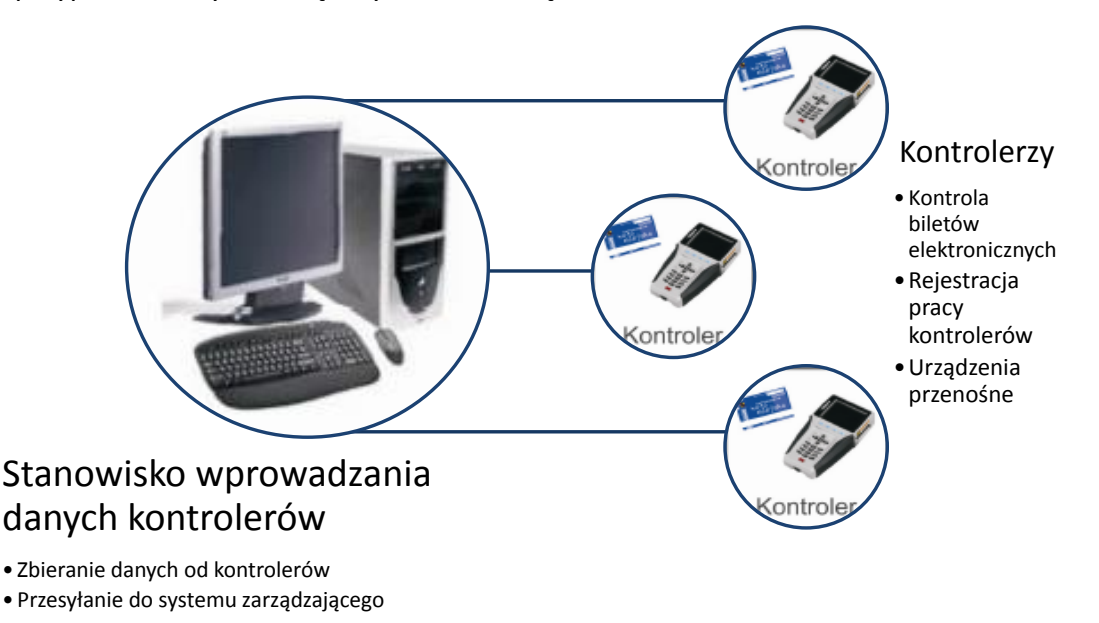

#### **Rysunek 58. Grupa przypadków użycia związanych z Kontrolą Pasażera**

## **3.5.2.1. Obsługa Terminala Kontrolera**

Przeprowadzenie procesu weryfikacji ważności biletów w Pojazdach oraz Pojazdach Podmiejskich z użyciem Terminala Kontrolera.

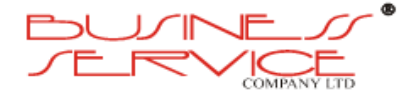

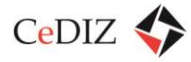

## **Warunki początkowe:**

Kontroler posiada Terminal Kontrolera.

### **Scenariusz:**

- 1. Kontroler autoryzuje dostęp do terminala za pomocą kodu PIN i/lub Karty Specjalnej.
- 2. Terminal Kontrolera udostępnia Kontrolerowi plan pracy.
- 3. Kontroler przeprowadza cykl kontroli Pasażerów.
- 4. Kontroler przesyła raport z kontroli do Systemu Centralnego.

## **Warunki końcowe**

Raport z przeprowadzonych kontroli zostaje przekazany do Systemu Centralnego.

## **3.5.2.2. Kontrola Pasażera**

Dokonanie przez Kontrolera weryfikacji ważności biletu w Pojeździe.

### **Warunki początkowe:**

Kontroler wsiada do Pojazdu.

## **Scenariusz:**

- 1. Kontroler blokuje działanie Kasowników i mobilnego biletomatu w Pojeździe.
- 2. Zostaje ogłoszona kontrola biletowa.
- 3. Informacje o numerze linii i aktualnym przystanku zostają przeniesione do Terminala Kontrolera.
- 4. Kontroler wczytuje Kartę pasażera do Terminala Kontrolera.
- 5. W oparciu o dane Karty, Terminal Kontrolera wyświetla komunikat o ważności biletu. Od momentu wczytania karty do wyświetlenia komunikatu nie może upłynąć więcej niż 1 sekunda.
- 6. Jeżeli bilet jest nieważny, następuje Wystawienie Opłaty Dodatkowej.
- 7. Kasowniki zostają odblokowane po otwarciu drzwi Pojazdu na kolejnym przystanku.

## **Wyjątki:**

- 1. Jeżeli brakuje połączenia z Systemem Centralnym, wysyłanie danych jest odroczone w czasie.
- 2. Jeżeli Karta znajduje się na Czarnej Liście, Terminal Kontrolera informuje o tym Kontrolera w sposób jednoznaczny.
- 3. Jeżeli Karta znajduje się na Białej Liście, Terminal Kontrolera aktualizuje informacje o Bilecie Okresowym i stanie Portmonetki na Karcie i informuje o tym w sposób

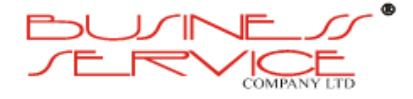

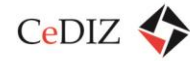

jednoznaczny Pasażera (możliwość stosowania Terminali Kontrolera do doładowania Kart z Białej Listy musi być konfigurowalna w Systemie, Zakłada się, że opcja ta będzie udostępniona w fazie rozruchu Systemu, gdy można spodziewać się małej penetracji infrastruktury MKA w Pojazdach).

## **Warunki końcowe:**

Informacja o przeprowadzonej kontroli zostaje zarejestrowana w Systemie Centralnym. W szczególności zarejestrowane zostają dane o:

- a) Posiadanych przez Użytkownika Karty Uprawnień do Ulg.
- b) Rodzaju biletu.
- c) Ważności biletu (termin od/do, ważność terytorialna).
- d) Numerze bocznym pojazdu.
- e) Numerze przystanku rozpoczęcia kontroli.
- f) Numerze Karty.
- g) Numerze kontrolera.
- h) Czasie kontroli.
- i) Numerze linii.

## **3.5.2.3. Wystawianie Opłaty Dodatkowej**

### **Warunki początkowe:**

Kontroler podczas kontroli biletów znalazł Gapowicza.

## **Scenariusz:**

- 1. Kontroler wczytuje Kartę do Terminala Kontrolera.
- 2. Dane osobowe z Karty wczytywane są do Terminala Kontrolera.
- 3. Na podstawie danych Gapowicza wypełniany jest druk Opłaty Dodatkowej.
- 4. Informacja o pobraniu Opłaty Dodatkowej przesyłana jest do Systemu Centralnego.

### **Wyjątki:**

- 1. Jeżeli Gapowicz nie posiada Karty z Cyfrowym Identyfikatorem dane osobowe wprowadzane są ręcznie. W takim przypadku, w miarę wprowadzania danych, Terminal Kontrolera podpowiada Kontrolerowi dane osobowe Gapowicza na podstawie istniejącej bazy danych.
- 2. Jeżeli brakuje połączenia z Systemem Centralnym, wysyłanie danych jest odroczone w czasie.

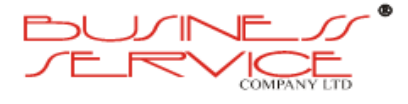

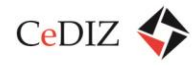

3. W przypadku uiszczenia Opłaty Dodatkowej gotówką u kontrolera dopuszcza się pominięcie wprowadzenia danych osobowych. Terminal Kontrolerski w miarę możliwości technicznych musi umożliwiać wydruk dokumentu potwierdzenia uiszczenia Opłaty Dodatkowej.

## **Warunki końcowe:**

- 1. Informacja o Opłacie Dodatkowej zostaje zapisana w Systemie Centralnym.
- 2. Gapowicz otrzymuje dokument potwierdzający dokonanie Opłaty Dodatkowej lub polecenie zapłaty.
- 3. Dane osobowe Gapowicza zostają umieszczone w Systemie Centralnym.

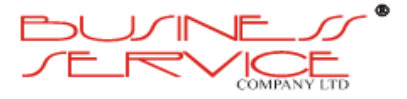

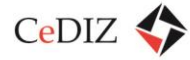

# **3.6. Urządzenia identyfikacji stacjonarne**

# **W ramach MKA zalecany jest zakup automatów identyfikacji o następującej charakterystyce:**

- Automat stacjonarny,
- Przeznaczony do sprzedaży jednorazowych biletów i obsługi elektronicznej karty w standardzie Mifare Desfire EV1 lub wyższej (zgodnej z zaoferowaną przez Wykonawcę),
- Duży wyświetlacz kolorowy Duży wyświetlacz TFT 15",
- Sześć samonapełniających się magazynów wydawania reszty,
- Trzy dodatkowe pojemniki do wydawania reszty (Hoppery),
- Maksymalnie cztery rolki papieru i cztery drukarki,
- Przygotowany do przejścia na Euro,
- Obsługa przy pomocy technologii touch-screen,
- Modem GPRS.
- Zapłata przy pomocy wszystkich monet, wszystkich banknotów oraz kart bankowych.

Zalecane jest zainstalowanie 8 tego typu automatów w następujących lokalizacjach:

- Dworzec Kraków Główny,
- Dworzec Kraków Płaszów,
- Dworzec Tarnów,
- Wieliczka przystanek przy parkingu Park&Ride,
- Dworzec Skawina,
- Dworzec Bochnia,
- Dworzec Trzebinia,
- MPL Balice.

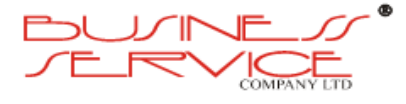

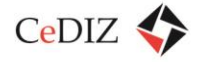

# **3.7. Analiza systemów istniejących: Kraków, Tarnów, Koleje Regionalne**

Analizy dokonano w ramach sekcji: [2.3.2](#page-97-0) – 2.3.4.

# **3.8. Uwarunkowania dla MKA w odniesieniu do systemów istniejących**

System MKA musi współpracować z systemami istniejącymi. Operator MKA musi wziąć pod uwagę fakt, iż uczestnicy projektu MKA pracują w systemach tworzonych od dłuższego czasu i nie za każdym razem próbowano połączenia tych systemów.

Analizując pracujące systemy, istnieje duże prawdopodobieństwo konieczności budowy interfejsów pomiędzy każdym systemem będącym na wyposażeniu poszczególnych przewoźników a systemami MKA.

W zakresie sprzedaży zalecane jest uruchomienie wymiany za pomocą plików płaskich (flat file). Zagadnienia integracji w zakresie rozkładów jazdy omówiono w sekcji [2.14](#page-195-0) "Informacja [dla podróżnych"](#page-195-0).

# **3.9. Koncepcja techniczna systemu – proponowana architektura**

Zagadnienie omówione w sekcji "3.1. System informatyczny – część serwerowa".

# **3.10. Schemat infrastruktury systemu**

Zagadnienie omówione w sekcji "3.4. Hardware".

# **3.11. Komunikacja elementów systemu**

Zagadnienie omówione w sekcjach "3.1. System informatyczny – część serwerowa" oraz "3.4. Hardware".

# **3.12. Architektura logiczna systemu**

Zagadnienie omówione w sekcji "3.1. System informatyczny – część serwerowa".

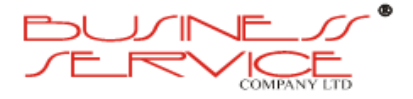

# **3.13. Centra Przetwarzania Danych (CPD): CPD 1 i CPD 2 – warunki techniczne dla infrastruktury CPD oraz komunikacji pomiędzy CPD1/CPD2**

# **3.13.1. Warunki techniczne dla CPD1 i CPD2**

Realizacja inwestycji powinna spełniać następujące normy<sup>53</sup>:

- Norma EIA/TIA-586A Okablowanie telekomunikacyjne biurowców (USA);
- Norma ISO/IEC -11801 Okablowanie strukturalne budynków (międzynarodowa);
- PN-EN 50173 Okablowanie strukturalne budynków;
- PN-EN 50174 Separacji pomiędzy instalacją elektryczną a siecią logiczną, oraz uziemienie;
- PN–IEC 60364-4-41; 2000 ochrona dla zapewnienia bezpieczeństwa. Ochrona przeciwporażeniowa;
- PN–IEC 60364-4-442; 1999 ochrona przeciwprzepięciowa;
- PN–IEC 60364-5-54; 1999 uziemienia i przewody ochronne, roboczych i połączeń wyrównawczych;
- PN–IEC 60364-6-61; 2000 sprawdzanie odbiorcze.

Akty prawne niezbędne do zastosowania w trakcie realizacji inwestycji:

- Ustawa z dnia 7 lipca 1994 r. Prawo budowlane (Dz. U. z 1994 r. Nr 89, poz. 414; tekst jednolity Dz.U. z 2006 r. Nr 156, poz. 1118 z późn. zmianami),
- Rozporządzenie Ministra Infrastruktury z dnia 3 lipca 2003 r. w sprawie szczegółowego zakresu i formy projektu budowlanego (Dz. U. z 2003 r. Nr 120, poz. 1133),
- Rozporządzenie Ministra Infrastruktury z dnia 12 kwietnia 2002 r. w sprawie warunków technicznych, jakim powinny odpowiadać budynki i ich usytuowanie (Dz. U. z 2002 r. Nr 75, poz. 690 z późn. zmianami),
- Rozporządzenie Ministra Pracy i Polityki Socjalnej z dnia 26 września 1997 r. w sprawie ogólnych przepisów bezpieczeństwa i higieny pracy (Dz. U. z 1997 r. Nr 129, poz. 844; tekst jednolity Dz. U. z 2003 r. Nr 169, poz. 1650 z późn. zmianami),
- Obwieszczenie Ministra Spraw Wewnętrznych i Administracji z dnia 22 lipca 2002 r. w sprawie ogłoszenia jednolitego tekstu ustawy o ochronie przeciwpożarowej (Dz. U. z 2002 r. Nr 120, poz.1133),

 $\overline{a}$ 

<sup>&</sup>lt;sup>53</sup> Wszystkie prace (usługi, roboty budowlane, dostawy) muszą zostać zrealizowane zgodnie z obowiązującymi normami i aktami prawnymi.

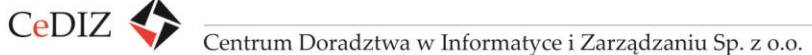

- Rozporządzenie Ministra Spraw Wewnętrznych i Administracji z dnia 21 kwietnia 2006 r w sprawie ochrony przeciwpożarowej budynków, innych obiektów budowlanych i terenów (Dz. U. z 2006 r. Nr 80, poz. 563),
- Rozporządzenie Ministra Spraw Wewnętrznych i Administracji z 16 czerwca 2003 r. w sprawie przeciwpożarowego zaopatrzenia w wodę oraz dróg pożarowych (Dz. U. z 2003 r. Nr 121, poz. 1139),
- Rozporządzenie Ministra Spraw Wewnętrznych i Administracji z 16 czerwca 2003 r. w sprawie uzgadniania projektu budowlanego pod względem ochrony przeciwpożarowej (Dz. U. z 2003 r. Nr 121, poz. 1137),
- Ustawa z dnia 5 sierpnia 2010 r. o ochronie informacji niejawnych (Dz. U. z 2010 r. Nr 182, poz. 1228),
- Rozporządzenie Prezesa Rady Ministrów z dnia 25 sierpnia 2005 w sprawie podstawowych wymagań bezpieczeństwa teleinformatycznego (Dz. U. z 2005 r. Nr 171, poz. 1433),
- Ustawa z dnia 29 sierpnia 1997 r. o ochronie danych osobowych (Dz. U. z 1997 r. Nr 133, poz. 833 z późniejszymi zmianami),
- Rozporządzenie Ministra Spraw Wewnętrznych i Administracji z dnia 29 kwietnia 2004 w sprawie dokumentacji przetwarzania danych osobowych oraz warunków technicznych i organizacyjnych, jakimi powinny odpowiadać urządzenia i systemy informatyczne służące do przetwarzania danych osobowych (Dz. U. z 2004 r. Nr 100, poz. 1024),
- Ustawa z dnia 22 sierpnia 1997 r. o ochronie osób i mienia (Dz. U. z 1997 r. Nr 114, poz. 740),
- Rozporządzenie Ministra Spraw Wewnętrznych i Administracji z dnia 14 października 1998 r. w sprawie szczegółowych zasad i wymagań, jakimi powinna odpowiadać ochrona wartości pieniężnych przechowywanych i transportowanych przez przedsiębiorców i inne jednostki organizacyjne (Rozporządzenie do Ustawy o ochronie osób i mienia) (Dz. U. z 1998 r. Nr 129, poz. 858),
- Ustawa z dnia 18 lipca 2002 r. o świadczeniu usług drogą elektroniczną (Dz. U. z 2002 r. Nr 144, poz. 1204),
- Rozporządzenie Rady Ministrów z dnia 26 października 2004 r. w sprawie sposobu tworzenia, utrwalania, przekazywania, przechowywania i zabezpieczenia dokumentów związanych z czynnościami bankowymi, sporządzanych na elektronicznych nośnikach informacji (Dz. U. z 2004 r. Nr 236, poz. 2364),
- Ustawa z dnia 24 sierpnia 1991 r. o ochronie przeciwpożarowej (Dz. U. z 1991 r. Nr 81, poz. 351),

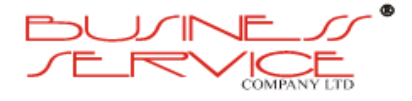

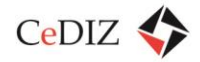

 Rozporządzenie Rady Ministrów z dnia 24 czerwca 2003 r. w sprawie obiektów szczególnie ważnych dla bezpieczeństwa i obronności państwa oraz ich szczególnej ochrony (Dz. U. z 2003 r. Nr 116, poz. 1090).

## **3.13.2. Zastosowanie warunków technicznych w przykładowym projekcie**

Ponieważ przedmiotem zamówienia w tym zakresie nie jest zaprojektowanie Data Center, nie jest opracowanie projektu budowlanego ani także nie jest program funkcjonalnotechniczny, a jedynie warunki techniczne do realizacji inwestycji, należy podkreślić, że opisane przykładowe Data Center jest tylko dokładnie zaplanowaną koncepcją i rozwiązaniem jednym z wielu, a nie projektem do realizacji. Jest to tylko przykład, w którym wykorzystano wszystkie normy, jakie winny być brane pod uwagę, przy budowie takiego CPD (nie ma jednej normy określającej zasady projektowania, budowania i wyposażenia dla CPD) i ma na celu praktyczne zilustrowanie proponowanych norm.

Właściwa koncepcja powinna obejmować wyposażenie pomieszczenia przygotowywanego pod elementy systemu IT oraz w przeznaczonym na ten cel obszarze budynku.

## **Założenia**

Niniejsze opracowanie opisuje wielobranżową koncepcję przykładowego obiektu Data Center zlokalizowanego w pomieszczeniu o powierzchni 50m<sup>2</sup>.

Bazą tworzonej koncepcji były w szczególności wymagania Inwestora, dostępne warunki oraz czynniki przestrzenne.

Koncepcja obejmuje wyposażenie pomieszczenia przygotowanego pod wyposażenie IT oraz w przeznaczonym na ten cel obszarze budynku. Aranżacja powierzchni zapewnia modularność, skalowalność oraz etapowość rozbudowy systemów IT oraz systemów towarzyszących.

W zakresie koncepcji uwzględniane są następujące normy $^{54}$ :

- Norma EIA/TIA-586A Okablowanie telekomunikacyjne biurowców (USA);
- Norma ISO/IEC -11801 Okablowanie strukturalne budynków (międzynarodowa);
- PN-EN 50173 Okablowanie strukturalne budynków;
- PN-EN 50174 Separacji pomiędzy instalacją elektryczną a siecią logiczną, oraz uziemienie;
- PN–IEC 60364-4-41; 2000 ochrona dla zapewnienia bezpieczeństwa. Ochrona przeciwporażeniowa;

<sup>&</sup>lt;sup>54</sup> Wszystkie prace (usługi, roboty budowlane, dostawy) muszą zostać zrealizowane zgodnie z obowiązującymi normami i aktami prawnymi.

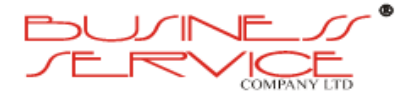

 $\overline{a}$ 

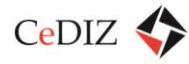

- PN–IEC 60364-4-442; 1999 ochrona przeciwprzepięciowa;
- PN–IEC 60364-5-54; 1999 uziemienia i przewody ochronne, roboczych i połączeń wyrównawczych;
- PN–IEC 60364-6-61; 2000 sprawdzanie odbiorcze.

## **Koncepcja budowy**

Współczesna Data Center powinno nie tylko odpowiadać aktualnym trendom w rozwoju technologii informatycznych przewidując zapotrzebowanie na energię, jak również zapotrzebowanie na moc chłodniczą z 2-3-letnim wyprzedzeniem oraz również zabezpieczać fizyczną przestrzeń.

Przy projektowaniu nowoczesnego Centrum Przetwarzania Danych należy wziąć pod uwagę przede wszystkim gwałtowny rozwój technologii informatycznych, takich jak np. serwery klasy Blade. Dysponują one coraz większą mocą obliczeniową, a co za tym idzie wymagają znacznie większych mocy zasilania oraz mocy chłodniczych przy jednoczesnym coraz większym upakowaniu w szafach sprzętowych.

Bazując na ogólnodostępnych prognozach dotyczących mocy urządzeń IT (macierze, serwery, także tylu typu Blade, sprzęt telekomunikacyjny) możemy zauważyć iż dla każdej grupy urządzeń przewidywany jest gwałtowny wzrost mocy w kolejnych latach.

Niniejsze opracowanie ma na celu przedstawienie ogólnej koncepcji związanej z budową nowoczesnego, wydajnego i ekologicznego Data Center, która zapewni obsługę sprzętu IT. Przedstawione zostaną główne elementy wchodzące w skład tego typu obiektu. Newralgiczne systemy mogą być zrealizowany przy użyciu różnych technologii. Wiąże się to z mocą zainstalowanych urządzeń IT a w finalnym stadium rzutuje ma cenę całego inwestycji.

Główne elementy Data Center:

- konstrukcja budowlana;
- architektoniczne elementy wyposażenia;
- system zasilania elektrycznego;
- system klimatyzacji;
- okablowanie strukturalne;
- szafy serwerowe:
- system ochrony przeciwpożarowej;
- systemy bezpieczeństwa fizycznego.

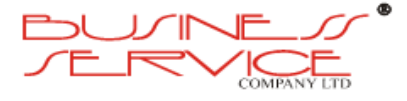

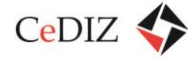

## **Konstrukcja budowlana**

Budowa Data Center musi zastać rozpoczęta od przygotowania odpowiedniej przestrzeni przeznaczonej na ten cel. W zależności od potrzeb oraz dostępności przestrzeni Data Center może być zorganizowane w jednym pomieszczeniu, jak i w kompleksie pomieszczeń z podziałem na różne funkcje: pomieszczenia serwerowni, mieszczącego zakładaną liczbę szaf ze sprzętem IT oraz pomieszczenia pomocnicze, w których umieścimy systemy towarzyszące tj.: węzeł energetyczny, centralę sieci informatycznej czy miejsce na butle ze środkiem gaśniczym. Ważne są też kwestie związane z zabezpieczeniem przeciwpożarowym budynku oraz dostępnością miejsca na zewnętrzne elementy systemu klimatyzacji i elektroenergetycznego.

Ze względu na wymagania techniczne i bezpieczeństwa pomieszczenie to powinno być zlokalizowane na parterze budynku w strefie całkowicie odseparowanej od części biurowej czy produkcyjnej. Sama serwerownia to pomieszczenie o zalecanej wysokości około 3,5 m o wzmocnionych ścianach odpornych na wysoką temperaturę i ogień, z zabezpieczeniem elektromagnetycznym. Ważne jest również zapewnienie nośności stropów co najmniej na poziomie 1500 kg/m<sup>2</sup>.

Serwerownia musi tworzyć oddzielna strefę pożarową. Zgodnie z rozporządzeniem Ustawą Ministra Infrastruktury w sprawie warunków technicznych, jakim powinny odpowiadać budynki i ich usytuowanie, ściany i stropy stanowiące elementy oddzielenie przeciwpożarowego powinny być wykonane z materiałów niepalnych a występujące w nich otwory – obudowane przedsionkiem przeciwpożarowym lub zamykane za pomocą drzwi przeciwpożarowych bądź innego zamknięcia pożarowego.

Preferowanym rozwiązaniem jest umieszczenie serwerowni w pomieszczeniu bez okien. Zapewnia to bezpieczeństwo oraz zmniejsza możliwość dystenu ciepła.

W pomieszczeniach serwerowni nie mogą znajdować się jakiekolwiek instalacje budynkowe sanitarne, takie jak: wodno-kanalizacyjne, centralnego ogrzewania oraz instalacje gazowe.

W przypadku modernizacji istniejącego obiektu Data Center, niezależnie od jego wielkości, trudność zadania polega przede wszystkim na tym, że trzeba dostosować się do uwarunkowań technicznych budynku i gotowych instalacji przy jednoczesnym zapewnieniu jak najlepszych parametrów pracy obiektu. Koniecznie jest skompletowanie dokumentacji technicznej budynku i przeanalizowanie jej pod względem możliwości technicznych. Pod uwagę bierze się dane dotyczące m.in. dopuszczalnej obciążalności stropów, ilości miejsca oraz rodzaju ścian i otworów budowlanych.

W niniejszej koncepcji został przedstawiony przykład serwerowni zbudowanej w pomieszczeniu o powierzchni 50 $m^2$  o wymiarach 8,4m x 6m.

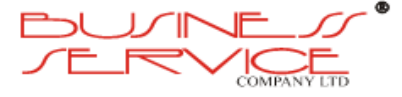

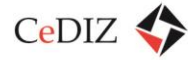

## **Aranżacja pomieszczenia**

Właściwa aranżacja pomieszczenia jest podstawą ergonomicznego i bezpiecznego użytkowania Data Center.

Ze względu na stosunkowo niewielką powierzchnię przeznaczoną na Data Center, w tym samym pomieszczeniu zlokalizowane będą elementy zarówno elementy infrastruktury pasywnej jak i aktywnej.

Pomieszczenie nie posiada okien oraz będzie miało jeden otwór drzwiowy o wymiarach 1,2 m x 2,2 m (szer. x wys.) dla umożliwienie wniesienia szaf i urządzeń.

W serwerowni będą ustawione szafy RACK wyposażone w elementy infrastruktury IT: serwery, urządzenia aktywne i pasywne. Dodatkowo umieszczone będą urządzenia infrastruktury pasywnej, tj.: rozdzielnie elektroenergetyczne, wewnętrzne jednostki systemu klimatyzacji, zasilacze awaryjne UPS, systemy bezpieczeństwa, w tym zabezpieczenia przeciwpożarowe oraz systemy odpowiadające za monitoring parametrów środowiskowych.

Do elementów infrastruktury Data Center, które zostaną zlokalizowane poza pomieszczeniem, należą agregat prądotwórczy oraz agregat chłodniczy.

W pomieszczeniu serwerowni sugeruje się zastosowanie podłogi technicznej. Jest to układ odpowiednio dobranych wytrzymałych płyt zamocowanych na wspornikach lub ramie wsporczej. Najczęściej wykorzystywane są płyty żywiczno-wiórowe, wykończone wykładziną o własnościach antyelektrostatycznych.

Pod podłogą układane są instalacje elektryczne i okablowanie strukturalne, a przede wszystkim umożliwia zastosowanie wydajnego systemu klimatyzacji.

W obiektach typu Data Center stosuje się podłogi techniczne o następujących parametrach:

- płyty antyelektrostatyczne z wykładziną PCV o wymiarach 600 x 600 x 40 mm;
- dopuszczalne obciążenie powierzchniowe: 1500–2500 kg/m<sup>2</sup>;
- dopuszczalne obciążenie punktowe: 300–600 kg;
- wysokości podniesienia 200–1500 mm;
- odporność ogniowa REI30 (niezapalne od strony spodniej, trudnopalne od strony wierzchniej).

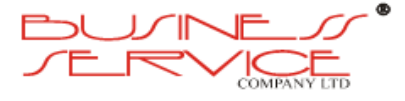
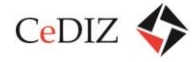

## **Podłoga techniczna**

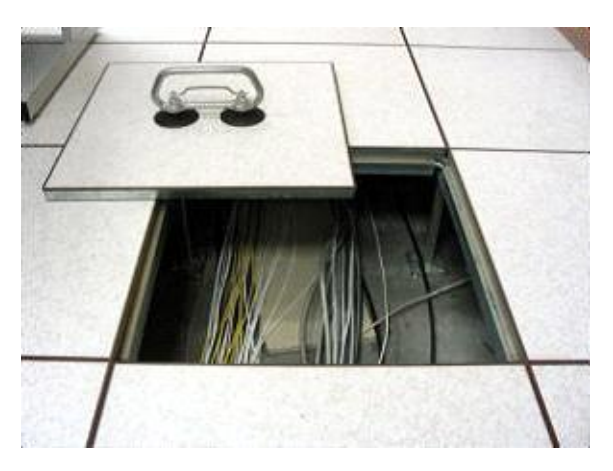

**Rysunek 59. Podłoga techniczna**

Funkcje podłogi technicznej – wydziela przestrzeń pomiędzy podłożem a płytami, co umożliwia:

- zastosowanie wydajnej klimatyzacji precyzyjnej Data Center pod podłogą techniczną przepływa zimne powietrze;
- zastosowanie wydajnej klimatyzacji bezpośredniej pod podłogą przebiega trasa czynnika chłodniczego;
- przejrzyste zaplanowanie i ułożenie okablowania elektrycznego i logicznego;
- precyzyjny monitoring parametrów środowiskowych (temperatura, wilgotność);
- równomiernie rozkłada obciążenie punktowe szaf i urządzeń na całą powierzchnię stropu.

Ważne jest, aby podłoga techniczna była wyposażona w rampę wjazdową lub schodki, jeżeli jej poziom jeż inny niż poziom podłogi pomieszczenia, z którego wchodzimy do serwerowni.

O ile nie jest to konieczne, np. poprzez wymóg prowadzenia dużej ilości okablowania, nie jest zalecane się stosowania sufitu podwieszonego. Eliminuje to konieczność stosowania np. dodatkowych czujek dymowych oraz dysz systemu gaśniczego.

W razie konieczności przechodzenia do innej strefy pożarowej instalacjami wentylacji lub innymi, instalacje te należy obudowa tych instalacji materiałami o odpowiedniej odporności ogniowej oraz zabezpieczenie ogniochronne przejść przez przegrody, lub w przypadku kanałów wentylacyjnych przez klapy pożarowe.

W celu zabezpieczenia przestrzeni serwerowni oraz znajdującego się w niej sprzętu IT przed różnego typu zagrożeniami wymagane jest:

 Uzyskanie dla ścian oddzieleń serwerowni oraz stropów poziomu odporności ogniowej minimum 120 minut;

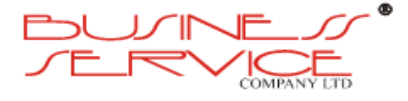

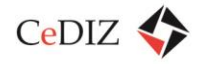

- Uzyskanie dla obudów kanałów i instalacji poziomu odporności minimum 120 minut;
- Wstawienie drzwi ppoż. o EI 60. Przewidziano wstawienie drzwi dwuskrzydłowych pełnych 120/220 z samozamykaczem drzwiowym u góry, stykami magnetycznymi i blokadą zintegrowane z istniejącą budynkową kontrolą dostępu.
- Wyposażenie drzwi od strony serwerowni w dźwignię antypaniczną;
- Zainstalowanie rozwiązania technicznego, chroniącego serwerownię przed zalaniem z pomieszczeń znajdujących się nad serwerownią
- Zastosowanie antywłamaniowej i przeciwwilgociowej konstrukcji ścian wewnętrznych serwerowni, w celu zabezpieczenia przed przedostaniem się osób postronnych do pomieszczenia w czasie nie krótszym, niż czas przybycia służb ochrony obiektu z miejsca stałego pobytu do lokalizacji serwerowni od momentu sygnalizacji próby przedostania się do pomieszczenia przez system SSWiN. Proponowane wykonanie ścian z cegły lub pustaka lub w przypadku zastosowania płyty GK zastosowanie siatki stalowej.
- Wykonanie zabezpieczeń ppoż. wszystkich przejść kablowych.

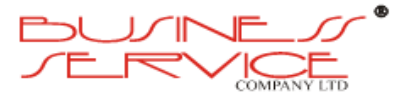

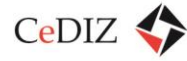

# **Rzut aranżacji pomieszczenia serwerowni:**

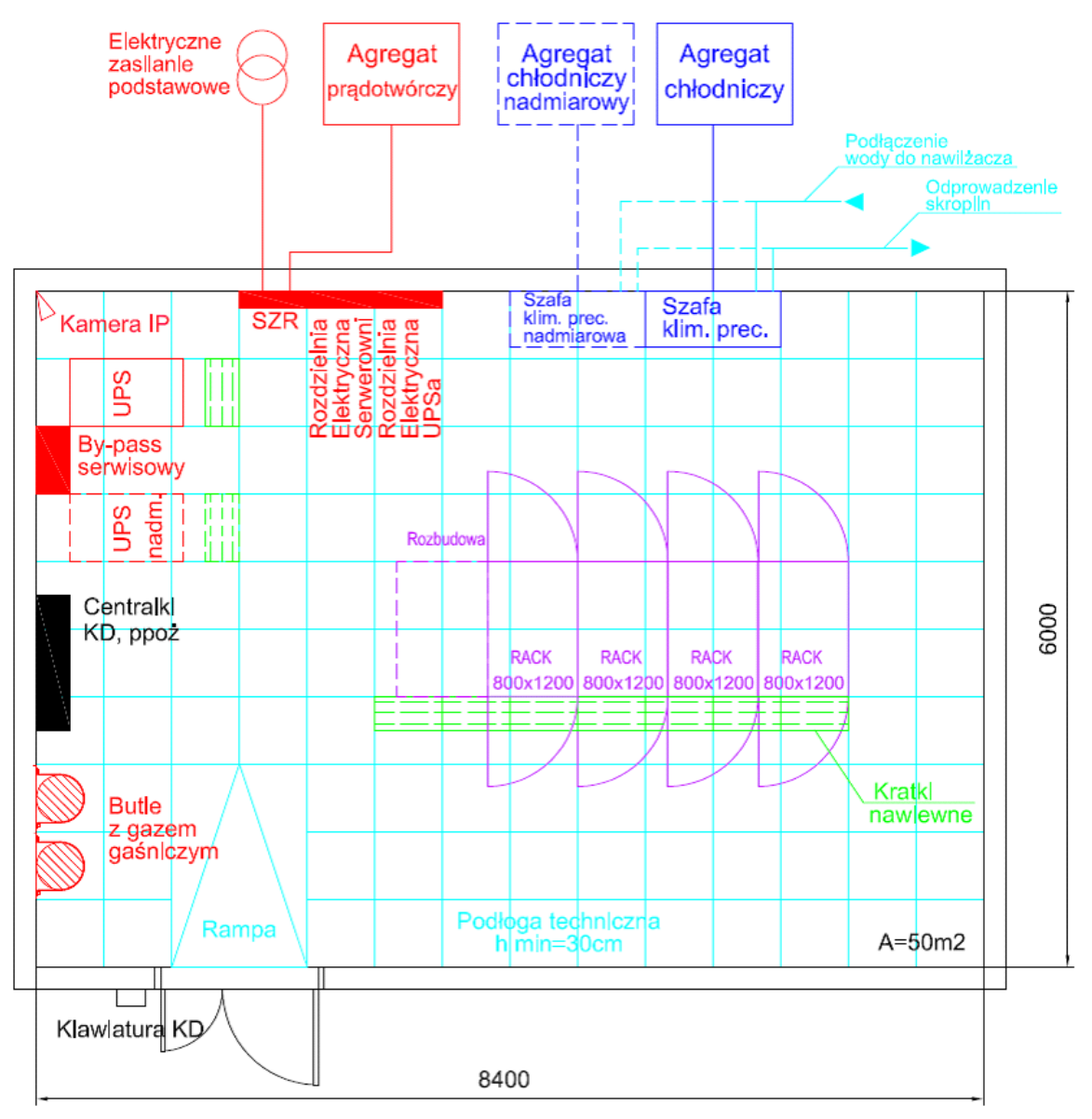

**Rysunek 60. Przykładowy rzut aranżacji pomieszczenia serwerowni**

# **System zasilania elektroenergetycznego**

Wydajny i przemyślany system zasilania elektroenergetycznego to podstawa stabilnego działania w obiektu typu Data Center.

Powinien być zbudowany tak, ale bezprzerwowo zasilać energią elektryczną sprzęt IT oraz infrastrukturę pasywną utrzymując właściwe jej parametry. Idealny system powinien dawać możliwość zasilania z dwóch zewnętrznych, niezależnych, przełączanych automatycznie linii energetycznych.

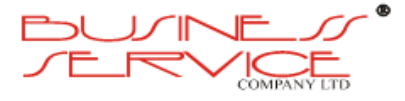

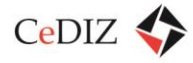

Dla prawidłowej budowy sieci elektrycznej powinno się stosować jeden ze standardów zasilania TIER (wg The Uptime Institute). Dobór schematu zasilania jest uzależniony wymogami dostępności oraz bezpieczeństwa pracy urządzeń IT.

# **Podstawowe komponenty systemu zasilania**

System zasilania Data Center niezależnie od wielkości możemy podzielić na kilka podstawowych elementów:

- podstawowe źródła zasilania transformator,
- rezerwowe źródła zasilania:
	- a) agregat prądotwórczy (generator),
	- b) drugie źródło podstawowe,
	- c) rozdzielnia główna,
- system podtrzymania napięcia UPS,
- system dystrybucji zasilania:
	- a) rozdzielnia IT (UPS),
	- b) dystrybucja zasilania w obrębie szafy listwy zasilające.

# **Transformator**

Transformator jako część sieci energetycznej stanowi podstawowe źródło zasilania. Dla podniesienia bezpieczeństwa obiektu można stosować niezależne przyłącza energetyczne, np. dwa niezależne transformatory zasilane z odrębnych sieci dystrybucyjnych.

# **Agregat prądotwórczy (generator)**

Agregat prądotwórczy jest to autonomiczne źródło energii elektrycznej i pełni funkcję źródła rezerwowego. Jest to urządzenie składające się głównie z prądnicy synchronicznej, silnika wysokoprężnego oraz urządzeń pomocniczych. Może być zlokalizowany w na zewnątrz budynku w wersji zabudowanej, wolnostojącej lub w wersji nieobudowanej w specjalnie tego przeznaczonym.

Głównym parametrem generatora jest jego elektryczne moc znamionowa, jaką potrafi wytworzyć. Moce urządzeń stosowane w obiektach DC kształtują się w granicach od kilku do kilkuset kilowatów. Dobierając model do konkretnego zastosowania należy kierować się całkowitą mocą urządzeń w Data Center, jakie będą musiały być zasilana w przypadku braku dostaw energii ze źródeł podstawowych. Dodatkowo należy przyjąć zapas na zakładany wzrost mocy obciążenia w przyszłości.

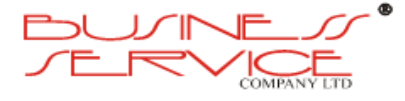

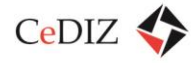

## **Rozdzielnia główna**

Punkt styku instalacji obiektowej ze źródłem (źródłami) zasilania. Rozdzielnia powinna być wyposażona w bezpieczne układy przełączające SZR, analizatory sieci, a także bezpieczniki główne.

#### **System podtrzymania napięcia – zasilacz UPS**

System czasowego podtrzymania i stabilizacji napięcia realizowany jest przy użyciu zasilaczy awaryjnych UPS.

#### **Główne parametry zasilacza UPS:**

- **Rodzaj pracy zasilacza**  w obiektach DC stosuje się zasilacze on-line. Zapewniają one całkowitą separację zasilanych urządzeń od sieci zasilającej. Zmiany napięcia wejściowego nie mają bezpośredniego wpływu na napięcie wyjściowe, a przełączenie na zasilanie bateryjne następuje bezprzerwowo.
- **Moc zasilacza**  na rynku dostępne są urządzenia o różnej mocy, od 1 do nawet 1000 kVA, o różnym przeznaczeniu. Dobierając zasilacz, musimy wziąć pod uwagę całkowitą aktualną oraz docelową moc zasilanych urządzeń i systemów wraz z rezerwą, jak również oczekiwany czas podtrzymania zasilania.
- **Sprawność urządzenia, odporność na przeciążenia**.
- **Typ zasilacza**  zasilacze UPS dzielimy na:
	- o zasilacze monoblokowe o docelowej mocy;
	- o zasilacze modułowe pozwalające na stopniową rozbudowę przy zachowaniu wymaganej redundancji (na poziomie modułu), wielkość dostępnych modułów od 10 do nawet 100 kVA.
- **Skalowalność rozwiązania, oczekiwany stopień nadmiarowości**  na etapie wyboru zasilacza UPS należy postawić sobie pytanie, czy budowa obiektu Data Center będzie przebiegała jedno- czy też wieloetapowo (czy docelowa moc ma być dostarczona od momentu oddania obiektu do użytkowania, czy też w przyszłości).
- **Wyposażenie dodatkowe**  zaleca się, by zasilacz wyposażony był w by-pass pozwalający na wypięcie urządzenia z instalacji na czas naprawy/przeglądu. Pożądaną funkcją jest możliwość zdalnego monitorowania i zarządzania pracą urządzenia, np. poprzez protokół SNMP.
- **Czas podtrzymania**  liczbę łańcuchów bateryjnych dobiera się do gwarantowanego czasu rozruchu generatora (czyli czasu, po którym generator dostarcza stabilne

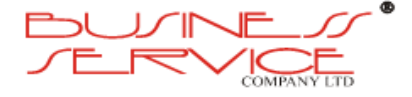

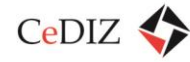

napięcie o docelowej mocy) lub przełączenia pomiędzy podstawowymi źródłami zasilania. W przypadku braku rezerwowego źródła zasilania za minimalny czas podtrzymania przyjmuje się czas potrzebny do bezpiecznego zamknięcia zasilanych systemów.

Przy obliczaniu mocy podstawowych źródeł zasilania należy pamiętać o prądzie ładowania baterii oraz stratach powstających na instalacjach towarzyszących.

# **Rozdzielnia IT (RUPS)**

Stanowi ostatni stały punkt rozdziału napięcia na poszczególne sekcje urządzeń. Do niej przyłączone są zasilacze UPS oraz ewentualne by-passy zasilaczy UPS. W przypadku instalacji usługowych, przygotowywanych pod wynajem powierzchni w rozdzielni IT oprócz lokalnych zabezpieczeń obwodów instalowane są liczniki poboru mocy na dany obwód, sekcję, szafę itd.

# **Trasy kablowe**

Do rozprowadzenia kabli i przewodów energetycznych oraz okablowania strukturalnego niezbędne jest wybudowanie systemu tras kablowych. Mają one postać drabinek, koryt stalowych ułożonych pomiędzy urządzeniami w obiekcie DC. Dysponując podłogą techniczną trasy możemy ułożyć pod nią. W innych wypadkach system tras możemy montować do stropu właściwego lub ścian pomieszczenia.

Prowadząc trasy kablowe należy pamiętać o właściwych odległościach pomiędzy korytami dla kabli i przewodów energetycznych a trasami kabli strukturalnych. Wg normy EN 50174-2- 2009 odległości te wymuszą odsunięcie od siebie tras na odległość od 0 do 300 mm w zależność od typu koryt, rodzaju o kategorii okablowania.

# **Okablowanie strukturalne**

Okablowanie strukturalne tworzy szkielet infrastruktury sieci teleinformatycznej. Sieć musi zapewnić płynne komunikowanie się z urządzeniami i innymi instalacjami w centrum danych. Okablowanie jest planowane tak, aby poprzez odpowiednią liczbę punktów przyłączeniowych osiągnąć wymaganą gęstość połączeń światłowodowych i miedzianych.

Okablowanie strukturalne służy do realizacji połączeń pomiędzy urządzeniami znajdującymi się w Data Center i ma kluczowe znaczenie dla jakości i bezpieczeństwa jego pracy. Przy wyborze technologii należy kierować się przede wszystkim wysoką jakością łącz pomiędzy urządzeniami oraz bezpieczeństwem (redundancja połączeń). Wszystkie elementy systemu okablowania powinny być wykonywane z elementów 19″. Okablowanie w takim obiekcie powinno być wykonane z komponentów dostarczonych przez jednego producenta, co

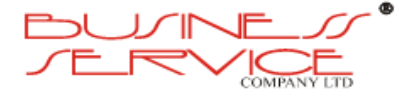

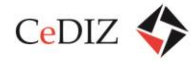

zapewnia spójność, modułowość oraz gwarantuje uzyskanie certyfikatu jakości i wieloletniej gwarancji czy wręcz certyfikacji.

# **Wtyczki RJ45 okablowania UTP**

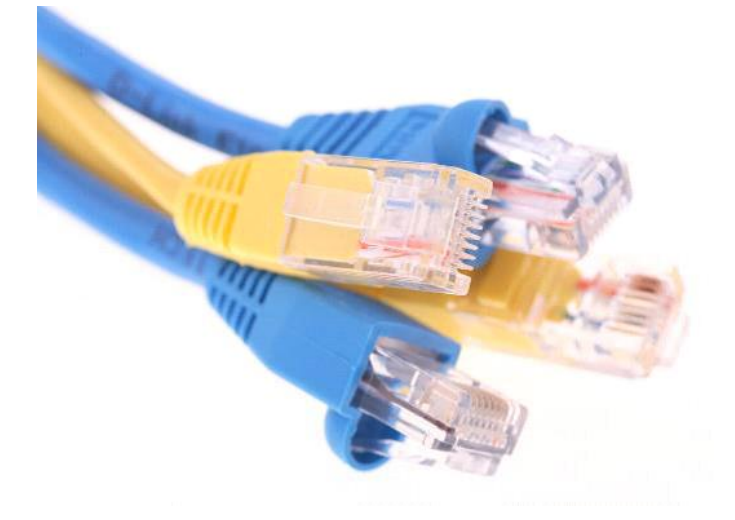

**Rysunek 61. Wtyczki RJ45 – źródło: Internet**

System okablowania strukturalnego powinien zostać zbudowany zgodnie z wytycznymi norm:

- TIA-942 Infrastruktura telekomunikacyjna dla Data Center;
- ITIL (Information Technology Infrastructure Library) best practices for IT Service Management;
- ISO 20000;
- BS 15000;
- CSV data import;
- $\bullet$  TIA/EIA 606.

Zgodnie z normą TIA-942 okablowanie miedziane powinno zapewniać możliwość transmisji aplikacji minimum 1000Base-T (Gigabit Ethernet) oraz spełniać standardy BER IEEE802.3Z, DTE Power – IEEE 802.3AF.

Zgodnie z normą TIA-942 okablowanie światłowodowe powinno spełniać minimum wymagania kanału OF-300 i wykorzystywać włókno światłowodowe MM OM3. Okablowanie to powinno w ten sposób zapewniać możliwość transmisji aplikacji 10 Gigabit Ethernet oraz w przyszłości 40/100 Gigabit Ethernet.

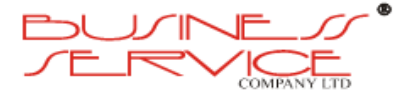

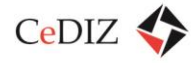

## **Szafy serwerowe**

Szafy sprzętowe to podstawowy element infrastruktury Data Center. Dostępne są szafy serwerowe 19″ lub 21″ o głębokościach od 600 do 1200 mm i wysokościach od 24 do 47U. Szafy te mogą być wyposażone w perforowane lub pełne osłony boczne, drzwi przednie i tylne szklane pełne lub perforowane (zależnie od zastosowanego systemu klimatyzacji), a także akcesoria dodatkowe i porządkujące, m.in.:

- półki, szuflady;
- wieszaki kablowe;
- **·** listwy zasilające;
- klimatyzację i wentylację;
- pomiary warunków środowiskowych.

Zadaniem szaf jest ochrona sprzętu przed zagrożeniami fizycznymi i zapewnienie m.in.:

- porządku elementów;
- odpowiedniej wentylacji i chłodzenia:
- doprowadzenia zasilania.

**Szafa serwerowa o wymiarach 1000x600m 42U firmy ZPAS została pokazana na kolejnym rysunku.**

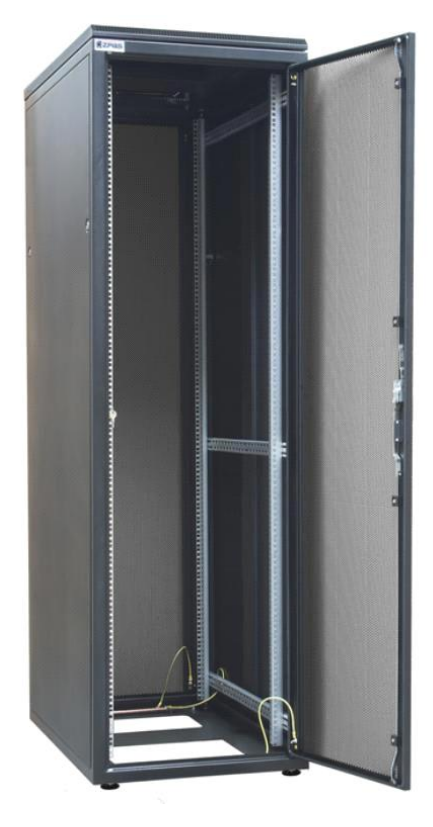

**Rysunek 62. Szafa serwerowa**

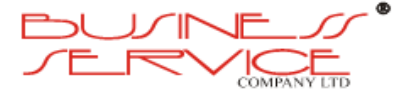

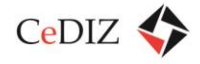

## **Dystrybucja zasilania w obrębie szafy**

Z rozdzielni IT (RUPS) zasilane są szafy serwerowe. standardowo przyjęło się zasilać każdą szafę za pomocą przynajmniej jednego gwarantowanego obwodu. Najczęściej stosuje się dwa obwody zasilające, z czego przynajmniej jeden jest gwarantowanym.

Na końcu obwodów najczęściej znajdują się listwy zasilające. W zależności od wymagań można stosować różnorodne listwy:

- jednofazowe;
- trójfazowe;
- jednoobwodowe;
- wieloobwodowe;
- z lokalnymi zabezpieczeniami;
- z inteligencją (włączanie kaskadowe gniazd, pomiar natężenia prądu na obwód/fazę/gniazdo, możliwość zdalnej obsługi i wyłączania gniazd, sygnalizacja zmian zintegrowana z systemem SNMP).

Większość urządzeń stosowanych w Data Center wyposażona jest w co najmniej dwa moduły zasilające i pożądane jest, aby były one podłączone do niezależnych obwodów w ramach instalacji.

Obiekt wyposażony jest zawsze w zasilacze UPS, zwykle po jednym na każdy tor zasilający. Czas podtrzymania zasilaczy UPS pozwala na spokojne przełączenie się na pracę agregatu prądotwórczego.

#### **Instalacja Klimatyzacji**

Klimatyzacja, tak jak system zasilania elektroenergetycznego, stanowi kluczowy element gwarantujący bezpieczeństwo działania każdego Data Center.

Ilość ciepła wydzielanego przez sprzęt IT systematycznie wzrasta – już dziś kilkanaście kW z jednej szafy nie jest niczym nadzwyczajnym. W związku z tym Data Center powinno nie tylko odpowiadać aktualnym potrzebom, ale również gwarantować moc chłodniczą na co najmniej dwa, trzy lata.

Podstawowym wymaganiem w zakresie systemu klimatyzacji jest zapewnienie właściwego dla danej inwestycji poziomu niezawodności. Realizuje się je m.in. poprzez stosowanie systemów redundantnych. Zmniejsza to ryzyko awarii sprzętu znajdującego się w środku, co jest bardzo istotne z punktu widzenia bezpieczeństwa (utrata danych), jak i kosztów (potencjalne straty spowodowane przestojem urządzeń i wymiany uszkodzonego sprzętu).

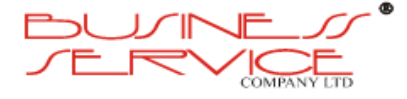

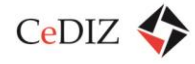

System klimatyzacji powinien być tak zaprojektowany, aby zapewnić stałą temperaturę na poziomie 20–24°C i względną wilgotność powietrza w granicach 40-60%.

W obiektach Data Center stosowane są różne systemy klimatyzacji, dobierane w zależności od planowanego obciążenia cieplnego obiektu. Ogólnie możemy podzielić je na dwa rodzaje:

- system klimatyzacji precyzyjnej;
- system klimatyzacji wysokiej gęstości.

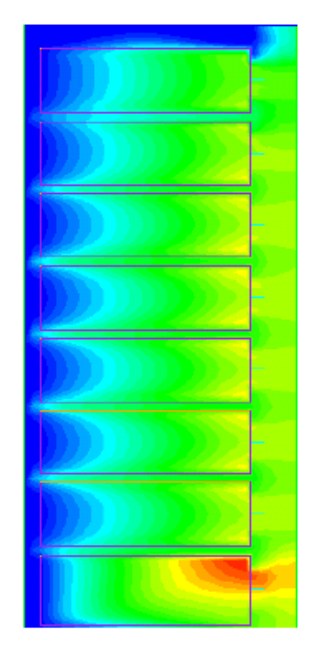

**Rysunek 63. Rozkład temperatury w szafie serwerowej**

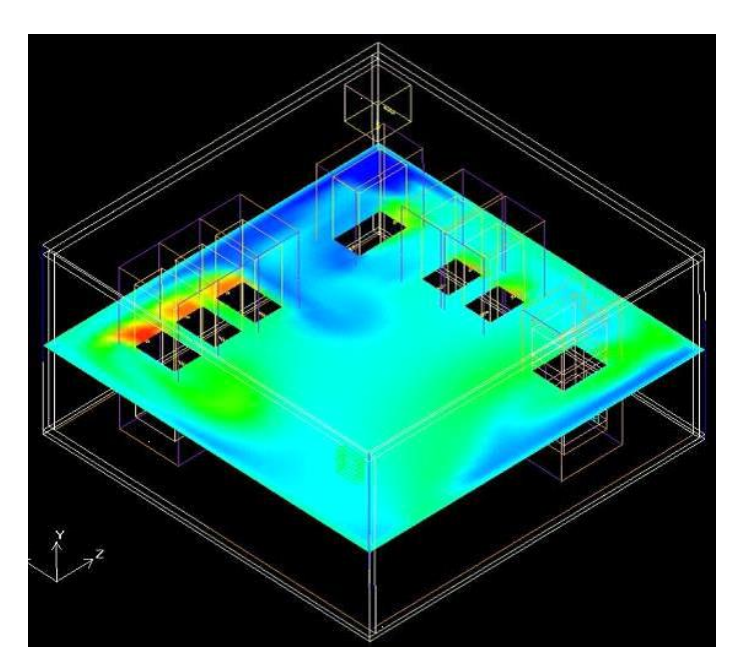

**Rysunek 64. Rozkład temperatury w pomieszczeniu serwerowni**

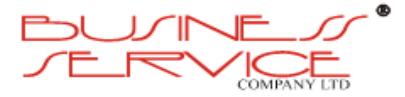

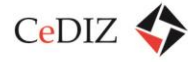

# **System klimatyzacji precyzyjnej**

Jest to system najczęściej stosowany. Wykorzystuje nadmuch zimnego powietrza z szaf klimatyzacyjnych pod podłogę techniczną. Kierowany jest on w przejście pomiędzy frontami szaf serwerowych przy pomocy kratek nawiewnych.

Wydajność kratki wynosi maksymalnie ok. 750 CFM (ok. 1272 m<sup>3</sup>/h). Schłodzenie sprzętu IT wymaga od 100 do 160 CFM (170 – 272 m<sup>3</sup>/h) nawiewanego powietrza na każdy kW rozpraszanego ciepła. Graniczna średnia gęstość mocy rozpraszanej w serwerowni przy takim sposobie chłodzenia wynosi maksymalnie 7 kW na szafę. Przy czym 7 kW może być rozproszone warunkach idealnych, w warunkach rzeczywistych maksymalnie jesteśmy w stanie obsłużyć od 2-5 kW na szafę rack.

Wentylatory wbudowane w urządzenia IT zasysają chłodne powietrze z przodu szafy i wydmuchują je z tyłu obudowy.

Dla zwiększenia bezpieczeństwa stosuje się systemy redundantne.

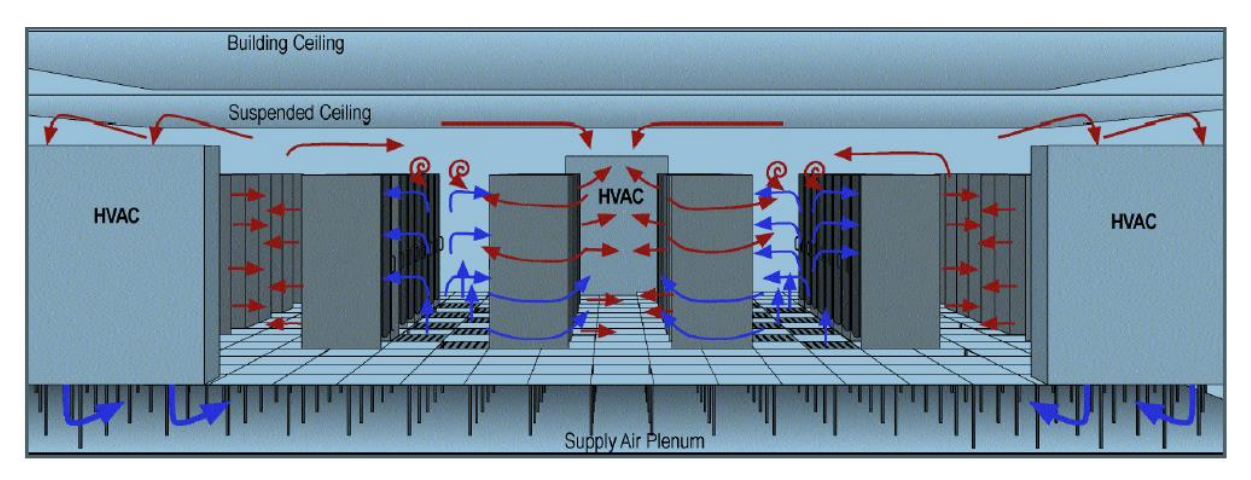

**Rysunek 65. Nadmuch spod podłogi technicznej**

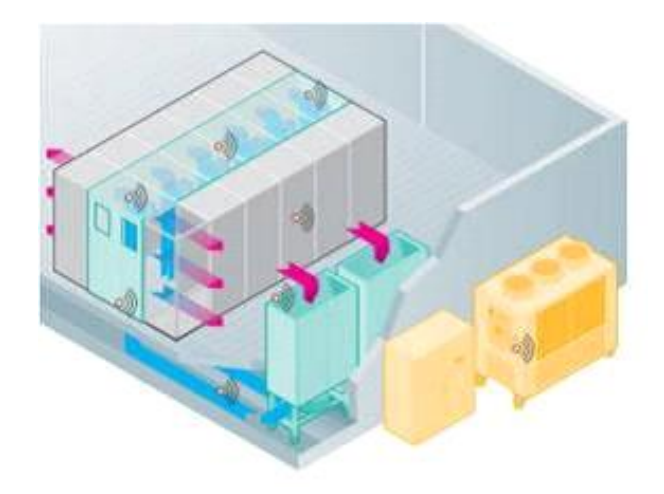

**Rysunek 66. Szafy zamknięte z "zimną wyspą"** 

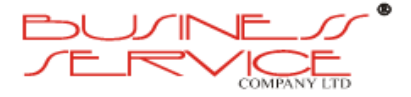

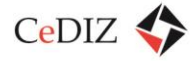

# **System chłodzenia wysokiej gęstości**

Na dzień dzisiejszy szafa serwerowa w pełni wyposażona np. w serwery typu blade dostarcza strat ciepła o wartości średnio 15 kW i więcej. Zatem zaprojektowanie i wykonanie infrastruktury pomieszczenia serwerowni w technologii tradycyjnego chłodzenia spowoduje, iż użytkownik, w przypadku instalacji urządzeń dużej gęstości mocy, będzie zmuszony do rezygnacji ze znaczącej powierzchni serwerowni. Ponadto urządzenia będą wymagały odpowiednich ilości powietrza chłodzącego niezależnie od tego, czy system chłodzenia będzie mógł je zapewnić. Jeśli system chłodzenia nie będzie dostarczał do szafy wymaganej ilość chłodnego powietrza, może to prowadzić do powstawania często obserwowanych "gorących punktów" wewnątrz szafy. Prowadzi to w konsekwencji do sytuacji, w której zainstalowane w szafach urządzenia będą pobierać własne gorące powietrze wylotowe (lub powietrze wylotowe sąsiednich szaf), może to doprowadzi do przegrzania się urządzeń IT.

Dla zapewnienia dostaw zimnego powietrza na całej wysokości szaf rack stosuje się wymienniki rzędowe dostawiane do szaf. Możemy podzielić je na dwa typy:

- Nadmuchujące powietrza w płaszczyźnie poziomej przed szafy rack wydajność do 12 kW/rack;
- Zapewniające obieg powietrza w płaszczyźnie poziomej wewnątrz szczelnej szafy rack – wydajność od 12 do 60 kW/rack.

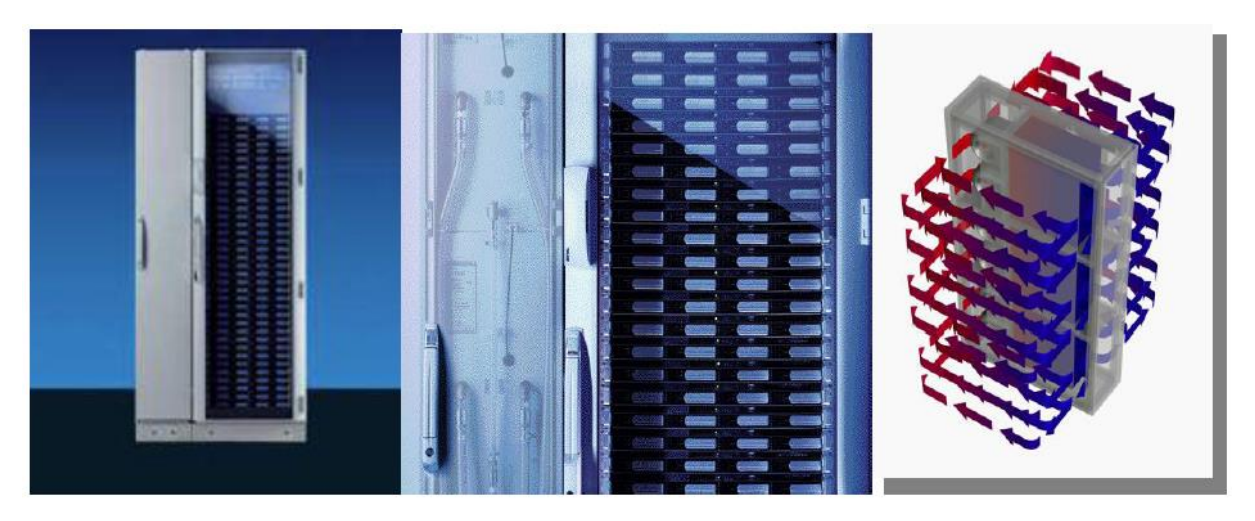

# **Szafa szczelna z wymiennikiem rzędowym**

**Rysunek 67. Szafa szczelna z wymiennikiem rzędowym – źródło: www.rittal.com**

Przy projektowaniu data center w oparciu o rozwiązanie wymiennik rzędowe nie ma wymogu projektowania i rozlokowania szaf, tak aby między nimi powstały tzw. strefy klimatyczne (ciepłe i zimne). Dzięki czemu powierzchnia pomieszczenia serwerowego może być wykorzystana o wiele bardziej wydajnie.

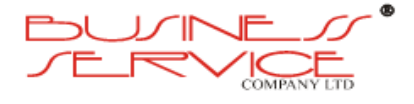

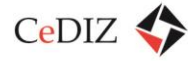

## **Instalacje chłodnicza**

Niezależnie od systemy dystrybucji zimnego powietrza w pomieszczeniu serwerowni istotny jest wybór czynnika w instalacji chłodniczej.

Najczęściej spotykany jest system oparty o freon. System jest on tańszy na etapie inwestycji.

Drugim stosowanym czynnikiem woda lodowa. Pomimo kontrowersji związanej z prowadzeniem instalacji wodnej w tak wrażliwym na działanie wody środowisku, jakim jest serwerownia, system ten znajduje coraz częściej stosowany. Dzieje się to ze w względu na możliwość wykorzystania funkcji tzw. "**freecoolingu**". Polega ona na zastosowaniu wymienników ciepła w niskiej temperaturze otoczenia (wystarczy temperatura otoczenia już o 3 stopnie niższa od temperatury czynnika chłodniczego). Powietrze z zewnątrz jest wykorzystane do chłodzenia wody lodowej bez korzystania ze sprężarki. Z kolei ciepło odebrane z komory serwerowej, znów przez układ wymienników, może podgrzewać cały budynek, w tym pomieszczenia, gdzie pracują ludzie – ten mechanizm nazywa się "**freeheating"**.

Jest to rozwiązanie droższe na etapie inwestycji, ale oszczędności w zużyciu energii powoduje, że nakłady poniesione na inwestycje zwracają się po dwóch, trzech latach (zależnie od skali inwestycji), nie wspominając już o redukcji kosztów niemierzalnych, ponoszonych przez środowisko naturalne.

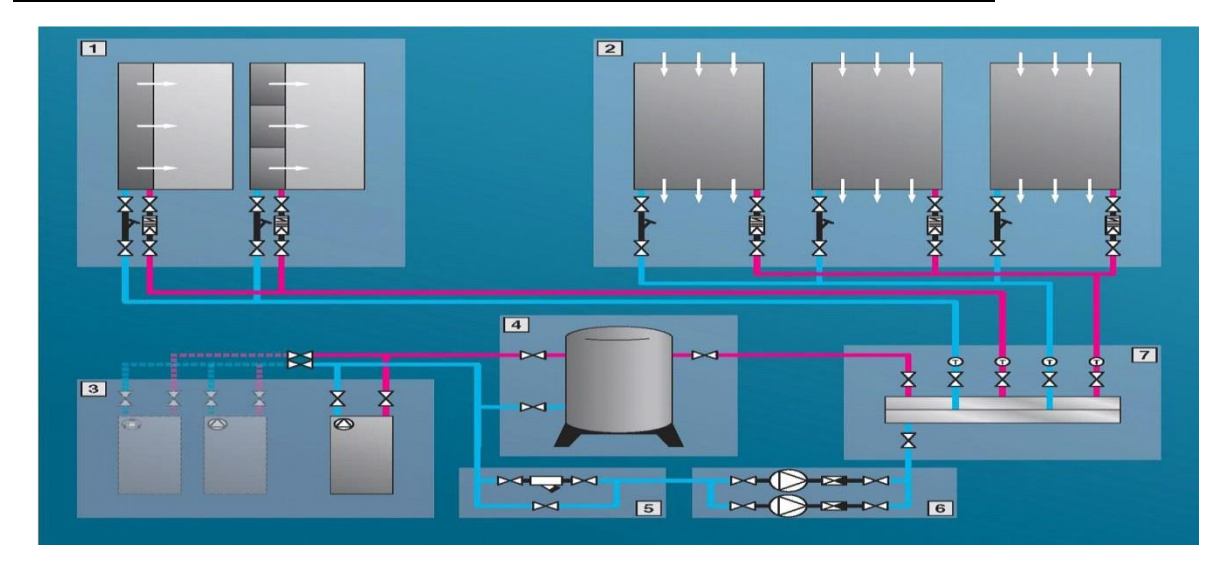

#### **Ogólny schemat instalacji chłodzenia bazujący na instalacji wody lodowej.**

**Rysunek 68. Ogólny schemat instalacji chłodzenia bazujący na instalacji wody lodowej – źródło: www.rittal.com**

- 1. System wymienników rzędowych.
- 2. Systemy klimatyzacji precyzyjnej powietrza obiegowego CRACK lub dodatkowe wymienniki rzędowe.

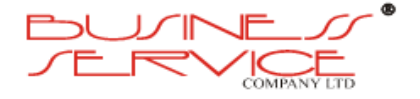

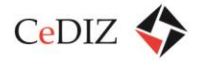

- 3. Agregaty chłodnicze.
- 4. Zbiornik buforowy zwiększa czasz autonomii układu.
- 5. Zestaw filtrów z obejściem konserwacyjnym.
- 6. Zestaw pomp (nadmiarowych).
- 7. Rozdzielacz kompaktowy z odcinanymi odgałęzieniami.

**Schemat przedstawiający wykorzystanie agregatów chłodniczych w infrastrukturze wykorzystującej system chłodzenia wodą lodową:**

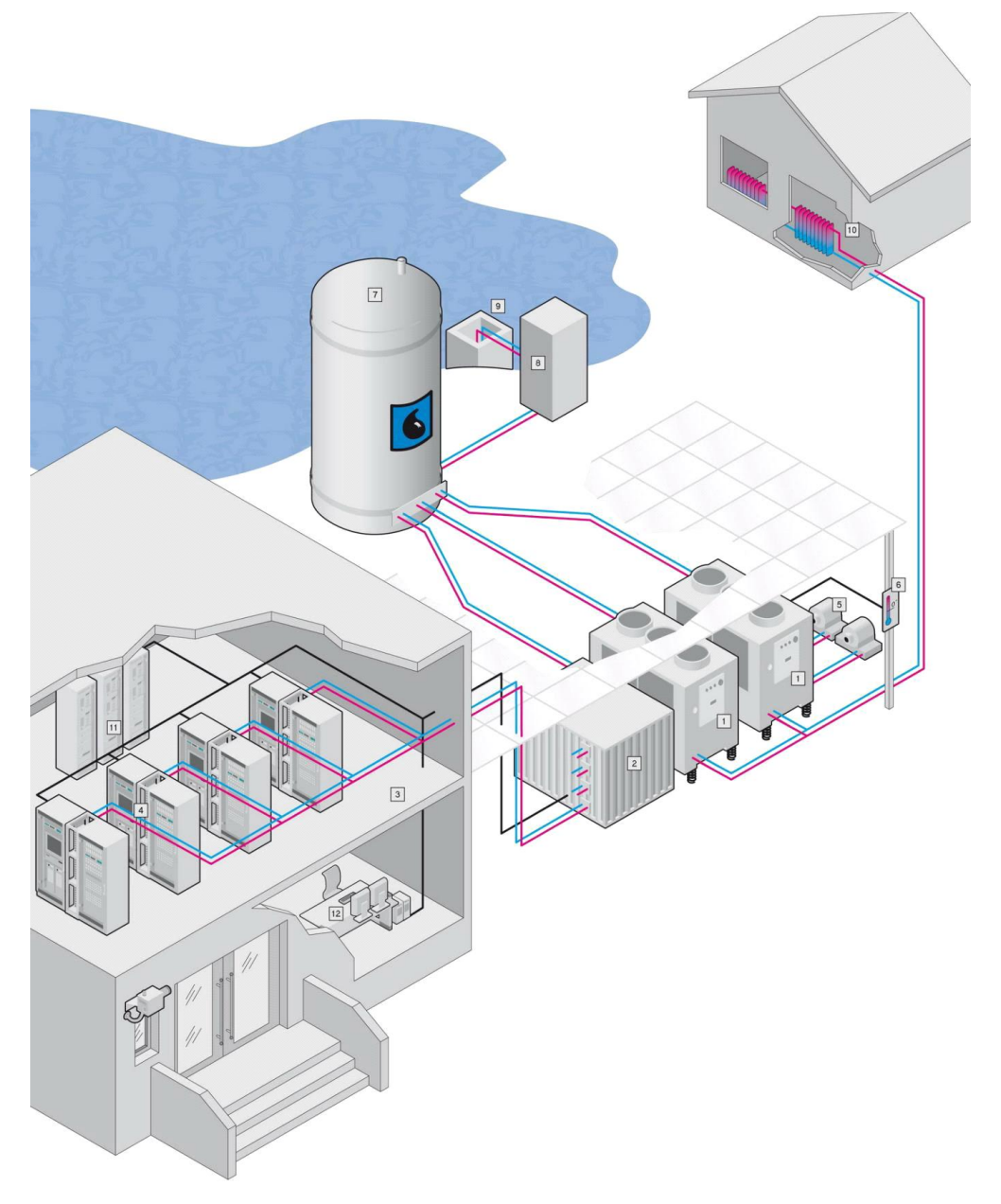

**Rysunek 69. Wykorzystanie agregatów chłodniczych w infrastrukturze wykorzystującej system chłodzenia wodą lodową – źródło: www.rittal.com**

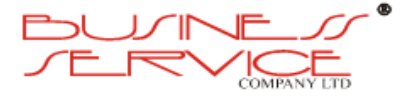

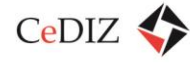

Rysunek przedstawia przykładowe pomieszczenie serwerowe z szafami chłodzonymi za pomocą wymienników rzędowych, schładzać bezpośrednio urządzenia komputerowe w szafach serwerowych. Schemat także pokazuje inne elementy infrastruktury chłodzącej (agregaty w zabudowie redundantnej – nr 1, system freecoolingu – nr 6, zbiornik buforowy – nr 7, system redundantnych centralnych UPS-ów – nr 11 na rysunku.

# **Instalacja wentylacji mechanicznej**

Pomieszczenia techniczne, jakimi są serwerownie, nie są przeznaczone do stałego pobytu ludzi, zatem instalacja wentylacji bytowej zwykle zapewnia tylko niską jakość powietrza, niezbędną dla chwilowej obecności personelu. Ze względu na straty energii chłodniczej wykonuje się wentylację mechaniczną zapewniającą niską ilość wymian powietrza lub całkowicie się z niej rezygnuje, stosując wentylację grawitacyjną.

# **Systemy bezpieczeństwa**

System bezpieczeństwa Data Center tworzą instalacje sygnalizacji włamania i napadu, kontroli dostępu, telewizji dozorowej, ochrony przeciwpożarowej i wiele innych. Zespół zabezpieczeń przeciwpożarowych obejmuje systemy sygnalizacji pożaru, wczesnej detekcji dymu i instalację automatycznego gaszenia gazem.

Ze względu na zapewnienie bezpieczeństwa w obiekcie Data Center, a co za tym idzie konieczność ograniczenia dostępu osób niepowołanych, stosowanie są następujące systemy:

- Monitoringu wizyjnego CCTV;
- Sygnalizacji Włamania i Napadu;
- Kontroli Dostępu.

Weryfikacja alarmów i bieżący podgląd to zadanie telewizji dozorowej (CCTV). Kamery zewnętrzne i wewnętrzne pracują w trybach: ciągłym, detekcji ruchu i alarmowym. Rejestratory cyfrowe CCTV poprzez wydzieloną sieć informatyczną połączone są z systemem BMS.

# **System Ochrony Przeciwpożarowej**

Pożar w serwerowni to wielkie niebezpieczeństwo zarówno dla przebywających w pomieszczeniu ludzi, jak i dla sprzętu IT. Dlatego bardzo ważne staje się wczesne wykrycie pożaru, co umożliwi szybką reakcję na zagrożenie i pozwoli zminimalizować straty.

W ramach ochrony przeciwpożarowej w obiektach Data Center wykorzystywane są trzy elementy zabezpieczeń:

system sygnalizacji pożaru SAP,

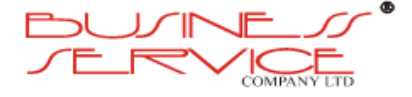

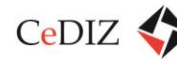

- system gaszenia gazem,
- system wczesnej detekcji dymu.

# **System sygnalizacji pożaru SAP**

Zadaniem systemu sygnalizacji pożaru jest ciągły dozór pomieszczeń w zakresie wykrycia pożaru we wszystkich przestrzeniach Data Center, zarówno ogólnych, jak i międzystropowych i podpodłogowych. Pożar zostaje zasygnalizowany sygnalizatorami optycznymi i akustycznymi oraz powiadamianie są służby pożarnicze.

System sygnalizacji pożarowej w serwerowni opiera się na zastosowaniu dedykowanej centralki pożarowe(lub użycie centrali budynkowej) wraz z czujkami pożarowymi oraz ręcznymi ostrzegaczami pożarowymi. Należy zastosować centralę pożarową, do której będą podłączone czujki pożarowe pracujące w koincydencji.

Należy tak dobrać centralę sygnalizacji pożaru dla serwerowni, aby mogła ona wysterować również klapy przeciwpożarowe zainstalowane na przejściach kanałów wentylacyjnych do serwerowni. System przeciwpożarowy serwerowni należy tak zaprojektować, aby powstanie zagrożenia pożarowego w jednym pomieszczeniu (serwerownia) lub pomieszczeniach technicznych powodowało zamknięcie klap przeciwpożarowych we wszystkich pozostałych pomieszczeniach. Klapy przeciwpożarowe mają się zamykać po uaktywnieniu alarmu pożarowego pierwszego stopnia.

Klapy przeciwpożarowe o odporności ogniowej minimum takiej samej jak odporność ogniowa ścian (120 minut) powinny być w pełni automatyczne.

W związku z tym wszystkie pomieszczenia należy wyposażyć w czujki pożarowe oraz ręczne ostrzegacze pożarowe. Czujki należy umieścić we wszystkich przestrzeniach pomieszczenia – powinny być podłączone do osobnej centrali pożarowej przeznaczonej dla obsługi pomieszczenia Data Center.

Centrala sygnalizacji pożaru powinna posiadać następujące właściwości:

- realizacja współzależności dwuliniowej lub dwustrefowej,
- kontrola linii sterujących sygnalizatorami akustycznymi i optycznymi,
- możliwość ustawiania długości czasu trwania sygnału uruchamiającego wyzwalacz,
- uniezależnienie od pozostałych układów liniowych centrali, wszelkie zakłócenia w pracy CSP nie powinno wpływać na realizację procedury wykrycia i gaszenia pożaru,
- wyzwalacze powinny być uruchamiane ze źródła zasilania wyposażonego dodatkowo w baterię akumulatorów o odpowiednio dobranej pojemności.

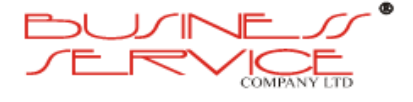

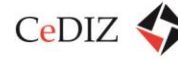

Centrala sygnalizacji pożaru w przypadku zagrożenia pożarowego musi być w stanie wysterować inne urządzenia, takie jak:

- urządzenia wentylacji bytowej zatrzymanie w przypadku alarmu pożarowego pierwszego stopnia,
- system kontroli dostępu odblokowanie drzwi wyjściowych,
- klapy ppoż.

W przypadku zamontowania dedykowanej centrali pożarowej obsługującej pomieszczenie serwerowni musi zostać ona być podłączona do budynkowego systemu sygnalizacji pożaru. Budynkowa centrala sygnalizacji pożaru powinna odbierać sygnał alarmowy już po wzbudzeniu się jednej czujki w pomieszczeniu serwerowni.

# **System gaszenia gazem**

Gaszenia gazem w serwerownia polega na zastosowaniu Stałego urządzenia gaśniczego (SUG), które poprzez centralkę przeciwpożarową i/lub system wczesnego wykrywania pożaru wykryje pożar i rozpocznie akcje gaśniczą.

Systemy gaszenia gazem są stosowane w obiektach, w których duże znaczenie ma wartość materialna przedmiotów i niezawodność urządzeń. Do takich pomieszczeń niewątpliwie zaliczamy pomieszczenie Data Center.

SUG wykorzystuje jako środek gaśniczy gazy, takie jak:

- dwutlenek węgla obniża stężenie tlenu oraz temperaturę w chronionym powietrzu,
- mieszaniny gazów obojętnych (np. Inergen) mieszanina azotu, argonu oraz domieszki CO2. Działa poprzez zmniejszenie zawartości tlenu w gaszonym pomieszczeniu do 14% z 21%, co powoduje samoczynne ugaszenie pożaru, przy możliwości oddychania,
- gazy chemiczne sztuczne (np. FM 200) Instalacja gaśnicza z gazem chemicznym działa przez całkowite wypełnienie chronionej przestrzeni gazowym środkiem gaśniczym i absorpcję ciepła z procesu spalania, w wyniku czego temperatura płomienia spada poniżej punktu zapłonu, dławiąc w ten sposób ogień.

System składa się z: centralki pożarowej, butli ze środkiem gaśniczym, linii dozorowych z czujnikami pożarowymi, przycisku ręcznego uruchamiania "START", wstrzymania gaszenia ("STOP"), urządzeń alarmowych (sygnalizatory akustyczne, optyczne).

W serwerowniach istnieje również możliwość zastosowania SUG w postaci urządzeń montowanych bezpośrednio w szafach. Występują specjalne przedziały z butlami, dostawianie do szaf RACK lub modułu 19" montowane bezpośrednio w niej. Obie wersje

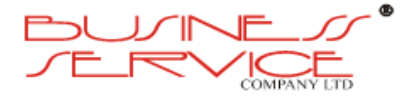

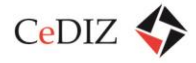

posiadają indywidualny system detekcji pożaru działający w obrębie dedykowanej szafy. Ten rodzaj urządzeń gaśniczych ma zastosowanie np. szafach szczelnych.

Istotnym aspektem przy projektowaniu instalacji gaśniczych na gaz obojętny jest stosowanie **klap odciążających**. W celu odprowadzenia nadciśnienia powstałego podczas wyładowania środka gaśniczego. Brak możliwości odprowadzenia nadciśnienia może spowodować uszkodzenie pomieszczenia np. drzwi, okien oraz urządzeń znajdujących się w gaszonym pomieszczeniu.

Centrala pożarowa powinna posiadać następujące właściwości:

- realizacja współzależności dwuliniowej lub dwustrefowej,
- kontrola linii sterujących sygnalizatorami akustycznymi i optycznymi,
- kontrola szczelności zbiorników ze środkiem gaszącym za pomocą odpowiednich wag lub czujników ciśnienia,
- możliwość wystartowania procedury gaszenia poprzez uruchomienie przycisku START,
- możliwość zablokowania procedury gaszenia poprzez uruchomienie przycisku STOP,
- uruchomienie urządzeń hermetyzujących pomieszczenie,
- możliwość ustawiania czasu opóźnienia wyzwalania środka gaszącego,
- możliwość ustawiania długości czasu trwania sygnału uruchamiającego wyzwalacz,
- uniezależnienie od pozostałych układów liniowych centrali, wszelkie zakłócenia w pracy CSP nie powinno wpływać na realizację procedury wykrycia i gaszenia pożaru,
- wyzwalacze powinny być uruchamiane ze źródła zasilania wyposażonego dodatkowo w baterię akumulatorów o odpowiednio dobranej pojemności.

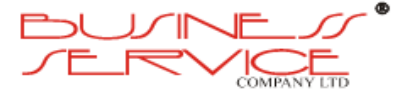

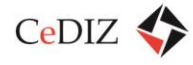

## **Zestaw butli z gazem gaśniczym**

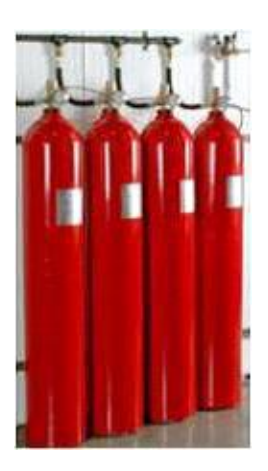

**Rysunek 70. Zestaw butli z gazem gaśniczym – źródło: Internet**

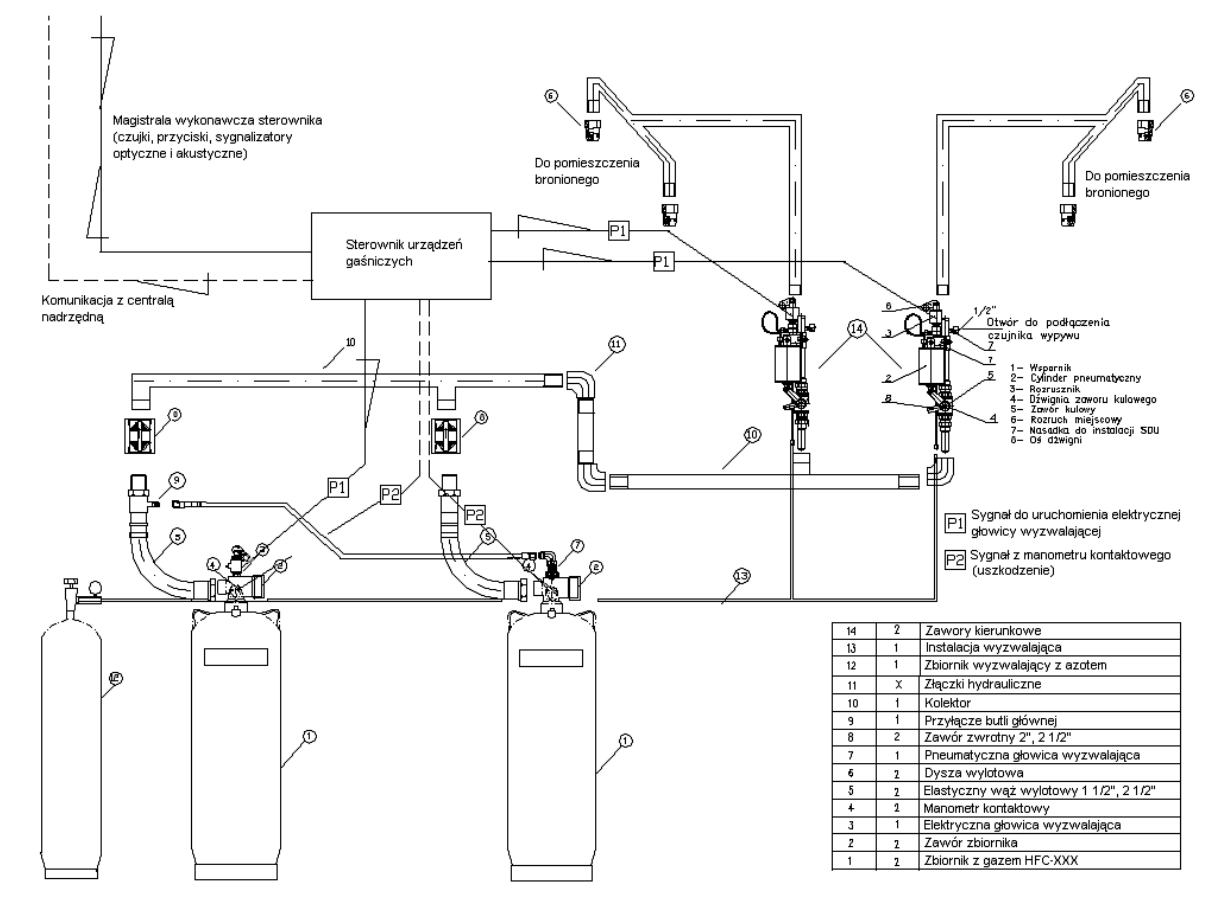

#### **Przykładowa instalacja wielobutlowa z kolektorami i zaworami strefowymi**

**Rysunek 71. Przykładowa instalacja wielobutlowa z kolektorami i zaworami strefowymi – źródło:** 

**www.savi.pl**

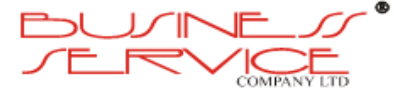

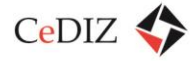

# **System wczesnej detekcji dymu**

Do zabezpieczania obiektów i pomieszczeń o podwyższonych wymogach bezpieczeństwa oraz urządzeń o szczególnej wartości służy Ssący System Bardzo Wczesnej Detekcji Dymu. Dzięki zasysaniu powietrza z monitorowanego obszaru i jego błyskawicznej oraz precyzyjnej analizie system umożliwia wykrycie pożaru w jego najwcześniejszym stadium, nawet gdy dym jest jeszcze niewidoczny dla oka.

System zbudowany jest z sieci rurek ssących oraz detektora z głowicą laserową o zakresie czułości wielokrotnie wyższym niż konwencjonalne czujki punktowe dymu.

Zadaniem rurek jest ciągłe pobieranie powietrza z obszaru chronionego, którym może być zarówno wnętrze pomieszczenia, przestrzeń podpodłogowa, międzysufitowa, jak i pojedyncze urządzenie np. serwer, centralka telefoniczna, klimatyzator itp.

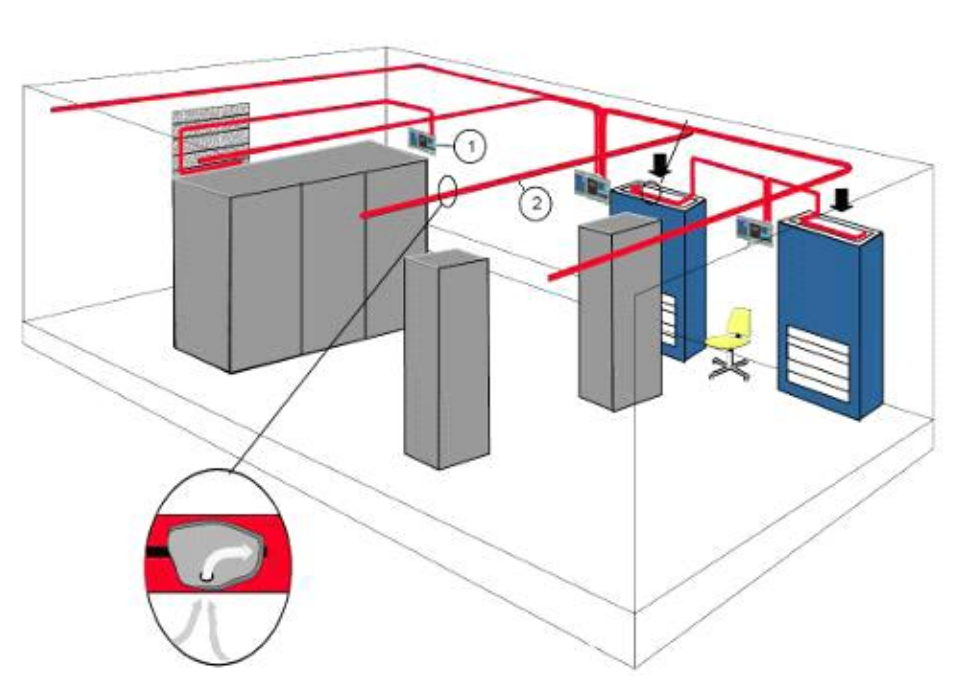

# **Przykład systemu wczesnej detekcji dymu**

**Rysunek 72. Przykładowy system wczesnej detekcji dymu – źródło: www.agcsystems.pl**

- 1. Detektor dymu.
- 2. Rurka ssaca.

# **System KD**

System kontroli dostępu (Access Control) ogranicza i porządkuje ruch osób na danym terenie lub w obiekcie za pomocą odpowiedniego zestawu urządzeń pracujących pod kontrolą programu nadzorczego.

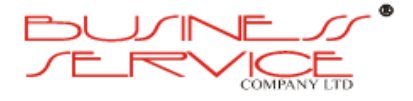

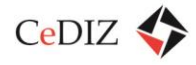

Alarm dotyczący naruszenia jakiejkolwiek strefy jest automatycznie przekazywany do centrum nadzoru. Istotnym aspektem w procesie ochrony kluczowych informacji w centrum danych jest nadawanie uprawnień osobom przebywającym w obiekcie. Skuteczną weryfikację tych uprawnień nadzoruje system kontroli dostępu. Najnowocześniejsze rozwiązania stosowane do kontroli dostępu wykorzystują technologię stanowiącą całość z systemami automatyki budynkowej i systemem centralnego zarządzania (BMS). Stosowane są różne metody identyfikacji – począwszy od kart dostępowych, poprzez zastosowanie kodów typu PIN, po wyrafinowane metody biometryczne. Ochrona dostępu obejmuje cały budynek oraz teren wokół; w strefach szczególnie chronionych stosuje się na ogół kombinację kilku metod identyfikacji.

# **Funkcje systemu kontroli dostępu:**

- wielopoziomowa identyfikacja personelu przy użyciu:
	- o kart zbliżeniowych;
	- o kodów osobistych (PIN);
	- o czytników cech biometrycznych: linii papilarnych, kształtu dłoni, tęczówki i siatkówki oka, mowy oraz podpisu.
- definiowanie obszarów dostępu i przywilejów dla poszczególnych osób,
- ciągły monitoring i przekazywanie bieżących informacji ze stref chronionych,
- rozbudowany system raportowania,
- blokada lub kontrola przepływu osób w strefach na podstawie bieżących wydarzeń (sytuacje awaryjne) lub ustalonych harmonogramów,
- tworzenie systemów o dużym stopniu rozproszenia i dużej bazie danych,
- integracja z pozostałymi systemami ochrony w budynku głównie CCTV,
- możliwość przyszłej rozbudowy.

Zarządzanie systemem powinno odbywać się z poziomu oprogramowania komputerowego. System kontroli dostępu i sygnalizacji włamania, zintegrowany częstokroć z telewizji dozorowej powinien umożliwiać m.in.:

- wizualizację,
- nadawanie uprawnień,
- backup bazy danych,
- podgląd monitoringu wizyjnego (jeżeli jest zintegrowany).

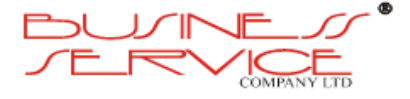

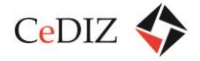

Centrum Doradztwa w Informatyce i Zarządzaniu Sp. z o.o.

# **System monitoringu wizyjnego CCTV**

Sieci telewizji przemysłowej i dozorowej (CCTV) – składają się z kamer współpracujących z systemami: wideodetekcji, multipleksowania obrazów, rejestracji obrazów oraz wizualizacji.

# **Kamera kopułowa**

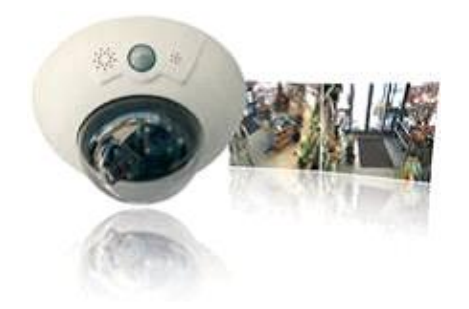

**Rysunek 73. Kamera kopułowa – źródło: Internet**

Częstokroć system CCTV zintegrowany jest z systemem KD. Pozwala na skuteczniejszą ochronę pomieszczeń, niż poprzez niezależne systemy.

# **Monitoring parametrów i infrastruktury fizycznej DC**

Wyposażenie szaf serwerowych należy odpowiednio zabezpieczyć. Systemem badającym bezpośrednie otoczenie sprzętu komputerowego jest System monitoringu warunków środowiskowych.

System składa się z centralki oraz zestawu czujników badających określone parametry oraz modułów zasilających, komunikacyjnych oraz wejściowo – wyjściowych.

Monitorowane są następujące parametry środowiskowe oraz elementy Data Center:

- temperatura,
- wilgotność,
- obecność dymu,
- zasilania elektryczne,
- stany pracy urządzeń zasilających oraz chłodniczych,
- kontrola dostępu do szaf.

Dodatkowo dla podniesienia bezpieczeństwa Data Center zaleca się rozbudowę systemu o:

 czujniki wycieków montowane pod szafami oraz pod rurociągiem doprowadzającym wodę lodową (jeżeli zastosowano ten rodzaj instalacji chłodzenia);

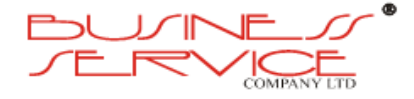

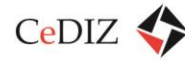

 sygnalizatory optyczno-akustyczne montowane na końcu każdego rzędu szaf, które będą informować o sytuacji awaryjnej w danym rzędzie.

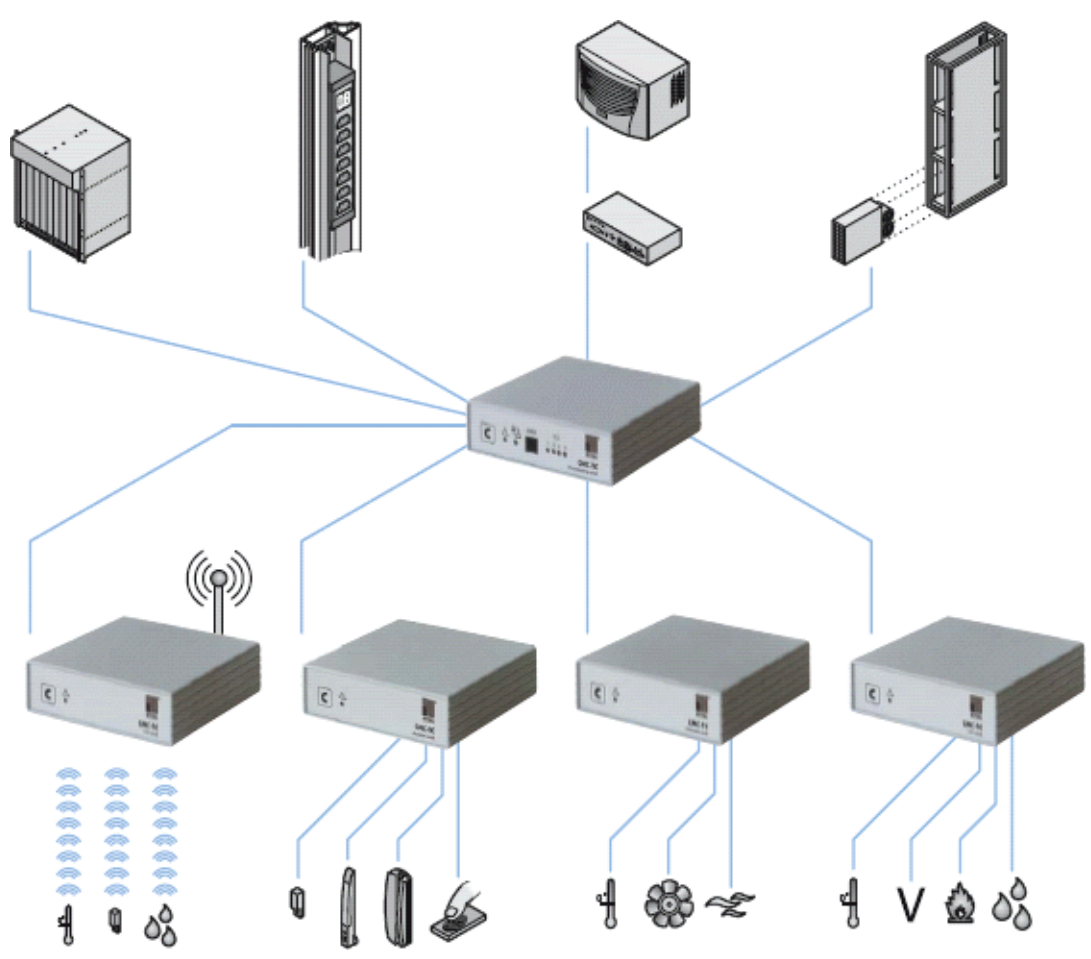

**Schemat systemu**

**Rysunek 74. Schemat systemu – źródło: www.rittal.pl**

Aktualne systemy dają możliwość zdalnego monitorowania oraz sterowania elementami systemu. Realizowane są one poprzez protokół SNMP lub stronę WWW, poczty e-mail lub po zastosowaniu modułu GSM poprzez SMS, który prześle wszystkie informacje na temat ewentualnych alarmów.

# **Oprogramowanie nadzorujące**

Nowoczesna serwerownia powinna mieć możliwość monitorowana i zarządzana z jednego miejsca. W bieżącej pracy operatorów Data Center wykorzystywane są pakiety rozwiązań służących do monitoringu pracy infrastruktury Data Center, warunków środowiskowych i zdalnego zarządzania infrastrukturą. W skład pakietu wchodzi oprogramowanie

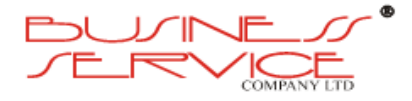

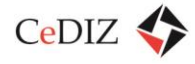

zarządzające, karty monitorujące odzwierciedlające stany całej gama czujników i sygnalizatorów służących informowaniu administratora o zdarzeniach w serwerowni.

# **Stanowisko operatorskie**

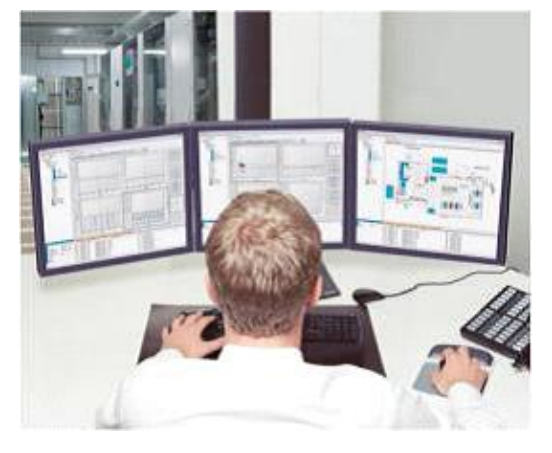

**Rysunek 75. Stanowisko operatorskie – źródło: Internet**

#### **Funkcje oprogramowania:**

- Monitoring systemu zasilania,
- Nadzór nas system monitorowania parametrów środowiskowych,
- Monitoring urządzeń klimatyzacyjnych,
- monitoring wszystkich parametrów fizycznej infrastruktury IT,
- konfigurowalny MIB (Management Information Base) może być użyty do połączenia jakiejkolwiek,
- zarządzania przez SNMP (Simple Network Management Protocol),
- optymalizacja zużycia energii w Centrum Przetwarzania Danych,
- uproszczone zarządzanie,
- szybkie dodawanie nowych komponentów,
- łatwa integracja z systemami zarządzania budynków,
- zarządzanie redundantnymi konfiguracjami aż do Tier IV,
- interfejs dla czołowych systemów operacyjnych,
- możliwość definiowania przez scenariuszy.

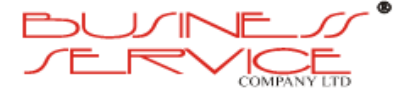

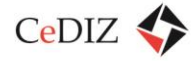

## **Podsumowanie**

Budowane Data Center powinno charakteryzować się dużą elastycznością i skalowalnością. Powinno dawać możliwość dostosowania do aktualnych potrzeb Inwestora i stopniową rozbudowę. Warto aby różne systemy pochodziły od jednego producenta. Daje to wysoki poziom integracji i niezawodności na ich styku.

Ostateczna koncepcję techniczną wielobranżową budowy Data Center powinny poprzedzić następujące działania, dające możliwość pełnej oceny wykonalności proponowanych rozwiązań:

- Inwentaryzacja/opracowanie pomieszczeń przeznaczonych oraz sąsiadujących wraz z infrastrukturą i szachtami instalacyjnymi.
- Inwentaryzacja/opracowanie trasy transportu sprzętu i wyposażenia do pomieszczenia serwerowni oraz UPS i rozdzielni elektrycznej.
- Inwentaryzacja/opracowanie proponowanych lokalizacji urządzeń zewnętrznych (agregaty wody lodowej).
- Analiza możliwości prowadzenia ciągów instalacyjnych przeznaczonych do planowanej budowy.
- Szczegółowa analiza ochrony p.pożarowej części planowanej Serwerowni w powiązaniu z pozostałą częścią budynku i istniejącym systemem ochrony pożarowej.

# **3.13.3. CPD 1**

Do wszystkich ogólnych założeń dla Data Center należy zaznaczyć, że CPD 1 winno być dodatkowo zabezpieczone przed zalaniem wodą i osunięciem gruntu oraz powinno posiadać co najmniej jedno wyjście awaryjne, a wszystkie systemy bezpieczeństwa powinny być kontrolowane zgodnie z harmonogramem. Zgodnie z zaleceniami wykonawcy powinna być sprawdzana łączność zapasowa z CPD2.

# **3.13.4. CPD 2**

Do wszystkich ogólnych założeń dla Data Center należy zaznaczyć, że CPD 2 winno być dodatkowo zabezpieczone przed zalaniem wodą i osunięciem gruntu oraz powinno posiadać co najmniej jedno wyjście awaryjne, a wszystkie systemy bezpieczeństwa powinny być kontrolowane jeden raz w roku o ile harmonogram nie przewiduje inaczej. CPD 2 powinno służyć w ramach sprawdzania połączenia z CPD 1, jako bieżące archiwum danych przeznaczonych do archiwizacji.

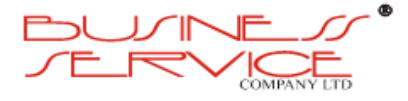

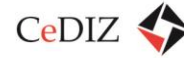

# **3.13.5. Komunikacja między CPD1/CPD2**

Komunikacja powinna być oparta o:

- łącza dostarczane przez co najmniej 3 niezależnych operatorów, wykorzystujących co najmniej 2 różne media (np. światłowodowe, radiowe)
- Protokół BGP zestawiony na wszystkich łączach gwarantujący dostępność Systemu pod jednym adresem sieciowym, niezależnie od działania lub nie działania któregoś z łączy oraz operatora z jakiego będą się łączyć klienci.

#### **Bezpieczeństwo sieciowe**

Najważniejszym elementem z punktu widzenia bezpieczeństwa jest zapewnienie odpowiedniej infrastruktury już na etapie projektu z odpowiednio wydzielonymi strefami, dla których wymagana jest odrębna polityka bezpieczeństwa. W ramach infrastruktury CPD podział na strefy powinien odbywać się w oparciu na firewalle oraz routery. W związku z różnymi poziomami bezpieczeństwa oraz odrębnymi politykami wobec zlokalizowanych zasobów wydzielone zostaną następujące strefy:

**Strefa dostępu Internetu** – strefa o najniższym poziomie zabezpieczeń, w strefie tej znajdują się wyłącznie routery dostępowe oraz urządzenia cache'ujące zawartość stron Internetowych.

**DMZ (Demilitarized Zone)** – strefa zdemilitaryzowana, w strefie tej znajdują się wszystkie serwery świadczące usługi na zewnątrz. Strefa chroniona jest poprzez firewalle i zezwolony jest dostęp z Internetu wyłącznie na określone usługi hostów.

**Strefa chroniona (Secured Zone)** – strefa najsilniej chroniona, bez możliwości dostępu z Internetu, dostęp do maszyn zlokalizowanych wewnątrz tej strefy odbywa się wyłącznie z określonych hostów poprzez określone usługi.

**Strefa WAN** – strefa, poprzez którą odbywa się dostęp do zasobów CPD1 i CPD2, z sieci Klienta.

Dla zapewnienia bezpieczeństwa dostępu do Internetu oraz utrzymywanych systemów w CPD stosowane są wielostopniowe systemy zabezpieczeń.

Pierwszy z nich stanowią filtry oparte o listy dostępowe na routerach brzegowych. Listy dostępowe stanowią linię zabezpieczeń filtrujące możliwość podszywania się pod adresy występujące w DC (IP spoofing).

Drugi stopień to firewall sprzętowy oddzielający strefę DMZ od Internetu.

Trzeci stopień stanowiący główny system zabezpieczeń powinien zostać oparty o firewall sprzętowy innego producenta niż w drugim stopniu, stanowiący główny system bezpieczeństwa oraz kontroli.

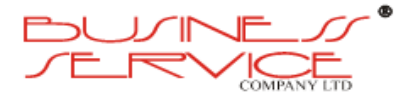

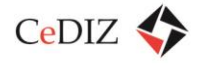

Ten FireWall powinien bazować na wysoce wydajnej technologii wielowarstwowej inspekcji SMLI (Stateful Multi-Layer Inspection) oraz technologii bramy aplikacyjnej (Application Gateway) używanej do nadzorowania usług wymagających wnikliwej kontroli (np. kontroli antywirusowej). SMLI dokonuje kontroli pakietów danych w kontekście otwartej komunikacji sieciowej, prowadząc inspekcję we wszystkich warstwach komunikacyjnych, w tym także danych aplikacyjnych. Dzięki temu FireWall-1 może precyzyjnie kontrolować aplikacje sieciowe funkcjonujące na bazie transportu bezpołączeniowego UDP (User Datagram Protocol) oraz programy działające w oparciu o protokół zdalnego wywoływania procedur RPC (Remote Procedure Call), gdzie numer portu serwera jest nadawany dynamicznie. Systemy zaporowe zbudowane na bazie takich firewalli powinny charakteryzować się równocześnie wysokim stopniem bezpieczeństwa i dużą wydajnością. Dynamiczne mechanizmy uwierzytelniania i autoryzacji, umożliwiają FireWall realizowanie bezpiecznych połączeń dla ponad 100 najpopularniejszych usług internetowych, takich jak WWW, FTP, poczta elektroniczna, RealAudio i cała rodzina pozostałych serwisów TCP, UDP, ICMP i RPC, a każda nowa usługa może zostać w prosty, graficzny sposób zdefiniowana.

Wszystkie strefy powinny być zbudowane w oparciu o odseparowane sieci vLAN. Wymagane są również oddzielne strefy chronione dla sieci backupowej oraz zdalnego zarządzania urządzeniami.

Wszystkie urządzenia sieciowe powinny być skonfigurowane do pracy z zachowaniem architektury wysokiej dostępności (co najmniej 2 urządzania w klastrze active-passive lub load-balancing).

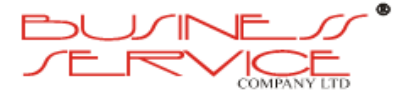

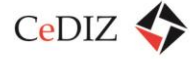

# **3.14. Bezpieczeństwo systemu informatycznego**

- 1. System musi posiadać skuteczne rozwiązania w zakresie zapewnienia bezpieczeństwa danych i mechanizmu backupowego oraz sterowania uprawnieniami poszczególnych użytkowników w zakresie dostępu do danych, konkretnych ekranów i opcji. System powinien zapewnić przypisanie grup i pojedynczych funkcjonalności do użytkownika oraz grup użytkowników (zróżnicowany dostęp w zależności od użytkownika z podziałem na wprowadzanie, akceptację i podgląd danych).
- 2. System musi umożliwiać przesyłanie zaszyfrowanych danych pomiędzy serwerem a stacją kliencką.
- 3. System musi zapewniać mechanizm zarządzania transakcjami gwarantujący integralność i spójność danych.
- 4. System musi zapewniać:
	- a. poufność polega na zagwarantowaniu, że informacje przesyłane w Systemu mogą zostać odczytane tylko przez uprawnione osoby,
	- b. uwierzytelnienie polega na poprawnym określeniu pochodzenia komunikatu, w tym zapewnienia autentyczności jego źródła (użytkownika),
	- c. nienaruszalność polega na zagwarantowaniu, aby dane przechowywane w Systemu oraz informacje przesyłane mogły być modyfikowane jedynie przez upoważnione osoby; do modyfikacji zaliczamy pisanie, zmiany, zmiany stanu, kasowanie, tworzenie rekordów, przetwarzanie przesyłanych pomiędzy elementami Systemu komunikatów,
	- d. rozliczalność polega na zapewnieniu pełnej informacji na temat wszystkich podejmowanych przez każdego z użytkowników Systemu działań, związanych z modyfikacją i przeglądaniem danych; dla rekordu powinna być dostępna historia zmian, z odnotowaniem jakie elementy zostały zmienione, kiedy i przez kogo,
	- e. kontrola dostępu polega na zapewnieniu, iż dostęp do zasobów Systemu jest w pełni kontrolowany przez administratorów zarządzających uprawnieniami użytkowników.
- 5. System musi zawierać mechanizm(y) automatycznego wykrywania zdarzeń niepożądanych w szczególności takich jak:
	- a. anomalie protokołów,
	- b. anomalie ruchu,
	- c. ataki typu backdoor,
	- d. ataki DoS, DDoS,
	- e. ataki typu IP Spoofing.

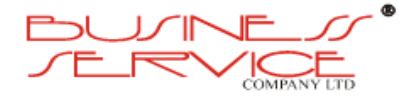

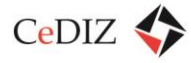

- 6. System musi być odporny na znane metody uzyskania nieautoryzowanego dostępu, w tym:
	- a. Ataki semantyczne na adres URL,
	- b. Ataki związane z ładowaniem plików,
	- c. Ataki typu cross-site scripting,
	- d. Ataki typu CSRF,
	- e. Podrabianie zatwierdzenia formularza,
	- f. Sfałszowanie żądania HTTP,
	- g. Ujawnienie uwierzytelnień dostępu,
	- h. Wstrzykiwanie kodu SQL,
	- i. Ujawnienie danych przechowywanych w bazie,
	- j. Kradzież cookies,
	- k. Przechwytywanie sesji,
	- l. Wstrzykiwanie sesji,
	- m. Zafiksowanie sesji,
	- n. Trawersowanie katalogów,
	- o. Wstrzykiwanie poleceń Systemowych,
	- p. Ujawnianie kodu źródłowego, np. plików.inc, "template", itp.
- 7. System musi zapewniać możliwość automatycznego zamykania nieaktywnych sesji użytkownika w określonym czasie.
- 8. System musi blokować uwierzytelnionym użytkownikom dostęp do Systemu po upływie określonego w konfiguracji Systemu czasu braku aktywności użytkownika.
- 9. Wymagane jest wdrożenie rozwiązań kontrolujących zawartość strony (od strony serwera) i raportujących o możliwościach nieuprawnionej modyfikacji treści serwisu wraz z możliwością automatycznego zablokowania wyświetlania zmienionej strony.

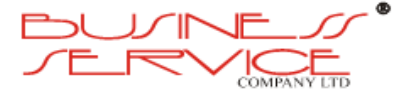

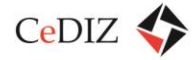

# **3.15. Bezpieczeństwo danych (warunki prawne)**

# **3.15.1. Zagrożenia związane zastosowanie kart Mifare**

# **Ataki stanowiące kamień milowy w odkryciu braków zabezpieczeń:**

- Amsterdam, Londyn, Dania Mifare Classic 1K, 4K;
- Czechy OpenCard (Mifare DESFire MF3ICD40) w 2011 r.

#### **Polskie ataki:**

- Gdańsk, Warszawa hackowanie kart doładowywanie kart;
- Wrocław, Poznań błąd w oprogramowaniu biletomatów doładowywanie kart.

#### **Producent:**

problem dotyczy wyłącznie kart Mifare Mini, Mifare 1K i Mifare 4K (Amsterdam).

#### **Kopiowanie:**

- można fizycznie przenieść wszystkie zapisane dane poza numerem seryjnym karty (tylko do odczytu), zmodyfikować i ponownie zapisać - wystarczy dobry czytnik i np. RFID IO tools;
- możliwe jest sklonowanie danych z wszystkich kard RFID, najwięcej poradników "krok po kroku" dotyczy kart Mifare Classic;
- istnieją chińskie "czyste" karty Mifare z możliwością modyfikowania numeru seryjnego;
- skopiowaną zawartość najłatwiej odszyfrować w przypadku Mifare 1K, ale i w przypadku algorytmów asymetrycznych nie jest to niemożliwe;
- na konferencji *Chaos Communication Congress* pod koniec 2012 r. w Berlinie przedstawiono na jednym z wystąpień w jaki sposób uzyskać pełny dostęp do wszystkich kart Mifare DESFire kosztem mocy ok. 2000 Euro w ok. 7 godzin.

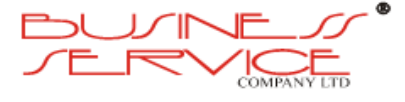

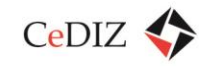

CeDIZ Centrum Doradztwa w Informatyce i Zarządzaniu Sp. z o.o.

# **3.15.2. Znane oprogramowanie służące hackowaniu kart**

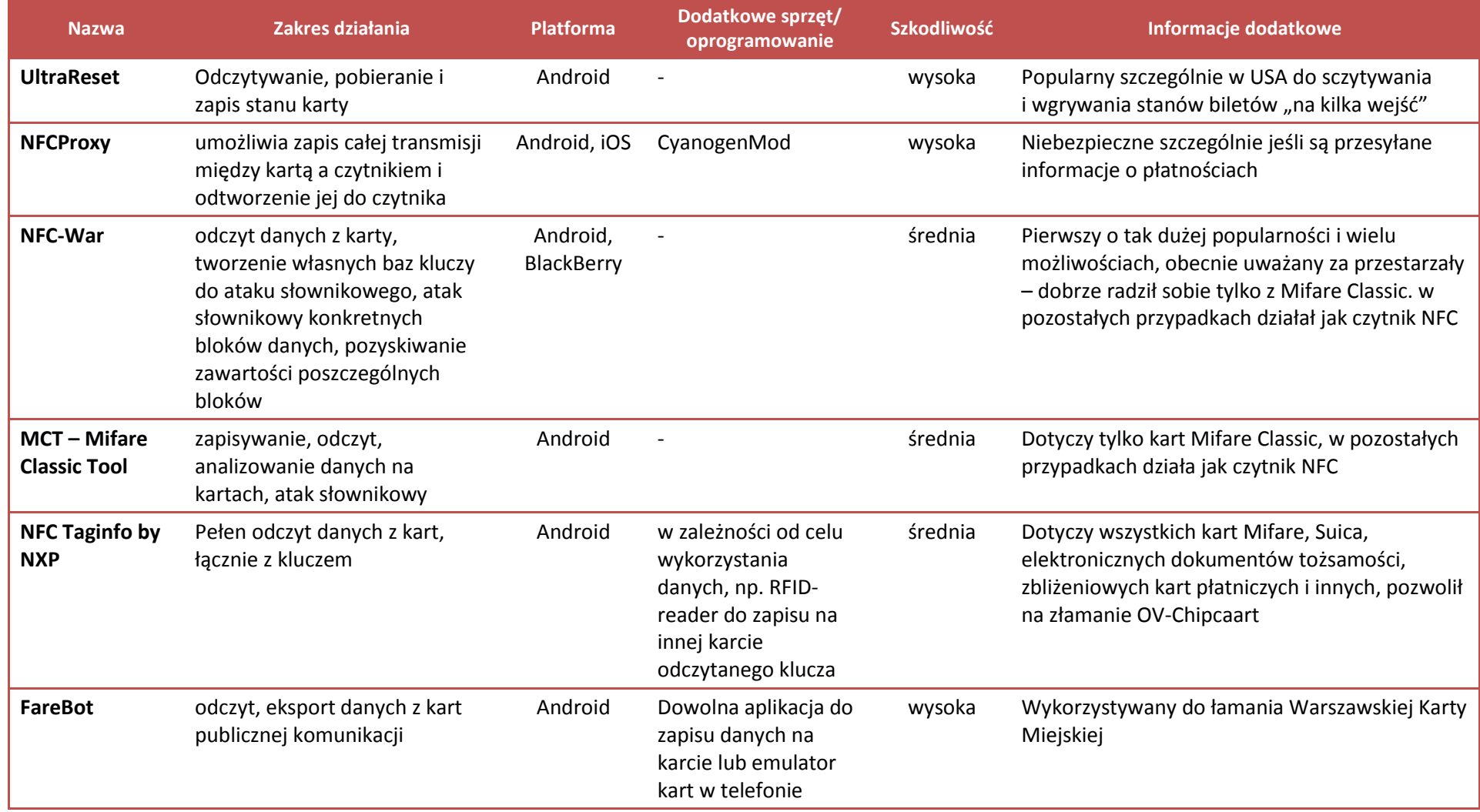

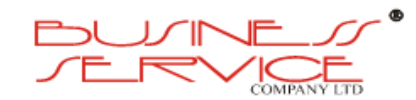

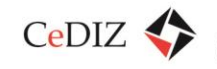

CeDIZ Centrum Doradztwa w Informatyce i Zarządzaniu Sp. z o.o.

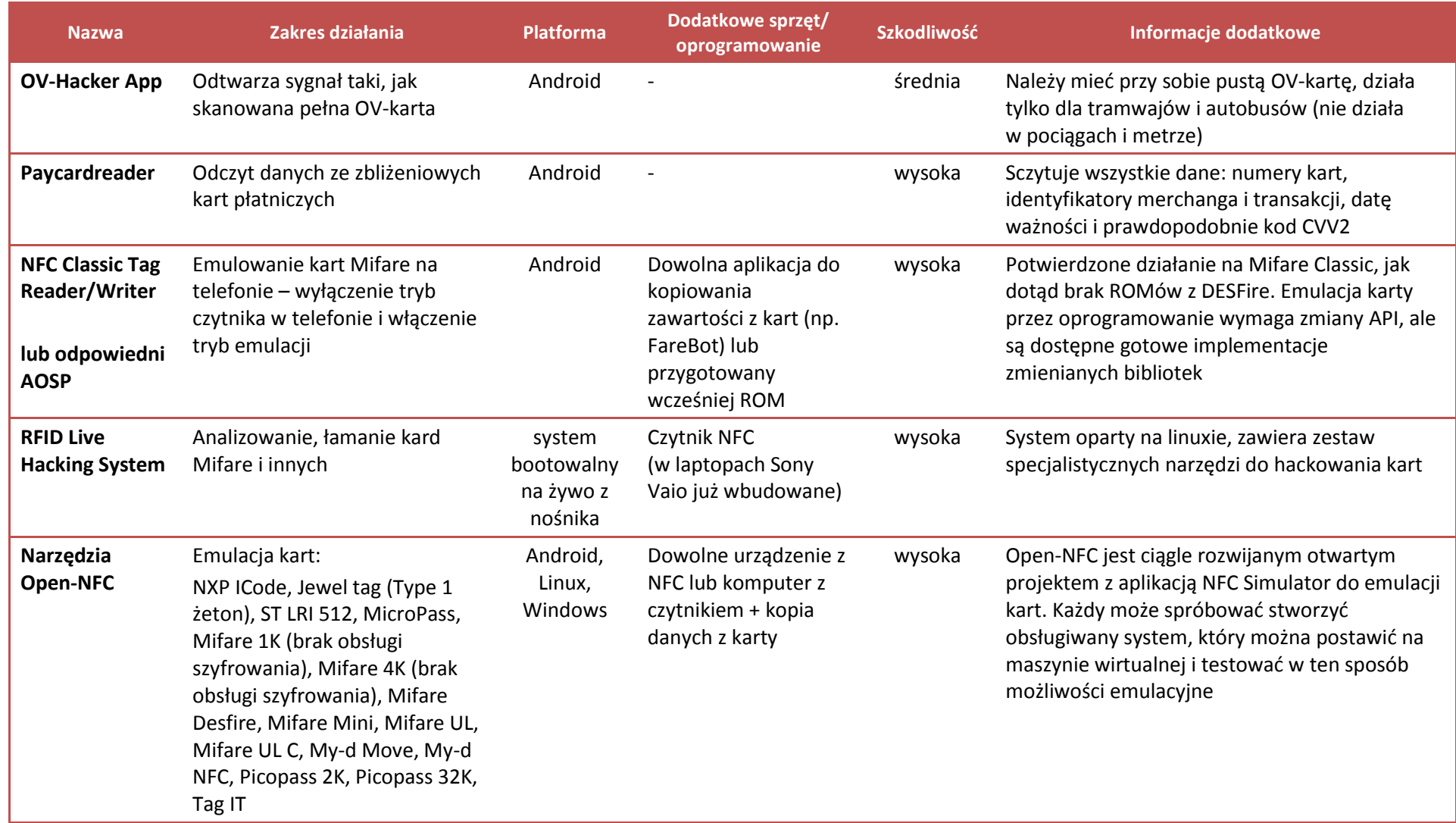

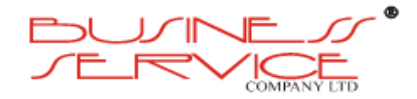

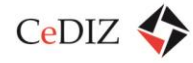

Do użycia którejkolwiek z aplikacji na telefonie, musi on mieć sflashowany OS. Poradniki, jak sflashować swój telefon są powszechnie dostępne w sieci. Wymieniono programy o potwierdzonej skuteczności.

Do programowania kart udostępniane jest bezpłatnie udostępniane oprogramowanie RARC.

Ponadto istnieje aplikacja na urządzenia z Androidem i NFC – Krombacher App, pozwalająca doładowywać karty ZTM Warszawa: w wersji bezpłatnej z płatnymi doładowaniami (np. za bliet normalny 90-dniowy należy zapłacić 50 zł zamiast 250 zł), w wersji płatnej (cena aplikacji to 4 000 zł lub 10 000 zł) z bezpłatnymi doładowaniami.

# **3.15.3. Zidentyfikowane scenariusze zagrożenia bezpieczeństwa**

I. Nazwa przypadku: **Kradzież danych osobowych posiadacza karty podczas transakcji**

Użyte narzędzia (urządzenia i oprogramowanie): telefon komórkowy z odpowiednią aplikacją, np. UltraReset, FareBot, NFC-War

Osoby występujące: Pasażer z nośnikiem biletu, osoba z telefonem

Przebieg zdarzenia:

- 1. Pasażer podchodzi z biletem do czytnika.
- 2. Osoba z telefonem włącza odczyt danych w używanej aplikacji i umiejscawia się możliwie najbliżej ofiary.
- 3. Aplikacja sczytuje dane z poszczególnych sektorów nośnika biletu i zapisuje je do telefonu.
- 4. Użytkownik przepuszcza zapisane dane przez program deszyfrujący w celu odczytania newralgicznych danych.

Możliwe działanie celem poprawy bezpieczeństwa:

- 1. Zastosowanie dobrego generatora liczb pseudolosowych do algorytmów szyfrujących.
- 2. Użycie wielokrotnego szyfrowania asymetrycznego.

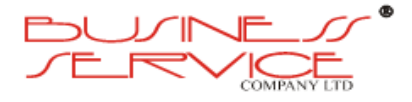

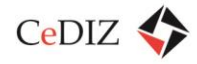

# II. Nazwa przypadku: **Kradzież biletu bez kradzieży nośnika biletu pojedynczego pasażera podczas transakcji**

Użyte narzędzia (urządzenia i oprogramowanie): telefon komórkowy z aplikacją NFCProxy lub z aplikacją FareBot i emulatorem kart.

Osoby występujące: Pasażer z nośnikiem biletu, osoba z telefonem.

Przebieg zdarzenia:

- 1. Pasażer podchodzi z biletem do czytnika.
- 2. Osoba z telefonem włącza nagrywanie transakcji w aplikacji NFCProxy.
- 3. Pasażer skanuje swój bilet i wsiada.
- 4. Osoba z telefonem odtwarza do czytnika nagraną transakcję i również wsiada ("na bilecie" nagranego pasażera)

Możliwe działanie celem poprawy bezpieczeństwa:

1. Po zeskanowaniu biletu przez czytnik wymagana jest autoryzacja poprzez wpisanie kodu wyświetlonego na ekranie. Kody dla każdej transakcji powinny być generowane w chwili transakcji przez dobry generator liczb pseudolosowych. Autoryzacja szyfrowana dostępnym algorytmem.

# III. Nazwa przypadku: **Nielegalne doładowanie biletu**

Użyte narzędzia (urządzenia i oprogramowanie): telefon z aplikacją UltraReset, karta Mifare.

Osoby występujące: posiadacz telefonu i karty.

Przebieg zdarzenia:

- 1. Użytkownik doładowuje swoją kartę dowolnym biletem (na dowolną ilość przejazdów).
- 2. Użytkownik skanuje doładowaną kartę programem UltraReset i zapisuje odczytany stan.
- 3. Po wykorzystaniu biletu, użytkownik ponownie skanuje kartę programem i zapisuje na niej zapamiętany poprzednio stan.

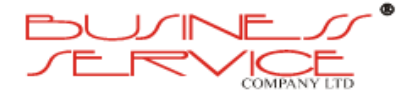

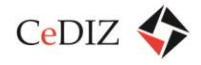

4. Użytkownik ma znów ważny bilet.

Możliwe działanie celem poprawy bezpieczeństwa:

1. Wprowadzenie baz unikalnych ID doładowania wraz z datami użycia aktualizowanych codziennie. W przypadku kolejnego użycia biletu z ID doładowania z wykorzystaną zakupioną ilością przejazdów, bilet zostaje zablokowany a informacja o posiadaczu i próbie oszustwa wysyłana jest do odpowiedniego ZKiTu.

# IV. Nazwa przypadku: **Produkcja fałszywych biletów**

Użyte narzędzia (urządzenia i oprogramowanie): czytnik NFC i komputer lub telefon z aplikacją pozwalającą na kopiowanie i zapisywanie danych na karcie, np. MTC, zestaw czystych kart Mifare.

Osoby występujące: fałszerz, osoba z kartą z legalnym biletem.

Przebieg zdarzenia:

- 1. Fałszerz przygotowuje kopię biletu poprzez zeskanowanie i zapis danych z karty za pomocą czytnika lub odpowiedniej aplikacji na telefonie.
- 2. Gotową kopię zapisuje na czystej karcie, tworząc nowy bilet.
- 3. Tak przygotowane bilety fałszerz sprzedaje lub przekazuje do nielegalnego doładowywania.

Możliwe działanie celem poprawy bezpieczeństwa:

1. Wprowadzenie bazy z unikalnymi ID legalnych kart wraz z ID aktualnie wykupionych biletów. Wszelkie nieścisłości – np. 2 wykluczające się bilety okresowe w tym samym czasie na tym samym ID – powodują blokadę obu kart z możliwością odblokowania za przedstawieniem karty i dowodu zakupu biletu.

#### V. Nazwa przypadku: **Kradzież danych z aktualnie nieużywanego nośnika biletu**

Użyte narzędzia (urządzenia i oprogramowanie): telefon z aplikacją FareBot i emulatorem kart lub komputer z czytnikiem NFC i odpowiednim systemem operacyjnym, np. RFID Live Hacking System lub Backtrack.

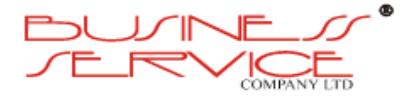

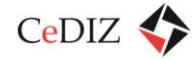

Osoby występujące: Posiadacz nośnika biletu, właściciel telefonu/komputera

Przebieg zdarzenia:

- 1. Posiadacz biletu korzysta z telefonu, znajdując się w zatłoczonym miejscu lub posiada kartę miejską.
- 2. Właściciel telefonu skanuje kolejnych pasażerów pod kątem posiadania karty miejskiej i kopiuje znalezioną kartę.
- 3. Właściciel telefonu odszyfrowuje dane ze zdobytych kopii.
- 4. Właściciel telefonu emuluje zdobytą kopię na telefonie i używa jako własnego biletu.

lub

- 1. Właściciel komputera skanuje pasażerów i kopiuje dane ze wszystkich znalezionych kart za pomocą narzędzi dostępnych z poziomu systemu operacyjnego.
- 2. Właściciel komputera odszyfrowuje zdobyte dane.
- 3. Właściciel komputera może sprzedać tak zdobyte dane lub produkować fałszywe kopie.

Możliwe działanie celem poprawy bezpieczeństwa:

- 1. Bezpieczne przechowywanie kart miejskich.
- 2. Wyłączanie NFC w telefonie po każdym użyciu.
- 3. Wielokrotne szyfrowanie asymetryczne danych z dobrym generatorem liczb pseudolosowych.

# VI. Nazwa przypadku: **Bezkontaktowe użycie karty bez wiedzy właściciela przez innego użytkownika**

Użyte narzędzia (urządzenia i oprogramowanie): dwa telefony komórkowe z NFC, połączone ze sobą przez internet.

Osoby występujące: nieświadomy posiadacz ważnego biletu (najlepiej w postaci karty), właściciel telefonu bez biletu, jego współpracownik w zatłoczonym miejscu.

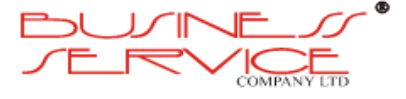
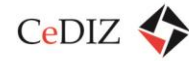

Przebieg zdarzenia:

- 1. Właściciel telefonu bez biletu łączy się z telefonem współpracownika, podchodzi do czytnika biletów i przystawia telefon.
- 2. Współpracownik w zatłoczonym miejscu "przeszukuje" swoim telefonem przypadkowe osoby (ich torby i plecaki).
- 3. Telefon współpracownika znajduje bilet nieświadomego posiadacza.
- 4. Czytnik odczytuje z telefonu bez biletu bilet nieświadomego posiadacza.

Możliwe działanie celem poprawy bezpieczeństwa:

- 1. Trzymanie kart NFC w odpowiednich etui do kart zbliżeniowych (i dołączanie tych etui do sprzedawanych kart).
- VII. Nazwa przypadku: **Przejęcie kontroli nad telefonem właściciela biletu podczas transakcji (może mieć miejsce także przy zwykłym użytkowaniu telefonu z NFC)**

Użyte narzędzia (urządzenia i oprogramowanie): aktywny telefon z biletem i włączonym NFC, telefon/komputer z NFC i programem kontrolujący tag (np. z materiałów lub napisany na podstawie materiałów Charliego Millera z konferencji BlackHat, kwestią czasu jest pojawienie się tego typu programów w sieci) lub przygotowany wcześniej tag umieszczony w najbliższej okolicy czytnika.

Osoby występujące: pasażer, przejmujący.

Przebieg zdarzenia:

- 1. Pasażer podchodzi z telefonem do czytnika.
- 2. Osoba przejmująca wysyła tag zmuszający telefon do otwarcia w przeglądarce strony z niebezpiecznym oprogramowaniem. Opcjonalnie wcześniej umieszcza tag przy czytniku.
- 3. Telefon pasażera skanuje wysyłany/umieszczony tag. Przeglądarka otwiera niebezpieczne oprogramowanie.
- 4. Przejmujący dostaje może korzystać z telefonu pasażera w zależności od luk w systemie i oprogramowania kontrolującego tag – do pobrania/ przejrzenia/ dodania plików, wysyłania smsów itd.

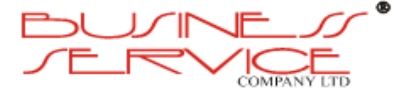

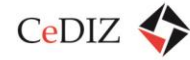

Możliwe działanie celem poprawy bezpieczeństwa:

- 1. Poprawienie zabezpieczeń przez twórców OSów, np. wymaganie potwierdzenia otwarcia tagu.
- 2. Zachowanie ostrożności i uważne korzystanie z NFC w telefonie przez uświadomionych o potencjalnym ryzyku pasażerów.

### VIII. Nazwa przypadku: **Zainfekowanie telefonu z biletem złośliwym oprogramowaniem np. usuwającym bilet z nośnika lub przesyłającym jego kopię do infekującego**

Użyte narzędzia (urządzenia i oprogramowanie): tag przekierowujący do strony ze złośliwym oprogramowaniem (np. umieszczony na plakacie z atrakcyjną ofertą na przystanku) lub samo złośliwe oprogramowanie i komputer (najlepiej z Linuxem).

Osoby występujące: posiadacz telefonu z NFC i biletem, opcjonalnie infekujący.

Przebieg zdarzenia:

- 1. Pasażer skanuje umieszczony tag.
- 2. Przeglądarka otwiera złośliwe oprogramowanie.
- 3. Złośliwe oprogramowanie wykonuje zaprogramowane działanie, np. usuwa bilet, przesyła dane itp.

lub

- 1. Pasażer korzysta z hotspota w miejscu publicznym (Ikea, galerie handlowe itd.)
- 2. Infekujący skanuje niezabezpieczoną sieć w poszukiwaniu podłączonych telefonów i wykorzystując luki w ich OSach, rozsyła złośliwe oprogramowanie.
- 3. Złośliwe oprogramowanie wykonuje zaprogramowane działanie, np. usuwa bilet, przesyła dane itp.

Możliwe działanie celem poprawy bezpieczeństwa:

- 1. Zabezpieczenia przed modyfikacją aplikacji z biletem przez niepowołane jednostki, np. nielegitymujące się odpowiednim certyfikatem, podpisem cyfrowym.
- 2. Zabezpieczenia aplikacji z biletem przed kopiowaniem danych, z których korzysta aplikacja.
- 3. Rozważne korzystanie z niezabezpieczonych sieci wifi/bluetootha w miejscach publicznych.

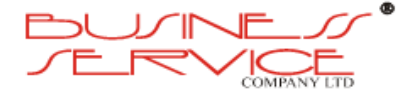

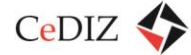

### **3.15.4. Inne problemy dotyczące urządzeń z NFC**

- Podatność telefonów na ataki:
	- o BlackHat USA 2012 Charlie Miller;

Atak polega na przesłaniu smartfonowi z NFC żądania otworzenia dokumentu lub strony WWW. Następnie atakujący wykorzystuje błędy zawarte w czytnikach, przeglądarkach systemowych lub samych systemach operacyjnych. Dalsza część ataku opiera się na tym, że użytkownik nie ma możliwości ani zablokowania żądania otwarcia dowolnej strony WWW, ani zatrzymania transferu oraz instalacji dowolnego pliku *zleconego* przez urządzenie trzecie (np. drugi telefon z modułem NFC). W ten sposób telefon atakujący może odczytać pliki z telefonu ofiary (np. dokumenty czy wpisy w książce telefonicznej), zainstalować na nim złośliwe oprogramowanie, wykonać połączenie, wysłać SMS-a czy przesłać dowolny plik. Aby atak możliwy był do przeprowadzenia, ekran w atakowanym telefonie musi być podświetlony oraz odblokowany. Oznacza to, ze prawdopodobieństwo ataku nieznacznie spada.

Atak przeprowadzony został na telefonach Galaxy Nexus S (Android 2.3 Gingerbread) oraz Nokia N9 (MeeGo). W lepszej sytuacji są użytkownicy tego drugiego, gdyż tam moduł NFC domyślnie jest wyłączony. Jednak po jego włączeniu możliwy jest do wykonania opisany atak.

- o Inne ataki: [http://www.fiercedeveloper.com/story/hacking-nfc-phones-sneaking](http://www.fiercedeveloper.com/story/hacking-nfc-phones-sneaking-malware-google-play-and-more-beginning/2012-08-06)[malware-google-play-and-more-beginning/2012-08-06](http://www.fiercedeveloper.com/story/hacking-nfc-phones-sneaking-malware-google-play-and-more-beginning/2012-08-06)
- Londyn od grudnia 2012 r. boryka się problemem pobierania opłat z niewłaściwych kart (zamiast z Oyster, pobierane są np. z karty płatniczej znajdującej się w tym samym portfelu).
- W 2009 r. na konferencji DEFCON dotyczącej bezpieczeństwa oficjalnie przyznano możliwość zdalnego skopiowania danych z nieznanej karty danego standardu w bardzo krótkim czasie bez znajomości sygnałów wysyłanych przez czytnik - dotyczy wszystkich kart i wynika z luk w mechanizmach szyfrujących i generatorach liczb pseudolosowych.

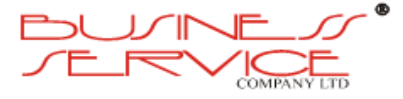

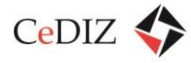

# **3.16. Przepływy pieniężne**

Zagadnienie omówione w ramach rozdziału "2.7. Przepływ środków i informacji w systemie".

# **3.17. Opis terminali dostępu w parkingach, P&R**

**3.17.1. Przypadki użycia dla systemu P&R**

### **3.17.1.1. Wjazd na parking posiadacza MKA z numerem rejestracyjnym zarejestrowanym w bazie**

Umożliwienie wjazdu na teren parkingu posiadacza MKA.

#### **Warunki początkowe:**

Użytkownik MKA posiada aktywną usługę parkingową na danym parkingu P&R i zarejestrował numer rejestracyjny pojazdu w systemie.

#### **Scenariusz**

- a) Pętla indukcyjna (lub rozwiązanie alternatywne) wykrywa zbliżenie się samochodu użytkownika do bramki wjazdowej.
- b) System ANPR dokonuje odczytu numeru rejestracyjnego i sprawdza jego występowanie na liście użytkowników parkingu P&R – w przypadku pozytywnej weryfikacji otwiera szlaban.
- c) Pętla indukcyjna (lub rozwiązanie alternatywne) za szlabanem wykrywa wjazd Użytkownika na parking.
- d) Szlaban zamyka się.

#### **Wyjątki:**

- a) Jeżeli system rozpoznaje tablice użytkownika, który już zajął miejsce na parkingu (np. innym samochodem) na ekranie urządzenia pojawia się napis "Miejsce wykorzystane". Szlaban nie otwiera się.
- b) Jeżeli numer pojazdu znajduje się na "Czarnej liście" pojawia się napis "Brak uprawnień do parkowania – proszę wjechać i niezwłocznie opuścić parking" -– dokumentuje zapis wideo jako możliwe naruszenie regulaminu, kradzież bądź też błąd systemu ANPR. Szlaban otwiera się.
- c) Jeżeli numer pojazdu znajduje się na "Szarej liście" pojawia się napis "Prosimy o zgłoszenie się do Punktu Obsługi Klienta w ciągu 7 dni" -– dokumentuje zapis wideo jako możliwe naruszenie regulaminu, kradzież bądź też błąd systemu ANPR. Szlaban otwiera się z opóźnieniem.

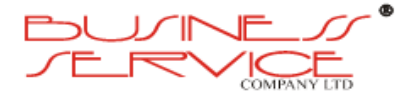

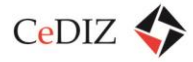

- a) System odnotowuje, że dany użytkownik zajmuje przydzielone mu miejsce.
- b) Numer rejestracyjny jest zapisywany na liście samochodów parkujących.

### **3.17.1.2. Wyjazd z parkingu posiadacza MKA z numerem rejestracyjnym zarejestrowanym w bazie**

Umożliwienie wyjazdu z terenu parkingu posiadacza MKA.

#### **Warunki początkowe:**

Użytkownik MKA posiada aktywną usługę parkingową na danym parkingu P&R, zarejestrował numer rejestracyjny pojazdu w systemie i uprzednio zaparkował samochód z wykorzystaniem systemu ANPR.

#### **Scenariusz**

- a) Pętla indukcyjna (lub rozwiązanie alternatywne) wykrywa zbliżenie się samochodu użytkownika do bramki wyjazdowej.
- b) System ANPR dokonuje odczytu numeru rejestracyjnego i sprawdza jego występowanie na liście samochodów, które zaparkowały na parkingu – w przypadku pozytywnej weryfikacji otwiera szlaban.
- c) Pętla indukcyjna (lub rozwiązanie alternatywne) za szlabanem wykrywa wyjazd Użytkownika z parkingu.
- d) Szlaban zamyka się.

#### **Wyjątki:**

- a) Jeżeli system rozpoznaje tablice użytkownika z numerem rejestracyjnym powiązanym z kartą MKA, który jednak wjechał na parking z wykorzystaniem innych metod otwarcia szlabanu wejściowego – dokumentuje zapis wideo z wyjazdu jako możliwą kradzież bądź też błąd systemu ANPR.
- b) Jeżeli numer pojazdu znajduje się na "Czarnej liście" pojawia się napis "Naruszenie regulaminu – proszę opuścić parking" -– dokumentuje zapis wideo jako możliwe naruszenie regulaminu, kradzież bądź też błąd systemu ANPR. Szlaban otwiera się.
- c) Jeżeli numer pojazdu znajduje się na "Szarej liście" pojawia się napis "Prosimy o zgłoszenie się do Punktu Obsługi Klienta w ciągu 7 dni" -– dokumentuje zapis wideo jako możliwe naruszenie regulaminu, kradzież bądź też błąd systemu ANPR. Szlaban otwiera się z opóźnieniem.

#### **Warunki końcowe:**

a) System odnotowuje, że dany użytkownik zwolnił przydzielone mu miejsce.

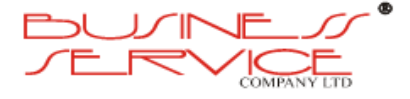

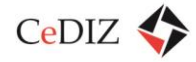

### **3.17.1.3. Wjazd na parking posiadacza MKA z numerem rejestracyjnym niezarejestrowanym w bazie**

Umożliwienie wjazdu na teren parkingu posiadacza MKA.

#### **Warunki początkowe:**

Użytkownik MKA posiada aktywną usługę parkingową na danym parkingu P&R, jednak nie zarejestrował numeru rejestracyjnego pojazdu w systemie, względnie wjeżdża innym pojazdem.

#### **Scenariusz**

- 1. Pętla indukcyjna (lub rozwiązanie alternatywne) wykrywa zbliżenie się samochodu użytkownika do bramki wjazdowej.
- 2. System ANPR dokonuje odczytu numeru rejestracyjnego i sprawdza jego występowanie na liście użytkowników parkingu P&R i weryfikuje je negatywnie.
- 3. Użytkownik:
	- przykłada kartę MKA do czujnika, względnie
	- wyświetla identyfikator w aplikacji iMKA w postaci kodu QR, umieszcza go w polu odczytu i identyfikuje się,
	- wpisuje kod PIN swojej karty MKA,
	- przykłada tag NFC (np. przyklejony do telefonu komórkowego

i w ten sposób się identyfikuje.

- 4. Pętla indukcyjna (lub rozwiązanie alternatywne) za szlabanem wykrywa wjazd Użytkownika na parking.
- 5. Szlaban zamyka się.

### **Wyjątki:**

- a) Jeżeli system rozpoznaje kartę, który już zajął miejsce na parkingu (np. innym samochodem) na ekranie urządzenia pojawia się napis "Miejsce wykorzystane".
- b) Jeżeli wyświetlony kod QR zawiera błędny komponent kontrolny lub system ANPR nie rozpoznaje poprawnie numeru rejestracyjnego (tj. nie jest w stanie stwierdzić jaki jest numer rejestracyjny) wjazd na parking jest rejestrowany z wykorzystaniem systemu wideo w celu wyjaśnienia ewentualnego nieuprawnionego użycia oraz automatycznie powiadamiane są odpowiednie służby szlaban jednak otwiera się.

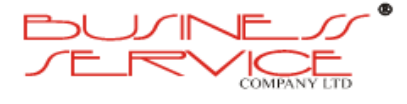

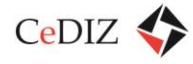

- c) Jeżeli numer pojazdu znajduje się na "Czarnej liście" pojawia się napis "Brak uprawnień do parkowania - proszę wjechać i niezwłocznie opuścić parking" -– dokumentuje zapis wideo jako możliwe naruszenie regulaminu, kradzież bądź też błąd systemu ANPR. Szlaban nie otwiera się.
- d) Jeżeli numer pojazdu znajduje się na "Szarej liście" pojawia się napis "Prosimy o zgłoszenie się do Punktu Obsługi Klienta w ciągu 7 dni" -– dokumentuje zapis wideo jako możliwe naruszenie regulaminu, kradzież bądź też błąd systemu ANPR. Szlaban otwiera się z opóźnieniem.

- a) System odnotowuje, że dany użytkownik zajmuje przydzielone mu miejsce.
- b) Numer rejestracyjny jest zapisywany na liście samochodów parkujących.

### **3.17.1.4. Wyjazd z parkingu posiadacza MKA z numerem rejestracyjnym niezarejestrowanym w bazie**

Umożliwienie wyjazdu z terenu parkingu posiadacza MKA.

#### **Warunki początkowe:**

Użytkownik MKA posiada aktywną usługę parkingową na danym parkingu P&R, jednak nie zarejestrował numeru rejestracyjnego pojazdu w systemie, względnie wjechał innym pojazdem i uprzednio zaparkował samochód z wykorzystaniem identyfikacji z wykorzystaniem karty MKA lub aplikacji iMKA.

#### **Scenariusz**

- a) Pętla indukcyjna (lub rozwiązanie alternatywne) wykrywa zbliżenie się samochodu użytkownika do bramki wyjazdowej.
- b) System ANPR dokonuje odczytu numeru rejestracyjnego i sprawdza jego występowanie na liście samochodów, które zaparkowały na parkingu – w przypadku pozytywnej weryfikacji otwiera szlaban.
- c) Pętla indukcyjna (lub rozwiązanie alternatywne) za szlabanem wykrywa wyjazd Użytkownika z parkingu.
- d) Szlaban zamyka się.

#### **Wyjątki:**

- a) Jeżeli system ANPR nie rozpoznaje tablic Użytkownik:
	- przykłada kartę MKA do czujnika, względnie
	- wyświetla identyfikator w aplikacji iMKA w postaci kodu QR, umieszcza go w polu odczytu i identyfikuje się,

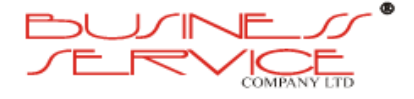

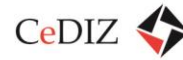

- wpisuje kod PIN swojej karty MKA,
- przykłada tag NFC (np. przyklejony do telefonu komórkowego.
- b) System dokumentuje zapis wideo z wyjazdu jako możliwą kradzież bądź też błąd systemu ANPR – jednak szlaban otwiera się.
- c) Jeżeli numer pojazdu znajduje się na "Czarnej liście" pojawia się napis "Naruszenie regulaminu – proszę opuścić parking" -– dokumentuje zapis wideo jako możliwe naruszenie regulaminu, kradzież bądź też błąd systemu ANPR. Szlaban otwiera się.
- d) Jeżeli numer pojazdu znajduje się na "Szarej liście" pojawia się napis "Prosimy o zgłoszenie się do Punktu Obsługi Klienta w ciągu 7 dni" -– dokumentuje zapis wideo jako możliwe naruszenie regulaminu, kradzież bądź też błąd systemu ANPR. Szlaban otwiera się z opóźnieniem.

a) System odnotowuje, że dany użytkownik zwolnił przydzielone mu miejsce.

### **3.17.1.5. Wjazd na parking na podstawie biletu**

Umożliwienie wjazdu na teren parkingu na podstawie wydanego biletu.

#### **Warunki początkowe:**

Na parkingu P&R są wolne miejsca parkingowe dla pasażerów spoza MKA.

#### **Scenariusz**

- a) Pętla indukcyjna (lub rozwiązanie alternatywne) wykrywa zbliżenie się samochodu użytkownika do bramki wjazdowej.
- b) System ANPR dokonuje odczytu numeru rejestracyjnego i sprawdza jego występowanie na liście użytkowników parkingu P&R i weryfikuje je negatywnie.
- c) Użytkownik naciska przycisk "Wydaj bilet".
- d) Automat wysuwa bilet.
- e) Automat wykrywa odbiór biletu
- f) Pętla indukcyjna (lub rozwiązanie alternatywne) za szlabanem wykrywa wjazd Użytkownika na parking.
- g) Szlaban zamyka się.

#### **Wyjątki:**

a) Jeżeli po naciśnięciu przycisku "Wydaj bilet" użytkownik nie odbierze go w ciągu ustalonego czasu (np. 10 s. bilet cofa się).

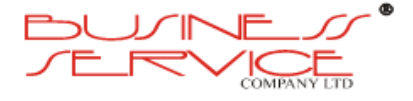

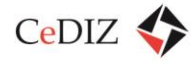

- b) Jeżeli numer pojazdu znajduje się na "Czarnej liście" pojawia się napis "Naruszenie regulaminu – proszę opuścić parking" -– dokumentuje zapis wideo jako możliwe naruszenie regulaminu, kradzież bądź też błąd systemu ANPR. Szlaban nie otwiera się. Nie jest możliwe również pobranie biletu.
- c) Naciśnięcie przycisku "Wydaj bilet" nie wyklucza zidentyfikowania się kartą lub aplikacją mobilną o ile nie przekroczono drugiej pętli indukcyjnej (za szlabanem) – w takim wypadku nie zmniejszana jest liczba miejsc parkingowych dostępnych poza MKA.
- d) Jeżeli system ANPR nie rozpoznaje tablic (tj. nie jest w stanie odczytać numeru). system dokumentuje zapis wideo z wyjazdu jako możliwą kradzież bądź też błąd systemu ANPR – jednak szlaban otwiera się.
- e) Jeżeli numer pojazdu znajduje się na "Szarej liście" pojawia się napis "Prosimy o zgłoszenie się do Punktu Obsługi Klienta w ciągu 7 dni" - dokumentuje zapis wideo jako możliwe naruszenie regulaminu, kradzież bądź też błąd systemu ANPR. Szlaban otwiera się z opóźnieniem.

- a) System odnotowuje zmniejszenie liczby dostępnych miejsc parkingowych, a w przypadku wyczerpania ich liczby zmienia treść tablicy zmiennej treści na znak B-2 oraz napis "Wyłącznie dla posiadaczy MKA".
- b) Numer rejestracyjny jest zapisywany na liście samochodów parkujących.

### **3.17.1.6. Wyjazd z parkingu pasażera, który wjechał na podstawie biletu**

Umożliwienie wyjazdu z terenu parkingu pasażera, który wjechał na podstawie biletu.

#### **Warunki początkowe:**

Pasażer komunikacji zbiorowej zaparkował samochód na parkingu P&R pobierając bilet parkingowy, a następnie skasował go w automacie parkingowym

#### **Scenariusz**

- a) Pętla indukcyjna (lub rozwiązanie alternatywne) wykrywa zbliżenie się samochodu użytkownika do bramki wyjazdowej.
- b) System ANPR dokonuje odczytu numeru rejestracyjnego i sprawdza jego występowanie na liście samochodów, które zaparkowały na parkingu i skasowały bilet – w przypadku pozytywnej weryfikacji otwiera szlaban.
- c) Pętla indukcyjna (lub rozwiązanie alternatywne) za szlabanem wykrywa wyjazd Użytkownika z parkingu.
- d) Szlaban zamyka się.

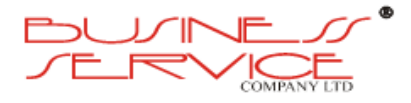

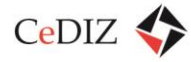

#### **Wyjątki:**

- a) Jeżeli system ANPR nie rozpoznaje tablic Użytkownik wsuwa do szczeliny skasowany bilet i identyfikuje się. – system dokumentuje zapis wideo z wyjazdu jako możliwą kradzież bądź też błąd systemu ANPR – jednak szlaban otwiera się.
- b) Jeżeli system ANPR nie rozpoznaje tablic Użytkownik przykłada kartę MKA do czujnika, względnie wyświetla identyfikator w aplikacji iMKA w postaci kodu QR, umieszcza go w polu odczytu, wpisuje kod PIN związany z kartą MKA względnie zbliża tag NFC i identyfikuje się – system dokumentuje zapis wideo z wyjazdu jako możliwą kradzież bądź też błąd systemu ANPR – jednak szlaban otwiera się.
- c) Jeżeli system ANPR nie rozpoznaje tablic oraz nie jest możliwa identyfikacja innymi sposobami (poprzez okazanie skasowanego biletu parkingowego lub karty MKA) – szlaban nie otwiera się, a na ekranie terminala pojawia się napis "Wyjazd niemożliwy – skasuj bilet".
- d) Jeżeli numer pojazdu znajduje się na "Czarnej liście" pojawia się napis "Wyjazd nie możliwy – wezwij ochronę" -– dokumentuje zapis wideo jako możliwe naruszenie regulaminu, kradzież bądź też błąd systemu ANPR. Szlaban nie otwiera się.
- e) Jeżeli numer pojazdu znajduje się na "Szarej liście" pojawia się napis "Prosimy o zgłoszenie się do Punktu Obsługi Klienta w ciągu 7 dni" -– dokumentuje zapis wideo jako możliwe naruszenie regulaminu, kradzież bądź też błąd systemu ANPR. Szlaban otwiera się z opóźnieniem.

#### **Warunki końcowe:**

- a) System odnotowuje, że dany użytkownik zwolnił przydzielone mu miejsce zmienia tablicę zmiennej treści na napisu na znak D-18 lub D-18b oraz "Dostępne miejsca poza MKA: XXX+1" (gdzie XXX to liczba wolnych miejsc przed opuszczeniem parkingu przez pasażera).
- b) System odnotowuje zwiększenie liczby dostępnych miejsc parkingowych, a w przypadku gdy przed wyjazdem wyczerpane był miejsca z puli dla pasażerów spoza MKA zmienia tablicę zmiennej treści ze znaku B-2 oraz napisu "Wyłącznie dla posiadaczy MKA" na znak D-18 lub D-18b oraz "Dostępne miejsca poza MKA: 1".

### **3.17.1.7. Wjazd na parking pojazdu specjalnego**

Umożliwienie wjazdu na teren parkingu pojazdu specjalnego.

#### **Warunki początkowe:**

Pojazd specjalny wjechał na parking.

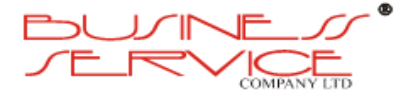

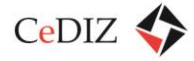

#### **Scenariusz**

- a) Pętla indukcyjna (lub rozwiązanie alternatywne) wykrywa zbliżenie się samochodu użytkownika do bramki wjazdowej.
- b) System ANPR rozpoznaje numer rejestracyjny jako pojazd specjalny (policja, straż graniczna) i otwiera szlaban.
- c) Pętla indukcyjna (lub rozwiązanie alternatywne) za szlabanem wykrywa wjazd pojazdu specjalnego na parking.
- d) Szlaban zamyka się.

#### **Wyjątki:**

- a) Jeżeli system ANPR nie rozpoznaje tablic jako specjalnych Użytkownik może pobrać bilet wjazdowy w ramach miejsc poza MKA - szlaban otwiera się.
- b) Jeżeli system ANPR nie rozpoznaje tablic jako specjalnych, przykłada specjalną kartę MKA (master card) do czujnika i identyfikuje się – system dokumentuje zapis wideo z wjazdu jako możliwe nadużycie bądź też błąd systemu ANPR – jednak szlaban otwiera się.
- c) Jeżeli system ANPR nie rozpoznaje tablic oraz nie jest możliwa identyfikacja innymi sposobami (poprzez pobranie biletu parkingowego lub karty MKA) – szlaban nie otwiera się, a na ekranie terminala pojawia się napis "Wjazd niemożliwy – wezwij ochronę".
- d) Jeżeli numer pojazdu znajduje się na "Czarnej liście" pojawia się napis "Wyjazd nie możliwy – wezwij ochronę" -– dokumentuje zapis wideo jako możliwe naruszenie regulaminu, kradzież bądź też błąd systemu ANPR. Szlaban nie otwiera się.
- e) W przypadkach nagłych osoby uprawnione otwierają i opuszczają ręcznie szlaban wykrycie ręcznego otwarcia powoduje zarejestrowanie incydentu na zapisie wideo.

#### **Warunki końcowe:**

- a) Pojazd specjalny wjechał na parking, a w przypadku wątpliwości co do incydentu zarejestrowano zapis wideo ze zdarzenia.
- b) Numer rejestracyjny jest zapisywany na liście samochodów parkujących.

### **3.17.1.8. Wyjazd z parkingu pojazdu specjalnego**

Umożliwienie wyjazdu z terenu parkingu pojazdu specjalnego.

#### **Warunki początkowe:**

Pojazd specjalny zaparkował samochód na parkingu P&R pobierając bilet parkingowy, a następnie skasował go w automacie parkingowym.

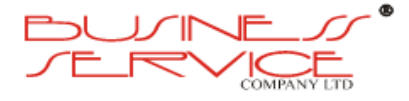

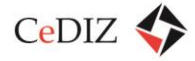

#### **Scenariusz**

- a) Pętla indukcyjna (lub rozwiązanie alternatywne) wykrywa zbliżenie się samochodu pojazdu specjalnego do bramki wyjazdowej.
- b) System ANPR rozpoznaje numer rejestracyjny jako pojazd specjalny (policja, straż graniczna) i sprawdza jego występowanie na liście samochodów, które zaparkowały na parkingu – w każdym przypadku otwiera jednak szlaban.
- c) Pętla indukcyjna (lub rozwiązanie alternatywne) za szlabanem wykrywa wyjazd pojazdu specjalnego z parkingu.
- d) Szlaban zamyka się.

#### **Wyjątki:**

- a) Jeżeli system ANPR nie rozpoznaje tablic jako specjalnych Użytkownik wsuwa do szczeliny skasowany bilet i identyfikuje się. – system dokumentuje zapis wideo z wyjazdu jako możliwą kradzież bądź też błąd systemu ANPR – jednak szlaban otwiera się.
- b) Jeżeli system ANPR nie rozpoznaje tablic jako specjalnych przykłada specjalną kartę MKA (master card) do czujnika i identyfikuje się – system dokumentuje zapis wideo z wyjazdu jako możliwą kradzież bądź też błąd systemu ANPR – jednak szlaban otwiera się.
- c) Jeżeli system ANPR nie rozpoznaje tablic oraz nie jest możliwa identyfikacja innymi sposobami (poprzez okazanie skasowanego biletu parkingowego lub karty MKA) – szlaban nie otwiera się, a na ekranie terminala pojawia się napis "Wyjazd niemożliwy – skasuj bilet".
- d) Jeżeli numer pojazdu znajduje się na "Czarnej liście" pojawia się napis "Wyjazd nie możliwy – wezwij ochronę" -– dokumentuje zapis wideo jako możliwe naruszenie regulaminu, kradzież bądź też błąd systemu ANPR. Szlaban nie otwiera się.
- e) W przypadkach nagłych osoby uprawnione otwierają i opuszczają ręcznie szlaban wykrycie ręcznego otwarcia powoduje zarejestrowanie incydentu na zapisie wideo.

#### **Warunki końcowe:**

a) Pojazd specjalny opuścił parking, a w przypadku wątpliwości co do incydentu zarejestrowano zapis wideo ze zdarzenia.

#### **3.17.1.9. Wyjaśnienie uprawnienia do parkowania**

Udokumentowania prawa do parkowania.

#### **Warunki początkowe:**

Pojazd pasażera komunikacji zbiorowej zaparkował na parkingu, ale został umieszczony na "Szarej liście" (np. podczas kasowania otrzymał on wezwanie do wyjaśnienia prawa do

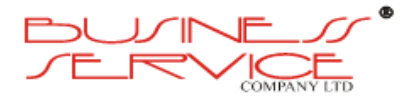

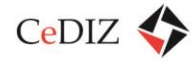

parkowania, zapisy monitoringu budzą wątpliwości i został on tam umieszczony przez Operatora z powodu domniemanego naruszenia regulaminu).

#### **Scenariusz**

- a) Pasażer zgłasza się do biura obsługi klienta oraz przedstawia wyjaśnienia.
- b) Pracownik odnotowuje udokumentowanie prawa do parkowania.

#### **Wyjątki:**

a) W przypadku nie odnotowania zgłoszenia się do Punktu Obsługi Klienta w ciągu 7 dni od wezwania lub złożenia wyjaśnień niewiarygodnych numer rejestracyjny jest umieszczany na "Czarnej liście".

#### **Warunki końcowe:**

a) Numer rejestracyjny samochodu jest zdejmowany z "Szarej listy".

### **3.17.2. Szlabany**

- Ramiona unoszone automatycznie.
- Mechanizm zabezpieczający przed wyłamaniem ramienia.
- Oświetlenie szlabanów, zabezpieczające przed przypadkowym potrąceniem, odblaski, ostrzegawcza lampa.
- Ramiona zabezpieczone gumą (w celu zminimalizowania szkód w karoserii w razie zderzenia).
- Mechanizm przystosowany do pracy w zmiennych warunkach atmosferycznych i termicznych.
- Czas otwarcia do 3 sekund, czas zamknięcia musi umożliwiać wjazd tylko jednego pojazdu (w tym celu należy zamontować pętlę indukcyjną wraz ze sterownikiem – pętle podwójna pod szlabanem oraz przed szlabanem lub alternatywne rozwiązanie).
- Wbudowane indywidualne akumulatory i zasilacze awaryjne.
- Długość ramienia do 4m (dostosowana do szerokości wjazdu).
- Ręczny system wyprzęgający ramię kluczem w przypadku braku zasilania.
- Możliwość zdalnego otworzenia za pomocą kontrolerów podczerwieni.
- Możliwość zdalnego otworzenia za pomocą komórki (system do zarządzania dostępem poprzez przeglądarkę internetową).
- W razie awarii, powinny otworzyć się samoczynnie.

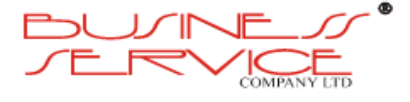

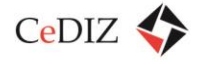

 Czujniki uniemożliwiające opuszczenie ramienia na samochód (Pętla indukcyjna (lub rozwiązanie alternatywne) pod szlabanem).

### **3.17.3. Urządzenia otwierające szlabany**

- Umożliwia obsługę bez wysiadania z samochodu, przez otwarte okno.
- Obudowa ze stali kwasoodpornej, bryzgoszczelna, odporna na zmienne warunki atmosferyczne, z doświetleniem zabezpieczającym przed przypadkowym potrąceniem.
- Podświetlany, wysoko kontrastowy wyświetlacz LCD z komunikatami wyświetlanymi w przynajmniej 3 językach: polskim, angielskim, niemieckim.
- Możliwość obsługi przez zbliżeniowe karty abonamentowe wyraźnie oznaczony czytnik zbliżeniowy kart Mifare (Mifare Plus S 1K 4Byte NON UID lub 7 Byte UID, SL0 lub SL1) o zasięgu ok. 4 cm.
- Wyraźnie oznaczony czytnik do skanowania czytnik kodów kreskowych 2d.
- Wyraźnie oznaczona klawiatura do wpisywania numeru PIN.
- Czytnik tagów NFC,
- Detektor z pętlami indukcyjnymi, ukrytymi w nawierzchni przed szlabanem i za szlabanem lub alternatywne rozwiązanie wykrywające obecność samochodu.
- Zabezpieczenie przed podwójnym wjazdem na jedną kartę, tj. szlaban nie otworzy się, gdy karta już raz została przyłożona na wjeździe i samochód znajduje się już na parkingu a gdy nie została wykryta na wyjeździe lub gdy bilet jednorazowy został już wykryty na wyjeździe.
- Brak możliwości otworzenia szlabanu po przyłożeniu karty, gdy przed szlabanem nie zostanie wykryty samochód.
- Możliwość dopisania do bazy ANRP numeru przyłożonej karty.
- Zarządzenie systemem poprzez przeglądarkę internetową.
- Możliwość ustawienia kart uprzywilejowanych (np. z bezpłatnym przejazdem).
- Możliwość dopisania do bazy numerów telefonów uprzywilejowanych które mają możliwość otwarcia szlabanu.
- Otwarcie szlabanu po zeskanowaniu karty biletu lub karty (moduł instalowany w urządzeniu).
- Wyposażone w indywidualne akumulatory i zasilacze awaryjne.

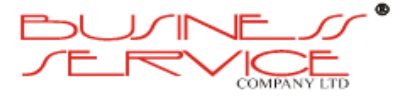

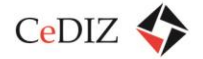

# **3.17.4. System automatycznego rozpoznawania tablic rejestracyjnych (ANPR)**

- Możliwość równoległej pracy co najmniej 2 kamer.
- Kamery wraz z oświetlaczem podczerwieni, rejestrujące czarno-biały obraz.
- Zapis informacji na szybkich dyskach SSD.
- Rozpoznawanie w trybie ciągłym (rozpoznawanie numerów tablic wszystkich przejeżdżających samochodów).
- Zapis w bazie zdjęcia sylwetki pojazdu, czasu i daty rejestracji, rozpoznanego numeru, zdjęcia tablicy rejestracyjnej, a także zdjęcia twarzy kierowcy.
- Porównanie wyjeżdżającego z parkingu samochodu z informacją z bazy o ostatnim zarejestrowanym wjeździe na parking.
- Możliwość wprowadzania "białej", "szarej" i "czarnej" listy pojazdów i blokowania wjazdu pojazdom z "czarnej listy" i zapewnienie przechowywania list w formie zaszyfrowanej.
- Możliwość dopisywania numerów przez operatora.
- Możliwość automatycznej aktualizacji list z określonej lokalizacji w zdanym odstępie czasowym.
- Automatyczne sterowanie sygnalizacją zajętości parkingu.
- Osłona przed "oślepieniem" kamer, kamery z funkcjami tłumiącymi światła z reflektorów i ochroną przeciwsłoneczną.
- Kamery odporne na warunki atmosferyczne, zmiany temperatur oraz zaparowanie (zgodność z IP66).
- Obudowa kamer z łatwo zmywalnych materiałów.
- Zapewnienie podglądu bieżącego obrazu z kamer i automatyczny odczyt numerów rejestracyjnych pojazdów z ich pola widzenia.
- Możliwość tworzenia notatek ("listy zastrzeżeń") do samochodów istniejących w bazie.
- Możliwość wysłania wiadomości o określonej treści do wskazanego odbiorcy w przypadku rozpoznania pojazdu.
- Możliwość wyszukiwania w bazie pojazdów po fragmencie numeru rejestracyjnego.
- Zarządzanie systemem poprzez przeglądarkę internetową.

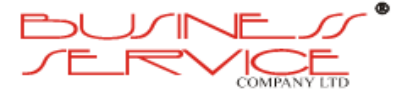

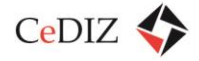

# **3.17.5. Serwer centralny sterujący systemem wraz z systemem podtrzymywania napięcia UPS**

- Komputer przemysłowy o wysokim poziomie stabilności, nadzorujący i sterujący online całym systemem parkingowym.
- System dostępny poprzez przeglądarkę internetową.
- Procesor co najmniej 2-rdzeniowy, szybki dysk twardy SSD o pojemności min. 120 GB, do archiwizacji danych HDD min. 1 TB.
- W przypadku utracenia łączności online sczytuje dane z urządzeń od momentu utraty połączenia do jej odzyskania (umożliwia działanie systemu w razie awarii jednostki centralnej).
- Serwer backupu na wypadek awarii.
- UPS min. 1800 W (3000 VA) wolnostojący (nie rakowy) + 12 akumulatorów żelowych o pojemności min. 7 Ah każdy
- Program monitorujący zasilanie UPS 1 szt.

### **3.17.6. Tablice informacyjne zmiennej treści**

- Powinny zawierać moduł komunikacyjny z systemem (np. za pomocą łączności GSM 3G).
- Informujące o zajętości miejsc i wyświetlające numer miejsca przyporządkowanego parkującemu.
- Wyświetlacze nawigujące do przyporządkowanego miejsca.
- Informujące o dostępności miejsc dla klientów bezabonamentowych (na bilety papierowe):
	- o W przypadku nie przekroczenia miejsc parkingowych dla pasażerów nie będących uczestnikami MKA wyświetla napis: "Dostępne miejsca poza MKA: XXX" (gdzie XXX to liczba wolnych miejsc.
	- o W przypadku wyczerpania puli miejsc parkingowych wyświetla znak B-2 oraz napis "Wjazd dla posiadaczy MKA".
- Obudowa odporna na uszkodzenia mechaniczne, zanieczyszczenia, kwasoodporna i odporna na warunki atmosferyczne.
- Kąty rozsyłu światła, jasność i nasycenie zgodne z normami (PN-EN 12966).
- Matryca LED, umożliwiająca wyświetlanie treści statycznych i dynamicznych.
- Rozdzielczość umożliwiająca wyświetlenie czytelnego tekstu.

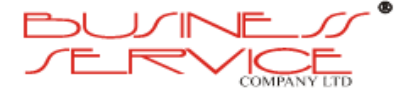

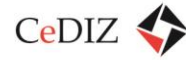

# **4. Integracja istniejących biletów w ramach projektu**

Integracja istniejących biletów powinna skłaniać się w kierunku biletu docelowego, gdyż tylko dwóch przewoźników posiada zapis elektroniczny biletu okresowego. Biorąc pod uwagę zarówno liczbę jak i jakość używanych kart do zapisu biletu, trzeba zaznaczyć, że każda koncepcja będzie dobrym rozwiązaniem dla integracji biletów elektronicznych w ramach MKA. Z systemu krakowskiego korzysta większa liczba pasażerów, lecz posiada on podstawową wersję karty. W Tarnowie jest nieco mniej pasażerów, którzy korzystają z dwóch typów kart, takiej samej jak w Krakowie i w przypadku drugiego typu jest to już karta bardziej rozwinięta.

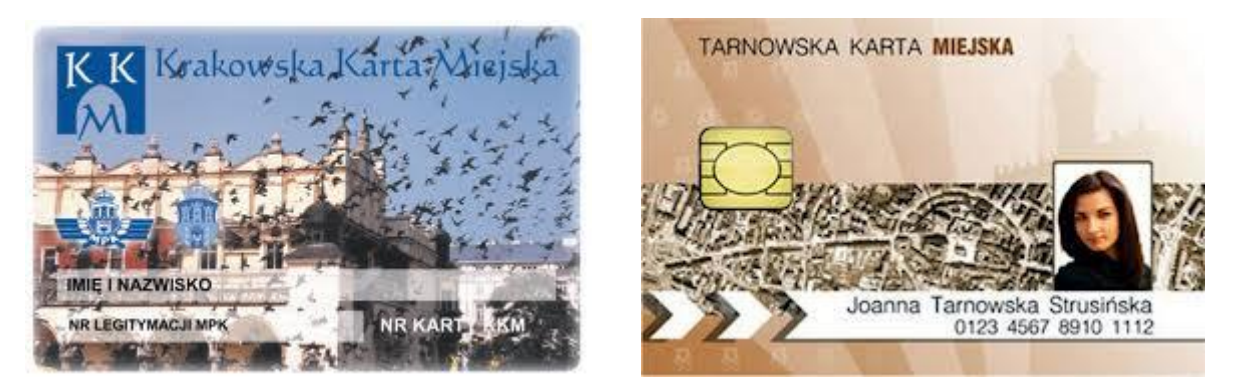

**Rysunek 76. Istniejące bilety**

# **4.1. Analiza stanu istniejącego**

W chwili obecnej istnieją dwa typy biletów KKM w Krakowie i TKM w Tarnowie, obydwa bilety można zapisać na jednej karcie, gdyż obydwa są zapisywane na takich samych typach nośników (Karta Mifare Clasic 1kB), z tą tylko różnicą, że Kraków nie stosuje żadnych zabezpieczeń, natomiast w Tarnowie, stosowane jest sprzętowe zabezpieczenie dostępu do karty poprzez moduły SAM typu J2A080GX0-JCOP-2.4.1-PVC SIM w urządzeniach. Dodatkowo Tarnów korzysta z drugiego rodzaju karty – Karty Premium na bazie karty dwuinterfejsowej (stykowej i bezstykowej w jednym plastiku) Obertur ID Cosmo 7.0.1

Karta z systemem operacyjnym Java 20kB:

- $\bullet$  aplikacja ogólna 1 blok,
- aplet e-portmonetki 0 2 bloki.

W tym przypadku stosowane jest sprzętowe zabezpieczenie dostępu do karty poprzez moduły SAM typu J2A080GX0-JCOP-2.4.1-PVC SIM w urządzeniach.

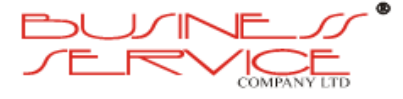

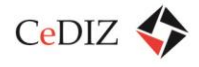

# **4.2. Koncepcja integracji w ramach projektu**

Aby przeprowadzić integrację biletów elektronicznych, projekt należy podzielić na dwie części. Pierwsza część, to zapis każdego rodzaju biletu, od każdego przewoźnika, na jednym typie karty (opis w punkcie [0](#page-158-0) $\mu$ 

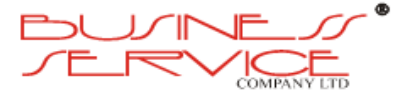

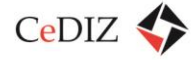

[Standard nośnika MKA \(kart](#page-158-0)a zbliżeniowa)"). Druga część, to połączenie wszystkich biletów w jedną taryfę biletową dla MKA i odpowiedni zapis w formie elektronicznej – gmina lub gminy, rodzaj usługi, okres trwania ważności i cena biletu/abonamentu.

### **4.3. Analiza techniczna integracji**

Z technicznego punktu widzenia, proces integracji pociągnie za sobą konieczność wymiany kart i niektórych elementów czytników (dotyczy to starszych wersji kasowników, czy terminali kontrolerskich TPU 110). Trzeba będzie wyposażyć kontrolerów korzystających z terminali TPU 110, w nowe urządzenia. Należy wymienić wszystkie moduły kasowników (lub całe kasowniki), aby mogły odczytywać zawartość karty nowszej generacji. Niezbędna będzie wymiana również modułów w automatach biletowych stacjonarnych i mobilnych. I trzeba będzie wyposażyć wszystkie parkomaty w strefie płatnego parkowania w nowe moduły umożliwiające odczytywanie kart. Jednak przy przetwarzaniu danych na taką skalę, jaka będzie miała miejsce podczas obsługi MKA, bardzo istotne stają się niezbędne zabezpieczenia karty elektronicznej.

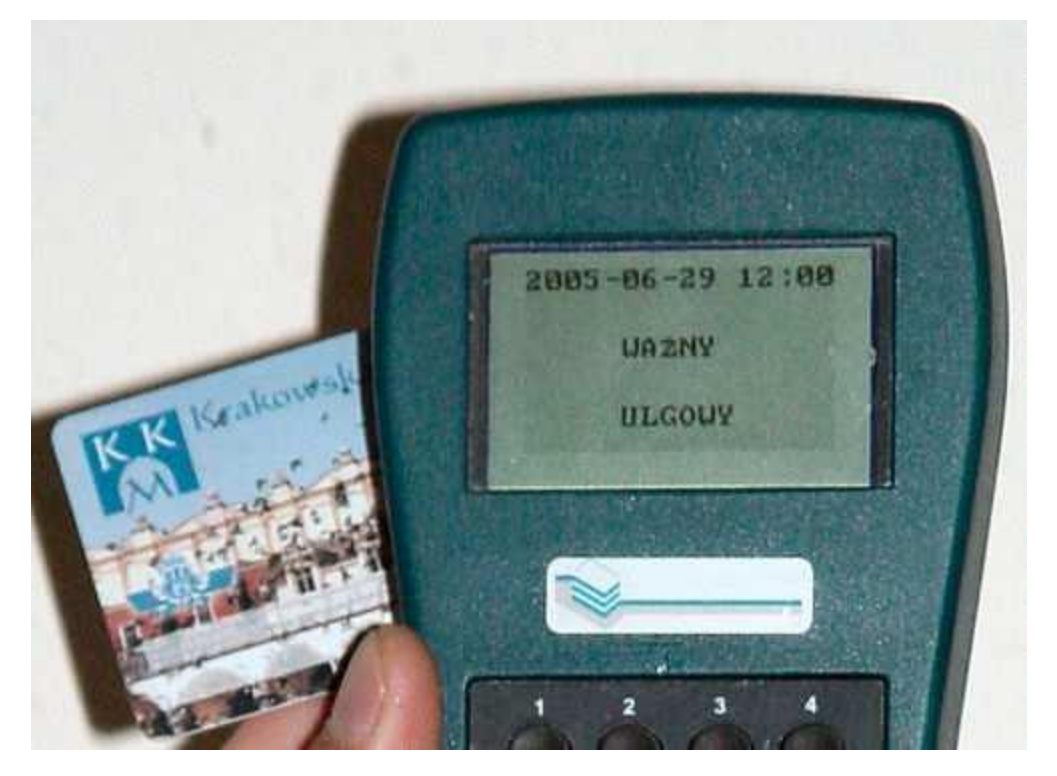

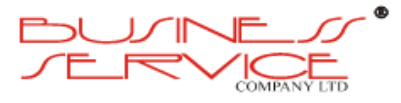

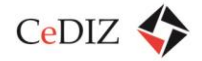

# **4.4. Konsekwencje w stosunku do systemów źródłowych**

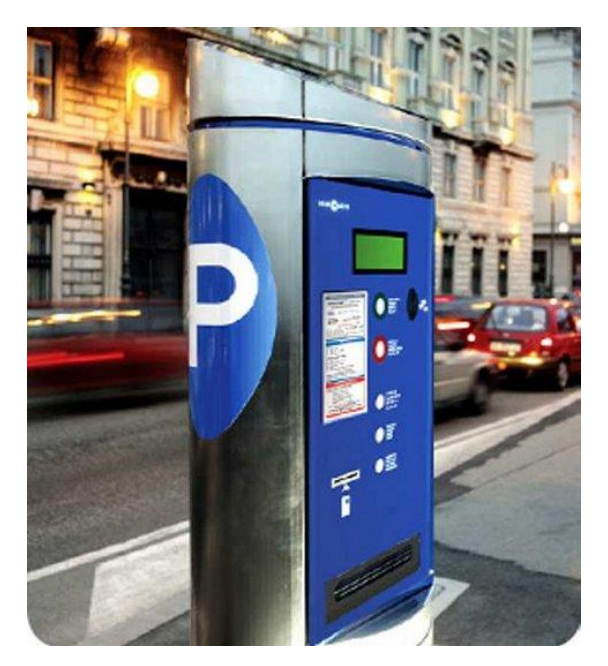

**Rysunek 77. Parkomat**

Konsekwencją integracji w stosunku do systemów źródłowych będzie z pewnością konieczność zmiany oprogramowania aktualnie pracujących urządzeń i w większości ich oprogramowania systemowego. System obsługi KKM będzie musiał zostać zmodyfikowany. System TKA będzie musiał zostać ujednolicony. System parkomatów w strefie płatnego parkowania w Krakowie, będzie musiał zostać przebudowany. I w takich przypadkach trzeba pomyśleć o wprowadzeniu okresów przejściowych dla poszczególnych typów usług znajdujących się dzisiaj w formie elektronicznej i pracujących w systemach obecnych, a nowych typach usług pracujących w docelowej strukturze MKA.

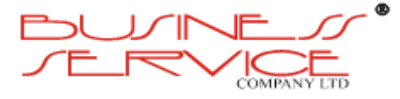

 $CeDIZ$ 

# **5. Kompatybilność MKA z siecią terminali KKM/TKM**

Analizując obecną sieć terminali KKM/TKM, karta MKA będzie kompatybilna z obecnymi urządzeniami po zastosowaniu modułów z zabezpieczeniem sprzętowym. W skład tych urządzeń wchodzą automaty biletowe stacjonarne KKM (TKM nie posiada automatów biletowych stacjonarnych), automaty biletowe mobilne (TKM nie posiada automatów biletowych mobilnych), kasowniki biletowe, urządzenia w punktach obsługi klienta.

# **6. Integracja usług przewoźników w ramach MKA**

Integracja usług przewozowych w ramach MKA winna odbywać się etapami. W chwili obecnej jest zintegrowany transport publiczny w ramach ZIKiT Kraków (MPK SA w Krakowie i Mobilis Sp. z o.o. – Komunikacja Miejska w Krakowie). Jest jeden organizator i dwóch przewoźników.

W pierwszym etapie należy połączyć usługi organizatorów PR i ZIKiT Kraków (powodem jest największa liczba wspólnych punktów przesiadkowych), gdzie na terenie aglomeracji zostanie zintegrowanych trzech przewoźników (PR, MPK SA w Krakowie i Mobilis Sp. z o.o. – Komunikacja Miejska w Krakowie).

W tym samym czasie trzeba będzie przygotować się do integracji z TOK Tarnów (w obecnej chwili operatorem usług jest tam jeden przewoźnik – MPK Tarnów Sp. z o.o.).

W drugim etapie należy połączyć usługi przewoźnika TOK Tarnów z zrzeszonymi już przewoźnikami (integracja powinna mieć miejsce po zakończeniu trwającego remontu linii kolejowej Kraków-Tarnów).

W tym samym czasie trzeba będzie przygotować się do integracji z RPK Bochnia i Prywatnymi Przewoźnikami, którzy wyrażą chęć przystąpienia do MKA (w przypadku RPK Bochnia należy rozpatrzeć możliwość integracji ze względu na położenie Bochni w połowie drogi z Krakowa do Tarnowa, posiadanie samodzielnej komunikacji miejskiej o ubogim zapleczu, jednak takim które pozwala na zintegrowanie usług przewozowych).

W trzecim etapie należy połączyć usługi przewoźnika RPK Bochnia oraz Prywatnych Przewoźników, którzy wyrazili chęć przystąpienia do MKA, ze zrzeszonymi już przewoźnikami.

Na tym etapie integracja usług przewoźników w ramach MKA będzie zakończona.

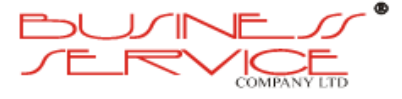

# **7. Model rozliczeń pomiędzy przewoźnikami w systemie informatycznym**

Model rozliczeń pomiędzy przewoźnikami został przedstawiony na poniższym diagramie sekwencji.

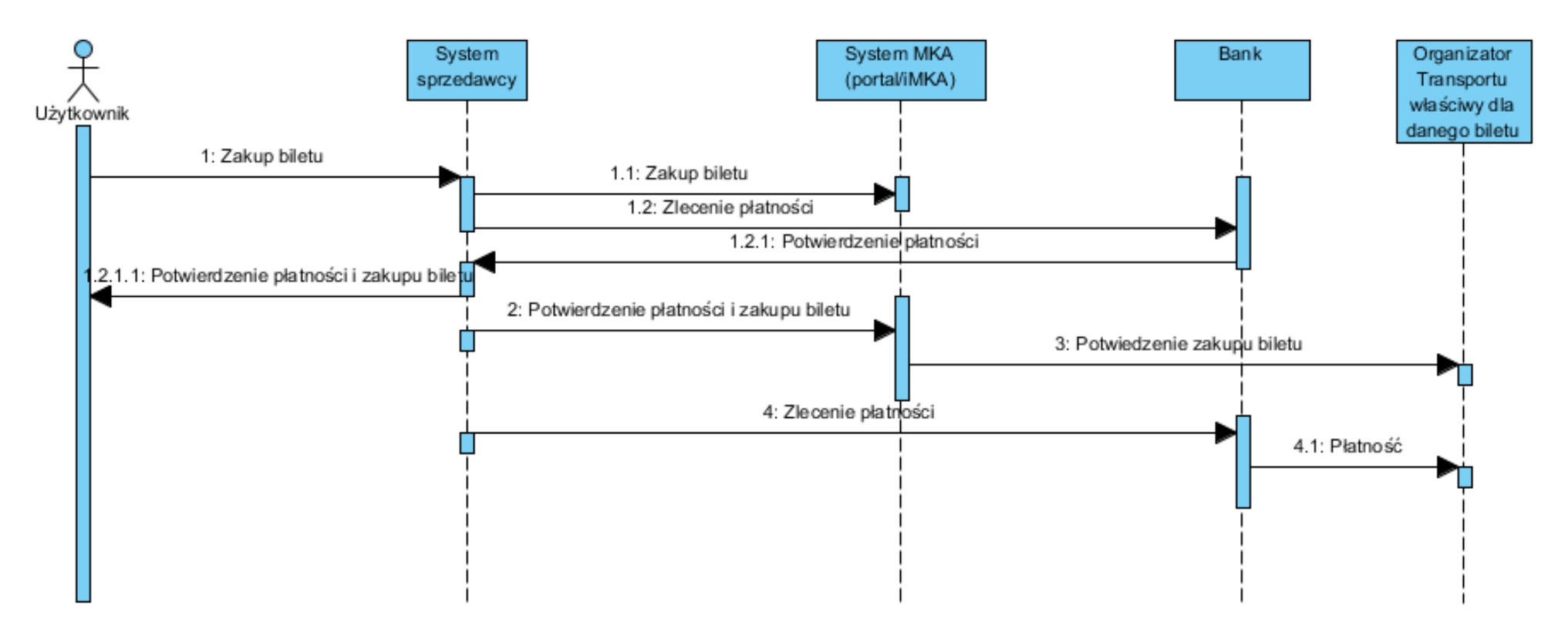

**Rysunek 78. Model rozliczeń między przewoźnikami – płatność kartą / przelew**

System sprzedawcy –to w zależności od przewoźnika – Punkt obsługi klienta lub Automat.

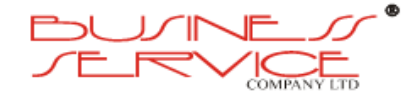

strona **346** z **394**

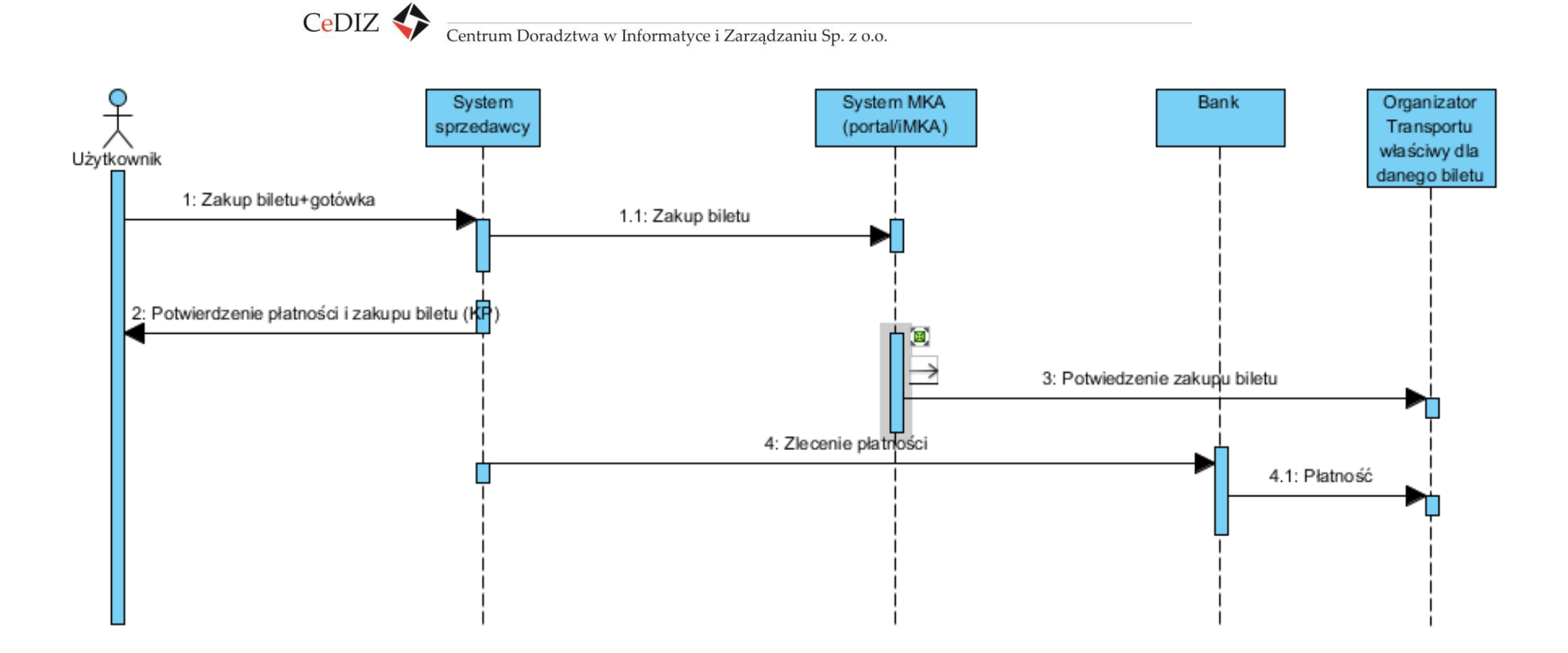

**Rysunek 79. Model rozliczeń między przewoźnikami – płatność gotówką**

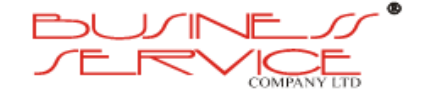

# **8. Operator MKA/iMKA**

Zgodnie z założeniem projektu przewiduje się ogłoszenie przetargu na wyłonienie Operatora, który:

- po pierwsze, powinien stworzyć stosowne oprogramowanie dla systemu MKA, a następnie wdrożyć je w praktyce,
- po drugie, przez okres trzech lat powinien pełnić funkcję operatora systemu, co oznacza ze wykorzystując stworzone przez siebie oprogramowanie oraz powierzone wyposażenie powinien zawierać umowy z przewoźnikami i pasażerami, dokonywać rozliczenia zachodzących przepływów oraz integrować system przewozów pasażerskich, poprzez optymalizacje rozkładów jazdy i podawanie na bieżąco informacji pasażerskiej.

Bez znaczenia jest, czy Operatorem będzie jeden podmiot, czy też konsorcjum, co najmniej dwóch podmiotów, z których jeden stworzy podstawy informatyczne, a drugi będzie później administrować systemem. Tryb wyłonienia wykonawcy przypomina zasadę "zaprojektuj i zbuduj" stosowaną często w zakresie budownictwa. Dzięki temu produkt w postaci oprogramowania systemu może być na bieżąco doskonalony przez Operatora, w przypadku wykrycia uchybienia, bądź usterki. W przypadku zawarcia dwóch niezależnych umów, ze względu na prawa autorskie i odpowiedzialność cywilną wynikającą z umowy – czas reakcji w sytuacji destabilności systemu ulegnie znacznemu wydłużeniu.

## **8.1. Analiza wariantowa**

Możliwe są trzy scenariusze pozyskania Operatora MKA:

- po pierwsze Operatorem będzie to podmiot zewnętrzny,
- po drugie Operatorem będzie jednostka samorządu terytorialnego,
- po trzecie Operatorem będzie podmiot powstały, jako rezultat partnerstwa prywatno-publicznego.

W dalszej części omówiono poszczególne warianty.

### **8.1.1. Operator MKA jako podmiot zewnętrzny – prywatny**

Operatorem MKA może być podmiot zewnętrzny. W takim przypadku będzie to zapewne jednostka prywatna wyłoniona w procesie postępowania o zamówienie publiczne. Ze względu na charakter zamówienia SIWZ powinien ograniczyć listę potencjalnych wykonawców tylko do grupy podmiotów mogących wykazać się doświadczeniem w zakresie

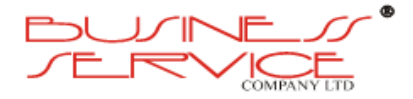

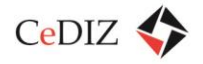

projektowania systemów informatycznych oraz administrowania bazami danych i transakcjami związanymi z dużymi projektami informatycznymi. Po spełnieniu kryterium kompetencji drugim istotnym kryterium wyboru będzie oferowana cena.

Analizując polski rynek opisanych wyżej usług można stwierdzić, że brakuje na nim podmiotów mających jednocześnie kompetencje w obu obszarach działania. Dlatego zapewne do przetargu staną konsorcja składające się z przynajmniej dwóch podmiotów, z których jeden będzie odpowiedzialny za stworzenie systemu informatycznego, a drugi za administrowanie systemem przez okres trzech lat.

Nie jest wskazane, aby na tą okoliczność zawierać dwie niezależne umowy. Dla uniknięcia ewentualnych sporów prawnych, czy ewentualne usterki w funkcjonowaniu systemu MKA są efektem błędów programistów, czy też uchybień w pracy operatora – jedynym preferowanym rozwiązaniem powinno być zawarcie jednej umowy z liderem konsorcjum na całość (oprogramowanie i implementacja systemu oraz zarządzanie systemem przez trzy lata).

Ze względu na charakter systemu istotne jest, aby zamawiający (w tym przypadku ZDW w Krakowie) na etapie zarządzania systemem MKA dysponował cały czas równoległą kopią baz danych oraz historia zawieranych transakcji i prowadzonych operacji. Biorąc pod uwagę opisany dalej scenariusz postępowania po upływie trzech lat warto zawrzeć w umowie zobowiązania dla Operatora, obligujące go do przeszkolenia określonej liczy osób w zakresie funkcjonowania systemu MKA. Osoby te powinny rekrutować się z ZDW w Krakowie i docelowo zasilić kadry przyszłej jednostki powołanej do zarządzania systemem MKA.

### **8.1.2. Operator MKA jako JST**

Obecnie projekt MKA jest prowadzony przez Zarząd Dróg Wojewódzkich w Krakowie, działający na podstawie statutu z dnia 28 stycznia 2013 r., stanowiącego załącznik do uchwały nr XXXII/547/13 Sejmiku Województwa Małopolskiego. Zarząd Dróg Wojewódzkich w Krakowie zwany dalej "ZDW" działa na podstawie:

- Ustawy z dnia 21 marca 1985 r. o drogach publicznych /Dz.U. 2004.204.2086 z późniejszymi zmianami/,
- Ustawy z dnia 5 czerwca 1998 r. o samorządzie województwa /Dz.U.2004.142.1590 z późniejszymi zmianami/,
- Ustawy z dnia 30 czerwca 2005 r. o finansach publicznych /Dz.U.2005.249.2104 z późniejszymi zmianami/,
- Ustawy o gospodarce nieruchomościami /Dz.U. 2004.261.2603 z późniejszymi zmianami/,
- Ustawy z dnia 16 grudnia 2010 r. o publicznym transporcie zbiorowym /Dz.U.2011.5.13 ze zm./,

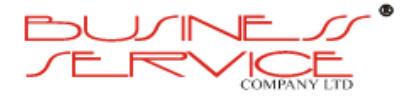

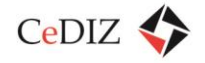

- Ustawy z dnia 20 czerwca 1997 r. prawo o ruchu drogowym /Dz.U.12.1137 z późn. zm./,
- Zarządzenia nr 274 Wojewody Krakowskiego z dnia 27 listopada 1998 r. w przedmiocie powołania Zarządu Dróg Wojewódzkich w Krakowie.

Przedmiotem działania ZDW jest między innymi wykonywanie w imieniu organizatora transportu, o którym mowa ustawie o publicznym transporcie zbiorowym, zadań w zakresie zapewnienia odpowiednich warunków funkcjonowania publicznego transportu zbiorowego, poprzez:

- stworzenie i zarządzanie Małopolską Kartą Aglomeracyjną,
- stworzenie systemu informacji dla pasażera na potrzeby funkcjonowania Małopolskiej Karty Aglomeracyjnej.

oraz określanie przystanków komunikacyjnych, których właścicielem lub zarządzającym jest Województwo Małopolskie, udostępnionych dla operatorów i przewoźników oraz warunków i zasad korzystania z tych obiektów.

ZDW realizować może także inne zadania i obowiązki, na podstawie upoważnień do załatwiania spraw w ustalonym przez Zarząd Województwa Małopolskiego lub Marszałka Województwa zakresie, w tym również do wydawania decyzji administracyjnych, postanowień i zaświadczeń.

Na podstawie zapisów statutu nie ma przeciwwskazań, aby ZDW pełniło funkcję Operatora systemu MKA. Jednak biorąc pod uwagę fakt, że głównym celem ZDW jest zarządzanie drogami publicznymi, a opisane wcześniej obowiązki jednostka pełni od niedawna, trzeba otwarcie powiedzieć, że obecnie ZDW nie dysponuje wystarczającym potencjałem kadrowym do realizacji projektu MKA. W szczególności dotyczy to etapu zaprojektowania i wdrożenia aplikacji pozwalających na informatyzację procesu nabywania biletów okresowych u przewoźników przez zainteresowanych pasażerów oraz procesu systemowej informatyzacji procesu dostarczania informacji pasażerskiej.

Ponieważ z założenia twórca systemu (programista) ma automatycznie pełnić funkcję Operatora przez okres trzech lat – wyklucza to Zarząd Dróg Wojewódzkich, jako potencjalnego wykonawcę pierwszego (zintegrowanego) etapu.

Powierzenie zarządzania systemem zewnętrznej jednostce wymusza dla zachowania pełnej dostępności, integralności i poufności danych dublowanie baz danych i zapisów operacji u podmiotu zlecającego zarządzanie systemem MKA. W tym przypadku dysponentem kopii systemu będzie ZDW w Krakowie.

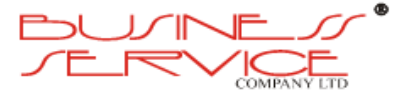

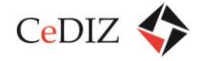

### **8.1.3. Operator MKA w modelu PPP**

Zdaniem autorów niniejszego opracowania nie ma uzasadnienia do wykorzystania w projekcie MKA zasad partnerstwa publiczno-prywatnego. Istotą PPP jest finansowanie projektu przez partnera prywatnego, który następnie dzięki przychodom z fazy eksploatacyjnej uzyskuje dochód zwracający nakłady początkowe powiększony o nadwyżkę stanowiącą czysty zysk z realizowanego projektu. Z kolei rezultatu projektu po zakończeniu okresu eksploatacyjnego przechodzą na własność partnera publicznego, który dalej je eksploatując uzyskuje przychody już samodzielnie.

Opisane wyżej rozwiązanie jest najczęściej stosowane w przypadku wznoszenia kosztownych obiektów inżynieryjno-budowlanych, np. parkingów wielopoziomowych, ponieważ:

- partner publiczny dysponuje gruntem i koncepcją zabudowy,
- nakłady początkowe są bardzo wysokie i partnera publicznego nie stać na ich poniesienie,
- partner prywatny ma doświadczenie w realizacji i eksploatacji obiektów wchodzących w zakres PPP,
- partner prywatny posiada wymagane środki lub dysponuje wystarczająca zdolnością kredytową,
- okres eksploatacji obiektu niezbędny do pełnego zwrotu nakładów poniesionych przez partnera prywatnego jest krótszy, niż okres pełnej amortyzacji obiektu,
- tempo zużycia fizycznego i tempo zużycia moralnego są porównywalne,
- przychody uzyskiwane przez partnera prywatnego finansują zwrot nakładów i zysk z całego przedsięwzięcia, stąd partner prywatny jest zainteresowany dywersyfikacją przychodów i ich systematycznym zwiększaniem.

W przypadku projektu MKA z powyższych większość powyższych przesłanek nie ma zastosowanie, gdyż:

- partner publiczny dysponuje koncepcją projektu, posiadanie gruntu nie jest konieczne,
- nakłady początkowe są bardzo wysokie, ale partner publiczny ma możliwość otrzymania znacznego dofinansowania,
- partner prywatny ma (powinien mieć) doświadczenie w realizacji i eksploatacji projektu objętego ewentualnym PPP,
- partner prywatny posiada (powinien posiadać) wymagane środki lub dysponuje wystarczająca zdolnością kredytową, ale nie jest to warunek sine qua non,

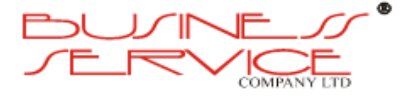

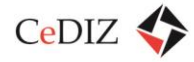

- okres eksploatacji obiektu niezbędny do pełnego zwrotu nakładów poniesionych przez partnera prywatnego jest niestety dłuższy, niż okres pełnej amortyzacji projektu,
- tempo zużycia fizycznego i tempo zużycia moralnego nie są absolutnie porównywalne (w zakresie sprzętu IT na rynek wchodzą nowe generacje, zanim nastąpi utrata cech użytkowych poprzedniej generacji sprzętu),
- przychody uzyskiwane przez partnera prywatnego finansują zwrot nakładów i zysk z całego przedsięwzięcia, ale jedynym źródłem przychodów partnera prywatnego będzie zapewne partner publiczny.

# **8.2. Preferowany wariant Operatora**

Preferowanym Operatorem MKA jest:

- konsorcjum podmiotów zewnętrznych, z wyraźnie określonym liderem,
- jeden z uczestników konsorcjum musi posiadać udokumentowane kompetencje w dziedzinie wdrażania złożonych systemów informatycznych,
- drugi uczestnik konsorcjum musi posiadać udokumentowane doświadczenie w zakresie zarządzania złożonymi projektami, w szczególności polegającymi na zarządzaniu bazami danych i rozliczaniu operacji, w tym finansowych,
- konsorcjum odpowiada za całe przedsięwzięcie,
- kryterium wyboru to najniższa cena,
- podmioty wchodzące w skład konsorcjum nie muszą posiadać siedziby na terenie Krakowa (a nawet na terenie Polski), jednak na okres trzech lat powołany musi zostać oddział mający fizyczną siedzibę w Krakowie, ze względu na spełnienie warunku, że centrum IT do zrządzania systemem MKA musi znajdować się w Krakowie.

# **8.3. Analiza szczegółowa dla Operatora działającego jako JST w odniesieniu do procesu realizacji inwestycji i wdrażania projektu**

Po zakończeniu trzyletniego okresu możliwe będą dwa scenariusze:

- po pierwsze; po kolejnym przetargu wyłoniony zostanie podmiot zewnętrzny pełniący funkcję Operatora przez kolejne trzy lata i może nim zostać:
	- o ten sam podmiot zewnętrzny, który już zarządzał systemem, co dzięki posiadanemu doświadczeniu jest dobrym rozwiązaniem, jednak jest z pewnością

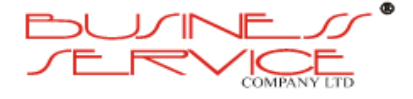

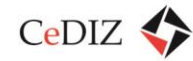

droższe niż samodzielne administrowanie, tym bardziej że po upływie trzech lat system powinien być stabilny i nie powinny pojawiać się już żadne niekonwencjonalne problemy,

- o nowy podmiot zewnętrzny, co jest niedobrym rozwiązaniem, ponieważ podmiot ten nie będzie posiadać żadnego doświadczenia w zakresie systemu MKA, a ponadto jest to zapewne rozwiązanie droższe niż samodzielne administrowanie, tym bardziej że po upływie trzech lat system powinien być stabilny i nie powinny pojawiać się już żadne niekonwencjonalne problemy,
- po drugie; bez kolejnego przetargu funkcję Operatora bezterminowo pełnić będzie dotychczasowy zamawiający w postaci Zarządu Dróg Wojewódzkich w Krakowie, za czym przemawia doświadczenie zdobyte w okresie trzech lat oraz fakt posiadania kopii całego systemu wraz z historia wszystkich operacji.

Otwarte pozostaje pytanie, czy ZDW w Krakowie powinien pełnić funkcję Operatora bezpośrednio, czy też powinna przejąć je inna jednostka powołana do tego celu? Zdaniem autorów niniejszego studium, zdecydowanie lepszym rozwiązaniem jest powołanie dedykowanej jednostki. Za takim rozwiązaniem przemawia miedzy innymi:

- możliwość stworzenia monotematycznej jednostki (zarządzanie Małopolską Kartą Aglomeracyjną jest działalnością oderwaną tematycznie od pozostałego profilu aktywności ZDW w Krakowie),
- możliwość przekształcenia nowej jednostki w spółkę prawa handlowego, w której udziały docelowo mogą mieć także samorządy miast wchodzących w obszar aglomeracji krakowskiej,
- możliwość zaakcentowania, że relacje miedzy przewoźnikami a Operatorem mają charakter umowny i dobrowolny (przy zarządzaniu projektem przez ZDW można odnieść subiektywne wrażenie, że jest inaczej – relacje są nakazowe).

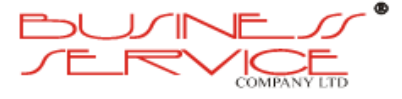

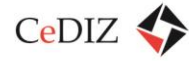

# **9. Modele dystrybucji MKA/iMKA**

Zasadniczy mechanizm funkcjonowania Operatora MKA polegać będzie na obsłudze zdalnej poprzez stronę internetową oraz call center. Ponadto operator winien być przygotowany do dystrybucji kart MKA we własnym POK (jednym) lub w punktach sprzedaży przewoźników biorących udział w projekcie. Podczas przygotowania sieci dystrybucji (punkt powinien być wyposażony w komputer PC, monitor, klawiaturę, drukarkę faktur, drukarka kart, czytnik kart) należy pamiętać, że nie tylko dystrybucja karty będzie zadaniem takiego punktu, lecz również przyjmowanie skarg, reklamacji czy udzielanie zwykłych informacji.

W POK powinny być stanowiska internetowe dla klientów chcących wykonać samodzielne czynności związane z iMKA, a nie wymagające ingerencji pracownika POK.

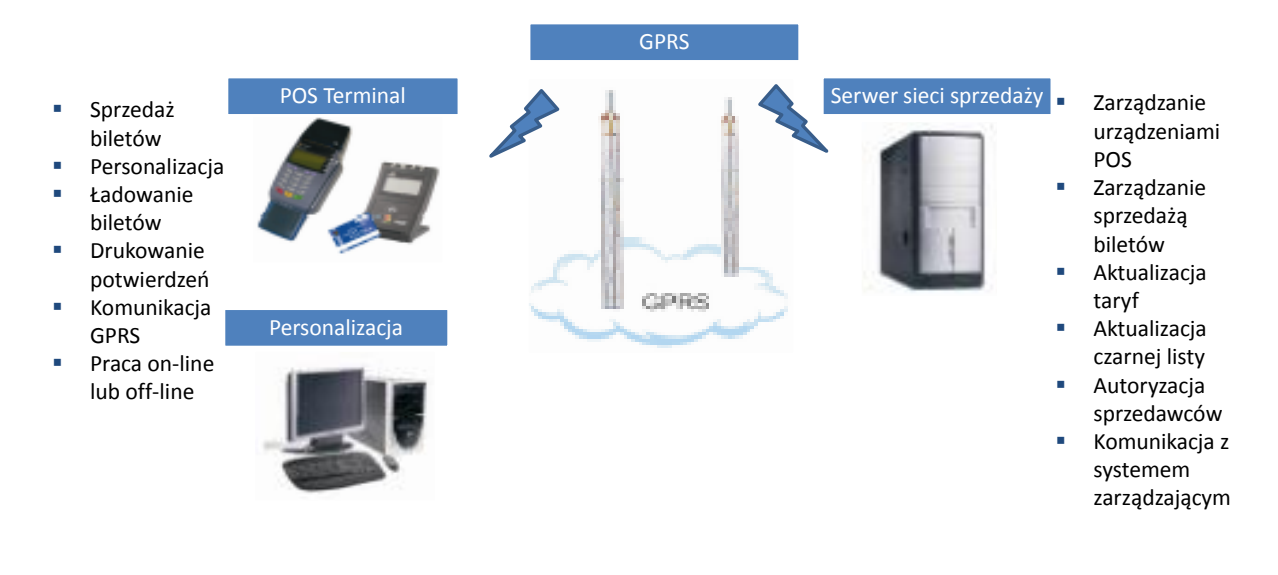

**Rysunek 80. Modele dystrybucji MKA/iMKA**

# **9.1. Call-center**

W ramach MKA planowane jest uruchomienia Call-Center o następujących własnościach:

- 1. System automatycznej obsługi klienta musi być rozwiązaniem sprzętowym i programowym dedykowanym do obsługi przychodzących zgłoszeń telefonicznych działającym w całości w oparciu o protokół IP. Nie dopuszcza się systemów opartych o tradycyjną architekturę, realizacji połączeń głosowych w trybie TDM, stosowania telefonów analogowych dla agentów.
- 2. System musi być skalowalny, z możliwością obsługi przynajmniej 5 agentów. Musi zostać dostarczony z pakietem licencyjnym zapewniającym możliwość automatycznej obsługi klienta przez jednocześnie 5 agentów oraz w ramach pakietu licencji system powinien dawać możliwość skorzystania z IVR nie mniej jak 20 klientom jednocześnie

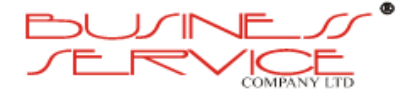

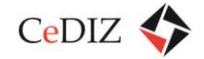

w kolejce oczekującej. Musi umożliwiać kontrolę bieżącą pracy agentów przez jednocześnie 2 nadzorców (supervisors) oraz zapewniać obsługę jednocześnie połączeń przychodzących i wychodzących z systemu bez potrzeby dokonywania modyfikacji w konfiguracji sprzętowej dostarczonego rozwiązania.

- 3. System musi umożliwiać kolejkowanie i automatyczną dystrybucję połączeń w zależności od definiowalnych kryteriów – ACD (Automatic Call Distribution), przy czym algorytmy kolejkowania powinny móc uwzględniać:
	- o obciążenie agenta (czas rozmów, liczbę odebranych połączeń, czas nieaktywności i inne),
	- o fakt posiadania przez agenta konkretnych umiejętności (skill) wraz z możliwością określenia ich poziomu (skill level) oraz dawać możliwość modyfikowania SBR dla supervisora,
	- o czas/datę, porę dnia i tygodnia,
	- o dodatkowe informacje o dzwoniącym dostępne z zewnętrznych źródeł danych.
- 4. System powinien móc obsługiwać 5 wydzielonych stanowisk do pracy zmianowej z wykreowanymi kontami dla poszczególnych agentów. Wszyscy agenci powinni mieć licencje, w ramach których powinni móc obsługiwać kanały voice, e-mail, chat. Dodatkowo licencje z poszerzonym zakresem funkcjonalności w stosunku do agentów o funkcje: raportowania, przeszukiwania biblioteki nagrań oraz modyfikowania SBR powinno mieć 2 supervisorów.
- 5. Jednolity system raportowania dla wszystkich kanałów komunikacji: voice, e-mail, chat.
- 6. Wspólny interfejs zarządzania dla wszystkich dostarczanych modułów systemu w języku polskim.
- 7. Zarządzanie i monitorowanie pracy systemu oraz kolejek i agentów w czasie rzeczywistym. Dostępne raporty bieżące i historyczne z pracy systemu na poziomie kolejek, agentów, IVR.
- 8. System musi zapewniać funkcjonalność samokontroli działania rozumianej jako automatyczne testowanie działania serwisów działających na serwerze oraz możliwość wysyłania komunikatów o stanie systemu protokołem SNMP oraz na definiowane w systemie konta poczty internetowej.
- 9. System musi posiadać mechanizmy służące do wykonywania kopii bezpieczeństwa danych i konfiguracji do wskazanej lokalizacji zdalnej poprzez protokół ssh oraz ftp. System powinien być wyposażony w mechanizmy łatwego przywracania konfiguracji i danych z kopii bezpieczeństwa. Wykonywanie kopii bezpieczeństwa powinno być możliwe automatycznie z wykorzystaniem definiowanych harmonogramów oraz

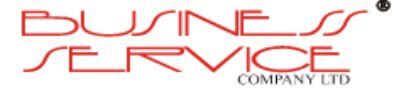

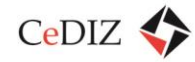

ręcznie na podstawie odpowiedniej funkcji dostępnej dla użytkowników systemu z odpowiednimi uprawnieniami.

- 10. Platforma sprzętowa systemu nie może w momencie dostarczenia sprzętu do Zamawiającego znajdować się na liście producenta sprzętu wycofanego ze sprzedaży.
- 11. Wszystkie dostarczone elementy sprzętowe muszą być nowe.
- 12. Rejestracja historii kontaktów z agentem CC (o ile dostępna jest identyfikacja CLIP).
- 13. Obsługa protokołu Voice-over-IP w standardzie SIP (zgodność z RFC3261).
- 14. Możliwość zestawienia bezpiecznej, szyfrowanej komunikacji głosowej w dowolnych relacjach (obsługa protokołu SRTP oraz TLS).
- 15. System musi zapewniać automatyczną kontrolę stanu telefonu agenta. Nie jest dopuszczalna sytuacja, w której aktywny agent wykonując połączenie z własnego telefonu lub odbierając połączenie nie pochodzące z systemu Call Center jest w systemie Call Center nadal widoczny jako agent aktywny mogący przyjmować połączenia z systemu Call Center.
- 16. System nagrywania musi posiadać możliwość eksportowania plików dźwiękowych w formacie WAV lub MP3.
- 17. System nagrywania musi zapewniać udokumentowane API umożliwiające integrację z systemami firm trzecich.
- 18. Wymagania dla agentów i supervisorów.
- 19. System automatycznej obsługi klienta musi zapewniać aplikację działającą na komputerze PC pod kontrolą systemu operacyjnego Windows wykorzystywaną przez agentów do zarządzania stanem obecności agenta w systemie, umożliwiającą:
	- o odebranie, odrzucenie, przełączenie, konferencję, zawieszenie połączenia telefonicznego,
	- o logowanie i wylogowywanie z systemu,
	- o zmiana statusu agenta (gotowości, niegotowości, inne),
	- o wymianę komunikacji tekstowej (wbudowany chat) z innymi agentami,
	- o wykonywanie połączeń wychodzących na bazie numerów z wbudowanej książki telefonicznej,
	- o monitorowanie statystyki dotyczącej obsłużonych przez siebie połączeń,
	- $\circ$  przekazanie agentowi informacii o: numerze telefonicznym dzwoniącego, numerze telefonicznym wybranym przez dzwoniącego, nazwie kolejki, w której oczekiwało połączenie, czasie oczekiwania połączenia w kolejce połączeń oczekujących, czasie rozmowy, identyfikacji klienta jeżeli jest on zdefiniowany

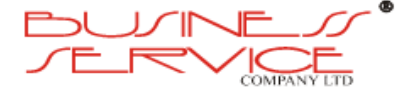

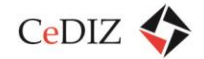

w książce telefonicznej, numerze identyfikującym połączenie, czasie obsługi bieżącego połączenia (dzień, godzina, minuta, sekunda),

- o przekazanie agentowi danych pobranych ze źródeł HTTP/XML oraz SQL w czasie obsługi poprzez skrypt IVR,
- o automatyzację zadań agenta poprzez wybranie pojedynczego przycisku, umożliwiającego przekierowanie połączenia lub uruchomienie zewnętrznej aplikacji,
- o przekazywanie do wywoływanych zewnętrznych aplikacji danych wprowadzonych przez klienta lub pobranych przez skrypt IVR,
- o integrację okna przeglądarki Web z możliwością zdefiniowania jej zawartości przez administratora,
- o przekazywanie do wywoływanych w okienku aplikacji Web danych wprowadzonych przez klienta lub pobranych przez skrypt IVR.
- 20. System automatycznej obsługi klienta musi zapewniać aplikację działającą na komputerze PC pod kontrolą systemu operacyjnego Windows dla supervisora umożliwiającą:
	- o monitorowanie stanu wybranych agentów,
	- o zmianę stanu agenta,
	- o wymianę komunikatów z agentami (wbudowany chat),
	- o wymuszanie zmiany stanu agenta,
	- o wyświetlanie statystyk dla pojedynczych agentów oraz ich grup,
	- o monitorowanie rozmowy agenta z klientem,
	- o wtrącenie się do rozmowy prowadzonej przez agenta,
	- o przejęcie rozmowy prowadzonej przez agenta z klientem.
- 21. W przypadku awarii komputera na stanowisku agenta system powinien umożliwiać pracę osoby odbierającej połączenia bez potrzeby korzystania z aplikacji zainstalowanej na komputerze, zapewniając możliwość zarządzania stanem obecności agenta w systemie z pozycji telefonu VoIP.
- 22. Wymagania dla systemu nagrywania.
- 23. Wymogiem jest centralny system nagrywania wszystkich kanałów komunikacji m.in.: voice, email, chat i jako opcja dodatkowa nagrywanie na żądanie dla agenta.
- 24. System nagrywania musi posiadać zabezpieczenia i przechowywanie plików nagrań w okresie ostatnich 6 miesięcy. Przechowywane pliki powinny być zaszyfrowane uniemożliwiając odtwarzanie ich przez osoby nieuprawnione.

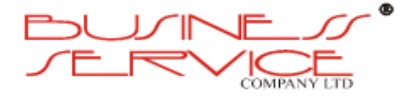

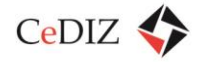

- 25. Graficzny system wyszukiwania nagrań i budowania zapytań powinien posiadać możliwość wyszukiwania po:
	- o okresie w jakim była wykonywana poszukiwana rozmowa (data, godzina, minuta, sekunda),
	- o nazwie agenta który rozmowę prowadził,
	- o nr telefonu dzwoniącego,
	- o długości trwania rozmowy,
	- o Interfejs w języku polskim.
- 26. System nagrywania powinien posiadać kreator reguł nagrywania i możliwość określania praw i poziomu dostępu do nagrań dla użytkowników systemu, jak i śledzić logowania użytkowników do biblioteki nagrań.
- 27. Wymagania dla systemu wybierania tonowego (IVR)
- 28. Zintegrowany moduł interaktywnej zapowiedzi głosowej (IVR) wraz z aplikacją pozwalającą na samodzielne modyfikowanie algorytmów IVR.
- 29. Raporty powinny zawierać możliwość podglądu:
	- o statystyk ilościowych i procentowych ruchu przychodzącego / wychodzącego w zadanym okresie czasu z rozbiciem na poszczególne zadane interwały czasowe (minuty, godziny, dni, tygodnie, miesiące),
	- o wydajności kolejek dystrybucji (grupowanie wg.: daty, agentów, kolejek, IVR),
	- o statystyk ilościowych i procentowych połączeń przychodzących / wychodzących o statusach – podjętych, porzuconych, oczekujących, przekierowanych, IVR i innych,
	- o statystyk ilościowych i procentowych realizowanych połączeń w rozbiciu na poszczególnych agentów,
	- o statystyk ilościowych i procentowych czasu pracy agenta / grup agentów za zadany okres w rozbiciu na poszczególne statusy dostępności agenta (gotowości, niegotowości, inne).

## **9.2. Przypadki użycia w przypadku POK**

### **9.2.1. Przedłużenie Biletu Okresowego w POK**

Umożliwienie przedłużenia Biletu Okresowego oraz dokonania płatności za przedłużenie w POK.

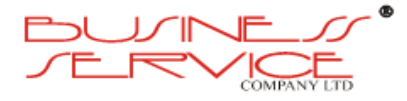

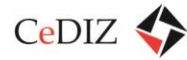

#### **Warunki początkowe:**

- a) Użytkownik posiada Bilet Okresowy.
- b) Użytkownik prosi o przedłużenie biletu okresowego Pracownika POK.

#### **Scenariusz:**

- a) Pracownik POK uruchamia funkcję przedłużenia Biletu Okresowego na Terminalu POK.
- b) Użytkownik podaje, który spośród ważnych Biletów na Karcie chce przedłużyć oraz wskazuje termin, od kiedy ma obowiązywać.
- c) System wyświetla termin ważności przedłużonego Biletu oraz należność obliczoną na podstawie Taryfy Aktywnej.
- d) Pracownik POK dokonuje transakcji przedłużenia ważności biletu okresowego przy użyciu Terminala POK oraz Karty Użytkownika.
- e) Użytkownik płaci za przedłużenie biletu.
- f) Użytkownik otrzymuje paragon niefiskalny potwierdzający transakcję.

#### **Wyjątki:**

- a) Pracownik POK ma możliwość przerwania transakcji w sytuacji braku dokonania płatności.
- b) Pracownik POK ma możliwość anulowania przeprowadzonej transakcji.

#### **Warunki końcowe:**

- a) Ważność Biletu Okresowego została przedłużona.
- b) W systemie została zapisana informacja o dokonanej transakcji umożliwiające użycie jej podczas generowania raportów.
- c) Informacja o transakcji została udostępniona za pomocą Interfejsu Systemu Księgowego.

#### **Wymagania pozafunkcjonalne:**

Płatność musi trafić na odpowiednie konto Organizatora Transportu odpowiedniego dla wybranego Biletu Okresowego.

### **9.2.2. Zakup Biletu Okresowego w POK**

Umożliwienie zakupu Biletu Okresowego w POK.

#### **Warunki początkowe**

Użytkownik jest Użytkownikiem Aktywnym w Systemie.

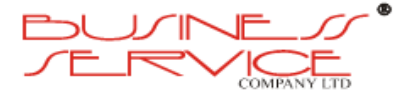

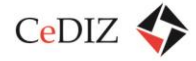

#### **Scenariusz**

- a) Użytkownik ustnie informuje Pracownika POK o rodzaju i dacie rozpoczęcia ważności Biletu.
- b) W przypadku zakupu biletu trasowanego Użytkownik podaje Pracownikowi POK przebieg trasy lub pierwszy i ostatni przystanek trasy a Pracownik uzgadnia z Użytkownikiem jej dokładny przebieg (dotyczy tylko POK).
- c) Pracownik POK wprowadza otrzymane informacje do Systemu.
- d) System wyświetla termin ważności oraz należność obliczoną na podstawie Taryfy Aktywnej.
- e) Użytkownik płaci za nabyty bilet.
- f) Pracownik POK przy użyciu Terminala POK przypisuje do Konta Użytkownika informację o nabytym Bilecie Okresowym. Informacja ta zostaje również zapisana na Karcie Użytkownika.
- g) Użytkownik otrzymuje paragon niefiskalny potwierdzający transakcję.

#### **Wyjątki:**

Pracownik POK ma możliwość anulowania transakcji.

#### **Warunki końcowe:**

Użytkownik nabył B**i**let Okresowy.

### **9.2.3. Likwidacja Konta w przypadku karty**

Umożliwienie usunięcia Konta Użytkownika, na żądanie i za zgodą Użytkownika lub z innych powodów określonych w Regulaminie.

#### **Warunki początkowe:**

- a) Istnieje Konto Użytkownika.
- b) Użytkownik posiada Dokument Tożsamości.
- c) Użytkownik znajduje się w POK w obecności pracownika POK.

#### **Scenariusz:**

- a) Użytkownik przedstawia wypełniony Wniosek o Likwidację Konta zgodny z Regulaminem MKA zawierający przynajmniej:
	- i. Imię i nazwisko.
	- ii. Identyfikator Użytkownika.
	- iii. Datę i miejsce złożenia wniosku.

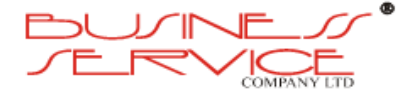
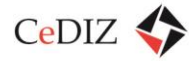

- b) Użytkownik przekazuje Kartę pracownikowi POK.
- c) Pracownik POK odbiera i analizuje wniosek oraz porównuje z Dowodem Tożsamości i Kartą MKA.
- d) Pracownik POK uruchamia na Terminalu POK funkcję usunięcia Konta Użytkownika.
- e) Terminal POK odczytuje Identyfikator Użytkownika.
- f) Pracownik POK oddaje Kartę Użytkownikowi lub przekazuje do zniszczenia.
- g) Użytkownik otrzymuje status Były Użytkownik.
- h) Były Użytkownik otrzymuje pisemne potwierdzenie likwidacji konta.

- a) Jeżeli Karta jest uszkodzona i nie można jej odczytać, pracownik POK wprowadza dane Użytkownika ręcznie za pośrednictwem Interfejsu Obsługi Wniosków.
- b) W przypadku, gdy Użytkownik deklaruje zagubienie Karty MKA, Pracownik POK wprowadza do systemu informację o zagubieniu, składowaną przez System wraz z Kontem Użytkownika.

### **Warunki końcowe:**

- a) Konto Użytkownika identyfikowane Identyfikatorem Użytkownika wskazanym we wniosku o likwidację zmienia status na Konto Zamknięte.
- b) Dane Osobowe Użytkownika zostają usunięte.

# **9.2.4. Likwidacja Konta w aplikacji iMKA**

Umożliwienie usunięcia Konta Użytkownika, na żądanie i za zgodą Użytkownika lub z innych powodów określonych w Regulaminie.

### **Warunki początkowe:**

- a) Istnieje Konto Użytkownika związanego z kartą iMKA.
- b) Użytkownik posiada Dokument Tożsamości.
- c) Użytkownik znajduje się w POK w obecności pracownika POK.

- a) Użytkownik przedstawia wypełniony Wniosek o Likwidację Konta zgodny z Regulaminem MKA zawierający przynajmniej:
	- i. Imię i nazwisko.
	- ii. Identyfikator Użytkownika.
	- iii. Datę i miejsce złożenia wniosku.

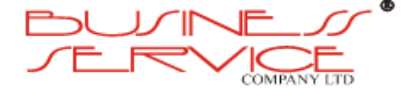

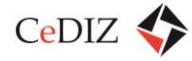

- b) Pracownik POK odbiera i analizuje wniosek oraz porównuje z Dowodem Tożsamości i Kartą MKA.
- c) Pracownik POK uruchamia na Terminalu POK funkcję usunięcia Konta Użytkownika.
- d) Użytkownik otrzymuje status Były Użytkownik.
- e) Były Użytkownik otrzymuje pisemne potwierdzenie likwidacji konta.

- a) Jeżeli Karta jest uszkodzona i nie można jej odczytać, pracownik POK wprowadza dane Użytkownika ręcznie za pośrednictwem Interfejsu Obsługi Wniosków.
- b) W przypadku, gdy Użytkownik deklaruje zagubienie Karty MKA, Pracownik POK wprowadza do systemu informację o zagubieniu, składowaną przez System wraz z Kontem Użytkownika.

### **Warunki końcowe:**

- a) Konto Użytkownika identyfikowane Identyfikatorem Użytkownika wskazanym we wniosku o likwidację zmienia status na Konto Zamknięte.
- b) Dane Osobowe Użytkownika zostają usunięte.

# **9.2.5. Aktualizacja Danych Użytkownika w POK**

Umożliwienie dokonania aktualizacji danych osobowych w POK.

### **Warunki początkowe:**

Użytkownik przedstawia wniosek o zmianę danych pracownikowi POK.

### **Scenariusz:**

- a) Pracownik POK identyfikuje Użytkownika za pomocą jego Karty lub danych osobowych.
- b) Pracownik POK dokonuje zmian zgodnie z przedstawionym wnioskiem.

### **Warunki końcowe:**

Dane użytkownika zostały zmienione w systemie.

### **Wymagania pozafunkcjonalne:**

Lista atrybutów danych osobowych Użytkownika możliwych do zmiany może ulec zmianie w trakcie prowadzenia prac wdrożeniowych.

# **9.2.6. Sprawdzenie stanu Karty MKA w POK**

Umożliwienie sprawdzenia ilości Biletów Okresowych powiązanych z Kartą MKA w punkcie POK.

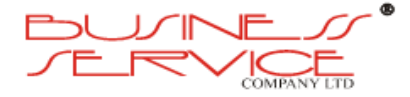

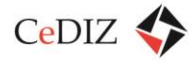

### **Warunki początkowe:**

Użytkownik prosi Pracownika POK o sprawdzenie stanu Karty MKA.

### **Scenariusz:**

- a) Pracownik POK wybiera polecenie sprawdzenia stanu Karty w Terminalu.
- b) Karta zostaję wprowadzona do Terminala.
- c) Terminal wyświetla informację na temat aktualnych Biletów Okresowych.

### **Wyjątki:**

Informacja o stanie Karty może być wydrukowana na żądanie Użytkownika.

### **Warunki zakończenia:**

Użytkownik został poinformowany o aktualnym stanie Biletów Okreoswych.

### **Wymagania pozafunkcjonalne**

a) Czas operacji nie powinien przekroczyć 30s.

# **9.3. Operator – użytkownik MKA/iMKA – procesy reklamacji**

Grupa przypadków użycia związanych z obsługą najczęstszych spraw Użytkowników: od reklamacji funkcji karty i niesłusznie naliczonych opłat, przez wydawanie duplikatów kart i przypominanie haseł, aż po blokowanie karty i jej zwrot.

## **9.3.1. Wniosek o Wydanie Duplikatu Karty On-Line**

Umożliwienie wydania duplikatu karty na żądanie Użytkownika.

### **Warunki początkowe:**

- a) Użytkownik jest zalogowany do Portalu Transakcyjnego oraz wybrał polecenie złożenia wniosku o wydanie duplikatu Karty MKA.
- b) Do konta użytkownika nie ma przypisanej w danym momencie Karty Aktywnej.

- a) Użytkownik deklaruje powód, dla którego konieczne jest wydanie duplikatu karty.
- b) System wybiera miejsce odbioru Karty MKA.
- c) System zapamiętuje wniosek.
- d) System tworzy Nową Kartę, a konto Użytkownika uzyskuje status Konta Nieaktywowanego.
- e) Uruchamiany jest przypadek Personalizacja.

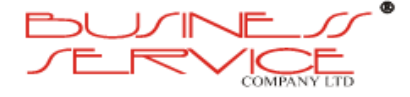

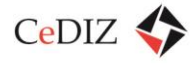

- f) W przypadku, gdy Konto Użytkownika zawiera informacje o adresie e-mail Użytkownika, System wysyła powiadomienie o możliwości odbioru Karty MKA.
- g) Użytkownik odbiera Kartę MKA w POK, potwierdza odbiór oraz wpłaca należność.
- h) Pracownik POK wprowadza do systemu informację o odebraniu Karty MKA oraz wpłacie należności.
- i) System zmienia status Karty MKA na [Karta Aktywna.](http://pekawiki.xommelier.pl/index.php?title=Slownik%23Karta_Aktywna)

### **Warunki końcowe:**

- a) Użytkownik otrzymał Karty MKA.
- b) Informacje o wpłacie została zapamiętana w Systemie.

### **Wymagania pozafunkcjonalne:**

- a) Duplikaty Kart MKA mogą być odbierane w POK.
- b) Administrator posiada możliwość zmiany adresów punktów odbioru Karty MKA.
- c) Użytkownik, może dokonać wyboru miejsca odbioru wyłącznie z pośród adresów już skonfigurowanych.
- d) Informacje i dane z wniosku możliwe są do wykorzystania podczas tworzenia Raportów.
- e) Implementacja przypadku powinna umożliwiać jego uruchomienie w ciągu zdarzeń wraz z przypadkiem Wniosek o Zablokowanie Karty On-Line.

# **9.3.2. Wniosek o Wydanie Duplikatu Karty w POK**

Umożliwienie wydania duplikatu karty na żądanie Użytkownika.

### **Warunki początkowe:**

- a) Użytkownik składa w POK wniosek o wydanie duplikatu karty.
- b) Do konta użytkownika jest przypisana Karta Zastrzeżona.

- a) Pracownik POK wprowadza do Systemu dane z wniosku.
- b) Pracownik POK wybiera miejsce odbioru duplikatu Karty MKA.
- c) System drukuje potwierdzenie wraz z informacją o miejscu odbioru Karty MKA.
- d) System tworzy Nową Kartę, a konto Użytkownika uzyskuje status Konta Nieaktywowanego.
- e) W przypadku, gdy Konto Użytkownika zawiera informacje o adresie e-mail Użytkownika, System wysyła powiadomienie o możliwości odbioru Karty MKA.
- f) Użytkownik odbiera Kartę MKA w POK, potwierdza odbiór oraz wpłaca opłatę.

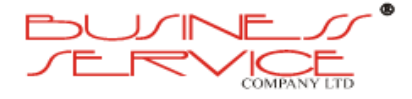

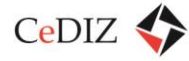

- g) Pracownik POK wprowadza do systemu informację o odebraniu Karty MKA oraz wpłacie opłaty.
- h) System zmienia status Karty MKA na [Karta Aktywna.](http://pekawiki.xommelier.pl/index.php?title=Slownik%23Karta_Aktywna)

W przypadkach przewidzianych Regulaminem opłata nie jest pobierana. W takim wypadku System przechowuje informacje o wydaniu Duplikatu Karty z pominięciem płatności.

### **Warunki końcowe:**

- a) Użytkownik otrzymał duplikat Karty MKA.
- b) Informacje o wpłacie została zapamiętana w Systemie.
- c) Informacja o wydaniu duplikatu została zapamiętana w Koncie Użytkownika.

### **Wymagania pozafunkcjonalne:**

- a) Duplikaty Kart MKA mogą być odbierane w POK.
- b) Administrator posiada możliwość zmiany możliwych adresów punktów odbioru Karty **MKA**
- c) Użytkownik, może dokonać wyboru miejsca odbioru wyłącznie z pośród adresów skonfigurowanych przez Administratora.
- d) Informacje i dane z wniosku możliwe są do wykorzystania podczas tworzenia Raportów.

## **9.3.3. Wniosek o Zablokowanie Karty On-Line**

Umożliwienie zablokowania usług Systemu związanych z Kartą powiązaną z Użytkownikiem.

### **Warunki początkowe:**

Użytkownik jest zalogowany do Portalu Transakcyjnego oraz wybrał polecenie zablokowania karty.

### **Scenariusz:**

- a) Użytkownik wprowadza opis przyczyny blokady karty. System proponuje jedną z predefiniowanych przyczyn:
	- i. Uszkodzenie Karty.
	- ii. Zagubienie Karty.
	- iii. Kradzież karty.
- b) System zmienia status Karty na [Karta Zablokowana.](http://pekawiki.xommelier.pl/index.php?title=Slownik%23Karta_Zablogowana)

### **Warunki końcowe:**

a) Karta nie pozwala na korzystanie z usług systemu.

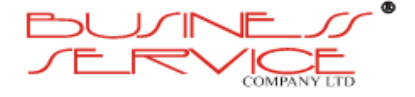

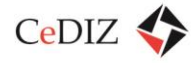

- b) W systemie został zapamiętany opis przyczyny blokady karty wprowadzony przez Użytkownika.
- c) Użytkownik został poinformowany o konieczności zastrzeżenia funkcji płatniczych karty.

### **Wymagania pozafunkcjonalne:**

- a) Operacja będzie posiadać dodatkowe zabezpieczenie przez nieautoryzowanym użyciem.
- b) Operacja będzie zabezpieczona przed wykonaniem przez systemy komputerowe.

# **9.3.4. Wniosek o Zablokowanie Karty w POK**

Umożliwienie zablokowania usług Systemu związanych z Kartą powiązaną z Użytkownikiem w POK.

### **Warunki początkowe:**

Użytkownik składa wniosek o zablokowanie karty w POK.

### **Scenariusz:**

- a) Pracownik POK wprowadza do systemu dane z wniosku o zablokowanie karty.
- b) System zmienia status Karty na Karta Zablokowana.

### **Warunki końcowe:**

- a) Karta nie pozwala na korzystanie z usług systemu.
- b) W systemie zostały zapamiętany opis przyczyny blokady karty wprowadzony przez Użytkownika.

## **9.3.5. Przypomnienie Hasła w Portalu Transakcyjnym**

Umożliwienie zalogowania do systemu Użytkownikowi, który zapomniał hasła.

### **Warunki początkowe:**

Gość wybiera opcje wygenerowania nowego hasła do Konta Użytkownika.

- a) System prosi o podanie adresu e-mail Użytkownika oraz odpowiedzi na pytanie pomocnicze wprowadzone we wniosku o rejestrację.
- b) Użytkownik wprowadza adres e-mail oraz odpowiedź na pytanie pomocnicze*.*
- c) System wysyła do Użytkownika wiadomość e-mail z informacją pozwalającą na zdefiniowanie nowego hasła.

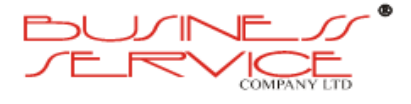

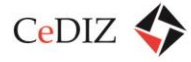

- a) Procedura jest spełniona tylko i wyłącznie dla Użytkowników, którzy udostępnili swój adres e-mail.
- b) Jeżeli odpowiedź na pytanie pomocnicze jest niezgodna ze skonfigurowaną odpowiedzią procedura jest przerywana i e-mail nie zostaje wysłany oraz nie ulegają zmianie parametry logowania do Konta Użytkownika.

### **Warunki końcowe:**

Użytkownik jest w stanie zalogować się do Systemu.

### **Wymagania pozafunkcjonalne:**

Wiadomość e-mail z informacją pozwalającą na zmianę hasła musi spełniać dodatkowo co następuje:

- a) Musi być uniemożliwione jej wielokrotne użycie.
- b) Informacja w niej zawarta musi być unikalna w ramach całego Systemu.
- c) Informacja w niej zawarta musi być generowana w sposób uniemożliwiający jej przewidzenie bez znajomości algorytmów użytych do jej wygenerowania.

## **9.3.6. Przypomnienie Hasła w POK**

Umożliwienie zalogowania do systemu Użytkownikowi, który zapomniał hasła do Interfejsu Transakcyjnego i nie posiada skonfigurowanego adresu e-mail w systemie.

### **Warunki początkowe:**

Pracownik POK przyjmuje wniosek o zmianę hasła od Użytkownika.

### **Scenariusz:**

- a) Pracownik POK uruchamia funkcję wprowadzenia nowego hasła na Terminalu POK i autoryzuje użytkownika za pomocą jego Karty oraz dokumentu tożsamości.
- b) Użytkownik wprowadza nowe hasło za pomocą klawiatury Terminala POK.

### **Wyjątki:**

Hasło może zostać wygenerowane również przez Terminal, na żądanie Użytkownika lub Pracownika POK.

### **Warunki końcowe:**

Użytkownik ma możliwość zalogowania się do Interfejsu Transakcyjnego za pomocą wprowadzonego hasła.

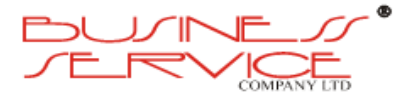

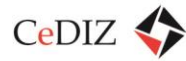

# **9.3.7. Zwrot karty**

Zwrot karty w POK.

### **Warunki początkowe:**

Użytkownik przekazuje Kartę MKA wraz z dokumentami wymaganymi Regulaminem MKA Pracownikowi POK oraz wnioskuje o jej likwidację.

### **Scenariusz:**

- a) Pracownik POK wywołuje polecenie likwidacji karty w Terminalu POK oraz wprowadza Kartę KA do Terminala.
- b) Pracownik POK potwierdza w Systemie odbiór Karty.
- c) System zmienia status Karty na Karta Zamknięta.

### **Wyjątki**

W przypadku, gdy nie jest możliwy odczyt danych z Karty, System umożliwia zamknięcie Karty poprzez wprowadzenie danych personalnych Użytkownika.

### **Warunki końcowe**

Karta zmieniła status na Karta Zamknięta.

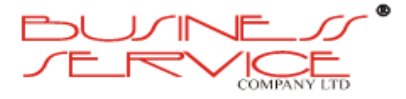

# **10. Informacja pasażerska – zarzadzanie transportem zbiorowym**

# **10.1. Urządzenie pojazdowe**

# **10.1.1. Wymagania wobec urządzeń dla MKA**

Każdy przewoźnik-uczestnik MKA winien brać następujące parametry dla wyposażenia pojazdów obsługujących transport w ramach projektu:

## **Wyposażenie elektroniczne pojazdów:**

Zastosowane systemy oraz ich poszczególne elementy, muszą spełniać następujące wymagania:

- o na poziomie interfejsów, protokołów i oprogramowania, być w pełni kompatybilne, tj. posiadać możliwość sterowania wszystkimi funkcjami elementów za pomocą interfejsu zewnętrznego oraz udostępniać dane niezbędne do poprawnej diagnozy i zdalnej obsługi,
- o połączone w oparciu o dostępne magistrale Ethernet, RS485, IBIS, lub inne,
- $\circ$  wymagana co najmniej zgodność z normą "E" i normą "CE",
- o sposób i miejsce montażu poszczególnych elementów systemów należy uzgodnić i w miarę możliwości ujednolicić.

## **Urządzenie do identyfikacji:**

- o router komunikacyjny WLAN/GSM/GPS: realizacja transmisji danych w technologii WLAN (tryb pracy 802.11 a/g – pasmo i częstotliwość wg udzielonej koncesji), GSM (modem: HSDPA/HSUPA lub 3G/EDGE/GPRS), realizacja komend typu alarm z wykorzystaniem usługi sms oraz dodatkowego przycisku alarmowego, interfejs komunikacyjny: RS422/RS485 lub RS232, USB host, USB,
- o moduły pomiarowe do lokalizacji GPS, sygnału pomiaru drogi.

Lokalizatory obsługują również komunikację pomiędzy pojazdem a centrum i przesyłanie danych. Dzięki wykorzystaniu GPS umożliwiające identyfikację miejsca przebywania pojazdu, łatwej wymiany danych w czasie rzeczywistym, jak również rejestrują:

- informacie o przejazdach.
- punktualności przejazdów,
- przejechanej drodze i pozycji geograficznej.

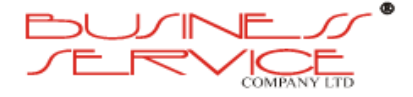

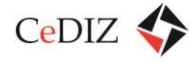

# **10.2. Sieć szkieletowa urządzeń identyfikacji RFID/UHF**

W obecnej chwili wykorzystywane są słupy i omasztowanie sygnalizacji świetlnej dla potrzeb obszarowego systemu sterowania ruchem. W przyszłości można wykorzystać te same słupy i omasztowanie dla urządzeń identyfikacyjnych (o ile zajdzie taka potrzeba). W przypadku trakcji tramwajowej czy kolei można korzystać ze słupów trakcyjnych. Infrastruktura kolejowa pozwala na zaplanowanie sieci identyfikacji na budynkach nastawni, wiatach peronowych czy słupach oświetlenia peronowego. Jest niewiele przypadków, gdzie trzeba byłoby wybudować dodatkowe maszty dla potrzeb urządzeń identyfikacyjnych.

W powyższym tekście przedstawiono możliwości montażu urządzeń, poniżej przedstawiona jest charakterystyka dla urządzeń RFID/UHF:

Urządzenia stacjonarne RFID/UHF:

- do podłączenia urządzeń stacjonarnych jest konieczne wygospodarowanie przestrzeni–pomieszczenia lub szafy dla serwera,
- do montażu urządzeń powinny być używane maszty od 2m do 10m wysokości, z możliwością montażu wysięgników,
- obciążenie masztu nie powinno przekraczać 10kg dla jednego urządzenia,
- na jednym maszcie nie powinno znajdować się więcej, aniżeli 4-5 urządzeń,
- urządzenia winny mieć dostęp do napięcia 230V, 24V, 12V oraz 6V,
- maszt powinien umożliwiać montaż okablowania elektrycznego i antenowego,
- maszt musi być wyposażony w instalację uziemiającą,

Urządzenia mobilne RFID/UHF:

- do podłączenia urządzeń mobilnych jest konieczne wygospodarowanie przestrzeni– szafki lub fragmentu szafy z urządzeniami NN, dla komputera pokładowego,
- urządzenia muszą być umieszczane i montowane w skrajni taboru,
- urządzenia muszą mieć dostęp do napięcia 24V, 12V oraz 6V,
- pojazd musi być wyposażony w urządzenia zabezpieczające przed przepięciami (dotyczy elektrycznych Zespołów Trakcyjnych oraz pociągów tramwajowych),
- wszystkie kable używane wewnątrz pojazdu muszą być bezhalogenowe,
- musi być zapewniona przestrzeń wewnętrzna w części pojazdu do przeprowadzenia instalacji okablowania NN oraz antenowego,

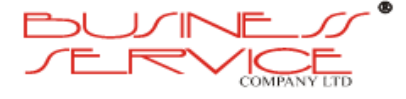

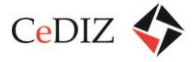

- wszystkie urządzenia muszą znajdować się po zamontowaniu w części sufitowej lub ścianach bocznych albo w przeznaczonych do tego celu szafkach NN – nie wolno pod żadnym pozorem montować urządzeń w części podłogowej lub pod podłogą pojazdu,
- anteny winny być montowane w dachowych częściach pojazdu (należy wybierać anteny o tzw. płetwowej konstrukcji),

Typowe urządzenia RFID/UHF (urządzenia radiowe) w chwili obecnej nie znajdują szerokiego zastosowania (ze względu na bardzo pracochłonną i kosztowną sieć o dużym zagęszczeniu i trudnym utrzymaniu). W chwili obecnej stosuje się do identyfikacji pojazdów i dla systemów dyspozytorskich, systemy oparte na technologii GSM – GPS/GPRS, które charakteryzują się większą niezawodnością oraz większymi możliwościami przesyłania danych pomiędzy centrum administracyjnym (serwerem) a poszczególnymi pojazdami. Łączność oparta o GSM – GPS/GPRS pozwala na powiązanie kilku systemów w ramach tych samych środków i przesyłania np. danych identyfikacyjnych oraz danych związanych z łącznością.

Istniejące urządzenia zostały opisane w charakterystyce pojazdów poszczególnych przewoźników, w rozdziale 10.

# **10.3. Nośniki informacji pasażerskiej**

# **10.3.1. Wymagania wobec MKA**

**Tablice obsługujące system MKA** powinny posiadać opisane parametry, lecz powinny również posiadać możliwość korzystania z innej kolorystyki (np. dla każdego przewoźnika, czy typu wykonywanego kursu), powinny posiadać co najmniej sześć wierszy w mniejszych węzłach przesiadkowych i nawet szesnaście wierszy w dużych punktach przesiadkowych. Tablice powinny pracować w temperaturze od -40 stopni Celsjusza do +80 stopni Celsjusza. Tablice powinny być wykonane z elementów wandaloodpornych i posadowione na masztach, ścianach, wiatach czy budynkach przy dodatkowym zabezpieczeniu w postaci daszków, aby maksymalnie ograniczyć wpływ warunków atmosferycznych i zapewnić w warunkach dużego nasłonecznienia dobrą widoczność emitowanych treści. Tablice też powinny mieć dobrą wentylację wymuszoną i system podgrzewania szyby osłonowej, aby w wilgotne dni przepływ powietrza usuwał nadmiar rosienia a w dni mroźne szyby nie ulegały oblodzeniu. Tablice powinny spełniać normy PN EN, E oraz CE.

### **Proponowane umiejscowienie nośników (tablic/ekranów LCD) – 30 sztuk**:

1. Tarnów Dworzec Główny PKS (teren pomiędzy dworcem PKP i dużym węzłem komunikacji miejskiej),

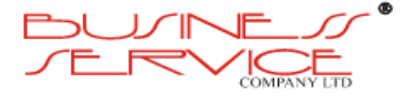

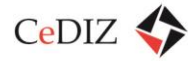

- 2. Tarnów przystanek Azoty (duży węzeł komunikacji miejskiej),
- 3. Bochnia Dworzec PKP (węzeł komunikacji miejskiej),
- 4. Kraków Dworzec Główny PKP (wejście główne),
- 5. Kraków Dworzec Główny PKP (wejście do tunelu tramwajowego, obok dworca MDA),
- 6. Kraków Dworzec Główny PKP (skrzyżowanie ulic Lubicz, Pawiej, Westerplatte i Basztowej),
- 7. Kraków Zabłocie PKP (wyjście z peronu, duży węzeł komunikacji miejskiej),
- 8. Kraków Łagiewniki PKP (wyjście z peronu, duży węzeł komunikacji miejskiej),
- 9. Kraków dworzec tramwajowo-autobusowy "Borek Fałęcki" (duży węzeł komunikacji miejskiej),
- 10. Kraków przystanek "Bronowice Małe" (duży węzeł komunikacji miejskiej),
- 11. Kraków przystanek "Dworcowa" (rejon Dworca Kraków Płaszów i duży węzeł komunikacji miejskiej),
- 12. Kraków przystanek "Politechnika" (rejon Dworca Kraków Główny, tunelu tramwajowego i duży węzeł komunikacji miejskiej),
- 13. Kraków przystanek "Plac Bohaterów Getta" (rejon przystanku kolejowego Kraków Zabłocie i duży węzeł komunikacji miejskiej),
- 14. Kraków przystanek "Plac Centralny" (duży węzeł komunikacji miejskiej),
- 15. Kraków przystanek "Czyżyny Dworzec" (duży węzeł komunikacji miejskiej),
- 16. Kraków przystanek "Powstańców Wielkopolskich" (przystanek kolejowy Kraków Krzemionki i duży węzeł komunikacji miejskiej),
- 17. Kraków przystanek "Łobzów" (rejon przystanku kolejowego Kraków Łobzów i duży węzeł komunikacji miejskiej),
- 18. Kraków przystanek "Sanktuarium Bożego Miłosierdzia" (wejście do tunelu dojście do przystanku kolejowego Kraków Łagiewniki"),
- 19. Kraków przystanek "Klimeckiego" (dojście do przystanku kolejowego Kraków Zabłocie),
- 20. Kraków przystanek "Cracovia" (duży węzeł komunikacji miejskiej),
- 21. Kraków przystanek "Plac Inwalidów" (duży węzeł komunikacji miejskiej),
- 22. Kraków Łobzów (wyjście z peronu, duży węzeł komunikacji miejskiej),
- 23. Kraków przystanek "Kraków Airport T1" (duży węzeł komunikacyjny i dojście do przystanku Kraków Balice PKP),
- 24. Krzeszowice Dworzec PKP (węzeł komunikacji miejskiej),
- 25. Trzebinia Dworzec PKP (węzeł ZKKM),

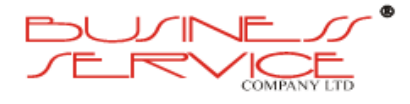

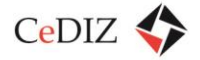

### 26. Chrzanów Śródmieście Dworzec PKP (duży węzeł ZKKM),

- 27. Chrzanów Dworzec ZKKM (duży węzeł ZKKM),
- 28. Wieliczka Rynek Kopalnia PKP (dojście do przystanku komunikacji miejskiej i parkingu P&R, duży węzeł komunikacyjny),
- 29. Wieliczka Rynek Park PKP (dojście do przystanku komunikacji miejskiej i parkingu P&R),
- 30. Wieliczka przystanek "Wieliczka Kopalnia" (dojście do obu stacji PKP).

Wskazane lokalizacje tablic informacji pasażerskiej odnoszą się do punktów przesiadkowych dotyczących wszystkich przewoźników i rozwiniętego systemu informacji pasażerskiej w ramach MKA. Kolorem czerwonym oznaczono lokalizację dla tablic informacji pasażerskiej dla podstawowego systemu informacji pasażerskiej, gdzie ich lokalizacja jest wyznaczona głównie w rejonie linii kolejowych.

Na tablicach LCD prezentowane mogą być dowolne dane, jakie zostaną zdefiniowane przez administratora systemu. Biorąc pod uwagę fakt, iż w chwili obecnej funkcjonują już tablice informacji pasażerskiej przewoźników – operatorów (PKP-PL, ZIKiT), należy przyjąć, że tablice LCD muszą z pewnością prezentować dane zawarte na pracujących już tablicach i dane te należy traktować jako dane podstawowe. Natomiast edytując dane na tablicach LCD w ramach MKA, można rozszerzać w dowolny sposób, uzupełniając je o dodatkowe informacje zdefiniowane dla potrzeb MKA. Na wymienionych tablicach (kolor czerwony), prezentowane mają być dane dla wszystkich przewoźników, świadczących usługi w ramach MKA (obecnie pociągów SKA, a docelowo zapewne też tramwajów, autobusów czy innych przewoźników, wykonujących usługi w zakresie projektu).

Tablice informacji pasażerskiej LCD powinny spełniać minimalne, następujące warunki:

- o obudowa tablicy powinna być wandalodporna i wykonana z metalu i tworzywa sztucznego o porównywalnych właściwościach mechanicznych. Konstrukcja tablicy powinna uniemożliwiać osobom postronnym dostępu do jej wnętrza. Elementy informacyjne-elektroniczne tablicy powinny być zabezpieczone przed aktami wandalizmu przez zastosowanie szyby z przezroczystego poliwęglanu lub innego równoważnego tworzywa odpornego na działania mechaniczne. Tablice powinny być odporne na wibracje w zakresie częstotliwości i przyspieszenia zgodnie z PN-EN 50125-3,
- o kontrast powyżej 1:1000,
- $\circ$  kat obserwacii w poziomie >170 stopni,
- o kąt obserwacji w pionie >20 stopni w górę i >80 stopni w dół,
- o podświetlenie modułów LCD od wewnętrznej strony powinno być realizowane za pomocą matryc LED (ze względu na szybkość zapalania, gaszenia i trwałość podświetlenia). Podświetlenie powinno być realizowane co najmniej w trzech

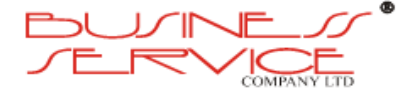

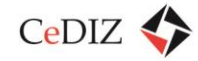

kolorach diod, tak aby istniała możliwość rozróżnienia koloru czcionki na tablicy dla poszczególnych rodzajów pociągów (osobowe, pospieszne, expresy inne) lub przewoźników. Podświetlenie tablicy powinno być realizowane w sposób automatyczny za pomocą fotorezystorów dostosowując swoją jasność świecenia do oświetlenia zewnętrznego, a przy braku informacji w wierszu tablicy, oświetlenie powinno być wyłączone dla danego wiersza.

- o tablice powinny być przystosowane do pracy na otwartej przestrzeni w zakresie temperatur od -40 stopni Celsjusza do +80 stopni Celsjusza oraz odporne na wpływ promieniowania słonecznego w zakresie UV,
- o tablice powinny pracować poprawnie i być czytelne w zakresie wilgotności od 20% do 100% wilgotności względnej i posiadać stopień ochrony rzędu IP44,
- o tablica powinna być odporna (informacja czytelna) na szybkie zmiany temperatury o wartości 0,5 stopnia Celsjusza na minutę w pełnym zakresie temperatur,
- o obudowy tablic wraz z mocowaniem powinny być odporne na naciski na obudowę, związane z przepływem powietrza wywołanym przejazdem pociągu (pojazdu) i nagłymi podmuchami silnego wiatru,
- o tablice powinny spełniać wymagania normy PN EN ISO 14001 w zakresie wykorzystania materiałów nieuciążliwych dla środowiska oraz emisji hałasu, ciepła i zakłóceń elektromagnetycznych.
- o tablice powinny pracować poprawnie w zakresie bezpiecznych napięć zasilających 12V dc (-10%, +30%) lub przy zastosowaniu odpowiedniego zasilacza 230V ac (-10%, +15%);
- o każda tablica powinna posiadać indywidualne zabezpieczenie przepięciowe z ogranicznikiem przepięć,
- o tablice powinny spełniać wymagania odporności EMC oraz emisyjności EMC zgodnie z PN EN 9:2002 – zastosowania kolejowe – kompatybilność elektromagnetyczna,
- o pobór mocy tablicy winien wahać się w granicach od 15W do 80W w zależności od naświetlenia zewnętrznego tablicy,
- o w przypadku braku informacji na tablicy podświetlenie tablicy powinno być automatycznie wyłączane (tablica podczas takiego czuwania powinna pobierać około 5W energii),
- o w przypadku braku infrastruktury przyłącza energetycznego tablice powinny mieć możliwość zasilania z buforowego źródła z doładowaniem za pośrednictwem panelu słonecznego 120W.

Przestawione powyżej parametry traktować należy jako minimalne dla ekranów LCD dedykowanych do obsługi systemu informacji pasażerskiej w ramach MKA.

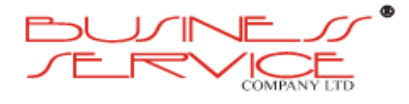

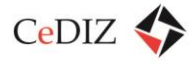

# **10.3.2. Przypadki użycia związane z zarządzaniem tablicami**

# **10.3.2.1. Zarządzanie panelami**

Umożliwienie Administratorowi dodania nowego panelu i edytowania już istniejących.

### **Warunki początkowe**

Administrator widzi listę zarejestrowanych paneli w Systemie.

### **Scenariusz**

- a) Administrator wybiera opcje Nowy panel.
- b) Administrator uzupełnia Dan dotyczące panelu:
	- o Kod panelu,
	- o Typ panelu,
	- o Opis.
- c) Administrator przypisuje przystanki z którymi panel ma być skorelowany.
- d) Administrator zapisuje nowy panel.

### **Warunki końcowe**

Nowy panel został dodany do Systemu.

### **Wymagania pozafunkcjonalne**

- a) W systemie musi istnieć możliwość grupowania paneli.
- b) System musi wspierać wyświetlanie informacji na ekranach LCD i LED.

## **10.3.2.2. Zarządzanie wiadomościami na panelach**

Umożliwienie dodania, edycji wiadomości, które będą wyświetlane na panelach.

### **Warunki początkowe**

Administrator widzi na ekranie listę wiadomości na panelach

- a) Administrator wybiera opcje Nowa wiadomość
- b) Administrator uzupełnia następujące dane:
	- o Typ wiadomości
	- o Treść wiadomości
	- o Kod wiadomości

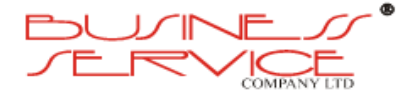

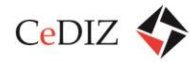

- o Pliki powiązane z wiadomością
- c) Administrator wybiera opcję zapisz.

### **Warunki końcowe**

W Systemie została utworzona nowa wiadomość.

### **Wymagania pozafunkcjonalne**

W systemie musi istnieć możliwość utworzenia wiadomości:

- o tekstowych,
- o graficznych (wyświetlania obrazu),
- o filmowych,
- o dźwiękowych.

# **10.3.2.3. Konfigurowanie wyświetlania**

Umożliwienie stworzenia konfiguracji wyświetlania na ekranie LCD/LED.

### **Warunki początkowe:**

Administrator widzi na ekranie listę konfiguracji wyświetlania wiadomości na panelach.

### **Scenariusz:**

- a) Administrator wybiera opcje stworzenia nowej konfiguracji.
- b) Administrator uzupełnia następujące dane:
	- o Datę ważności konfiguracji,
	- o Kod panelu lub grupy paneli dla których konfiguracja ma być ważna,
	- o Typ dnia.
- c) Administrator wybiera opcję zapisz.

### **Warunki końcowe:**

W Systemie została utworzona nowa standardowa konfiguracja wyświetlania.

### **Wymagania pozafunkcjonalne:**

- a) W Systemie musi istnieć możliwość tworzenia konfiguracji czasowej, która w określonych godzinach pozwala na wyświetlanie:
	- o Wiadomości tekstowych, graficznych, filmowych, dźwiękowych przez określoną ilość czasu.
	- o Najbliższych odjazdów, wszystkich odjazdów.

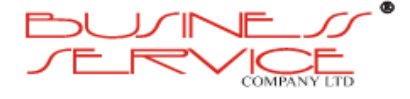

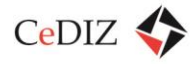

- b) System musi wspierać tworzenie konfiguracji specjalnych, które będą nadrzędne w stosunku do innych konfiguracji wyświetlania, pozwalających na czasowe wyświetlanie innych treści na określonych panelach.
- c) System musi wspierać dzielenie ekranu między wiadomościami, a wyświetlaniem odjazdów.

# **10.4. Aktualizowanie rozkładów jazdy – model wzorcowy/ model dostosowany do stanu istniejącego**

Aktualizacja rozkładów jazdy winna odbywać się z odpowiednim wyprzedzeniem, aby wyeliminować ewentualne błędy i posiadać czas na przeanalizowanie oraz dopasowanie przesiadek pomiędzy poszczególnymi przewoźnikami, a co za tym idzie, ewentualne wnioski dokonania korekt lub zwrócenie uwagi na hipotetyczne błędy. W chwili obecnej rozkład jazdy w przypadku wszystkich przewoźników jest dopracowywany do ostatniej chwili i nigdy nie jest wiadomo, jakie dokładnie są zmiany aż do momentu wprowadzenia. W przypadku ZIKiT Kraków rozkłady jazdy wykonuje na zlecenie ZIKiT krakowski przewoźnik MPK SA w Krakowie, również te dla Mobilis Sp. z o.o. – Komunikacja Miejska w Krakowie. Lecz niestety przykrą praktyką jest wprowadzanie zmian z dnia na dzień bez żadnych ustaleń z zupełnym zaskoczeniem dla poszczególnych przewoźników (nie mamy na myśli tutaj awaryjnych zmian w rozkładach jazdy).

Koncepcję aktualizacji rozkładów jazdy zaprezentowano na kolejnej stronie.

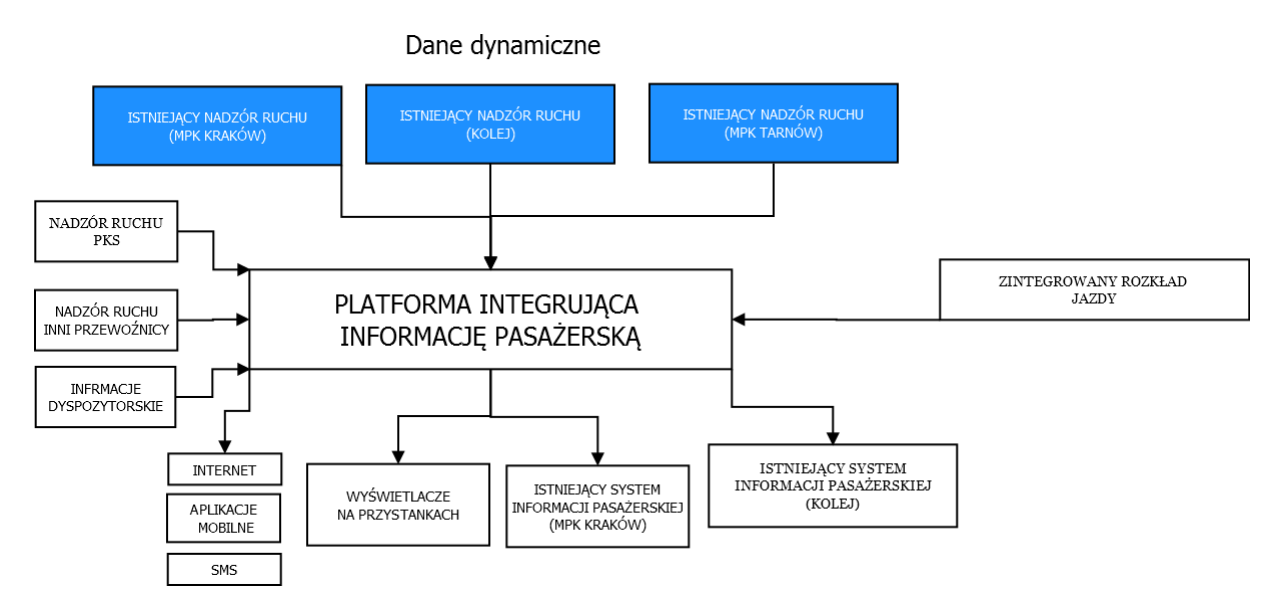

**Rysunek 81. Koncepcja aktualizacji rozkładów jazdy**

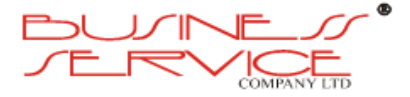

# **10.5. Narzędzia analizy funkcjonowania transportu zbiorowego**

# **10.5.1. System dyspozytorski**

Aby analizować funkcjonowanie transportu zbiorowego, należy korzystać z modułów (modułu) dyspozytorskiego. Dane trafiające do systemu obsługi MKA, trafiają do poszczególnych modułów (moduł rozkładów jazdy, moduł informacji pasażerskiej czy moduł identyfikacji pojazdów) oprogramowania. Kiedy dane rozkładowe są już w systemie, są dostępne w module dyspozytorskim. Tam właśnie jesteśmy w stanie prowadzić analizę funkcjonowania transportu zbiorowego. Odbywa się to na zasadzie porównywania danych, które zostały zaimportowane do systemu (rozkład jazdy) w stosunku do danych, jakie zostały zarejestrowane po przesłaniu ich przez realizujące rozkład jazdy pojazdy (logi z pojazdów i miejsca ich znajdowania się w czasie realizacji konkretnego rozkładu jazdy). Raport zgodności lub niezgodności wykonania zadania przewozowego (opóźnienia lub braku wykonania kursu albo jego fragmentu) jest dostępny w każdej chwili podczas bieżącej pracy komunikacji i dyspozytora lub z okresu wyznaczonego do sprawdzenia wstecz. Raport taki może powstać tylko wtedy, gdy aktualny rozkład jazdy jest zaimportowany do systemu, a pojazdy są wyposażone w sprawne urządzenia do identyfikacji danego pojazdu. Wysyłany sygnał z pojazdu na trasie jest rejestrowany i przetwarzany, a dane obrazują nam, gdzie dany pojazd się znajduje. System porównuje aktualne dane rozkładowe i dane rzeczywiste z pojazdu dokonując automatycznie analizy zgodności zaplanowanych i wykonanych zadań przewozowych. Kolejny sposób na analizowanie funkcjonowania transportu zbiorowego, to porównywanie aktualnego rozkładu jazdy i raportów od poszczególnych przewoźników. Każdy przewoźnik prowadzi raport bieżącego wykonania zadań przewozowych aktualnego rozkładu jazdy. Ze względu na fakt, iż operator MKA w takiej sytuacji jest jedynie odbiorcą raportu od poszczególnych przewoźników, w opisanym przypadku konieczna jest wyrywkowa kontrola realizacji zadań przewozowych przez poszczególnych przewoźników. Należy zauważyć, że bez względu na sposób raportowania realizacji zadań przewozowych i rozkładu jazdy, czy będzie się to odbywać na podstawie danych własnych, czy dostarczonych przez poszczególnych przewoźników, trzeba pamiętać o konieczności kontroli bezpośredniej (nadzorowaniu) wykonywanych usług na rzecz klientów MKA, gdyż każda taka kontrola poza bieżącym monitorowaniem zakresu usług ma charakter prewencyjny i pozwala zauważyć nieopisywane w raportach niedociągnięcia. Tak zorganizowana analiza (nadzór), pozwoli na szybkie i skuteczne podejmowanie istotnych decyzji oraz precyzyjne działanie w trudnych sytuacjach dla transportu zbiorowego.

Ogólny schemat systemu dyspozytorskiego zamieszczono na kolejnej stronie.

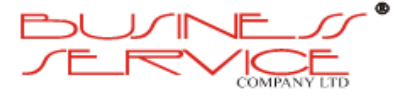

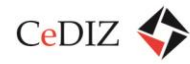

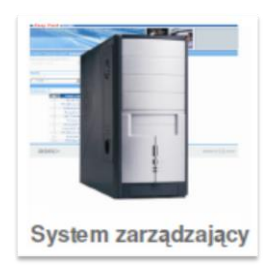

- Zarządzanie infrastrukturą
- Definiowanie:
	- Taryf,
	- Linii,
	- Rozkładów,
	- …
- Raportowanie
- **Rozliczanie**
- Zarządzanie obsługą
- Serwis

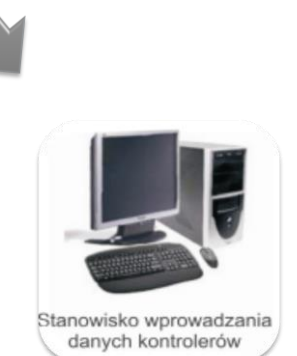

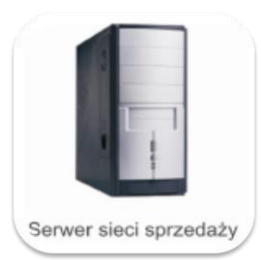

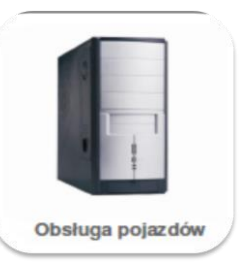

**Rysunek 82. System dyspozytorski**

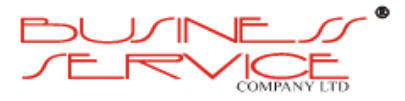

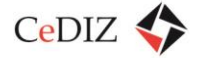

# **11. Warianty realizacji projektu**

Głównym wariantem projektu powinno stać się uruchomienie CPD 1 oraz CPD 2. W przypadku zakończonego przez wykonawcę etapu uruchomienia CPD 1, należy wyznaczyć czas na uruchomienie CPD 2 oraz aplikacji systemu do budowy rozkładów jazdy (na wszystkich etapach realizacji projektu MKA, będą przewijać się dwa podstawowe wątki – serwerownia i rozkład jazdy). W przypadku uruchomienia modułu do budowy rozkładu jazdy (ZDW w tym momencie, może stać się Zarządcą Kolei Małopolskich), można rozpocząć kolejny etap – importowania danych rozkładowych. Po zakończeniu importu poprawnych danych rozkładowych, za pomocą przetestowanych interfejsów, można zaplanować bardzo szczegółowo kolejne etapy inwestycji. Opisane powyżej etapy, to jedne z najdroższych inwestycji, wymagające pełnej funkcjonalności (po zakończeniu uruchomienia oprogramowania, testujemy je przez ściśle określony czas i zbieramy wszelkie uwagi, skrupulatnie przekazując wykonawcy i wprowadzamy poprawki, które sprawdzamy przez kolejny ściśle określony czas wykonując wszelkiego rodzaju testy i sprawdzamy poprawność funkcjonowania rozkładu jazdy), w przypadku odpowiedniego zabezpieczenia finansowego, ten etap powinien zamknąć się w okresie pół roku, od daty rozpoczęcia inwestycji. W przypadku niewystarczających środków finansowych, należy rozpatrzeć możliwość realizacji inwestycji w okresie jednego roku, jeżeli fundusze są niewystarczające nadal, należy rozważyć zmniejszenie zakresu inwestycji (mniejsza liczba tablic informacji pasażerskiej czy tablice LED zamiast ekranów LCD, mniejsza liczba punktów obsługi klienta na rzecz automatów biletowych i ich obsługi).

# **11.1. Przyszłościowe możliwości rozwoju sieci akceptacji**

Docelowo MKA winna być akceptowana jako nośnik **Legitymacji Studenckich Krakowskich Uczelni** (które obecnie przystąpiły do projektu i porozumienia z operatorem KKM), która obejmuje swoją zawartością obsługę uczelni i komunikacji miejskiej. Docelowo MKA powinna być akceptowana w automatach strefy parkowania, automatach wypożyczalni rowerów.

# **11.1.1. Przyszłościowe Przypadki Użycia**

Docelowo MKA powinna obsługiwać punkty lojalnościowe, dzięki którym podczas zakupów Użytkownik będzie miał możliwość dokonania, zgodnie z aktualnymi przelicznikami skonfigurowanymi przez Administratora, konwersji Punktów Lojalnościowych na Punkty MKA lub wykorzystania ich do zakupu Biletu Okresowego z rabatem.

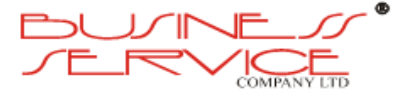

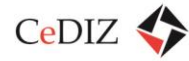

# **11.1.1.1.1. Podróż z Portmonetką**

Umożliwienie uiszczenia opłaty za pomocą Punktów MKA podczas podróży Pojazdem.

### **Warunki początkowe:**

Użytkownik Aktywny wsiada do Pojazdu.

### **Scenariusz**

- a) Użytkownik wprowadza do Kasownika dane o osobach towarzyszących (w przypadku podróży zbiorowej), dla których zostaną zakupione bilety. W przypadku podróży indywidualnej krok jest pominięty.
- b) Kasownik odczytuje Kartę.
- c) Z Portmonetki zostaje pobrana Opłata za podróż do stacji końcowej zgodna z Taryfą Aktywną oraz zapisanym na karcie Uprawnieniem do ulgi.
- d) W przypadku podróży zbiorowej z Portmonetki dodatkowo zostaje pobrana Opłata za podróż do stacji końcowej zgodna z Taryfą Aktywną oraz wprowadzonymi do kasownika danymi dotyczącymi liczby osób i ich uprawnień do ulgi.
- e) Kasownik potwierdza pobranie Opłaty za podróż.
- f) Użytkownik zostaje sklasyfikowany jako Pasażer.
- g) Pasażer kończy podróż i ponownie przykłada Kartę od Kasownika.
- h) Kasownik odczytuje Kartę.
- i) Opłata pobrana z Portmonetki zostaje skorygowana do wartości naliczonej dla Trasy zgodnie z Taryfą Aktywną i zapisanym na Karcie Uprawnieniem do ulgi.
- j) W przypadku podróży zbiorowej opłata za dodatkowe osoby zostaje skorygowana do wartości naliczonej dla trasy zgodnie z Taryfą Aktywną i podanymi w kasowniku danymi dotyczącymi liczby osób i ich uprawnień do ulgi.
- k) Użytkownik traci status Pasażera.
- l) Użytkownik opuszcza Pojazd.
- m) W przypadku odczytania Karty przy wsiadaniu do kolejnego Pojazdu w trakcie określonego w Systemie Maksymalnego Czasu Transferu, z Portmonetki zostaje pobrana Opłata jak za kolejny przystanek wcześniejszej podróży.

### **Wyjątki:**

- a) Jeżeli Kasownik nie jest uprawniony do obsługi Portmonetki, operacja zapłaty zostaje odrzucona i Kasownik informuje o tym w jednoznaczny sposób (inny niż przy pobieraniu Opłaty).
- b) W przypadku braku środków w Portmonetce wystarczających do uiszczenia Opłaty za podróż do przystanku końcowego linii Pojazdu lub za wszystkie wprowadzone osoby

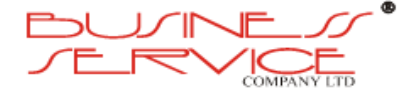

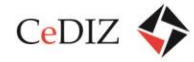

towarzyszące, Kasownik informuje o tym w jednoznaczny sposób oraz podaje informację o nazwie ostatniego Przystanku, dla którego podróż może zostać opłacona dla wszystkich wprowadzonych osób.

- c) W przypadku braku środków w Portmonetce, Kasownik informuje o tym w jednoznaczny sposób (inny niż przy pobieraniu Opłaty, oraz inny niż przy braku środków na podróż do końca trasy).
- d) Jeżeli Karta znajduje się na Czarnej Liście, Kasownik informuje o tym w jednoznaczny sposób i nie pobiera Opłaty.
- e) Jeżeli Karta znajduje się na Białej Liście, Kasownik aktualizuje informacje o stanie Portmonetki na Karcie i informuje o tym Pasażera w sposób jednoznaczny.

### **Warunki końcowe:**

- a) Liczba Punktów Portmonetki jest pomniejszona o kwotę odpowiednią do przejechanej Trasy zgodnie z Taryfą Aktywną oraz posiadanym Uprawnieniem do Ulgi. Wyliczenie to obejmuje Użytkownika wraz z osobami towarzyszącymi.
- b) Informacje o wykonanych operacjach, pobranej Opłacie oraz przebytej Trasie zostają zarejestrowane w Systemie.
- c) System zwiększa liczbę Punktów Lojalnościowych Transportowych zgodnie z aktualnymi ustawieniami Systemu.

### **Wymagania pozafunkcjonalne:**

Kasownik potwierdza pobranie opłaty sygnałem dźwiękowym i wizualnym.

## **11.1.1.1.2. Podróż z Portmonetką i Biletem Okresowym**

Umożliwienie podróży Pojazdem Użytkownikom z Biletem Okresowym oraz uiszczenia opłaty za pomocą Punktów MKA dla współpasażerów nieposiadających Biletu Okresowego ani Karty.

### **Warunki początkowe:**

Użytkownik Aktywny wsiada do Pojazdu.

- a) Użytkownik wprowadza do Kasownika liczbę osób towarzyszących, dla których zostaną zakupione bilety wraz z odpowiednimi dla nich ulgami (w przypadku podróży indywidualnej krok jest pominięty).
- b) Kasownik odczytuje Kartę.
- c) Kasownik potwierdza ważność Biletu Okresowego Użytkownika.

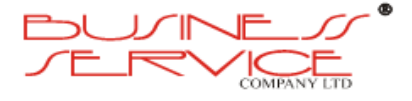

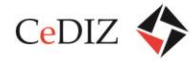

- d) Z Portmonetki zostaje pobrana Opłata zgodna z Taryfą Aktywną za podróż do stacji końcowej.
- e) Kasownik potwierdza pobranie Opłaty za podróż.
- f) Użytkownik oraz jego współpasażerowie zostają sklasyfikowani jako Pasażerowie.
- g) Pasażerowie kończą podróż i Użytkownik ponownie przykłada Kartę od Kasownika.
- h) Kasownik odczytuje Kartę.
- i) Opłata pobrana z Portmonetki zostaje skorygowana do wartości naliczonej za iloczyn przebytej Trasy zgodnie z Taryfą Aktywną i ilości Pasażerów wprowadzonych do Kasownika przy rozpoczęciu podróży z uwzględnieniem ich ulg.
- j) Użytkownik i jego współpasażerowie tracą status Pasażera.
- k) Użytkownik i jego współpasażerowie opuszczają Pojazd.

- a) W przypadku braku środków w Portmonetce wystarczających do uiszczenia Opłaty za całą podróż, Kasownik informuje o tym w jednoznaczny sposób oraz podaje informację o ostatnim Przystanku, dla którego podróż może zostać opłacona.
- b) W przypadku braku środków w Portmonetce wystarczających do uiszczenia Opłaty za podróż do przystanku końcowego linii Pojazdu lub za wszystkie wprowadzone osoby towarzyszące, Kasownik informuje o tym w jednoznaczny sposób oraz podaje informację o nazwie ostatniego Przystanku i/lub liczbie przystanków, dla których podróż może zostać opłacona dla wszystkich wprowadzonych osób.
- c) Jeżeli Karta znajduje się na Czarnej Liście, Kasownik informuje o tym w jednoznaczny sposób i nie pobiera Opłaty.
- d) Jeżeli Karta znajduje się na Białej Liście, Kasownik aktualizuje informacje o Bilecie Okresowym i stanie Portmonetki na Karcie i informuje o tym w sposób jednoznaczny Pasażera.

### **Warunki końcowe:**

- a) Ilość Punktów Portmonetki jest pomniejszona o kwotę odpowiednią do przejechanej Trasy zgodnie z Taryfą Aktywną oraz posiadanym Uprawnieniem do Ulgi. Wyliczenie to obejmuje Użytkownika wraz z osobami towarzyszącymi.
- b) Informacje o wykonanych operacjach, pobranej Opłacie zostają zarejestrowane w Systemie.
- c) System zwiększa liczbę Punktów Lojalnościowych zgodnie z aktualnymi ustawieniami Systemu.
- d) Informacja o ważności Biletu Okresowego i stan Portmonetki jest zsynchronizowana pomiędzy systemem a Kartą.

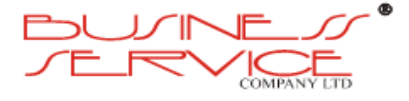

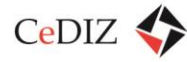

### **Wymagania pozafunkcjonalne:**

- a) Kasownik potwierdza pobranie opłaty sygnałem dźwiękowym i wizualnym.
- b) W przypadku gdy użytkownik dokonał operacji odczytu karty przy zakończeniu podróży (Check Out) System zwiększa liczbę Punktów Lojalnościowych Transportowych zgodnie z aktualnymi ustawieniami Systemu.

### **11.1.1.1.3. Sprawdzenie Stanu Portmonetki w Pojeździe**

Umożliwienie sprawdzenia ilości Punktów MKA powiązanych z Kartą w Kasowniku.

### **Warunki początkowe**

Użytkownik Aktywny znajduje się w Pojeździe.

### **Scenariusz**

- a) Użytkownik wybiera na Kasowniku funkcję sprawdzania stanu Portmonetki.
- b) Kasownik odczytuje Kartę.
- c) Kasownik wyświetla informację o stanie Portmonetki.

### **Wyjątki**

- a) Jeżeli [Karta](http://pekawiki.xommelier.pl/index.php?title=Slownik%23Karta) znajduje się na Czarnej Liście, Kasownik informuje o tym w jednoznaczny sposób i nie wyświetla informacji o zawartości Karty.
- b) Jeżeli Karta znajduje się na Białej Liście, Kasownik aktualizuje informacje o Bilecie Okresowym i stanie Portmonetki na Karcie i informuje o tym w sposób jednoznaczny Pasażera

### **Warunki końcowe**

Informacja o ważności Biletu Okresowego i stan Portmonetki jest zsynchronizowana pomiędzy systemem a Kartą.

## **11.1.1.1.4. Podróż z Portmonetką i Biletem Okresowym Pomiędzy Strefami**

Umożliwienie uiszczenia opłaty za pomocą Punktów MKA w sytuacji, gdy Użytkownik posiada Bilet Okresowy na strefę X lub Y a przejazd odbywa się ze strefy X do Y.

### **Warunki początkowe:**

Użytkownik Aktywny wsiada do Pojazdu w strefie X.

- a) Użytkownik wprowadza do Kasownika dane o łączonej opłacie za przejazd.
- b) Kasownik odczytuje Kartę:

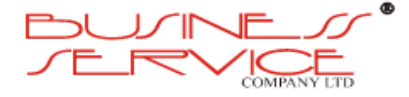

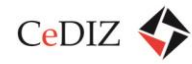

- i. Przypadek X jeśli na Karcie znajduje się Bilet Okresowy ważny w strefie X, wtedy Kasownik rejestruje przejazd w strefie X oraz pobiera Opłatę z Portmonetki zgodnie z Taryfą Aktywną za przejazd od pierwszego przystanku w strefie Y do końca trasy.
- ii. Przypadek Y jeśli na Karcie znajduje się Bilet Okresowy ważny w strefie Y, wtedy Kasownik rejestruje przejazd w strefie Y oraz pobiera opłatę z Portmonetki zgodnie z Taryfą Aktywną za przejazd od przystanku, na którym odczytał Kartę do ostatniego przystanku w strefie X.
- c) Kasownik potwierdza pobranie Opłaty za podróż.
- d) Użytkownik zostaje sklasyfikowany jako Pasażer.
- e) Pasażer kończy podróż i ponownie przykłada Kartę do Kasownika.
- f) Kasownik odczytuje Kartę:
	- i. Przypadek X Opłata pobrana z Portmonetki zostaje zaktualizowana do wartości naliczonej za przebytą Trasę od pierwszego przystanku w strefie Y zgodnie z Taryfą Aktywną i Użytkownik traci status Pasażera.
	- ii. Przypadek Y Użytkownik traci status Pasażera.
- g) Użytkownik opuszcza Pojazd.

- a) Jeżeli Kasownik nie jest uprawniony do obsługi Portmonetki, operacja zapłaty za pomocą Punktów MKA zostaje odrzucona i Kasownik informuje o tym w jednoznaczny sposób (inny niż przy pobieraniu Opłaty).
- b) W przypadku braku środków w Portmonetce wystarczających do uiszczenia Opłaty za całą podróż, Kasownik informuje o tym w jednoznaczny sposób oraz podaje informację o ostatnim Przystanku, dla którego podróż może zostać opłacona.
- c) W przypadku braku środków w Portmonetce Kasownik informuje o tym w jednoznaczny, unikalny sposób.
- d) Jeżeli Karta znajduje się na Czarnej Liście, Kasownik informuje o tym w jednoznaczny sposób i nie pobiera Opłaty.
- e) Jeżeli Karta znajduje się na Białej Liście, Kasownik aktualizuje informacje o Bilecie Okresowym i stanie Portmonetki na Karcie i informuje o tym w sposób jednoznaczny Pasażera.
- f) Jeżeli Użytkownik zmieni zdanie i zdecyduje się zakończyć podróż przed przekroczeniem granicy strefy wtedy Kasownik odczytuje Kartę i:
	- i. Przypadek X Opłata pobrana z Portmonetki zostaje zwrócona na Kartę.

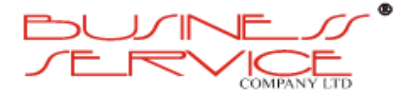

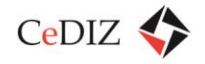

ii. Przypadek Y – Opłata pobrana z Portmonetki zostaje zaktualizowana do wartości naliczonej za przebytą Trasę w strefie X a System usuwa zapis o rejestracji przejazdu na Bilet Okresowy.

### **Warunki końcowe:**

- a) Ilość Punktów Portmonetki jest pomniejszona o kwotę odpowiednią do przejechanej Trasy zgodnie z Taryfą Aktywną oraz posiadanym Uprawnieniem do Ulgi.
- b) Informacje o wykonanych operacjach, pobranej Opłacie zostają zarejestrowane w Systemie.
- c) System zwiększa liczbę Punktów Lojalnościowych zgodnie z aktualnymi ustawieniami Systemu.
- d) Informacja o ważności Biletu Okresowego i stan Portmonetki jest zsynchronizowana pomiędzy systemem a Kartą.

### **Wymagania pozafunkcjonalne:**

Kasownik potwierdza pobranie opłaty sygnałem dźwiękowym i wizualnym.

## **11.1.1.1.5. Sprawdzenie Ważności Biletu Okresowego w Pojeździe**

Sprawdzenie daty końca ważności Biletu Okresowego w Kasowniku.

### **Warunki początkowe:**

- a) Użytkownik Aktywny znajduje się w Pojeździe.
- b) Użytkownik Aktywny posiada Bilet Okresowy.

### **Scenariusz:**

- a) Użytkownik wybiera na Kasowniku funkcję sprawdzania stanu Biletu Okresowego.
- b) Kasownik odczytuje Kartę.
- c) Kasownik wyświetla informację o terminie ważności Biletu Okresowego.

### **Wyjątki:**

- a) Jeżeli Karta znajduje się na Czarnej Liście, Kasownik informuje o tym w jednoznaczny sposób i nie wyświetla informacji o zawartości Karty.
- b) Jeżeli Karta znajduje się na Białej Liście, Kasownik aktualizuje informacje o Bilecie Okresowym i stanie Portmonetki na Karcie i informuje o tym w sposób jednoznaczny Pasażera.

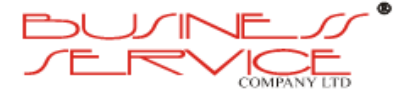

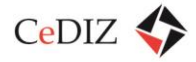

### **Warunki końcowe:**

Informacja o ważności Biletu Okresowego i stan Portmonetki jest zsynchronizowana pomiędzy Systemem a Kartą.

# **11.1.1.1.6. Przyznanie Punktów Lojalnościowych**

Zwiększenie liczby Punktów Lojalnościowych.

### **Warunki początkowe:**

Zamawiający wybiera operacje dokonywane przez Użytkownika, które premiowane są Punktami Lojalnościowymi (np. zakup Biletu Okresowego).

### **Scenariusz:**

- a) Użytkownik wykonuje premiowaną operację.
- b) System rejestruje operację i zwiększa na Koncie Użytkownika liczbę Punktów Lojalnościowych zgodnie z przelicznikiem zapisanym w Systemie.

### **Warunki końcowe:**

Liczba Punktów Lojalnościowych powiązanych z Kontem Użytkownika została zwiększona.

### **Wymagania pozafunkcjonalne:**

System powinien składować informację o liczbie przyznanych punktów w powiązaniu z operacjami, w wyniku których zostały naliczone.

### **11.1.1.1.7. Zakup Punktów On-Line**

Złożenie zamówienia oraz zapłata za zwiększenie liczby Punktów MKA związanych z Kontem Użytkownika w Portalu Transakcyjnym.

### **Warunki początkowe:**

Zalogowany Użytkownik uruchamia funkcję zakupu punktów.

- a) Użytkownik podaje kwotę, za którą chce zakupić punkty.
- b) System wyświetla liczbę punktów odpowiadających podanej kwocie zgodnie z aktualnym przelicznikiem punktów.
- c) System uruchamia przypadek Zapłata On-Line.
- d) Po odnotowaniu wpłaty, System przypisuje do konta Użytkownika zakupioną liczbę punktów.

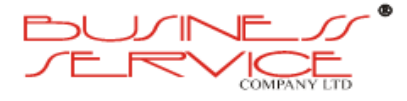

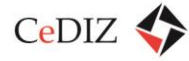

e) Jeżeli Użytkownik podał swój adres e-mail, System wysyła elektroniczne potwierdzenie zakupu.

### **Wyjątki:**

Jeżeli kwota, którą zapłacił Użytkownik, jest mniejsza od kwoty wymaganej, transfer pieniędzy jest odrzucany, transakcja zakupu punktów jest anulowana a na adres e-mail Użytkownika wysyłane jest powiadomienie.

### **Warunki końcowe**

- a) Informacja o nabytych Punktach MKA jest gotowa do zapisywana na Karcie Użytkownika przy pierwszym kontakcie z Terminalem MKA, Terminalem POK, Kasownikiem lub Terminalem Kontrolera po czasie nie dłuższym niż Maksymalny Czas Aktualizacji.
- b) Nabyte Punkty MKA są możliwe do wykorzystania po czasie nie dłuższym niż Maksymalny Czas Aktualizacii.

### **11.1.1.1.8. Wymiana Punktów Lojalnościowych On-Line**

Wymiana Punktów Lojalnościowych na Suwenir (Bilet Okresowy z rabatem, Punkty MKA).

### **Warunki początkowe:**

Użytkownik jest zalogowany do portalu transakcyjnego oraz wybrał polecenie wymiany punktów.

- a) Użytkownik wybiera Suwenir Bilet Okresowy z rabatem lub Punkty MKA.
- b) Punkty MKA:
	- i. System wyświetla maksymalną liczbę Punktów MKA możliwych do otrzymania za zgromadzone Punkty Lojalnościowe.
	- ii. W pustym polu pod liczbą Punktów maksymalnych Użytkownik wpisuje liczbę Punktów MKA, na które chce wymienić Punkty Lojalnościowe.
	- iii. Po zatwierdzeniu wymiany przez Użytkownika System przypisuje Punkty MKA do Konta Użytkownika.
- c) Bilet Okresowy z rabatem:
	- i. System prezentuje listę Biletów Okresowych z rabatem. System wyświetla kompletną listę zaznaczając w widoczny sposób tylko te, w przypadku których liczba Punktów Lojalnościowych pozwala Użytkownikowi na skorzystanie z rabatu.
	- ii. Użytkownik wybiera rodzaj i okres ważności Biletu Okresowego do zakupu, a w przypadku biletu trasowanego, za pomocą funkcji Wyznaczanie Trasy, określa przystanki na trasie.

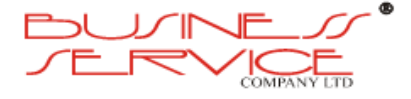

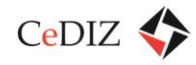

- iii. System wyświetla cenę obliczoną na podstawie oferty Biletów Okresowych z rabatem z Taryfy Aktywnej.
- iv. System uruchamia przypadek Zapłata On-Line.
- v. Po odnotowaniu wpłaty, System przypisuje do konta Użytkownika zakupiony Bilet Okresowy.
- d) System zapisuje informację o rodzaju wybranego Suweniru oraz zmniejsza liczbę Punktów Lojalnościowych o liczbę zgodną z ofertą Suweniru.
- e) Jeżeli Użytkownik podał swój adres e-mail, System wysyła elektroniczne potwierdzenie dokonanych operacji.

W przypadku błędów lub niezgodności podczas dokonywanych operacji, Użytkownik nie otrzymuje Suweniru, System nie zmienia liczby Punktów Lojalnościowych, a na adres e-mail Użytkownika wysyłane jest powiadomienie.

### **Warunki końcowe:**

- a) Liczba Punktów Lojalnościowych powiązana z Kontem Użytkownika została zmniejszona o ilość Punktów Lojalnościowych zgodną z ofertą Suweniru.
- b) Informacja o nabytym Suwenirze jest gotowa do zapisania na Karcie przy pierwszym kontakcie z Terminalem MKA, Terminalem POK, Kasownikiem, Kasownikiem Kierowcy lub Terminalem Kontrolera po czasie nie dłuższym niż Maksymalny Czas Aktualizacji.
- c) Nabyty Suwenir staje się ważny po czasie nie krótszym niż Maksymalny Czas Aktualizacji.

### **Wymagania pozafunkcjonalne:**

- a) System umożliwia Administratorowi i Operatorowi dodawanie i usuwanie Suwenirów.
- b) Informacje o zleceniu umożliwiają stworzenie na ich podstawie raportu.

### **11.1.1.2. Sprawdzenie Stanu Punktów MKA On-Line**

Umożliwienie Użytkownikowi sprawdzenia ilości Punktów MKA związanych z Kartą MKA za pomocą Interfejsu Transakcyjnego.

### **Warunki początkowe:**

Użytkownik jest zalogowany do Portalu Transakcyjnego i wybrał polecenie sprawdzenia stanu punktów.

### **Scenariusz:**

a) System pokazuje liczbę Punktów MKA, odpowiadającą im kwotę pieniężna, oraz datę i godzinę ostatniej aktualizacji.

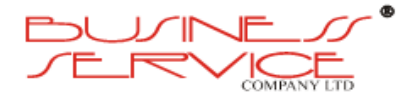

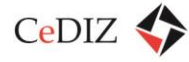

- b) System pokazuje historię zakupionych biletów okresowych w okresie ostatnich 13 miesięcy.
- c) System pokazuje historię Opłat dokonanych za pomocą Punktów MKA w okresie ostatnich 3 miesięcy.

Funkcja może być dostępna natychmiast po zalogowaniu, bez konieczności wybierania polecenia.

### **Wymagania pozafunkcjonalne:**

Informacja o liczbie punktów MKA powiązanych z Kontem Użytkownika powinna być aktualizowana nie później niż 12 godzin po dokonaniu przez Pasażera ostatniej Opłaty.

# **11.1.1.3. Zakup Punktów w POK**

Złożenia zamówienia oraz zapłata za zwiększenie liczby Punktów MKA związanych z Kontem Użytkownika w POK.

### **Warunki początkowe:**

- a) Użytkownik posiada Kartę MKA.
- b) Użytkownik prosi Pracownika POK o dokonanie zwiększenia liczby Punktów MKA związanych z Kartą MKA, oraz przekazuje Kartę MKA Pracownikowi POK.

### **Scenariusz:**

- a) Pracownik POK przy użyciu Terminala POK/MKA wprowadza kwotę zakupu.
- b) System wyświetla ilość punktów odpowiadającą danej kwocie na podstawie aktualnego przelicznika punktów na walutę aktualnie skonfigurowaną w systemie.
- c) Pracownik POK dokonuje transakcji zakupu punktów przy użyciu Terminala POK/MKA oraz Karty Użytkownika.
- d) Użytkownik płaci za nabywane punkty.
- e) Użytkownik otrzymuje paragon niefiskalny potwierdzający transakcję.

### **Wyjątki:**

Pracownik POK ma możliwość anulowania transakcji.

### **Warunki końcowe**

Zakupione Punkty MKA znajdują się na Koncie i Karcie Użytkownika.

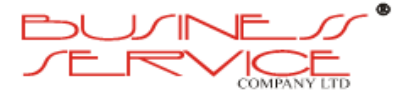

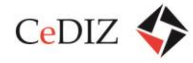

# **11.1.1.4. Wymiana Punktów Lojalnościowych w POK**

Wymiana Punktów Lojalnościowych na Suwenir.

### **Warunki początkowe:**

Użytkownik zgłasza Pracownikowi POK zamiar wymiany Punktów na Suwenir.

### **Scenariusz:**

- a) Użytkownik informuje Pracownika POK, na który spośród dostępnych Suwenirów chce wymienić Punkty Lojalnościowe.
- b) Pracownik wpisuje rodzaj Suweniru oraz identyfikator transakcji do Terminala POK oraz wprowadza do niego Kartę.

### **Wyjątki:**

W przypadku, gdy nie jest możliwe wydanie wybranego Suweniru, System wyświetla na Terminalu informację o braku możliwości wymiany Punktów na dany Suwenir.

### **Warunki końcowe:**

- a) W Systemie znajduje się zlecenie wydania Suweniru w stanie "wykonane".
- b) Liczba Punktów Lojalnościowych powiązana z Kontem Użytkownika została zmniejszona o ilość Punktów Lojalnościowych zgodną z ofertą Suweniru.

### **Wymagania pozafunkcjonalne:**

- a) System umożliwia Administratorowi oraz Operatorowi dodawanie i usuwanie Suwenirów.
- b) Informacje o zleceniu umożliwiają stworzenie na ich podstawie raportu.

### **11.1.1.5. Sprawdzenie Stanu Punktów Lojalnościowych w POK**

Umożliwienie Użytkownikowi sprawdzenia ilości Punków Lojalnościowych związanych z Kartą.

### **Warunki początkowe:**

Użytkownik prosi o sprawdzenie stanu Konta Lojalnościowego Pracownika POK.

- a) Pracownik POK wybiera polecenie sprawdzenia liczby punktów lojalnościowych w Terminalu POK.
- b) Pracownik POK wprowadza Kartę MKA do Terminala POK.

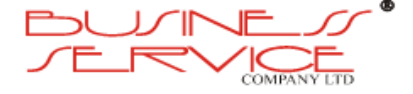

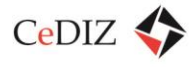

# c) Terminal POK wyświetla liczbę Punktów Lojalnościowych MKA.

# **Warunki końcowe:**

Użytkownik został poinformowany o zgromadzonej liczbie Punktów Lojalnościowych.

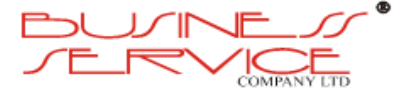

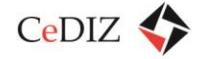

# **12. Zakończenie**

Planowanym obecnie celem projektu MKA jest poprawienie standardu transportu publicznego w Województwie Małopolskim poprzez ułatwienie korzystania z przejazdów abonamentowych komunikacji zbiorowej.

Oceniając projekt należy pamiętać, że wdrożenie karty jest tylko częścią programu. Kluczowe znaczenie oprócz będą miały inwestycje infrastrukturalne prowadzone przez Województwo Małopolskie takie jak:

- budowa parkingów Park&Ride,
- modernizacja linii kolejowych oraz
- zakup nowego taboru.

W warstwie organizacyjnej, w celu zoptymalizowania pozytywnych skutków wprowadzenia karty należy skupić się nie tylko na przewoźnikach publicznych, ale także spróbować włączyć do MKA przewoźników prywatnych, co zwiększy grupę docelową użytkowników. MKA będzie trzeba wpleść MKA w politykę transportową województwa poprzez harmonizowanie rozkłady jazdy, a docelowo unifikowanie taryf co pomoże we wprowadzeniu jednolitego wojewódzkiego systemu transportu zbiorowego wspomaganego przez MKA .

W początkowych miesiącach eksploatacji MKA lub nawet już w ostatniej fazie projektu wskazane będzie opracowanie strategii rozwoju MKA jako programu. Rozwijana strategia powinna mieć na celu zwiększenie funkcjonalności karty co umożliwić może między innymi:

- wykorzystywanie jej do obsługi biletów jednoprzejazdowych
- parkingowych,
- e-portfela, co pozwoli stosować ją nie tylko jako bilet ale także jako kartę płatniczą.

Opracowanie strategii proponowane jest pod koniec projektu, ponieważ obecnie uruchomienie tak szerokiego zakresu zadania mogłoby być zagrożeniem dla powodzenia projektu. Ponadto część koncepcji musi wyniknąć z praktyki funkcjonowania i obecnie trudno z całą pewnością stwierdzić, że zasadne będzie uruchamianie wszystkich powyższych inicjatyw.

Istotnym zagadnieniem po udanym wdrożeniu karty dla biletów abonamentowych, może być rozszerzenie jej funkcjonalności o bilety jednorazowe. Rozszerzenie to może być trudne ponieważ łączy się z koniecznością zainstalowania w każdym pojeździe kasowników CICO. Ponadto będzie należało rozważyć na ile jest uzasadnione uruchamianie tego typu mechanizmu z ekonomicznego punktu widzenia zwłaszcza, że już obecnie istnieją aplikacje

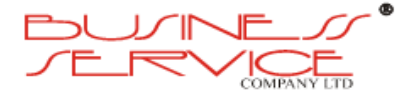

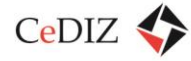

mobilne (np. moBilet, SkyCash) umożliwiające zakup biletów jednorazowych z wykorzystaniem telefonów komórkowych.

Ważny aspektem programu będzie aplikacja mobilna. Należy założyć że przy zwiększającej się liczbie użytkowników smartfonów, w przyszłości tradycyjna karta zostanie zastąpiona częściowo lub być może nawet całkowicie aplikacją iMKA. Obecnie można założyć, że docelowy rozwój MKA będzie się odbywał w dużej mierze z wykorzystaniem aplikacji mobilnej, gdyż medium to może zdecydowanie ograniczyć koszty, a zarazem być efektywniejsze, nowocześniejsze oraz elastyczniejsze we wdrażaniu kolejnych usług.

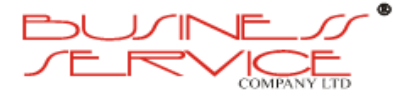